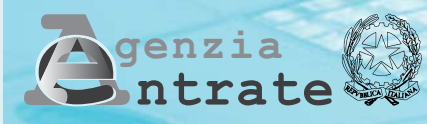

# **Persone Fisiche 2008 UNICO**

# **FASCICOLO 1**

## **PERIODO D'IMPOSTA 2007**

## **ISTRUZIONI PER LA COMPILAZIONE**

## **FASCICOLO 1** (\*) **FASCICOLO 2** (\*) **FASCICOLO 3**

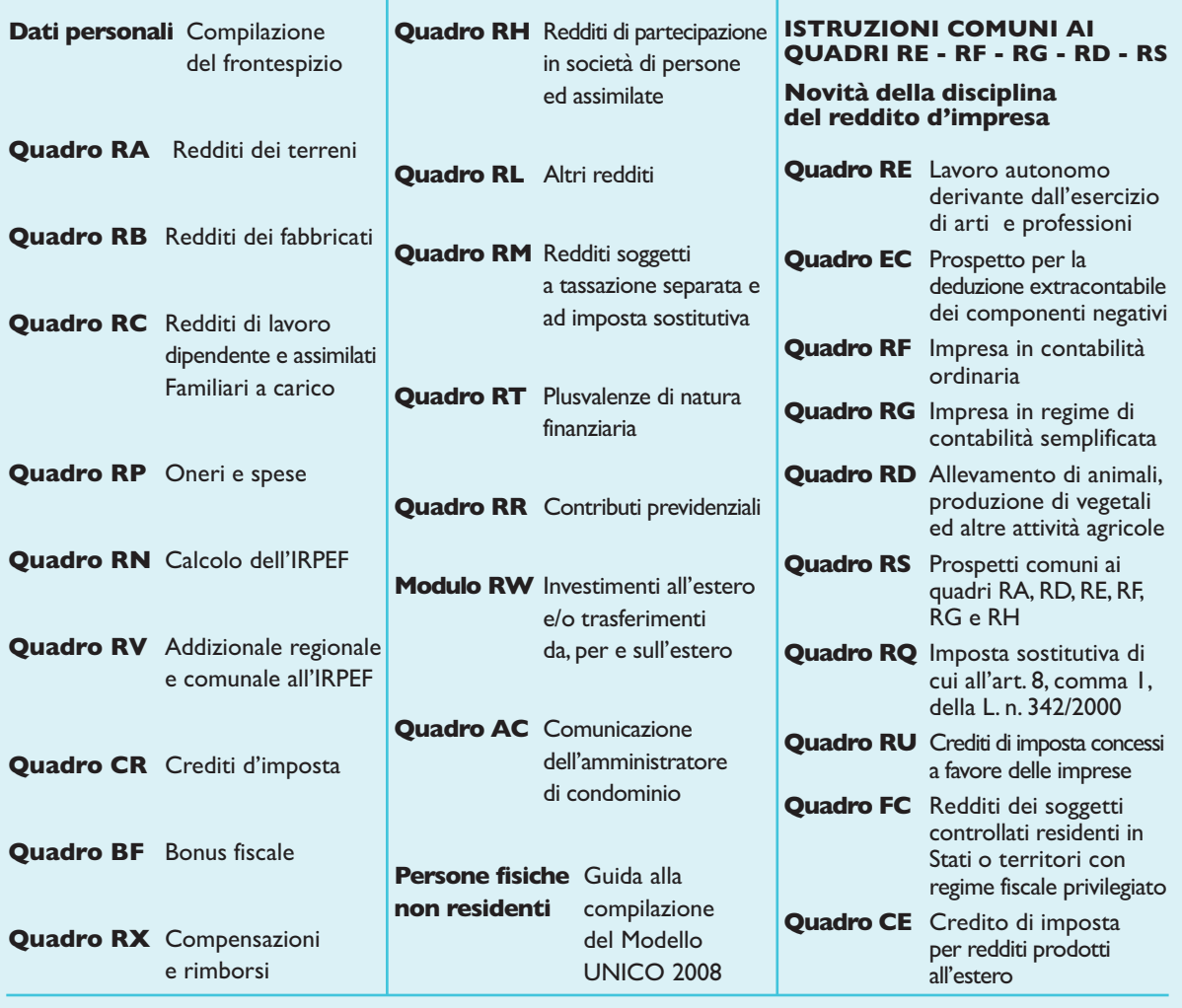

**(\*) I Fascicoli 1 e 2 sono in distribuzione gratuita presso gli uffici comunali.**

**Tutti i quadri e le relative istruzioni sono disponibili anche nei siti www.finanze.gov.it e www.agenziaentrate.gov.it**

## **I SERVIZI PER L'ASSISTENZA FISCALE**

## **ASSISTENZA UFFICI LOCALI**

Nell'Ufficio Locale è possibile ottenere informazioni sulla normativa fiscale e assistenza per la compilazione e la trasmissione telematica della dichiarazione UNICO Persone Fisiche. Utilizzando il servizio "Trova l'Ufficio", presente sul sito internet www.agenziaentrate.gov.it, è possibile individuare l'ufficio locale di competenza più vicino.

Per evitare inutili attese si può prenotare un appuntamento presso un Ufficio Locale collegandosi al sito internet dell'Agenzia delle Entrate oppure telefonando al numero **199.126.003** (al costo massimo di 11,88 centesimi di euro al minuto + IVA, senza scatto alla risposta, nella fascia oraria di punta).

## **ASSISTENZA TELEFONICA**

#### **848.800.444**

Il Servizio è attivo:

- dal lunedì al venerdì dalle ore 9,00 alle ore 17,00;
- il sabato dalle ore 9,00 alle ore 13,00.

Costo della telefonata: tariffa urbana a tempo (T.U.T.).

- È possibile ottenere informazioni su:
- modalità di compilazione e presentazione delle dichiarazioni;
- adempimenti e novità fiscali.

ll Servizio consente anche di ottenere correzioni ed annullamenti relativi a comunicazioni di irregolarità e cartelle di pagamento emesse a seguito di controlli automatizzati. Per facilitare l'accesso al Servizio nelle ore di maggior traffico telefonico è possibile prenotare il servizio di richiamata telefonica (call back) tramite web o telefono. È possibile telefonare al call center anche tramite cellulare al numero **199.148.398**. Il costo è a carico del chiamante secondo il piano tariffario applicato dal proprio gestore.

#### **848.800.333**

Si tratta di un servizio automatico tramite il quale è possibile ottenere i seguenti servizi (costo della telefonata: tariffa urbana a tempo - T.U.T.):

- richiesta codice PIN indispensabile per l'utilizzo dei servizi telematici dell'Agenzia;
- richiesta duplicato della tessera sanitaria o del tesserino del codice fiscale;
- informazioni agli intermediari sui preavvisi telematici.

#### **800.100.645**

Numero gratuito dedicato ai contribuenti in attesa di rimborso fiscale al fine di ottenere informazioni sullo stato del rimborso.

#### **320.43.08.444**

**SMS** - Inviando un SMS è possibile ricevere semplici informazioni fiscali sul telefonino.

#### **www.agenziaentrate.gov.it**

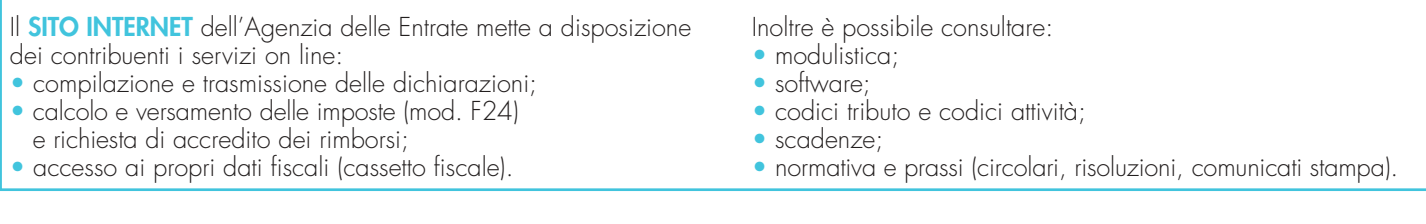

## INDICE **UNICO 2008 Persone fisiche – FASCICOLO 1**

**ISTRUZIONI GENERALI** 3

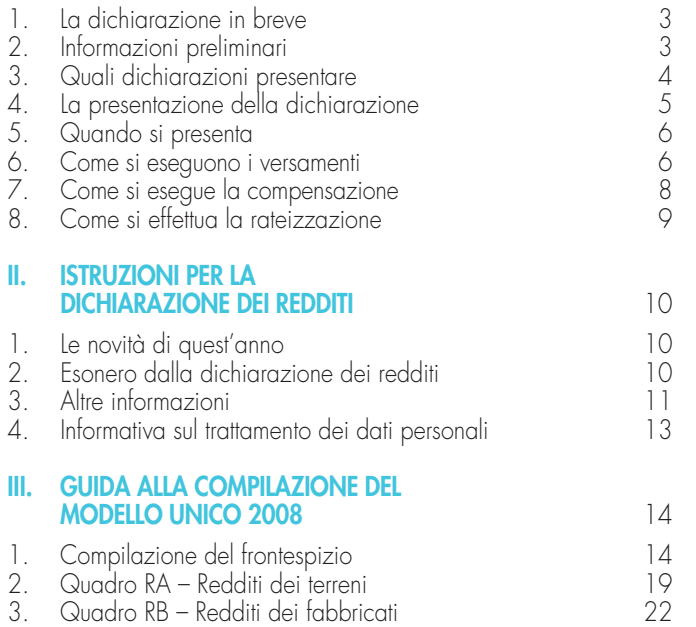

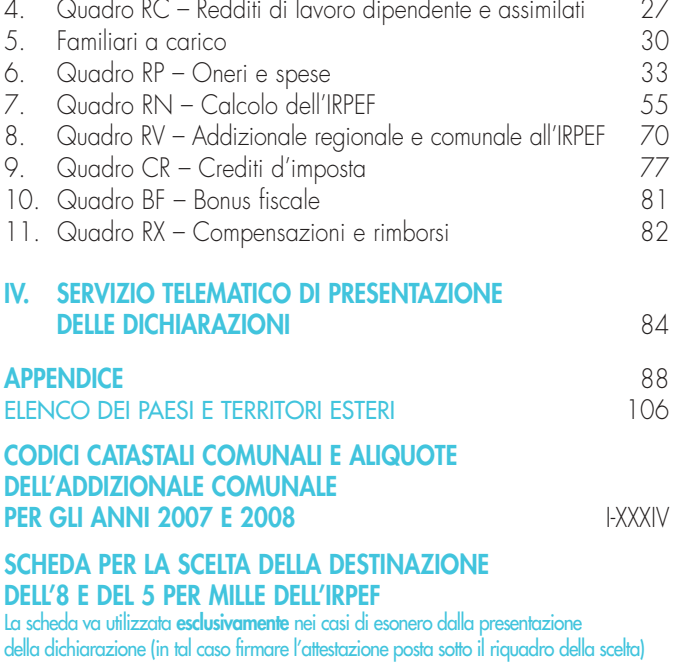

## **PARTE I: ISTRUZIONI GENERALI PER LA COMPILAZIONE MODELLO UNICO 2008 PERSONE FISICHE**

Queste istruzioni vi assisteranno nelle operazioni di dichiarazione e calcolo di quanto da voi dovuto tramite il Modello Unico per le Persone Fisiche. Leggetele attentamente, potrebbero evitarvi errori e perdite di tempo. Per informazioni più particolari si può consultare l'APPENDICE (vedere voce "Servizi di assistenza al contribuente"), ovve-

ro si possono utilizzare le pagine **dell'Agenzia delle Entrate** su **Internet** (www.agenziaentrate.gov.it), il **servizio telefonico con operatore n. 848.800.444** (centri di assistenza multicanale dell'Agenzia delle Entrate) e i servizi di as**sistenza** organizzati dalle Direzioni Regionali. Inoltre, è possibile prenotare un appuntamento presso un ufficio locale dell'Agenzia delle Entrate tramite il suddetto sito internet o telefonicamente al numero **199.126.003**, per la soluzione anche delle problematiche inerenti la compilazione e trasmissione telematica del modello UNICO Persone Fisiche.

## **1. LA DICHIARAZIONE IN BREVE**

#### **Le operazioni da effettuare**

La dichiarazione consiste nelle seguenti operazioni (tra parentesi il capitolo di questa Parte in cui l'argomento viene trattato):

- compilazione del Modello (o dei Modelli) della dichiarazione;
- calcolo dei versamenti;
- effettuazione dei versamenti (capitolo 6);
- presentazione della dichiarazione (capitolo 4).

Inoltre per tutte le informazioni sugli adempimenti connessi alla trasmissione telematica, vedere la PARTE IV "SERVIZIO TELEMATICO DI PRESENTAZIONE DELLE DICHIARAZIONI".

## **2. INFORMAZIONI PRELIMINARI**

#### **Il Modello UNICO è un modello unificato tramite il quale è possibile effettuare più dichiarazioni fiscali.**

Ai fini di una chiara identificazione del modello da utilizzare a seconda della tipologia dei soggetti interessati, sono state evidenziate nella copertina delle istruzioni e nei singoli modelli le lettere iniziali che individuano la tipologia dei contribuenti che devono utilizzare il modello di dichiarazione e in particolare: PF caratterizzano il modello UNICO riservato alle persone fisiche, ENC quello riservato agli enti non commerciali ed equiparati, SC quello riservato alle società di capitali, enti commerciali ed equiparati, SP quello riservato alle società di persone ed equiparate.

Sulla base delle disposizioni previste dal D.P.R. 22 luglio 1998, n. 322, e successive modificazioni, sono obbligati a presentare la dichiarazione in forma unificata i contribuenti tenuti alla presentazione di almeno due delle seguenti dichiarazioni:

- dei redditi;
- dell'IVA;
- dell'IRAP.

Si ricorda che i contribuenti non possono comprendere nella dichiarazione unificata i modelli 770/2008 Semplificato e 770/2008 Ordinario.

È importante sapere che i contribuenti obbligati alla presentazione della dichiarazione IVA devono presentare la dichiarazione unificata esclusivamente in via telematica direttamente ovvero tramite intermediari (per maggiori informazioni si rinvia alle istruzioni fornite al cap. 4).

Si ricorda che da quest'anno sono, altresì, tenuti a presentare la dichiarazione in via telematica tutti i contribuenti che hanno la possibilità di utilizzare il modello 730 (per maggiori informazioni si rinvia alle istruzioni fornite al cap. 4). Il modello di dichiarazione da presentare nel 2008 è stato predisposto in colore azzurro. In luogo del colore azzurro, è comunque ammessa la stampa monocromatica di tutti i modelli utilizzando il colore nero.

Il Modello UNICO 2008 Persone Fisiche si articola a sua volta in tre modelli, a seconda del loro utilizzo:

- **•** Modello per la dichiarazione dei redditi, i cui quadri sono contrassegnati dalla lettera R;
- **•** Modello per la dichiarazione annuale IVA, i cui quadri sono contrassegnati dalla lettera V;
- Modello per la dichiarazione IRAP, i cui quadri sono contrassegnati dalla lettera I;

Il Modello Unico per la dichiarazione dei redditi è composto da:

– **FASCICOLO 1** (che deve essere utilizzato da ogni contribuente) che contiene:

- IL FRONTESPIZIO, costituito da tre facciate: la prima con i dati che identificano il dichiarante e le istruzioni fondamentali, la seconda e la terza che contengono informazioni personali e relative alla propria dichiarazione (tipo di dichiarazione; altro soggetto che sottoscrive la dichiarazione; scelta per la destinazione dell'otto per mille dell'IRPEF; scelta per la destinazione del cinque per mille dell'IRPEF; sottoscrizione della dichiarazione);
- i quadri RA (redditi dei terreni), RB (redditi di fabbricati), RC (redditi di lavoro dipendente e assimilati), RN (calcolo dell'IRPEF), Prospetto dei familiari a carico, RP (oneri), BF (Bonus Fiscale), RV (addizionali all'IRPEF), CR (crediti d'imposta) e RX (versamenti);
- **FASCICOLO 2** che contiene:
	- i quadri necessari per dichiarare i contributi previdenziali e assistenziali e gli altri redditi da parte dei contribuenti non obbligati alla tenuta delle scritture contabili, nonché il modulo RW (investimenti all'estero) ed il quadro AC (amministratori di condominio);
	- le istruzioni per la compilazione della dichiarazione riservata ai soggetti non residenti;

**Chi deve utilizzare il Modello UNICO**

**Che cos'è il Modello UNICO**

**Com'è fatto il Modello UNICO**

#### – **FASCICOLO 3** che contiene:

- i quadri necessari per dichiarare gli altri redditi da parte dei contribuenti obbligati alla tenuta delle scritture contabili;
- istruzioni particolari per la compilazione della dichiarazione IVA.

Tutti i Modelli sono a disposizione dei contribuenti su Internet nei siti web dell'Agenzia delle Entrate (www.agenziaentrate.gov.it) e del Ministero dell'Economia e delle Finanze (www.finanze.gov.it) da cui possono essere prelevati. I FAscicoli 1 e 2 possono anche essere ritirati, gratuitamente, presso gli uffici comunali.

#### **Controllate che i modelli che state utilizzando corrispondano a questa descrizione.**

## **3. QUALI DICHIARAZIONI PRESENTARE**

È essenziale prima di tutto controllare quali dichiarazioni siete obbligati per legge a presentare in base alla vostra situazione fiscale. Leggete le informazioni seguenti per accertare i vostri obblighi fiscali.

- a) **Se avete solo redditi di lavoro dipendente, terreni o fabbricati,**
- vi basterà compilare il FASCICOLO 1 del MODELLO UNICO.

**Per esempio:** un lavoratore dipendente che possiede anche redditi di fabbricati, utilizzerà, oltre al frontespizio, anche:

- il quadro RC, per indicare il reddito di lavoro dipendente;
- il quadro RB, per indicare il reddito di fabbricati;
- i quadri RN e RV per il calcolo dell'IRPEF e delle addizionali regionale e comunale.

#### b) **Se siete titolari di partita IVA,**

dovete compilare il FASCICOLO 1 del MODELLO UNICO, gli eventuali quadri aggiuntivi contenuti nei FASCICOLI 2 e 3, nonché le seguenti parti, come indicato nel prospetto:

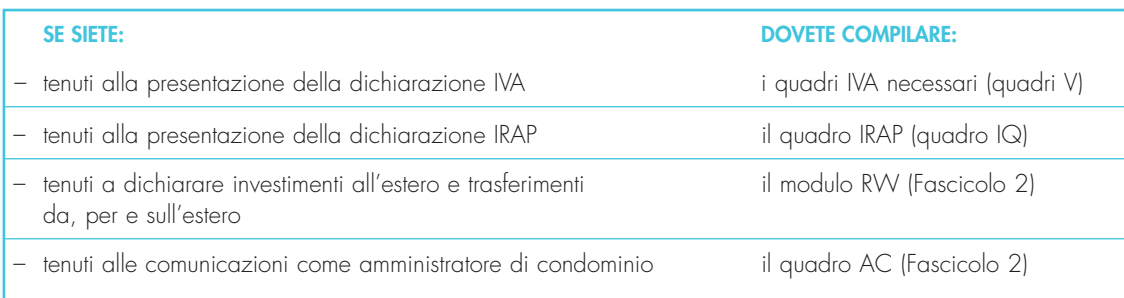

#### **È inoltre importante sapere che:**

- Il Modello UNICO 2008 Persone Fisiche deve essere utilizzato per dichiarare i redditi relativi al 2007 sia nel caso in cui la dichiarazione venga presentata in forma unificata sia quando non ricorra tale obbligo.
- I Modelli riguardanti la dichiarazione IVA e IRAP da utilizzare per la compilazione della dichiarazione unificata sono identici a quelli previsti per la presentazione delle stesse dichiarazioni in forma non unificata.
- Per la compilazione dei quadri dei Modelli IVA e IRAP compresi nel Modello UNICO 2008 Persone Fisiche non si deve tenere conto delle istruzioni riguardanti la predisposizione del frontespizio distribuito unitamente a tali modelli in quanto i dati in esso contenuti vanno indicati nel frontespizio del Modello UNICO 2008 Persone Fisiche.
- Nelle istruzioni per la compilazione della dichiarazione dei redditi, dell'IVA e dell'IRAP, sono indicati i contribuenti obbligati alla presentazione di ciascuna di queste dichiarazioni. In APPENDICE, voce "Modello UNICO – Casi particolari", sono raccolte le istruzioni per alcune ipotesi particolari come, ad esempio, quelle riguardanti i soggetti che devono dichiarare capital gains e/o investimenti all'estero, gli amministratori di condominio tenuti ad effettuare la comunicazione annuale all'anagrafe tributaria relativa all'elenco dei fornitori del condominio.
- I contribuenti che nel 2007 hanno effettuato investimenti all'estero oppure attività estere di natura finanziaria e/o effettuato trasferimenti da, per e sull'estero, devono, in ogni caso, presentare la dichiarazione compilando il frontespizio e il modulo RW.
- Chi presenta la dichiarazione IVA mediante il Modello UNICO 2008 è tenuto a presentare, per la richiesta del rimborso dell'IVA, il Modello VR/2008 con le modalità e nei termini riportati nelle relative istruzioni. A tale riguardo si ricorda che l'importo del rigo VR4, campo 1, deve corrispondere a quello indicato nella colonna 3 del rigo RX4; la somma degli importi indicati nelle colonne 3 e 4 del rigo RX4 deve corrispondere alla somma degli importi indicati nei righi VL39 e VL40.
- Per la comunicazione dei dati rilevanti ai fini dell'applicazione degli studi di settore il contribuente deve utilizzare i modelli separatamente approvati.
- Per la comunicazione dei dati rilevanti ai fini dell'applicazione dei parametri, il contribuente deve utilizzare i modelli approvati unitamente al modello per la dichiarazione dei redditi.
- Non possono presentare la dichiarazione unificata i curatori fallimentari che presentano le dichiarazioni relative al soggetto fallito.

#### **A chi e dove presentare la dichiarazione**

## **4. LA PRESENTAZIONE DELLA DICHIARAZIONE**

Da quest'anno, tutti i contribuenti sono obbligati a presentare la dichiarazione Modello Unico 2008 esclusivamente per via telematica, direttamente o tramite intermediario abilitato.

- Sono esclusi da tale obbligo e pertanto possono presentare il modello Unico 2008 cartaceo i contribuenti che: • non possono presentare il mod. 730 perché privi di datore di lavoro o non titolari di pensione;
	- pur potendo presentare il mod. 730 devono dichiarare alcuni redditi o comunicare dati utilizzando i relativi quadri del modello Unico (RM, RT, RW, AC);
	- devono presentare la dichiarazione per conto di contribuenti deceduti;
- sono privi di un sostituto d'imposta al momento della presentazione della dichiarazione perché il rapporto di lavoro è cessato.

Le dichiarazioni presentate tramite un ufficio postale da parte dei contribuenti obbligati alla presentazione in via telematica sono da ritenersi non redatte in conformità al modello approvato e, conseguentemente, si rende applicabile la sanzione da 258 a 2.065 euro ai sensi dell'art. 8, comma<sup>1</sup>, del D.Lgs. n. 471 del 1997 (cfr. Circolare n. 54/E del 19 giugno 2002).

I contribuenti persone fisiche, non obbligati alla presentazione telematica della dichiarazione Modello Unico 2008, possono consegnare la dichiarazione, indipendentemente dal proprio domicilio fiscale:

- agli uffici postali;
- agli Uffici dell'Agenzia delle Entrate, abilitati a fornire assistenza ai contribuenti per la compilazione della dichiarazione, che ne cureranno la presentazione per via telematica;
- agli intermediari autorizzati (professionisti, associazioni di categoria, CAF, altri soggetti abilitati);
- direttamente per via telematica all'Agenzia delle Entrate, qualora decidano di avvalersi del servizio telematico Entratel o Internet a seconda dei requisiti posseduti per conseguire l'abilitazione all'uno o all'altro canale.
- 1. Per la presentazione della dichiarazione agli uffici postali, il cui servizio è gratuito per il contribuente, è possibile utilizzare anche dichiarazioni redatte su modelli predisposti mediante strumenti informatici, purché conformi a quelli approvati dall'Agenzia delle Entrate (moduli a striscia continua, stampati con stampanti laser).
- 2. Possono essere presentate anche dichiarazioni redatte sui modelli prelevati dal sito Internet dell'Agenzia delle Entrate (www.agenziaentrate.gov.it) o del Ministero dell'Economia e delle Finanze (www.finanze.gov.it).
- 3. Gli uffici postali hanno l'obbligo di rilasciare una ricevuta per ogni dichiarazione consegnata. Questa ricevuta deve essere conservata dal contribuente come prova della presentazione della dichiarazione.
- 1. La dichiarazione va inserita nella sua busta in modo che il triangolo posto in alto a sinistra del frontespizio corrisponda al triangolo sulla facciata della busta e che attraverso la finestra della busta risultino visibili il tipo di modello, la data di presentazione e i dati identificativi del contribuente.
	- In caso contrario gli uffici postali non accetteranno la dichiarazione.
- 2. Le singole dichiarazioni o i singoli quadri che compongono il Modello UNICO devono essere inseriti nella busta senza fermagli o cuciture.
- 3. La busta da utilizzare, in distribuzione gratuita presso tutti i Comuni, è quella approvata con il modello di dichiarazione IVA/2005, pubblicata nel S.O. n. 11 alla G.U. n. 22 del 28 gennaio 2005.

La copia ad uso del contribuente va conservata, oltre che per documentazione personale, per determinare l'importo degli eventuali acconti d'imposta da pagare nel 2008.

- Se il contribuente presenta la dichiarazione ad un intermediario abilitato, deve:
- 1. consegnare la propria dichiarazione originale sottoscritta;
- 2. conservare la dichiarazione originale recante la firma propria e quella dell'intermediario che ha assunto l'impegno a trasmettere la dichiarazione nonché i documenti da quest'ultimo rilasciati.

Il contribuente dovrà aver cura di consegnare la dichiarazione da lui compilata all'intermediario a cui intende rivolgersi per la trasmissione telematica in tempo utile per consentire allo stesso di svolgere tale servizio entro il **31 luglio 2008**. Resta ferma la facoltà dell'intermediario di accettare o meno l'incarico.

L'intermediario è invece obbligato a trasmettere in via telematica sia le dichiarazioni da lui predisposte, sia quelle a lui consegnate già compilate dai contribuenti, per le quali ha assunto l'impegno della trasmissione telematica, anche se gli sono state consegnate successivamente al termine previsto per la presentazione telematica. Per tale servizio l'intermediario può richiedere un corrispettivo.

Gli intermediari abilitati devono rilasciare al contribuente, contestualmente alla ricezione della dichiarazione o dell'assunzione dell'incarico per la sua predisposizione, l'impegno a trasmettere per via telematica i dati in essa contenuti, precisando se la dichiarazione gli è stata consegnata già compilata o verrà da lui predisposta. Detto impegno dovrà essere datato e sottoscritto dall'intermediario, seppure rilasciato in forma libera. Quest'ultimo deve rilasciare, entro trenta giorni dal termine previsto per la presentazione in via telematica, anche l'originale della dichiarazione, debitamente sottoscritta dal contribuente, unitamente alla copia della comunicazione dell'Agenzia delle Entrate che attesta l'avvenuta ricezione della dichiarazione.

Al contribuente spetta il compito di verificare il puntuale rispetto dei suddetti adempimenti da parte dell'intermediario, segnalando eventuali inadempienze all'Ufficio competente dell'Agenzia delle Entrate, e rivolgersi eventualmente ad altro intermediario per la trasmissione telematica della dichiarazione per non incorrere nella violazione di omissione della dichiarazione.

#### **Presentazione agli uffici postali**

#### **Come si inserisce la dichiarazione nella busta**

#### **Copia per il contribuente**

#### **Presentazione a intermediari:** Cosa deve fare il contribuente

**Quale documentazione deve rilasciare l'intermediario** 

**ATTENZIONE** Si ricorda che per la conservazione dei documenti informatici rilevanti ai fini delle disposizioni tributarie occorre osservare le modalità previste dal decreto ministeriale 23 gennaio 2004 e le procedure contemplate nella delibera CNIPA n. 11 del 19 febbraio 2004 (si rimanda ai chiarimenti forniti con la circolare n. 36/2006 dell'Agenzia delle Entrate). Più precisamente, è necessario che detti documenti siano memorizzati su supporto informatico, di cui sia garantita la leggibilità nel tempo purché sia assicurato l'ordine cronologico e non vi sia soluzione di continuità per ciascun periodo d'imposta; inoltre, devono essere consentite le funzioni di ricerca e di estrazione delle informazioni dagli archivi informatici in relazione al cognome, al nome, alla denominazione, al codice fiscale, alla partita IVA, alla data o associazioni logiche di questi ultimi. Tale procedura di conservazione termina con la sottoscrizione elettronica e l'apposizione della marca temporale. Nel riquadro "Impegno alla presentazione telematica" deve essere indicata la data di tale impegno unitamente alla firma dell'intermediario e del relativo codice fiscale. Nel predetto riquadro inoltre, deve essere indicato se la dichiarazione che l'intermediario si impegna a trasmettere è stata da lui predisposta ovvero gli è stata consegnata già compilata dal dichiarante. I contribuenti che predispongono la propria dichiarazione, possono scegliere di trasmetterla direttamente, senza avvalersi di un intermediario abilitato; anche in tal caso quest'ultima si considera presentata nel giorno in cui è conclusa la ricezione dei dati da parte dell'Agenzia delle Entrate. La prova della presentazione è data, in questo caso, dalla comunicazione dell'Agenzia delle Entrate attestante l'avvenuto ricevimento della dichiarazione presentata direttamente in via telematica. I contribuenti che scelgono di trasmettere direttamente la dichiarazione, si avvalgono: – del servizio telematico **Entratel**, qualora siano obbligati a presentare la dichiarazione dei sostituti d'imposta (Mod. 770 SEMPLIFICATO o ORDINARIO) in relazione ad un numero di soggetti superiore a venti; – del servizio telematico **Internet**, (Fisconline) qualora siano obbligati a presentare la dichiarazione dei sostituti d'imposta in relazione ad un numero di soggetti non superiore a venti ovvero non sono tenuti a presentare la dichiarazione dei sostituti d'imposta ma devono trasmettere per via telematica le altre dichiarazioni previste dal D.P.R. 22 luglio 1998 n. 322 (es. dichiarazione ai fini dell'imposta sul valore aggiunto). Questo servizio può essere utilizzato ai fini della presentazione della dichiarazione, anche nell'ipotesi in cui il contribuente scelga di presentare per via telematica la dichiarazione pur non essendovi obbligato. La presentazione telematica diretta può avvenire anche consegnando la dichiarazione presso un qualsiasi ufficio dell'Agenzia delle Entrate, che ne curerà l'invio telematico. Informazioni più dettagliate concernenti il servizio telematico sono contenute nella Parte IV "Servizio telematico di presentazione delle dichiarazioni". Eventuali variazioni dei dati anagrafici che si verifichino nel periodo compreso tra la presentazione della dichiarazione all'intermediario e la sua trasmissione per via telematica non determinano l'obbligo di modificare la dichiarazione presentata. Per esempio, se il domicilio del contribuente è variato dopo che è stata presentata la dichiarazione all'intermediario, questo dato non deve essere indicato nella dichiarazione trasmessa in via telematica. La dichiarazione può essere presentata via Internet anche dall'estero se il contribuente è in possesso del codice Pin (per le modalità di attribuzione del codice Pin può essere utile consultare la Parte IV "Servizio telematico di presentazione delle dichiarazioni"). In alternativa, la dichiarazione può essere spedita dai contribuenti non titolari di reddito di impresa o di lavoro autonomo entro il 31 luglio 2008 mediante raccomandata o altro mezzo equivalente, dal quale risulti con certezza la data di spedizione. In caso di spedizione postale, la dichiarazione deve essere inserita in una normale busta di corrispondenza di dimensioni idonee a contenerla senza piegarla. La busta deve essere indirizzata all'Agenzia delle Entrate - Centro Operativo di Venezia, via Giorgio De Marchi n. 16, 30175 Marghera (VE) - Italia e deve recare scritto, a carattere evidente: **•** cognome e nome del contribuente; **•** codice fiscale del contribuente; **•** la dicitura "Contiene dichiarazione Modello UNICO 2008 Persone Fisiche". **5. QUANDO SI PRESENTA Dichiarazione spedita dall'estero Variazione dei dati dichiarati Presentazione telematica diretta Presentazione telematica della dichiarazione tramite intermediario**

> Sulla base delle disposizioni del D.P.R. n. 322 del 1998, e successive modifiche, il Modello UNICO 2008 Persone Fisiche deve essere presentato entro i termini seguenti:

- **dal 2 maggio 2008** (il 1° maggio è festivo) **al 30 giugno 2008** se la presentazione viene effettuata in forma caratacea **per il tramite di un ufficio postale**;
- **entro il 31 luglio 2008** se la presentazione viene effettuata **in via telematica**, direttamente dal contribuente ovvero se viene trasmessa da un intermediario abilitato alla trasmissione dei dati o da un Ufficio dell'Agenzia delle Entrate.

## **6. COME SI ESEGUONO I VERSAMENTI**

**Quando fare i versamenti**

Tutti i versamenti a saldo che risultano dalla dichiarazione, compresi quelli relativi al primo acconto devono essere eseguiti **entro il 16 giugno** ovvero **entro il 16 luglio.** 

**ATTENZIONE** I contribuenti che scelgono di versare le imposte dovute (saldo per l'anno 2007 e prima rata di acconto per il 2008) nel periodo dal 17 giugno al 16 luglio 2008 devono applicare sulle somme da versare la maggiorazione dello 0,40 per cento a titolo di interesse corrispettivo.

Si ricorda che gli importi delle imposte che scaturiscono dalla dichiarazione devono essere versati arrotondati all'unità di euro, così come determinati nella dichiarazione stessa. Se, invece, l'ammontare indicato in dichiarazione deve essere successivamente elaborato (acconti, rateazioni) prima di essere versato, si applica la regola generale dell'arrotondamento al centesimo di euro (es. euro 10.000,752 arrotondato diventa euro 10.000,75; euro 10.000,755 arrotondato diventa euro 10.000,76; euro 10.000,758 arrotondato diventa euro 10.000,76) trattandosi di importi che non si indicano in dichiarazione ma direttamente nel modello di versamento F24.

#### **Acconto IRPEF dovuto per l'anno 2008 Acconti**

Per stabilire se è dovuto o meno l'acconto IRPEF per l'anno 2008 occorre controllare l'importo indicato nel rigo RN 30. Se questo importo:

• non supera euro 51,65, non è dovuto acconto;

• supera euro 51,65, è dovuto acconto nella misura del 99 per cento del suo ammontare.

Atteso che tutti gli importi indicati in dichiarazione sono espressi in unità di euro, l'acconto risulta dovuto qualora l'importo del rigo RN30 risulti pari o superiore a 52 euro.

L'acconto così determinato deve essere versato:

- in unica soluzione entro il 1° dicembre 2008 ( il 30 novembre è domenica) se l'importo dovuto è inferiore ad euro 257,52;
- in due rate, se l'importo dovuto è pari o superiore ad euro 257,52, di cui:
- la prima, nella misura del 40 per cento, entro il 16 giugno 2008 ovvero entro il 16 luglio 2008 con la maggiorazione dello 0,40% a titolo di interesse corrispettivo;
- la seconda, nella restante misura del 60 per cento, entro il 1° dicembre 2008 (il 30 novembre è domenica).

**ATTENZIONE** Se avete fruito della detrazione del 20% per l'acquisto di un apparecchio televisivo digitale e, pertanto avete compilato la colonna 2 del rigo RP43, per stabilire se è dovuto o meno l'acconto IRPEF dovete sommare all'ammontare indicato nel rigo RN30 il 20% dell'importo indicato nella citata colonna 2 del rigo RP43.

Se il contribuente prevede (ad esempio, per effetto di oneri sostenuti nel 2008 o di minori redditi percepiti nello stesso anno) una minore imposta da dichiarare nella successiva dichiarazione, può determinare gli acconti da versare sulla base di tale minore imposta.

La prima rata di acconto dell'IRPEF può essere versata ratealmente alle condizioni indicate al capitolo 8 della Parte I. I soggetti titolari di reddito d'impresa e/o di lavoro autonomo per la determinazione dell'acconto Irpef devono, inoltre, consultare la voce dell'Appendice "Acconti Irpef e addizionale comunale all'Irpef – casi particolari".

#### **Acconto Addizionale Comunale all'Irpef dovuto per l'anno 2008**

Per l'anno d'imposta 2008 è dovuto l'acconto per l'addizionale comunale all'Irpef.

Si rinvia alle istruzioni fornite al rigo RV17 del quadro RV per la determinazione dell'acconto dovuto.

I soggetti titolari di reddito d'impresa e/o di lavoro autonomo per la determinazione dell'acconto Irpef devono, inoltre, consultare la voce dell'Appendice "Acconti Irpef e addizionale comunale all'Irpef – casi particolari".

#### **Altri acconti**

Per le modalità di calcolo dell'acconto relativo ai redditi derivanti da imprese estere partecipate, assoggettati a tassazione separata, vedere nell'Appendice del secondo fascicolo, sotto la voce "Acconto sui redditi derivanti da imprese estere partecipate".

Per le modalità di calcolo dell'acconto IRAP vedere le istruzioni per la compilazione della relativa dichiarazione.

Anche il saldo dell'IVA, per i soggetti tenuti a presentare la dichiarazione IVA all'interno della dichiarazione unificata, può essere pagato entro il **16 giugno 2008** ovvero **entro il 16 luglio 2008.** 

Tuttavia, poiché il termine per il versamento dell'IVA scade il **17 marzo 2008 (**il 16 marzo è domenica**)**, i contribuenti che scelgono di effettuare il versamento dell'IVA nel periodo dal 18 marzo al 16 giugno 2008 devono applicare sulla somma dovuta la maggiorazione dello 0,40 per cento per mese o frazione di mese. Qualora, invece, il contribuente scelga di effettuare il versamento dell'IVA nel periodo dal 17 giugno al 16 luglio 2008 deve applicare l'ulteriore maggiorazione dello 0,40 per cento sulla somma calcolata alla data del 16 giugno 2008.

Il contribuente che effettua il versamento dell'IVA a saldo unitamente a quelli risultanti dalla dichiarazione unificata con la maggiorazione dello 0,40 per cento, dovuto per effetto del differimento del versamento al 16 giugno, e sceglie di effettuare la compensazione fra debiti e crediti d'imposta di pari importo, non è tenuto a corrispondere tale maggiorazione. Nel caso in cui l'importo delle somme a debito sia superiore a quello delle somme a credito, la predetta maggiorazione si applica alla differenza fra il primo e il secondo di tali importi e va versata unitamente all'imposta.

I contribuenti IVA trimestrali di cui all'art. 7 del D.P.R. 14 ottobre 1999, n. 542 e successive modificazioni, che effettuano il versamento dell'IVA a saldo alla scadenza prevista per il pagamento delle somme dovute in base alla dichiarazione unificata, devono indicare nella colonna "Importi a debito versati" della sezione "Erario" un unico importo comprensivo dell'IVA da versare quale conguaglio annuale, degli interessi dovuti da tali contribuenti nella misura dell'1 per cento e della maggiorazione dello 0,40 per cento dovuta per il differimento di tale versamento.

È bene ricordare che, per le imposte risultanti dalle dichiarazioni dei redditi che non superano ciascuna l'importo di euro 12,00, non vanno effettuati i versamenti né la compensazione delle singole imposte (comprese le addizionali).

**I contribuenti non titolari di partita IVA** devono effettuare i versamenti delle imposte risultanti dalla dichiarazione dei redditi con il modello di pagamento unificato F24, presso gli uffici postali, gli sportelli di qualsiasi concessionario per la riscossione delle imposte o le banche convenzionate.

- Il pagamento può essere effettuato in contanti o con i seguenti sistemi:
- presso le banche si possono utilizzare assegni bancari e circolari;
- presso i concessionari sono ammessi assegni bancari e circolari e/o vaglia cambiari;
- presso gli sportelli bancari e dei concessionari dotati di terminali elettronici idonei ad eseguire pagamenti tramite carta Pago Bancomat;
- negli uffici postali è ammesso l'uso di assegni postali, assegni bancari su piazza, assegni circolari, vaglia postali, ovvero di carta Postamat.

## **Saldo IVA**

#### **Chi non deve effettuare il versamento**

**Dove e come pagare**

Nel caso in cui gli assegni risultino anche parzialmente scoperti o comunque non pagabili, il versamento si considera omesso.

**I contribuenti titolari di partita IVA** devono utilizzare, anche tramite intermediari, modalità di pagamento telematiche delle imposte dovute così come previsto dall'art. 37,comma 49, del D.L. 4 luglio 2006, n. 233, convertito, con modificazioni, dalla legge 4 agosto 2006, n. 248.

È consentita, inoltre, la possibilità di effettuare i versamenti telematici a coloro che possiedono un personal computer collegato ad Internet e che siano titolari di un conto corrente aperto presso una delle banche a tal fine convenzionate con l'Agenzia delle Entrate.

Nel compilare la delega F24 si deve tener presente che:

- gli interessi relativi agli importi a debito rateizzati di ciascuna sezione vanno esposti cumulativamente in un unico rigo all'interno della stessa sezione utilizzando l'apposito codice tributo;
- in corrispondenza di ciascun rigo, è possibile compilare soltanto una delle due colonne relativa agli importi a debito e agli importi a credito. Sullo stesso rigo del modello, infatti, può comparire un solo importo;
- l'importo minimo da indicare nel modello relativamente ad ogni singolo codice tributo è pari a euro 1,03, fatte salve le particolari previsioni relative a specifici tributi (es. per l'IRPEF e l'IVA il versamento minimo risultante dalla dichiarazione annuale è, rispettivamente, di euro 12,00 e 10,33).

**Principali codici tributo**

**Modello di versamento F24**

**Versamenti telematici**

4001: Irpef saldo<br>4033: Irpef accor

- 4033: Irpef acconto prima rata
- 4034: Irpef acconto seconda rata o acconto in unica soluzione
- 6099: IVA annuale saldo<br>3800: Irap saldo
- 3800: Irap saldo<br>3812: Irap accor
- 3812: Irap acconto prima rata
- 3813: Irap acconto seconda rata o acconto in unica soluzione
- 1668: Interessi pagamento dilazionato. Importi rateizzabili Sez. Erario
- 3801: Addizionale regionale
- Addizionale comunale
- 3843: Addizionale comunale acconto

## **7. COME SI ESEGUE LA COMPENSAZIONE**

Il contribuente ha la facoltà di compensare i crediti e i debiti nei confronti dei diversi enti impositori (Stato, INPS, Enti Locali, INAIL, ENPALS) risultanti dalla dichiarazione e dalle denunce periodiche contributive.

Si usa il modello di pagamento unificato F24 che permette di scrivere in apposite sezioni sia gli importi a credito utilizzati sia gli importi a debito dovuti. Il pagamento si esegue per la differenza tra debiti e crediti. Il modello F24 deve essere presentato in ogni caso da chi opera la compensazione, anche se il saldo finale indicato risulti uguale a zero per effetto della compensazione stessa. Il modello F24 permette, infatti, a tutti gli enti di venire a conoscenza delle compensazioni operate in modo da poter regolare le reciproche partite di debito e credito.

Possono avvalersi della compensazione tutti i contribuenti, compresi quelli che non devono presentare la dichiarazione in forma unificata, a favore dei quali risulti un credito d'imposta dalla dichiarazione e dalle denunce periodiche contributive. In particolare, per quanto riguarda i crediti contributivi, possono essere versate in modo unitario, in compensazione con i predetti crediti, le somme dovute, per esempio, all'INPS da datori di lavoro, committenti di lavoro parasubordinato e concedenti e dagli iscritti alle gestioni speciali artigiani e commercianti e alla gestione separata dell'INPS. È compensabile anche l'IVA che risulti dovuta per l'adeguamento del volume d'affari dichiarato ai parametri e ai risultati degli studi di settore. I contribuenti titolari di partita IVA, in caso di operazione di compensazione di importo superiore a euro 10.000,00 (ai sensi dell'articolo 1, commi 30 e 31, della legge n. 296 del 2006 - Finanziaria 2007), devono comunicare all'Agenzia delle Entrate, in via telematica, l'importo e la tipologia del credito che intendono compensare. Tale comunicazione deve essere effettuata entro il quinto giorno precedente quello in cui si intende effettuare l'operazione di compensazione. La mancata comunicazione da parte dell'Agenzia delle Entrate, entro il terzo giorno successivo a quello della comunicazione, vale come silenzio assenso. Con provvedimento del direttore dell'Agenzia delle Entrate saranno stabilite le relative modalità di attuazione.

#### **Quando possono essere utilizzati i crediti che risultano dal Modello UNICO**

**Chi può avvalersi della compensazione**

**Come si effettua**

**compensazione**

**Cos'è la**

**Limite massimo di utilizzo dei crediti di imposta**

**Libertà di scelta nella compensazione** I crediti che risultano dal Modello UNICO 2008 possono essere usati per compensare debiti dal giorno successivo a quello della chiusura del periodo di imposta per cui deve essere presentata la dichiarazione da cui risultano i suddetti crediti. In via di principio, quindi, tali crediti possono essere utilizzati in compensazione a partire dal mese di gennaio, purché ci siano le seguenti condizioni:

– il contribuente sia in grado di effettuare i conteggi relativi;

– il credito utilizzato per effettuare la compensazione sia quello effettivamente spettante sulla base delle dichiarazioni presentate successivamente.

Il limite massimo dei crediti di imposta rimborsabili in conto fiscale e/o compensabili è di **euro 516.456,90**, per ciascun anno solare.

Qualora l'importo dei crediti spettanti sia superiore a tali limiti, la somma in eccesso può essere chiesta a rimborso nei modi ordinari oppure può essere portata in compensazione nell'anno solare successivo.

È importante ricordare che l'importo dei crediti utilizzati per compensare debiti relativi alla stessa imposta non ha rilievo ai fini del limite massimo di **euro 516.456,90**, anche se la compensazione viene effettuata attraverso il modello F24.

È consentito ripartire liberamente le somme a credito tra importi a rimborso e importi da compensare. Gli importi a credito che il contribuente sceglie di utilizzare in compensazione ai sensi del D.Lgs. n. 241 del 1997 non devono essere necessariamente utilizzati in via prioritaria per compensare i debiti risultanti dalla dichiarazione. Ad esempio, l'eccedenza a credito IRPEF può essere utilizzata per compensare altri debiti (imposte sostitutive, ritenute) piuttosto che per diminuire l'acconto IRPEF.

Il contribuente può avvalersi del tipo di compensazione che ritiene più indicata alle sue esigenze e, conseguentemente, utilizzare gli importi a credito:

– in compensazione ai sensi del D.Lgs. n. 241 del 1997, utilizzando il modello F24, per il pagamento dei debiti relativi ad una diversa imposta, alle ritenute ed ai contributi. In tal caso, il contribuente è obbligato a compilare e presentare il modello di pagamento F24 anche se, per effetto dell'eseguita compensazione, il modello stesso presenti un saldo finale uguale a zero;

– in diminuzione degli importi a debito relativi alla medesima imposta. In tal caso, il contribuente può scegliere se esporre la compensazione esclusivamente nel modello di dichiarazione ovvero anche nel modello F24. Per alcune esemplificazioni del modo di procedere vedere in APPENDICE, voce "Scelta della compensazione".

**Compensazione crediti IVA**

I crediti IVA risultanti dalle liquidazioni periodiche effettuate dai contribuenti possono essere calcolati in diminuzione di quanto risulta dovuto solo dalle successive liquidazioni periodiche IVA. I contribuenti legittimati a chiedere i rimborsi infrannuali dell'eccedenza dell'IVA detraibile nel corso dell'anno possono, in alternativa, effettuare la compensazione di questa eccedenza.

#### **Compensazione crediti INPS**

Possono essere compensati nel modello F24 i crediti INPS risultanti dal Modello DM10/2 a partire dalla data di scadenza della presentazione della denuncia da cui emerge il credito contributivo, a condizione che il contribuente non ne abbia richiesto il rimborso nella denuncia stessa, barrando l'apposita casella del quadro I. La compensazione può essere effettuata entro 12 mesi dalla data di scadenza della presentazione della denuncia da cui emerge il credito. Possono essere compensati, inoltre, i crediti risultanti dalla liquidazione effettuata nel quadro RR del Modello UNICO 2008 relativo agli iscritti alle gestioni speciali artigiani e commercianti ed ai professionisti senza cassa iscritti alla gestione separata lavoratori autonomi dell'INPS. La compensazione può essere effettuata fino alla data di scadenza di presentazione della dichiarazione successiva.

#### **Compensazione crediti INAIL**

I crediti INAIL utilizzabili in compensazione sono quelli risultanti dall'autoliquidazione dell'anno in corso. Tali crediti possono essere compensati fino al giorno precedente la successiva autoliquidazione.

Così un credito derivante dall'autoliquidazione 2007/2008, in scadenza al 18 febbraio 2008, potrà essere utilizzato in compensazione dalla medesima data fino al giorno precedente la successiva autoliquidazione. L'eventuale quota di credito che risulterà non utilizzata alla data di scadenza finale sarà oggetto di rimborso.

Non possono essere utilizzati in compensazione con debiti nei confronti di altri Enti i crediti derivanti da conteggi e rettifiche dell'INAIL.

## **8. COME SI EFFETTUA LA RATEIZZAZIONE**

Tutti i contribuenti possono rateizzare i versamenti, cioè versare in rate successive le somme dovute a titolo di saldo e di acconto delle imposte, in un numero di rate diverso per ciascuno di essi.

#### **Quali versamenti si possono rateizzare**

**Come si effettua la rateizzazione**

Si possono rateizzare gli importi dovuti a titolo di saldo e di primo acconto compresi i contributi risultanti dal quadro RR relativi alla quota eccedente il minimale. Non si possono rateizzare, pertanto, gli importi da versare a titolo di acconto nel mese di novembre e dicembre. In ogni caso, infatti, il pagamento rateale deve essere completato entro il mese di novembre.

I dati relativi alla rateazione devono essere inseriti nello spazio "Rateazione/Regione/Provincia" del modello di versamento F24.

Sugli importi rateizzati sono dovuti gli interessi nella misura del 6 per cento annuo, da calcolarsi secondo il metodo commerciale, tenendo conto del periodo decorrente dal giorno successivo a quello di scadenza della prima rata fino alla data di scadenza della seconda.

Si ricorda che gli interessi da rateizzazione non devono essere cumulati all'imposta, ma devono essere versati separatamente.

I contribuenti non titolari di partita IVA possono effettuare il pagamento della prima rata entro il 16 giugno 2008, ovvero entro il 16 luglio 2008 maggiorando l'importo dovuto dello 0,40 per cento a titolo d'interesse corrispettivo. La seconda rata deve essere versata entro il 30 giugno 2008 con l'applicazione degli interessi dello 0,23 per cento ovvero entro il 31 luglio 2008 con l'applicazione degli interessi dello 0,23 per cento.

Per le rate successive si applicano gli interessi dello 0,50 per cento in misura forfetaria per ogni mese, a prescindere dal giorno in cui è eseguito il versamento, secondo il seguente prospetto:

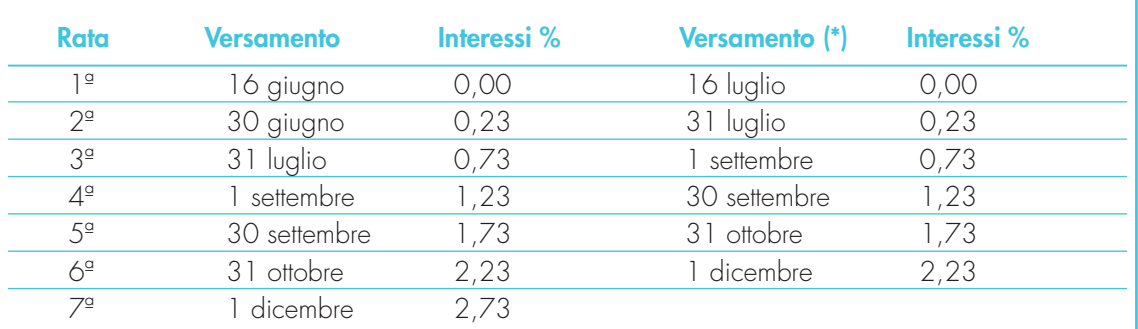

(\*) In questo caso l'importo da rateizzare deve essere preventivamente maggiorato dello 0,40 per cento.

I contribuenti titolari di partita IVA possono anch'essi effettuare il pagamento della prima rata entro il 16 giugno 2008, ovvero entro il 16 luglio 2008 maggiorando l'importo dovuto dello 0,40 per cento a titolo d'interesse corrispettivo. La seconda rata deve essere versata entro il 16 luglio 2008 con l'applicazione degli interessi dello 0,50 per cento ovvero, entro il 16 agosto 2008 (18 agosto per l'anno 2008 in quanto il 16 è sabato e il 17 è domenica) con l'applicazione degli interessi dello 0,50 per cento.

Sugli importi da versare con le rate mensili successive, si applicano gli interessi dello 0,50 per cento in misura forfetaria, a prescindere dal giorno in cui è eseguito il versamento, secondo il seguente prospetto:

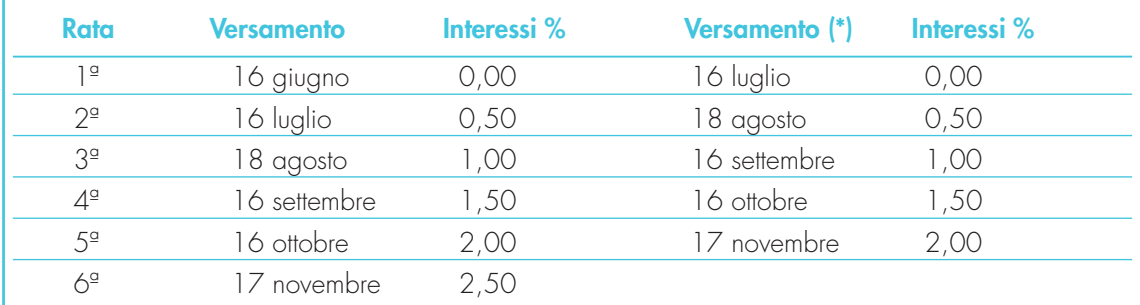

(\*) In questo caso l'importo da rateizzare deve essere preventivamente maggiorato dello 0,40 per cento.

## **FE II: ISTRUZIO**<br>A DICHIARAZIONE DI **PER LA DICHIARAZIONE DEI REDDITI MODELLO UNICO 2008**

## **1. LE NOVITÀ DI QUEST'ANNO**

La dichiarazione dei redditi Mod.UNICO/2008 presenta delle novità, tra cui in particolare:

- la modifica delle aliquote e degli scaglioni di reddito;
- l'introduzione di detrazioni per carichi di famiglia in sostituzione delle precedenti deduzioni e di una ulteriore detrazione per le famiglie numerose;
- l'introduzione di detrazioni per redditi di pensione, redditi di lavoro dipendente, alcuni redditi assimilati a quelli di lavoro dipendente, redditi di lavoro autonomo, redditi d'impresa in contabilità semplificata in sostituzione delle precedenti deduzioni;
- l'introduzione di detrazioni per gli altri redditi assimilati a quelli di lavoro dipendente e per alcuni redditi di lavoro autonomo svolti in maniera occasionale (rientranti tra i redditi diversi), che in precedenza non godevano di deduzioni;
- la previsione di una detrazione d'imposta nella misura del 19% per le seguenti spese: spese per addetti all'assistenza personale (per le quali nell'anno precedente era stata prevista una deduzione); spese per attività sportive praticate da ragazzi; spese per canoni di locazione sostenuti da studenti universitari fuori sede; spese per intermediazione immobiliare; spese per l'acquisto di personal computer da parte di docenti; spese per erogazioni liberali a favore di istituti scolastici;
- la previsione di una detrazione d'imposta nella misura del 55% per spese di riqualificazione energetica del patrimonio edilizio esistente;
- la previsione di una detrazione d'imposta nella misura del 20% per le seguenti spese: sostituzione di frigoriferi e congelatori; acquisto di apparecchi televisivi digitali; acquisto di motori ad elevata efficienza; acquisto di variatori di velocità;
- la previsione di una detrazione d'imposta per i giovani di età compresa fra i 20 e i 30 anni che stipulano un contratto di locazione per l'unità immobiliare da destinare a propria abitazione principale;
- l'esclusione dal pagamento dell'imposta per i contribuenti che possiedono solo redditi fondiari (terreni e/o fabbricati) per un ammontare complessivo non superiore a 500 euro;
- la previsione di una detrazione d'imposta per canoni di locazione sostenuti per l'unità immobiliare da destinare ad abitazione principale;
- la possibilità, nel caso in cui la dichiarazione venga trasmessa in via telematica da un intermediario abilitato, di essere informato direttamente da quest'ultimo su eventuali comunicazioni dell'Agenzia delle Entrate relative alla liquidazione della presente dichiarazione;
- la possibilità, per i contribuenti che nell'anno d'imposta 2006 si sono trovati in particolari situazioni, di richiedere il bonus fiscale.

## **2. ESONERO DALLA DICHIARAZIONE DEI REDDITI**

**Contribuenti esonerati** 

Non siete obbligati a presentare la dichiarazione dei redditi se avete posseduto:

- solo reddito di lavoro dipendente o di pensione corrisposto da un unico sostituto d'imposta obbligato ad effettuare le ritenute d'acconto;
- solo redditi di lavoro dipendente corrisposti da più soggetti, se avete chiesto all'ultimo datore di lavoro di tenere conto dei redditi erogati durante i rapporti precedenti e quest'ultimo ha effettuato conseguentemente il conguaglio;
- un reddito complessivo, al netto dell'abitazione principale e relative pertinenze, non superiore a **euro 8.000,00** nel quale concorre un reddito di lavoro dipendente o assimilato per un periodo non inferiore a 365 giorni e non sono state operate ritenute;
- un reddito complessivo, al netto dell'abitazione principale e relative pertinenze, non superiore a **euro 7.500,00** nel quale concorre un reddito di pensione per un periodo non inferiore a 365 giorni e non sono state operate ritenute;
- un reddito complessivo, al netto dell' abitazione principale e relative pertinenze, non superiore a **euro 7.750,00,** nel quale concorre un reddito di pensione per un periodo non inferiore a 365 giorni e il soggetto ha un'età pari o superiore a 75 anni e non sono state operate ritenute;
- un reddito complessivo, al netto dell'abitazione principale e relative pertinenze, non superiore a **euro 4.800,00** nel quale concorre uno dei redditi assimilati a quelli di lavoro dipendente per i quali la detrazione prevista non è rapportata al periodo di lavoro (es. compensi percepiti per l'attività libero professionale intramuraria del personale dipendente dal Servizio sanitario nazionale), redditi di lavoro autonomo, redditi d'impresa in contabilità semplificata, redditi derivanti da attività commerciali non esercitate abitualmente, redditi derivanti da attività di lavoro autonomo non esercitate abitualmente;
- solo redditi di lavoro dipendente (corrisposti da più soggetti, ma certificati dall'ultimo sostituto d'imposta che ha effettuato il conguaglio) e reddito dei fabbricati, derivante esclusivamente dal possesso dell'abitazione principale e di sue eventuali pertinenze (box, cantina, ecc.);
- redditi da pensione per un ammontare complessivo non superiore a **euro 7.500,00,** goduti per l'intero anno, ed eventualmente anche redditi di terreni per un importo non superiore ad euro 185,92 e dell'unità immobiliare adibita ad abitazione principale e relative pertinenze;
- solo reddito dei fabbricati, derivante esclusivamente dal possesso dell'abitazione principale e di sue eventuali pertinenze (box, cantina, ecc.);
- solo redditi esenti (ad es. rendite erogate dall'Inail esclusivamente per invalidità permanente o per morte, talune borse di studio, pensioni di guerra, pensioni privilegiate ordinarie corrisposte ai militari di leva, pensioni, indennità, comprese le indennità di accompagnamento e assegni erogati dal Ministero dell'Interno ai ciechi civili, ai sordomuti e agli invalidi civili, sussidi a favore degli hanseniani, pensioni sociali, compensi derivanti da attività sportive dilettantistiche per un importo complessivamente non superiore a euro 7.500,00), per ulteriori informazioni vedere in APPENDICE, la voce "Redditi esenti e rendite che non costituiscono reddito";
- solo redditi soggetti a ritenuta alla fonte a titolo di imposta (ad es. redditi derivanti da attività sportive dilettantistiche per un importo fino a euro 28.158,28; interessi sui conti correnti bancari o postali);
- solo redditi soggetti ad imposta sostitutiva (ad es. interessi sui BOT o sugli altri titoli del debito pubblico).

Se non siete obbligati a tenere scritture contabili, siete in ogni caso esonerati dalla dichiarazione se in relazione al reddito complessivo, al netto della deduzione per abitazione principale e relative pertinenze, avete un'imposta lorda che, diminuita delle detrazioni per carichi di famiglia, delle detrazioni per lavoro dipendente e/o pensione e/o altri redditi e delle ritenute, non supera euro 10,33.

Siete obbligati alla presentazione della dichiarazione dei redditi se avete conseguito redditi nell'anno 2007 e non rientrate nelle condizioni di esonero sopra indicate. In particolare:

- se siete obbligati alla tenuta delle scritture contabili (come, in genere, i titolari di partita IVA), anche nel caso in cui non abbiate conseguito alcun reddito;
- se siete lavoratori dipendenti ed avete cambiato datore di lavoro e siete in possesso di più certificazioni di lavoro dipendente o assimilati (CUD 2008 e/o CUD 2007), nel caso in cui l'imposta corrispondente al reddito complessivo superi di oltre euro 10,33 il totale delle ritenute subite;
- se siete lavoratori dipendenti che direttamente dall'INPS o da altri Enti avete percepito indennità e somme a titolo di integrazione salariale o ad altro titolo, se erroneamente non sono state effettuate le ritenute o se non ricorrano le condizioni di esonero previste nei punti precedenti;
- se siete lavoratori dipendenti e vi sono state riconosciute dal sostituto d'imposta deduzioni dal reddito e/o detrazioni d'imposta non spettanti in tutto o in parte (anche se in possesso di un solo CUD 2008 o CUD 2007);
- se siete lavoratori dipendenti ed avete percepito retribuzioni e/o redditi da privati non obbligati per legge ad effettuare ritenute d'acconto (per esempio collaboratori familiari, autisti e altri addetti alla casa);
- se avete conseguito redditi sui quali l'imposta si applica separatamente (ad esclusione di quelli che non devono essere indicati nella dichiarazione – come le indennità di fine rapporto ed equipollenti, gli emolumenti arretrati, le indennità per la cessazione dei rapporti di collaborazione coordinata e continuativa, anche se percepiti in qualità di eredi – quando sono erogati da soggetti che hanno l'obbligo di effettuare le ritenute alla fonte);
- se siete lavoratori dipendenti e/o percettori di redditi a questi assimilati e non vi sono state trattenute o non sono state trattenute nella misura dovuta le addizionali comunale e regionale all'IRPEF. In tal caso l'obbligo sussiste solo se l'importo dovuto per ciascuna addizionale supera euro 10,33;
- se avete conseguito plusvalenze e redditi di capitale da assoggettare ad imposta sostitutiva da indicare nei quadri RT e RM.

**Importante:** anche nel caso in cui non siate obbligati, potete comunque presentare la dichiarazione dei redditi per far valere eventuali oneri sostenuti, deduzioni e/o detrazioni non attribuite o attribuite in misura inferiore a quella spettante oppure per chiedere il rimborso di eccedenze di imposta derivanti dalla dichiarazione presentata nel 2007 o da acconti versati nello stesso anno.

## **3. ALTRE INFORMAZIONI**

#### **Redditi dei coniugi e dei figli minori**

Nel compilare la dichiarazione i genitori devono includere nella propria dichiarazione anche i redditi dei figli minori sui quali hanno l'usufrutto legale; per ulteriori informazioni vedere in APPENDICE, voci "Redditi dei coniugi" e "Usufrutto legale".

I redditi dei figli minori non soggetti ad usufrutto legale devono, invece, essere dichiarati a nome di ciascun figlio da uno dei genitori (se la potestà è esercitata da uno solo dei genitori la dichiarazione deve essere presentata da quest'ultimo).

## **Contribuenti obbligati alla presentazione**

#### **Redditi prodotti all'estero**

**Dichiarazione presentata da eredi o da soggetti diversi dal contribuente** 

I residenti in Italia devono presentare la dichiarazione anche per i redditi prodotti all'estero, salvo le eventuali diverse disposizioni contenute nelle convenzioni contro le doppie imposizioni stipulate con gli Stati esteri.

Per le persone decedute la dichiarazione deve essere presentata da uno degli eredi. Sul frontespizio del Modello si devono scrivere il codice fiscale e gli altri dati personali del contribuente deceduto.

L'erede deve compilare l'apposito riquadro della seconda pagina del Modello e sottoscrivere la dichiarazione.

Per ulteriori informazioni sulle modalità di compilazione vedere in APPENDICE, voce "Dichiarazione presentata dagli eredi o da altri soggetti diversi dal contribuente".

Per le persone decedute nel 2007 o entro il mese di febbraio 2008 la dichiarazione deve essere presentata dagli eredi nei termini ordinari (dal **2 maggio**, poiché il 1° è festivo, al **30 giugno 2008**).

Per le persone decedute successivamente, i termini sono prorogati di sei mesi e scadono quindi il **16 dicembre 2008** per i versamenti e il **31 dicembre 2008** per la presentazione della dichiarazione.

È utile sapere che se nel 2007 la persona deceduta aveva presentato il Modello 730 dal quale risultava un credito successivamente non rimborsato dal sostituto d'imposta, l'erede può far valere tale credito nella dichiarazione presentata per conto del deceduto. Per ulteriori informazioni vedere in APPENDICE, voce "Crediti risultanti dal Modello 730 non rimborsati dal sostituto d'imposta".

#### **Modalità di arrotondamento**

Tutti gli importi indicati nella dichiarazione devono essere arrotondati all'unità di euro, per eccesso se la frazione decimale è uguale o superiore a cinquanta centesimi di euro o per difetto se inferiore a detto limite (ad esempio 55,50 diventa 56; 65,62 diventa 66; 65,49 diventa 65). A tal fine, negli spazi relativi agli importi sono stati prestampati i due zeri finali dopo la virgola.

#### **Conversione delle valute estere dei Paesi non aderenti all'euro**

In tutti i casi in cui è necessario convertire in euro redditi, spese e oneri originariamente espressi in valuta estera deve essere utilizzato il cambio indicativo di riferimento del giorno in cui gli stessi sono stati percepiti o sostenuti o quello del giorno antecedente più prossimo. Se in quei giorni il cambio non è stato fissato, va utilizzato il cambio medio del mese. I cambi del giorno delle principali valute sono pubblicati nella Gazzetta Ufficiale. I numeri arretrati della Gazzetta possono essere richiesti alle Librerie dello Stato o alle loro corrispondenti. Per conoscere il cambio in vigore in un determinato giorno si può consultare il sito Internet dell'Ufficio Italiano Cambi (www.uic.it).

#### **Proventi sostitutivi e interessi**

I proventi sostitutivi di redditi e gli interessi moratori e per dilazioni di pagamento devono essere dichiarati utilizzando gli stessi quadri nei quali vanno dichiarati i redditi che sostituiscono o i crediti a cui si riferiscono (vedere in APPEN-DICE la voce "Proventi sostitutivi e interessi").

Per i dati da riportare nel Modello UNICO 2008 contenuti nella certificazione CUD, le istruzioni di compilazione indicano in quali punti della certificazione gli stessi siano indicati facendo riferimento:

- al **CUD 2008** in possesso della quasi totalità dei contribuenti;
- al **CUD 2007** in possesso dei contribuenti ai quali lo stesso è stato rilasciato per certificare i redditi percepiti nel 2007 all'atto della interruzione del rapporto di lavoro nel corso dell'anno 2007.

#### **Modello 730/2008**

Se avete già presentato il Modello 730 e vi trovate nella necessità di apportare delle correzioni a detto modello, potete farlo in diverse modalità, in riferimento al tipo di dati che intendete modificare:

- potete presentare entro il **25 ottobre 2008**, al CAF un nuovo Mod. 730, con la relativa documentazione ovvero, entro il **31 luglio 2008** un modello UNICO 2008 Persone Fisiche, quando le modifiche da apportare comportano un rimborso o un minor debito (ad esempio per oneri non precedentemente indicati) ovvero un'imposta pari a quella determinata con la dichiarazione originaria (ad esempio per correggere dati che non modificano la liquidazione delle imposte). Per ulteriori informazioni potete consultare le specifiche istruzioni contenute nel Modello 730/2008 al punto 1.14;
- potete presentare entro il **31 luglio 2008** un modello UNICO 2008 Persone Fisiche, quando le modifiche comportano un debito o un minor credito (ad esempio redditi non indicati in tutto o in parte), e pagare direttamente le somme dovute, compresa la differenza rispetto all'importo del credito risultante dal Mod. 730, che verrà comunque rimborsato dal sostituto d'imposta. Per le modalità di presentazione potete consultare l'APPENDICE, voce "Correzione del Modello 730". Nella stessa voce di APPENDICE troverete informazioni riguardo ai contribuenti il cui rapporto di lavoro è cessato prima che il sostituto abbia effettuato o completato il rimborso dell'IRPEF risultante dal prospetto di liquidazione del Modello 730.

#### **Modello UNICO 2008**

Se prima della scadenza del termine di presentazione della dichiarazione vi trovate nella necessità di apportare delle correzioni alla dichiarazione già presentata, potete farlo presentando un nuovo Modello UNICO, compilato in ogni sua parte, sostitutivo del precedente, con le modalità indicate in APPENDICE, voce "Correzione del Modello UNI-CO nei termini", avendo cura di barrare la casella "Correttiva nei termini" posta sul rigo "Tipo di dichiarazione" nella seconda facciata del frontespizio del Modello UNICO.

Se la dichiarazione correttiva viene presentata ad un intermediario abilitato, questi avrà cura di rilasciare al contribuente l'originale della nuova dichiarazione a lui consegnata per la successiva trasmissione, compilando l'apposita sezione "Impegno alla presentazione telematica" dove viene indicata la data dell'impegno a trasmettere la dichiarazione.

**Dichiarazione integrativa**

Dopo la scadenza del termine di presentazione del Modello UNICO, se intendete apportare delle correzioni alla dichiarazione (Modello 730 o Modello UNICO) potete presentare una dichiarazione integrativa (circa le modalità di compilazione della dichiarazione integrativa si rinvia alla Parte III, capitolo 1).

**Importi indicati nelle certificazioni CUD 2008 e CUD 2007**

**Correzione nei termini del Mod. 730/2008 e del Mod. UNICO 2008**

#### **Conservazione della documentazione**

Tutta la documentazione concernente i redditi, le ritenute, gli oneri, le spese, ecc., esposti nella presente dichiarazione deve essere conservata dal contribuente fino al **31 dicembre 2012**, termine entro il quale l'Agenzia delle Entrate ha facoltà di richiederla. Se il contribuente, a seguito di richiesta dell'Agenzia, non è in grado di esibire idonea documentazione relativa alle deduzioni, alle detrazioni, alle ritenute, ai crediti d'imposta indicati o ai versamenti, si applica una sanzione amministrativa.

**Sanzioni**

Per le sanzioni applicabili nei confronti dei contribuenti tenuti alla presentazione della dichiarazione Modello UNI-CO, vedere in APPENDICE, voci "Sanzioni amministrative" e "Sanzioni penali".

## **4. INFORMATIVA SUL TRATTAMENTO DEI DATI PERSONALI AI SENSI DELL'ART. 13 DEL D.LGS. N. 196 DEL 2003**

Il D.Lgs. 30 giugno 2003, n. 196, "Codice in materia di protezione dei dati personali", prevede un sistema di garanzie a tutela dei trattamenti che vengono effettuati sui dati personali.

Di seguito si illustra sinteticamente come verranno utilizzati i dati contenuti nella presente dichiarazione e quali sono i diritti riconosciuti al cittadino.

#### **Finalità del trattamento**

Il Ministero dell'Economia e delle Finanze e l'Agenzia delle Entrate, desiderano informarLa, anche per conto degli altri soggetti a ciò tenuti, che nella dichiarazione sono presenti diversi dati personali che verranno trattati dal Ministero dell'Economia e delle Finanze, dall'Agenzia delle Entrate e dai soggetti intermediari individuati dalla legge (centri di assistenza fiscale, sostituti d'imposta, agenzie postali, associazioni di categoria e professionisti) per le finalità di liquidazione, accertamento e riscossione delle imposte e che, a tal fine, alcuni dati possono essere pubblicati ai sensi dell'art. 69 del D.P.R. n. 600 del 1973.

I dati in possesso del Ministero dell'Economia e delle Finanze e dell'Agenzia delle Entrate possono essere comunicati ad altri soggetti pubblici (quali, ad esempio, i Comuni, l'I.N.P.S.), in presenza di una norma di legge o di regolamento, ovvero, quando tale comunicazione sia comunque necessaria per lo svolgimento di funzioni istituzionali, previa comunicazione al Garante.

Gli stessi dati possono, altresì, essere comunicati a privati o enti pubblici economici qualora ciò sia previsto da una norma di legge o di regolamento.

#### **Dati personali**

La maggior parte dei dati richiesti nella dichiarazione (quali, ad esempio, quelli anagrafici, quelli reddituali e quelli necessari per la determinazione dell'imponibile e dell'imposta) devono essere indicati obbligatoriamente per non incorrere in sanzioni di carattere amministrativo e, in alcuni casi, di carattere penale.

Indicando il numero di telefono, di cellulare e l'indirizzo di posta elettronica, si potranno ricevere gratuitamente dall'Agenzia delle Entrate informazioni e aggiornamenti su scadenze, novità, adempimenti e servizi offerti.

Altri dati (ad esempio quelli relativi agli oneri deducibili o per i quali spetta la detrazione d'imposta) possono, invece, essere indicati facoltativamente dal contribuente qualora intenda avvalersi dei benefici previsti.

#### **Dati sensibili**

L'effettuazione della scelta per la destinazione dell'8 per mille dell'Irpef è facoltativa e viene richiesta ai sensi dell'art. 47 della legge 20 maggio 1985 n. 222 e delle successive leggi di ratifica delle intese stipulate con le confessioni religiose.

L'effettuazione della scelta per la destinazione del 5 per mille dell'Irpef è facoltativa e viene richiesta ai sensi dell'art. 3, comma 5 della legge 24 dicembre 2007, n. 244 (legge finanziaria 2008).

Tali scelte comportano, secondo il D.Lgs. n. 196 del 2003, il conferimento di dati di natura "sensibile".

L'inserimento, tra gli oneri deducibili o per i quali spetta la detrazione dell'imposta, di spese sanitarie, ha anch'esso carattere facoltativo e comporta ugualmente il conferimento di dati sensibili.

#### **Modalità del trattamento**

La dichiarazione può essere consegnata a un intermediario previsto dalla legge (Caf, associazioni di categoria, professionisti) il quale invia i dati al Ministero dell'Economia e delle Finanze e all'Agenzia delle Entrate.

I dati verranno trattati con modalità prevalentemente informatizzate e con logiche pienamente rispondenti alle finalità da perseguire anche mediante verifiche dei dati presenti nelle dichiarazioni:

- con altri dati in possesso del Ministero dell'Economia e delle Finanze e dell'Agenzia delle Entrate, anche forniti, per obbligo di legge, da altri soggetti (ad esempio, dai sostituti d'imposta);
- con dati in possesso di altri organismi (quali, ad esempio, istituti previdenziali, assicurativi, camere di commercio, P.R.A.).

#### **Titolari del trattamento**

Il Ministero dell'Economia e delle Finanze, l'Agenzia delle Entrate e gli intermediari, secondo quanto previsto dal D.Lgs. n. 196 del 2003, assumono la qualifica di "titolare del trattamento dei dati personali" quando tali dati entrano nella loro disponibilità e sotto il loro diretto controllo. In particolare sono titolari:

- il Ministero dell'Economia e delle Finanze e l'Agenzia delle Entrate, presso i quali è conservato ed esibito a richiesta l'elenco dei responsabili;
- gli intermediari, i quali, ove si avvalgano della facoltà di nominare dei responsabili, devono renderne noti i dati identificativi agli interessati.

#### **Responsabili del trattamento**

I "titolari del trattamento" possono avvalersi di soggetti nominati "responsabili".

In particolare, l'Agenzia delle Entrate si avvale della So.Ge.I. S.p.a., quale responsabile esterno del trattamento dei dati, in quanto partner tecnologico cui è affidata la gestione del sistema informativo dell'Anagrafe Tributaria.

#### **Diritti dell'interessato**

Presso il titolare o i responsabili del trattamento l'interessato, in base all'art. 7 del D.Lgs. n. 196/2003, può accedere ai propri dati personali per verificarne l'utilizzo o, eventualmente, per correggerli, aggiornarli nei limiti previsti dalla legge, ovvero per cancellarli od opporsi al loro trattamento, se trattati in violazione di legge. Tali diritti possono essere esercitati mediante richiesta rivolta a:

- Ministero dell'Economia e delle Finanze, Via XX Settembre 97 00187 Roma;
- Agenzia delle Entrate Via Cristoforo Colombo, 426 c/d 00145 Roma.

#### **Consenso**

Il Ministero dell'Economia e delle Finanze e l'Agenzia delle Entrate, in quanto soggetti pubblici, non devono acquisire il consenso degli interessati per poter trattare i loro dati personali.

Gli intermediari non devono acquisire il consenso per il trattamento dei dati personali comuni in quanto il loro conferimento è obbligatorio per legge, mentre sono tenuti ad acquisire il consenso degli interessati per trattare i dati sensibili relativi alla scelta dell'8 per mille e del 5 per mille dell'Irpef e/o a particolari oneri deducibili o per i quali spetti la detrazione dell'imposta e per poterli inoltre comunicare al Ministero dell'Economia e delle Finanze e all'Agenzia delle Entrate.

Tale consenso viene manifestato mediante la sottoscrizione della dichiarazione nonché la firma con la quale si effettua la scelta dell'8 per mille dell'Irpef e del 5 per mille dell'Irpef.

La presente informativa viene data in generale per tutti i titolari del trattamento sopra indicati.

## **PARTE III: GUIDA ALLA COMPILAZIONE DEL MODELLO UNICO 2008**

Troverete qui tutte le indicazioni utili a compilare il Modello Base UNICO 2008 Persone Fisiche. Il Modello Base deve essere compilato da tutti i contribuenti non esonerati dall'obbligo della presentazione della dichiarazione. Ciascun contribuente è tenuto ad utilizzare esclusivamente i quadri relativi ai redditi posseduti. Per facilitare l'elaborazione dei dati e per evitare errori di comprensione, scrivete sempre in maniera leggibile, rispettando le caselle e le indicazioni date.

#### **1. COMPILAZIONE DEL FRONTESPIZIO**

#### **Generalità**

Il frontespizio del modello UNICO PF va utilizzato per la presentazione:

1) della dichiarazione in forma unificata;

- 2) della dichiarazione dei redditi e della dichiarazione dell'IRAP da parte dei soggetti non tenuti alla dichiarazione in forma unificata. Tali dichiarazioni, che hanno termini di presentazione coincidenti, vanno, infatti, presentate in ogni caso congiuntamente utilizzando un unico frontespizio.
- Il frontespizio del modello UNICO PF si compone di tre facciate.

Nella parte superiore della prima facciata devono essere compilati i campi relativi ai dati identificativi.

La seconda e la terza facciata comprendono dodici riquadri: i primi sei relativi al tipo di dichiarazione, ai dati riguardanti il contribuente ed eventualmente il soggetto presso il quale intende eleggere domicilio per la notificazione degli atti, e ai dati riguardanti chi presenta la dichiarazione per altri; i restanti riquadri riservati alla scelta per la destinazione dell'otto per mille dell'IRPEF, alla scelta per la destinazione del cinque per mille dell'IRPEF, alla firma della dichiarazione, alla sottoscrizione della dichiarazione all'impegno dell'intermediario alla presentazione telematica, al visto di conformità rilasciato al dichiarante dai centri di assistenza fiscale o dai professionisti, secondo le disposizioni dell'art. 35 del D.Lgs. n. 241 del 1997 e alla certificazione tributaria.

**Dati identificativi**

Prima di tutto negli appositi spazi posti in alto nel Modello vanno riportati il cognome, il nome e il codice fiscale del contribuente, rilevabile dalla tessera sanitaria, o nel caso in cui la tessera sanitaria non sia stata ancora emessa, dal tesserino rilasciato dall'Amministrazione finanziaria.

**ATTENZIONE** Al fine di una corretta presentazione della dichiarazione è necessario che il codice fiscale indicato nel frontespizio sia quello rilasciato dall'Amministrazione finanziaria così come riportato nella tessera sanitaria, o nel caso in cui la tessera sanitaria non sia stata ancora emessa, nell'apposito tesserino rilasciato dalla stessa Amministrazione. Se qualcuno dei dati anagrafici (cognome, nome, sesso, luogo e data di nascita) indicati sulla tessera sanitaria o nel tesserino è errato, dovete recarvi presso un qualsiasi ufficio dell'Agenzia delle Entrate per ottenerne la variazione. Fino a che questa variazione non è stata effettuata dovete utilizzare comunque il codice fiscale erroneamente attribuitovi. Il cognome e il nome vanno indicati senza alcun titolo (di studio, onorifico, ecc.); le donne devono indicare solo il cognome da nubile.

#### **Tipo di dichiarazione**

Il contribuente deve barrare le caselle relative ai quadri ed ai modelli compilati.

La casella **"Redditi"** deve essere barrata se viene presentata la dichiarazione dei redditi. Il contribuente che presenti le dichiarazioni dell'**IRAP** e/o dell'**IVA** deve barrare le rispettive caselle, mentre quella relativa al **modulo RW** deve essere barrata se nel 2007 sono stati effettuati investimenti o detenute attività finanziarie all'estero.

La casella **"Quadro VO"** deve essere barrata esclusivamente dal soggetto esonerato dall'obbligo di presentazione della dichiarazione annuale IVA per l'anno 2007 il quale, al fine di comunicare opzioni o revoche esercitate con riferimento al periodo d'imposta 2007 sulla base del comportamento concludente previsto dal D.P.R. 10 novembre 1997, n. 442, debba allegare alla propria dichiarazione il quadro VO contenuto nella dichiarazione IVA/2008 relativa all'anno 2007.

Infatti ai sensi dell'art. 2, comma 2, del citato D.P.R. n. 442 del 1997, come sostituito dall'art. 4 del D.P.R. 5 ottobre 2001, n. 404, detti soggetti hanno l'obbligo di comunicare le scelte operate con le stesse modalità e termini previsti per la presentazione della dichiarazione dei redditi, utilizzando la specifica modulistica relativa alla dichiarazione annuale IVA. Di conseguenza le caselle **"IVA" e "Quadro VO"** sono alternative.

La casella relativa al **quadro AC** deve essere barrata dal contribuente obbligato ad effettuare la comunicazione annuale all'Anagrafe Tributaria dell'importo complessivo dei beni e servizi acquistati dal condominio nell'anno solare e dei dati identificativi dei relativi fornitori.

I soggetti nei confronti dei quali si applicano gli **studi di settore**, i **parametri** e/o gli **indicatori di normalità economica** devono:

- barrare la casella corrispondente ("Studi di settore", "Parametri", "Indicatori");
- compilare ed allegare gli appositi modelli.

#### **Correzione ed integrazione della dichiarazione**

Nell'ipotesi in cui il contribuente intenda, prima della scadenza del termine di presentazione, rettificare o integrare una dichiarazione già presentata, deve compilare una nuova dichiarazione, completa di tutte le sue parti, barrando la casella "**Correttiva nei termini**".

Scaduti i termini di presentazione della dichiarazione, il contribuente può rettificare o integrare la stessa presentando, secondo le stesse modalità previste per la dichiarazione originaria, una nuova dichiarazione completa di tutte le sue parti, su modello conforme a quello approvato per il periodo d'imposta cui si riferisce la dichiarazione.

Presupposto per poter presentare la dichiarazione integrativa è che sia stata validamente presentata la dichiarazione originaria. Per quanto riguarda quest'ultima, si ricorda che sono considerate valide anche le dichiarazioni presentate entro novanta giorni dal termine di scadenza, fatta salva l'applicazione delle sanzioni.

#### **1) Dichiarazione integrativa a favore**

Tale casella va barrata nei seguenti casi:

- presentazione di una dichiarazione integrativa, ai sensi dell'art. 2, comma 8-bis, del DPR n. 322 del 1998, entro il termine previsto per la presentazione della dichiarazione relativa al periodo d'imposta successivo, per correggere errori od omissioni, che abbiano determinato l'indicazione di un maggior reddito o, comunque, di un maggior debito d'imposta o di un minor credito. In tal caso l'eventuale credito risultante da tale dichiarazione può essere utilizzato in compensazione ai sensi del D.Lgs. n. 241 del 1997, ovvero richiesto a rimborso;
- presentazione di una dichiarazione integrativa, ai sensi dell'art. 2, commi 8 e 8-bis, del DPR n. 322 del 1998, per la correzione di errori od omissioni non rilevanti per la determinazione della base imponibile, dell'imposta, né per il versamento del tributo e che non siano di ostacolo all'esercizio dell'attività di controllo.

#### **2) Dichiarazione integrativa**

Tale casella va barrata in caso di presentazione di una dichiarazione integrativa:

- nelle ipotesi di ravvedimento previste dall'art. 13 del D.Lgs. n. 472 del 1997, entro il termine per la presentazione della dichiarazione relativa all'anno successivo. Tale dichiarazione può essere presentata sempreché non siano iniziati accessi, ispezioni o verifiche e consente l'applicazione delle sanzioni in misura ridotta, oltre ovviamente agli interessi;
- nell'ipotesi prevista dall'art. 2, comma 8 del DPR n. 322 del 1998, entro il 31 dicembre del quarto anno successivo a quello in cui è stata presentata la dichiarazione, per correggere errori od omissioni che abbiano determinato l'indicazione di minor reddito o, comunque, da cui consegua un minor debito d'imposta o un maggior credito e fatta salva l'applicazione delle sanzioni.

Nel caso di presentazione della "dichiarazione integrativa" è necessario evidenziare nella stessa quali quadri o allegati della dichiarazione originaria sono oggetto di aggiornamento e quali non sono stati invece modificati.

Pertanto, nelle caselle relative ai quadri compilati presenti nel riquadro "Firma della dichiarazione" e nelle caselle presenti nel riquadro "Tipo di dichiarazione" del frontespizio della dichiarazione integrativa, in sostituzione della barratura, dovrà essere indicato uno dei seguenti codici:

- "1", quadro o allegato compilato sia nella dichiarazione integrativa che nella dichiarazione originaria senza modifiche;
- "2", quadro o allegato compilato nella dichiarazione integrativa, ma assente o compilato diversamente nella dichiarazione originaria;
- "3", quadro o allegato presente nella dichiarazione originaria ma assente nella dichiarazione integrativa.

La casella **"Eventi eccezionali"** deve essere compilata dai soggetti che, essendone legittimati, hanno fruito per il periodo d'imposta, delle agevolazioni fiscali previste da particolari disposizioni normative emanate a seguito di calamità naturali o di altri eventi eccezionali. I soggetti interessati devono indicare nell'apposita casella il relativo codice desunto dalla "Tabella degli eventi eccezionali" riportata in APPENDICE alla voce "Eventi eccezionali".

Nella particolare ipotesi in cui un contribuente abbia usufruito di agevolazioni disposte da più provvedimenti di legge dovrà indicare il codice relativo all'evento che ha previsto il maggior differimento del termine di presentazione della dichiarazione o dei versamenti.

#### **Luogo e data di nascita**

Scrivete il nome del Comune in cui siete nati e, nella casella successiva, la sigla della provincia nella quale si trova il vostro comune di nascita.

Se siete nati all'estero, scrivere solo il nome dello Stato in cui siete nati.

Può essere utile vedere in APPENDICE, voci "Correzione del Modello 730", "Correzione del Modello UNICO nei termini" e "Ravvedimento"

**Dati personali**

consultare in APPENDICE la voce "Eventi eccezionali"

Può essere utile

Scrivere la vostra data di nascita in questa successione: giorno, mese, anno. Barrare la casella M, se siete maschio, oppure la casella F, se siete femmina. Se siete titolari di **partita IVA**, scrivere il numero nello spazio indicato. Barrare la casella relativa allo stato civile riferito alla data in cui presentate il Modello: **casella 1**: barrare, se non siete stati mai sposati; **casella 2**: barrare, se siete sposato o sposata; **casella 3**: barrare, se siete vedovo o vedova; **casella 4**: barrare, se siete legalmente separato o separata; **casella 5**: barrare, se siete divorziato o divorziata; **casella 6**: barrare, se presentate la dichiarazione per una persona deceduta. La casella deve essere sempre barrata se siete il curatore dell'eredità giacente ed avete compilato nel riquadro "Riservato a chi presenta la dichiarazione per altri" la casella "codice carica" con il codice '2'); ■ casella 7: barrare, se presentate la dichiarazione per una persona tutelata; **casella 8**: barrare, se presentate la dichiarazione per una persona minorenne. Se il vostro stato civile è cambiato, oppure se è cambiata la situazione che riguarda la persona per conto della quale presentate questa dichiarazione, barrare la casella corrispondente alla situazione alla data di presentazione della dichiarazione. **Residenza anagrafica** Dovete indicare la residenza anagrafica solo se avete variato la vostra residenza nel periodo dal 1° gennaio 2007 alla data di presentazione della presente dichiarazione. Si ricorda che la residenza si considera cambiata anche nel caso di variazione dell'indirizzo nell'ambito dello stesso Comune. Pertanto se avete cambiato la residenza dovete indicare: • i dati della nuova residenza alla data di presentazione della dichiarazione, avendo cura di riportare negli appositi spazi, per esteso senza abbreviazioni, i dati relativi al comune, alla sigla della provincia, al CAP, alla tipologia (via, viale, piazza, largo, ecc), all'indirizzo, al numero civico ed eventualmente alla frazione; • il giorno, il mese e l'anno in cui è intervenuta la variazione. Dovete indicare la residenza anagrafica anche nel caso in cui presentate la dichiarazione per la prima volta, in tal caso dovete barrare la **casella 2** "vedere istruzioni". Dovete barrare la **casella 1** se con provvedimento dell'Agenzia delle Entrate vi è stato attribuito un domicilio fiscale diverso dalla vostra residenza anagrafica, indipendentemente dalla compilazione o meno della residenza anagrafica. Potete indicare il **numero di telefono,** il **numero di cellulare** e l'**indirizzo di posta elettronica** negli appositi spazi. **ATTENZIONE** Si ricorda che Indicando il numero di telefono, di cellulare e l'indirizzo di posta elettronica, si potranno ricevere gratuitamente dall'Agenzia delle Entrate informazioni e aggiornamenti su scadenze, novità, adempimenti e servizi offerti. **Domicilio fiscale**  I dati da indicare nei righi relativi al domicilio fiscale sono necessari per l'individuazione della Regione e del Comune per i quali è dovuta rispettivamente l'addizionale regionale e comunale. Tali dati sono il nome del Comune, la sigla della provincia e il codice catastale del Comune rilevabile dall'elenco allegato. Si ricorda che il domicilio fiscale coincide generalmente con la residenza anagrafica. Se non avete variato la vostra residenza, ovvero la variazione è avvenuta nell'ambito dello stesso Comune, dovete compilare solo il rigo "Domicilio fiscale al 01/01/2007". Nel caso in cui, invece, avete variato la vostra residenza trasferendola in un Comune diverso dovete compilare tutti e tre i righi relativi al domicilio fiscale. Al riguardo si ricorda che gli effetti della variazione decorrono dal sessantesimo giorno successivo a quello in cui essa si è verificata, e pertanto per compilare i righi relativi al domicilio fiscale dovete attenervi alle seguenti istruzioni. In questo rigo che dovete compilare sempre indicate il Comune del domicilio fiscale alla data del 1° gennaio 2007. Nel caso di variazione di domicilio se la variazione è avvenuta a partire dal 3 novembre 2006 indicate il precedente domicilio; se invece la variazione è avvenuta entro il 2 novembre 2006 indicate il nuovo domicilio. In questo rigo, da compilare solo in caso di variazione di domicilio, indicate il Comune del domicilio fiscale alla data del 31 dicembre 2007. Si fa presente che se la variazione del domicilio è avvenuta a partire dal 2 novembre 2007 indicate il precedente domicilio; se invece la variazione è avvenuta entro il 1° novembre 2007 indicate il nuovo domicilio. In questo rigo, da compilare solo in caso di variazione di domicilio, indicate il Comune del domicilio fiscale alla data del 1° gennaio 2008. Si fa presente che se la variazione è avvenuta a partire dal 3 novembre 2007 indicate il precedente domicilio; se invece la variazione è avvenuta entro il 2 novembre 2007 indicate il nuovo domicilio. Questa parte deve essere compilata solo se volete che gli atti o gli avvisi dell'Agenzia delle Entrate vi vengano notificati ad un indirizzo diverso dalla residenza anagrafica. Avete, infatti, la facoltà, sia se siete residenti in Italia sia se siete residenti all'estero, di eleggere domicilio per la notificazione degli atti o degli avvisi che vi riguardano, presso una persona o un ufficio, nel comune del vostro domicilio fiscale. Se siete residenti all'estero e non avete eletto domicilio in Italia per la notificazione né costituito un rappresentante fiscale, potete indicare un indirizzo estero presso cui farvi notificare gli atti. **Domicilio per la notificazione degli atti Domicilio fiscale al 1° gennaio 2008 Domicilio fiscale al 31 dicembre 2007 Domicilio fiscale al 1° gennaio 2007 Domicilio variato Domicilio non variato Telefono e indirizzo di posta elettronica Residenza anagrafica Stato civile**

Si fa presente che potete eleggere domicilio per la notificazione degli atti anche successivamente alla presentazione della dichiarazione mediante l'invio di una comunicazione al competente ufficio locale dell'Agenzia delle Entrate a mezzo raccomandata con avviso di ricevimento.

Nel caso in cui avete già inviato al competente ufficio locale la comunicazione per eleggere domicilio ai fini della notificazione dovete compilare questa parte solo se intendete modificare l'indirizzo comunicato in precedenza.

Se siete residenti in Italia ovvero siete residenti all'estero ed intendete eleggere domicilio per la notificazione degli atti in Italia, nel riquadro dovete indicare:

- il codice fiscale, il cognome e il nome della persona ovvero il codice fiscale e la denominazione dell'ufficio presso il quale volete farvi notificare gli atti;
- il Comune, la Provincia, il codice comune, il CAP, la tipologia (via, viale, piazza, largo, ecc), l'indirizzo, il numero civico ed eventualmente la frazione della persona o dell'ufficio.

Il codice comune è rilevabile dall'elenco "Codici catastali comunali e aliquote dell'addizionale comunale" dell'AP-**PENDICE** 

Se siete residenti all'estero e non avete eletto domicilio per la notificazione degli atti in Italia né costituito un rappresentante fiscale ed intendete comunicare un indirizzo estero per la notificazione di detti atti dovete indicare:

- il cognome e il nome della persona ovvero la denominazione dell'ufficio presso il quale volete farvi notificare gli atti;
- lo Stato estero con il relativo codice dello Stato e l'indirizzo estero della persona o dell'ufficio presso il quale volete farvi notificare gli atti.

Chi presenta la dichiarazione per altri deve scrivere nel settore relativo, in questo ordine:

- il proprio codice fiscale;
- il codice che identifica il tipo di carica che si ricopre, vedere in APPENDICE, voce "Dichiarazione presentata dagli eredi o da altri soggetti diversi dal contribuente";
- la data (giorno, mese e anno) in cui è stato nominato;  $\overline{\phantom{a}}$ 
	- il proprio cognome, nome e il proprio sesso, barrando la casella **M**, se è maschio, oppure la casella **F**, se è femmina;
- la data di nascita (il giorno, il mese e l'anno);
- il comune o lo Stato estero in cui è nato;
- la provincia relativa;
- il nome del Comune nel quale ha la residenza;
- la sigla della Provincia;
- il Codice di avviamento postale (CAP);
- la frazione, la via e il numero civico. Se vuole, può scrivere anche il numero di telefono. Infine:
- scrivere la data (il giorno, il mese e l'anno) di inizio della procedura;
- barrare la casella, se la procedura non è ancora terminata;
- se invece la procedura è terminata, scrivere la data relativa (il giorno, il mese e l'anno).

#### **Accettazione dell'eredità giacente**

Può essere utile vedere in APPENDICE, voce "Accettazione dell'eredità giacente"

#### **Residenti all'estero**

**Destinazione dell'otto e del cinque per mille dell'IRPEF**

**Scelta** per la destinazione dell'otto per mille dell'IRPEF

- La parte in basso a destra di questo settore riguarda solo chi accetta un'eredità giacente. La casella serve per indicare la sua scelta in riferimento ai redditi precedentemente assoggettati a tassazione separata nella dichiarazione presentata dal curatore con l'aliquota prevista per il primo scaglione di reddito. In tal caso scrivere:
- il **codice 1** se chi accetta l'eredità giacente opta per la liquidazione definitiva dell'imposta su tali redditi, con le modalità previste per i redditi a tassazione separata;
- il **codice 2** se, invece, opta per la liquidazione definitiva dell'imposta su tali redditi con tassazione ordinaria.

Questa parte deve essere compilata solo dal contribuente che risulta essere residente all'estero nell'anno di imposta 2007; in tale caso seguire le istruzioni contenute nella PARTE III del Fascicolo 2 "PERSONE FISICHE NON RESIDENTI - GUI-DA ALLA COMPILAZIONE DEL MODELLO UNICO 2008".

Potete destinare:

- l'otto per mille del gettito IRPEF allo Stato oppure ad una Istituzione religiosa;
- il cinque per mille della propria IRPEF a determinate finalità.

Le scelte della destinazione dell'otto e del cinque per mille dell'IRPEF non sono in alcun modo alternative tra loro e possono, pertanto, essere entrambe espresse.

Tali scelte, da effettuare negli appositi riquadri presenti nel frontespizio, non determinano maggiori imposte dovute.

Potete destinare una quota pari all'otto per mille del gettito IRPEF:

- allo Stato (a scopi di interesse sociale o di carattere umanitario);
- alla Chiesa Cattolica (a scopi di carattere religioso o caritativo);
- all'Unione italiana delle Chiese Cristiane Avventiste del 7° giorno (per interventi sociali, assistenziali, umanitari e culturali in Italia e all'estero sia direttamente sia attraverso un ente all'uopo costituito);
- alle Assemblee di Dio in Italia (per interventi sociali e umanitari anche a favore dei Paesi del terzo mondo);
- alla Chiesa Valdese, Unione delle Chiese Metodiste e Valdesi (a scopi di carattere sociale, assistenziale, umanitario o culturale);
- alla Chiesa Evangelica Luterana in Italia (per interventi sociali, assistenziali, umanitari o culturali in Italia e all'estero, direttamente o attraverso le Comunità ad essa collegate);
- all'Unione delle Comunità Ebraiche Italiane (per la tutela degli interessi religiosi degli Ebrei in Italia, per la promozione della conservazione delle tradizioni e dei beni culturali ebraici, con particolare riguardo alle attività cultura-

## **presentata per un altro contribuente**  Può essere utile vedere

**Dichiarazione** 

in APPENDICE, voce "Dichiarazione presentata dagli eredi o da altri soggetti diversi dal contribuente"

li, alla salvaguardia del patrimonio storico, artistico e culturale, nonché ad interventi sociali e umanitari in special modo volti alla tutela delle minoranze, contro il razzismo e l'antisemitismo).

**Scelta** per la destinazione del cinque per mille dell'IRPEF

Potete scegliere una sola Istituzione. Indicate la vostra scelta firmando solo all'interno di una delle caselle, rispettando i confini della casella scelta.

La ripartizione dei fondi destinati alle diverse Istituzioni a beneficio delle quali avete firmato avviene in proporzione alle scelte espresse.

Se non firmate, e quindi non indicate la vostra scelta, l'otto per mille dell'Iperf viene comunque attribuito, sempre in maniera proporzionale alle scelte espresse, alle Istituzioni indicate in questo modello. Tuttavia, le quote che spetterebbero alle Assemblee di Dio in Italia e alla Chiesa Valdese, Unione delle Chiese Metodiste e Valdesi sono affidate alla gestione dello Stato italiano.

Potete destinare una quota pari al cinque per mille della vostra imposta sul reddito alle seguenti finalità: a) sostegno dei sottoelencati enti:

- organizzazioni non lucrative di utilità sociale di cui all'articolo 10 del decreto legislativo 4 dicembre 1997, n. 460 e successive modificazioni;
- associazioni di promozione sociale iscritte nei registri nazionali, regionali e provinciali, previsti dall'articolo 7, commi 1, 2, 3 e 4, della legge 7 dicembre 2000, n. 383;
- associazioni riconosciute che senza scopo di lucro operano in via esclusiva o prevalente nei settori di cui all'articolo 10, comma 1, lett.a), del decreto legislativo 4 dicembre 1997, n. 460;
- associazioni sportive dilettantistiche in possesso del riconoscimento ai fini sportivi rilasciato dal CONI a norma di legge;
- b) finanziamento agli enti della ricerca scientifica e dell'università;
- c) finanziamento agli enti della ricerca sanitaria.

Per esprimere la scelta dovete apporre la vostra firma nel riquadro corrispondente ad una soltanto delle finalità destinatarie della quota del cinque per mille dell'IRPEF. Avete la facoltà di indicare anche il codice fiscale del soggetto cui intendete destinare direttamente la quota del cinque per mille dell'IRPEF.

Sul sito www.agenziaentrate.gov.it sono disponibili gli elenchi dei soggetti destinatari della quota del cinque per mille dell'IRPEF.

Presentazione della scheda da parte dei soggetti esonerati Se siete esonerati dall'obbligo di presentazione della dichiarazione (vedete al riguardo la PARTE II del capitolo 2 "Esonero dalla dichiarazione dei redditi"), potete effettuare le scelte per la destinazione dell'otto e del cinque per mille dell'IRPEF alle condizioni sopra evidenziate, utilizzando l'apposita scheda presente nell'ultima pagina di questo FASCICOLO. Le scelte vanno effettuate secondo le modalità sopra indicate, avendo cura, altresì, di apporre la firma nella casella posta in fondo alla scheda.

La scheda va presentata, in busta chiusa, entro lo stesso termine previsto per la presentazione della dichiarazione dei redditi:

- allo sportello di un ufficio postale che provvederà a trasmettere le scelte all'Amministrazione finanziaria. Il servizio di ricezione della scheda da parte degli uffici postali è gratuito;
- · ad un intermediario abilitato alla trasmissione telematica (professionista, CAF, etc.). Quest'ultimo deve rilasciare, anche se non richiesta, una ricevuta attestante l'impegno a trasmettere le scelte. Gli intermediari hanno facoltà di accettare la scheda e possono chiedere un corrispettivo per l'effettuazione del servizio prestato.

La busta da utilizzare per la presentazione della scheda deve recare l'indicazione "SCELTA PER LA DESTINAZIONE DELL'OTTO E DEL CINQUE PER MILLE DELL'IRPEF", il codice fiscale, il cognome e nome del contribuente. La scheda deve essere integralmente presentata anche se avete espresso soltanto una delle scelte consentite (otto o

cinque per mille dell'IRPEF). Inoltre, la scheda per la destinazione dell'otto e del cinque per mille dell'IRPEF può essere presentata direttamente dal contribuente avvalendosi del servizio telematico.

**Firma della dichiarazione** Questo riquadro, riservato alla firma, contiene l'indicazione dei quadri che sono stati compilati.

Dovete sempre fare queste due operazioni:

- barrare le caselle che corrispondono ai quadri che avete compilato;
- firmare la dichiarazione.

La dichiarazione deve essere sottoscritta a pena di nullità, che può essere sanata se il soggetto tenuto a sottoscriverla vi provvede entro 30 giorni dal ricevimento dell'invito da parte del competente Ufficio dell'Agenzia delle Entrate. Con riferimento alla casella "INVIO AVVISO TELEMATICO", il decreto legge n. 159 del 1° ottobre 2007, convertito con modificazioni dalla legge n. 222 del 29 novembre 2007, ha modificato l'articolo 2-bis del decreto legge n. 203 del 30 settembre 2005, disponendo che l'invito a fornire chiarimenti, previsto dall'art. 6 comma 5 della legge n. 212/2000, qualora dal controllo delle dichiarazioni effettuato ai sensi degli articoli 36-bis del DPR n. 600/1973 e 54- bis del DPR n. 633/1972 emerga un'imposta da versare o un minor rimborso, sia inviato all'intermediario incaricato della trasmissione telematica della dichiarazione qualora il contribuente ne abbia fatto richiesta (avviso telematico).

I suddetti intermediari sono tenuti a portare a conoscenza dei contribuenti interessati tempestivamente e comunque entro i termini previsti dall'art. 2, comma 2, del D.lgs. n. 462/ 1997, gli esiti presenti nella comunicazione di irrego-

larità ricevuta.

Se il contribuente non effettua la scelta per l'avviso telematico, la richiesta di chiarimenti sarà inviata al suo domicilio fiscale con raccomandata con avviso di ricevimento (comunicazione di irregolarità).

La sanzione sulle somme dovute a seguito del controllo delle dichiarazioni pari al 30 per cento delle imposte non versate o versate in ritardo, è ridotta ad un terzo (10 per cento) qualora il contribuente versi le somme dovute entro 30 giorni dal ricevimento della comunicazione di irregolarità.

Il citato termine di 30 giorni, in caso di scelta per l'invio dell'avviso telematico, decorre dal sessantesimo giorno successivo a quello di trasmissione telematica dell'avviso all'intermediario.

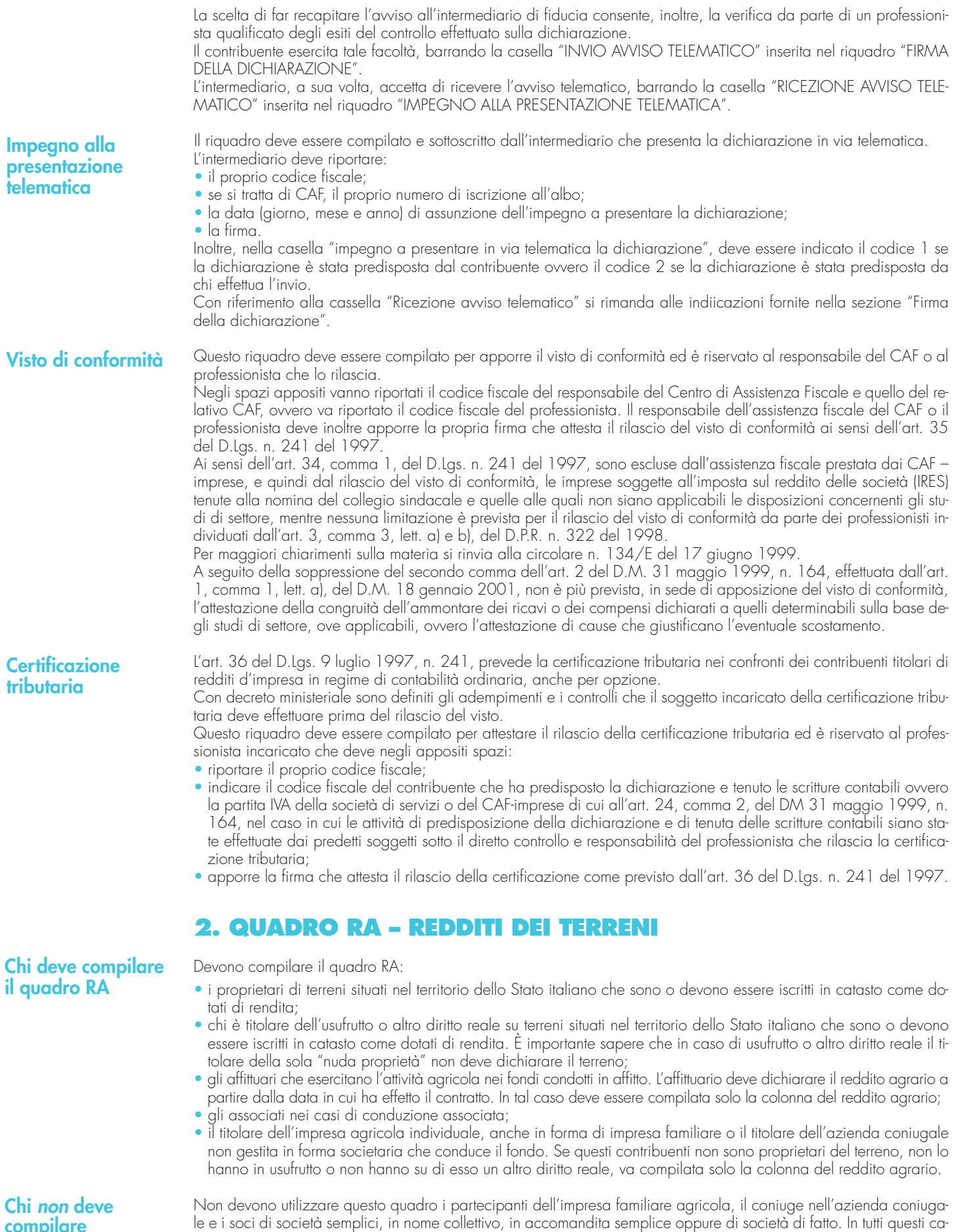

**compilare il quadro RA**

**Terreni situati all'estero** I terreni situati all'estero e quelli dati in affitto per usi non agricoli devono essere dichiarati nel quadro RL.

si deve essere utilizzato il quadro RH.

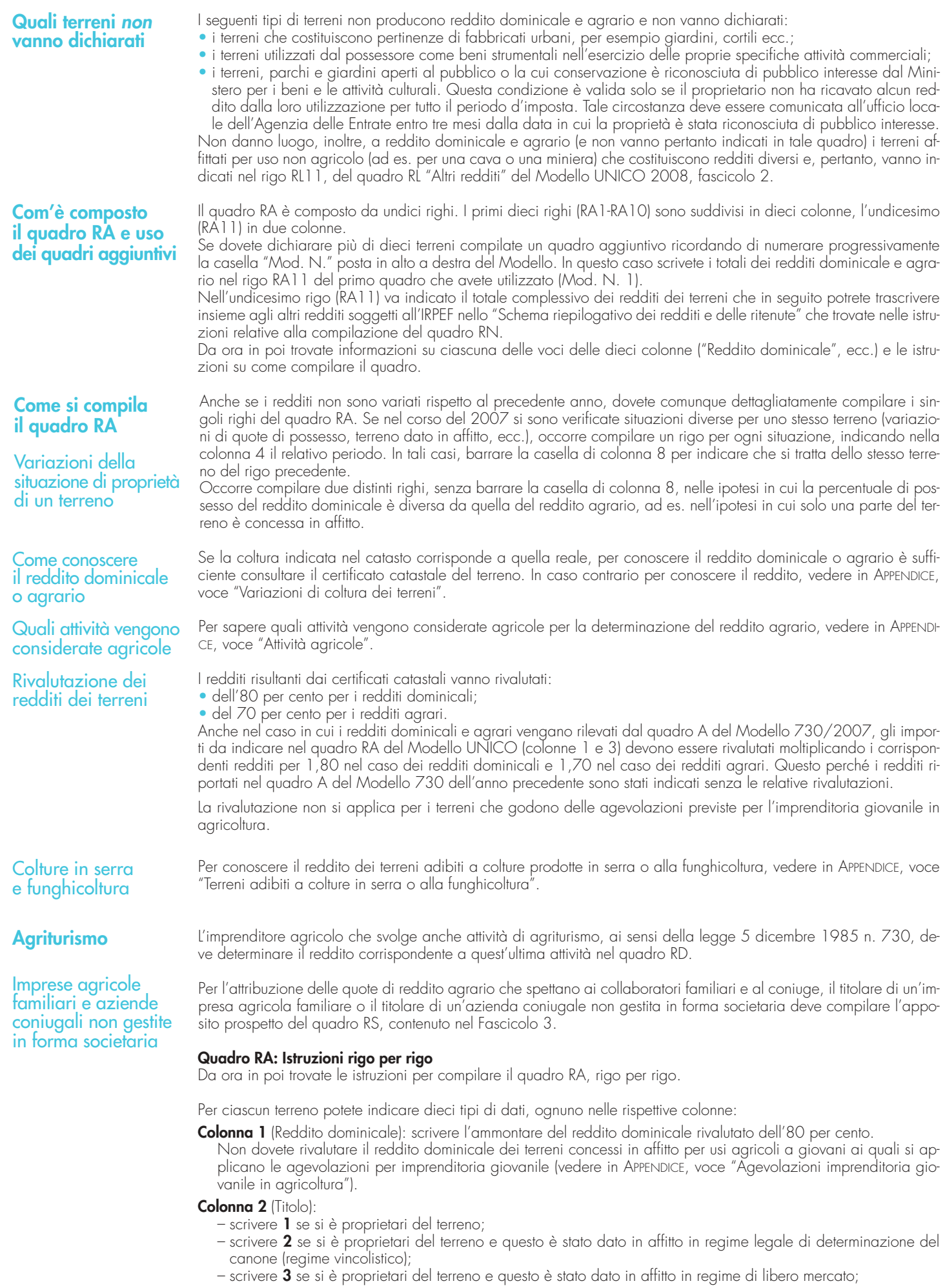

- scrivere **4** in due casi:
- a) se si è conduttori ma non possessori del terreno;
	- b) se si è affittuari;
- scrivere **7** se si è titolari dell'impresa agricola individuale non in forma di impresa familiare;
- scrivere **8** se si è titolari dell'impresa agricola individuale in forma di impresa familiare;
- scrivere **9** se si è titolari dell'impresa agricola coniugale non gestita in forma societaria.

Se il proprietario del terreno è anche il titolare dell'impresa agricola individuale non in forma di impresa familiare, si può scrivere indifferentemente 1 o 7.

Se il conduttore del fondo è anche il titolare dell'impresa agricola individuale non in forma di impresa familiare si può scrivere indifferentemente 4 o 7.

- **Colonna 3** (Reddito agrario): scrivere l'ammontare del reddito agrario rivalutato del 70 per cento.
	- Non dovete rivalutare il reddito agrario dei terreni condotti in affitto per usi agricoli da giovani che non hanno ancora compiuto i quaranta anni (vedere in APPENDICE, voce "Agevolazioni imprenditoria giovanile in agricoltura"). In caso di conduzione associata la quota di reddito agrario da indicare è quella relativa alla percentuale di partecipazione e al periodo di durata del contratto. Tale percentuale è quella che risulta da apposito atto, sottoscritto da tutti gli associati, da conservare a cura del contribuente e da esibire a richiesta dell'ufficio. In mancanza di tale atto la partecipazione si presume ripartita in parti uguali.
- **Colonna 4** (Periodo di possesso): scrivere per quanti giorni è stato posseduto il terreno (365, se per l'intero anno). Se vengono utilizzati più righi per indicare le diverse situazioni relative ad un singolo terreno, la somma dei giorni indicata nei singoli righi non può essere superiore a 365.
- **Colonna 5** (Percentuale di possesso): scrivere la relativa percentuale di possesso del terreno (100, se per intero).
- **Colonna 6** (Canone di affitto in regime vincolistico): in caso di terreno concesso in affitto in regime di determinazione legale del canone scrivere l'ammontare del canone risultante dal contratto, corrispondente al periodo indicato nella colonna 4.

**Colonna 7** (Casi particolari):

- scrivere **1** in caso di mancata coltivazione del terreno;
- scrivere **2** in caso di perdita per eventi naturali di almeno il 30 per cento del prodotto;
- scrivere **3** in caso di conduzione associata del terreno;
- scrivere **4** in caso di terreno concesso o condotto in affitto per usi agricoli a/da giovani che non hanno ancora compiuto i quaranta anni;
- scrivere **5** se ricorrono contemporaneamente le condizioni indicate con i codici 1 e 4;
- scrivere **6** se ricorrono contemporaneamente le condizioni indicate con i codici 2 e 4.
- **Colonna 8** (Continuazione): barrare la casella per indicare che si tratta dello stesso terreno del rigo precedente tranne nelle ipotesi in cui la percentuale di possesso del reddito dominicale è diversa da quella del reddito agrario.
- **Colonna 9** (Quota del reddito dominicale): in questa colonna dovete indicare la quota di reddito dominicale impo
	- nibile per ciascun terreno. Per calcolarla, seguite le seguenti istruzioni:
	- **•** se avete utilizzato un solo rigo per esporre i dati del terreno (ad esempio nel corso dell'anno 2006 non sono variati il titolo di utilizzo del terreno e la quota di possesso):
		- **a)** se avete indicato nella colonna 2 uno dei seguenti codici: 1, 7, 8, 9 procedete nel seguente modo:
			- a1) se nella colonna 7 "Casi particolari" non avete indicato alcun codice o avete indicato il codice 3, scrivete nella colonna 9 l'importo del reddito dominicale (col. 1) rapportato ai giorni (col. 4) ed alla percentuale di possesso (col. 5);
			- a2) se nella colonna 7 "Casi particolari" avete indicato il codice 1 scrivete nella colonna 9 il 30 per cento del reddito dominicale (col. 1) rapportato ai giorni (col. 4) ed alla percentuale di possesso (col. 5);
			- a3) se nella colonna 7 "Casi particolari" avete indicato il codice 2 il reddito dominicale è uguale a zero e pertanto non dovete compilare la colonna 9;
		- **b)** se avete indicato nella colonna 2 il codice 2 procedete nel seguente modo:
			- b1) se nella colonna 7 "Casi particolari" non avete indicato alcun codice o avete indicato il codice 4:
				- 1) calcolate il reddito dominicale rapportando l'importo indicato nella colonna 1 ai giorni (col. 4) ed alla percentuale di possesso (col. 5);
				- 2) rapportate il canone di affitto in regime legale di determinazione (col. 6) alla percentuale di possesso (col. 5);
				- 3) se l'importo di cui al punto 2 risulta inferiore all'80 per cento di quello indicato al punto 1, indicate nella colonna 9 l'importo calcolato al punto 2; se, viceversa, l'importo di cui al punto 2 risulta superiore o uguale all'80 per cento di quello determinato al punto 1, indicate nella colonna 9 l'importo calcolato al punto 1;
			- b2) se nella colonna 7 "Casi particolari" avete indicato il codice 1 o il codice 5:
				- 1) calcolate il 30 per cento del reddito dominicale indicato a colonna 1 rapportato ai giorni (col. 4) ed alla percentuale di possesso (col. 5);
				- 2) rapportate il canone di affitto alla percentuale di possesso (col. 5);
				- 3) a colonna 9 indicate il minore tra i due valori determinati ai punti 1 e 2;
			- b3) se nella colonna 7 "Casi particolari" avete indicato il codice 2 od il codice 6 il reddito dominicale è uguale a zero e pertanto non dovete compilare la colonna 9
		- **c)** se avete indicato nella colonna 2 il codice 3 procedete nel seguente modo:
			- c1) se nella colonna 7 "Casi particolari" non avete indicato alcun codice o avete indicato il codice 4 scrivete nella colonna 9 l'importo del reddito dominicale (col. 1) rapportato ai giorni (col. 4) ed alla percentuale di possesso (col. 5);
			- c2) se nella colonna 7 "Casi particolari" avete indicato il codice 1 o il codice 5, a colonna 9 riportate il 30 per cento del reddito dominicale indicato a colonna 1 rapportato ai giorni (col. 4) ed alla percentuale di possesso (col. 5);
			- c3) se nella colonna 7 "Casi particolari" avete indicato il codice 2 od il codice 6, il reddito dominicale è uguale a zero e pertanto non dovete compilare la colonna 9;

Se avete scritto i codici 7, 8 e 9, per attribuire il reddito agrario vedere in APPENDICE, voce "Impresa agricola individuale ed impresa familiare o coniugale"

Per i casi previsti nella colonna 7 vedere in APPENDICE, voce "Riduzione del reddito dei terreni"

- **d)** se avete indicato nella colonna 2 il codice 4 il reddito dominicale è uguale a zero e pertanto non dovete compilare la colonna 9;
- se avete utilizzato più righi per esporre i dati del terreno (ad esempio nel corso dell'anno 2007 sono variati il titolo di utilizzo del terreno o la quota di possesso):
	- **a)** se in nessuno dei righi avete indicato a colonna 2 il codice 2, compilate la colonna 9 di ciascun rigo, utilizzando le regole descritte precedentemente per il terreno presente su un solo rigo;
	- **b)** se in almeno uno dei righi avete indicato a colonna 2 il codice 2, vedete le modalità di calcolo presenti in APPENDICE, voce "Terreni in affitto - Casi particolari".

**Colonna 10** (Quota del reddito agrario): in questa colonna dovete indicare la quota di reddito agrario imponibile per ciascun terreno. Per calcolarla, seguite le seguenti istruzioni:

- **a)** se avete indicato nella colonna 2 uno dei seguenti codici: 1, 4, 7, 8, 9, scrivete nella colonna 10 l'importo del reddito agrario (colonna 3) rapportato ai giorni (colonna 4) ed alla percentuale di possesso (colonna 5):
	- nel caso in cui avete indicato nella colonna 7 "Casi particolari" uno dei seguenti codici: 1, 2, 5, 6, nessun importo deve essere indicato nella colonna 10 poiché il reddito agrario è pari a zero;
	- nel caso in cui avete indicato nella colonna 7 "Casi particolari" il codice 3, l'importo da indicare nella colonna 10 coincide con quello indicato nella colonna 3 in quanto già rapportato alla percentuale di partecipazione ed al periodo di durata del contratto;
- **b)** se avete indicato nella colonna 2 il codice 2 o il codice 3, non dovete compilare la colonna 10 poiché il reddito agrario è pari a zero.

Per maggiori informazioni sulla compilazione delle colonne 9 e 10 vedere in APPENDICE, voce "Riduzione del reddito dei terreni".

**Rigo RA11** (Totali): scrivere il totale o i totali degli importi della colonna 9 e quelli della colonna 10. Tali importi dovranno essere riportati, unitamente ad eventuali altri redditi, nel rigo RN1 colonna 2. Il totale complessivo dei redditi dei terreni può essere trascritto e poi sommato agli altri redditi IRPEF nello "Schema riepilogativo dei redditi e delle ritenute" che trovate nelle istruzioni relative alla compilazione del quadro RN. È importante ricordare che se avete compilato più di un quadro RA dovete scrivere i totali dei redditi dominicale e agrario nel rigo RA11 del primo quadro che avete utilizzato (Mod. N. 1).

È bene ricordare che devono essere sommate alle altre ritenute e riportate nel rigo RN29 del quadro RN le ritenute operate a titolo di acconto nei confronti degli allevatori sui contributi corrisposti dall'UNIRE come incentivo all'allevamento (contributi che risultano dalla certificazione di questo ente) e quelle operate dall'INAIL per trattamenti assistenziali ai titolari di redditi agrari. Tali contributi e trattamenti assistenziali tuttavia non vanno dichiarati quando sono percepiti da allevatori il cui reddito è determinato mediante tariffe catastali o dai produttori agricoli tenuti a dichiarare il reddito agrario.

## **3. QUADRO RB – REDDITI DEI FABBRICATI**

Dovete utilizzare il quadro RB per dichiarare i redditi dei fabbricati anche se tali redditi non sono variati rispetto all'anno precedente.

Nel compilare il quadro dovete indicare i dati di tutti i fabbricati. In questo quadro dovete anche indicare i dati necessari per usufruire delle agevolazioni previste per i contratti di locazione.

Il quadro RB è composto da due sezioni: la prima (RB1-RB11) serve per dichiarare i redditi dei fabbricati; la seconda (RB12-RB14), serve per indicare i dati necessari per usufruire delle agevolazioni previste per i contratti di locazione di cui si parla più avanti.

Se dovete dichiarare più di dieci situazioni/fabbricati va compilato un quadro aggiuntivo ricordando di numerare progressivamente la casella "Mod. N." posta in alto a destra del Modello. In questo caso scrivete il totale del reddito dei fabbricati nel rigo RB11 del primo quadro che avete utilizzato (Mod. N. 1).

#### Deve compilare il quadro RB: **Chi deve compilare**

- chi è proprietario di fabbricati situati nel territorio dello Stato italiano che sono o devono essere iscritti nel catasto dei fabbricati come dotati di rendita;
- chi è titolare dell'usufrutto o altro diritto reale su fabbricati situati nel territorio dello Stato italiano che sono o devono essere iscritti nel catasto fabbricati con attribuzione di rendita. In caso di usufrutto o altro diritto reale (es. uso o abitazione) il titolare della sola "nuda proprietà" non deve dichiarare il fabbricato. Vedere in APPENDICE, voce "Diritto di abitazione";
- chi possiede fabbricati che vengono utilizzati in modo promiscuo, cioè sia per usi personali o familiari che per attività professionali, artigianali o d'impresa;
- chi esercita attività d'impresa per gli immobili che, pur utilizzati per l'esercizio della propria attività, non sono considerati relativi all'impresa in quanto non sono stati indicati nell'inventario o nel registro dei beni ammortizzabili oppure sono stati esclusi, in base alla normativa vigente, dal patrimonio dell'impresa;
- chi possiede immobili che secondo le leggi in vigore non hanno i requisiti per essere considerati rurali (vedere in APPENDICE, voce "Costruzioni rurali").

#### **CASI PARTICOLARI**

Redditi da proprietà condominiali

**il quadro RB**

1) I locali per la portineria, l'alloggio del portiere e gli altri servizi di proprietà condominiale dotati di rendita catastale autonoma devono essere dichiarati dal singolo condomino solo se la quota di reddito che gli spetta per ciascuna unità immobiliare è superiore a euro 25,82. L'esclusione non si applica per gli immobili concessi in locazione e per i negozi.

Soci di cooperative Edilizie

2) I soci di cooperative edilizie non a proprietà indivisa assegnatari di alloggi, anche se non ancora titolari di mutuo individuale, devono dichiarare il reddito dell'alloggio assegnato con verbale di assegnazione della cooperativa. Analogo obbligo vale per gli assegnatari di alloggi che possono essere riscattati o per i quali è previsto un patto

## Totale dei redditi dominicali e agrari

INAIL

Contributi UNIRE e trattenute assistenziali

**Com'è composto il quadro RB**

**A che cosa serve il quadro RB**

Redditi di natura Fondiaria

Immobili in comodato

#### **Quali immobili non vanno dichiarati**

Per ulteriori informazioni vedere in APPENDICE, voci "Costruzioni rurali" e "Attività agricole"

#### Valorizzazione del patrimonio abitativo rurale

#### **Come si compila il quadro RB e I'uso dei quadri aggiuntivi**

#### **Come compilare i righi RB1 - RB11**

Può essere utile vedere in APPENDICE, voci "Immobili inagibili", "Deduzione per l'abitazione principale - Casi particolari", "Unità immobiliari tenute a disposizione"

di futura vendita da parte di Enti come lo IACP (Istituto Autonomo Case Popolari), ex INCIS (Istituto Nazionale Case per gli Impiegati dello Stato), ecc.

- 3) I redditi di natura fondiaria derivanti dai lastrici solari e dalle aree urbane e i fabbricati situati all'estero devono essere dichiarati nel quadro RL, contenuto nel Fascicolo 2.
- 4) Gli immobili concessi in comodato non devono essere dichiarati dal comodatario (es. un familiare che utilizza gratuitamente l'immobile) ma dal proprietario.

Non vanno dichiarati:

- le costruzioni rurali utilizzate come abitazione che appartengono al possessore o all'affittuario dei terreni ed effettivamente adibite ad usi agricoli. Le unità immobiliari che sulla base della normativa vigente non hanno i requisiti per essere considerate rurali devono essere dichiarate utilizzando, in assenza di quella definitiva, la rendita presunta. Sono comunque considerate produttive di reddito di fabbricati le unità immobiliari che rientrano nelle categorie A/1 e A/8 e quelle che hanno caratteristiche di lusso;
- le costruzioni strumentali alle attività agricole, comprese quelle destinate alla protezione delle piante, alla conservazione dei prodotti agricoli, alla custodia delle macchine, degli attrezzi e delle scorte occorrenti per la coltivazione;
- i fabbricati rurali destinati all'agriturismo;
- gli immobili per i quali sono state rilasciate licenze, concessioni o autorizzazioni per restauro, risanamento conservativo e ristrutturazione edilizia. Il proprietario non deve dichiarare l'immobile solo per il periodo al quale si riferisce il provvedimento e solo se durante questo periodo non ha utilizzato l'immobile;
- gli immobili completamente adibiti a musei, biblioteche, archivi, cineteche ed emeroteche aperti al pubblico. Il proprietario non deve denunciare l'immobile quando dalla sua utilizzazione non gli deriva alcun reddito per l'intero anno. Tale circostanza deve essere comunicata all'ufficio delle Entrate entro tre mesi dalla data in cui ha avuto inizio;
- gli immobili destinati esclusivamente all'esercizio del culto e le loro pertinenze, nonché i monasteri di clausura, a meno che non siano dati in locazione;
- gli immobili adibiti esclusivamente alla propria attività professionale e d'impresa.

Non vanno altresì dichiarati, in quanto considerati compresi nel reddito dominicale ed agrario dei terreni su cui insistono, i redditi dei fabbricati situati nelle zone rurali e non utilizzabili ad abitazione alla data del 7 maggio 2004, che vengono ristrutturati nel rispetto della vigente disciplina edilizia dall'imprenditore agricolo proprietario e che acquisiscono i requisiti di abitabilità previsti dalle vigenti norme, se concessi in locazione dall'imprenditore agricolo. Tale disciplina, valevole ai fini delle imposte dirette, si applica per il periodo relativo al primo contratto di locazione che abbia una durata non inferiore a cinque anni e non superiore a nove anni (art. 12 del D.Lgs. n. 99 del 29 marzo 2004, in vigore dal 7 maggio 2004).

Ogni rigo (da RB1 a RB10) del quadro RB serve per indicare una determinata situazione fiscale di un immobile.

Da ora in poi trovate le istruzioni per compilare il quadro RB, rigo per rigo.

Per ciascun immobile sono previsti dieci tipi di dati, da indicare nelle rispettive colonne.

Se nel corso del 2007 è variato l'utilizzo dell'immobile (abitazione principale, a disposizione, locata ecc.) o la quota di possesso o l'immobile è stato distrutto o dichiarato inagibile a seguito di eventi calamitosi, dovete compilare un rigo per ogni diversa situazione.

Se usufruite dell'agevolazione relativa alla sospensione della procedura esecutiva di sfratto per la durata di otto mesi a decorrere dal 15 febbraio 2007 prevista dalla Legge 8 febbraio 2007, n. 9 dovete compilare due distinti righi barrando la casella continuazione di colonna 7: un rigo riservato all'esposizione dei dati del fabbricato relativi al periodo di sospensione (dal 15 febbraio al 15 ottobre 2007), l'altro rigo riservato all'esposizione dei dati dello stesso fabbricato relativi alla restante parte dell'anno (dal 1 gennaio al 14 febbraio e dal 16 ottobre al 31 dicembre 2007). Per esporre nel rigo i dati del periodo di sospensione indicate:

- nella colonna 3 il numero dei giorni relativi al periodo di sospensione che non può essere superiore a 243;
- nella colonna 5 il canone di locazione relativo al solo periodo di sospensione;
- nella colonna 6 "Casi particolari"il codice "6".

Nell'altro rigo utilizzato per esporre i dati del fabbricato relativi alla restante parte dell'anno indicate:

- nella colonna 3 il numero dei giorni dell'anno non compresi nel periodo di sospensione;
- nella colonna 5 il canone di locazione relativo ai giorni non compresi nel periodo di sospensione.

L'agevolazione prevede l'esclusione dal reddito imponibile del fabbricato della quota di reddito relativa al periodo per il quale ha operato la sospensione della procedura esecutiva di sfratto. Tale agevolazione riguarda gli immobili adibiti ad uso di abitazione situati nei comuni capoluoghi di provincia, nei comuni con essi confinanti con popolazione superiore a 10.000 abitanti e nei comuni ad alta densità abitativa (di cui alla delibera CIPE n. 87/03 del 13 novembre 2003) e locati a soggetti con reddito annuo lordo complessivo familiare inferiore a 27.000 euro che abbiano nel proprio nucleo familiare figli fiscalmente a carico ovvero che siano o abbiano nel proprio nucleo familiare ultrasessantacinquenni, malati terminali ovvero handicappati con invalidità superiore al 66%, purché non posseggano altra abitazione adeguata al nucleo familiare nella regione di residenza.

#### **Righi RB1 - RB10**

**Colonna 1** (Rendita catastale): scrivere l'ammontare della rendita catastale rivalutata del 5%. Per gli immobili non censiti o con rendita catastale non più adeguata scrivere la rendita catastale presunta.

In caso di immobili inagibili vedere in APPENDICE, voce "Immobili inagibili".

#### **Colonna 2** (Utilizzo):

– scrivere **1** se l'immobile è utilizzato come abitazione principale.

Si considera abitazione principale quella nella quale il contribuente o i suoi familiari (coniuge, parenti entro il terzo grado ed affini entro il secondo grado) dimorano abitualmente.

Per l'abitazione principale compete la deduzione dal reddito complessivo fino all'ammontare della rendita catastale dell'unità immobiliare stessa e delle relative pertinenze. La deduzione va indicata nel **rigo RN2** (vedere istruzioni al rigo RN2).

La deduzione spetta anche quando l'unità immobiliare costituisce la dimora principale soltanto dei familiari del contribuente che vi risiedono.

È bene ricordare che la deduzione per l'abitazione principale compete per una sola unità immobiliare, per cui se un contribuente possiede due immobili, uno adibito a propria abitazione principale ed uno utilizzato da un proprio familiare, la deduzione spetta esclusivamente per il reddito dell'immobile adibito ad abitazione principale del contribuente.

La deduzione per l'abitazione principale spetta anche nel caso in cui si trasferisce la propria dimora abituale a seguito di ricovero permanente in istituti di ricovero o sanitari, purché l'unità immobiliare non risulti locata;

- scrivere **2** se l'immobile è tenuto a disposizione e, quindi, non è utilizzato come abitazione principale. In tal caso si applica l'aumento di un terzo della rendita catastale rivalutata (per i casi particolari vedere in APPENDICE, voce "Unità immobiliari tenute a disposizione");
- scrivere **3** se l'immobile è locato in regime di libero mercato o "patti in deroga";
- scrivere **4** se l'immobile è locato in regime legale di determinazione del canone ("equo canone");
- scrivere **5** se l'immobile è una pertinenza dell'abitazione principale (box, cantina, ecc.) dotata di rendita catastale autonoma. Sono considerate pertinenze le unità immobiliari classificate o classificabili nelle categorie diverse da quelle ad uso abitativo, destinate ed effettivamente utilizzate in modo durevole al servizio dell'abitazione principale (anche se non appartengono allo stesso fabbricato);
- scrivere **6** se l'immobile è utilizzato in parte come abitazione principale e in parte per la propria attività;
- scrivere **8** se l'immobile si trova in un comune ad alta densità abitativa ed è concesso in locazione in base agli accordi definiti in sede locale tra le organizzazioni dei proprietari e quelle degli inquilini (legge n. 431/98 art. 2, comma 3, e art. 5, comma 2). Vedere in APPENDICE, voce "Comuni ad alta densità abitativa";
- scrivere **9** se l'immobile non rientra in nessuno dei casi precedenti;
- **Colonna 3** (Periodo di possesso): scrivere per quanti giorni è stato posseduto l'immobile (365 se per tutto l'anno). Se vengono utilizzati più righi per indicare le diverse situazioni relative al singolo fabbricato, la somma dei giorni presenti nei singoli righi non può essere superiore a 365. Il reddito dei fabbricati di nuova costruzione va dichiarato a partire dalla data in cui il fabbricato è pronto all'uso o è stato comunque utilizzato dal possessore. Nel caso in cui usufruite dell'agevolazione di cui alla Legge 8 febbraio 2007, n. 9 "Interventi per la riduzione

del disagio abitativo per particolari categorie sociali " per compilare la presente colonna si rimanda alle istruzioni fornite nella premessa del paragrafo "Come compilare i righi da RB1 a RB10".

**Colonna 4** (Percentuale di possesso): scrivere la quota di possesso espressa in percentuale (100 se per l'intero).

**Colonna 5** (Canone di locazione): la colonna 5 va utilizzata se tutto o parte dell'immobile è dato in locazione e non si configuri attività d'impresa, anche occasionale. Se l'immobile è locato si ha diritto a una deduzione forfettaria del 15 per cento (25 per cento per i fabbricati situati nella città di Venezia centro e nelle isole della Giudecca, di Murano e di Burano) sul canone annuo che risulta dal contratto di locazione. Scrivere in questa colonna l'importo al netto della deduzione, calcolando l'eventuale rivalutazione automatica sulla base dell'indice ISTAT e l'eventuale maggiorazione percepita in caso di sublocazione. L'ammontare indicato non deve comprendere le spese di condominio, luce, acqua, gas, portiere, ascensore, riscaldamento e simili eventualmente incluse nel canone. In caso di comproprietà il canone va indicato per intero indipendentemente dalla quota di possesso salvo quanto chiarito nelle istruzioni relative alla compilazione della colonna 6 per il caso particolare "5". Se il fabbricato è stato posseduto per una parte dell'anno indicare il canone relativo al periodo di possesso. Se l'immobile è posseduto in comproprietà ma è dato in locazione soltanto da uno o più comproprietari per la propria quota (es.: immobile posseduto da tre comproprietari locato ad uno di essi dagli altri due) va indicata soltanto la quota del canone annuo di locazione spettante al contribuente e nella colonna 6 "Casi particolari" deve essere indicato il codice "5".

Non devono essere dichiarati i canoni (derivanti da contratti di locazione di immobili ad uso abitativo) non percepiti per morosità dell'inquilino se, entro il termine di presentazione della dichiarazione dei redditi, si è concluso il procedimento di convalida di sfratto per morosità. In tal caso deve essere comunque dichiarata la rendita catastale.

Nel caso in cui usufruite dell'agevolazione di cui alla Legge 8 febbraio 2007, n. 9 "Interventi per la riduzione del disagio abitativo per particolari categorie sociali " per compilare la presente colonna si rimanda alle istruzioni fornite nella premessa del paragrafo "Come compilare i righi da RB1 a RB10".

Se il contratto di locazione comprende oltre all'abitazione anche le sue pertinenze (box, cantina, ecc.) e queste sono dotate di rendita catastale autonoma, bisogna indicare per ciascuna unità immobiliare la quota del canone ad essa relativa. Le quote si calcolano ripartendo il canone in misura proporzionale alla rendita catastale di ciascuna unità immobiliare.

Per ottenere la quota proporzionale del canone di locazione applicare la formula:

Quota proporzionale del canone = canone totale x singola rendita

totale delle rendite

#### Esempio:

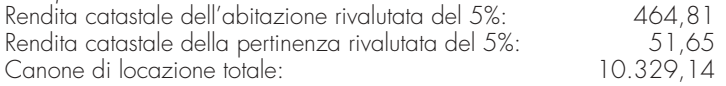

Quota del canone relativo alla abitazione:  $\frac{10.329,14 \times 464,81}{(464,81 + 51,65)}$  = 9.296,15

Quota del canone relativo alla pertinenza:  $\frac{10.329,14 \times 51,65}{(464,81 + 51,65)}$  = 1.032,99

**Colonna 6** (Casi particolari):

- scrivere **1** se l'immobile è stato distrutto o è inagibile a seguito di eventi sismici o altri eventi calamitosi e per legge è stato escluso da tassazione, a patto che il Comune di appartenenza abbia rilasciato un certificato in cui si dichiara la distruzione o l'inagibilità dell'immobile (per maggiori informazioni vedere in APPENDICE, voce "Immobili inagibili");
- scrivere **3** se l'immobile è inagibile per altre cause ed è stata richiesta la revisione della rendita catastale;
- scrivere **4** se l'immobile è stato locato ma non sono stati percepiti i canoni per morosità e se il procedimento di convalida di sfratto per morosità si è concluso entro il termine di presentazione della dichiarazione dei redditi
- scrivere **5** se l'immobile è posseduto in comproprietà ed è dato in locazione soltanto da uno o più comproprietari ciascuno per la propria quota (es.: immobile posseduto da tre comproprietari locato ad uno di essi dagli altri due); in tal caso nella colonna 5 va indicata soltanto la quota del canone annuo di locazione spettante al contribuente e non l'intero canone annuo;
- scrivere **6** se per l'immobile, locato a soggetti che si trovano in particolari condizioni di disagio e situato nei comuni capoluoghi di provincia, nei comuni con essi confinanti con popolazione superiore a 10.000 abitanti e nei comuni ad alta densità abitativa; è intervenuta la sospensione della procedura esecutiva di sfratto per la durata di otto mesi a decorrere dal 14 febbraio 2007, disposta dalla Legge 8 febbraio 2007, n. 9.

**Colonna 7** (Continuazione): barrate la casella per indicare che si tratta dello stesso fabbricato del rigo precedente.

- **Colonna 8** (Imponibile): in questa colonna dovete indicare per ciascun immobile le quote di reddito imponibile da calcolare osservando le seguenti istruzioni:
	- **se per esporre i dati del fabbricato avete utilizzato un solo rigo** (ad esempio non sono variati l'utilizzo dell'immobile e la quota di possesso) operate come segue:
		- **a)** se il fabbricato non è locato o non è tenuto a disposizione (codici **1, 5, 6 e 9** nel campo "Utilizzo", colonna 2), scrivete nella colonna 8 l'importo della rendita catastale (colonna 1) moltiplicata per il numero di giorni (col. 3) diviso 365 e moltiplicata per la percentuale di possesso (col. 4) diviso 100.

Nel caso di parziale locazione dell'immobile adibito ad abitazione principale, per determinare l'importo da riportare nella colonna 8 vedete le istruzioni riportate di seguito con riferimento alla lettera c).

Se è stato indicato il codice 9 nel campo "Utilizzo" di colonna 2 ed il codice 1 nel campo "Casi particolari" di colonna 6, il reddito del fabbricato è pari a zero e quindi, non dovete compilare questa colonna;

- **b)** se il fabbricato è tenuto a disposizione (codice **2** nel campo "Utilizzo", colonna 2), scrivete nella colonna 8 l'importo della rendita catastale (colonna 1) aumentata di un terzo e moltiplicata per il numero di giorni (col. 3) diviso 365 e moltiplicata per la percentuale di possesso (col. 4) diviso 100 (vedere in APPENDICE, voce "Unità immobiliari tenute a disposizione");
- **c)** se l'immobile è locato in regime di libero mercato o con "patto in deroga" (codice **3** nel campo "Utilizzo", colonna 2) ovvero è stato indicato come utilizzo il codice 1 ed è stato indicato anche il canone di locazione (parziale locazione dell'immobile adibito ad abitazione principale) scrivete nella colonna 8 il maggiore tra l'importo della rendita catastale (colonna 1) moltiplicata per il numero di giorni (col. 3) diviso 365 e moltiplicata per la percentuale di possesso (col. 4) diviso 100 e quello del canone di locazione (colonna 5) moltiplicato per la percentuale di possesso (col. 4) diviso 100; se nella casella casi particolari di colonna 6 è presente il codice 5 (percentuale di locazione diversa dalla percentuale di possesso) il canone di locazione non deve essere rapportato alla percentuale di possesso in quanto in questo caso il canone indicato in colonna 5 rappresenta già la vostra quota di spettanza;

Se nella casella casi particolari di colonna 6 è presente il codice 6 (agevolazione per sospensione procedura esecutiva di sfratto) il reddito del fabbricato è pari a zero e pertanto non dovete compilare la colonna 8.

**d)** se l'immobile è locato in regime legale di determinazione del canone - "equo canone" - (codice **4** nel campo "Utilizzo", colonna 2) scrivete nella colonna 8 l'importo del canone di locazione (colonna 5) moltiplicato per la percentuale di possesso (col. 4) diviso 100; se nella casella casi particolari di colonna 6 è presente il codice 5 (percentuale di locazione diversa dalla percentuale di possesso) il canone di locazione non deve essere rapportato alla percentuale di possesso in quanto in questo caso il canone indicato in colonna 5 rappresenta già la vostra quota di spettanza.

Se nella casella casi particolari di colonna 6 è presente il codice 4 (canoni di locazione non percepiti per morosità) e nella colonna 5 (canone di locazione) non è stato indicato alcun importo, riportare nella colonna 8 la rendita catastale (colonna 1) moltiplicata per il numero di giorni (col. 3) diviso 365 e moltiplicata per la percentuale di possesso (col. 4) diviso 100;.

Se nella casella casi particolari di colonna 6 è presente il codice 6 (agevolazione per sospensione procedura esecutiva di sfratto) il reddito del fabbricato è pari a zero e pertanto non dovete compilare la colonna 8.

**e)** se il fabbricato è situato in un comune ad alta densità abitativa ed è locato ad un canone "convenzionale" sulla base di appositi accordi definiti in sede locale fra le organizzazioni dei proprietari e quelle degli inquilini (codice **8** nel campo "Utilizzo" colonna 2) calcolate il maggiore tra l'importo di colonna 1 (Rendita catastale) moltiplicato per il numero di giorni (col. 3) diviso 365 e moltiplicato per la percentuale di possesso (col. 4) diviso 100 e quello del canone di locazione (colonna 5) moltiplicato per la percentuale di possesso (col. 4) diviso 100; scrivete nella colonna 8 il risultato della precedente operazione ridotto del 30 per cento; se nella casella casi particolari di colonna 6 è presente il codice 5 (percentuale di locazione diversa dalla percentuale di possesso) il canone di locazione non deve essere rapportato alla percentuale di possesso in quanto in questo caso il canone indicato in colonna 5 rappresenta già la vostra quota di spettanza.

Esempio: con una rendita catastale rivalutata di euro 2.500 (colonna 1) e un canone di locazione annuo di euro 18.000 – che ridotto del 15 per cento è pari a euro 15.300 (colonna 5) – nella colonna 8 va indicato l'importo di euro 10.710 ottenuto applicando l'ulteriore riduzione del 30 per cento sul canone ridotto di euro 15.300 (tassazione in base al canone). Ipotizzando invece una rendita catastale rivalutata di euro 3.800 (colonna 1) e un canone di locazione annuo di euro 4.000 – che ridotto del 15 per cento è pari a

Per maggiori informazioni vedere in APPENDICE, la voce "Comuni ad alta densità abitativa"

euro 3.400 (colonna 5) – nella colonna 8 va indicato l'importo di euro 2.660, ottenuto applicando l'ulteriore riduzione del 30 per cento sulla rendita catastale di euro 3.800 (tassazione in base alla rendita);

Se nella casella casi particolari di colonna 6 è presente il codice 6 (agevolazione per sospensione procedura esecutiva di sfratto) il reddito del fabbricato è pari a zero e pertanto non dovete compilare la colonna 8.

Ricordate che per usufruire della ulteriore riduzione del 30 per cento (codice 8 in colonna 2) sul reddito del fabbricato è necessario compilare la sezione "Dati necessari per usufruire delle agevolazioni previste per i contratti di locazione" (righi RB12 - RB14 del Modello);

- **se per esporre i dati del fabbricato avete invece utilizzato più righi** (ad esempio è variato nel corso del 2007 l'utilizzo o la quota di possesso):
	- **1)** se in nessuno dei righi avete indicato il canone di locazione (colonna 5) compilate la colonna 8 di ciascun rigo utilizzando le regole descritte precedentemente per il fabbricato presente su un solo rigo. Nel caso in cui è stato indicato in un rigo il codice 9 nel campo "Utilizzo" (colonna 2) ed il codice 1 nel cam
		- po "Casi particolari" (colonna 6), nella corrispondente colonna 8 del rigo (imponibile) non deve essere indicato alcun importo;
	- **2)** se in almeno un rigo è presente il canone di locazione è necessario adottare le modalità di calcolo di seguito descritte per la determinazione del reddito del fabbricato; se in un rigo del fabbricato è compilata la casella "casi particolari" di colonna 6 con il codice "6" (agevolazione per sospensione procedura esecutiva di sfratto) i dati del rigo non devono essere considerati ai fini della determinazione dell'imponibile del fabbricato. Pertanto:
		- calcolare per ogni rigo del fabbricato la relativa quota di rendita moltiplicando la rendita catastale di colonna 1 (eventualmente maggiorata di un terzo quando l'immobile è tenuto a disposizione) per il numero di giorni (col. 3) diviso 365 e moltiplicando il risultato ottenuto per la percentuale di possesso (col. 4) diviso 100; la quota di rendita è pari a zero se la casella "casi particolari" di colonna 6 è compilata con il codice "6. Sommare successivamente gli importi delle quote di rendita così determinati;
		- calcolare per ogni rigo nel quale è presente il canone di locazione la relativa quota di canone moltiplicando il canone di locazione (colonna 5) per la percentuale di possesso (colonna 4) diviso 100; se nella casella casi particolari di colonna 6 è presente il codice 5 (percentuale di locazione diversa dalla percentuale di possesso) il canone di locazione non deve essere rapportato alla percentuale di possesso in quanto in questo caso il canone indicato in colonna 5 rappresenta già la quota di spettanza del contribuente.
		- Il canone di locazione è pari a zero se la casella "casi particolari" di colonna 6 è compilata con il codice "6. Sommare successivamente gli importi delle singole quote di canone come sopra determinate;
		- ai fini della determinazione del reddito del fabbricato, verificare quali delle seguenti situazioni interessa il vostro fabbricato:
			- **a)** se nel campo "Utilizzo" (colonna 2) di almeno un rigo è indicato il codice 8:
				- se il totale delle quote di rendita è maggiore o uguale al totale delle quote di canone di locazione, il reddito del fabbricato è pari alla quota di rendita relativa al rigo nel cui campo "Utilizzo" (col. 2) è stato indicato il codice 8, ridotta del 30 per cento e sommata al totale delle altre quote di rendita (tassazione in base alla rendita);
				- se il totale delle quote di rendita è minore del totale delle quote del canone di locazione, il reddito del fabbricato è pari alla quota del canone di locazione, indicata con il codice 8 nel campo "Utilizzo" (col. 2), ridotta del 30% e sommata al totale delle altre quote del canone di locazione (tassazione in base al canone).

Riportare l'importo così determinato nella colonna 8 del primo rigo del quadro RB in cui il fabbricato è stato indicato.

- **b)** se nel campo "Utilizzo" (colonna 2) di almeno un rigo è indicato il codice 3, oppure nel campo "Utilizzo" è indicato il codice 1 e nello stesso rigo è presente il canone di locazione (locazione di una parte dell'immobile adibito ad abitazione principale) e in nessuno degli altri righi è indicato nel campo "Utilizzo" il codice 8 riportare, nella colonna 8 del primo rigo del quadro RB in cui il fabbricato è stato indicato, il maggiore tra il totale delle quote di rendita e il totale delle quote di canone di locazione.
- **c)** se in tutti i righi nei quali è presente il canone di locazione (colonna 5) è indicato nel campo "Utilizzo" (colonna 2) il codice 4, riportare il totale delle quote di canone di locazione nella colonna 8 del primo rigo del quadro RB in cui il fabbricato è stato indicato (tassazione in base al canone).

Nel caso in cui è stato indicato in un rigo il codice 9 nel campo "Utilizzo" (colonna 2) ed il codice 1 nel campo "casi particolari" (colonna 6), i dati di tale rigo non devono essere considerati nel calcolo di determinazione del reddito sopra descritto.

Si ricorda che se il fabbricato è stato adibito ad abitazione principale, si ha diritto alla relativa deduzione solamente nei casi a), b), sopra descritti e a condizione che il totale delle quote di rendita sia superiore o uguale al totale delle quote di canone di locazione (tassazione in base alla rendita).

Nella **colonna 9** dovete indicare il codice catastale del comune ove è situata l'unità immobiliare; il codice è rilevabile dall'elenco "Codici catastali comunali e aliquote dell'addizionale comunale" presente alla fine dell'appendice. Se i dati del fabbricato sono indicati su più righi, il codice catastale deve essere riportato solo sul primo rigo del quadro RB in cui il fabbricato è stato indicato.

Nella **colonna 10** dovete indicare, con riferimento all'unità immobiliare indicata nel rigo, l'importo dell'imposta comunale sugli immobili (ICI) dovuta per l'anno 2007.

Nel caso in cui possedete l'immobile in comproprietà indicate l'importo dell'ICI dovuta in relazione alla percentuale di possesso; pertanto, solo se possedete l'immobile al 100% dovete riportare nella colonna l'importo totale dell'I-CI dovuta sull'intero immobile.

Nel caso di omesso o insufficiente versamento dell'ICI dovete indicare l'imposta "dovuta" anche se non versata o versata in misura inferiore.

La colonna deve essere sempre compilata ad eccezione dei casi di esonero dal pagamento di detta imposta ovvero, nel caso di immobili condominiali, qualora l'ICI sia stata versata dall'amministratore di condominio.

Se i dati del fabbricato sono indicati su più righi, l'importo dell'ICI dovuta deve essere riportato solo sul primo rigo del quadro B in cui il fabbricato è stato indicato.

**Rigo RB11** (Totale): scrivete il totale degli importi della colonna 8. Tale importo dovrà essere riportato, unitamente ad eventuali altri redditi, nel rigo RN1 colonna 2. Il totale complessivo dei redditi dei fabbricati può essere trascritto e poi sommato agli altri redditi IRPEF nello "Schema riepilogativo dei redditi e delle ritenute" che trovate nelle istruzioni relative alla compilazione del quadro RN. Si ricorda che se avete compilato più di un quadro RB dovete scrivere il totale dei redditi dei fabbricati nel rigo RB11 del primo quadro che avete utilizzato (Mod. N. 1).

Per usufruire della riduzione del 30 per cento del reddito è necessario compilare nell'apposito riquadro i righi RB12, RB13 e RB14 nel modo seguente:

**Colonna 1**: indicate il numero del rigo del Quadro RB nel quale sono stati riportati i dati dell'immobile locato;

**Colonna 2**: se avete compilato più Modelli, scrivete il numero del Modello sul quale sono stati riportati i dati dell'immobile locato;

**Colonne 3, 4 e 5**: riportate i dati della registrazione del contratto di locazione rispettivamente: data, numero di registrazione e codice identificativo dell'Ufficio del Registro o dell'Ufficio dell'Agenzia delle Entrate (codice riportato sul modello di versamento F23 con il quale è stata pagata l'imposta di registro);

**Colonna 6**: scrivete l'anno di presentazione della dichiarazione ICI relativa all'immobile in questione.

## **4. QUADRO RC – REDDITI DI LAVORO DIPENDENTE E ASSIMILATI**

In questo quadro dovete inserire tutti i dati relativi ai vostri redditi di lavoro dipendente e quelli a questi assimilati. La maggior parte di questi dati si trovano nel **CUD 2008** (Certificazione Unica dei Dipendenti), in possesso della maggioranza dei contribuenti o, eventualmente, nel **CUD 2007**, in possesso di alcuni dipendenti il cui rapporto di lavoro è cessato nel corso del 2007 (prima dell'approvazione del CUD 2008).

Da quest'anno, l'articolo 13 del TUIR prevede per i redditi derivanti da lavoro dipendente, pensione ed assimilati delle detrazioni d'imposta in sostituzione delle precedenti deduzioni.

Questo quadro è composto da quattro sezioni:

- **Sezione I:** riservata ai redditi di lavoro dipendente e assimilati nonchè ai redditi di pensione per i quali la detrazione è rapportata al periodo di lavoro nell'anno;
- **Sezione II:** riservata agli altri redditi assimilati a quelli di lavoro dipendente per i quali la detrazione non è rapportata al periodo di lavoro nell'anno;
- **Sezione III:** riservata alle ritenute IRPEF, alle addizionali regionale e comunale all'IRPEF nonché all'acconto dell'addizionale comunale all'IRPEF per l'anno 2008 trattenute dal datore di lavoro;
- **Sezione IV:** riservata alle ritenute IRPEF e all'addizionale regionale all'IRPEF trattenute sui compensi per lavori socialmente utili in regime agevolato.

Da ora in poi trovate le indicazioni su come compilare il quadro RC, rigo per rigo.

**Sezione I**: in questa sezione dovete dichiarare tutti i redditi di lavoro dipendente, i redditi ad esso assimilati e i redditi di pensione per i quali la detrazione è rapportata al periodo di lavoro nell'anno. Per tali detrazioni consultate le istruzioni relative ai righi RN 10 e RN11 del quadro RN).

In particolare, indicate:

- i redditi di lavoro dipendente e di pensione;
- i redditi di lavoro dipendente prestato all'estero in zone di frontiera. Vedere al riguardo in APPENDICE il punto 2 della voce "Stipendi, redditi e pensioni prodotti all'estero";
- le indennità e le somme da assoggettare a tassazione corrisposte a qualunque titolo ai lavoratori dipendenti da parte dell'INPS o di altri Enti; in proposito vedere l'APPENDICE, voce "Indennità e somme erogate dall'INPS o da altri Enti" dove sono elencate, a titolo esemplificativo, le indennità più comuni;
- le indennità e i compensi, a carico di terzi, percepiti dai prestatori di lavoro dipendente per incarichi svolti in relazione a tale qualità, ad esclusione di quelli che, per clausola contrattuale, devono essere riversati al datore di lavoro e di quelli che per legge devono essere riversati allo Stato;
- i trattamenti periodici integrativi corrisposti dai Fondi Pensione di cui al D.Lgs. n. 124 del 1993 nonché l'ammontare imponibile erogato della prestazione maturata dal 1° gennaio 2001 al 31 dicembre 2006 nel caso di riscatto esercitato ai sensi dell'art. 10, comma 1, lett. c) del D.Lgs. 124/93 che non dipenda dal pensionamento dell'iscritto o dalla cessazione del rapporto di lavoro per mobilità o altre cause non riconducibili alla volontà delle parti (riscatto volontario);
- i compensi percepiti dai soggetti impegnati in lavori socialmente utili in conformità a specifiche disposizioni normative; • le retribuzioni corrisposte dai privati agli autisti, giardinieri, collaboratori familiari ed altri addetti alla casa e le al-
- tre retribuzioni sulle quali, in base alla legge, non sono state effettuate ritenute d'acconto;
- i compensi dei lavoratori soci di cooperative di produzione e lavoro, di servizi, agricole e di prima trasformazione dei prodotti agricoli e della piccola pesca, nei limiti dei salari correnti maggiorati del 20 per cento;
- le somme percepite a titolo di borsa di studio o di assegno, premio o sussidio per fini di studio e di addestramento professionale (tra le quali rientrano le somme corrisposte ai soggetti impegnati in piani di inserimento professionale), se erogate al di fuori di un rapporto di lavoro dipendente e sempre che non sia prevista una specifica esenzione. Vedere, al riguardo, in APPENDICE, voce "Redditi esenti e rendite che non costituiscono reddito";
- le indennità per la cessazione di rapporti di collaborazione coordinata e continuativa non assoggettabili a tassazione separata (le indennità sono assoggettabili a tassazione separata se il diritto a percepirle risulta da atto di da-

**Come compilare i righi RB12 - RB14** Dati necessari per usufruire delle agevolazioni previste per i contratti di locazione

# **le diverse sezioni**

**A cosa sono destinate**

#### **Redditi per i quali la detrazione è rapportata al periodo di lavoro nell'anno**

In APPENDICE sotto la voce "Stipendi, redditi e pensioni prodotti all'estero" sono contenute informazioni circa il trattamento fiscale di stipendi, pensioni e redditi assimilati prodotti all'estero

ta certa anteriore all'inizio del rapporto o se derivano da controversie o transazioni in materia di cessazione del rapporto di collaborazione coordinata e continuativa);

- le remunerazioni dei sacerdoti della Chiesa cattolica; gli assegni corrisposti dall'Unione delle Chiese cristiane avventiste del 7° giorno per il sostentamento dei ministri del culto e dei missionari; gli assegni corrisposti dalle Assemblee di Dio in Italia per il sostentamento dei propri ministri di culto; gli assegni corrisposti dall'Unione Cristiana Evangelica Battista d'Italia per il sostentamento dei propri ministri di culto; gli assegni corrisposti per il sostentamento totale o parziale dei ministri di culto della Chiesa Evangelica Luterana in Italia e delle Comunità ad essa collegate;
- i compensi corrisposti ai medici specialisti ambulatoriali e ad altre figure operanti nelle AA.SS.LL. con contratto di lavoro dipendente (ad esempio biologi, psicologi, medici addetti all'attività della medicina dei servizi, alla continuità assistenziale e all'emergenza sanitaria territoriale, ecc.);
- le somme ed i valori in genere, a qualunque titolo percepiti, anche sotto forma di erogazioni liberali, in relazione a rapporti di collaborazione coordinata e continuativa, lavori a progetto o collaborazioni occasionali, svolti senza vincolo di subordinazione e di impiego di mezzi organizzati, e con retribuzione periodica prestabilita. Vi rientrano anche quelli percepiti per:

– cariche di amministratore, sindaco o revisore di società, associazioni e altri enti con o senza personalità giuridica; – collaborazioni a giornali, riviste, enciclopedie e simili, con esclusione di quelli corrisposti a titolo di diritto d'autore; – partecipazioni a collegi e a commissioni.

Non costituiscono redditi derivanti da rapporti di collaborazione coordinata e continuativa i compensi percepiti per uffici e collaborazione che rientrino:

a) nell'oggetto proprio dell'attività professionale esercitata dal contribuente in ragione di una previsione specifica dell'ordinamento professionale (ad esempio compensi percepiti da ragionieri o dottori commercialisti per l'ufficio di amministratore, sindaco o revisore di società o enti che devono essere dichiarati nel quadro RE) o di una connessione oggettiva con l'attività libero professionale resa (compensi percepiti da un ingegnere per l'amministrazione di una società edile);

b) nei compiti istituzionali compresi nell'attività di lavoro dipendente resa dal contribuente;

c) nell'ambito di prestazioni di carattere amministrativo-gestionale di natura non professionale rese in favore di società e associazioni sportive dilettantistiche.

Si ricorda che non concorrono alla formazione del reddito complessivo e, pertanto, non devono essere dichiarati, i compensi derivanti da rapporti di collaborazione coordinata e continuativa corrisposti dall'artista o professionista al coniuge, ai figli, affidati o affiliati, minori di età o permanentemente inabili al lavoro e agli ascendenti.

#### **Righi RC1-RC4**.

#### **Colonna 1**:

La compilazione di questa colonna è obbligatoria. Indicate:

- il codice **1** se dichiarate il reddito di pensione. Si precisa che se siete titolari di trattamenti pensionistici integrativi (ad es. quelli corrisposti dai fondi pensione di cui al D.Lgs. n. 124 del 1993) dovete riportare il codice 2;
- **•** il codice **2** se dichiarate redditi di lavoro dipendente o assimilati;
- il codice **3** se dichiarate compensi percepiti per lavori socialmente utili e avete raggiunto l'età prevista dalla vigente legislazione per la pensione di vecchiaia, per i quali si applica un regime fiscale agevolato in conformità a specifiche disposizioni normative.

La presenza di tali compensi in regime agevolato è rilevabile dalle annotazioni del CUD 2008 nelle quali è riportata sia la parte di compensi esclusi dalla tassazione (quota esente) che la parte di compensi assoggettata a tassazione (quota imponibile). In tal caso nella colonna 3 deve essere riportata la somma di tali due importi.

Inoltre, nelle annotazioni del CUD 2008 è riportato sia l'ammontare delle ritenute IRPEF che l'ammontare dell'addizionale regionale trattenuta operate sui compensi erogati per lavori socialmente utili in regime agevolato.

L'ammontare delle ritenute IRPEF deve essere riportato nel rigo RC16 (e non nel rigo RC10), e l'addizionale regionale trattenuta deve essere riportata nel rigo RC17 (e non nel rigo RC11).

Se, invece, nelle annotazioni del CUD non sono riportate tali indicazioni, i compensi percepiti per lavori socialmente utili non hanno usufruito del regime agevolato e sono state pertanto assoggettate a regime ordinario.

In questo caso i compensi percepiti per lavori socialmente utili sono stati indicati nel punto 1 del CUD 2008 e le ritenute IRPEF e l'addizionale regionale rispettivamente nei punti 5 e 6 dello stesso CUD 2008. L'ammontare dei compensi indicati nel punto 1 dovrà essere riportato nella colonna 3 di uno dei righi da RC1 a RC4, riportando nella relativa casella di col. 1 il **codice 2**, mentre le ritenute Irpef e l'addizionale regionale trattenuta dovranno essere riportate rispettivamente nei righi RC10 e RC11 del quadro RC.

**ATTENZIONE** Se il vostro reddito complessivo risulta superiore a euro 9.296,22 al netto della deduzione per l'abitazione principale e le relative pertinenze, dovete assoggettare i compensi ad Irpef, ed all'addizionale regionale e comunale all'Irpef. Per ulteriori informazioni vedere in APPENDICE la voce "Lavori socialmente utili agevolati". Se avete percepito solo compensi di cui al codice 3, per i quali sono state applicate le ritenute a titolo d'imposta e di addizionale regionale nelle misure previste, siete esonerati dalla presentazione della dichiarazione.

#### **Colonna 2**: compilate questa colonna se state indicando un reddito di lavoro dipendente ovvero compensi per lavo-

- ri socialmente utili e, pertanto, avete indicato il codice 2 o 3 nella colonna 1. In tal caso scrivete:
- il codice **'1'** se il contratto di lavoro è a tempo indeterminato;
- il codice **'2'** se il contratto di lavoro è a tempo determinato.

**Colonna 3**: scrivete l'importo del reddito di lavoro dipendente, reddito di pensione e reddito assimilato, risultante dal punto 1 del CUD 2008 o del CUD 2007. Se nella colonna 1 avete indicato il codice 3, per compilare questa colonna seguite le indicazioni date per la compilazione di detta colonna 1 con riferimento al codice 3.

È importante sapere che, se nel corso del 2007 avete intrattenuto più rapporti di lavoro e avete chiesto all'ultimo sostituto d'imposta di tener conto dei redditi percepiti per gli altri rapporti, dovete indicare i dati che risultano dalla certificazione consegnata dall'ultimo datore di lavoro.

Se siete invece in possesso di un CUD 2008 o di un CUD 2007 che certifichi un reddito di lavoro dipendente e un reddito di pensione per i quali è stato effettuato il conguaglio, compilate due distinti righi, individuando i relativi importi nelle annotazioni del CUD 2008 o del CUD 2007. In questo caso, nel rigo RC6 riportate a colonna 1 il numero dei giorni di lavoro dipendente indicato nel punto 3 del CUD 2008 o del CUD 2007 e a colonna 2 il numero dei giorni di pensione indicato nel punto 4 del CUD 2008 o del CUD 2007.

#### **Rigo RC5**

Nella **colonna 2** scrivete la somma dei redditi indicati nei righi da RC1 a RC4.

Nella **colonna 1** riportate la somma dei redditi per i quali avete indicato il codice 3 nella colonna 1 dei righi da RC1 a RC4. In questo caso, per calcolare esattamente l'importo da riportare nella colonna 2 del rigo RN1 del quadro RN, vedete le istruzioni, per la compilazione del rigo RN1, colonna 2, e le istruzioni contenute in APPENDICE, voce "Lavori socialmente utili agevolati".

Se non avete indicato alcun importo nella colonna 1 del rigo RC5, dovete aggiungere l'importo indicato nella colonna 2 del rigo RC5 a quello di eventuali altri redditi e scrivere la somma ottenuta nella colonna 2 del rigo RN1 del quadro RN.

Per fare questo calcolo potete utilizzare lo "Schema riepilogativo dei redditi e delle ritenute" che trovate nelle istruzioni relative alla compilazione del quadro RN.

**Rigo RC6:** il rigo è suddiviso in due colonne:

• nella **colonna 1**, indicate il numero dei giorni relativo al periodo di lavoro dipendente o assimilato, per il quale è prevista la detrazione d'imposta: scrivete '365' se il rapporto di lavoro è stato della durata di un anno; altrimenti, indicate il numero dei giorni relativi al periodo nel quale avete lavorato. In tale numero di giorni vanno in ogni caso compresi le festività, i riposi settimanali e gli altri giorni non lavorativi; vanno sottratti i giorni per i quali non spetta alcuna retribuzione, neanche differita (ad esempio, in caso di assenza per aspettativa senza corresponsione di assegni).

In caso di rapporto di lavoro part-time, le detrazioni spettano per l'intero periodo ancorché la prestazione lavorativa venga resa per un orario ridotto.

Se avete compilato un solo rigo perché avete avuto un unico rapporto di lavoro, scrivete la cifra che si trova al punto 3 del CUD 2008 o del CUD 2007.

Se avete indicato più redditi di lavoro dipendente o assimilati, esponete in colonna 1 il numero totale dei giorni compresi nei vari periodi, tenendo conto che quelli compresi in periodi contemporanei devono essere considerati una volta sola.

Se nei righi da RC1 a RC4 avete indicato, oltre a redditi di lavoro dipendente, anche compensi per lavori socialmente utili (codice "3" nella colonna 1 dei righi da RC1 a RC4), i giorni da riportare in questa colonna sono pari: – alla somma dei giorni riportati al punto 3 del CUD 2008 o del CUD 2007 relativi ai redditi per lavoro dipen-

dente e ai redditi per lavori socialmente utili, se per questi ultimi compensi non fruite del regime agevolato, tenendo conto che i giorni compresi in periodi contemporanei vanno indicati una volta sola;

– al solo numero dei giorni di lavoro dipendente riportati al punto 3 del CUD 2008 o del CUD 2007, se per i compensi per lavori socialmente utili fruite del regime agevolato.

Se siete in possesso di un CUD 2008 o di un CUD 2007 conguagliato che certifichi, oltre a redditi per lavoro dipendente, anche redditi per lavori socialmente utili e fruite del regime agevolato, il numero di giorni da indicare nella presente colonna è quello relativo ai redditi di lavoro dipendente ad esclusione, quindi, di quelli relativi ai compensi per lavori socialmente utili.

Se avete percepito compensi per lavori socialmente utili, per verificare se potete usufruire del regime agevolato, vedete in APPENDICE la voce "Lavori socialmente utili agevolati";

• nella **colonna 2**, indicate il numero dei giorni relativi al periodo di pensione per il quale è prevista la detrazione d'imposta (365 per l'intero anno).

In particolare, se avete indicato un solo reddito di pensione, potete tener conto del numero dei giorni indicato nel punto 4 del CUD 2008 o del CUD 2007. Se avete indicato più redditi di pensione, esponete in colonna 2 il numero totale dei giorni tenendo conto che i giorni compresi in periodi contemporanei vanno indicati una volta sola. Se avete indicato, oltre a redditi di lavoro dipendente, anche redditi di pensione, la somma dei giorni riportati in colonna 1 ed in colonna 2 non può superare 365, tenendo conto che quelli compresi in periodi contemporanei vanno indicati una volta sola.

**Sezione II:** in questa sezione dovete dichiarare i redditi assimilati a quelli di lavoro dipendente per i quali la detrazione non è rapportata al periodo di lavoro nell'anno (per tali detrazioni consultate le istruzioni relative al rigo RN12 del quadro RN).

- In particolare, indicate:
- a) gli assegni periodici percepiti dal coniuge, ad esclusione di quelli destinati al mantenimento dei figli, in conseguenza di separazione legale, divorzio o annullamento del matrimonio. È importante sapere che se il provvedimento dell'autorità giudiziaria non distingue la quota per l'assegno periodico destinata al coniuge da quella per il mantenimento dei figli, l'assegno si considera destinato al coniuge per metà del suo importo;
- b) gli assegni periodici comunque denominati alla cui produzione non concorrono né capitale né lavoro (escluse le rendite perpetue), compresi gli assegni testamentari, quelli alimentari, ecc.;
- c) i compensi e le indennità corrisposte dalle amministrazioni statali ed enti pubblici territoriali per l'esercizio di pubbliche funzioni. Sono tali, ad esempio, anche quelli corrisposti ai componenti delle commissioni la cui costituzione è prevista dalla legge (commissioni edilizie comunali, commissioni elettorali comunali, ecc.);
- d) i compensi corrisposti ai giudici tributari, ai giudici di pace e agli esperti del tribunale di sorveglianza;
- e) le indennità e gli assegni vitalizi percepiti per l'attività parlamentare e le indennità percepite per le cariche pubbliche elettive (consiglieri regionali, provinciali, comunali), nonché quelle percepite dai giudici costituzionali;
- f) le rendite vitalizie e le rendite a tempo determinato costituite a titolo oneroso. Le rendite derivanti da contratti stipulati sino al 31 dicembre 2000 costituiscono reddito per il 60 per cento dell'ammontare lordo percepito. Per i contratti stipulati successivamente le rendite costituiscono reddito per l'intero ammontare;

Può essere utile consultare in APPENDICE, voce "Periodo di lavoro - Casi particolari"

#### **Redditi assimilati per i quali la detrazione non è rapportata al periodo di lavoro**

Le condizioni e le categorie professionali alle quali si applica la disciplina fiscale dell'attività intramuraria sono indicate in APPENDICE alla voce "Attività libero professionale intramuraria"

**Ritenute**

g)i compensi corrisposti per l'attività libero professionale intramuraria svolta dal personale dipendente del Servizio sanitario nazionale.

Le rendite e gli assegni periodici si presumono percepiti, salvo prova contraria, nella misura e alle scadenze risultanti dai relativi titoli.

#### **Righi RC7 e RC8.**

- **Colonna 1:** barrate questa colonna solo se state indicando assegni periodici ricevuti dal coniuge o ex-coniuge in base a quanto previsto dall'autorità giudiziaria (sopra individuati con la lettera a)).
- **Colonna 2:** indicate il reddito assimilato a quello di lavoro dipendente risultante dal punto 2 del CUD 2008 o del CUD 2007.

**Rigo RC9:** scrivete la somma degli importi indicati nella colonna 2 dei righi RC7 e RC8.

Dovete aggiungerla a quella di eventuali altri redditi e scrivere la somma ottenuta nella colonna 2 del rigo RN1 del Quadro RN, nella quale va scritta la somma di tutti i redditi dichiarati. Per fare questo calcolo potete utilizzare lo "Schema riepilogativo dei redditi e delle ritenute" che si trova nelle ISTRUZIONI del quadro RN.

**Sezione III:** in questa sezione dovete dichiarare l'ammontare delle ritenute IRPEF, delle addizionali regionale e comunale all'IRPEF nonché dell'acconto dell'addizionale comunale all'IRPEF trattenute dal datore di lavoro.

Rigo RC10: riportate il totale delle ritenute IRPEF sui redditi di lavoro dipendente e assimilati, indicati nelle Sezioni I e II, risultante dal punto 5 del CUD 2008 o del CUD 2007. Nel caso in cui siano stati percepiti compensi per lavori socialmente utili in regime agevolato si rimanda alle informazioni fornite con riferimento al codice 3 della casella 1 dei righi da RC1 a RC4.

L'importo del rigo RC10 deve essere poi riportato nel rigo RN28, colonna 2 nel quale dovete scrivere la somma di tutte le ritenute. Per fare questo calcolo potete utilizzare lo "Schema riepilogativo dei redditi e delle ritenute" che si trova nelle ISTRUZIONI del quadro RN.

**Rigo RC11:** riportate il totale dell'addizionale regionale sui redditi di lavoro dipendente e assimilati delle Sezioni I e II, risultante dal punto 6 del CUD 2008 o del CUD 2007.

L'importo del rigo RC11 deve essere poi riportato nel rigo RV3, colonna 3.

Nel caso in cui siano stati percepiti compensi per lavori socialmente utili in regime agevolato si rimanda alle informazioni fornite con riferimento al codice 3 della casella 1 dei righi da RC1 a RC4.

Rigo RC12: riportate l'acconto dell'addizionale comunale all'IRPEF sui redditi di lavoro dipendente e assimilati delle Sezioni I e II, risultante dal punto 10 del CUD 2008 o dal punto 7-bis del CUD 2007. L'importo del rigo RC12 deve essere poi riportato nel rigo RV11.

**Rigo RC13:** riportate il saldo dell'addizionale comunale all'IRPEF sui redditi di lavoro dipendente e assimilati delle Sezioni I e II, risultante dal punto 11 del CUD 2008 o dal punto 7 del CUD 2007. L'importo di questo rigo deve essere poi riportato nel rigo RV11.

**Rigo RC14:** compilate questo rigo solo se il reddito di lavoro dipendente relativo all'anno 2007 è certificato in un CUD 2007 (cessazione del rapporto di lavoro nel 2007) e nelle relative annotazioni è indicato un importo per "addizionale comunale rimborsato e/o non trattenuto". In tal caso riportate in questo rigo detto importo del quale dovrete tener conto per la compilazione del rigo RV11. Si precisa che se nelle annotazioni detto importo è preceduto dal segno "–" dovete riportare il solo importo non preceduto dal segno "–".

Rigo RC15: riportate l'acconto dell'addizionale comunale all'IRPEF per l'anno 2008 sui redditi di lavoro dipendente e assimilati delle Sezioni I e II, risultante dal punto 13 del CUD 2008.

Sezione IV: in questa sezione dovete riportare le ritenute IRPEF e l'addizionale regionale relative ai compensi percepiti per lavori socialmente utili se avete raggiunto l'età prevista per la pensione di vecchiaia.

**Rigo RC16:** riportate le ritenute IRPEF relative ai redditi esposti nella Sezione I del quadro RC per i quali avete indicato il codice 3 nella colonna 1, (compensi per lavori socialmente utili in regime agevolato). Per la compilazione del rigo si rimanda alle informazioni fornite con riferimento al codice 3 della casella 1 dei righi da RC1 a RC4.

**Rigo RC17:** riportate l'addizionale regionale relativa ai redditi esposti nella Sezione I del quadro RC per i quali avete indicato il codice 3 nella colonna 1, (compensi per lavori socialmente utili in regime agevolato). Per la compilazione del rigo si rimanda alle informazioni fornite con riferimento al codice 3 della casella 1 dei righi da RC1 a RC4. Se siete in possesso di un CUD 2008 o di un CUD 2007 conguagliato che certifichi, oltre a redditi per lavoro dipendente, anche redditi per lavori socialmente utili in regime agevolato consultate in APPENDICE la voce "lavori socialmente utili agevolati".

## **5. FAMILIARI A CARICO**

I dati relativi ai familiari che nel 2007 sono stati fiscalmente a vostro carico devono essere scritti nel prospetto FAMI-LIARI A CARICO DEL CONTRIBUENTE.

Per i contribuenti con coniuge, figli o altri familiari a carico sono previste delle detrazioni dall'imposta lorda. Sono considerati familiari fiscalmente a carico tutti i membri della vostra famiglia che nel 2007 non hanno posseduto un reddito complessivo superiore a euro 2.840,51, al lordo degli oneri deducibili, per i quali potete fruire delle detrazioni.

#### **Ritenute sui redditi derivanti da lavori socialmente utili in regime agevolato**

Nel limite di reddito di euro 2.840,51 al lordo degli oneri deducibili, che il familiare non deve superare nel corso dell'anno per essere considerato fiscalmente a carico, devono essere comprese:

- le retribuzioni corrisposte da Enti e Organismi Internazionali, da Rappresentanze diplomatiche e consolari, da Missioni, dalla Santa Sede, dagli Enti gestiti direttamente da essa e dagli Enti centrali della Chiesa Cattolica;
- la quota esente dei redditi di lavoro dipendente prestato nelle zone di frontiera ed in altri Paesi limitrofi in via continuativa e come oggetto esclusivo del rapporto lavorativo da soggetti residenti nel territorio dello Stato.

Le retribuzioni e i redditi appena elencati, anche se non compresi nel reddito complessivo, nei casi in cui gli stessi non sono imponibili in Italia, sono considerati rilevanti fiscalmente quando si devono attribuire le eventuali detrazioni per carichi di famiglia.

Possono essere considerati familiari a vostro carico:

il coniuge non legalmente ed effettivamente separato; i figli (compresi i figli naturali riconosciuti, adottivi, affidati o affiliati) indipendentemente dal superamento di determinati limiti di età e dal fatto che siano o meno dediti agli studi o al tirocinio gratuito.

Questi familiari possono anche non convivere con voi e possono risiedere all'estero.

Anche i seguenti altri familiari possono essere considerati a carico:

- il coniuge legalmente ed effettivamente separato;
- i discendenti dei figli;
- i genitori (compresi i genitori naturali e quelli adottivi);
- i generi e le nuore;
- il suocero e la suocera;
- i fratelli e le sorelle (anche unilaterali);
- i nonni e le nonne (compresi quelli naturali).

#### **Come è composto il prospetto dei familiari a carico**

II familiari di questo secondo gruppo possono essere a carico solo alle seguenti condizioni: devono convivere con il contribuente, oppure, devono ricevere, sempre dal contribuente in questione, assegni alimentari non risultanti da provvedimenti dell'Autorità giudiziaria.

Il prospetto è composto da otto righi che servono per scrivere i dati relativi ai familiari che sono fiscalmente a vostro carico. In particolare, il primo rigo serve per scrivere i dati relativi al vostro coniuge, anche se non fiscalmente a carico. Il secondo rigo è riservato esclusivamente all'esposizione dei dati relativi al primo figlio a carico, intendendo per primo figlio a carico quello anagraficamente di maggiore età.

I successivi righi dal terzo al sesto servono per l'esposizione dei dati relativi agli altri figli o familiari.

Il settimo rigo è riservato all'esposizione della percentuale di spettanza dell'ulteriore detrazione di 1.200,00 euro se avete un numero di figli superiore a tre.

L'ottavo rigo serve per scrivere il numero dei figli a carico residenti all'estero.

Le colonne dei righi da 1 a 6 servono per indicare, nell'ordine, per ogni familiare inserito nel prospetto: il tipo di rapporto di parentela che avete con il familiare in questione (**C**, coniuge; **F1**, primo figlio/a; **F**, altro figlio/a; **A**, altro tipo di rapporto), l'eventuale condizione di handicap del figlio a carico (**D**, disabile), il suo codice fiscale, il numero di mesi durante i quali è stato a vostro carico nel 2007, il numero di mesi durante i quali il figlio a carico ha avuto un'età inferiore ai tre anni, la percentuale di detrazione prevista.

**Detrazione per carichi di famiglia** Per la determinazione della detrazione spettante per carichi di famiglia si rimanda alle istruzioni fornite con riferimento ai righi RN6, RN7, RN8 e RN9.

Da ora in poi, seguono istruzioni dettagliate per compilare il prospetto dei familiari a carico, rigo per rigo. Innanzitutto, tenete presente che, se nel corso del 2007 è cambiata la situazione di un familiare, dovete compilare un rigo per ogni situazione, cioè uno per la situazione vecchia e uno per la situazione nuova.

**Come si compila il rigo relativo al coniuge**

**Come compilare i righi relativi ai figli e agli altri familiari carico**

**Rigo 1:** scrivere i dati relativi al vostro coniuge.

**Colonna 1:** barrare la casella "**C**".

**Colonna 4:** scrivere il codice fiscale del coniuge, anche se non è a vostro carico.

**Colonna 5:** utilizzare questa casella solo se il coniuge è stato a vostro carico. Scrivere '12' se il vostro coniuge è stato a vostro carico per tutto il 2007. In caso di matrimonio, decesso, separazione legale ed effettiva, scioglimento o annullamento del matrimonio o cessazione dei suoi effetti civili nel corso del 2007, scrivere il numero dei mesi per i quali il coniuge è stato a vostro carico. Per esempio, se vi siete sposati a giugno del 2007, la detrazione spetta per sette mesi, pertanto, nella casella dovrete scrivere 7.

**Righi 2-6:** in ognuno di questi righi dovete inserire i dati relativi solo a un figlio o a un altro familiare a vostro carico. Nel rigo 2 devono essere indicati i dati relativi al primo figlio.

**Colonna 1:** barrare la casella "**F1**" se il familiare indicato è il primo figlio/a e la casella "**F**" per i figli successivi al primo.

**Colonna 2:** barrare la casella "**A**" se si tratta di un altro familiare.

**Colonna 3:** barrare la casella "**D**" se si tratta di un figlio portatore di handicap. Qualora venga barrata questa casella non è necessario barrare anche la casella 'F'. Si precisa che è considerato portatore di handicap la persona riconosciuta tale ai sensi della legge 5 febbraio 1992 n. 104.

**Colonna 4:** scrivere il codice fiscale di ciascuno dei figli e degli altri familiari che avete a carico.

È bene sapere che il codice fiscale dei figli e degli altri familiari a carico deve essere scritto comunque, anche se non fruite delle relative detrazioni, che invece sono attribuite interamente ad un altro soggetto.

I cittadini extracomunitari che richiedono le detrazioni per familiari a carico devono essere in possesso di una documentazione attestante lo status di familiare che può essere alternativamente formata da:

a) documentazione originale rilasciata dall'autorità consolare del Paese d'origine, tradotta in lingua italiana e asseverata da parte del prefetto competente per territorio;

- b) documentazione con apposizione dell'apostille , per i soggetti provenienti dai Paesi che hanno sottoscritto la Convenzione dell'Aja del 5 ottobre 1961:
- c) documentazione validamente formata nel Paese d'origine, ai sensi della normativa ivi vigente, tradotta in italiano e asseverata come conforme all'originale dal Consolato italiano nel paese di origine.

**Colonna 5:** utilizzate questa casella per indicare il numero dei mesi dell'anno durante i quali il familiare è stato a vostro carico e pertanto vi spetta la detrazione. Scrivere '12' se il familiare è stato a vostro carico per tutto il 2007; se invece è stato a vostro carico solo per una parte del 2007, scrivere il numero dei mesi corrispondenti. Per esempio, per un figlio nato il 14 agosto 2007 la detrazione spetta per cinque mesi; pertanto nella casella dovrete scrivere 5.

**Colonna 6:** utilizzate questa casella per indicare il numero dei mesi dell'anno durante i quali il figlio a carico ha

un'età inferiore a 3 anni. Per esempio, per un figlio nato il 15 marzo 2006, nella casella scrivere '12'; per un figlio che ha compiuto 3 anni il 18 maggio 2007, indicare '5'.

**Colonna 7:** utilizzate questa casella per indicare la percentuale di detrazione che vi spetta per ogni familiare a vostro carico.

Prima di indicare la percentuale di detrazione che vi spetta, tenete presente che :

• la detrazione per figli a carico da quest'anno, non può essere ripartita liberamente tra entrambi i genitori.

Se i genitori non sono legalmente ed effettivamente separati la detrazione per figli a carico deve essere ripartita nella misura del 50% ciascuno.

Tuttavia i genitori possono decidere di comune accordo di attribuire l'intera detrazione al genitore con reddito complessivo più elevato per evitare che la detrazione non possa essere fruita in tutto o in parte dal genitore con il reddito inferiore.

In caso di separazione legale ed effettiva o di annullamento, scioglimento o cessazione degli effetti civili del matrimonio la detrazione spetta, in mancanza di accordo tra le parti, nella misura del 100% al genitore affidatario ovvero in caso di affidamento congiunto nella misura del 50% ciascuno.

Tuttavia, anche in questo caso, i genitori possono decidere di comune accordo di attribuire l'intera detrazione al genitore con reddito complessivo più elevato per evitare che la detrazione non possa essere fruita in tutto o in parte dal genitore con il reddito inferiore.

Se un genitore fruisce al 100% della detrazione per figlio a carico, l'altro genitore non può fruirne.

La detrazione spetta per intero ad uno solo dei genitori quando l'altro genitore è fiscalmente a carico del primo e nei seguenti altri casi:

- figli del contribuente rimasto vedovo/a che, risposatosi, non si sia poi legalmente ed effettivamente separato;
- figli adottivi, affidati o affiliati del solo contribuente, se questi è coniugato e non è legalmente ed effettivamente separato; • per il primo figlio si ha diritto alla stessa detrazione per coniuge a carico, quando l'altro genitore manca perché deceduto o non ha riconosciuto il figlio, oppure se il figlio è adottivo, affidato o affiliato a un solo genitore che non è sposato o se sposato si è legalmente ed effettivamente separato. In tal caso, scrivete in questa colonna la lettera **C**. Se tale detrazione non spetta per l'intero anno occorre compilare il rigo 2 per i mesi in cui spetta la detrazione come figlio e il rigo 3 per i mesi in cui spetta la detrazione come coniuge. Per il periodo in cui spetta per il primo figlio la detrazione prevista per il coniuge, il contribuente può, se più favorevole, utilizzare la detrazione prevista per il primo figlio;
- se invece l'onere del mantenimento grava anche su altre persone, oltre a voi, la detrazione (sia quella per il figlio che per altri familiari) deve essere ripartita in misura uguale tra i soggetti che ne hanno diritto.
- dovete scrivere '0' (zero) se non fruite delle detrazioni perché l'onere del mantenimento per il figlio o familiare è stato assunto da un altro contribuente.

La legge prevede che il contribuente può detrarre una percentuale (19%) per alcune spese (spese mediche, premi di assicurazione e spese per frequenza di corsi di istruzione secondaria e universitaria) sostenute nell'interesse delle persone fiscalmente a carico.

La detrazione del 19 per cento spetta anche per le spese sanitarie sostenute nell'interesse dei familiari non a carico, affetti da patologie che danno diritto all'esenzione dalla partecipazione alla spesa sanitaria pubblica, per la parte di detrazione che non trova capienza nell'imposta da questi ultimi dovuta.

La deduzione per i contributi e i premi versati alle forme pensionistiche complementari e individuali, e ai fondi integrativi del Servizio sanitario nazionale, spetta anche per gli oneri sostenuti nell'interesse delle persone fiscalmente a carico per la parte da questi ultimi non dedotti.

La legge permette di dedurre le spese mediche e di assistenza specifica ai portatori di handicap, anche se sono state sostenute per familiari fiscalmente non a carico.

Troverete maggiori dettagli in proposito nelle istruzioni per compilare il quadro RP 'ONERI E SPESE', qui di seguito.

**Rigo 7:** Potete fruire di una ulteriore detrazione di 1.200,00 euro se vi spettano le detrazioni per figli a carico e avete almeno quattro figli. L'ulteriore detrazione per famigli numerose vi spetta anche qualora l'esistenza di almeno quattro figli a carico sussiste solo per una parte dell'anno (nel prospetto dei familiari a carico per uno o più figli il numero dei mesi a carico è inferiori a 12). Tale detrazione non vi spetta per ciascun figlio ma è un importo complessivo e non varia se il numero dei figli è superiore a quattro. La detrazione deve essere ripartita nella misura del 50% tra i genitori non legalmente ed effettivamente separati e non è possibile decidere di comune accordo una diversa ripartizione come previsto per le ordinarie detrazioni. Nel caso di coniuge fiscalmente a carico dell'altro la detrazione compete per intero.

In caso di separazione legale ed effettiva o di annullamento, scioglimento o cessazione degli effetti civili del matrimonio la percentuale di detrazione è quella spettante in proporzione agli affidamenti stabiliti dal giudice. In questo rigo 7 scrivete la percentuale riferita alla suddetta ulteriore detrazione.

**Rigo 8:** Qualora in uno o più righi del prospetto dei familiari a carico non avete potuto indicare il codice fiscale dei figli in quanto residenti all'estero (righi da 2 a 6 per i quali è barrata la casella "F" o "D"), è necessario compilare questo rigo "Numero figli residenti all'estero a carico del contribuente". Pertanto, scrivete il numero di figli residenti all'estero per i quali nel citato prospetto non avete indicato il codice fiscale. Tale informazione è necessaria al fine di

#### **Detrazione per figli minori di tre anni**

Per maggiori chiarimenti vedere in APPENDICE la voce "Casi particolari di compilazione della casella F1 del prospetto Familiari a carico".

#### **Detrazioni e deduzioni sulle spese sostenute per i familiari**

#### **Ulteriore detrazione per famiglie numerose**

determinare correttamente la detrazione per figli a carico essendo la stessa diversamente modulata in base al numero di figli. Ad esempio qualora nel prospetto familiari a carico siano stati compilati tre righi relativi a tre figli residenti all'estero ma solo per uno di essi è stato indicato il codice fiscale, nel rigo 8 "Numero figli residenti all'estero a carico del contribuente" dovrà essere indicato il valore 2.

## **6. QUADRO RP – ONERI E SPESE**

**A che cosa serve il quadro**

**Quali spese danno diritto alla detrazione** Questo quadro serve per indicare gli importi di tutti gli oneri e le spese sostenute e per calcolare le relative deduzioni e detrazioni.

Le detrazioni sono le somme che, una volta calcolate le imposte da pagare, si possono sottrarre da queste, in modo da pagare di meno, mentre le deduzioni sono le somme che si possono sottrarre dal reddito su cui poi si calcolano le imposte.

Le detrazioni e le deduzioni sono ammesse solo se gli oneri e le spese sono stati sostenuti nel 2007 dal contribuente e non sono stati già esclusi dai redditi che contribuiscono a formare il reddito complessivo. Alcuni oneri e spese sono ammessi anche se sono stati sostenuti per i familiari.

Per le seguenti spese avete diritto a una detrazione del 19 per cento sulle imposte che dovete pagare, sia se avete sostenuto le spese nell'interesse vostro che per le persone fiscalmente a vostro carico:

- spese sanitarie (solo sulla parte che supera euro 129,11);
- spese per i mezzi necessari per l'accompagnamento, la deambulazione, la locomozione, il sollevamento e i sussidi tecnici informatici dei portatori di handicap;
- premi per assicurazioni sulla vita e contro gli infortuni derivanti da contratti stipulati o rinnovati sino al 31 dicembre 2000;
- premi per assicurazioni sul rischio morte, invalidità permanente superiore al 5%, non autosufficienza nel compimento degli atti quotidiani, derivanti da contratti stipulati o rinnovati dal 1 gennaio 2001;
- spese per l'istruzione superiore e universitaria.

Per sapere chi può essere considerato a carico, vedere il capitolo 5 "Familiari a carico".

La detrazione del 19 per cento spetta anche per le spese sanitarie sostenute nell'interesse dei familiari non a carico, affetti da patologie che danno diritto all'esenzione dalla partecipazione alla spesa sanitaria pubblica, per la parte di detrazione che non trova capienza nell'imposta da questi ultimi dovuta.

Le spese che danno diritto alla detrazione del 19%, sono:

- gli interessi pagati su alcuni mutui e prestiti;
- le spese funebri;
- le somme date spontaneamente a favore di popolazioni colpite da calamità, di organizzazioni di utilità sociale (ONLUS), di società ed associazioni sportive dilettantistiche, di enti o fondazioni che svolgono attività culturali e artistiche, di movimenti e partiti politici, di società di mutuo soccorso, di associazioni di promozione sociale e alla Società di cultura "La Biennale di Venezia";
- le somme pagate per il mantenimento dei beni soggetti a regime vincolistico, cioè beni sui quali grava un vincolo artistico;
- le spese veterinarie;
- le spese sostenute per servizi di interpretariato dai soggetti riconosciuti sordomuti;
- le spese per la frequenza di asili nido
- spese sostenute per l'assistenza personale o del familiare (per le quali nell'anno precedente era prevista una deduzione);
- le spese per attività sportive praticate da ragazzi;
- le spese per canoni di locazione sostenuti da studenti universitari fuori sede;
- le spese per intermediazione immobiliare;
- le spese per l'acquisto di personal computer da parte di docenti;
- le spese per erogazioni liberali a favore di istituti scolastici.

Da quest'anno danno diritto ad una detrazione del 20 per cento le seguenti spese: sostituzione di frigoriferi e congelatori; l'acquisto di apparecchi televisivi digitali; l'acquisto di motori ad elevata efficienza; l'acquisto di variatori di velocità.

Danno diritto a una detrazione del 41 per cento o del 36 per cento alcune spese per interventi di recupero del patrimonio edilizio e boschivo.

Da quest'anno è stata prevista anche una detrazione d'imposta nella misura del 55 per cento per spese di riqualificazione energetica del patrimonio edilizio esistente. Infine, hanno diritto a specifiche detrazioni fisse:

– i giovani di età compresa tra i 20 e i 30 anni che stipulano un contratto di locazione per l'unità immobiliare adibita ad abitazione principale;

- gli inquilini di alloggi adibiti ad abitazione principale;
- i lavoratori dipendenti che trasferiscono la propria residenza per motivi di lavoro e che pagano canoni di locazione;
- i non vedenti per il mantenimento del cane guida;
- coloro ai quali è stata riconosciuta una borsa di studio dalle Regioni o dalle Province autonome;

– coloro che hanno effettuato donazioni all'ente ospedaliero "Ospedali Galliera di Genova".

**Quali spese danno diritto a deduzione**

- Potete dedurre dal vostro reddito complessivo le seguenti spese:
- i contributi previdenziali e assistenziali, anche se li avete sostenuti per i familiari a carico;
- i contributi previdenziali e assistenziali obbligatori versati per gli addetti ai servizi domestici e familiari;
- i contributi per i fondi integrativi del servizio sanitario nazionale, anche se li avete sostenuti per i familiari a carico;
- le somme date spontaneamente a istituzioni religiose e paesi in via di sviluppo;
- le spese mediche e di assistenza specifica dei portatori di handicap sostenute anche per i familiari (elencati nel paragrafo "Familiari a carico") non fiscalmente a carico;
- gli assegni corrisposti al coniuge;
- le somme versate alle forme pensionistiche complementari e individuali, anche se le avete sostenute per i familiari a carico;
- gli altri oneri (specificati nelle istruzioni del rigo RP28).

#### **Spese sostenute per i figli**

**Spese sostenute dagli eredi**

#### **Oneri sostenuti dalle società semplici e dalle società partecipate in regime di trasparenza**

**Come è composto il quadro RP**

#### **Come si compila il quadro RP**

#### **SEZIONE I ONERI PER I QUALI È RICONOSCIUTA LA DETRAZIONE D'IMPOSTA DEL 19%**

Per avere ulteriori informazioni sulle spese sanitarie, comprese quelle sostenute all'estero, vedere in APPENDICE, voce "Spese sanitarie"

Se la spesa è sostenuta per i figli la detrazione spetta al genitore a cui è intestato il documento che certifica la spesa. Se invece il documento che comprova la spesa è intestato al figlio, le spese devono essere ripartite tra i due genitori nella proporzione in cui le hanno effettivamente sostenute. Se intendete ripartire le spese in misura diversa dal 50 per cento, nel documento che comprova la spesa dovete annotare la percentuale di ripartizione. Se uno dei due coniugi è fiscalmente a carico dell'altro, ai fini del calcolo della detrazione, quest'ultimo può considerare l'intero ammontare della spesa.

Gli eredi hanno diritto alla detrazione d'imposta oppure alla deduzione per le spese sanitarie del defunto da loro sostenute dopo il suo decesso.

È bene ricordare che i soci di società semplici hanno diritto di fruire della corrispondente detrazione di imposta, oppure di dedurre dal proprio reddito complessivo alcuni degli oneri sostenuti dalla società, nella proporzione stabilita dall'art. 5 del Tuir. Tali oneri sono specificati in APPENDICE, alla voce "Oneri sostenuti dalle società semplici" e vanno riportati nei corrispondenti righi del quadro RP. Si precisa che anche i soci di società partecipate in regime di trasparenza hanno diritto di fruire della detrazione d'imposta per gli oneri sostenuti dalle società.

Il quadro RP è composto di sette sezioni e serve per indicare:

- nella **Sezione I**, gli oneri e le spese per i quali è riconosciuta la detrazione del 19 per cento;
- nella **Sezione II**, gli oneri e le spese deducibili dal reddito complessivo;
- nella **Sezione III**, le spese per interventi di recupero del patrimonio edilizio per le quali spetta la detrazione del 41 per cento e/o 36 per cento;
- nella **Sezione IV,** le spese per le quali è riconosciuta la detrazione del 20 per cento;
- nella **Sezione V,** le spese per interventi di riqualificazione energetica su edifici esistenti per le quali è riconosciuta la detrazione del 55 per cento;
- nella **Sezione VI,** i dati per fruire delle detrazioni per canoni di locazione;
- nella **Sezione VII,** i dati per fruire di altre detrazioni quali quelle per il mantenimento dei cani guida, per le borse di studio riconosciute dalle Regioni o dalle Province autonome, per le donazioni all'ente Ospedaliero "Ospedali Galliera di Genova".

Da ora in poi, trovate le istruzioni dettagliate per compilare il quadro RP rigo per rigo.

A ciascuna detrazione d'imposta del 19 per cento è stato attribuito un codice, così come risulta dalla tabella "Oneri per i quali spetta la detrazione del 19%" che trovate nelle istruzioni relative ai righi RP19, RP20 e RP21. I codici attribuiti sono gli stessi che risultano dal CUD 2008.

Righi RP1- RP5: questi righi riguardano le spese sanitarie e quelle per i portatori di handicap.

Potete scegliere di ripartire le detrazioni di cui ai righi RP1 colonne 1 e 2, RP2 e RP3 in quattro quote annuali costanti e di pari importo. La scelta è consentita se l'ammontare complessivo delle spese sostenute nell'anno, indicate nei righi RP1, RP2 ed RP3, supera (al lordo della franchigia di euro 129, 11) euro 15.493,71.

Nel rigo RP22 (colonna 1) dovrete indicare se intendete o meno avvalervi della possibilità di rateizzare tali importi. A tal fine si rimanda alle istruzioni relative al rigo RP22 (colonna 1).

**Rigo RP1**: in questo rigo a **colonna 2**, scrivere l'importo delle spese sanitarie diverse da quelle relative a patologie esenti dalla spesa sanitaria pubblica da riportare, invece, a colonna 1.

È possibile usufruire di questa detrazione per le spese sostenute per prestazioni chirurgiche, analisi, indagini radioscopiche, ricerche e applicazioni, prestazioni specialistiche, acquisto o affitto di protesi sanitarie, prestazioni di un medico generico (anche per visite e cure di medicina omeopatica), ricoveri per operazioni chirurgiche o degenze. È possibile usufruire della detrazione del 19 per cento anche per le spese per l'acquisto di medicinali, l'acquisto o l'affitto di attrezzature sanitarie (per esempio, apparecchio per aerosol o per la misurazione della pressione sanguigna); le spese per il trapianto di organi; l'importo del ticket pagato, se le spese sono state sostenute nell'ambito del Servizio Sanitario Nazionale.

Per il ricovero di un anziano in un istituto di assistenza e ricovero la detrazione non spetta per la retta di ricovero ma solo per le spese mediche indicate separatamente nella documentazione rilasciata dall'Istituto; invece, se l'anziano è portatore di handicap vedere le istruzioni per la compilazione del rigo RP27.

- È possibile fruire della detrazione d'imposta del 19 per cento anche per le spese di assistenza specifica sostenute per:  $\dot{a}$  assistenza infermieristica e riabilitativa (es: fisioterapia, kinesiterapia, laserterapia, ecc.);
- prestazioni rese da personale in possesso della qualifica professionale di addetto all'assistenza di base o di operatore tecnico assistenziale esclusivamente dedicato all'assistenza diretta della persona;
- prestazioni rese da personale di coordinamento delle attività assistenziali di nucleo;
- prestazioni rese da personale con la qualifica di educatore professionale;
- prestazioni rese da personale qualificato addetto ad attività di animazione e/o di terapia occupazionale. Con riferimento alle spese sanitarie relative all'acquisto di medicinali, si precisa che a decorrere dal 1° luglio 2007 la detrazione spetta se la spesa è certificata da fattura o da scontrino fiscale (c.d. "scontrino parlante") in cui devono essere specificati la natura, la qualità e la quantità dei prodotti acquistati nonché il codice fiscale del destinatario. Tuttavia, fino al 31 dicembre 2007 se l'acquirente non è il destinatario del farmaco e non ne conosce il codi-

ce fiscale né abbia con se la tessera sanitaria, il destinatario dovrà riportare a mano sullo scontrino fiscale il proprio codice fiscale. Inoltre, per lo stesso periodo dal 1° luglio 2007 al 31 dicembre 2007 se lo scontrino fiscale rilasciato non è "parlante" a questo deve essere allegata l'attestazione del farmacista in cui vengono specificate la natura, la qualità e la quantità dei farmaci venduti.

#### **Spese sostenute per particolari patologie**

Le spese sanitarie relative a patologie esenti dalla spesa sanitaria pubblica sostenute, nell'interesse dei familiari non fiscalmente a carico, possono essere portate in detrazione per la parte che non trova capienza nell'imposta da questi ultimi dovuta. La compilazione del **rigo RP1 colonna 1** è riservata ai contribuenti affetti da determinate patologie per le quali il servizio sanitario nazionale ha riconosciuto l'esenzione dal ticket in relazione a particolari prestazioni sanitarie. Nel caso in cui il contribuente si sia rivolto a strutture che prevedono il pagamento delle prestazioni sanitarie in riferimento alla patologia per la quale è stata riconosciuta l'esenzione, la relativa spesa sostenuta va indicata nel citato rigo RP1 colonna 1 (ad esempio: spese per prestazioni in cliniche private).

Per individuare la quota delle spese che può essere trasferita al familiare che le ha sostenute (il quale le potrà indicare nel rigo RP2 della propria dichiarazione dei redditi), il contribuente affetto dalle suddette patologie deve indicare: • nella **colonna 1** del rigo RP1 l'importo totale di tali spese;

• nella **colonna 2** del rigo RP1 le altre spese sanitarie che non riguardano dette patologie.

Per le spese sanitarie la detrazione del 19 per cento spetta solo sulla parte che supera **euro 129,11** (per esempio, se la spesa ammonta ad euro 413,17, l'importo su cui spetta la detrazione è di euro 284,06).

Al fine della applicazione della franchigia di euro 129,11, si deve procedere come segue:

1) ridurre l'importo da esporre nella colonna 2 del rigo RP1 di euro 129,11;

2) se l'importo da indicare nella colonna 2 del rigo RP1, è inferiore a euro 129,11 si deve ridurre l'importo da indicare nel rigo RP1 colonna 1 della quota rimanente della franchigia.

Nell'importo da indicare nel rigo RP1, colonna 2, vanno comprese anche le spese sanitarie indicate nelle annotazioni del CUD 2008 e/o del CUD 2007 con il codice 1 o alla voce "Importo delle spese mediche inferiore alla franchigia".

#### **Spese sanitarie sostenute per familiari non a carico**

**Rigo RP2:** scrivere l'importo della spesa sanitaria sostenuta nell'interesse del familiare non fiscalmente a carico affetto da patologie esenti dalla partecipazione alla spesa sanitaria pubblica, la cui detrazione non ha trovato capienza nell'imposta lorda da questi dovuta. L'importo di tali spese si ottiene dividendo per 0,19 la parte di detrazione che non ha trovato capienza nell'imposta del familiare desumibile dalle annotazioni del Mod. 730 o dal rigo RN 39, colonna 3, del quadro RN del Mod. UNICO di quest'ultimo.

L'ammontare massimo delle spese sanitarie sulle quali spetta la detrazione del 19 per cento in questi casi è complessivamente di **euro 6.197,48**; l'importo di tali spese deve essere ridotto della franchigia di euro 129,11, anche se la stessa è stata già applicata dal familiare, affetto da patologie esenti dalla partecipazione alla spesa sanitaria pubblica, nella propria dichiarazione dei redditi.

Tuttavia non si deve tener conto di detta franchigia per la parte che è stata già sottratta ai fini della determinazione dell'importo indicato nel rigo RP1, colonna 2.

Se avete anche delle spese da indicare nel rigo RP1, colonna 1, dovete:

- 1) applicare la franchigia di euro 129,11, sulla spesa da indicare nella colonna 2 del rigo RP1;
- 2) se l'importo delle spese da indicare nella colonna 2 del rigo RP1 è inferiore a euro 129,11, dovete ridurre l'importo da indicare nel rigo RP2 della quota rimanente della franchigia;
- 3) se la somma degli importi da indicare nella colonna 2 del rigo RP1 e nel rigo RP2 è inferiore a euro 129,11, dovete ridurre l'importo da indicare nella colonna 1 del rigo RP1 della quota residua della franchigia.

**Rigo RP3**: scrivere l'importo delle spese per i mezzi necessari all'accompagnamento, deambulazione, locomozione, sollevamento dei portatori di handicap, e le spese per i sussidi tecnici e informatici per l'autosufficienza e integrazione dei portatori di handicap. Per queste spese la detrazione del 19 per cento spetta sull'intero importo. Nell'importo scritto in questo rigo vanno comprese anche le spese indicate con il codice 3 nelle annotazioni del

CUD 2008 e/o del CUD 2007.

Per individuare esattamente gli autoveicoli e i motoveicoli dei soggetti portatori di handicap, vedere in APPENDICE, voce "Spese sanitarie"

Per individuare esattamente i soggetti portatori di handicap e le spese da scrivere nel rigo RP3, vedere in APPENDICE, voce "Spese sanitarie"

**Rigo RP4**: scrivere le spese sostenute per l'acquisto:

- di motoveicoli e autoveicoli anche se prodotti in serie e adattati per le limitazioni delle capacità motorie dei portatori di handicap;
- di autoveicoli, anche non adattati, per il trasporto dei non vedenti, sordomuti, soggetti con handicap psichico o mentale di gravità tale da avere determinato il riconoscimento dell'indennità di accompagnamento, invalidi con grave limitazione della capacità di deambulazione e dei soggetti affetti da pluriamputazioni.

La detrazione spetta una sola volta in quattro anni, salvo i casi in cui il veicolo risulta cancellato dal pubblico registro automobilistico. La detrazione, nei limiti di spesa di euro 18.075,99, spetta per un solo veicolo (motoveicolo o autoveicolo) a condizione che lo stesso venga utilizzato in via esclusiva o prevalente a beneficio del portatore di handicap. Se il veicolo è stato rubato e non ritrovato, da euro 18.075,99, si sottrae l'eventuale rimborso dell'assicurazione.

In caso di trasferimento a titolo oneroso o gratuito del veicolo prima che siano trascorsi due anni dall'acquisto è dovuta la differenza tra l'imposta che sarebbe stata determinata in assenza dell'agevolazione e quella risultante dall'applicazione dell'agevolazione, a meno che tale trasferimento sia avvenuto in seguito ad un mutamento dell'handicap che comporti per il disabile la necessità di acquistare un nuovo veicolo sul quale effettuare nuovi e diversi adattamenti.

La detrazione si può dividere in quattro rate dello stesso importo: in tal caso indicate il numero 1 nella casella contenuta nel rigo RP4, per segnalare che volete fruire della prima rata, e indicate in tale rigo l'importo della rata spettante. Se, invece, la spesa è stata sostenuta nel 2004, nel 2005 o nel 2006 e nella dichiarazione relativa ai redditi percepiti in tali anni avete barrato la casella per la ripartizione della detrazione in quattro rate annuali di pari importo, nella casella del rigo RP4 scrivete il numero 4, 3 o 2 per segnalare che volete fruire della quarta, della terza o della seconda rata, e indicate nel rigo RP4 l'importo della rata spettante.

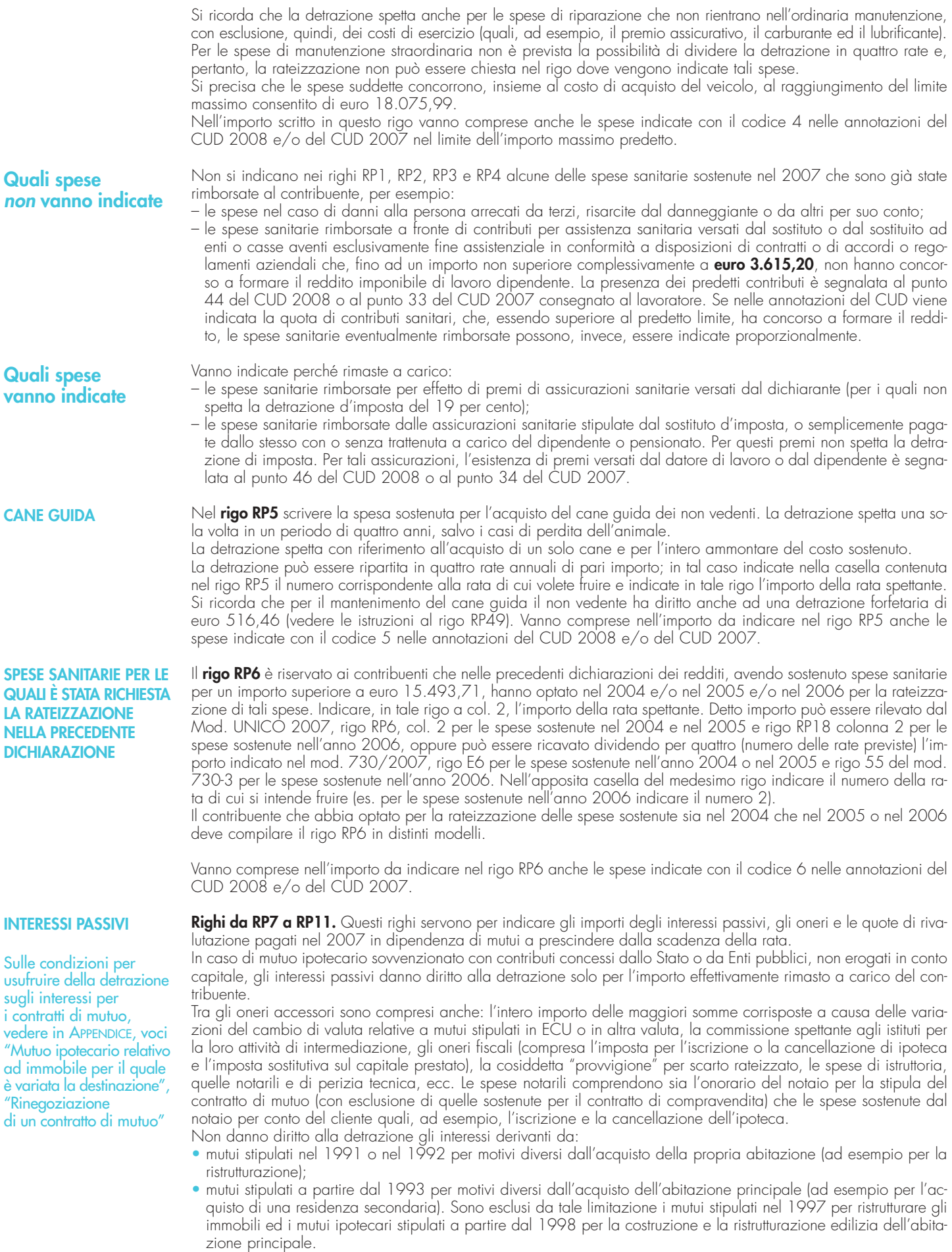

Non danno comunque diritto alla detrazione gli interessi pagati a seguito di aperture di credito bancario, di cessione di stipendio e, in generale, gli interessi derivanti da tipi di finanziamento diversi da quelli relativi a contratti di mutuo, anche se con garanzia ipotecaria su immobili.
Se il mutuo eccede il costo sostenuto per l'acquisto dell'immobile possono essere portati in detrazione gli interessi relativi alla parte del mutuo che copre detto costo, aumentato delle spese notarili e degli altri oneri accessori relativi all'acquisto. Per determinare la parte di interessi da detrarre può essere utilizzata la seguente formula:

# costo di acquisizione dell'immobile x interessi pagati

capitale dato in mutuo

In caso di mutuo intestato a più soggetti, ogni cointestatario può fruire della detrazione unicamente per la propria quota di interessi.

**MUTUI PER ACQUISTO ABITAZIONE PRINCIPALE**

**Rigo RP7:** scrivete gli interessi passivi, oneri accessori e quote di rivalutazione dipendenti da clausole di indicizzazione che avete pagato per i mutui ipotecari destinati all'acquisto dell'abitazione principale.

Per abitazione principale si intende quella nella quale il contribuente o i suoi familiari dimorano abitualmente. Pertanto, la detrazione spetta al contribuente acquirente ed intestatario del contratto di mutuo, anche se l'immobile è adibito ad abitazione principale di un suo familiare (coniuge, parenti entro il terzo grado ed affini entro il secondo grado). Nel caso di separazione legale anche il coniuge separato, finché non intervenga l'annotazione della sentenza di divorzio, rientra tra i familiari. In caso di divorzio, al coniuge che ha trasferito la propria dimora abituale spetta comunque il beneficio della detrazione per la quota di competenza, se presso l'immobile hanno la propria dimora abituale i suoi familiari.

La detrazione spetta su un importo massimo di **euro 3.615,20**. In caso di contitolarità del contratto di mutuo o di più contratti di mutuo il suddetto limite è riferito all'ammontare complessivo degli interessi, oneri accessori e quote di rivalutazione sostenuti (ad es.: coniugi non fiscalmente a carico l'uno dell'altro cointestatari in parti uguali del mutuo che grava sulla abitazione principale acquistata in comproprietà possono indicare al massimo un importo di euro 1.807,60 ciascuno). Se invece il mutuo è cointestato con il coniuge fiscalmente a carico il coniuge che sostiene interamente la spesa può fruire della detrazione per entrambe le quote di interessi passivi.

La detrazione spetta anche al "nudo proprietario" (e cioè al proprietario dell'immobile gravato , ad esempio, da un usufrutto in favore di altra persona) sempre che ricorrano tutte le condizioni richieste, mentre non compete mai all'usufruttuario in quanto lo stesso non acquista l'unità immobiliare.

La detrazione spetta anche se il mutuo è stato stipulato per acquistare una ulteriore quota di proprietà dell'unità immobiliare ed è ammessa anche per i contratti di mutuo stipulati con soggetti residenti nel territorio di uno Stato membro dell'Unione europea.

La detrazione spetta a condizione che l'immobile sia adibito ad abitazione principale entro un anno dall'acquisto, e che l'acquisto sia avvenuto nell'anno antecedente o successivo al mutuo. Non si tiene conto delle variazioni dell'abitazione principale dipendenti da ricoveri permanenti in istituti di ricovero o sanitari, a condizione che l'immobile non risulti locato.

Per i mutui stipulati in data antecedente al 1° gennaio 2001 la detrazione è ammessa a condizione che l'unità immobiliare sia stata adibita ad abitazione principale entro sei mesi dall'acquisto ad eccezione del caso in cui al 1° gennaio 2001 non fosse già decorso il termine semestrale previsto dalla previgente disciplina. Per i soli mutui stipulati nel corso dell'anno 1993 la detrazione è ammessa a condizione che l'unità immobiliare sia stata adibita ad abitazione principale entro l'8 giugno 1994.

Non si tiene conto del periodo intercorrente tra la data di acquisto e quella del mutuo, se l'originario contratto di mutuo per l'acquisto dell'abitazione principale viene estinto e ne viene stipulato uno nuovo, anche con una banca diversa, compresa l'ipotesi di surrogazione per volontà del debitore, prevista dall'art. 8 del decreto legge n. 7 del 31/01/2007. In tale ipotesi, come pure in caso di rinegoziazione del mutuo (vedere in APPENDICE la voce "Rinegoziazione di un contratto di mutuo") il diritto alla detrazione compete per un importo non superiore a quello che risulterebbe con riferimento alla quota residua di capitale del vecchio mutuo maggiorata delle spese e degli oneri correlati all'estinzione del vecchio mutuo e all'accensione del nuovo.

Qualora l'immobile acquistato sia oggetto di ristrutturazione edilizia la detrazione spetta dalla data in cui l'immobile è adibito ad abitazione principale che comunque deve avvenire entro due anni dall'acquisto.

Se è stato acquistato un immobile locato, la detrazione spetta, a decorrere dalla prima rata di mutuo corrisposta, a condizione che entro tre mesi dall'acquisto, l'acquirente notifichi al locatario l'intimazione di sfratto per finita locazione e che entro l'anno dal rilascio l'immobile sia adibito ad abitazione principale.

Si ha diritto alla detrazione anche se l'unità immobiliare non è adibita ad abitazione principale entro un anno a causa di un trasferimento per motivi di lavoro avvenuto dopo l'acquisto.

Il diritto alla detrazione viene meno a partire dal periodo d'imposta successivo a quello in cui l'immobile non è più utilizzato come abitazione principale (ad eccezione del trasferimento per motivi di lavoro o del ricovero permanente in istituti di ricovero o sanitari). Tuttavia, se il contribuente torna ad adibire l'immobile ad abitazione principale, in relazione alle rate pagate a decorrere da tale momento, è possibile fruire nuovamente della detrazione.

La detrazione non compete nel caso in cui il mutuo sia stato stipulato autonomamente per acquistare una pertinenza dell'abitazione principale.

La detrazione è anche riconosciuta per gli interessi passivi corrisposti da soggetti appartenenti al personale in servizio permanente delle Forze armate e Forze di polizia ad ordinamento militare, nonché a quello dipendente dalle Forze di polizia ad ordinamento civile, in riferimento ai mutui ipotecari per l'acquisto di un immobile costituente unica abitazione di proprietà, prescindendo dal requisito della dimora abituale.

**Contratti di mutuo stipulati prima del 1993** Per i contratti di mutuo stipulati anteriormente al 1993, la detrazione spetta su un importo massimo di euro 3.615,20 per ciascun intestatario del mutuo ed è ammessa a condizione che l'unità immobiliare sia stata adibita ad abitazione principale alla data dell'8 dicembre 1993 e che, nella rimanente parte dell'anno e negli anni successivi, il contribuente non abbia variato l'abitazione principale per motivi diversi da quelli di lavoro.

In questo caso, se nel corso dell'anno l'immobile non è più utilizzato come abitazione principale (per motivi diversi da quelli di lavoro), a partire dallo stesso anno, la detrazione spetta solo sull'importo massimo di euro 2.065,83 per ciascun intestatario del mutuo.

Anche in questo caso permane il diritto alla detrazione nel caso di rinegoziazione del contratto di mutuo. In tale ipotesi si continua ad applicare la disciplina fiscale relativa al mutuo che viene estinto. Al riguardo, vedere in APPENDICE la voce "Rinegoziazione di un contratto di mutuo".

In particolare, se l'ammontare dell'importo scritto nel rigo RP7 è maggiore o uguale a euro 2.065,83, nel rigo RP8 non deve essere indicato alcun importo. Se, invece, l'importo di rigo RP7 è inferiore a euro 2.065,83, la somma degli importi indicati nei righi RP7 e RP8 non deve superare questo importo, cioè euro 2.065,83.

Gli esempi che seguono servono per illustrare meglio la compilazione di questo punto.

**Esempio 1**: interessi passivi relativi all'abitazione principale (rigo RP7) pari a euro 2.582,28; interessi passivi relativi a residenza secondaria pari a euro 1.032,91; nel rigo RP8 non va indicato alcun importo.

**Esempio 2**: interessi passivi relativi all'abitazione principale (rigo RP7) pari a euro 1.291,14; interessi passivi relativi a residenza secondaria pari a euro 1.032,91; nel rigo RP8 scrivere euro 774,69.

Nel rigo RP7 vanno compresi anche gli interessi passivi sui mutui ipotecari indicati con il codice 7 nelle annotazioni del CUD 2008 e/o del CUD 2007.

# **MUTUI PER ACQUISTO ALTRI IMMOBILI**

**Rigo RP8:** In questo rigo scrivete, per un importo non superiore a **euro 2.065,83** per ciascun intestatario del mutuo, gli interessi passivi, oneri accessori e quote di rivalutazione dipendenti da clausole di indicizzazione, che avete pagato per mutui ipotecari, finalizzati all'acquisto di abitazioni diverse dalla principale, stipulati prima del 1993. Per i mutui stipulati nel 1991 e nel 1992 la detrazione spetta solo per quelli relativi all'acquisto di immobili da adibire a propria abitazione diversa da quella principale (per la quale valgono invece le istruzioni relative al rigo RP7) e per i quali non sia variata tale condizione (ad es. si verifica variazione se l'immobile viene concesso in locazione). Nel rigo RP8 vanno compresi anche gli interessi passivi sui mutui ipotecari indicati con il codice 8 nelle annotazioni del CUD 2008 e/o del CUD 2007.

In base alle modalità precedentemente esposte, vanno indicate nel **rigo RP7** o nel **rigo RP8** le somme pagate dagli acquirenti di unità immobiliari di nuova costruzione alla cooperativa o all'impresa costruttrice a titolo di rimborso degli interessi passivi, oneri accessori e quote di rivalutazione, relativi a mutui ipotecari contratti dalla cooperativa stessa e ancora indivisi.

Per avere diritto alla detrazione, anche se le somme sono state pagate dagli assegnatari di alloggi cooperativi destinati a proprietà divisa, vale non il momento del formale atto di assegnazione redatto dal notaio o quello dell'acquisto, ma il momento della delibera di assegnazione dell'alloggio, con conseguente assunzione dell'obbligo di pagamento del mutuo e di immissione nel possesso. In tal caso il pagamento degli interessi relativi al mutuo può essere anche certificato dalla documentazione rilasciata dalla cooperativa intestataria del mutuo.

Se un contribuente si è accollato un mutuo, anche per successione a causa di morte, successivamente al 1° gennaio 1993, ha diritto alla detrazione se ricorrono nei suoi confronti le condizioni previste per i mutui stipulati a partire da quella data. In questi casi per data di stipulazione del contratto di mutuo deve intendersi quella di stipulazione del contratto di accollo del mutuo.

La detrazione compete anche al coniuge superstite, se contitolare insieme al coniuge deceduto del mutuo contratto per l'acquisto dell'abitazione principale, a condizione che provveda a regolarizzare l'accollo del mutuo, sempre che sussistano gli altri requisiti. Ciò vale sia nel caso di subentro nel rapporto di mutuo da parte degli eredi, sia se il reddito dell'unità immobiliare è dichiarato da un soggetto diverso, sempre che sussistano gli altri requisiti.

È ancora possibile fruire della detrazione nel caso di rinegoziazione del contratto di mutuo. Al riguardo, vedere in APPENDICE la voce "Rinegoziazione di un contratto di mutuo".

**Rigo RP9:** in questo rigo scrivete gli importi degli interessi passivi, oneri accessori e quote di rivalutazione dipendenti da clausole di indicizzazione per mutui (anche non ipotecari) contratti nel 1997 per effettuare interventi di manutenzione, restauro e ristrutturazione degli edifici.

La detrazione spetta su un importo massimo complessivo di **euro 2.582,28**, e in caso di contitolarità del contratto di mutuo o di più contratti di mutuo detto limite è riferito all'ammontare complessivo degli interessi, oneri accessori e quote di rivalutazione sostenuti. Se il contratto di mutuo è stipulato da un condominio, la detrazione spetta a ciascun condomino in proporzione ai millesimi di proprietà.

Nell'importo scritto nel rigo RP9 vanno compresi gli interessi passivi sui mutui indicati con il codice 9 nelle annotazioni del CUD 2008 e/o del CUD 2007.

**Rigo RP10:** in questo rigo scrivete gli importi degli interessi passivi, gli oneri accessori e le quote di rivalutazione dipendenti da clausole di indicizzazione per mutui ipotecari contratti a partire dal 1998 per la costruzione e la ristrutturazione edilizia di unità immobiliare da adibire ad abitazione principale. La detrazione spetta su un importo massimo di **euro 2.582,28**.

Nel rigo RP10 vanno compresi anche gli interessi passivi sui mutui ipotecari indicati con il codice 10 nelle annotazioni del CUD 2008 e/o del CUD 2007.

La detrazione è anche riconosciuta per gli interessi passivi corrisposti da soggetti appartenenti al personale in servizio permanente delle Forze armate e Forze di polizia ad ordinamento militare, nonché a quello dipendente dalle Forze di polizia ad ordinamento civile, in riferimento ai mutui ipotecari per la costruzione di un immobile costituente unica abitazione di proprietà, prescindendo dal requisito della dimora abituale.

Rigo RP11: in questo rigo scrivete gli importi degli interessi passivi e relativi oneri accessori, nonché le quote di rivalutazione dipendenti da clausole di indicizzazione per prestiti e mutui agrari di ogni specie.

L'importo dell'onere da indicare per il calcolo della detrazione, indipendentemente dalla data di stipula del mutuo, non può essere superiore a quello dei redditi dei terreni dichiarati, compresi i redditi dei terreni dichiarati nel quadro RH per i quali è stata barrata la casella di colonna 6 (reddito dei terreni).

Nel rigo RP11 vanno compresi anche gli interessi passivi sui mutui ipotecari indicati con il codice 11 nelle annotazioni del CUD 2008 e/o del CUD 2007.

Può essere utile vedere in APPENDICE, voce "Mutui contratti nel 1997 per interventi di recupero edilizio"

Può essere utile vedere in APPENDICE, voce "Mutuo ipotecario relativo alla costruzione e ristrutturazione edilizia dell'abitazione principale"

#### **Rigo RP12:** in questo rigo scrivete: **PREMI DI ASSICURAZIONI**

- per i contratti stipulati o rinnovati sino al 31 dicembre 2000, i premi per le assicurazioni sulla vita e contro gli infortuni, anche se versati all'estero o a compagnie estere. La detrazione relativa ai premi di assicurazione sulla vita è ammessa a condizione che il contratto abbia durata non inferiore a cinque anni e non consenta la concessione di prestiti nel periodo di durata minima;
- per i contratti stipulati o rinnovati a partire dal 1° gennaio 2001, i premi per le assicurazioni aventi per oggetto il rischio di morte, di invalidità permanente non inferiore al 5 per cento (da qualunque causa derivante), di non autosufficienza nel compimento degli atti quotidiani. Solo in quest'ultimo caso la detrazione spetta a condizione che l'impresa di assicurazione non abbia facoltà di recedere dal contratto.Si ricorda che i contributi previdenziali non obbligatori per legge non sono più detraibili, ma sono diventati interamente deducibili e devono essere indicati nel rigo RP23.

L'importo da indicare nel rigo RP12 non deve superare complessivamente **euro 1.291,14**. Nel rigo RP12 vanno compresi anche i premi di assicurazione indicati con il codice 12 nelle annotazioni del CUD 2008 e/o del CUD 2007.

#### **SPESE PER ISTRUZIONE**

**Rigo RP13:** in questo rigo scrivete l'importo delle spese per la frequenza di corsi di istruzione secondaria, universitaria, di perfezionamento e/o di specializzazione universitaria, tenuti presso università o istituti pubblici o privati, italiani o stranieri.

Le spese possono riferirsi anche a più anni, compresa l'iscrizione fuori corso, e per gli istituti o università privati e stranieri non devono essere superiori a quelle delle tasse e contributi degli istituti statali italiani.

L'importo scritto nel rigo RP13 deve comprendere anche le spese indicate con il codice 13 nelle annotazioni del CUD 2008 e/o del CUD 2007.

# **SPESE FUNEBRI**

**SPESE PER ADDETTI ALL'ASSISTENZA PERSONALE** 

**Rigo RP14:** in questo rigo scrivete gli importi delle spese funebri sostenute per la morte di familiari compresi tra quelli elencati nella PARTE III del capitolo 5 "Familiari a carico". Per ciascun decesso può essere indicato un importo non superiore a **euro 1.549,37**.

L'importo scritto nel rigo RP14 deve comprendere anche le spese indicate con il codice 14 nelle annotazioni del CUD 2008 e/o del CUD 2007.

**Rigo RP15:** in questo rigo indicate le spese, per un importo non superiore a **euro 2.100,00**, sostenute per gli addetti all'assistenza personale nei casi di non autosufficienza nel compimento degli atti della vita quotidiana.

Si precisa che è possibile fruire della detrazione solo se il reddito complessivo non supera euro 40.000,00.

La detrazione spetta anche per le spese sostenute per i familiari indicati nel capitolo 5 "Familiari a carico". Non è necessario tuttavia, che il familiare per il quale si sostiene la spesa sia fiscalmente a carico del contribuente.

Sono considerati non autosufficienti nel compimento degli atti della vita quotidiana i soggetti che non sono in grado, ad esempio, di assumere alimenti, di espletare le funzioni fisiologiche e provvedere all'igiene personale, di deambulare, di indossare gli indumenti. Inoltre, può essere considerata non autosufficiente anche la persona che necessita di sorveglianza continuativa.

Lo stato di non autosufficienza deve risultare da certificazione medica.

La detrazione non compete pertanto per spese di assistenza sostenute a beneficio di soggetti come, ad esempio, i bambini quando la non autosufficienza non si ricollega all'esistenza di patologie.

Il limite di euro 2.100,00 deve essere considerato con riferimento al singolo contribuente a prescindere dal numero dei soggetti cui si riferisce l'assistenza. Ad esempio, se un contribuente ha sostenuto spese per sé e per un familiare, l'importo da indicare in questo rigo non può essere comunque superiore a euro 2.100,00.

Nel caso in cui più familiari hanno sostenuto spese per assistenza riferite allo stesso familiare, il limite massimo di euro 2.100,00 dovrà essere ripartito tra coloro che hanno sostenuto la spesa.

Le spese devono risultare da idonea documentazione, che può anche consistere in una ricevuta debitamente firmata, rilasciata dall'addetto all'assistenza.

La documentazione deve contenere gli estremi anagrafici e il codice fiscale del soggetto che effettua il pagamento e di quello che presta l'assistenza. Se la spesa è sostenuta in favore di un familiare, nella ricevuta devono essere indicati anche gli estremi anagrafici e il codice fiscale di quest'ultimo.

L'importo scritto nel rigo RP15 deve comprendere anche le spese indicate con il codice 15 nelle annotazioni del CUD 2008.

**Rigo RP16:** in questo rigo indicate le spese, per un importo non superiore a **euro 210,00**, sostenute per l'iscrizione annuale e l'abbonamento, per i ragazzi di età compresa tra 5 e 18 anni, ad associazioni sportive, palestre, piscine ed altre strutture ed impianti sportivi destinati alla pratica sportiva dilettantistica.

La detrazione spetta anche se tali spese sono state sostenute per i familiari fiscalmente a carico.

Le spese devono risultare da idonea documentazione che può consistere in un bollettino bancario o postale, ovvero fattura, ricevuta o quietanza di pagamento da cui risultino:

– la ditta, denominazione o ragione sociale e la sede legale ovvero, se persona fisica, il nome cognome e residenza, nonché il codice fiscale del soggetto che ha reso la prestazione;

- la causale del pagamento;
- l'attività sportiva praticata;
- l'importo corrisposto per la prestazione resa;

– i dati anagrafici del praticante l'attività sportiva e il codice fiscale del soggetto che effettua il pagamento.

L'importo scritto nel rigo RP16 deve comprendere le spese indicate con il codice 16 nelle annotazioni del CUD 2008.

Rigo RP17: in questo rigo indicate i compensi comunque denominati pagati a soggetti di intermediazione immobiliare per l'acquisto dell'unità immobiliare da adibire ad abitazione principale. L'importo da indicare nel rigo non può essere superiore a **euro 1.000,00**.

Si precisa che se l'unità immobiliare è acquistata da più soggetti, la detrazione, nel limite di 1.000 euro, va ripartita tra i comproprietari in base alla percentuale di proprietà.

L'importo scritto nel rigo RP17 deve comprendere le spese indicate con il codice 17 nelle annotazioni del CUD 2008.

# **SPESE PER ATTIVITA' SPORTIVE PRATICATE DAI RAGAZZI**

#### **SPESE PER INTERMEDIAZIONE IMMOBILIARE**

#### **SPESE PER CANONI DI LOCAZIONE SOSTENUTE DA STUDENTI UNIVERSITARI FUORI SEDE**

**RP18:** in questo rigo indicate le spese sostenute dagli studenti universitari iscritti ad un corso di laurea presso una università situata in un Comune diverso da quello di residenza per canoni di locazione derivanti da contratti di locazione stipulati o rinnovati ai sensi della legge 9 dicembre 1998 n. 431.

Si precisa che per fruire della detrazione l'università deve essere ubicata in un Comune distante almeno cento chilometri dal comune di residenza dello studente e comunque in una Provincia diversa.

L'importo da indicare nel rigo non può essere superiore a **euro 2.633,00**. La detrazione spetta anche se tali spese sono state sostenute per i familiari fiscalmente a carico.

L'importo scritto nel rigo RP18 deve comprendere le spese indicate con il codice 18 nelle annotazioni del CUD 2008.

#### **ALTRI ONERI PER I QUALI SPETTA LA DETRAZIONE**

Nei **righi RP19, RP20 e RP21** indicate tutti gli altri oneri per i quali è prevista la detrazione d'imposta diversi da quelli riportati nei precedenti righi della sezione. In questi righi riportate solamente gli oneri contraddistinti dai codici da 19 a 34 utilizzando per ognuno di essi un apposito rigo ad iniziare da RP19. Al riguardo vedere la seguente tabella "Oneri per i quali spetta la detrazione del 19%".

# **ONERI PER I QUALI SPETTA LA DETRAZIONE DEL 19%**

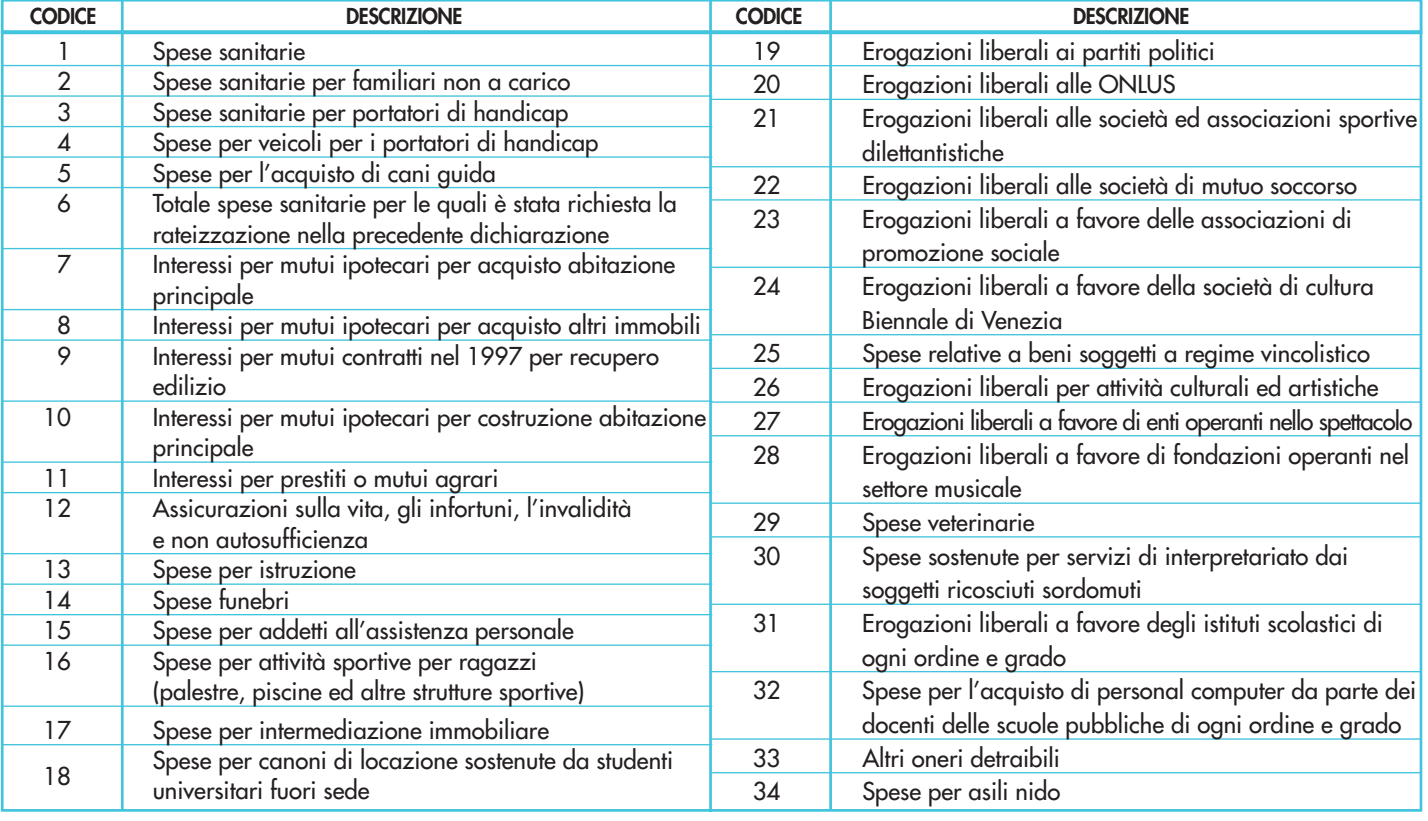

Nella **colonna 1** indicare il codice e nella **colonna 2** il relativo importo.

- In particolare, indicare con il codice:
- **"19"** le erogazioni liberali (cioè le somme date spontaneamente) in denaro, a favore dei movimenti e partiti politici comprese tra euro 51,65 e euro 103.291,38. L'erogazione deve essere stata effettuata mediante versamento postale o bancario a favore di uno o più movimenti e partiti politici, che possono raccoglierle sia per mezzo di un unico conto corrente nazionale che in più conti correnti diversi. La detrazione non spetta se il contribuente nella dichiarazione relativa ai redditi del 2006 ha dichiarato perdite che hanno determinato un reddito complessivo negativo. Si precisa che le erogazioni liberali che consentono di usufruire della detrazione d'imposta devono riguardare, quali beneficiari, partiti o movimenti politici che abbiano o abbiano avuto almeno un parlamentare eletto alla Camera dei Deputati o al Senato della Repubblica.

Con questo codice vanno comprese anche le spese indicate con il codice 19 nelle annotazioni del CUD 2008 e/o con il codice 15 nelle annotazioni del CUD 2007;

- **"20"** le erogazioni liberali (cioè le somme date spontaneamente) in denaro per un importo non superiore a **euro 2.065,83** a favore delle organizzazioni non lucrative di utilità sociale (ONLUS), delle iniziative umanitarie, religiose o laiche, gestite da fondazioni, associazioni, comitati ed enti individuati con decreto del Presidente del Consiglio dei Ministri nei paesi non appartenenti all'Organizzazione per la Cooperazione e lo Sviluppo Economico (OCSE). Sono comprese anche le erogazioni liberali in denaro a favore delle popolazioni colpite da calamità pubbliche o da altri eventi straordinari, anche se avvenuti in altri Stati, effettuate esclusivamente tramite: • Onlus;
- organizzazioni internazionali di cui l'Italia è membro;
- altre fondazioni, associazioni, comitati ed enti il cui atto costitutivo o statuto sia redatto per atto pubblico o scrittura privata autenticata o registrata, che prevedono tra le proprie finalità interventi umanitari in favore delle popolazioni colpite da calamità pubbliche o da altri eventi straordinari;
- amministrazioni pubbliche statali, regionali e locali, enti pubblici non economici;
- associazioni sindacali di categoria.

Per le liberalità alle ONLUS (codice 20) e alle associazioni di promozione sociale (codice 23) erogate nel 2007 è prevista, in alternativa alla detrazione, la possibilità di dedurre le stesse dal reddito complessivo (vedere le successive istruzioni della sezione II relativa agli oneri deducibili). Pertanto il contribuente deve scegliere, con riferimento alle suddette liberalità, se fruire della detrazione d'imposta o della deduzione dal reddito non potendo cumulare entrambe le agevolazioni.

Con questo codice vanno comprese le erogazioni indicate con il codice 20 nelle annotazioni del CUD 2008 e/o con il codice 16 nelle annotazioni del CUD 2007;

- **"21"** le erogazioni liberali (cioè le somme date spontaneamente) in denaro, per un importo non superiore a **euro 1.500,00**, effettuate a favore delle società e associazioni sportive dilettantistiche.
- Con questo codice vanno comprese le erogazioni indicate con il codice 21 nelle annotazioni del CUD 2008 e/o con il codice 17 nelle annotazioni del CUD 2007;
- **"22"** i contributi associativi, fino a **euro 1.291,14**, versati dai soci alle società di mutuo soccorso che operano esclusivamente nei settori di cui all'art. 1 della L. 15 aprile 1886, n. 3818, al fine di assicurare ai soci un sussidio nei casi di malattia, di impotenza al lavoro o di vecchiaia, ovvero, in caso di decesso, un aiuto alle loro famiglie. Danno diritto alla detrazione soltanto i contributi versati per se stessi, e non per i familiari.
- Con questo codice vanno comprese le erogazioni indicate con il codice 22 nelle annotazioni del CUD 2008 e/o con il codice 18 nelle annotazioni del CUD 2007;
- **"23"** le erogazioni liberali (cioè le somme date spontaneamente) in denaro a favore delle associazioni di promozione sociale fino a **euro 2.065,83**.

Con questo codice vanno comprese le erogazioni indicate con il codice 23 nelle annotazioni del CUD 2008 e/o con il codice 19 nelle annotazioni del CUD 2007.

# **Modalità di versamento delle erogazioni di cui ai codici 20, 21, 22 e 23**

Tali erogazioni devono essere effettuate mediante versamento postale o bancario, ovvero mediante carte di debito, carte di credito, carte prepagate, assegni bancari e circolari. Per le erogazioni liberali effettuate tramite carta di credito è sufficiente la tenuta e l'esibizione, in caso di eventuale richiesta dell'amministrazione finanziaria, dell'estratto conto della società che gestisce la carta di credito;

- **"24"** le erogazioni liberali (cioè le somme date spontaneamente) in denaro a favore della Società di cultura "La Biennale di Venezia". La somma da indicare non deve superare il 30 per cento del reddito complessivo. Con questo codice vanno comprese le spese indicate con il codice 24 nelle annotazioni del CUD 2008 e/o con il codice 20 nelle annotazioni del CUD 2007;
- **"25"** le spese sostenute dai contribuenti obbligati alla manutenzione, protezione o restauro dei beni soggetti a regime vincolistico ai sensi del D.Lgs. 22 gennaio 2004 n. 42 che dal 1° maggio 2004 ha abrogato il D.L.gs. 29 ottobre 1999 n. 490 (già L. 1° giugno 1939, n. 1089 e successive modificazioni e integrazioni) e del D.P.R. 30 settembre 1963, n. 1409 e successive modificazioni e integrazioni, nella misura effettivamente rimasta a carico. La necessità delle spese, quando non siano obbligatorie per legge, deve risultare da apposita certificazione rilasciata dalla competente sovrintendenza entro la data di presentazione della dichiarazione dei redditi. Se tale condizione non si verifica la detrazione spetta nell'anno d'imposta in cui è stato completato il rilascio della certificazione. Questa detrazione è cumulabile con quella del 36 per cento per le spese di ristrutturazione, ma in tal caso è ridot-

ta del 50 per cento. Pertanto, fino ad un importo di euro 48.000,00 le spese sostenute nell'anno 2007, per le quali si è chiesto di fruire della detrazione, possono essere indicate anche in questo rigo nella misura del 50%.

Per i contribuenti che hanno iniziato i lavori negli anni precedenti il limite di euro 48.000,00 deve tenere conto anche di quanto speso nelle annualità precedenti.

Le spese che eccedono euro 48.000,00, per le quali non spetta più la detrazione, potranno essere riportate in questo rigo per il loro intero ammontare.

Con questo codice vanno comprese le somme indicate con il codice 25 nelle annotazioni del CUD 2008 e/o con il codice 21 nelle annotazioni del CUD 2007;

– **"26"** le erogazioni liberali per attività culturali ed artistiche. In particolare, il costo specifico o, in mancanza, il valore normale dei beni ceduti gratuitamente, in base ad apposita convenzione nonché le erogazioni liberali in denaro a favore dello Stato, delle regioni, degli enti locali territoriali, di enti o istituzioni pubbliche, di comitati organizzatori appositamente costituiti con decreto del Ministro per i beni e le attività culturali, di fondazioni e associazioni legalmente riconosciute senza scopo di lucro, che svolgono o promuovono attività di studio, di ricerca e di documentazione di rilevante valore culturale e artistico o che organizzano e realizzano attività culturali, effettuate in base ad apposita convenzione, per l'acquisto, la manutenzione, la protezione o il restauro delle cose individuate ai sensi del D.Lgs. 22 gennaio 2004 n. 42 che dal 1° maggio 2004 ha abrogato il D.L.gs. 29 ottobre 1999 n. 490 (già L. 1° giugno 1939, n. 1089 e successive modificazioni e integrazioni) e del D.P.R. 30 settembre 1963, n. 1409 e successive modificazioni e integrazioni. Sono comprese anche le erogazioni effettuate per l'organizzazione in Italia e all'estero di mostre e di esposizioni di rilevante interesse scientifico-culturale delle cose anzidette, e per gli studi e per le ricerche eventualmente a tal fine necessari, nonché per ogni altra manifestazione di rilevante interesse scientifico-culturale anche ai fini didattico-promozionali, compresi gli studi, le ricerche, la documentazione e la catalogazione, e le pubblicazioni relative ai beni culturali. Le iniziative culturali devono essere autorizzate.

Con questo codice vanno comprese le erogazioni indicate con il codice 26 nelle annotazioni del CUD 2008 e/o con il codice 22 nelle annotazioni del CUD 2007;

– **"27"** le erogazioni liberali (cioè le somme date spontaneamente) in denaro, per un importo non superiore al 2 per cento del reddito complessivo dichiarato, a favore di enti o istituzioni pubbliche, fondazioni e associazioni legalmente riconosciute e senza scopo di lucro che svolgono esclusivamente attività nello spettacolo, effettuate per la realizzazione di nuove strutture, per il restauro ed il potenziamento delle strutture esistenti, nonché per la produzione nei vari settori dello spettacolo.

Con questo codice vanno comprese le erogazioni indicate con il codice 27 nelle annotazioni del CUD 2008 e/o con il codice 23 nelle annotazioni del CUD 2007;

- **"28"** le erogazioni liberali (cioè le somme date spontaneamente) in denaro, per un importo non superiore al 2 per cento del reddito complessivo dichiarato, a favore degli enti di prioritario interesse nazionale operanti nel settore musicale, per i quali è prevista la trasformazione in fondazioni di diritto privato ai sensi dell'art.1 del D.Lgs. 29 giugno 1996, n. 367. Il limite è elevato al 30 per cento per le somme versate:
	- al patrimonio della fondazione dai soggetti privati al momento della loro partecipazione;
	- come contributo alla sua gestione nell'anno in cui è pubblicato il decreto di approvazione della delibera di trasformazione in fondazione;
	- come contributo alla gestione della fondazione per i tre periodi di imposta successivi alla data di pubblicazione del suddetto decreto. In questo caso per fruire della detrazione, il contribuente deve impegnarsi con atto scritto a versare una somma costante per i predetti tre periodi di imposta successivi alla pubblicazione del citato decreto di approvazione della delibera di trasformazione in fondazione. In caso di mancato rispetto dell'impegno si provvederà al recupero delle somme detratte.

Con questo codice vanno comprese le erogazioni indicate con il codice 28 nelle annotazioni del CUD 2008 e/o con il codice 24 nelle annotazioni del CUD 2007;

– **"29"** le spese veterinarie sostenute per la cura di animali legalmente detenuti a scopo di compagnia o per pratica sportiva.

La detrazione del 19 per cento spetta sulla parte che eccede l'importo di euro 129,11 e nel limite massimo di **euro 387,34**.

Quindi, ad esempio, per spese veterinarie sostenute per un ammontare totale di euro 464,81, l'onere su cui calcolare la detrazione spettante è pari a euro 258,23.

Con questo codice vanno comprese le somme indicate con il codice 29 nelle annotazioni del CUD 2008 e/o con il codice 25 nelle annotazioni del CUD 2007;

– **"30"** le spese sostenute per i servizi di interpretariato dai soggetti riconosciuti sordomuti ai sensi della L. 26 maggio 1970 n. 381. Si considerano sordomuti i minorati sensoriali dell'udito affetti da sordità congenita o acquisita prima dell'apprendimento della lingua parlata, purché la sordità non sia di natura psichica o dipendente da cause di guerra, di lavoro o di servizio.

Con questo codice vanno comprese le somme indicate con il codice 30 nelle annotazioni del CUD 2008 e/o con il codice 26 nelle annotazioni del CUD 2007;

- **"31"** le erogazioni liberali a favore degli istituti scolastici di ogni ordine e grado, statali e paritari senza scopo di lucro finalizzate all'innovazione tecnologica, all'edilizia scolastica e all'ampliamento dell'offerta formativa. Si precisa che detti istituti devono appartenere al sistema nazionale di istruzione di cui alla legge 10 marzo 2000, n. 62, e successive modificazioni. Tali erogazioni devono essere effettuate mediante versamento postale o bancario, ovvero mediante carte di debito, carte di credito, carte prepagate, assegni bancari e circolari. Con questo codice vanno comprese le somme indicate con il codice 31 nelle annotazioni del CUD 2008;
- **"32"** le spese, fino ad un importo massimo delle stesse di **1.000,00 euro**, per l'acquisto di un solo personal computer nuovo di fabbrica da parte dei docenti delle scuole pubbliche di ogni ordine e grado ( anche non di ruolo con incarico annuale) nonché dal personale docente presso le università statali. Per fruire della detrazione il contribuente deve acquisire e conservare la fattura o ricevuta fiscale dalla quale risultino i propri dati identificativi, compresi il codice fiscale e la tipologia dell'acquisto.

Con questo codice vanno riportate le somme indicate con il codice 32 nelle annotazioni del CUD 2008;

- **"33"** gli altri oneri per i quali spetta la detrazione d'imposta del 19 per cento.
- Con questo codice vanno comprese le somme relative agli "Altri oneri detraibili" indicate con il codice 33 nelle annotazioni del CUD 2008 e/o con il codice 28 nelle annotazioni del CUD 2007;
- **"34"** le spese sostenute dai genitori per il pagamento di rette relative alla frequenza di asili nido per un importo complessivamente non superiore a **euro 632,00** annui per ogni figlio.
- Con questo codice vanno comprese le spese relative alla frequenza di asili nido riportate nel CUD. In particolare, si precisa che nelle annotazioni del CUD 2008 sono riportate con il codice 33 insieme alle spese relative agli "Altri oneri detraibili", mentre nelle annotazioni del CUD 2007 sono riportate con il codice 27.

**Rigo RP22:** dovete sempre compilare questo rigo in presenza di oneri che danno diritto alla detrazione del 19%. In relazione alle spese sanitarie dei righi RP1, RP2 e RP3, se intendete avvalervi della rateizzazione (in quanto la somma delle stesse, al lordo della franchigia di **euro 129,11**, eccede **euro 15.493,71**) dovete: – barrare la casella 1;

– riportare nella colonna 2 l'importo della rata di cui intendete beneficiare, risultante dalla seguente operazione:

$$
\frac{\text{RPI, col.1 e 2, + RPI + RPI}}{4}
$$

Se non effettuate la rateizzazione delle spese sanitarie, dovete soltanto riportare nella colonna 2 la somma degli importi indicati nei righi RP1 col. 2, RP2 e RP3.

In relazione, invece, a tutti gli altri oneri dovete:

– sommare gli importi dei righi da RP4 a RP21 e riportare il totale nella colonna 3;

– riportare, infine, nella colonna 4 la somma di quanto indicato nelle colonne 2 e 3 di questo rigo.

Per determinare la detrazione spettante, dovete riportare nel rigo RN13 il 19 per cento di quanto indicato nel rigo RP22 colonna 4.

In questa sezione dovete indicare tutti gli oneri che possono essere dedotti dal reddito complessivo, ed eventual-

mente anche le somme che non avrebbero dovuto concorrere a formare i redditi di lavoro dipendente e assimilati e che invece sono state tassate.

Non devono, invece, essere indicati nei righi da **RP23 a RP33** gli oneri deducibili già riconosciuti dal sostituto d'imposta in sede di formazione del reddito di lavoro dipendente o assimilato. Questi oneri sono indicati nel punto 37 del CUD 2008 o nel punto 26 del CUD 2007 nonché nel punto 38 del CUD 2008 o nel punto 28 del CUD 2007. Per quanto riguarda gli oneri deducibili certificati al punto 39 del CUD 2008 o al punto 29 del CUD 2007 si rinvia alle istruzioni da RP29 a RP33.

# **Totale degli oneri sui quali calcolare la detrazione**

**COMPLESSIVO**

**CORRISPOSTO AL CONIUGE, CON ESCLUSIONE DELLA QUOTA DI MANTENIMENTO DEI FIGLI**

**ASSEGNO PERIODICO**

#### **CONTRIBUTI PER GLI ADDETTI AI SERVIZI DOMESTICI E FAMILIARI**

#### **CONTRIBUTI ED EROGAZIONI LIBERALI A FAVORE DI ISTITUZIONI RELIGIOSE**

Vedere in APPENDICE, voce "Contributi ed erogazioni liberali a favore di istituzioni religiose"

#### **SPESE MEDICHE E DI ASSISTENZA SPECIFICA DEI PORTATORI DI HANDICAP**

**Quali spese possono essere indicate nel rigo RP27**

#### **Quali spese non vanno scritte nel rigo RP27**

**Rigo RP23:** in questo rigo scrivete l'importo dei contributi previdenziali ed assistenziali versati in ottemperanza a disposizioni di legge, nonché i contributi volontari versati alla gestione della forma pensionistica obbligatoria d'appartenenza.

Tali oneri sono deducibili anche se sostenuti per i familiari fiscalmente a carico. Rientrano in questa voce anche:

- i contributi sanitari obbligatori per l'assistenza erogata nell'ambito del Servizio sanitario nazionale effettivamente versati nel 2007 con il premio di assicurazione di responsabilità civile per i veicoli;
- i contributi agricoli unificati versati all'Inps Gestione ex Scau per costituire la propria posizione previdenziale e assistenziale (è indeducibile la parte dei contributi che si riferisce ai lavoratori dipendenti);
- i contributi versati per l'assicurazione obbligatoria INAIL riservata alle persone del nucleo familiare per la tutela contro gli infortuni domestici (c.d. assicurazione casalinghe);
- i contributi previdenziali ed assistenziali versati facoltativamente alla gestione della forma pensionistica obbligatoria di appartenenza, compresi quelli per la ricongiunzione di periodi assicurativi. Rientrano in questa voce anche i contributi versati al cosiddetto "fondo casalinghe". Sono, pertanto, deducibili i contributi versati per il riscatto degli anni di laurea (sia ai fini pensionistici che ai fini della buonuscita), per la prosecuzione volontaria, ecc.

In caso di contributi corrisposti per conto di altri, e sempre che la legge preveda l'esercizio del diritto di rivalsa, la deduzione spetta alla persona per conto della quale i contributi sono versati. Ad esempio, in caso di impresa familiare artigiana o commerciale, il titolare dell'impresa è obbligato al versamento dei contributi previdenziali anche per i familiari che collaborano nell'impresa; tuttavia, poiché per legge il titolare ha diritto di rivalsa sui collaboratori stessi non può mai dedurli, neppure se di fatto non ha esercitato la rivalsa, a meno che il collaboratore non sia anche fiscalmente a carico. I collaboratori, invece, possono dedurre i contributi soltanto se il titolare dell'impresa ha effettivamente esercitato detta rivalsa.

**Rigo RP24:** : in questo rigo scrivete:

- nella **colonna 1** il codice fiscale del coniuge al quale sono stati corrisposti gli assegni periodici. Si precisa che in assenza del codice fiscale del coniuge non sarà riconosciuta la deduzione dal reddito con riferimento all'importo indicato nella colonna 2;
- nella **colonna 2** l'importo degli assegni periodici corrisposti al coniuge, anche se residente all'estero, in conseguenza di separazione legale ed effettiva, o di scioglimento o annullamento di matrimonio, o cessazione degli effetti civili del matrimonio, stabiliti da un provvedimento dell'autorità giudiziaria.

Non si possono dedurre e, quindi, non si devono scrivere in questo rigo, gli assegni o la parte degli assegni destinati al mantenimento dei figli.

È importante sapere che se il provvedimento dell'autorità giudiziaria non distingue la quota dell'assegno periodico destinata al coniuge da quella per il mantenimento dei figli, l'assegno si considera destinato al coniuge per metà del suo importo. Non sono deducibili le somme corrisposte in unica soluzione al coniuge separato.

**Rigo RP25**: in questo rigo scrivete i contributi previdenziali ed assistenziali versati per gli addetti ai servizi domestici ed all'assistenza personale o familiare (es. colf, baby sitter e assistenti delle persone anziane), per la parte a carico del datore di lavoro, fino all'importo massimo di **euro 1.549,37**.

**Rigo RP26**: in questo rigo scrivete l'importo delle erogazioni liberali in denaro (cioè le somme date spontaneamente) a favore di istituzioni religiose.

Ciascuna erogazione è deducibile fino ad un importo di **euro 1.032,91**.

Dovete conservare le ricevute di versamento in conto corrente postale, le quietanze liberatorie e le ricevute dei bonifici bancari relativi alle erogazioni scritte in questo rigo.

**Rigo RP27**: in questo rigo scrivete l'importo delle spese mediche generiche e di quelle di assistenza specifica sostenute dai portatori di handicap. Per individuare esattamente quali soggetti sono considerati portatori di handicap, può essere utile vedere in APPENDICE la voce "Spese sanitarie".

- Le spese di assistenza specifica sostenute dai portatori di handicap sono quelle relative:
- all'assistenza infermieristica e riabilitativa;
- al personale in possesso della qualifica professionale di addetto all'assistenza di base o di operatore tecnico assistenziale esclusivamente dedicato all'assistenza diretta della persona;
- al personale di coordinamento delle attività assistenziali di nucleo;
- al personale con la qualifica di educatore professionale;
- al personale qualificato addetto ad attività di animazione e/o di terapia occupazionale.

I soggetti portatori di handicap possono usufruire della deduzione anche se fruiscono dell'assegno di accompagnamento.

È importante sapere che in caso di ricovero di un portatore di handicap in un istituto di assistenza e ricovero, non è possibile dedurre l'intera retta pagata, ma solo la parte che riguarda le spese mediche e paramediche di assistenza specifica. Per poter fruire della deduzione è necessario che le spese risultino indicate distintamente nella documentazione rilasciata dall'istituto di assistenza.

È importante sapere che non vanno scritte in questo rigo le spese che seguono, perché per esse spetta la detrazione da indicare nella Sezione I, nei righi RP1, RP2, RP3 e RP4:

- spese chirurgiche;
- spese per prestazioni specialistiche;
- spese per protesi dentarie e sanitarie;
- spese per i mezzi di locomozione, di deambulazione, di sollevamento dei portatori di handicap;
- spese per i veicoli per i portatori di handicap;
- spese per sussidi tecnici e informatici per facilitare l'autosufficienza e l'integrazione dei soggetti portatori di handicap.

Con riferimento alle spese sanitarie relative all'acquisto di medicinali, si precisa che a decorrere dal 1° luglio 2007 la deduzione spetta se la spesa è certificata da fattura o da scontrino fiscale (c.d. "scontrino parlante") in cui devono essere specificati la natura, la qualità e la quantità dei prodotti acquistati nonché il codice fiscale del destinatario. Tuttavia, fino al 31 dicembre 2007 se l'acquirente non è il destinatario del farmaco e non ne conosce il codice fiscale né abbia con se la tessera sanitaria, il destinatario dovrà riportare a mano sullo scontrino fiscale il proprio codice fiscale. Inoltre, per lo stesso periodo dal 1º luglio 2007 al 31 dicembre 2007, se lo scontrino fiscale rilasciato non è "parlante" a questo deve essere allegata l'attestazione del farmacista in cui vengono specificate la natura, la qualità e la quantità dei farmaci venduti.

**Rigo RP28**: in questo rigo scrivete tutti gli altri oneri deducibili diversi da quelli riportati nei precedenti righi contraddistinti dai relativi codici. **ALTRI ONERI DEDUCIBILI** 

Nella **colonna 1** riportare il codice e nella **colonna 2** il relativo importo.

- In particolare, indicare con il codice:
- **"1" i contributi versati ai fondi integrativi al Servizio sanitario nazionale** per un importo complessivo non superiore a **euro 2.065,83.**

La deduzione spetta anche per quanto sostenuto nell'interesse delle persone fiscalmente a carico indicate nel capitolo 5 per la sola parte da questi ultimi non dedotta.

**"2" i contributi, le donazioni e le oblazioni erogate alle organizzazioni non governative (ONG) riconosciute idonee, che operano nel campo della cooperazione con i Paesi in via di sviluppo**.

L'importo è deducibile nella misura massima del 2 per cento del reddito complessivo. Per tali liberalità è possibile indicare, in alternativa al codice 2, il codice 3 in presenza del quale è possibile dedurre tali importi nel limite del 10 per cento del reddito complessivo dichiarato, e comunque nella misura massima di 70.000 euro. I contribuenti interessati devono conservare le ricevute di versamento in conto corrente postale, le quietanze liberatorie e le ricevute dei bonifici bancari relativi alle somme erogate. Per visionare l'elenco delle ONG riconosciute idonee si può consultare il sito www.esteri.it.

**"3" le erogazioni liberali in denaro o in natura a favore di organizzazioni non lucrative di utilità sociale, di associazioni di promozione sociale e di alcune fondazioni e associazioni riconosciute.**

Dette liberalità possono essere dedotte nel limite del 10 per cento del reddito complessivo dichiarato, e comunque nella misura massima di 70.000 euro, se erogate in favore di:

- organizzazioni non lucrative di utilità sociale (di cui all'articolo 10, commi 1, 8 e 9 del decreto legislativo 4 dicembre 1997, n.460);
- associazioni di promozione sociale iscritte nel registro nazionale previsto dall'articolo 7, commi 1 e 2, della legge 7 dicembre 2000, n.383;
- fondazioni e associazioni riconosciute aventi per oggetto statutario la tutela, la promozione e la valorizzazione dei beni di interesse artistico, storico e paesaggistico (di cui al decreto legislativo 22 gennaio 2004, n.42).
- fondazioni e associazioni riconosciute aventi per scopo statutario lo svolgimento o la promozione di attività di ricerca scientifica individuate dal D.P.C.M. 8 maggio 2007 se effettuate dopo tale data.

# **"4" le erogazioni liberali in denaro a favore di enti universitari, di ricerca pubblica e di quelli vigilati nonchè degli enti parco regionali e nazionali**

- Dette liberalità possono essere dedotte in favore di:
- università, fondazioni universitarie (di cui all'articolo 59, comma 3, della legge 23 dicembre 2000, n.388);
- istituzioni universitarie pubbliche;
- enti di ricerca pubblici, ovvero enti di ricerca vigilati dal Ministero dell'istruzione, dell'università e della ricer-
- ca, ivi compresi l'Istituto superiore di sanità e l'Istituto superiore per la prevenzione e la sicurezza del lavoro; – enti parco;
- enti parco regionali e nazionali.
- **"5" gli altri oneri deducibili diversi da quelli contraddistinti dai precedenti codici.** Si tratta in particolare di: rendite, vitalizi ed assegni alimentari; canoni, livelli e censi gravanti sui redditi degli immobili; indennità corrisposte per la perdita dell'avviamento; somme restituite al soggetto erogatore se hanno concorso a formare il reddito in anni precedenti; somme che non avrebbero dovuto concorrere a formare i redditi di lavoro dipendente e assimilati e che, invece, sono state assoggettate a tassazione; 50 per cento delle imposte arretrate; 50 per cento delle spese sostenute dai genitori adottivi di minori stranieri; erogazioni liberali per oneri difensivi dei soggetti che fruiscono del gratuito patrocinio previsto dalla L. 30 luglio 1990, n. 217, come modificata dalla L. 9 marzo 2001, n. 134.

#### **Modalità di versamento delle erogazioni di cui ai codici 2, 3 e 4**

Tali erogazioni devono essere effettuate mediante versamento postale o bancario, ovvero mediante carte di debito, carte di credito, carte prepagate, assegni bancari e circolari. Per le erogazioni liberali effettuate tramite carta di credito è sufficiente la tenuta e l'esibizione, in caso di eventuale richiesta dell'amministrazione finanziaria, dell'estratto conto della società che gestisce la carta di credito.

Non vanno indicate in questo rigo le somme per le quali si intende fruire della detrazione prevista per le erogazioni liberali a favore delle ONLUS (codice 20) e delle associazioni di promozione sociale (codice 23).

**Righi da RP29 a RP33**: non dovete compilare i righi da RP29 a RP33 se non avete contributi per previdenza complementare da far valere in dichiarazione. Tale situazione si verifica se, in assenza di ulteriori versamenti per contributi o premi relativi ad altre forme di previdenza integrativa, non sia certificato alcun importo al punto 39 del CUD 2008. A partire dall'anno di imposta 2007 il Decreto Legislativo n. 252 del 5/12/2005 ha modificato la disciplina fiscale della previdenza complementare. Con riferimento alla deducibilità dei contributi versati a forme pensionistiche complementari, comprese quelle istituite negli stati membri dell'Unione europea e negli Stati aderenti all'Accordo

Maggiori informazioni su questi oneri sono contenute in APPENDICE, alla voce "Altri oneri deducibili".

#### **CONTRIBUTI PER FORME PENSIONISTICHE COMPLEMENTARI E INDIVIDUALI**

sullo spazio economico europeo, sono deducibili dal reddito complessivo contributi per un importo non superiore ad euro 5.164,57.

Il predetto limite di deducibilità non si applica ai soggetti iscritti alle forme pensionistiche, per le quali è stato accertato lo squilibrio finanziario e approvato il piano di riequilibrio da parte del Ministero del lavoro e della previdenza sociale. Questi soggetti possono dedurre senza limiti i contributi versati nell'anno d'imposta.

Si precisa che per determinare la deduzione effettivamente spettante sull'importo di cui si chiede la deduzione il contribuente deve compilare uno o più righi tra quelli di seguito descritti a seconda della forma pensionistica a cui risulta iscritto. Nel caso in cui il contribuente abbia aderito a più di un fondo pensione versando contributi per i quali è applicabile un diverso limite di deducibilità, deve compilare più di un rigo; tale ipotesi, in presenza di CUD 2008 conguagliato, è evidenziata dall'indicazione della lettera "A" nel punto 8 della Sezione "Dati generali" del CUD 2008 e le informazioni relative alle singole situazioni sono rilevabili dalle annotazioni al CUD 2008.

**Rigo RP29:** in questo rigo indicate i contributi ed i premi per i quali intendete chiedere la deduzione ed il limite di deducibilità è quello ordinario di **5.164,57 euro.** In particolare, riportate le somme versate alle forme pensionistiche complementari sia se relative a fondi negoziali sia se relative a fondi individuali. Per i contributi versati a fondi negoziali dovete utilizzare i dati riportati nei punti 38 e 39 del CUD 2008 se è indicato il codice "1" nella casella 8 "Previdenza complementare" presente nella Sezione "Dati generali" del CUD 2008. Se, invece, nella suddetta casella 8 della Sezione "Dati generali" è riportato il codice A (presenza diverse tipologie di fondi) per compilare il rigo fate riferimento a quanto indicato nelle annotazioni al CUD 2008.

Si precisa che i dipendenti pubblici compilano tale rigo solo per esporre i contributi versati ai fondi pensione per i quali non rileva la qualifica di dipendente pubblico (mentre per esporre i contributi versati ai fondi negoziali ad essi riservati devono compilare il rigo RP33 seguendo le relative istruzioni).

In particolare:

- nella **colonna 1** scrivete l'importo dei contributi che il sostituto d'imposta ha escluso dall'imponibile di cui al punto 38 del CUD 2008. Qualora risulti compilato il punto 41 del CUD 2008 (previdenza per familiari a carico) l'ammontare da riportare nella colonna 1 è quello indicato nel punto 38 diminuito dell'importo escluso dal reddito e riferito alla previdenza complementare per familiari a carico, desumibile dalle annotazioni del CUD 2008;
- se avete compilato uno solo dei righi da RP29 a RP33 (iscrizione ad una sola tipologia di fondo pensione) nella **colonna 2** scrivete il minore importo tra i risultati delle seguenti operazioni:

1) calcolate il totale degli oneri di previdenza complementare dei quali chiedete la deduzione in dichiarazione

importo del punto 39 del CUD 2008 + somme versate alle forme pensionistiche individuali

2) calcolate la seguente differenza per verificare il limite di deducibilità ordinaria

5.164,57 – l'importo indicato in colonna 1

Se, invece, avete compilato due o più righi da RP29 a RP33 (iscrizione a più tipologie di fondo pensione) per la individuazione del limite di deducibilità e pertanto dell'importo da indicare nella colonna 2, vedere le istruzioni di seguito fornite e relative alla individuazione del limite di deducibilità nel caso di più righi compilati.

**Rigo RP30:** compilate questo rigo soltanto se siete lavoratori di prima occupazione successiva al 1° gennaio 2007, ossia se alla data del 1° gennaio 2007 non siete titolari di una posizione contributiva aperta presso un qualsiasi ente di previdenza obbligatoria. Potete dedurre i contributi versati entro il limite di **5.164,57 euro**, ma se nei primi cinque anni di partecipazione alle forme pensionistiche complementari avete effettuato versamenti di importo inferiore al limite predetto, potete godere di un maggior limite di deducibilità, a partire dal sesto anno di partecipazione alle forme pensionistiche e per i venti anni successivi, nella misura annuale di 5.164,57 euro incrementata di un importo pari alla differenza positiva tra euro 25.822,85 ed i contributi effettivamente versati nei primi cinque anni e, comunque, incrementata di un importo non superiore ad euro 2.582,29. I dati da utilizzare per compilare questo rigo sono quelli indicati nei punti 38 e 39 del CUD 2008 se è indicato il codice "3" nella casella 8 "Previdenza complementare" presente nella Sezione "Dati generali" del CUD 2008. Se, invece, nella suddetta casella 8 della Sezione "Dati generali" è riportato il codice A (presenza diverse tipologie di fondi) per compilare il rigo fate riferimento a quanto indicato nelle annotazioni al CUD 2008.

In particolare:

- nella **colonna 1** scrivete l'importo dei contributi che il sostituto d'imposta ha escluso dall'imponibile di cui al punto 38 del CUD 2008;
- se avete compilato uno solo dei righi da RP29 a RP33 (iscrizione ad una sola tipologia di fondo pensione), nella **colonna 2** scrivete il minore importo tra quello dei contributi che il sostituto d'imposta non ha escluso dall'imponibile di cui del punto 39 del CUD 2008 e il risultato della seguente differenza

5.164,57 – l'importo indicato in colonna 1

Se, invece, avete compilato due o più righi da RP29 a RP33 (iscrizione a più tipologie di fondo pensione) per la individuazione del limite di deducibilità e pertanto dell'importo da indicare nella colonna 2, vedere le istruzioni di seguito fornite e relative alla individuazione del limite di deducibilità nel caso di più righi compilati.

**Rigo RP31:** in questo rigo indicate i contributi versati a Fondi in squilibrio finanziario per i quali non è previsto alcun limite di deducibilità. I dati da riportare in questo rigo sono quelli indicati nei punti 38 e 39 del CUD 2008 se è indicato il codice "2" nella casella 8 "Previdenza complementare" presente nella Sezione "Dati generali" del CUD 2008. Se, invece, nella suddetta casella 8 della Sezione "Dati generali" è riportato il codice A (presenza diverse tipologie di fondi) per compilare il rigo fate riferimento a quanto indicato nelle annotazioni al CUD 2008.

- In particolare:
- nella **colonna 1** scrivete l'importo dei contributi che il sostituto d'imposta ha escluso dall'imponibile di cui al punto 38 del CUD 2008;
- nella **colonna 2** scrivete l'importo dei contributi versati a Fondi in squilibrio finanziario per il quale si richiede di fruire della deduzione con la presente dichiarazione. In tale colonna riportate l'importo che il sostituto d'imposta non ha escluso dall'imponibile di cui del punto 39 del CUD 2008.

**Rigo RP32:** in questo rigo indicate le somme versate per i familiari fiscalmente a carico per la parte da questi non dedotta. Si ricorda che sono considerati a carico coloro che possiedono un reddito complessivo non superiore a 2.840,51 euro. Qualora i contributi per familiari a carico siano stati versati tramite il datore di lavoro e, pertanto, il punto 41 del CUD 2008 è compilato scrivete:

- nella **colonna 1** l'importo dei contributi che il sostituto d'imposta ha escluso dall'imponibile; tale importo è rilevabile dalle annotazioni del CUD 2008;
- se avete compilato uno solo dei righi da RP29 a RP33 (iscrizione ad una sola tipologia di fondo pensione), nella **colonna 2** scrivete il minore importo tra quello dei contributi che il sostituto d'imposta non ha escluso dall'imponibile rilevabile dalle annotazioni del CUD 2008 e il risultato della seguente differenza

#### 5.164,57 – l'importo indicato in colonna 1

Se, invece, avete compilato due o più righi da RP29 a RP33 (iscrizione a più tipologie di fondo pensione) per la individuazione del limite di deducibilità e pertanto dell'importo da indicare nella **colonna 2**, vedere le istruzioni di seguito fornite e relative alla individuazione del limite di deducibilità nel caso di più righi compilati.

**Rigo RP33:** compilate questo rigo soltanto se siete dipendenti delle pubbliche amministrazioni iscritti a forme pensionistiche di natura negoziale di cui siete destinatari (ad esempio il Fondo Scuola Espero destinato ai lavoratori della scuola). Continuano ad applicarsi le disposizioni vigenti fino al 31 dicembre 2006. Pertanto l'importo deducibile non può essere superiore al 12 per cento del reddito complessivo e, comunque, a euro 5.164,57 al netto dell'importo già escluso dal sostituto d'imposta. Con riferimento ai soli redditi di lavoro dipendente, la deduzione non può superare il doppio della quota di TFR destinata ai fondi pensione e sempre nel rispetto dei precedenti limiti. Invece, se siete dipendenti pubblici iscritti a forme pensionistiche per le quali non rileva la qualifica di dipendente pubblico (ad esempio adesione ad un fondo aperto) dovete compilare il rigo RP29.

I dati da riportare nel presente rigo RP33 sono quelli indicati nei punti 38 e 39 del CUD 2008 se è indicato il codice "4" nella casella 8 "Previdenza complementare" presente nella Sezione "Dati generali" del CUD 2008. Se, invece, nella suddetta casella 8 della Sezione "Dati generali" è riportato il codice A (presenza diverse tipologie di fondi) per compilare il rigo fate riferimento a quanto indicato nelle annotazioni al CUD 2008.

In particolare:

- nella **colonna 1** scrivete l'importo dei contributi che il sostituto d'imposta ha escluso dall'imponibile di cui al punto 38 del CUD 2008;
- nella **colonna 2** riportate l'importo indicato nelle annotazioni del CUD 2008 relativo all'ammontare della quota di TFR destinata al fondo;
- nella **colonna 3** scrivete l'importo dei contributi non esclusi dal sostituto d'imposta per i quali è possibile fruire della deduzione nella presente dichiarazione; per individuare l'importo da indicare nella colonna 3 di questo rigo, seguire le istruzioni riportate in Appendice alla voce "Previdenza complementare - Prospetto per la compilazione del rigo RP33".

### **Compilazione di due o più dei righi da RP29 a RP33: iscrizione a più tipologie di fondi pensione**

Se avete compilato due o piu dei righi da RP29 a RP33 l'ammontare massimo della deduzione da indicare nelle colonne 2 dei righi RP29, RP30 RP32 e nella colonna 3 del rigo RP33 è pari al risultato della seguente operazione:

Limite di deducibilità =

5.164,57 – RP29 col. 1 – RP30 col. 1 – RP31 col. 1 – RP31 col. 2 – RP32 col. 1 – RP33 col.1

Pertanto, se la somma delle deduzioni da indicare nelle colonne 2 dei righi RP29, RP30, RP32 e nella colonna 3 del rigo RP33 è superiore al limite di deducibilità come sopra determinato, l'importo delle singole deduzioni deve essere ridotto in misura tale che la loro somma non risulti superiore a detto limite di deducibilità.

L'importo da considerare ai fini della col. 3 del rigo RP33 è quello determinato con riferimento al punto 11 del prospetto per la compilazione del rigo RP33 presente in appendice all voce "Previdenza complementare - prospetto per la compilazione del rigo RP33".

Si precisa che, se avete compilato il rigo RP31, l'ammontare dei contributi versati indicato nella col. 2 di questo rigo è interamente deducibile ma tale ammontare è rilevante per determinare la deduzione spettante nel caso in cui abbiate compilato anche altri righi relativi agli oneri per previdenza complementare ( RP29, RP30 RP32 e RP33).

# **Totale degli oneri deducibili**

**Rigo RP34**: in questo rigo scrivere la somma degli importi deducibili già scritti nei righi da RP23 a RP28, nelle colonne 2 dei righi da RP29 a RP32 e nella colonna 3del rigo RP33. Dovete poi riportare questa somma nel rigo RN3 del quadro RN.

# **SEZIONE III**

#### **SPESE PER IL RECUPERO DEL PATRIMONIO EDILIZIO PER LE QUALI SPETTA LA DETRAZIONE D'IMPOSTA DEL 41% O DEL 36%**

Per conoscere le condizioni, le modalità applicative e la documentazione necessaria per fruire della detrazione, vedere in APPENDICE, voci "Spese per interventi di recupero del patrimonio edilizio" e "Spese per prosecuzione lavori - Esempi".

- In questa sezione vanno indicate le spese sostenute nell'anno 2007 o negli anni precedenti, relative: – alla ristrutturazione di immobili;
- all'acquisto o all'assegnazione di immobili facenti parte di edifici ristrutturati se l'acquisto o l'assegnazione sono avvenute entro il 30 giugno 2007.

In questa sezione vanno indicate anche le spese sostenute negli anni precedenti al 2007 relative agli interventi di manutenzione o salvaguardia dei boschi.

### **Spese sostenute per la ristrutturazione di immobili**

- Le spese di intervento di recupero del patrimonio edilizio per le quali è possibile fruire della detrazione sono:
- le spese relative agli interventi di manutenzione straordinaria sulle singole unità immobiliari di qualsiasi categoria catastale, anche rurali e sulle loro pertinenze;
- le spese relative agli interventi di manutenzione ordinaria e straordinaria sulle parti comuni di edifici residenziali; • le spese di restauro e risanamento conservativo;
- altre spese di ristrutturazione ( quali ad esempio quelle finalizzate al risparmio energetico, alla sicurezza statica ed antisismica).

I soggetti che possono usufruire di tale agevolazione sono coloro che possiedono o detengono sulla base di un titolo idoneo (ad esempio proprietà, altro diritto reale, concessione demaniale, locazione o comodato) l'immobile sul quale sono stati effettuati gli interventi di recupero edilizio.

Ha diritto alla detrazione anche il familiare convivente del possessore o detentore dell'immobile oggetto dell'intervento purché abbia sostenuto le spese e le fatture e i bonifici siano a lui intestati.

Si ricorda che per poter usufruire della detrazione è necessario aver trasmesso la comunicazione preventiva al Centro Operativo di Pescara e che i pagamenti relativi alle spese siano stati effettuati tramite bonifico bancario o postale.

Possono usufruire della detrazione anche gli acquirenti di box o posti auto pertinenziali già realizzati; tuttavia la detrazione compete esclusivamente con riferimento alle spese sostenute per la realizzazione, semprechè le stesse siano comprovate da attestazione rilasciata dal venditore.

In tal caso il modello di comunicazione al Centro di Servizio delle imposte dirette e indirette o al Centro Operativo di Pescara può essere inviato successivamente alla data di inizio lavori (che sono effettuati dal concessionario o dall'impresa di costruzione) ma entro i termini di presentazione della dichiarazione dei redditi relativa al periodo d'imposta nel quale s'intende fruire della detrazione.

- La detrazione d'imposta prevista è:
- del 36 per cento per le spese sostenute dal 2000 al 2005 e per le spese sostenute nel 2006 relative a fatture emesse dal 1° ottobre al 31 dicembre 2006 e a quelle emesse in data antecedente al 1° gennaio 2006 e per le spese sostenute nel 2007;
- del 41 per cento per quelle sostenute negli anni 1998 e 1999 e per le spese sostenute nel 2006 relative a fatture emesse dal 1° gennaio al 30 settembre 2006 .
- La spesa su cui applicare la percentuale non può superare il limite di:
- euro 77.468,53 per le spese sostenute fino al 31 dicembre 2002;
- euro 48.000,00 per le spese sostenute negli anni 2003, 2004, 2005, 2006 e 2007.

Il limite di spesa su cui applicare la percentuale va riferito alla persona fisica e ad ogni singola unità immobiliare sulla quale sono stati effettuati gli interventi di recupero e compete separatamente per ciascun periodo d'imposta.

Si fa presente che per le spese sostenute dal 1° ottobre 2006 il limite di spesa su cui applicare la percentuale va riferito solo alla singola unità immobiliare sulla quale sono stati effettuati gli interventi di recupero e, quindi, in caso di più soggetti aventi diritto alla detrazione (comproprietari ecc.) il limite di spesa di euro 48.000 va ripartito tra gli stessi.

Nel caso in cui gli interventi consistano nella prosecuzione di lavori iniziati negli anni precedenti, sulla singola unità immobiliare, ai fini della determinazione del limite massimo delle spese detraibili occorre tenere conto delle spese sostenute negli anni pregressi. Pertanto, per le spese sostenute nel corso del 2007 per lavori iniziati in anni precedenti, si avrà diritto all'agevolazione solo se la spesa per la quale si è già fruito della relativa detrazione, non ha superato il limite complessivo di euro 48.000,00.

La detrazione deve essere ripartita in 10 rate di pari importo.

Si ricorda che dall'anno 2003 i contribuenti di età non inferiore a 75 anni, titolari di un diritto reale sull'immobile oggetto dell'intervento edilizio (ad esclusione quindi di inquilini e comodatari), possono optare per una diversa ripartizione della spesa. In particolare:

- coloro che alla data del 31 dicembre 2007 hanno compiuto 75 anni, possono optare anche per la ripartizione in 5 rate annuali di pari importo;
- coloro che alla data del 31 dicembre 2007 hanno compiuto 80 anni, possono optare anche per la ripartizione in 3 o 5 rate annuali di pari importo.

Tale modalità può essere utilizzata anche per le spese sostenute in anni precedenti. Ad esempio, il contribuente che alla data del 31 dicembre 2007 ha compiuto 80 anni di età ed ha effettuato lavori di ristrutturazione nel 2005, ripartendo la quota di spesa detraibile in 10 anni, potrà optare per la ripartizione della residua parte di detrazione spettante in tre quote di pari importo, da far valere nei successivi periodi d'imposta, e potrà usufruirne con riferimento ai periodi d'imposta 2007, 2008 e 2009.

In caso di vendita, o di donazione prima che sia trascorso il periodo di godimento della detrazione, il diritto alla stessa viene trasferito rispettivamente all'acquirente e al donatario. Nel caso di morte del titolare il diritto alla detrazione si trasmette esclusivamente all'erede che conserva la detenzione materiale e diretta del bene. Nel caso in cui le spese sono state sostenute dall'inquilino o dal comodatario la cessazione dello stato di locazione o comodato non fa venir meno il diritto alla detrazione in capo all'inquilino o al comodatario.

### **Spese sostenute per l'acquisto, o l'assegnazione, di immobili facenti parte di edifici ristrutturati**

Dal 2002 la detrazione d'imposta spetta anche nel caso di acquisto o assegnazione di unità immobiliari facenti parte di un edificio interamente sottoposto ad interventi di restauro e risanamento conservativo eseguiti da imprese di costruzione o ristrutturazione immobiliare o da cooperative edilizie.

All'acquirente o assegnatario dell'immobile spetta una detrazione del 36 per cento o del 41 per cento da calcolare su un ammontare forfetario pari al 25 per cento del prezzo di vendita o di assegnazione dell'immobile, risultante dall'atto di acquisto o di assegnazione.

In particolare la detrazione spetta nella misura:

-del 36% se il rogito è avvenuto dal 2002 al 2005, dal 1° ottobre 2006 al 31 dicembre 2006 ovvero dal 1° gennaio 2007 al 30 giugno 2007 sempreché i lavori di ristrutturazione siano stati ultimati entro il 31 dicembre 2006; -del 41% se il rogito è avvenuto dal 1° gennaio 2006 al 30 settembre 2006.

La fruizione di detta detrazione, tuttavia, è riconosciuta entro determinati limiti di spesa e a condizione che i lavori di ristrutturazione relativi all'intero edificio siano stati, o vengano, ultimati entro determinate date.

In particolare, l'importo costituito dal 25 per cento del prezzo di acquisto o assegnazione non può superare il limite di: • euro 77.468,53 nel caso in cui l'atto di acquisto o di assegnazione sia avvenuto entro il 30 giugno 2003 e riguardi unità immobiliari facenti parte di edifici ristrutturati entro il 31 dicembre 2002;

• euro 48.000,00 nel caso in cui l'acquisto o l'assegnazione sia avvenuta nel 2003 o nel 2004 o nel 2005 o nel 2006 e riguardi unità immobiliari situate in edifici i cui lavori di ristrutturazione siano stati ultimati successivamente al 31 dicembre 2002, ma non oltre il 31 dicembre 2006.

Si fa presente che per gli acquisti o assegnazioni effettuati da 1° ottobre 2006 al 30 giugno 2007 il limite di spesa su cui applicare la percentuale va riferito solo alla singola unità immobiliare e, quindi, in caso di più soggetti aventi diritto alla detrazione (comproprietari ecc.) il limite di spesa di euro 48.000 va ripartito tra gli stessi.

Si ricorda che gli importi degli acconti, per i quali si è usufruito in anni precedenti della detrazione, concorrono al raggiungimento del limite massimo complessivo di euro 48.000,00. Pertanto, nell'anno in cui viene stipulato il rogito l'ammontare sul quale calcolare detta detrazione sarà costituito dal limite massimo diminuito della somma relativa agli acconti già considerata per il riconoscimento del beneficio.

La detrazione deve essere ripartita in 10 rate annuali di pari importo. Tuttavia, i contribuenti di età non inferiore a 75 e 80 anni possono ripartire la detrazione rispettivamente in 5 e 3 quote annuali di pari importo. Tale modalità di ripartizione può essere utilizzata anche per le spese sostenute in anni precedenti (vedere le istruzioni relative alla compilazione della colonna 5 "rideterminazione rate").

#### **Spese sostenute per interventi di manutenzione o salvaguardia dei boschi**

Per gli interventi di manutenzione o salvaguardia dei boschi a difesa del territorio contro i rischi di dissesto geologico spetta la detrazione per le spese sostenute dal 2002 al 2006 e non anche per quelle sostenute nel 2007.

La spesa su cui spetta la detrazione del 36 per cento non può superare il limite di:

- euro 77.468,53 per le spese sostenute nell'anno 2002;
- euro 100.000,00 per le spese sostenute negli anni 2003, 2004, 2005 e 2006.

La detrazione deve essere ripartita in 5 o 10 rate di pari importo. La scelta del numero delle rate in cui suddividere la detrazione in questione, per ciascun anno in cui sono state sostenute le spese, non è modificabile.

Se avete avete diritto alla detrazione del 41 per cento dovete compilare la sezione III-A; se invece avete diritto alla detrazione del 36 per cento dovete compilare la sezione III-B.

**SEZIONE III-A Detrazione del 41%**

**Come si compila la SEZIONE III**

**Come si compilano i righi RP35, RP36, RP37 e RP38**

I **righi RP35, RP36, RP37 e RP38** vanno compilati per le spese sostenute prima del 2000 e per le spese sostenute nel 2006 relative a fatture emesse dal 1° gennaio al 30 settembre 2006. La detrazione spetta nella misura del 41 per cento. In questi righi:

- **n** nella **colonna 1**, scrivere l'anno in cui sono state sostenute le spese;
- nella **colonna 2**, scrivere il codice fiscale del soggetto che ha presentato, anche per conto del dichiarante, l'apposito Modello di comunicazione per fruire della detrazione (per esempio, il comproprietario o contitolare di diritti reali sull'immobile o i soggetti indicati nell'art. 5 del Tuir, ecc.). Tuttavia, questa colonna non va compilata se la comunicazione è stata effettuata dal dichiarante. Per gli interventi su parti comuni di edifici residenziali, deve essere indicato il codice fiscale del condominio o della cooperativa.
- la **colonna 3**, deve essere compilata esclusivamente dai contribuenti che si trovano in una delle situazioni di seguito descritte indicando il relativo codice:
	- **"1"** nel caso di spese sostenute nel 2006 relative a fatture emesse dal 1° gennaio al 30 settembre 2006 per lavori iniziati in anni precedenti ed ancora in corso in tale anno;
	- "4" nel caso di acquisto o assegnazione di immobili ristrutturati per i quali l'atto di acquisto è stato stipulato dal 1° gennaio al 30 settembre 2006 ovvero sono stati versati acconti relativi a fatture emesse dal 1° gennaio al 30 settembre 2006 ed il rogito non era stato ancora stipulato alla data del 31 dicembre 2006.

Le **colonne 4**, **5** e **6** riguardano situazioni particolari e non devono essere compilate dalla generalità dei contribuenti. Tali colonne sono riservate ai contribuenti di età non inferiore a 75 o 80 anni che, con riferimento alle spese sostenute in anni precedenti, intendono rideterminare nell'anno 2007 o hanno rideterminato negli anni 2004, 2005 o 2006, il numero delle rate, nonché ai contribuenti che hanno ereditato, acquistato o ricevuto in donazione l'immobile dai predetti soggetti.

# In particolare:

- nella **colonna 4**, riservata ai contribuenti che si trovano in situazioni particolari, indicare il codice:
	- **"1"** nel caso in cui il contribuente ha ereditato, acquistato o ricevuto in donazione l'immobile da un soggetto che, avendo un'età non inferiore a 75 anni, aveva scelto di rateizzare ovvero aveva rideterminato la spesa in 3 o 5 rate;
	- **"2"** nel caso in cui il contribuente ha compiuto 80 anni nell'anno 2005 o 2006 ed ha rideterminato nel medesimo anno in 3 rate la detrazione che nella precedente dichiarazione aveva rideterminato in 5 rate;
	- **"3"** nel caso in cui il contribuente ha ereditato, acquistato o ricevuto in donazione l'immobile da un soggetto che, avendo compiuto 80 anni nel corso dell'anno 2005 o 2006 aveva rideterminato in 3 rate la detrazione che in precedenza aveva già rideterminato in 5 rate.

La colonna non va compilata se il contribuente non rientra nei casi precedenti;

- nella **colonna 5** deve essere indicato l'anno in cui è stata effettuata la rideterminazione del numero delle rate. Se  $\blacksquare$ il contribuente ha compilato la colonna 4 indicandovi i codici "2" o "3", e quindi si trova in uno dei due casi che prevedono la doppia rideterminazione, deve indicare in questa colonna l'anno della prima rideterminazione;
- nella **colonna 6**, deve essere indicato il numero delle rate (10) in cui è stata ripartita la detrazione nell'anno di sostenimento della spesa.

Si precisa che, qualora il numero delle rate residue risulti inferiore o uguale a 3, non è possibile optare per la rideterminazione delle rate e, pertanto, questa colonna non va compilata;

- nella **colonna 7**, compilare la casella "Numero rate" contrassegnata con il numero "5" se si è scelto di ripartire la detrazione in cinque rate, quella contrassegnata dal numero "10" se si è scelto di ripartire la detrazione in dieci rate o quella contrassegnata dal numero "3" se, avendo un'età non inferiore a 80 anni, si è scelto di ripartire la detrazione in tre rate, ovvero si è optato nel 2003 o nel 2004 o nel 2005 o 2006 per la rideterminazione del numero delle rate. Ad esempio se la spesa è stata sostenuta nel 1999 e si è scelta la ripartizione in dieci rate, indicare nella casella di colonna 7, contraddistinta dal numero "10", il numero "9". Il contribuente che nell'anno 2005 aveva un'età non inferiore a 80 anni ed ha rideterminato la spesa residua dovrà indicare il numero "10" nella casella rideterminazione rate e il numero "3" in corrispondenza della casella relativa alla rateizzazione in tre rate;
- nella **colonna 8**, scrivere l'importo di ciascuna rata delle spese sostenute. Tale importo si ottiene dividendo l'ammontare della spesa sostenuta, nei limiti sopra indicati, per il numero delle rate relativo alla rateizzazione scelta nella colonna 7.

Se avete compilato la colonna 6, per stabilire l'importo da indicare in colonna 8, seguire le istruzioni relative alla compilazione della colonna 8, dei righi da RP39 a RP41

**Rigo RP38**: in questo rigo scrivere la somma degli importi indicati nei righi RP35, RP36 e RP37. Su questa somma si determina la detrazione del 41 per cento che va riportata nel **rigo RN14** del quadro RN.

I **righi** RP39, RP40, RP41 e RP42 vanno compilati per le spese sostenute dal 2000 al 2005, per le spese sostenute nel 2006 relative a fatture emesse dal 1° ottobre 2006 e a quelle emesse in data antecedente al 1° gennaio 2006 e per le spese sostenute nel 2007. La detrazione spetta nella misura del 36%. In questi righi:

- nella **colonna 1**, scrivere l'anno in cui sono state sostenute le spese;
- nella **colonna 2**, scrivere il codice fiscale del soggetto che ha presentato, anche per conto del dichiarante, l'apposito Modello di comunicazione per fruire della detrazione (per esempio, il comproprietario o contitolare di diritti reali sull'immobile o i soggetti indicati nell'art. 5 del Tuir, ecc.). Tuttavia, questa colonna non va compilata se la comunicazione è stata effettuata dal dichiarante. Per gli interventi su parti comuni di edifici residenziali, deve essere indicato il codice fiscale del condominio o della cooperativa. Per l'acquisto o l'assegnazione di unità immobiliari facenti parte di edifici ristrutturati deve essere indicato il codice fiscale dell'impresa di costruzione o ristrutturazione o della cooperativa che ha effettuato i lavori;
- la **colonna 3** deve essere compilata esclusivamente dai contribuenti che si trovano in una delle situazioni di seguito descritte indicando il relativo codice:
	- **"1"** nel caso di spese sostenute dal 2002 al 2007 per lavori iniziati in anni precedenti ed ancora in corso in tale anno;
	- **"2"** nel caso di acquisto o assegnazione di immobili ristrutturati entro il 31 dicembre 2002, e per i quali l'atto di acquisto sia stato stipulato entro il 30 giugno 2003;
	- **"3"** nel caso di interventi di manutenzione e salvaguardia dei boschi (spese sostenute solo dal 2002 al 2006);
	- **"4"** nel caso di acquisto o assegnazione di immobili ristrutturati successivamente al 31 dicembre 2002 ovvero ristrutturati entro il 31 dicembre 2002 ma per i quali l'atto di acquisto sia stato stipulato successivamente al 30 giugno 2003. Ad esempio deve indicare il codice "4" il contribuente che si trova in una delle seguenti condizioni:
		- l'atto di acquisto è stato stipulato dal 1° gennaio 2007 al 30 giugno 2007;
		- sono stati versati acconti nel corso del 2006 ed il rogito è stato stipulato dal 1° gennaio 2007 al 30 giugno 2007;
		- nella precedente dichiarazione dei redditi ha già indicato il codice "4" per l'acquisto di un immobile ristrutturato.

Le **colonne 4**, **5** e **6** riguardano situazioni particolari e non devono essere compilate dalla generalità dei contribuenti. Tali colonne sono riservate ai contribuenti di età non inferiore a 75 o 80 anni che, con riferimento alle spese sostenute in anni precedenti, intendono rideterminare nell'anno 2007 o hanno rideterminato negli anni 2003, 2004, 2005 o 2006, il numero delle rate, nonché ai contribuenti che hanno ereditato, acquistato o ricevuto in donazione l'immobile dai predetti soggetti.

- nella **colonna 4**, riservata ai contribuenti che si trovano in situazioni particolari, indicare il codice:
	- **"1"** nel caso in cui il contribuente ha ereditato, acquistato o ricevuto in donazione l'immobile da un soggetto che, avendo un'età non inferiore a 75 anni, aveva scelto di rateizzare ovvero aveva rideterminato, la spesa in 3 o 5 rate;
- **"2"** nel caso in cui il contribuente ha compiuto 80 anni nel corso dell'anno 2007 ed intende rideterminare in 3 rate la detrazione che nella precedente dichiarazione aveva già rideterminato in 5 rate ovvero ha compiuto 80 anni nell'anno 2005 o 2006 ed ha rideterminato nel medesimo anno in 3 rate la detrazione che nella precedente dichiarazione aveva rideterminato in 5 rate;
- **"3"** nel caso in cui il contribuente ha ereditato, acquistato o ricevuto in donazione l'immobile da un soggetto che, avendo compiuto 80 anni nel corso dell'anno 2005 o 2006 aveva rideterminato in 3 rate la detrazione che nella precedente dichiarazione aveva già rideterminato in 5 rate;
- La colonna non va compilata se il contribuente non rientra nei casi precedenti;
- nella **colonna 5** deve essere indicato l'anno in cui è stata effettuata la rideterminazione del numero delle rate. Se il contribuente ha compilato la colonna 4 indicandovi i codici "2" o "3", e quindi si trova in uno dei due casi che prevedono la doppia rideterminazione, deve indicare in questa colonna l'anno della prima rideterminazione;
- nella **colonna 6** deve essere indicato il numero delle rate (5 o 10) in cui è stata ripartita la detrazione nell'anno di sostenimento della spesa; la casella di colonna 6 non può essere compilata qualora il numero di rate residue risulti inferiore o uguale al numero delle rate previste per la rideterminazione (3 o 5);

#### **SEZIONE III B Detrazione del 36%**

**Come si compilano i righi RP39, RP40, RP41 e RP42**

- $\overline{\mathbf{u}}$ nella **colonna 7** indicare nella casella corrispondente al numero delle rate prescelte (3, 5 o 10) il numero della rata che il contribuente utilizza per il 2007. Ad esempio, per le spese sostenute nel 2007, indicare il numero '1'; per una spesa sostenuta nel 2003 da un contribuente che aveva compiuto in tale anno 75 anni e che aveva scelto di ripartire in cinque rate, andrà indicato il numero '5' nella casella di colonna 7 relativa alla rateizzazione in 5 rate;
- nella **colonna 8**, scrivere l'importo di ciascuna rata delle spese sostenute.Tale importo si ottiene dividendo l'ammontare della spesa sostenuta (nei limiti sopra indicati) per il numero delle rate relativo alla rateizzazione scelta nella colonna 7. Nel caso di acquisto o assegnazione di immobili ristrutturati la rata deve essere determinata con riferimento al 25 per cento del prezzo di acquisto.

Si precisa che per gli immobili ristrutturati per i quali è stato indicato il codice "4" nella colonna 3, l'importo massimo del 25 per cento del prezzo di acquisto non può superare euro 48.000,00; invece, per gli immobili ristrutturati per i quali è stato indicato il codice "2" nella colonna 3, l'importo massimo del 25 per cento del prezzo di acquisto non può superare il precedente limite di euro 77.468,53.

Nel caso in cui l'importo delle spese sostenute nel 2007 sia relativo alla prosecuzione di un intervento iniziato in anni precedenti, su una singola unità immobiliare, l'importo su cui calcolare la rata spettante non può essere superiore alla differenza tra euro 48.000,00 e quanto speso negli anni pregressi dal contribuente, in relazione al medesimo intervento, vedere in appendice la voce "Spese per prosecuzione lavori – Esempi".

Si riportano di seguito la modalità di determinazione della rata spettante con riferimento a particolari situazioni.

#### **Caso A) - Contribuente che avendo una età non inferiore a 75 anni intende fruire nella presente dichiarazione della rideterminazione delle rate (colonne 5 e 6 compilate).**

Per stabilire l'importo da indicare in colonna 8 dovete effettuare la seguente operazione: al totale dell'importo delle spese sostenute nell'anno 2006 o in anni precedenti, sottraete la somma degli importi delle rate già utilizzate nelle precedenti dichiarazioni e dividete il risultato ottenuto per il numero delle rate relativo alla rateizzazione scelta nella  $colonne$   $7$   $(3 \circ 5)$ :

Totale spese sostenute – somma importi rate già utilizzate = importo rata spettante

Nel totale delle rate già utilizzate devono essere comprese anche quelle eventualmente non usufruite nell'anno di spettanza.

**Esempio:** contribuente che ha compiuto 80 anni nell'anno 2007 e intende avvalersi della rideterminazione in tre rate. Spesa sostenuta nel 2002 per un importo di euro 12.000,00 con originaria rateizzazione in 10 quote annuali.

Il rigo deve essere così compilato:

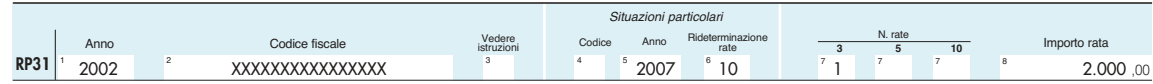

**L'importo da indicare a colonna 8 è di euro 2.000,00 pari ad un terzo del residuo della spesa ancora da utilizzare (euro 6.000,00) derivante dalla differenza tra il totale della spesa sostenuta ed il totale degli importi delle rate maturate dal 2002 al 2006 (euro 12.000,00 – euro 6.000,00 = euro 6.000,00).**

#### **Caso B) - Contribuente che ha optato nella precedente dichiarazione (o nelle precedenti) per la rideterminazione delle rate e che usufruisce nella presente dichiarazione della successive rate (colonne 5 e 6 compilate)**

Se nel precedente anno è stata presentato il modello Unico 2007 Persone fisiche, riportare a colonna 8 lo stesso importo indicato per il medesimo immobile a colonna 8 del quadro RP, nei righi da RP31 a RP33, del modello UNICO/2007. Se invece nel precedente anno è stato utilizzato il modello 730 è necessario determinare l'ammontare della rata per la quale si è fruito della detrazione; a tal fine procedere come segue:

- 1) determinare l'importo della rata fruita fino all'anno d'imposta nel quale si è optato per la rideterminazione; l'importo della rata fruita si ottiene dividendo il totale della spesa sostenuta per il numero di rate indicate nella casella "rideterminazione rate" (rateizzazione iniziale);
- 2) determinare l'importo della spesa residua relativa al periodo successivo a quello nel quale si è optato per la rideterminazione a tal fine utilizzare le seguenti istruzioni:
	- se si è optato per la rideterminazione nel mod. 730/2004 (redditi 2003) calcolare la spesa residua come segue: spesa residua =totale spesa – (importo singola rata fruita fino all'anno di imposta 2002 X numero rate fruite fino all'anno di imposta 2002)
	- se si è optato per la rideterminazione nel mod. 730/2005 (redditi 2004) calcolare la spesa residua come segue: spesa residua = totale spesa – (importo singola rata fruita fino all'anno di imposta 2003 X numero rate fruite fino all'anno di imposta 2003)
	- se si è optato per la rideterminazione nel mod. 730/2006 (redditi 2005) calcolare la spesa residua come segue: spesa residua = totale spesa – (importo singola rata fruita fino all'anno di imposta 2004 X numero rate fruite fino all'anno di imposta 2004)
	- se si è optato per la rideterminazione nel mod. 730/2007 (redditi 2006) calcolare la spesa residua come segue: spesa residua = totale spesa – (importo singola rata fruita fino all'anno di imposta 2005 X numero rate fruite fino all'anno di imposta 2005)
- 3) l'importo da indicare a colonna 8 è pari alla spesa residua come sopra determinata diviso il numero delle rate relative alla rateizzazione scelta nella colonna  $\vec{7}$  (3 o 5)

**Esempio:** contribuente che avendo compiuto 80 anni nell'anno 2005, ha optato nella dichiarazione 730/2006 per la rideterminazione in tre rate e che usufruisce nella presente dichiarazione della terza rata. Spesa sostenuta nel 2002 per un importo di euro 12.000,00 con originaria rateizzazione in 10 quote annuali.

Il rigo deve essere così compilato:

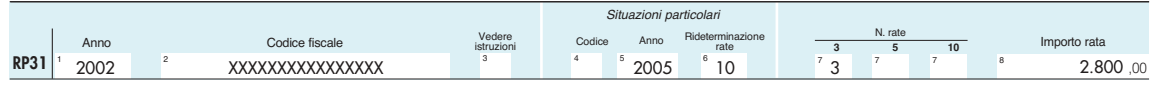

a colonna 8 indicare l'importo di euro 2.800,00 così determinato:

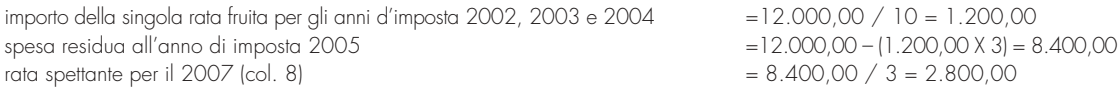

# **Caso C) - Contribuente che ha compiuto 80 anni nel corso dell'anno 2007 ed intende rideterminare in tre rate la detrazione che nella precedente dichiarazione aveva già ridefinito in cinque rate (colonne 4, 5 e 6 compilate)**

Per stabilire l'importo da indicare in colonna 8 dovete effettuare le seguenti operazioni:

- determinare l'importo della singola "rata fruita fino all'anno d'imposta 2005" dividendo il totale della spesa sostenuta per il numero di rate indicate nella casella "rideterminazione rate" (rateizzazione iniziale);
- determinare il "totale dell'importo delle rate fruite fino all'anno d'imposta 2005":

totale importo rate fruite fino all'anno d'imposta 2005 = importo rata fruita fino al 2005 X numero rate fruite fino al 2005

– determinare l'importo della rata per la quale si è fruito della detrazione per l'anno d'imposta 2006:

rata fruita nel 2006 = totale spesa - totale importo rate fruite fino all'anno d'imposta 2005

5

– l'importo da indicare a colonna 8 è pari :

```
rata spettante = totale spesa – totale importo rate fruite fino all'anno d'imposta 2005 – rata fruita nel 2006
                                                    3
```
**Esempio:** contribuente che ha compiuto 80 anni nel corso dell'anno 2007 ed intende rideterminare in tre rate la detrazione che nella precedente dichiarazione aveva già ridefinito in cinque rate.

Spesa sostenuta nel 2002 per un importo di euro 12.000,00 con originaria rateizzazione in 10 quote annuali.

Il rigo deve essere così compilato:

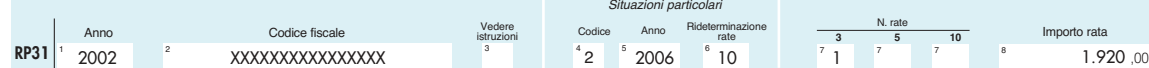

a colonna 8 indicare l'importo di euro 1.920,00 così determinato:

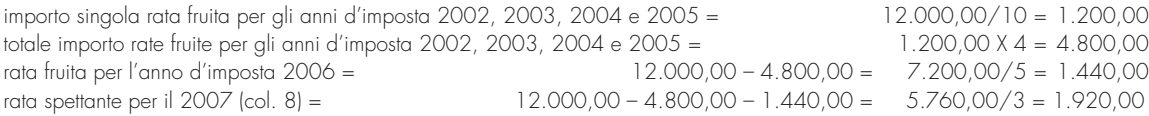

#### **Caso D) -Contribuente che ha ereditato, acquistato o ricevuto in donazione un immobile da un soggetto che lo scorso anno nella dichiarazione aveva optato per la rideterminazione delle rate (colonne 4, 5 e 6 compilate)**

**Esempio:** contribuente che ha ereditato un immobile da un soggetto che lo scorso anno aveva un'età non inferiore ad 80 anni e aveva optato nella precedente dichiarazione per la rideterminazione in tre rate.

Spesa sostenuta nel 2002 per un importo di euro 12.000,00 con originaria rateizzazione in 10 quote annuali.

Il rigo deve essere così compilato:

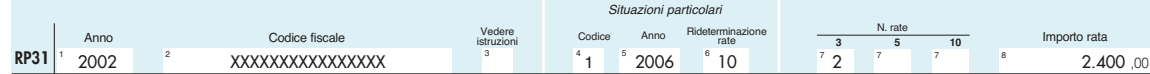

a colonna 8 indicare l'importo di euro 2.400,00 così determinato:

importo della singola rata fruita dal de cuius per gli anni d'imposta 2002, 2003, 2004 e 2005 = 12.000,00 / 10 = 1.200,00 spesa residua all'anno di imposta 2006 = 12.000,00 – (1.200,00 × 4) = 7.200,00<br>Trata spettante per il 2007 (col. 8) = 12.000 = 12.000,00 × 4) = 7.200,00 × 4) = 7.200,00 rata spettante per il 2007 (col.  $8$ ) =

si precisa che i modelli di dichiarazione (UNICO 2007 o 730/2007) da prendere in considerazione ai fini del calcolo sono quelli presentati dal contribuente deceduto (venditore o donante).

**Rigo RP42**: in questo rigo scrivere la somma degli importi indicati nei righi RP39, RP40 e RP41. Su questa somma si determina la detrazione del 36 per cento che va riportata nel **rigo RN15** del quadro RN.

#### **SEZIONE IV ONERI PER I QUALI È RICONOSCIUTA LA DETRAZIONE D'IMPOSTA DEL 20%**

**SPESE PER LA SOSTITUZIONE DI FRIGORIFERI, CONGELATORI E LORO COMBINAZIONI**

In questa sezione vanno indicate le spese sostenute nell'anno 2007 per le quali spetta la detrazione d'imposta del **20 per cento**.

A ciascuna detrazione d'imposta del 20 per cento è stato attribuito un codice, che è lo stesso di quello che risulta dal CUD 2008.

**Rigo RP43 colonna 1:** in questa colonna indicate le spese sostenute nel corso del 2007 per la sostituzione di frigoriferi, congelatori e loro combinazioni con apparecchi di classe energetica non inferiore ad A+. Tra le spese possono essere considerati anche i costi di trasporto e le eventuali spese di smaltimento dell'elettrodomestico dismesso purchè debitamente documentati.

Qualora nello stesso anno abbiate sostituito più di un apparecchio e per ognuno si intende fruire della detrazione prevista, dovete compilare un distinto rigo per ogni frigorifero o congelatore acquistato utilizzando un nuovo modulo. Per usufruire della detrazione il contribuente deve acquisire e conservare la fattura o lo scontrino fiscale recante i propri dati identificativi, la data di acquisto e la classe energetica non inferiore ad A+, nonché una autodichiarazione da cui risulti la tipologia dell'apparecchio sostituito (frigorifero, congelatore, ecc.), le modalità utilizzate per la dismissione e l'indicazione del soggetto che ha provveduto al ritiro e allo smaltimento dell'elettrodomestico. L'importo da indicare in questa colonna non può essere superiore a **euro 1.000,00** in quanto la detrazione massima consentita è di 200,00 euro.

Riportate nel rigo RN16 il 20 per cento dell'importo indicato nella presente colonna.

#### **SPESE PER L'ACQUISTO DI APPARECCHI TELEVISIVI E DIGITALI**

Rigo RP43 colonna 2: in questa colonna indicate le spese sostenute nel corso del 2007 per l'acquisto di un apparecchio televisivo digitale con sintonizzatore digitale integrato e cioè di un apparecchio adatto alla ricezione dei segnali televisivi digitali. Sul sito www.comunicazioni.it è pubblicato un elenco aggiornato di tali apparecchi. Per usufruire della detrazione dovete essere in regola per l'anno 2007 con il pagamento del canone di abbonamento televisivo RAI e dovete acquisire e conservare la fattura o lo scontrino fiscale rilasciato per l'acquisto dell'apparecchio televisivo recante i propri dati identificativi e dal quale risulti la marca e il modello dell'apparecchio acquistato. Si fa presente che la detrazione non può essere riconosciuta agli abbonati al servizio di radiodiffusione delle regioni autonome della Sardegna e della Valle d'Aosta usufruendo gli stessi per l'acquisto dei sopraccitati apparecchi televisivi del contributo previsto dalla legge finanziaria per il 2006 (art. 1, comma 572, legge 23 dicembre 2005, n.266). L'importo da indicare in questa colonna non può essere superiore a **euro 1.000,00** in quanto la detrazione massima consentita è di 200,00 euro.

Riportate nel rigo RN16 il 20 per cento dell'importo indicato nella presente colonna.

#### **SPESE PER L'ACQUISTO DI MOTORI AD ELEVATA EFFICIENZA**

**Rigo RP43 colonna 3:** in questa colonna indicate le spese sostenute nel corso del 2007 per l'acquisto ed installazione di motori ad elevata efficienza di potenza elettrica compresa tra 5 e 90 kw, anche in sostituzione di motori esistenti. Qualora nello stesso anno abbiate sostituito più di un motore e per ognuno intendete fruire della detrazione previ-

sta, dovete compilare un distinto rigo per ogni motore acquistato utilizzando un nuovo modulo.

Per usufruire della detrazione dovete acquisire e conservare la fattura con l'indicazione della potenza e dei codici di identificazione dei singoli motori e la copia della certificazione del produttore del motore.

E' necessario, altresì, che abbiate compilato l'apposita scheda raccolta dati e l'abbiate trasmessa, entro il 29 febbraio 2008, all'ENEA, anche mediante un unico invio per tutti gli interventi effettuati. La trasmissione deve essere stata effettuata all'ENEA attraverso il sito www.acs.enea.it (la ricevuta in tal caso è quella rilasciata dall'ENEA per via informatica) ovvero a mezzo raccomandata con ricevuta semplice.

L'importo da indicare in questa colonna non può essere superiore a **euro 7.500,00** in quanto la detrazione massima consentita è di 1.500,00 euro.

Riportate nel rigo RN16 il 20 per cento dell'importo indicato nella presente colonna.

**Rigo RP43 colonna 4:** in questa colonna indicate le spese sostenute nel corso del 2007 per l'acquisto di variatori di velocità ovvero di apparecchi applicati ai motori elettrici a corrente alternata basati sul principio di variazione della frequenza e della tensione di alimentazione (inverter). **SPESE PER L'ACQUISTO**

Qualora nello stesso anno abbiate sostituito più di un motore e per ognuno intendete fruire della detrazione prevista, dovete compilare un distinto rigo per ogni motore acquistato utilizzando un nuovo modulo.

Per usufruire della detrazione dovete acquisire e conservare la fattura con l'indicazione della potenza e dei codici di identificazione dei singoli motori e la copia della certificazione del produttore del motore.

È necessario, altresì, che abbiate compilato l'apposita scheda raccolta dati e l'abbiate trasmessa, entro il 29 febbraio 2008, all'ENEA, anche mediante un unico invio per tutti gli interventi effettuati. La trasmissione deve essere stata effettuata all'ENEA attraverso il sito www.acs.enea.it (la ricevuta in tal caso è quella rilasciata dall'ENEA per via informatica) ovvero a mezzo raccomandata con ricevuta semplice.

L'importo da indicare in questa colonna non può essere superiore a euro 7.500,00 in quanto la detrazione massima consentita è di 1.500,00 euro.

Riportate nel rigo RN16 il 20 per cento dell'importo indicato nella presente colonna.

Vanno indicate in questa sezione le spese sostenute nell'anno 2007 per interventi finalizzati al risparmio energetico degli edifici esistenti, di qualsiasi categoria catastale anche rurale. Per tali spese spetta la detrazione d'imposta del 55 per cento da ripartire in tre quote annuali di pari importo entro il limite massimo di detrazione previsto per ciascuna tipologia di intervento effettuato. Le tipologie di interventi previste sono:

• riqualificazione energetica di edifici esistenti;

- interventi su sull'involucro di edifici esistenti;
- installazione di pannelli solari;
- sostituzione di impianti di climatizzazione invernale.

La prova dell'esistenza dell'edificio è fornita dall'iscrizione dello stesso in catasto oppure dalla richiesta di accatastamento, nonché dal pagamento dell'ICI, se dovuta. Sono esclusi gli interventi effettuati durante la fase di costruzione dell'immobile.

# **SEZIONE V ONERI PER I QUALI È RICONOSCIUTA LA DETRAZIONE D'IMPOSTA DEL 55%**

**DI VARIATORI DI VELOCITÀ**

Possono fruire della detrazione coloro che possiedono o detengono sulla base di un titolo idoneo (ad esempio proprietà, altro diritto reale, concessione demaniale, locazione o comodato) l'immobile sul quale sono stati effettuati gli interventi per conseguire il risparmio energetico e i condomini nel caso di interventi effettuati sulle parti comuni condominiali. Ha diritto alla detrazione anche il familiare convivente del possessore o detentore dell'immobile oggetto dell'intervento purché abbia sostenuto le spese e le fatture e i bonifici siano a lui intestati. In caso di vendita, o di donazione prima che sia trascorso il periodo di godimento della detrazione, il diritto alla stessa viene trasferito rispettivamente all'acquirente e al donatario. Nel caso di morte del titolare il diritto alla detrazione si trasmette esclusivamente all'erede che conserva la detenzione materiale e diretta del bene. Nel caso in cui le spese sono state sostenute dall'inquilino o dal comodatario la cessazione dello stato di locazione o comodato non fa venir meno il diritto alla detrazione in capo all'inquilino o al comodatario.

Si precisa che la detrazione del 55 per cento non è cumulabile con altre agevolazioni fiscali previste per i medesimi interventi, come ad esempio la detrazione del 36 per cento per il recupero del patrimonio edilizio.

È compatibile, invece, con altre agevolazioni di natura non fiscale come contributi o finanziamenti. In tal caso, tuttavia, i contributi o incentivi ricevuti per la realizzazione di interventi per il risparmio energetico per i quali si fruisce della detrazione del 55 per cento, dovranno successivamente essere assoggettati a tassazione separata.

Sono comprese tra le spese detraibili quelle relative alle prestazioni professionali (rese sia per la realizzazione degli interventi che per la certificazione indispensabile per fruire della detrazione) ed alle opere edilizie funzionali all'intervento destinato al risparmio energetico.

Il pagamento delle spese deve essere effettuato tramite bonifico bancario o postale dal quale risulti la causale del versamento, il codice fiscale del contribuente beneficiario della detrazione ed il numero di partita IVA ovvero il codice fiscale del soggetto in favore del quale il bonifico è effettuato.

Il limite massimo di detrazione spettante va riferito all'unità immobiliare e pertanto va suddiviso tra i soggetti detentori o possessori dell'immobile che partecipano alla spesa, in ragione dell'importo effettivamente sostenuto. Anche per gli interventi su parti condominiali l'ammontare massimo di detrazione deve essere riferito a ciascuna delle unità immobiliari che compongono l'edificio ad eccezione del caso in cui l'intervento si riferisca all'intero edificio e non a parti di esso (spese per la riqualificazione energetica per le quali il limite massimo di detrazione di 100.000 euro l'ammontare della detrazione va ripartito tra i soggetti che hanno diritto al beneficio).

Per fruire della detrazione del 55 per cento dovete:

- acquisire la fattura in cui sia indicato il costo della manodopera utilizzata per la realizzazione dell'intervento;
- acquisire l'asseverazione di un tecnico abilitato alla progettazione di edifici ed impianti, iscritto agli ordini professionali degli ingegneri, degli architetti, dei dottori agronomi o dei dottori forestali ovvero ai collegi professionali dei geometri, dei periti industriali o agrari, che attesti la rispondenza degli interventi effettuati ai requisiti tecnici richiesti. L'asseverazione sul rispetto degli specifici requisiti minimi rilasciata dal tecnico abilitato può essere sostituita da una certificazione dei produttori nel caso in cui siano stati utilizzati beni con determinate caratteristiche energetiche per interventi sull'involucro di edifici esistenti, sulla installazione di pannelli solari e sulla sostituzione di impianti di climatizzazione invernale (ad esempio sostituzione di finestre comprensive di infissi, caldaie a condensazione e valvole termostatiche a bassa inerzia termica per impianti di potenza nominale inferiore a 100 kW);
- acquisire, al termine dei lavori, dal tecnico abilitato un attestato di certificazione energetica, se introdotto dagli enti locali, ovvero, in caso diverso un attestato di qualificazione energetica predisposto secondo lo schema riportato in allegato al decreto del 19 febbraio 2007 del Ministro dell'Economia e delle Finanze;
- redigere una scheda informativa sugli interventi realizzati che, insieme alla copia dell'attestato di certificazione (o di qualificazione), deve essere stata trasmessa all'ENEA entro sessanta giorni dalla fine dei lavori e comunque entro e non oltre il 29 febbraio 2008. La trasmissione può avvenire tramite raccomandata, ovvero attraverso il sito www.acs.enea.it ottenendo la ricevuta informatica;
- conservare ed esibire, su richiesta, all'amministrazione finanziaria l'asseverazione, la ricevuta dell'invio della documentazione all'ENEA, le fatture o le ricevute fiscali relative alle spese effettuate e le ricevute del bonifico attestante il pagamento. Nel caso in cui gli interventi riguardino parti comuni di edifici deve essere acquisita e conservata copia della delibera assembleare e della tabella millesimale di ripartizione delle spese. Nel caso in cui le spese siano state effettuate dal detentore deve essere acquisita e conservata la dichiarazione di consenso all'esecuzione dei lavori resa dal possessore.

Per fruire della detrazione <sup>'</sup>non è necessario inviare alcuna comunicazione preventiva di inizio lavori al Centro Operativo di Pescara.

**Rigo RP44**, **colonna 1:** in questa colonna indicate le spese sostenute nel corso del 2007 per la riqualificazione energetica. Sono tali le spese per qualsiasi intervento o insieme sistematico di interventi diretti alla riduzione del fabbisogno di energia primaria necessaria per soddisfare i bisogni connessi ad un uso standard dell'edificio che permettono di conseguire un indice di prestazione energetica per la climatizzazione invernale inferiore di almeno il 20 per cento rispetto ai valori richiesti. Rientrano ad esempio la sostituzione o l'installazione di climatizzazione invernale anche con generatori di calore non a condensazione, con pompe di calore, con scambiatori per teleriscaldamento, con caldaie a biomasse gli impianti di cogenerazione, rigenerazione, gli impianti geotermici e gli interventi di coibentazione non aventi le caratteristiche indicate richieste per la loro inclusione negli interventi descritti ai punti successivi. il riscaldamento, la produzione di acqua calda, interventi su strutture opache orizzontali (coperture e pavimenti). L'indice di prestazione energetica va calcolato con riferimento al fabbisogno energetico dell'intero edificio e non a quello delle singole unità che lo compongono ed è misurato in base agli indici riportati nella tabella dell'allegato C, numero 1), tabella 1, del decreto legislativo 19 agosto 2005, n.192.

L'importo da indicare in questa colonna non può essere superiore a **181.818,18 euro** in quanto la detrazione massima consentita è di 100.000,00 euro da ripartire in tre rate di pari importo.

Per calcolare la detrazione spettante dovete individuare l'ammontare della singola rata dividendo l'importo indicato nella presente colonna per 3.

Riportare nel rigo RN17 il 55 per cento dell'importo della singola rata come sopra calcolata.

#### **SPESE PER LA RIQUALIFICAZIONE ENERGETICA**

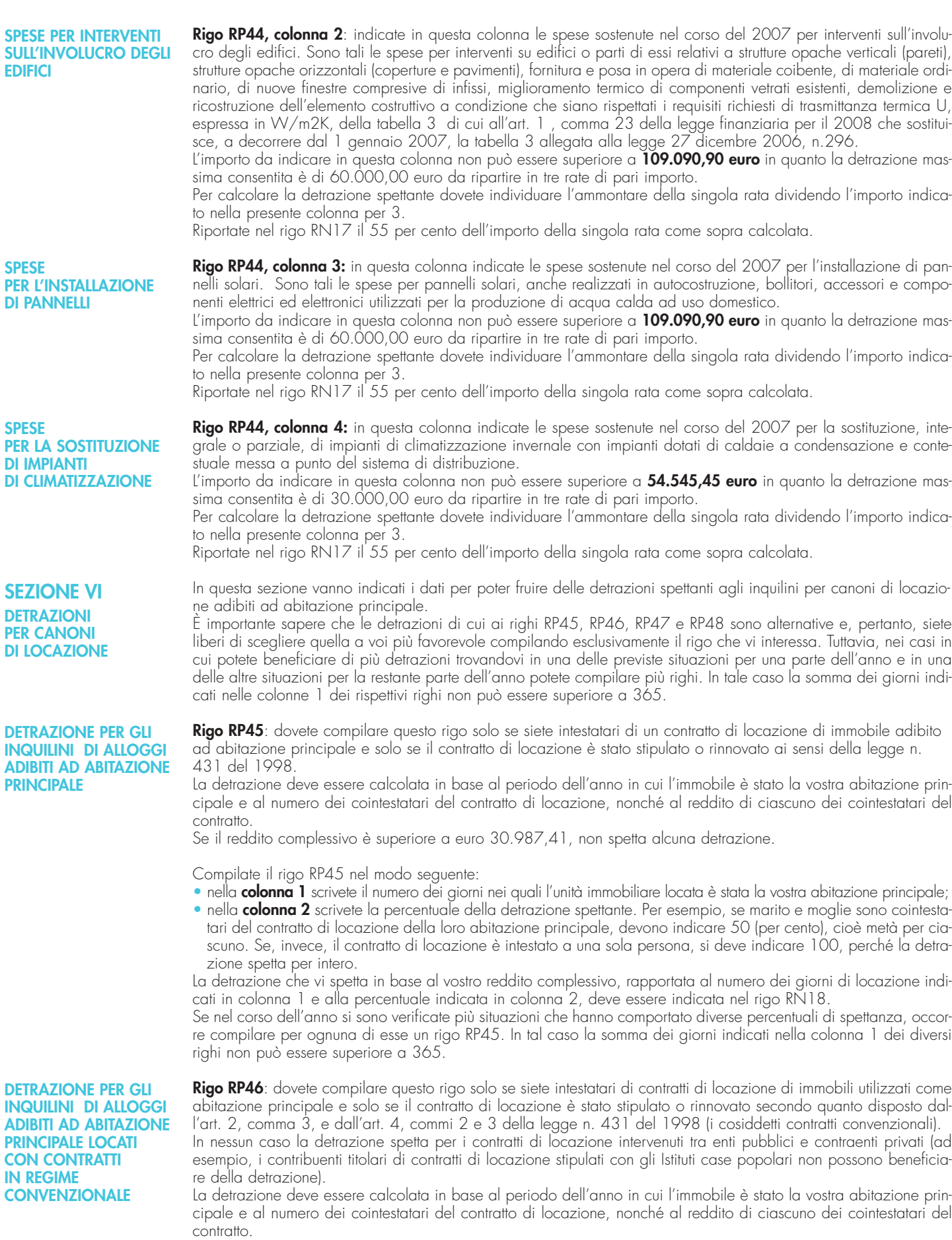

Se il reddito complessivo è superiore a euro 30.987,41, non spetta alcuna detrazione.

Compilate il rigo RP46 nel modo seguente:

• **colonna 1** scrivete il numero dei giorni nei quali l'unità immobiliare locata è stata la vostra abitazione principale; • **colonna 2** scrivete la percentuale della detrazione spettante. Per esempio, se marito e moglie sono cointestatari del contratto di locazione della loro abitazione principale, devono indicare 50 (per cento), cioè metà per ciascuno.

54

Se, invece, il contratto di locazione è intestato a una sola persona, si deve indicare 100, perché la detrazione spetta per intero.

La detrazione che vi spetta in base al vostro reddito complessivo, rapportata al numero dei giorni di locazione indicati in colonna 1 e alla percentuale indicata in colonna 2, deve essere indicata nel rigo RN18.

Se nel corso dell'anno si sono verificate più situazioni che hanno comportato diverse percentuali di spettanza, occorre compilare per ognuna di esse un rigo RP46. In tal caso la somma dei giorni indicati nella colonna 1 dei diversi righi non può essere superiore a 365.

**DETRAZIONE D'IMPOSTA PER CANONI DI LOCAZIONE SPETTANTE A LAVORA-TORI DIPENDENTI CHE TRASFERISCONO LA RESIDENZA PER MOTIVI DI LAVORO**

**DETRAZIONE D'IMPOSTA PER CANONI DI LOCAZIONE SPETTANTE AI GIOVANI PER L'ABITAZIONE PRINCIPALE**

**SEZIONE VII ALTRE DETRAZIONI** **Rigo RP47**: dovete compilare questo rigo se siete lavoratori dipendenti ed avete trasferito la residenza nel comune di lavoro o in un comune limitrofo nei tre anni antecedenti a quello di richiesta della detrazione e siete titolari di qualunque tipo di contratto di locazione di unità immobiliari adibite ad abitazione principale situate nel nuovo comune di residenza, a non meno di 100 Km di distanza dal precedente e in ogni caso al di fuori della vostra regione. Tale detrazione spetta solo per i primi tre anni dal trasferimento della residenza. Ad esempio, un contribuente che ha trasferito la propria residenza nel mese di ottobre 2005, potrà beneficiare della detrazione per gli anni d'imposta 2005, 2006 e 2007.

La detrazione spetta esclusivamente ai lavoratori dipendenti anche se la variazione di residenza è la conseguenza di un contratto di lavoro appena stipulato. Sono esclusi i percettori di redditi assimilati a quelli di lavoro dipendente.

Qualora, nel corso del periodo di spettanza della detrazione, il contribuente cessa di essere lavoratore dipendente, perde il diritto alla detrazione a partire dal periodo d'imposta successivo a quello nel quale non sussiste più tale qualifica.

Se il reddito complessivo è superiore a euro 30.987,41, non spetta alcuna detrazione.

Compilate il rigo RP47 nel modo seguente:

- **colonna 1**: scrivete il numero dei giorni nei quali l'unità immobiliare locata è stata adibita ad abitazione principale;
- **colonna 2:** scrivete la percentuale di spettanza della detrazione nel caso in cui il contratto di locazione è cointestato a più soggetti. Si precisa che in questo caso la percentuale deve essere determinata con riferimento ai soli cointestatari del contratto in possesso della qualifica di lavoratore dipendente.

La detrazione che vi spetta in base al vostro reddito complessivo, rapportata al numero dei giorni di locazione indicati in colonna 1 e della percentuale indicata in colonna 2 deve essere indicata nel rigo RN18.

Se nel corso dell'anno è variata la percentuale di spettanza della detrazione, occorre compilare per ognuna di esse un rigo RP47. In tal caso la somma dei giorni indicati nella colonna 1 dei diversi righi non può essere superiore a 365.

**Rigo RP48**: dovete compilare questo rigo se avete un'età compresa tra i 20 e 30 anni e avete stipulato, ai sensi della legge n. 431 del 1998, un contratto di locazione per una unità immobiliare adibita ad abitazione principale. Si precisa che tale unità immobiliare deve essere diversa da quella destinata ad abitazione principale dei genitori o di coloro cui sono affidati agli organi competenti ai sensi di legge.

Se il reddito complessivo è superiore a euro 15.493,71, non spetta alcuna detrazione.

Compilate il rigo RP48 nel modo seguente:

- **colonna 1**: scrivete il numero dei giorni nei quali l'unità immobiliare locata è stata adibita ad abitazione principale;
- **colonna 2:** scrivete la percentuale di spettanza della detrazione nel caso in cui il contratto di locazione è cointestato a più soggetti.

La detrazione che vi spetta in base al vostro reddito complessivo, rapportata al numero dei giorni di locazione indicati in colonna 1 e della percentuale indicata in colonna 2 deve essere indicata nel rigo RN18.

Se nel corso dell'anno è variata la percentuale di spettanza della detrazione, occorre compilare per ognuna di esse un rigo RP48. In tal caso la somma dei giorni indicati nella colonna 1 dei diversi righi non può essere superiore a 365.

In questa sezione vanno indicati i dati per poter fruire spettanti ai non vedenti per il mantenimento del cane guida e delle altre detrazioni contraddistinte dal relativo codice.

Compilate il **rigo RP49** nel modo seguente:

- in **colonna 1**:
	- il **codice 1** per la borsa di studio assegnata dalle regioni o dalle province autonome di Trento e Bolzano, a sostegno delle famiglie per le spese di istruzione. Possono fruire di questo beneficio i soggetti che al momento della richiesta hanno inteso avvalersi della detrazione fiscale, secondo quanto previsto dal D.P.C.M. n. 106 del 14 febbraio 2001, pubblicato in G.U. n. 84 del 10 aprile 2001;
- il **codice 2** per le donazioni effettuate all'ente ospedaliero "Ospedali Galliera di Genova" finalizzate all'attività del Registro nazionale dei donatori di midollo osseo.
- in **colonna 2** l'importo della detrazione relativa al codice di colonna 1. Il totale delle detrazioni indicate nel rigo RP49 devono essere riportate nel rigo RN19. Si precisa che per le donazioni effettuate all'ente ospedaliero "Ospedali Galliera di Genova" la detrazione compete nei limiti del 30 per cento dell'imposta lorda; pertanto, in questa colonna dovete indicare l'intero ammontare della donazione effettuata, mentre nel rigo RN19 dovete indicare l'ammontare della donazione entro i limiti del 30 per cento dell'imposta lorda dovuta.
- in **colonna 3** barrare la casella per usufruire della detrazione forfettaria di euro 516,46 spettante per le spese di mantenimento dei cani guida. La detrazione spetta esclusivamente al soggetto non vedente (e non anche alle persone delle quali risulti fiscalmente a carico) a prescindere dalla documentazione della spesa effettivamente sostenuta. La detrazione deve essere riportata nel rigo RN19.

# **7. QUADRO RN**

Questo quadro riassume tutti i dati da voi dichiarati negli altri quadri di questo modello, utili per determinare l'imposta sui redditi delle persone fisiche (IRPEF) dovuta per l'anno d'imposta 2007.

Tale imposta si applica sul reddito complessivo formato, se siete residenti in Italia, da tutti i redditi posseduti, ovunque prodotti, al netto degli oneri deducibili indicati nell'articolo 10 del TUIR (se non siete residenti in Italia consultate la "Guida alla compilazione del mod. Unico 2008" presente alla fine del fascicolo 2 di questo Modello).

Per determinare l'imposta dovuta si tiene conto altresì delle detrazioni e dei crediti d'imposta previsti.

Al fine di calcolare l'eventuale imposta a debito o a credito è necessario considerare anche gli acconti già versati e le ritenute d'acconto.

Per calcolare gli importi totali dei redditi e delle ritenute da inserire nel quadro RN, potete utilizzare il seguente schema riepilogativo trascrivendovi i dati dei totali che avete riportato nei righi indicati nello schema stesso.

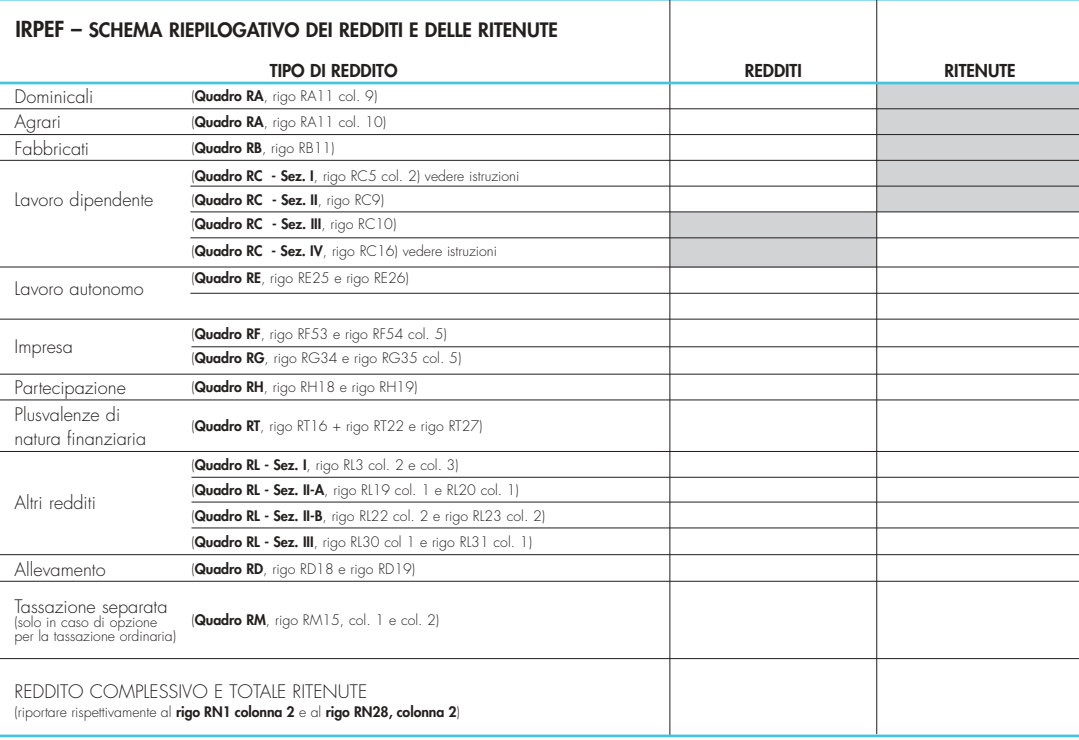

Può essere utile vedere nell'APPENDICE del FASCICOLO 2, voce "Perdite d'impresa e di lavoro autonomo"

Può essere utile vedere nell'APPENDICE del FASCICOLO 2, voce "Perdite riportabili senza limiti di tempo"

Se avete compilato i quadri 'RF' o 'RG' e/o 'RH' e/o 'RE' si ricorda che le perdite derivanti dall'esercizio di impresa in contabilità semplificata, quelle derivanti dalla partecipazione in società in nome collettivo e in accomandita semplice in contabilità semplificata e quelle derivanti dall'esercizio di arti e professioni non vanno sottratte dall'importo degli altri redditi da riportare nel rigo RN1 col. 2. Pertanto:

– le perdite derivanti dall'esercizio di impresa in contabilità ordinaria e quelle in contabilità semplificata;

– le perdite derivanti dalla partecipazione in società in nome collettivo e in accomandita semplice in contabilità ordinaria e quelle in contabilità semplificata;

– le perdite derivanti dall'esercizio di arti e professioni;

possono essere portate in diminuzione dai relativi redditi conseguiti nel periodo d'imposta e per la differenza nei successivi, ma non oltre il quinto, per l'intero importo che trova capienza in essi.

Si ricorda, inoltre, che dall'anno 1997 le perdite che derivano dall'esercizio di imprese in contabilità ordinaria e quelle che derivano dalla partecipazione in società in nome collettivo e in accomandita semplice in contabilità ordinaria, formatesi nei primi tre periodi d'imposta, possono essere portate in diminuzione dai relativi redditi conseguiti nel periodo d'imposta e per la differenza nei successivi, per l'intero importo che trova capienza in essi, senza alcun limite di tempo. È previsto poi che anche le perdite derivanti all'esercizio di imprese in contabilità semplificata, quelle derivanti dalla partecipazione in società in nome collettivo e in accomandita semplice in contabilità semplificata e quelle derivanti dall'esercizio di arti e professioni , possono essere portate in diminuzione dai relativi redditi conseguiti nel periodo d'imposta e per la differenza nei successivi, per l'intero importo che trova capienza in essi, senza alcun limite di tempo.

Da ora in poi trovate le indicazioni dettagliate per compilare il quadro RN, rigo per rigo.

**Quali dati vanno inseriti nel quadro RN**

**REDDITO COMPLESSIVO**

### **Rigo RN1:**

- **colonna 1**: questa colonna è riservata ai soli contribuenti percettori di redditi di impresa che intendono fruire del credito d'imposta per investimento in fondi comuni avendo compilato i relativi righi presenti nei quadri RF, RG e RH. In particolare riportare in tale colonna l'ammontare complessivo dei crediti d'imposta indicati nei righi, RF54 col. 2, RG35 col. 2 e RH20 col. 2.
- **colonna 2:** scrivete il reddito complessivo dato dalla somma dei singoli redditi indicati nei vari quadri. Se utilizzate lo schema riepilogativo sopra riportato, scrivete l'importo indicato nell'ultimo rigo, colonna 'redditi'.

Se avete compilato la colonna 1 del rigo RC5 del quadro RC (perché avete percepito compensi per lavori socialmente utili e avete raggiunto l'età prevista dalle vigenti disposizioni di legge per la pensione di vecchiaia), prima di riportare i totali nel rigo RN1, colonna 2, leggete le istruzioni contenute in APPENDICE alla voce "Lavori socialmente utili agevolati".

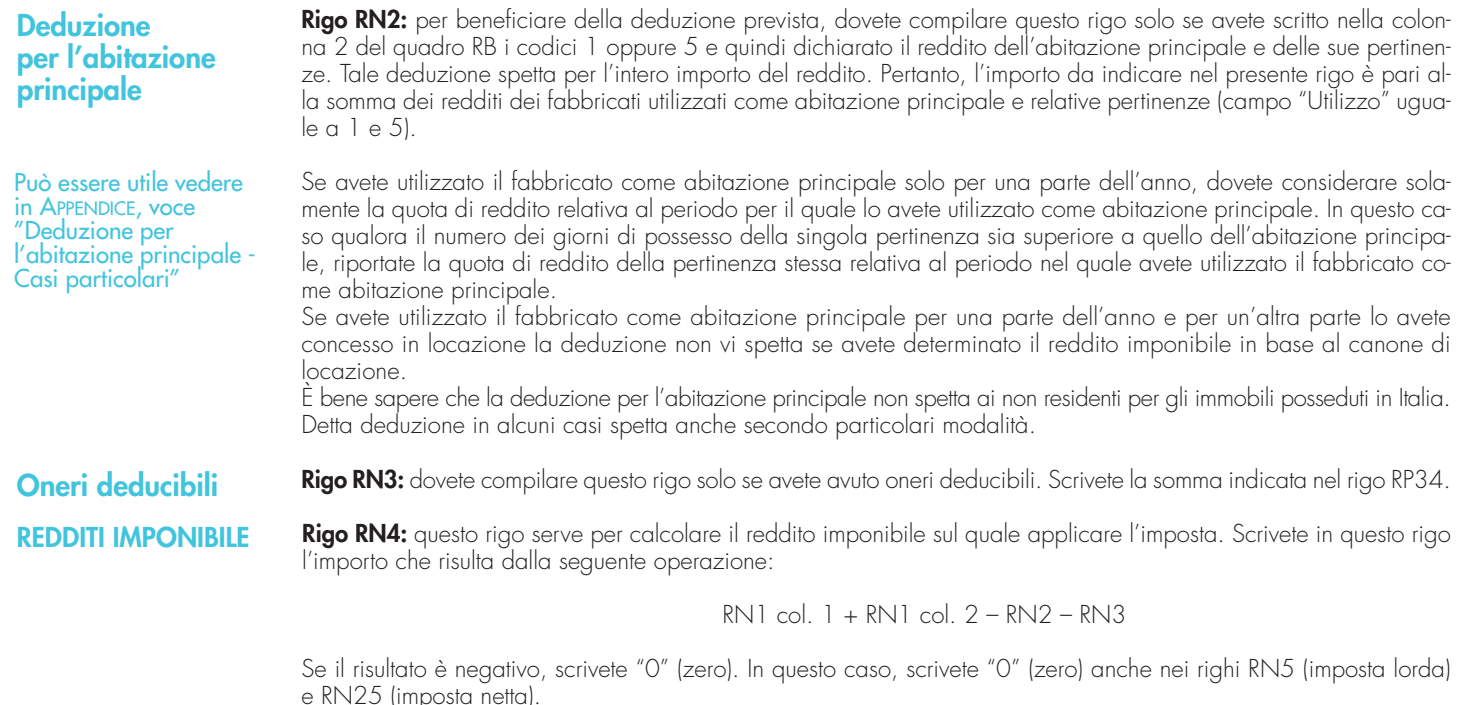

**IMPOSTA LORDA**

**Rigo RN5:** in questo rigo dovete scrivere l'imposta lorda corrispondente al vostro reddito imponibile di rigo RN4, calcolata consultando la tabella "Calcolo dell'IRPEF" riportata successivamente.

Individuate lo scaglione di reddito corrispondente e seguite lo schema di calcolo.

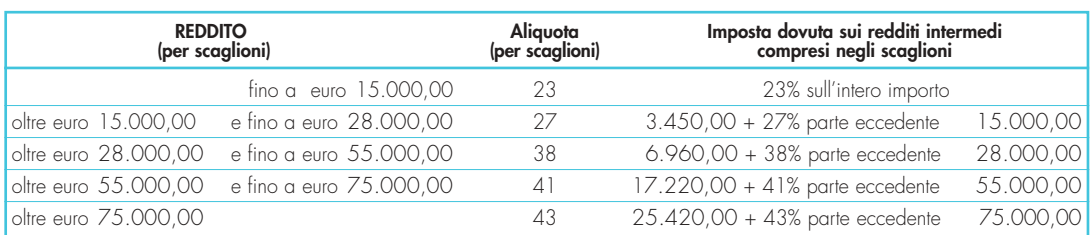

**CALCOLO DELL'IRPEF**

# **Presenza di compensi per attività sportiva dilettantistica**

**Contribuenti con redditi di pensione non superiore ad euro 7.500**

Se avete compilato il **rigo RL22**, **colonna 1**, del quadro RL del FASCICOLO 2, in quanto avete percepito compensi per attività sportiva dilettantistica, dovete determinare l'imposta lorda seguendo le successive istruzioni: • sommate all'importo di rigo RN4, quello scritto nel rigo RL22 colonna 1;

• calcolate, secondo la tabella "Calcolo dell'IRPEF", l'imposta corrispondente a questa somma; • calcolate, secondo la tabella "Calcolo dell'IRPEF", l'imposta corrispondente all'importo del rigo RL22 colonna 1 e

sottraetela dall'imposta sopra determinata;

• scrivete l'importo così calcolato in questo rigo RN5.

L'imposta non è dovuta se il vostro reddito complessivo (RN1 colonna 2) è costituito soltanto da redditi di pensione non superiori a 7.500,00 euro, ed eventualmente dai redditi derivanti da abitazione principale e relative pertinenze e dai redditi dei terreni per un importo non superiore ad euro 185,92 e non avete compilato la colonna 1 del rigo RN1 (Credito per fondi comuni). In questo caso l'imposta lorda è pari a zero e non dovete compilare questo rigo.

Si precisa che i redditi di pensione devono essere goduti per l'intero anno e pertanto il numero di giorni di pensione riportato nel rigo RC6 col. 2 deve essere pari a 365.

Se invece, non avete goduto per l'intero anno di tali redditi di pensione e pertanto il numero di giorni di pensione riportato nel rigo RC6 col. 2 è inferiore a 365, per verificare se l'imposta lorda è pari a zero dovete commisurare il reddito di pensione percepito all'intero anno operando come di seguito descritto:

**Totale Reddito di pensione** = somma degli importi indicati nella colonna 3 dei righi da RC1 a RC4 del quadro C per i quali la relativa casella di colonna 1 è impostata con il codice "1";

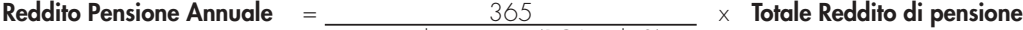

giorni di pensione (RC6 col. 2)

Non è dovuta imposta se l'importo del **Reddito Pensione Annuale** (come sopra determinato) non è superiore a euro 7.500,00 .

# **Contribuenti con solo redditi di terreni e fabbricati non superiori a euro 500,00**

**Detrazione per carichi di famiglia**

#### **Detrazione per coniuge a carico**

Se alla formazione del reddito complessivo concorrono soltanto redditi di terreni e fabbricati di importo complessivo non superiore a 500,00 euro e non avete compilato la colonna 1 del rigo RN1 (Credito per fondi comuni), l'imposta non è dovuta e pertanto tale rigo non deve essere compilato.

Da quest'anno le deduzioni per oneri di famiglia sono state sostituite dalle detrazioni per carichi di famiglia. Di seguito si forniscono le istruzioni per la determinazione delle detrazioni per coniuge, figli e altri familiari a carico.

**Rigo RN6**: dovete compilare questo rigo solo se avete il coniuge a carico.

Da quest'anno è prevista per il coniuge a carico una detrazione teorica variabile da zero a 800 euro secondo tre diverse modalità di determinazione della detrazione effettivamente spettante corrispondenti a tre distinte fasce di reddito. La singola fascia di reddito è costituita dal reddito complessivo diminuito dal reddito derivante dall'abitazione principale e delle relative pertinenze. La detrazione deve essere rapportata al numero di mesi per i quali il coniuge è risultato a carico. Determinate l'importo della detrazione che vi spetta attenendovi alle istruzioni che seguono. Determinare:

**Reddito Netto** = rigo RN1 col. 2 – rigo RN2

Sono previste tre distinte modalità di determinazione della detrazione a seconda dell'ammontare del **Reddito Netto** come sopra determinato. Pertanto:

- se il **Reddito Netto** non è superiore ad euro 15.000,00 seguire le istruzioni di cui alla lettera a);
- se il **Reddito Netto** è superiore ad euro 15.000,00 ma non ad euro 40.000,00 seguire le istruzioni di cui alla lettera b);
- se il **Reddito Netto** è superiore ad euro 40.000,00 ma non ad euro 80.000,00 seguire le istruzioni di cui alla lettera c);
- se il **Reddito Netto** è superiore ad euro 80.000,00 la detrazione per coniuge a carico è pari a zero.

# **A) REDDITO NETTO NON SUPERIORE AD EURO 15.000**

Calcolare: **Quoziente** = **Reddito Netto 15.000**

Si precisa che per il **Quoziente** devono essere utilizzate le prime quattro cifre decimali.

# **Detrazione spettante = [ 800 – (110 X Quoziente) ] X mesi a carico**

Dovete riportare in questo rigo RN6 l'importo della detrazione come sopra determinata.

**B) REDDITO NETTO SUPERIORE AD EURO 15.000 MA INFERIORE O UGUALE AD EURO 40.000** 

La detrazione spetta nella **misura fissa di euro 690,00** da rapportare al numero di mesi a carico ed aumentata eventualmente degli incrementi previsti per alcune fasce di reddito così come indicato nella tabella di seguito riportata. Si precisa che l'importo della maggiorazione spetta per intero non dovendo essere rapportato al numero di mesi a carico.

**12**

Individuate l'eventuale Maggiorazione in relazione alle diverse fasce di "Reddito Netto":

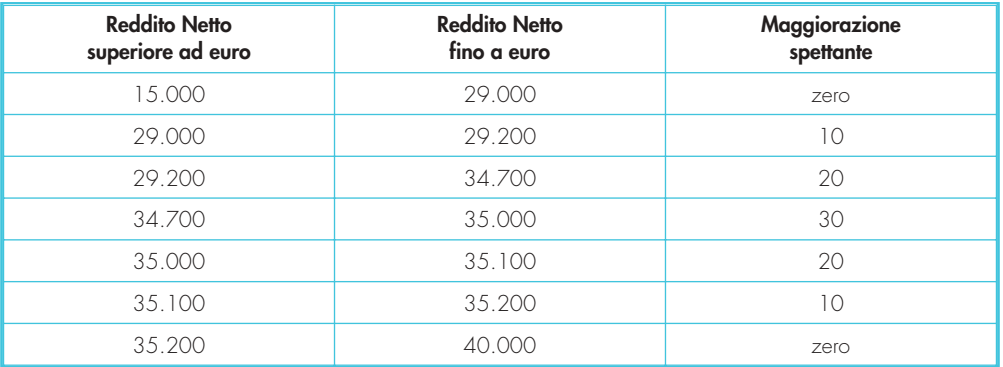

La detrazione spettante è pari a:

#### **Detrazione spettante = 690 x mesi a carico + Maggiorazione (come sopra determinata) 12**

Dovete riportare in questo rigo RN6 l'importo della detrazione come sopra determinata.

**C) REDDITO NETTO SUPERIORE AD EURO 40.000 MA INFERIORE O UGUALE AD EURO 80.000** 

Calcolare: **Quoziente** = **80.000 – Reddito netto 40.000**

Si precisa che per il **Quoziente** devono essere utilizzate le prime quattro cifre decimali.

**Detrazione spettante = 690 x Quoziente x mesi a carico 12**

Dovete riportare in questo rigo RN6 l'importo della detrazione come sopra determinata.

**Rigo RN7**: dovete compilare questo rigo solo se avete figli a carico.

Da quest'anno per ciascun figlio a carico è prevista una **Detrazione Teorica** pari a :

- 800 euro per ciascun figlio di età superiore o uguale a tre anni;
- 900 euro per ciascun figlio di età inferiore a tre anni (casella "minore di tre anni" dei righi da 2 a 6 del prospetto dei familiari a carico compilata);

La Detrazione Teorica è aumentata di un importo pari a:

- 220 euro per ciascun figlio portatore di handicap (casella D barrata nei righi da 2 a 6 del prospetto dei familiari a carico);
- 200 euro per ciascun figlio a partire dal primo, per i contribuenti con più di tre figli a carico;

La detrazione teorica deve essere rapportata al **numero di mesi a carico** (casella "mesi a carico" presente nel prospetto dei familiari a carico) ed alla **percentuale di spettanza** (casella "percentuale" presente nel prospetto dei familiari a carico) che da quest'anno può essere esclusivamente pari a 100, 50 o zero. Si ricorda, come chiarito nelle istruzioni per la compilazione del prospetto dei familiari a carico, che da quest'anno la detrazione deve essere ripartita nella misura del 50% tra i coniugi. Tuttavia, i coniugi possono decidere di comune accordo di attribuire l'intera detrazione al genitore con il reddito complessivo più alto.

A seconda dei casi che si possono presentare si riporta di seguito un prospetto esemplificativo delle possibili situazioni:

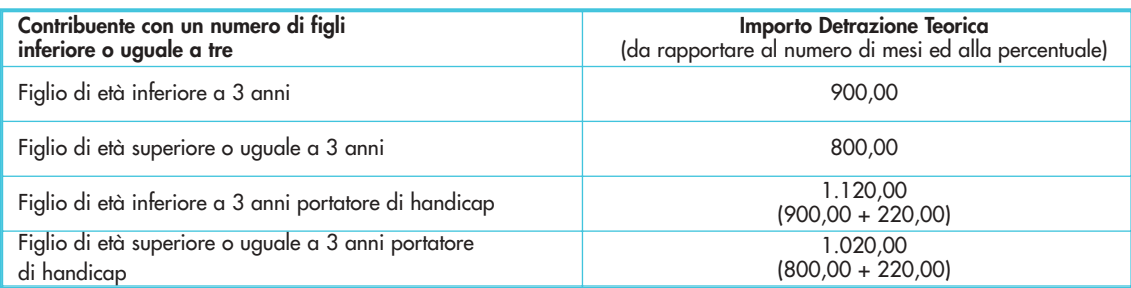

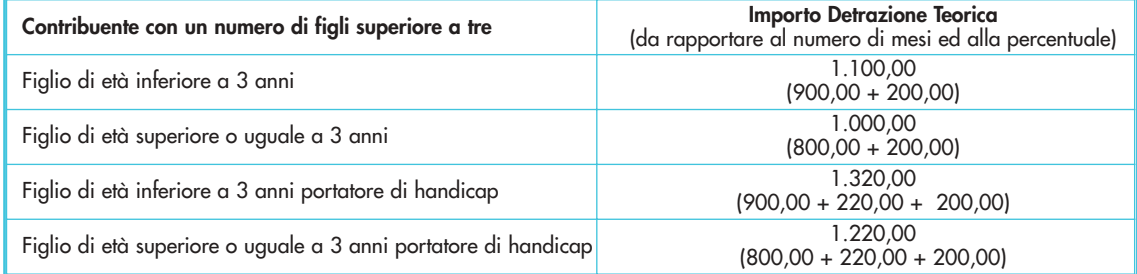

Per ogni singolo figlio la relativa detrazione teorica deve essere rapportata al numero di mesi a carico ed alla relativa percentuale.

Ad esempio, se avete un solo figlio a carico per l'intero anno nella misura del 50% e lo stesso ha avuto una età inferiore ai tre anni per 8 mesi la detrazione teorica è pari a:

 $(900 \times 8/12 + 800 \times 4/12) \times 50/100 = (600 + 266, 66) \times 50/100 = 433,00$ 

Tali detrazioni sono solo teoriche in quanto l'importo della detrazione effettivamente spettante è in funzione del reddito complessivo del contribuente e del numero di figli a carico.

Per determinare l'ammontare della detrazione effettivamente spettante operare come di seguito indicato.

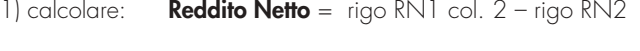

- 2) calcolare: **Incremento = ( numero di figli a carico 1 ) x 15.000**
- 3) calcolare: **Quoziente** = (**95.000** + **Incremento) Reddito Netto** (**95.000** + **Incremento)**

**Se il Quoziente è minore di zero ovvero pari ad uno** lo stesso va ricondotto a zero.

Se il Quoziente è maggiore di zero ma minore di uno devono essere utilizzate le prime quattro cifre decimali.

**Detrazione per i figli a carico**

Calcolare **Totale Detrazione Teorica** che è pari alla somma delle detrazioni teoriche determinate con riferimento a ciascun figlio.

# Calcolare **Detrazione spettante** = **Totale Detrazione Teorica X Quoziente**

Dovete riportare in questo rigo RN7 l'importo della detrazione come sopra determinata.

Con riferimento all'esempio precedente, ed ipotizzando che il contribuente abbia un reddito complessivo di euro 30.000,00 ed una deduzione per abitazione pari ad euro 1.000,00 avremo che:

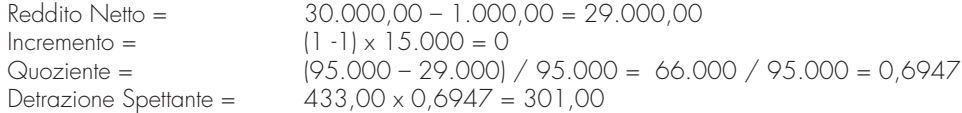

**Detrazione spettante nel caso di coniuge mancante**

Se nel prospetto dei familiari a carico avete indicato per il primo figlio il valore "C" nel campo percentuale, in quanto il coniuge manca ovvero non ha riconosciuto i figli naturali ovvero il contribuente non è coniugato o, se coniugato, si è successivamente separato, per il primo figlio potete usufruire della detrazione prevista per il coniuge a carico se più favorevole.

# **Ulteriore detrazione per i figli a carico**

**Rigo RN8**: da quest'anno per i contribuenti con un numero di figli superiore a tre spetta una ulteriore detrazione di euro 1.200,00 da ripartire tra i coniugi. Pertanto, dovete compilare questo rigo solo nel prospetto dei familiari a carico avete indicato un numero di figli superiore a tre ed avete potuto usufruire della detrazione per figli a carico di cui al rigo RN7. Si ricorda che la detrazione per figli a carico diminuisce all'aumentare del reddito fino ad annularsi. Pertanto se avete quattro figli a carico ma il vostro reddito complessivo diminuito della deduzione per abitazione principale è pari o superiore ad euro 140.000,00, essendo pari a zero la detrazione spettante per figli a carico, non potete usufruire della ulteriore detrazione.

In questo rigo RN8 dovete riportare l'ammontare della ulteriore detrazione di euro 1.200,00 rapportata alla percentuale indicata nel rigo 7 del prospetto dei familiari a carico.

# **Detrazione per altri familiari a carico**

**Rigo RN9:** da quest'anno è previsto per ogni altro familiare a carico (casella A barrata nei righi da 3 a 6 del prospetto dei familiari a carico) una **Detrazione Teorica** pari a euro 750,00 da rapportare al **numero di mesi a carico** (casella "mesi a carico" presente nel prospetto dei familiari a carico) ed alla **percentuale di spettanza** (casella "percentuale" presente nel prospetto dei familiari a carico); tale detrazione è solo teorica in quanto l'importo di quella effettivamente spettante è in funzione del reddito complessivo del contribuente al netto della deduzione per abitazione principale. Per determinare l'ammontare della detrazione effettivamente spettante operare come di seguito indicato.

1) calcolare: **Reddito Netto** = rigo RN1 col. 2 – rigo RN2

2) calcolare: **Quoziente = 80.000 – Reddito Netto 80.000**

Se il Quoziente è minore di zero, pari a zero ovvero pari ad uno lo stesso va ricondotto a zero;

- Se il Quoziente è maggiore di zero ma minore di uno devono essere utilizzate le prime quattro cifre decimali.
- 3) calcolare **Totale-Detrazione-Teorica** che è pari alla somma delle detrazioni teoriche determinate con riferimento a ciascun altro familiare a carico (casella A barrata nei righi da 3 a 6 del prospetto dei familiari a carico);

# 4) calcolare **Detrazione-spettante** = **Totale-Detrazione-Teorica X Quoziente**

Dovete riportare in questo rigo RN9 l'importo della detrazione come sopra determinata.

### **Righi da RN10 a RN12**

Da quest'anno per i redditi di lavoro dipendente, di pensione, di lavoro autonomo, di impresa in contabilità semplificata ed alcuni redditi diversi il sistema delle deduzioni dal reddito complessivo è sostituito con il sistema delle detrazioni dall'imposta lorda. In particolare, sono previste specifiche detrazioni con riferimento alle diverse tipologie di reddito. Tali detrazioni costituiscono importi teorici in quanto, la detrazione effettivamente spettante è in funzione del reddito complessivo (diminuito della deduzione per abitazione principale e relative pertinenze). L'importo della detrazione effettivamente spettante diminuisce al crescere del reddito fino ad annullarsi del tutto. La norma dispone, altresì, che le detrazioni previste per redditi di lavoro dipendente ed assimilati, per redditi di pensione, per redditi di lavoro autonomo e di impresa minore e per redditi diversi non sono cumulabili tra loro.

La non cumulabilità della detrazione di lavoro dipendente e di quella di pensione è riferita al periodo d'anno nel quale il contribuente ha percepito sia redditi di lavoro dipendente che di pensione. Invece, se i redditi di lavoro dipendente e di pensione si riferiscono a periodi diversi dell'anno, spetterà sia la detrazione per redditi da lavoro dipendente che la detrazione per redditi da pensione ciascuna delle quali rapportata al periodo di lavoro o di pensione considerato.

Di seguito si forniscono le istruzioni per la determinazione delle detrazioni di lavoro dipendente, di pensione, di lavoro autonomo e/o di impresa in contabilità semplificata ed alcuni redditi diversi.

# **Detrazione per redditi di lavoro dipendente, di pensione ed altri redditi**

**Detrazione per redditi di lavoro dipendente ed assimilati**

**Rigo RN10:** dovete compilare questo rigo se avete percepito redditi di lavoro dipendente o redditi a questi assimilati indicati nei righi da RC1 a RC4 del quadro RC per i quali è stato indicato nella colonna 1 il codice 2 o il codice 3 ed avete compilato la colonna 1 del rigo RC6 (giorni di lavoro dipendente).

Si precisa che se nella sezione I del quadro RC avete indicato solo redditi per lavori socialmente utili (codice "3" in colonna 1 dei righi da RC1 a RC4) la detrazione spetta solo se tali redditi concorrono alla formazione del reddito complessivo. Per verificare se tali redditi concorrono o meno alla formazione del reddito complessivo vedere in appendice la voce "Lavori socialmente utili agevolati".

Al fine della individuazione della detrazione spettante operare come di seguito descritto.

Determinare: **Reddito Netto** = rigo RN1 col. 2 – rigo RN2

Sono previste tre distinte modalità di determinazione della detrazione a seconda dell'ammontare del **Reddito Netto** come sopra determinato. Pertanto:

- se il **Reddito Netto** non è superiore ad euro 8.000,00 seguire le istruzioni di cui alla lettera a);
- se il **Reddito Netto** è superiore ad euro 8.000,00 ma non ad euro 15.000,00 seguire le istruzioni di cui alla lettera b);
- se il **Reddito Netto** è superiore ad euro 15.000,00 ma non ad euro 55.000,00 seguire le istruzioni di cui alla lettera c);
- se il **Reddito Netto** è superiore ad euro 55.000,00 la detrazione per lavoro dipendente e assimilati è pari a zero.

#### **A) Reddito Netto fino ad euro 8.000**

Per importi del reddito netto non superiore ad euro 8.000,00 la detrazione spetta nella misura di euro 1.840,00 da rapportare al numero di giorni di lavoro dipendente. L'ammontare della detrazione effettivamente spettante non può comunque essere inferiore ad euro 690,00 per redditi di lavoro dipendente derivanti da contratti a tempo indeterminato, ovvero ad euro 1.380,00 per redditi di lavoro dipendente derivanti da contratti a tempo determinato. Pertanto, calcolare la detrazione come segue:

> Detrazione = 1.840 x N. Giorni Lav. Dip (rigo RC6 col. 1) 365

Se la detrazione così determinata è inferiore ad euro 690,00 e il reddito di lavoro dipendente deriva da un rapporto a tempo indeterminato (codice 1 nella col. 2 dei righi da RC1 a RC4) la detrazione spettante è pari ad euro 690,00.

Se la detrazione così determinata è inferiore ad euro 1.380,00 e il reddito di lavoro dipendente deriva da un rapporto a tempo determinato (codice 2 nella col. 2 dei righi da RC1 a RC4) la detrazione spettante è pari ad euro 1.380,00.

Qualora abbiate percepito sia redditi di lavoro dipendente derivanti da un rapporto a tempo indeterminato che redditi di lavoro dipendente derivanti da un rapporto a tempo determinato, potete usufruire come detrazione minima di quella più favorevole pari ad euro 1.380,00.

Dovete riportare in questo rigo RN10 l'importo della detrazione come sopra determinata.

#### **B) Reddito netto superiore ad euro 8.000 e fino ad euro 15.000**

7.000

1) calcolare Quoziente = 15.000 - Reddito Netto

Se il Quoziente è superiore a zero e minore di uno devono essere utilizzate le prime quattro cifre decimali.

Detrazione = [1.338 + (502 x Quoziente) ] x N. Giorni Lav. Dip (rigo RC6 col. 1)

365

Dovete riportare in questo rigo RN10 l'importo della detrazione come sopra determinata.

#### **C) Reddito Netto superiore ad euro 15.000 e fino ad euro 55.000**

1) calcolare Quoziente = 55.000 – Reddito Netto 40.000

Se il Quoziente è superiore a zero e minore di uno devono essere utilizzate le prime quattro cifre decimali.

2) Calcolare la detrazione spettante:

$$
Detrazione = [1.338 \times Quoziente \times \underline{N. Giovanni lav. Dip (rigo RC6 col. 1)}]
$$

3) Per importi del Reddito Netto superiori ad euro 23.000,00 e non superiori ad euro 28.000,00 la detrazione come sopra determinata deve essere aumentata di un importo come descritto nella tabella che segue:

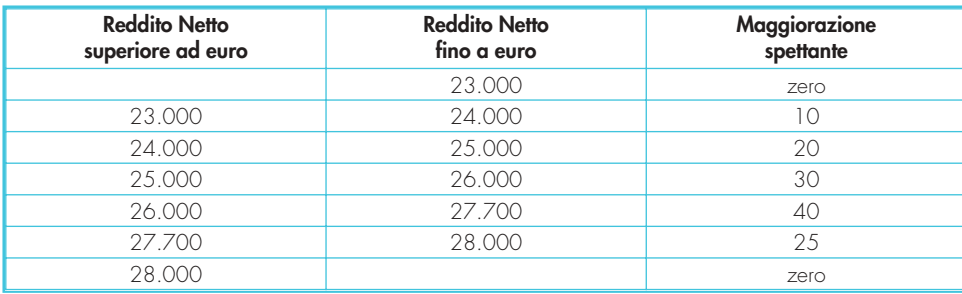

L'importo della maggiorazione individuata con riferimento alla fascia di reddito non deve essere rapportata al numero di giorni di lavoro dipendente e quindi spetta per l'intero ammontare.

Dovete riportare in questo rigo RN10 l'importo della detrazione come sopra determinata.

# **Detrazione per redditi di Pensione**

**Contribuente che alla data del 31/12/2007 non ha compiuto 75 anni di età**

**Rigo RN11**: dovete compilare questo rigo se avete percepito redditi di pensione indicati nei righi da RC1 a RC4 del quadro RC per i quali è stato indicato nella colonna 1 il codice 1 ed avete compilato la colonna 2 del rigo RC6 (giorni di pensione). Sono previste diverse detrazioni per redditi di pensione in relazione all'età del contribuente.

Al fine della individuazione della detrazione spettante operare come di seguito descritto. Determinare: **Reddito Netto** = rigo RN1 col. 2 – rigo RN2

Sono previste tre distinte modalità di determinazione della detrazione a seconda dell'ammontare del **Reddito Netto** come sopra determinato. Pertanto:

- se il **Reddito Netto** non è superiore ad euro 7.500,00 seguire le istruzioni di cui alla lettera a);
- se il **Reddito Netto** è superiore ad euro 7.500,00 ma non ad euro 15.000,00 seguire le istruzioni di cui alla lettera b);
- se il **Reddito Netto** è superiore ad euro 15.000,00 ma non ad euro 55.000,00 seguire le istruzioni di cui alla lettera c);
- se il **Reddito Netto** è superiore ad euro 55.000,00 la detrazione per redditi da pensione è pari a zero.

# **A) Reddito Netto fino ad euro 7.500**

Per importi del reddito netto non superiore ad euro 7.500,00 la detrazione spetta nella misura di euro 1.725,00 da rapportare al numero di giorni di pensione. L'ammontare della detrazione effettivamente spettante non può comunque essere inferiore ad euro 690,00.

Pertanto, calcolare la detrazione rapportata ai giorni Pensione:

1) Detrazione =  $1.725$  X N. Giorni Pensione (RC6 col. 2)  $365$ 

Se la detrazione così determinata è inferiore ad euro 690,00 nel rigo RN11 riportare l'importo della detrazione minima prevista pari ad euro 690,00.

#### **B) Reddito Netto superiore ad euro 7.500 e fino ad euro 15.000**

1) calcolare Quoziente = 15.000 - Reddito Netto 7.500

Se il Quoziente è superiore a zero e minore di uno devono essere utilizzate le prime quattro cifre decimali.

```
Detrazione = [ 1.255 + (470 X Quoziente) ] X N. Giorni Pensione (RC6 col. 2)
                                             365
```
**C) Reddito Netto superiore ad euro 15.000 e fino ad euro 55.000**

1) calcolare Quoziente = 55.000 - Reddito Netto 40.000

Se il Quoziente è superiore a zero e minore di uno devono essere utilizzate le prime quattro cifre decimali.

2) Calcolare la detrazione spettante:

Detrazione = 1.255 X Quoziente X N. Giorni Pensione (RC6 col. 2) 365

Al fine della individuazione della detrazione spettante operare come di seguito descritto. Determinare: **Reddito Netto** = rigo RN1 col. 2 – rigo RN2

Sono previste tre distinte modalità di determinazione della detrazione a seconda dell'ammontare del **Reddito Netto** come sopra determinato. Pertanto:

- se il **Reddito Netto** non è superiore ad euro 7.750,00 seguire le istruzioni di cui alla lettera a);
- se il **Reddito Netto** è superiore ad euro 7.750,00 ma non ad euro 15.000,00 seguire le istruzioni di cui alla lettera b);
- se il **Reddito Netto** è superiore ad euro 15.000,00 ma non ad euro 55.000,00 seguire le istruzioni di cui alla lettera c);
- se il **Reddito Netto** è superiore ad euro 55.000,00 la detrazione per redditi da pensione è pari a zero.

#### **A) Reddito Netto fino ad euro 7.750**

Per importi del reddito netto non superiore ad euro 7.750,00 la detrazione spetta nella misura di euro 1.783,00 da rapportare al numero di giorni di pensione. L'ammontare della detrazione effettivamente spettante non può comunque essere inferiore ad euro 713,00.

**Contribuente che alla data del 31/12/2007 ha compiuto 75 anni di età**

Pertanto, calcolare la detrazione rapportata ai giorni Pensione:

#### **Detrazione = 1.783 X N. Giorni Pensione (RC6 col. 2) 365**

Se la detrazione così determinata è inferiore ad euro 713,00 nel rigo RN11 riportare l'importo della detrazione minima prevista pari ad euro 713,00.

#### **B) Reddito Netto superiore ad euro 7.750 e fino ad euro 15.000**

1) calcolare **Quoziente = 15.000 - Reddito Netto 7.250**

Se il **Quoziente** è superiore a zero e minore di uno devono essere utilizzate le prime quattro cifre decimali.

**Detrazione = [ 1.297 + (486 X Quoziente) ] X N. Giorni Pensione (RC6 col. 2) 365**

Dovete riportare in questo rigo RN11 l'importo della detrazione come sopra determinata.

#### **C) Reddito Netto superiore ad euro 15.000 e fino ad euro 55.000**

1) calcolare **Quoziente = 55.000 - Reddito Netto**

Se il **Quoziente** è superiore a zero e minore di uno devono essere utilizzate le prime quattro cifre decimali.

2) Calcolare la detrazione spettante:

#### **Detrazione = 1.297 X Quoziente X N. Giorni Pensione (RC6 col. 2) 365**

**40.000**

Dovete riportare in questo rigo RN11 l'importo della detrazione come sopra determinata.

**Rigo RN12**: dovete compilare questo rigo se avete percepito uno o più dei seguenti redditi:

- redditi assimilati a quelli di lavoro dipendente indicati nella sezione II del quadro RC;
- redditi derivanti da attività commerciali non esercitate abitualmente, da attività di lavoro autonomo non esercitate abitualmente e dall'assunzione di obblighi di fare, non fare e permettere (righi RL14. RL15 e RL16 del quadro RL);
- redditi di lavoro autonomo di cui al quadro RE, esclusi quelli assoggettati ad imposta sostitutiva e redditi di lavoro autonomo derivanti dalla partecipazione in società di persone per i quali nel quadro RH è stata barrata la casella di colonna 7 dei righi da RH1 a RH4.;
- altri redditi di lavoro autonomo indicati nella sezione III del quadro RL;
- redditi di impresa in contabilità semplificata di cui al quadro RG, esclusi quelli assoggettati ad imposta sostitutiva, e redditi di impresa in contabilità semplificata derivanti dalla partecipazione in società di persone per i quali nel quadro RH è stata barrata la casella di colonna 7 dei righi da RH1 a RH4;
- redditi di impresa determinati in misura forfetaria di cui al quadro RD.

Se avete percepito somme per assegni periodici del coniuge (Casella di colonna 1 dei righi da RC7 a RC8 barrata) essendo stata prevista una diversa detrazione, vedere le indicazioni fornite nell'apposito paragrafo.

Con riferimento ai redditi sopra indicati, ad esclusione delle somme percepite per assegni periodici del coniuge, determinare la detrazione spettante come di seguito descritto.

Determinare: **Reddito Netto** = rigo RN1 col. 2 – rigo RN2

Sono previste due distinte modalità di determinazione della detrazione a seconda dell'ammontare del **Reddito Netto** come sopra determinato. Pertanto:

- se il **Reddito Netto** non è superiore ad euro 4.800,00 seguire le istruzioni di cui alla lettera a);
- se il **Reddito Netto** è superiore ad euro 4.800 ma non ad euro 55.000,00 seguire le istruzioni di cui alla lettera b);
- se il **Reddito Netto** è superiore ad euro 55.000,00 la detrazione per altri redditi è pari a zero.

#### **A) Reddito Netto fino ad euro 4.800**

La detrazione, spetta nella misura fissa di euro 1.104. Pertanto riportare tale importo in questo rigo RN12.

#### **B) Reddito Netto superiore ad euro 4.800 e fino a euro 55.000**

1) calcolare **Quoziente = 55.000 - Reddito Netto 50.200**

**Detrazione per redditi assimilati a quelli di lavoro dipendente ed altri redditi**

Se il **Quoziente** è superiore a zero e minore di uno devono essere utilizzate le prime quattro cifre decimali.

2) Calcolare la detrazione spettante:

#### **Detrazione = 1.104 X Quoziente**

Dovete riportare in questo rigo RN12 l'importo della detrazione come sopra determinata.

Se nei righi da RC7 a RC8 è presente un importo per il quale la relativa casella di colonna 1 risulta barrata (assegno periodico corrisposto dal coniuge) spetta una detrazione d'imposta con le modalità di seguito descritte. La detrazione non deve essere rapportata ad alcun periodo dell'anno.

Al fine della individuazione della detrazione spettante operare come di seguito descritto. Determinare: **Reddito Netto** = rigo RN1 col. 2 – rigo RN2

Sono previste tre distinte modalità di determinazione della detrazione a seconda dell'ammontare del **Reddito Netto** come sopra determinato. Pertanto:

- se il **Reddito Netto** non è superiore ad euro 7.500,00 seguire le istruzioni di cui alla lettera a);
- se il **Reddito Netto** è superiore ad euro 7.500,00 ma non ad euro 15.000,00 seguire le istruzioni di cui alla lettera b);
- se il **Reddito Netto** è superiore ad euro 15.000,00 ma non ad euro 55.000,00 seguire le istruzioni di cui alla lettera c);
- se il **Reddito Netto** è superiore ad euro 55.000,00 la detrazione per redditi da pensione è pari a zero.

#### **A) Reddito Netto fino ad euro 7.500**

Per importi del reddito netto non superiore ad euro 7.500,00 la detrazione spetta nella misura di euro 1.725,00. Pertanto, riportare tale importo nella colonna 2 del rigo RN12 e barrare l'apposita casella presente nella colonna 1.

# **B) Reddito Netto superiore ad euro 7.500 e fino ad euro 15.000**

1) calcolare Quoziente = 15.000 - Reddito Netto 7.500

Se il Quoziente è superiore a zero e minore di uno devono essere utilizzate le prime quattro cifre decimali.

2) Calcolare la detrazione spettante: Detrazione = 1.255 + (470 X Quoziente)

Dovete riportare nella colonna 2 di questo rigo RN12 l'importo della detrazione come sopra determinata e barrare l'apposita casella presente nella colonna 1.

# **C) Reddito Netto superiore ad euro 15.000 e fino ad euro 55.000**

1) calcolare Quoziente = 55.000 - Reddito Netto

40.000

Se il Quoziente è superiore a zero e minore di uno devono essere utilizzate le prime quattro cifre decimali.

2) Calcolare la detrazione spettante: Detrazione = 1.255 X Quoziente

Dovete riportare nella colonna 2 di questo rigo RN12 l'importo della detrazione come sopra determinata e barrare l'apposita casella presente nella colonna 1.

**Rigo RN13:** dovete compilare questo rigo solo se avete chiesto la detrazione per gli oneri indicati nella Sezione I del quadro RP. In tal caso, calcolate il 19 per cento dell'importo indicato nel rigo RP22, colonna 4 e scrivetelo nel presente rigo.

#### **Totale oneri sul quale determinare la detrazione del 41% o del 36%**

**Rigo RN14:** dovete compilare questo rigo solo se avete chiesto la detrazione nella misura del 41 per cento per "Spese di interventi di recupero del patrimonio edilizio". In tal caso, calcolate il 41 per cento dell'importo indicato nel rigo RP38 e scrivetelo nel presente rigo.

**Rigo RN15:** dovete compilare questo rigo solo se avete chiesto la detrazione nella misura del 36 per cento per "Spese di interventi di recupero del patrimonio edilizio". In tal caso, calcolate il 36 per cento dell'importo indicato nel rigo RP42 e scrivetelo nel presente rigo.

#### **Totale oneri sul quale determinare la detrazione del 20%**

**Rigo RN16:** dovete compilare questo rigo solo se avete chiesto la detrazione nella misura del 20 per cento per spese relative alla sostituzione di frigoriferi e congelatori e/o per spese relative all'acquisto di apparecchi televisivi digitali e/o per l'acquisto di motori ad elevata efficienza e/o per l'acquisto di variatori di velocità. In tal caso scrivete in questo rigo RN16 il 20% delle spese indicate nelle colonne 1, 2, 3, e 4 del rigo RP43 del quadro RP.

**DETERMINAZIONE DELLA DETRAZIONE PER ASSEGNI PERIODI CORRISPOSTI DAL CONIUGE**

**Detrazione per oneri indicati nella Sez. I, quadro RP**

**Detrazione per oneri indicati nella Sez. III, quadro RP**

**Detrazione per oneri indicati nella Sez. IV, quadro RP**

**Detrazione per oneri indicati nella Sez. V, quadro RP**

#### **Totale oneri sul quale determinare la detrazione del 55%**

**Rigo RN17:** dovete compilare questo rigo solo se avete chiesto la detrazione nella misura del 55 per cento per spese relative alla riqualificazione energetica, agli interventi sull'involucro degli edifici, all'installazione di pannelli solari e/o agli impianti di climatizzazione. In tal caso scrivete in questo rigo RN17 il 55% della rata relativa a ciascuna spesa indicata nelle colonne 1, 2, 3, e 4 del rigo RP44 del quadro RP. Si ricorda che la rata è pari all'importo della spesa, entro i limiti previsti e descritti nelle istruzioni al rigo RP44, diviso 3.

**Rigo RN18:** dovete compilare questo rigo solo se avete compilato la Sez. VI del quadro RP.

Sono previste quattro distinte detrazioni per canoni di locazione tra loro non cumulabili, se riferite ad un medesimo periodo dell'anno:

• Detrazione per gli inquilini di alloggi adibiti ad abitazione principale ai sensi della legge n. 431/1998 (rigo RP45);

- Detrazione per gli inquilini di alloggi adibiti ad abitazione principale con contratti a regime convenzionale (rigo RP46);
- Detrazione per canone di locazione spettante ai lavoratori dipendenti che trasferiscono la propria residenza per motivi di lavoro (Rigo RP47);
- Detrazione per i giovani di età compresa tra i 20 ed i 30 anni per canoni di locazione relativi a contratti di locazione per abitazione principale (Rigo RP48)

Inoltre da quest'anno se la detrazione spettante è di ammontare superiore all'imposta lorda diminuita delle detrazioni per carichi di famiglia e delle detrazioni per redditi di lavoro dipendente ed assimilati, di pensione e/o altri rediti, spetta un ammontare pari alla quota di detrazione che non ha trovato capienza nella predetta imposta. Con decreto del Ministro dell'Economia e delle Finanze verranno stabilite le modalità di fruizione di tale importo. Per la determinazione dell'ammontare delle detrazione che non ha trovato capienza nell'imposta lorda come sopra precisato, si rimanda alle indicazioni fornite con le istruzioni relative alla colonna 2 del rigo RN39.

Se avete compilato il rigo **RP45**, in quanto siete titolari di un **contratto di locazione** per abitazione principale ai sensi della legge n. 431/1998, dovete calcolare la relativa detrazione in base ai giorni dell'anno in cui l'immobile è stato adibito a vostra abitazione principale, alla percentuale di spettanza della detrazione e al vostro reddito complessivo (RN1, colonna 2).

La detrazione è pari:

• a **euro 300,00** se il reddito complessivo (RN1, colonna 2) non supera euro 15.493,71;

• a **euro 150,00**, se il reddito complessivo (RN1, colonna 2) supera euro 15.493,71 ma non euro 30.987,41. Se il reddito complessivo (RN1, colonna 2) è superiore al citato importo di euro 30.987,41, non spetta alcuna detrazione.

Qualora abbiate compilato più righi (perché ad esempio è variata nel corso dell'anno la percentuale di spettanza della detrazione), la detrazione spettante è pari alla somma delle quote di detrazione calcolate per ogni singolo rigo. La detrazione così determinata deve essere riportata nel rigo RN18.

Se avete compilato il rigo **RP46**, in quanto siete titolari di un **contratto di locazione** per abitazione principale **in re**gime convenzionale, dovete calcolare la relativa detrazione in base ai giorni dell'anno in cui l'immobile è stato adibito a vostra abitazione principale, alla percentuale di spettanza della detrazione e al vostro reddito complessivo (RN1, colonna 2).

La detrazione è pari:

• a **euro 495,80** se il reddito complessivo (RN1, colonna 2) non supera euro 15.493,71;

• a **euro 247,90**, se il reddito complessivo (RN1, colonna 2) supera euro 15.493,71 ma non euro 30.987,41. Se il reddito complessivo (RN1, colonna 2) è superiore al citato importo di euro 30.987,41, non spetta alcuna detrazione.

Per esempio, se il vostro reddito complessivo nel 2007 è stato di euro 20.000,00, il contratto di locazione è cointestato al coniuge e l'immobile è stato utilizzato come abitazione principale per 180 giorni, la detrazione che vi spetta è pari a:

247,90 x <u>50 x 180</u> = euro 61,13 arrotondata a euro 61,00 100 365

Qualora abbiate compilato più righi (perché ad esempio è variata nel corso dell'anno la percentuale di spettanza della detrazione), la detrazione spettante è pari alla somma delle quote di detrazione calcolate per ogni singolo rigo. La detrazione così determinata deve essere riportata nel rigo RN18.

Se avete compilato il rigo **RP47**, in quanto siete lavoratori dipendenti che avete trasferito la residenza per motivi di lavoro e siete titolari di un **contratto di locazione** per abitazione principale, dovete calcolare la relativa detrazione in base ai giorni dell'anno in cui l'immobile è stato adibito a vostra abitazione principale, alla percentuale di spettanza della detrazione e al vostro reddito complessivo (RN1, colonna 2).

La detrazione è pari:

• a **euro 991,60** se il reddito complessivo (RN1, colonna 2) non supera euro 15.493, 71;

• a **euro 495,80**, se il reddito complessivo (RN1, colonna 2 ) supera euro 15.493,71 ma non euro 30.987,41.

Se il reddito complessivo (RN1, colonna 2) è superiore al citato importo di euro 30.987,41, non spetta alcuna detrazione.

Qualora abbiate compilato più righi (perché ad esempio è variata nel corso dell'anno la percentuale di spettanza della detrazione), la detrazione spettante è pari alla somma delle quote di detrazione calcolate per ogni singolo rigo. La detrazione così determinata deve essere riportata nel rigo RN18.

Se avete compilato il rigo **RP48**, in quanto avete una età compresa tra i 20 ed i 30 anni e siete titolari di un **contratto di locazione** per abitazione principale ai sensi della legge n. 431/1998 ed il vostro reddito complessivo non supera euro 15.493, 71 , dovete calcolare la relativa detrazione di euro **991,60** in base ai giorni dell'anno in cui l'immobile è stato adibito a vostra abitazione principale ed alla percentuale di spettanza della detrazione. La detrazione così determinata deve essere riportata nel rigo RN18.

**Rigo RN19:** dovete compilare questo rigo solo se avete compilato la Sez. VII del quadro RP.

Se avete compilato le colonne 1 e 2 del rigo **RP49**, relative alla detrazione dell'importo equivalente alla borsa di studio riconosciuta dalle regioni o province autonome ed alla detrazione per le donazioni effettuate all'ente ospedaliero "Ospedali Galliera" di Genova, dovete riportare tali detrazioni nel rigo RN19.

Si ricorda che per le le donazioni effettuate all'ente ospedaliero "Ospedali Galliera di Genova" l'importo da indicare in questo rigo non può essere superiore al 30 per cento dell'imposta lorda dovuta.

Se avete barrato la casella di colonna 3 del rigo **RP49**, relativa alla detrazione forfetaria per le spese di mantenimento dei cani guida, dovete riportare **euro 516,46** nel rigo RN19.

**Rigo RN20:** dovete compilare questo rigo per calcolare il totale delle detrazioni esposte nei righi da RN6 a RN19.

**Rigo RN21:** dovete utilizzare questo rigo solo se avete compilato la colonna 1 del rigo RP1 del quadro RP e non avete scelto di rateizzare le spese sanitarie dei righi RP1, RP2 e RP3 (casella 1 del rigo RP22 non barrata). In mancanza di rateizzazione, riportate nel presente rigo il 19 per cento dell'importo indicato nella colonna 1 del ri-

**Rigo RN22:** dovete compilare questo rigo se intendete utilizzare in diminuzione dall'IRPEF oppure successivamente in

# **TOTALE DETRAZIONI D'IMPOSTA**

**Detrazioni spese sanitarie per determinate patologie**

# **Credito d'imposta per il riacquisto prima casa**

**Credito d'imposta per l'incremento dell'occupazione**

go RP1.

compensazione, il credito di imposta per il riacquisto della prima casa (indicato nella colonna 2 del rigo CR7 del quadro CR) ed il credito d'imposta per il riacquisto della prima casa che non ha trovato capienza nell'imposta risultante dalla precedente dichiarazione (indicato nella colonna 1 del rigo CR7 del quadro CR). In tale caso riportate in questo rigo la somma dei crediti indicati nelle colonne 1 e 2 del rigo CR7 del quadro CR diminuita dell'importo eventualmente utilizzato in compensazione nel mod. F24 esposto a colonna 3 del medesimo rigo CR7.

**Rigo RN23**: dovete compilare questo rigo se intendete utilizzare in diminuzione dell'IRPEF il credito d'imposta per l'incremento dell'occupazione indicato nella colonne 1 del rigo CR9 del quadro CR che residua dalla precedente dichiarazione.

In tale caso, riportate nel presente rigo l'importo del credito indicato nella colonne 1 del rigo CR9 del quadro CR diminuito dell'importo eventualmente utilizzato in compensazione nel mod. F24 ed esposto nella colonna 2 del medesimo rigo CR9.

Rigo RN24: dovete compilare questo rigo per calcolare il totale delle detrazioni e dei crediti d'imposta indicati nei righi RN21, RN22 e RN23.

**Rigo RN25:** questo rigo serve per calcolare l'importo della vostra imposta netta. A tal fine effettuate il seguente calcolo:

RN5 – RN20 – RN24

Se il risultato di tale operazione è maggiore di zero, riportate l'importo così ottenuto nel presente rigo. Se invece il risultato è negativo scrivete zero.

**Rigo RN26:** questo rigo è riservato a coloro che hanno pagato delle imposte all'estero per redditi ivi prodotti ed intendono, pertanto, fruire dei crediti d'imposta spettanti. In particolare, occorre aver compilato la sez. I-A e la sez. I-B del quadro CR nel caso in cui all'estero siano stati prodotti redditi diversi da quelli d'impresa, ovvero aver compilato il quadro CE se all'estero sono stati prodotti anche redditi d'impresa. In questo rigo va indicato: **Crediti per imposte**

> nella **colonna 1** il credito d'imposta spettante che deriva da redditi esteri esentati, in tutto o in parte, da imposte nei paesi esteri per i quali tuttavia è riconosciuto il diritto al credito (imposte figurative);

> nella **colonna 2** il credito d'imposta complessivamente spettante; se avete compilato il quadro CR riportare la somma degli importi indicati nelle colonne 4 dei righi da CR5 a CR6 del quadro CR di tutti i moduli compilati; se invece avete compilato il quadro CE, riportare quanto indicato nel rigo CE26 del quadro CE. In questa colonna deve essere, inoltre, riportato l'importo indicato nel rigo **RF54, col. 3** del quadro RF e/o nel rigo **RG35, col. 3** del quadro RG, e/o del **rigo RH21** del quadro RH.

### **Altri crediti d'imposta**

**pagate all'estero**

**IMPOSTA NETTA**

**TOTALE ALTRE DETRAZIONI E CREDITI**

**D'IMPOSTA**

# **Rigo RN27:**

- nella **colonna 1** riportare l'ammontare complessivo dei crediti d'imposta relativi agli investimenti in fondi comuni ed indicati nei seguenti righi**: RH20 colonna 1; RG35 colonna 2; RF54 colonna 2**;
- nella **colonna 2** indicare i seguenti crediti di imposta:
	- il credito di imposta che spetta per le imposte versate sui canoni di locazione di immobili ad uso abitativo non percepiti e indicati nel rigo CR8;
	- il credito indicato nella colonna 2 del rigo RH20 del quadro RH;
	- il credito indicato nella colonna 4 del rigo RF54 del quadro RF;
	- il credito indicato nella colonna 4 del rigo RG35 del quadro RG;
	- il totale dei crediti esposti nelle colonne 11 e 12 di tutti i righi RS21 ed RS22 del quadro RS compilati (articoli 167 e 168 del TUIR).

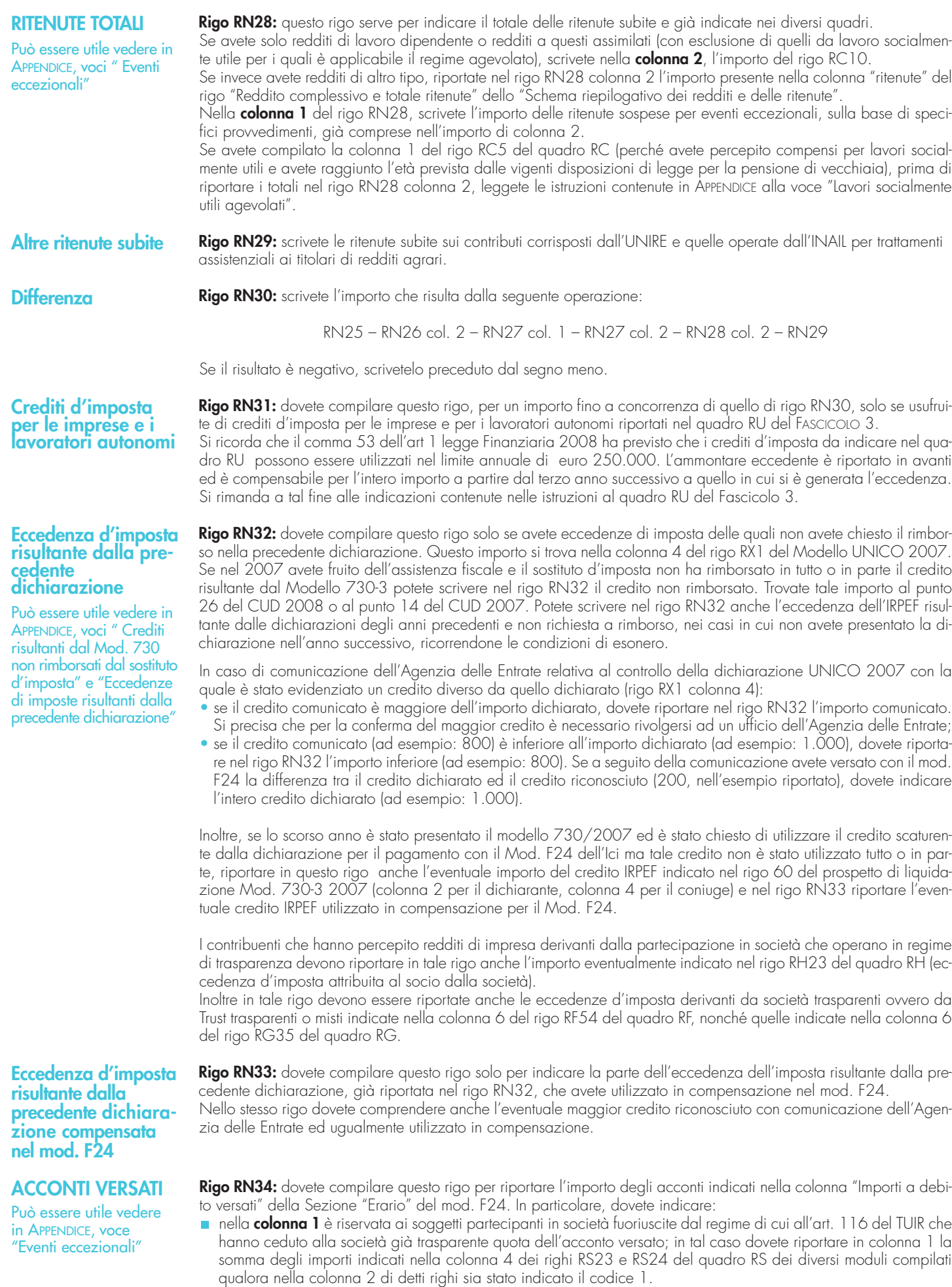

- nella **colonna 2** l'importo degli acconti dovuti ma non versati se avete goduto della sospensione dei termini sulla base di specifici provvedimenti emanati per eventi eccezionali;
- nella **colonna 3** la somma degli acconti versati (considerando eventuali versamenti integrativi), compresi quelli sospesi per eventi eccezionali sulla base di specifici provvedimenti. In questa colonna dovete riportare anche l'importo degli acconti già indicati nella colonna 1 di questo rigo.

Se avete pagato gli acconti usufruendo del differimento dei termini o siete ricorsi alla rateizzazione, non considerate le maggiorazioni dell'importo o gli interessi versati.

Se per l'anno precedente avete fruito dell'assistenza fiscale e avete versato gli acconti tramite il datore di lavoro dovete indicare nel rigo RN34, colonna 3, gli importi trattenuti da quest'ultimo, pari alla somma dei punti 21 e 22 del CUD 2008 ovvero alla somma dei punti 11 e 12 del CUD 2007. Anche in questo caso l'importo deve essere indicato senza tenere conto degli interessi dovuti per la rateazione della prima rata dell'acconto.

Se avete eventuali acconti sospesi, per eventi eccezionali, nella colonna 2 scrivete l'importo di questi acconti, già compresi nell'importo indicato nella colonna 3. L'importo di questi acconti sarà versato dal contribuente con le modalità e nei termini che saranno previsti da un apposito decreto per la ripresa delle riscossioni delle somme sospese. È bene sapere che se tramite il sistema del casellario delle pensioni non è stata effettuata la tassazione alla fonte delle somme corrisposte, tenendo conto del cumulo dei trattamenti pensionistici, non saranno irrogate sanzioni nei confronti dei titolari di più trattamenti pensionistici che hanno omesso o versato in misura insufficiente gli acconti dell'IR-PEF per il 2007.

I contribuenti che hanno percepito redditi di impresa derivanti dalla partecipazione in società che operano in regime di trasparenza devono riportare nella colonna 3 di questo rigo anche l'importo eventualmente indicato nel rigo RH24 del quadro RH (acconti d'imposta versati dalla società di capitale ed attribuiti al socio).

Inoltre nella colonna 3 devono essere riportati anche gli acconti d'imposta di società trasparenti ovvero di Trust trasparenti o misti indicati nella colonna 7 del rigo RF54 del quadro RF, nonché quelli indicati nella colonna 7 del rigo RG35 del quadro RG.

#### **Rigo RN35:** dovete compilare questo rigo se avete compitato il quadro BF.

Il Bonus spetta nella misura di euro 150,00 per il contribuente e per ogni familiare a carico per il quale risulta compilato il relativo rigo nel prospetto dei familiari presente nel quadro BF. Il Bonus spettante per il familiare a carico deve essere rapportato alla percentuale di spettanza indicata nel relativo rigo.

Se ad esempio, nel quadro BF avete indicato il codice 1 nella casella presente nel riquadro "Dichiarazione sostitutiva" ed avete compilato nel prospetto "Ulteriore rimborso per familiari a carico nell'anno d'imposta 2006" due righi relativi a figli a carico indicando per entrambi il valore 100 come percentuale di spettanza della detrazione, l'ammontare complessivo del Bonus Fiscale da riportare in questo rigo RN35 è pari ad euro 450,00 (150,00 x 3).

Se invece, nel quadro BF avete indicato il codice 2 nella casella presente nel riquadro "Dichiarazione sostitutiva" in quanto avete fruito solo voi, e non anche per i familiari a carico, del bonus tramite il sostituto d'imposta ed avete compilato nel prospetto "Ulteriore rimborso per familiari a carico nell'anno d'imposta 2006" due righi relativi a figli a carico, indicando per entrambi il valore 100 come percentuale di spettanza della detrazione, l'ammontare complessivo del Bonus Fiscale da riportare in questo rigo RN35 è pari ad euro 300,00 (150,00 x 2).

**Rigo RN36:** questo rigo deve essere compilato se con la presente dichiarazione intendete correggere o integrare un modello 730/2008 precedentemente presentato.

Nella **colonna 1** riportate quanto indicato nella colonna 6 del rigo 44 del modello 730-3/2008 (prospetto di liquidazione). Nel caso in cui il modello 730/2008 sia stato presentato in forma congiunta e la dichiarazione integrativa è presentata dal coniuge dichiarante, in questa colonna deve essere riportato quanto indicato nella colonna 6 del rigo 52 del modello 730-3/2008.

La **colonna 2** deve essere compilata solo se nel quadro I del modello 730/2008 avete chiesto di utilizzare il credito originato dalla liquidazione della dichiarazione 730 per il pagamento dell'ICI e se nel mod. 730-3/2008 (prospetto di liquidazione), rilasciato dal soggetto che ha prestato l'assistenza fiscale, risulta compilata la colonna 3 del rigo 44 (ovvero col. 3 del rigo 52 per il coniuge dichiarante). In tal caso riportate l'ammontare del credito utilizzato in compensazione con il modello F24, entro la data di presentazione della presente dichiarazione, per il pagamento dell'ICI.

Nella **colonna 3** riportate quanto indicato nella colonna 4 del rigo 44 del modello 730-3/2008 (prospetto di liquidazione). Nel caso in cui il modello 730/2008 sia stato presentato in forma congiunta e la dichiarazione integrativa è presentata dal coniuge dichiarante, in questa colonna deve essere riportato quanto indicato nella colonna 4 del rigo 52 del modello 730-3/2008.

**Righi RN37 e RN38:** dovete compilare questi righi per determinare l'imposta a debito o a credito. A tal fine effettuate la seguente operazione:

RN30 – RN31 – RN32 + RN33 – RN34 col.3 + RN34 col. 1 – RN35 – RN36 col. 1 + RN36 col. 2 + RN36 col. 3

Se il risultato di tale operazione è positivo riportate l'importo così ottenuto nel rigo RN37 (imposta a debito). Se il risultato di tale operazione è negativo riportate l'importo ottenuto, non preceduto dal segno meno, nel rigo RN38 (imposta a credito).

È bene sapere che l'imposta non è dovuta oppure non è rimborsata ne può essere utilizzata in compensazione se non supera euro 12,00.

Per utilizzare l'eventuale credito potete consultare le istruzioni relative al quadro RX.

# **DETERMINAZIONE**

**IRPEF da versare o da rimborsare risultante dal Mod. 730/2008**

**BONUS fiscale**

**Imposta a debito o a credito**

**DELL'IMPOSTA**

**Rigo RN39:** dovete compilare questo rigo per indicare l'eventuale importo delle detrazioni e dei crediti d'imposta di cui ai righi RN8, RN18, RN21, RN22 e RN23 che non ha trovato capienza nell'imposta lorda.

#### **Istruzioni per la determinazione dei residui delle detrazioni di cui ai righi RN8 e RN18**

Ai fini della la determinazione del residuo della detrazione d'imposta di cui al rigo RN8 operate come di seguito descritto.

Calcolate: **A = RN5 – RN20** 

- **1. se il risultato della precedente operazione (A) è maggiore o uguale a zero,** la detrazione di cui al rigo RN8 ha trovato per intero capienza nell'imposta lorda e pertanto la colonna 1 del rigo RN39 non deve essere compilata. Se oltre al rigo RN8 avete compilato anche il rigo RN18 , anche la detrazione di cui al rigo RN18 ha trovato per intero capienza nell'imposta lorda e pertanto la colonna 2 del rigo RN39 non deve essere compilata.
- **2. se invece, il risultato della precedente operazione (A) è inferiore a zero**, è necessario individuare l'eventuale ammontare della detrazione di cui al rigo RN8 che non ha trovato capienza nell'imposta lorda. A tal fine è necessario confrontare l'importo del rigo RN8 con il valore di A precedentemente determinato considerando tale importo in valore assoluto ossia non preceduto dal segno meno "-"; si precisa che al fine delle istruzioni che seguono l'importo di A come sopra determinato deve essere sempre considerato in valore assoluto ossia non preceduto dal segno meno "–";

**2.1** se l'importo del rigo **RN8 è inferiore** al valore di A, l'intero importo della detrazione indicata nel rigo RN8, non ha trovato capienza nell'imposta lorda e pertanto deve essere riportato l'importo del rigo RN8 nella colonna 1 del rigo RN39. Se oltre al rigo RN8 avete compilato anche il rigo RN18 al fine della individuazione dell'eventuale residuo relativo al rigo RN18, utilizzate le istruzioni di seguito riportate.

### **B = RN5 – RN6 –RN7 –RN8 + RN39 col. 1 – RN9 –RN10 – RN11 – RN12**

- se il risultato della precedente operazione (B) è inferiore o uguale a zero, la detrazione di cui al rigo RN18 non ha trovato capienza nell'imposta lorda; nella colonna 2 del rigo RN39 deve essere riportato il minore tra il valore di RN18 e la differenza tra A e il valore del rigo RN39, colonna 1;
- se invece, il risultato della precedente operazione (B) è superiore a zero, è necessario individuare l'eventuale ammontare della detrazione di cui al rigo RN18 che non ha trovato capienza nell'imposta lorda. A tal fine è necessario confrontare l'importo del rigo RN18 con il valore di B precedentemente determinato. Se l'importo del rigo RN18 è **inferiore uguale** al valore di B, l'intero importo della detrazione indicata nel rigo RN18, ha trovato capienza nell'imposta lorda e pertanto non deve essere compilata la colonna 2 del rigo RN39. Se, invece l'importo del rigo RN18 è **superiore** al valore di B, l' importo della detrazione indicata nel rigo RN18 che non ha trovato capienza è pari al minore importo risultante dalle seguenti due operazioni:

#### RN18 – B

## A – RN39 col. 1

riporatate l'importo così determinato nella colonna 2 del rigo RN39;

**2.2** se l'importo del rigo **RN8 è uguale** al valore di A, l'intero importo della detrazione indicata nel rigo RN8, non ha trovato capienza nell'imposta lorda e pertanto deve essere riportato l'importo del rigo RN8 nella colonna 1 del rigo RN39. Se oltre al rigo RN8 avete compilato anche il rigo RN18, la detrazione di cui al rigo RN18 ha trovato per intero capienza nell'imposta lorda e pertanto la colonna 2 del rigo RN39 non deve essere compilata;

**2.3** se invece l'importo del rigo **RN8 è superiore** al valore di A, l' importo della detrazione indicata nel rigo RN8 che non ha trovato capienza è pari al valore di A; riportare l'importo di A nella colonna 1 del rigo RN39. Se oltre al rigo RN8 avete compilato anche il rigo RN18, la detrazione di cui al rigo RN18 ha trovato per intero capienza nell'imposta lorda e pertanto la colonna 2 del rigo RN39 non deve essere compilata.

#### **Istruzioni per la determinazione del residuo della detrazioni di cui ai righi RN18 nel caso in cui il rigo RN8 non è compilato**

Ai fini della la determinazione del residuo della detrazione d'imposta di cui al rigo RN8 operate come di seguito descritto.

# Calcolate: **C = RN5 – RN6 – RN7 – RN9 – RN10 – RN11 –RN12**

- se il risultato della precedente operazione è minore o uguale a zero, la detrazione di cui al rigo RN18 non ha trovato capienza nell'imposta lorda, pertanto nella colonna 2 del rigo RN39 riportate l'ammontare del rigo RN18;
- se invece, il risultato della precedente operazione è maggiore di zero è necessario individuare l'eventuale ammontare della detrazione di cui al rigo RN18 che non trova capienza nell'imposta lorda. A tal fine è necessario confrontare l'importo del rigo RN18 con il valore di C precedentemente determinato;
	- se l'importo del rigo RN18 è inferiore o uguale al valore di C, la detrazione del rigo RN18 trova per intero capienza nell'imposta lorda e pertanto non deve essere compilata la colonna 2 del rigo RN39;
	- se, invece l'importo del rigo RN18 è superiore al valore di C, l' importo della detrazione indicata nel rigo RN18 che non trova capienza è pari alla differenza tra l'ammontare indicato nel rigo RN18 e l'ammontare di C come sopra determinato; riportare il risultato di tale operazione nella colonna 2 del rigo RN39.

#### **Istruzioni per la determinazione dei residui delle detrazioni e dei crediti d'imposta di cui ai righi RN21, RN22 e RN23**

Ai fini della la determinazione dei residui e dei crediti d'imposta di cui ai righi RN21, RN22 e RN23 operate come segue: calcolare la differenza tra l'ammontare dell'imposta lorda, scritta nel rigo RN5 e la somma delle detrazioni scritte nel rigo RN20.

– se tale differenza è superiore o uguale all'importo delle detrazioni indicate nel rigo RN24, non dovete compilare le colonne 3, 4 e 5 questo rigo RN39;

– se invece tale differenza è inferiore all'importo del rigo RN24, per ciascuna detrazione o credito esposto nei righi da RN21 a RN23 indicare nella relativa colonna del rigo RN39 il corrispondente ammontare che non ha trovato capienza nell'imposta lorda.

In caso di mancata ripartizione in quattro rate delle spese sanitarie, l'importo residuo esposto nella colonna 3 del rigo RN39 costituisce la parte di detrazione che, non avendo trovato capienza nell'imposta lorda, può essere trasferita al familiare che ha sostenuto, nel vostro interesse, le spese sanitarie per particolari patologie che danno diritto all'esenzione dalla partecipazione alla spesa sanitaria pubblica. In questo caso il familiare che ha sostenuto le spese può indicare nella propria dichiarazione dei redditi al rigo RP2 l'importo da voi indicato nella colonna 3 del rigo RN39 diviso 0,19.

L'importo residuo esposto nelle colonne 4 e 5 di questo rigo sarà utilizzabile nella prossima dichiarazione, oppure, tramite delega di pagamento modello F24, in compensazione delle somme a debito.

# **ESEMPIO**

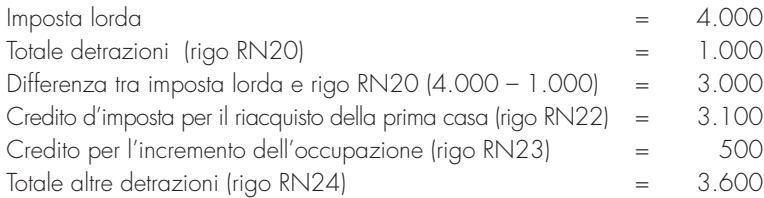

Essendo la differenza tra l'imposta lorda e il rigo RN20 (euro 3.000) inferiore all'importo del rigo RN24 (euro 3.600), il contribuente può indicare l'importo di euro 600 che costituisce il residuo che non ha trovato capienza nell'imposta lorda, o nella colonna 3 del rigo RN39 per il suo intero ammontare ovvero suddividerla nella misura che ritiene più opportuna tra le colonne 4 e 5 del rigo RN39.

A titolo esemplificativo si propongono alcune delle possibili modalità di compilazione delle colonne 4 e 5 del rigo RN39:

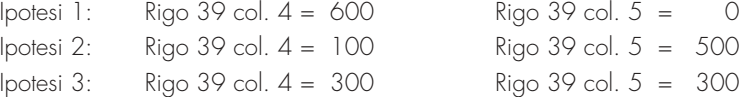

Si precisa che nell'esempio riportato, il credito residuo di euro 600 non può essere indicato per intero nella colonna 5 del rigo RN39 in quanto d'importo superiore a quello del credito d'imposta per l'incremento dell'occupazione di cui al rigo RN23.

# **8. QUADRO RV – ADDIZIONALE REGIONALE E COMUNALE ALL'IRPEF**

Siete obbligati al pagamento dell'addizionale regionale in relazione al domicilio fiscale al 31 dicembre 2007. Inoltre siete obbligati al pagamento dell'addizionale comunale all'lRPEF sia a saldo per il 2007, con riferimento al domicilio fiscale al 1 gennaio 2007, sia in acconto per l'anno di imposta 2008, con riferimento al domicilio fiscale al 1 gennaio 2008, sempreché il comune abbia deliberato l'aliquota dell'addizionale comunale.

Siete tenuti al pagamento delle addizionali regionale e comunale sia che siate residenti che non residenti nel territorio dello Stato se, con riferimento al 2007, dovete l'IRPEF dopo aver sottratto gli importi di tutte le detrazioni d'imposta che vi spettano e dei crediti d'imposta per redditi prodotti all'estero che, sempre all'estero, hanno subìto il pagamento di imposte a titolo definitivo.

Non siete, invece, obbligati al pagamento dell'addizionale regionale e comunale all'IRPEF se:

- possedete soltanto redditi esenti dall'IRPEF;
- possedete soltanto redditi soggetti ad imposta sostitutiva dell'IRPEF;
- possedete soltanto redditi soggetti a tassazione separata salvo che, avendone la facoltà, abbiate optato per la tassazione ordinaria facendoli concorrere alla formazione del reddito complessivo;
- avete un'imposta lorda (rigo RN5) che, al netto delle detrazioni riportate nei righi RN20 e RN21, dei crediti d'imposta per redditi prodotti all'estero, indicati nel rigo RN26, col. 2 e dei crediti d'imposta per fondi comuni indicati nel rigo RN27 col. 1, non supera euro 10,33.

# **Come si determina**

**Chi non è tenuto al pagamento**

**Chi è tenuto al pagamento**

> Le addizionali regionale e comunale si calcolano applicando un'aliquota al reddito complessivo determinato, ai fini dell'IRPEF, al netto degli oneri deducibili.

In deroga alle disposizioni generali, che stabiliscono per tutto il territorio nazionale l'aliquota dell'addizionale regionale nella misura dello 0,90 per cento, alcune regioni hanno deliberato una maggiorazione dell'aliquota dell'addizionale regionale in vigore. Inoltre, sono state previste differenti condizioni soggettive per l'applicazione delle varie aliquote ed aliquote agevolate per alcuni soggetti. L'addizionale comunale all'IRPEF è dovuta soltanto se avete il domicilio fiscale nei comuni che l'hanno deliberata. Consultate l'apposita tabella dei comuni che hanno deliberato l'addizionale comunale e che trovate alla fine del presente fascicolo. Le addizionali regionale e comunale non sono deducibili ai fini di alcuna imposta, tassa o contributo. Salvo i casi di domicilio fiscale stabilito dall'Agenzia delle Entrate, le persone fisiche residenti nel territorio dello Stato hanno il domicilio fiscale nel comune nella cui anagrafe sono iscritte. Quelle non residenti hanno il domicilio fiscale nel comune in cui hanno prodotto il reddito o, se il reddito è stato prodotto in più comuni, nel comune in cui hanno prodotto il reddito più elevato. I cittadini italiani che risiedono all'estero in forza di un rapporto di servizio con la Pubblica Amministrazione, hanno il domicilio fiscale nel comune di ultima residenza nello Stato. Per quanto riguarda i contribuenti deceduti, va fatto riferimento al loro ultimo domicilio fiscale. Per individuare la regione a favore della quale effettuare il versamento dell'addizionale, si deve fare riferimento al domicilio fiscale del contribuente alla data del 31 dicembre 2007. Per individuare il comune a favore del quale effettuare il versamento dell'addizionale comunale dovuta a saldo per il 2007, si deve fare riferimento al domicilio fiscale del contribuente alla data del 1 gennaio 2007 mentre per quella dovuta in acconto per il 2008 si deve fare riferimento al domicilio fiscale del contribuente alla data del 1 gennaio 2008. Per ulteriori chiarimenti consultate le ISTRUZIONI GENERALI, PARTE III, capitolo 1 ("Dati personali Domicilio fiscale"). Dovete versare in unica soluzione le addizionali regionale e comunale con le modalità e nei termini previsti per il versamento del saldo dell'lRPEF. Si ricorda che è dovuto l'acconto per l'addizionale comunale all'Irpef per l'anno di imposta 2008 nella misura del 30% determinato applicando al reddito imponibile relativo all'anno di imposta 2007 l'aliquota deliberata dal comune nel quale il contribuente ha la residenza alla data del 1° gennaio 2008; si rinvia per ulteriori informazioni a quanto precisato nel paragrafo 6 "Come si eseguono i versamenti". Da ora in poi trovate indicazioni dettagliate per compilare il quadro RV, rigo per rigo. **Rigo RV1:** scrivete l'importo pari al risultato della seguente operazione: RN1 col.  $2 - RN2 - RN3$ **Rigo RV2**  Nella **colonna 1** la casella "Casi particolari addizionale regionale" è riservata esclusivamente a coloro che hanno il domicilio fiscale nelle regioni Lombardia e Veneto e che si trovano in determinate condizioni come chiarito con riferimento a ciascuna regione nelle istruzioni che seguono. In tali casi è stata prevista l'aliquota agevolata dello 0,90 per cento. **Regione Lombardia** La regione Lombardia ha previsto l'applicazione di una aliquota agevolata dello 0,90% per i contribuenti per i quali risultano verificate entrambe le seguenti condizioni: • contribuente al cui reddito complessivo (rigo RN1, colonna 2) concorrono esclusivamente redditi da pensione di ogni **SEZIONE I COME SI CALCOLA L'ADDIZIONALE REGIONALE ALL'IRPEF** Vedere in APPENDICE, voce "Eventi eccezionali" **Quando e come si effettua il versamento Domicilio fiscale Aliquote**

- genere ed eventualmente redditi derivanti dall'unità immobiliare adibita ad abitazione principale e sue pertinenze. Si precisa che per pensioni di ogni genere si intendono sia quelle esposte nel quadro RC con il codice 1 sia quelle esposte con il codice 2 poiché relative a trattamenti pensionistici integrativi, quali ad esempio quelle corrisposte dai fondi pensione;
- contribuente il cui reddito complessivo (rigo RN1, colonna 2), ridotto degli oneri deducibili (rigo RN3), non è superiore ad euro 10.329,14.

Qualora ricorrano entrambe le suddette condizioni per usufruire dell'aliquota agevolata dello 0,90% è necessario barrare la casella di colonna 1 "Casi particolari addizionale regionale".

# **Regione Veneto**

La regione Veneto in sostituzione delle aliquote per i diversi scaglioni di reddito come indicato nella tabella che segue, ha previsto l'applicazione di una aliquota agevolata dello 0,90% a favore di:

- a) soggetti disabili ai sensi dell'art. 3, legge 5/2/92, n.104, con un reddito imponibile per l'anno 2007 non superiore ad euro 45.000,00;
- b) contribuenti con un familiare disabile ai sensi della citata legge 104, fiscalmente a carico con un reddito imponibile non superiore ad euro 45.000,00. In questo caso qualora il disabile sia fiscalmente a carico di più soggetti l'aliquota dello 0,9% si applica a condizione che la somma dei redditi delle persone di cui è a carico, non sia superiore ad euro 45.000,00;
- c) contribuenti aventi un reddito imponibile, ai fini dell'addizionale regionale, non superiore ad euro 50.000,00 e con tre figli fiscalmente a carico. Qualora i figli siano a carico di più soggetti, l'aliquota dello 0,9% si applica solo nel caso in cui la cui la somma dei redditi imponibili ai fini dell'addizionale regionale, non sia superiore ad eu-

ro 50.000,00. La soglia di reddito imponibile è innalzata di euro 10.000,00 per ogni figlio a carico oltre il terzo. Ad esempio con quattro figli a carico la soglia è pari ad euro 60.000,00.

Per usufruire dell'aliquota agevolata dello 0,90% dovete indicare nella casella di colonna 1 "Casi particolari addizionale regionale" il codice 1 se vi trovate nei casi descritti nei punti a) e/o b) ovvero il codice 2 se vi trovate nel caso descritto nel punto c).

Nella **colonna 2** scrivete l'importo dell'addizionale regionale all'IRPEF dovuta in relazione al domicilio fiscale al 31 dicembre 2007 e determinata applicando le aliquote previste dalle singole regioni all'importo scritto nel **rigo RV1** (reddito imponibile) con le modalità dalle stesse stabilite come riportato nella tabella che segue.

Le regioni di seguito indicate hanno previsto per la determinazione dell'addizionale regionale più aliquote a seconda degli scaglioni di reddito ovvero una modalità di calcolo particolare.

#### **Emilia Romagna**

Per la regione Emilia Romagna si precisa che per i redditi fino a euro 15.000,00 l'aliquota prevista è del 1,10 %; per i redditi superiori a euro 15.000,00 e fino a euro 20.000,00 l'aliquota del 1,20 % si applica sull'intero ammontare di reddito e non solo sulla parte che eccede euro 15.000,00; per i redditi superiori a euro 20.000,00 e fino a euro 25.000,00 l'aliquota del 1,30 % si applica sull'intero ammontare di reddito e non solo sulla parte che eccede euro 20.000,00; per i redditi oltre euro 25.000,00 l'aliquota del 1,40 % si applica sull'intero ammontare di reddito e non solo sulla parte che eccede euro 25.000,00. Ad esempio, per un reddito di euro 30.000,00 l'imposta dovuta sarà pari a euro 420,00.

#### **Regione Liguria**

Per la regione Liguria si precisa che per i redditi fino a euro 20.000,00 l'aliquota prevista è del 0.90 %; per i redditi superiori a euro 20.000,00 l'aliquota del 1,40 % si applica sull'intero ammontare di reddito e non solo sulla parte che eccede euro 20.000,00. Ad esempio, per un reddito di euro 30.000,00 l'imposta dovuta sarà pari a euro 420,00. Tuttavia, per i redditi compresi tra euro 20.001,00 ed euro 20.101,42 l'imposta determinata applicando l'aliquota 1,4% è ridotta di un importo pari al prodotto tra il coefficiente "0,986" e la differenza tra euro 20.101,42 ed il reddito imponibile ai fini dell'addizionale regionale; Il calcolo da eseguire è il seguente:

$$
\frac{RV1 \times 1.40}{100} - 0.986 \times (20.101.42 - RV1)
$$

## **Regione Piemonte**

Per la regione Piemonte si precisa che per i redditi fino a euro 11.071,35 l'aliquota prevista è del 0.90 %; l'aliquota dell'1,4 per cento prevista per i redditi superiori a euro 11.071,35 si applica sull'intero ammontare di reddito e non solo sulla parte che eccede euro 11.071,35. Ad esempio per un reddito di euro 15.000,00 l'imposta dovuta sarà pari ed euro 210,00.

#### **Regione Umbria**

Per la regione Umbria si precisa che per i redditi fino a euro 15.000,00 l'aliquota prevista è del 0.90 %; per i redditi superiori a euro 15.000,00 l'aliquota dell'1,1 per cento prevista si applica sull'intero ammontare di reddito e non solo sulla parte che eccede euro 15.000,00. Ad esempio per un reddito di euro 30.000,00 l'imposta dovuta sarà pari ed euro 330,00.

#### **Regione Veneto**

Per la regione Veneto si precisa che l'aliquota dell'1,4 per cento prevista per i redditi (rigo RV1) superiori a euro 28.000,00 si applica sull'intero ammontare di reddito e non solo sulla parte che eccede euro 28.000,00. Ad esempio, per un reddito di euro 30.000,00 l'imposta dovuta sarà pari a euro 420,00.

Tuttavia, per i redditi compresi tra euro 28.001,00 ed euro 28.142,00, l'aliquota da applicare non è dell'1,4% ma è determinata in termini percentuali sottraendo al coefficiente "1" il rapporto tra l'ammontare di euro 27.748,00 ed il reddito imponibile ai fini dell'addizionale regionale. L'aliquota così determinata, deve essere arrotondata alla quarta cifra decimale; l'ultima cifra va arrotondata per eccesso o per difetto a seconda che la cifra decimale immediatamente successiva sia non inferiore o inferiore a cinque.

A tal fine determinare l'aliquota da applicare con la modalità di seguito descritta:

$$
Aliquota = 1 - (27.748,00 / rigo RV1)
$$

L'aliquota così determinata deve essere arrotondata alla quarta cifra decimale secondo le modalità sopra riportate.

L'ammontare dell'addizionale regionale dovuta si ottiene applicando al rigo RV1 l'aliquota dell'addizionale regionale come sopra determinata:

$$
RV2 = \text{rigo } RV1 \times \text{aliquota}
$$

#### **ESEMPIO**

**\*** rigo RV1 = 28.100 **\*** aliquota = 1 – (27.748 / 28.100) = 0,0125

**\*** rigo RV2 = 28.100 x 0,0125 = 351,25 che arrotondato è pari a 351,00
### **TABELLA ADDIZIONALI REGIONALI ALL'IRPEF 2007**

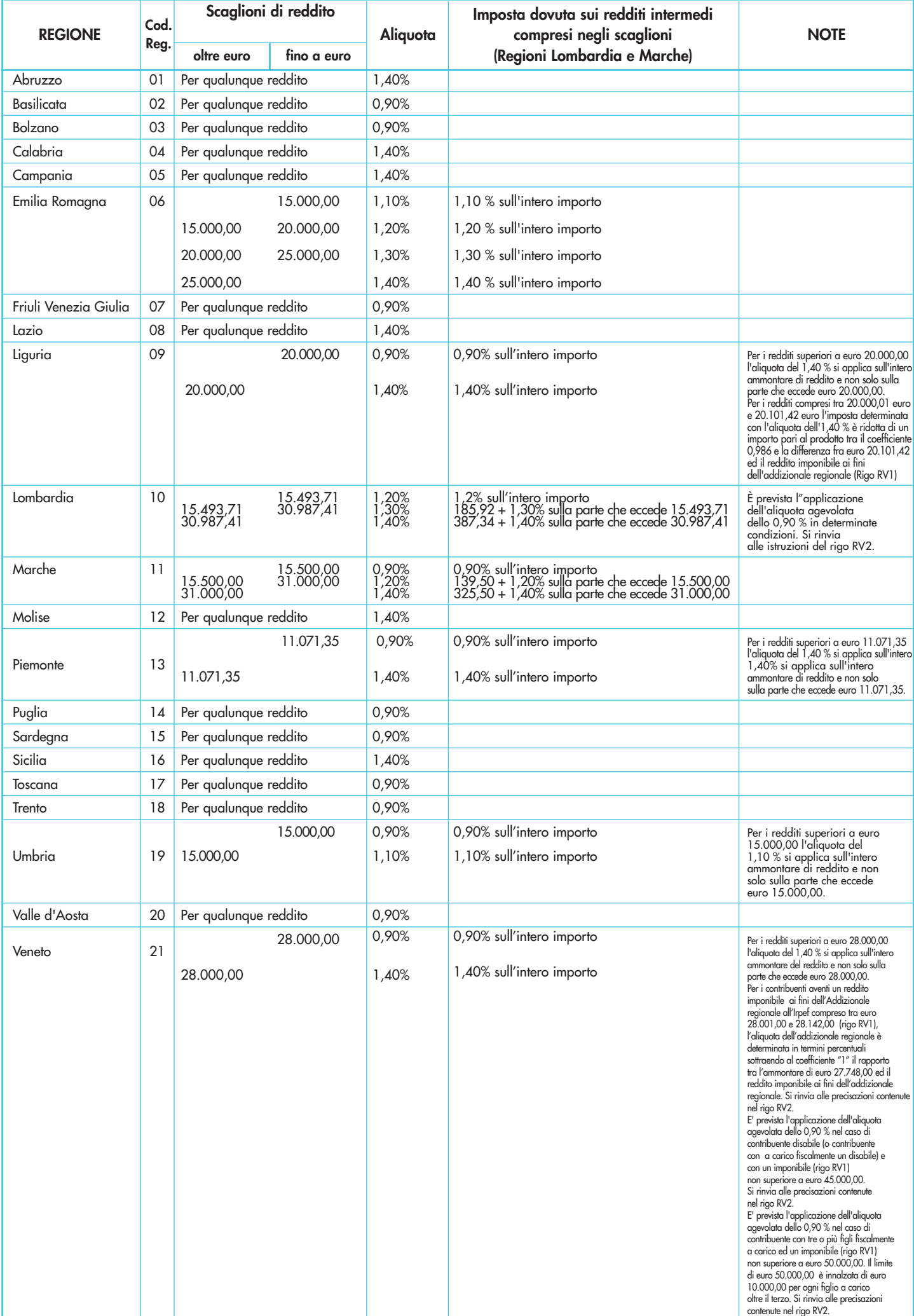

#### **Rigo RV3:**

- nella **colonna 1** scrivete l'ammontare dell'addizionale regionale trattenuta, diversa da quella indicata nei quadri RC ed RL (ad esempio, l'addizionale relativa ai trattamenti assistenziali erogati dall'Inail ai titolari di redditi agrari);
- nella **colonna 2** scrivete l'ammontare dell'addizionale regionale sospesa e non versata per effetto delle disposizioni emanate a seguito degli eventi eccezionali, già compresa nell'importo di colonna 3. Questo importo è quello che potete trovare al punto 15 del CUD 2008 ovvero al punto 9 del CUD 2007;
- nella **colonna 3** scrivete l'ammontare dell'addizionale regionale trattenuta o da trattenere dal sostituto d'imposta se nel 2007 avete percepito reddito da lavoro dipendente o da lavoro a questo assimilato. Tale importo è quello che potete trovare nel rigo RC11 della Sezione III del quadro RC, eventualmente sommato all'importo indicato nel rigo RC17 della Sezione IV del quadro RC qualora abbiate percepito compensi per lavori socialmente utili (riportando il codice "3" nella colonna 1 dei righi da RC1 a RC4 della Sezione I del quadro RC) ed il vostro reddito complessivo superi euro 9.296,22, al netto della deduzione per l'abitazione principale e relative pertinenze. Se avete percepito compensi per attività sportive dilettantistiche sommate anche l'importo indicato nel rigo RL24, colonna 2.

Nella colonna 3 del rigo RV3 va riportato anche l'ammontare delle trattenute già indicate a colonna 1 dello stesso rigo.

Rigo RV4: dovete compilare questo rigo solo se avete eccedenze di addizionale regionale delle quali non avete chiesto il rimborso nella precedente dichiarazione.

Nella **colonna 1** indicate il codice regione relativo al domicilio fiscale al 31 dicembre 2006, che trovate nella "Tabella Addizionali regionali all'IRPEF 2007" presente nelle istruzioni di questo quadro RV.

Se lo scorso anno è stato presentato il modello 730/2007 ed è stato chiesto di utilizzare il credito scaturente dalla dichiarazione per il pagamento con il Mod. F24 dell'Ici ma tale credito non è stato utilizzato tutto o in parte, riportare nella **colonna 2** di questo rigo RV4, anche l'eventuale importo del credito per addizionale regionale indicato nel rigo 61 del prospetto di liquidazione Mod. 730-3 2007 (colonna 2 per il dichiarante, colonna 4 per il coniuge) e nel **rigo RV5** riportare l'eventuale credito per addizionale regionale utilizzato in compensazione con il Mod. F24. L 'importo indicato nella colonna 2 deve essere sommato agli altri importi da indicare nella colonna 3 di questo rigo. Nella **colonna 3** indicate l'ammontare dell'eccedenza derivante dalla precedente dichiarazione. Questo importo si trova al rigo RX2, colonna 4, del Modello UNICO 2007. Se avete fruito dell'assistenza fiscale e il sostituto non ha rimborsato in tutto o in parte il credito risultante dal Modello 730-3 potete scrivere sul rigo RV4, il credito non rimborsato. Trovate tale importo al punto 27 del CUD 2008 o al punto 15 del CUD 2007. In tale colonna deve essere compreso anche l'importo eventualmente indicato nella colonna 2 di questo rigo RV4.

**Rigo RV5:** scrivete l'eccedenza d'imposta risultante dalla precedente dichiarazione e compensata con il modello F24.

#### **Addizionale regionale all'IRPEF da trattenere o da rimborsare risultante dal Mod. 730/2008**

**Rigo RV6:** questo rigo deve essere compilato se con la presente dichiarazione intendete correggere o integrare un modello 730/2008 precedentemente presentato.

Nella **colonna 1** riportate quanto indicato nella colonna 6 del rigo 45 del modello 730-3/2008 (prospetto di liquidazione). Nel caso in cui il modello 730/2008 sia stato presentato in forma congiunta e la dichiarazione integrativa è presentata dal coniuge dichiarante, in questa colonna deve essere riportato quanto indicato nella colonna 6 del rigo 53 del modello 730-3/2008.

La **colonna 2** deve essere compilata solo se nel quadro I del modello 730/2008 avete chiesto di utilizzare il credito originato dalla liquidazione della dichiarazione 730 per il pagamento dell'ICI e se nel mod. 730-3/2008 (prospetto di liquidazione), rilasciato dal soggetto che ha prestato l'assistenza fiscale, risulta compilata la colonna 3 del rigo 45 (ovvero col. 3 del rigo 53 per il coniuge dichiarante). In tal caso riportate l'ammontare del credito utilizzato in compensazione con il modello F24, entro la data di presentazione della presente dichiarazione, per il pagamento dell'ICI.

Nella **colonna 3** riportate quanto indicato nella colonna 4 del rigo 45 del modello 730-3/2008 (prospetto di liquidazione). Nel caso in cui il modello 730/2008 sia stato presentato in forma congiunta e la dichiarazione integrativa è presentata dal coniuge dichiarante, in questa colonna deve essere riportato quanto indicato nella colonna 4 del rigo 53 del modello 730-3/2008.

**Righi RV7 e RV8**: dovete compilare questi righi per determinare l'addizionale regionale a debito o a credito. A tal fine effettuate la seguente operazione:

RV2 colonna 2 – RV3 colonna 3 – RV4 colonna 3 + RV5 – RV6 colonna 1 + RV6 colonna 2 + RV6 colonna 3

- se il risultato di tale operazione è positivo riportate l'importo così ottenuto nel rigo RV7;
- se il risultato di tale operazione è negativo riportate l'importo ottenuto, non preceduto dal segno meno, nel rigo RV8.

**SEZIONE II-A COME SI CALCOLA L'ADDIZIONALE COMUNALE ALL'IRPEF**

Vedere in APPENDICE, voce "Eventi eccezionali" **Rigo RV9:** scrivete l'aliquota deliberata per l'anno 2007 dal comune nel quale avete il vostro domicilio fiscale alla data del 1 gennaio 2007. Tale aliquota è rilevabile nella colonna "Saldo 2007 - Aliquota" della tabella "Codici catastali comunali e aliquote dell'addizionale comunale per gli anni 2007 e 2008" posta alla fine dell'appendice.

**Rigo RV10:** scrivete l'importo dell'addizionale comunale all'IRPEF da voi dovuta. Per determinarlo dovete applicare all'importo riportato al rigo RV1, l'aliquota indicata al rigo RV9. Prima della determinazione dell'addizionale comunale dovuta, dovete tenere conto dell'eventuale soglia di esenzione deliberata dal comune e riportata nella colonna "Saldo 2007 – Esenzione " della tabella "Codici catastali comunali e aliquote dell'addizionale comunale per gli anni 2007 e 2008" posta alla fine dell'appendice. Pertanto, qualora nella colonna esenzione è riportato un importo, lo stesso è riferito al limite di reddito imponibile ai fini dell'addizionale comunale (rigo RV1) entro il quale

non è dovuta addizionale comunale. Se l'importo del rigo RV1 è minore o uguale all'importo indicato nella colonna esenzione, l'addizionale comunale per il 2007 (Saldo) non è dovuta e la colonna 2 di questo rigo non va compilata; se invece, l'importo del rigo RV1 è maggiore all'importo indicato nella colonna esenzione, l'addizionale comunale è dovuta e l'aliquota indicata nel rigo RV9 va applicata sull'intero importo del rigo RV1. Se nella colonna esenzione è riportato un asterisco "\*" il comune ha deliberato una soglia di esenzione con riferimento a particolari condizioni reddituali.

Per verificare se siete in possesso dei requisiti previsti per fruire dell'esenzione, dovete consultare il sito internet www.finanze.gov.it/dipartimentopolitichefiscali/fiscalitalocale/addirpef/index.htm. Se siete in possesso dei requisiti previsti per fruire dell'esenzione e gli stessi sono riferiti a condizioni soggettive non desumibili dai dati presenti nella dichiarazione (ad esempio l'importo ISEE ovvero una particolare composizione del nucleo familiare) per attestare il possesso di tali requisiti dovete barrare la casella di colonna 1 ("Esenzione") del presente rigo e non compilare la colonna 2.

**Rigo RV11:** nella **colonna 1** scrivete l'ammontare dell'addizionale comunale trattenuta o da trattenere dal sostituto d'imposta. L'importo da indicare è desumibile dai dati indicati nella sezione III del quadro RC; in particolare:

- calcolare Rigo RC12 Rigo RC14 (se il risultato è negativo considerare zero);
- sommare al risultato della precedente operazione l'importo del rigo RC13.
- nella **colonna 2**, scrivete l'importo dell'addizionale comunale trattenuta in sede di assistenza fiscale se lo scorso anno avete presentato il modello 730/2007. Tale importo è quello riportato nel punto 24 del CUD 2008.
- nella **colonna 3**, scrivete l'importo dell'addizionale comunale versata con il modello F24 qualora lo scorso anno avete presentato il modello Unico 2007.
- nella **colonna 4** scrivete l'ammontare dell'addizionale comunale trattenuta, diversa da quelle indicate nelle precedenti colonne di questo rigo RV11 (ad esempio, l'addizionale relativa ai trattamenti assistenziali erogati dall'Inail ai titolari di redditi agrari);
- nella **colonna 5** scrivete l'addizionale comunale sospesa e non versata per effetto delle disposizioni emanate a seguito degli eventi eccezionali, già compresa negli importi indicati dalla colonna 1 alla colonna 4 di questo rigo RV11. Con riferimento alla colonna 1 l' importo è quello che potete trovare ai punti 17 e 18 del CUD 2008 ovvero al punto 10 del CUD 2007;
- nella **colonna 6** scrivete la somma degli importi indicati nelle colonne 1, 2, 3 e 4 di questo rigo RV11.

**Rigo RV12:** dovete compilare questo rigo solo se avete eccedenze di addizionale comunale delle quali non avete chiesto il rimborso nella precedente dichiarazione.

Nella **colonna 1** indicate il codice regione relativo al domicilio fiscale al 31 dicembre 2006, che trovate nella "Tabella Addizionali regionali all'IRPEF 2007" presente nelle istruzioni di questo quadro RV.

Inoltre, se lo scorso anno è stato presentato il modello 730/2007 ed è stato chiesto di utilizzare il credito scaturente dalla dichiarazione per il pagamento con il Mod. F24 dell'Ici ma tale credito non è stato utilizzato tutto o in parte, riportare nella **colonna 2** di questo rigo RV12 anche l'eventuale importo del credito per addizionale comunale indicato nel rigo 62 del prospetto di liquidazione Mod. 730-3 2007 (colonna 2 per il dichiarante, colonna 4 per il coniuge) e nel **rigo RV13** riportare l'eventuale credito addizionale comunale utilizzato in compensazione con il Mod. F24. L 'importo indicato nella colonna 2 deve essere sommato agli altri importi da indicare nella colonna 3 di questo rigo.

Nella **colonna 3** indicate l'ammontare dell'eccedenza derivante dalla precedente dichiarazione. Questo importo si trova al rigo RX3, colonna 4, del Modello UNICO 2007. Se avete fruito dell'assistenza fiscale e il sostituto non ha rimborsato, in tutto o in parte, il credito risultante dal Modello 730-3 potete scrivere sul rigo RV12 il credito non rimborsato. Trovate tale importo al punto 28 del CUD 2008 o al punto 16 del CUD 2007. L 'importo indicato nella colonna 2 deve essere sommato agli altri importi da indicare nella colonna 3 di questo rigo.

**Rigo RV13:** scrivete l'eccedenza d'imposta risultante dalla precedente dichiarazione e compensata con il mod. F24.

#### **Addizionale comunale all'IRPEF da trattenere o da rimborsare risultante dal Mod. 730/2008**

**Rigo RV14:** questo rigo deve essere compilato se con la presente dichiarazione intendete correggere o integrare un modello 730/2008 precedentemente presentato.

Nella **colonna 1** riportate quanto indicato nella colonna 6 del rigo 46 del modello 730-3/2008 (prospetto di liquidazione). Nel caso in cui il modello 730/2008 sia stato presentato in forma congiunta e la dichiarazione integrativa è presentata dal coniuge dichiarante, in questa colonna deve essere riportato quanto indicato nella colonna 6 del rigo 54 del modello 730-3/2008.

La **colonna 2** deve essere compilata solo se nel quadro I del modello 730/2008 avete chiesto di utilizzare il credito originato dalla liquidazione della dichiarazione 730 per il pagamento dell'ICI e se nel mod. 730-3/2008 (prospetto di liquidazione), rilasciato dal soggetto che ha prestato l'assistenza fiscale, risulta compilata la colonna 3 del rigo 46 (ovvero col. 3 del rigo 54 per il coniuge dichiarante). In tal caso riportate l'ammontare del credito utilizzato in compensazione con il modello F24, entro la data di presentazione della presente dichiarazione, per il pagamento dell'ICI.

Nella **colonna 3** riportate quanto indicato nella colonna 4 del rigo 46 del modello 730-3/2008 (prospetto di liquidazione). Nel caso in cui il modello 730/2008 sia stato presentato in forma congiunta e la dichiarazione integrativa è presentata dal coniuge dichiarante, in questa colonna deve essere riportato quanto indicato nella colonna 4 del rigo 54 del modello 730-3/2008.

**Righi RV15 e RV16:** dovete compilare questi righi per determinare l'addizionale comunale a debito o a credito. A tal fine effettuate la seguente operazione:

RV10 col. 2 – RV11 col. 6 – RV12 col. 3 + RV13 – RV14 col. 1 + RV14 col. 2 + RV14 col. 3

- se il risultato di tale operazione è positivo riportate l'importo così ottenuto nel rigo RV15;
- se il risultato di tale operazione è negativo riportate l'importo ottenuto, non preceduto dal segno meno, nel rigo RV16.

### **SEZIONE II-B ACCONTO ADDIZIONALE COMUNALE ALL'IRPEF PER IL 2008**

**Rigo RV17:** l'acconto per l'addizionale comunale all'Irpef per il 2008 è dovuto nella misura del 30% dell'addizionale comunale ottenuta applicando al reddito imponibile relativo all'anno di imposta 2007 (importo del rigo RV17 col. 2) l'aliquota deliberata dal comune nel quale il contribuente ha la residenza alla data del 1<sup>6</sup> gennaio 2008.

L'importo così determinato deve essere ridotto dell'acconto per l'addizionale comunale 2008 trattenuto dal datore di lavoro e indicato nel rigo RC15.

L'aliquota da applicare è quella deliberata per l'anno 2008, qualora la pubblicazione della delibera sia avvenuta entro il 31 dicembre 2007 ovvero quella vigente per l'anno di imposta 2007 nel caso di pubblicazione successiva a tale data.

Se il contribuente prevede (ad esempio, per effetto di oneri deducibili sostenuti nel 2008 o di minori redditi percepiti nello stesso anno) una minore imposta da dichiarare nella successiva dichiarazione, può versare un acconto, per il 2008, di importo inferiore a quello determinato con riferimento al reddito imponibile della presente dichiarazione. In tal caso, tuttavia, l'importo da indicare nella colonna 7 di questo rigo RV17 deve essere quello determinato utilizzando le istruzioni che seguono e non il minore importo versato o che si intende versare.

La rata di acconto dell'Addizionale comunale può essere versata ratealmente alle condizioni indicate al capitolo 8 della Parte I.

Per la determinazione dell'acconto compilare il rigo RV17 utilizzando le istruzioni che seguono.

Prima della determinazione dell'acconto dovuto per addizionale comunale 2008, dovete tenere conto dell'eventuale soglia di esenzione deliberata dal comune e riportata nella colonna "Acconto 2008 – Esenzione " della tabella "Codici catastali comunali e aliquote dell'addizionale comunale per gli anni 2007 e 2008" posta alla fine dell'appendice. Pertanto, qualora nella colonna esenzione relativa al comune nel quale avete il vostro domicilio fiscale al 1 gennaio 2008 è riportato un importo, lo stesso è riferito al limite di reddito imponibile ai fini dell'acconto addizionale comunale 2008 (rigo RV17 col. 2) entro il quale non è dovuta addizionale comunale. Se l'importo del rigo RV17 col. 2 è minore o uguale all'importo indicato nella colonna esenzione, l'acconto per addizionale comunale 2008 non è dovuto e la colonna 2 di questo rigo non va compilata; se invece, l'importo del rigo RV17 col. 2 è maggiore dell'importo indicato nella colonna esenzione, è dovuto l'acconto per l'addizionale comunale 2008 e l'aliquota indicata nella colonna 3 di questo rigo RV17 va applicata sull'intero importo di colonna 2.

Se nella colonna esenzione è riportato un asterisco "\*" il comune ha deliberato una soglia di esenzione con riferimento a particolari condizioni reddituali. Per verificare se siete in possesso dei requisiti previsti per fruire dell'esenzione, dovete consultare il sito internet www.finanze.gov.it/dipartimentopolitichefiscali/fiscalitalocale/addirpef/index.htm. Se siete in possesso dei requisiti previsti per fruire dell'esenzione e gli stessi sono riferiti a condizioni soggettive non desumibili dai dati presenti nella dichiarazione (ad esempio l'importo ISEE ovvero una particolare composizione del nucleo familiare) per attestare il possesso di tali requisiti dovete barrare la casella di **colonna 1** ("Esenzione") del presente rigo e non compilare la colonna 4.

Per la determinazione dell'acconto compilare il rigo RV17 utilizzando le seguenti istruzioni:

- nella **colonna 1** del rigo RV17 barrare la casella solo se risultano verificate le condizioni sopra descritte (si usufruisce dell'esenzione per il possesso di requisiti non desumibili dai dati presenti nella dichiarazione);
- nella **colonna 2** del rigo RV17 indicare l'imponibile relativo all'anno di imposta 2007; l'imponibile da indicare nella colonna 2 di questo rigo è quello indicato nel rigo RV1. Qualora abbiate percepito redditi di lavoro autonomo e/o di impresa per i quali trovano applicazione disposizioni fiscali che assumono rilievo anche ai fini della determinazione dell'acconto dovuto per il 2008, indicare nella colonna 2 di questo rigo l'imponibile relativo all'anno di imposta 2007 rideterminato tenendo conto di tali disposizioni (vedere in Appendice la voce "Acconti Irpef e Addizionale comunale – casi particolari);
- nella **colonna 3** del rigo RV17 indicare l'aliquota da applicare per la determinazione dell'acconto; si ricorda che tale aliquota è quella deliberata per l'anno 2008, qualora la pubblicazione della delibera sia avvenuta entro il 31 dicembre 2007 ovvero quella vigente per l'anno di imposta 2007 nel caso di pubblicazione successiva a tale data. L'aliquota da scrivere in questa colonna 3 è quella relativa al comune nel quale avete il domicilio fiscale alla data del 1/1/2008 e indicata nella colonna "Acconto 2008 – Aliquota" della tabella "Codici catastali comunali e aliquote dell'addizionale comunale per gli anni 2007 e 2008" posta alla fine dell'appendice. – nella **colonna 4** del rigo RV17 riportare il risultato della seguente operazione:

$$
\frac{RV17 \text{ col. } 2 \times RV17 \text{ col. } 3 \times 0.3}{100}
$$

Se il comune ha deliberato una soglia di esenzione e siete nella condizione prevista per poterne fruire, non dovete compilare questa colonna 4. Si rimanda a tal fine alle istruzioni precedentemente fornite;

- nella **colonna 5** del rigo RV17 riportare l'importo indicato nel rigo RC15 del quadro RC;
- nella **colonna 6**, da compilare solo nel caso di dichiarazione integrativa o correttiva riportate:
	- l'importo versato con il mod. F24 per il pagamento dell'acconto dell'addizionale comunale, se state integrando un precedente modello Unico PF 2008;
	- quanto indicato nella col. 6 del rigo 50 (ovvero col. 6 del rigo 58 per il coniuge dichiarante) del mod. 730-3/2008 (prospetto di liquidazione) rilasciato dal soggetto che ha prestato l'assistenza fiscale, se state integrando un precedente modello 730/2008;
- nella **colonna 7** riportare il risultato della seguente operazione:

Rigo RV17 col. 4 – Rigo RV17 col. 5 – Rigo RV17 col. 6

Se il risultato è negativo la colonna 7 non deve essere compilata.

# **9. QUADRO CR – CREDITI D'IMPOSTA**

Il quadro CR deve essere utilizzato per calcolare e/o esporre alcuni crediti d'imposta.

Questo quadro si compone di quattro sezioni:

Sezione **I:** riservata ai crediti d'imposta per redditi prodotti all'estero;

Sezione II: riservata ai crediti d'imposta per il riacquisto della prima casa ed ai crediti d'imposta per i canoni di locazione non percepiti;

**Sezione III:** riservata ai crediti d'imposta per l'incremento dell'occupazione;

**Sezione IV:** riservata agli altri crediti d'imposta.

### **SEZIONE I CREDITI D'IMPOSTA PER REDDITI PRODOTTI ALL'ESTERO**

La compilazione di questa sezione è riservata ai contribuenti che hanno prodotto redditi in un paese estero nel quale sono state pagate imposte a titolo definitivo per le quali è riconosciuto il diritto a richiedere un credito d'imposta. Tale sezione è riservata all'esposizione delle informazioni relative ai redditi prodotti all'estero, diversi da quelli d'impresa, al fine di determinare il credito per le imposte pagate all'estero previsto dall'art. 165, comma 1 del TUIR. In presenza di redditi d'impresa prodotti all'estero deve essere invece utilizzato il quadro CE presente nel terzo fascicolo il quale consente la determinazione sia del credito di cui al comma 1 dell'art. 165 che dell' ulteriore credito d'imposta previsto dal comma 6 del citato articolo. Si rimanda, per ulteriori chiarimenti, alle istruzioni del quadro CE contenute nel terzo fascicolo.

**ATTENZIONE** Qualora siano stati prodotti all'estero sia redditi d'impresa che redditi diversi da quelli di impresa le sezioni I-A e I-B del quadro CR non vanno utilizzate e deve essere compilato esclusivamente il quadro CE.

Le imposte da indicare in questa sezione sono quelle divenute definitive a partire dal 2007 (se non già indicate nella dichiarazione precedente) fino al termine di presentazione della presente dichiarazione.

Si considerano pagate a titolo definitivo le imposte divenute irripetibili. Pertanto, non vanno indicate, ad esempio, le imposte pagate in acconto o in via provvisoria e quelle per le quali è prevista la possibilità di rimborso totale o parziale. Si precisa che in presenza di convenzioni contro le doppie imposizioni stipulate dall'Italia, le imposte pagate all'estero a titolo definitivo da indicare nel presente quadro, non possono eccedere l'aliquota prevista dalla convenzione. Per maggiori informazioni si rimanda alla voce "Utili prodotti all'estero" presente nell'APPENDICE del FASCICOLO 2.

Può accadere che nel 2007 sia stata pagata in via definitiva un'imposta corrispondente ad una parte soltanto dei redditi esteri dichiarati nei quadri della presente dichiarazione, oppure che non sia stata pagata alcuna imposta. In tali casi, fermo restando che i redditi esteri conseguiti nell'anno 2007 devono essere dichiarati per l'intero ammontare, nella presente dichiarazione l'imposta estera, non pagata in tutto o in parte, potrà essere portata in detrazione nella dichiarazione dell'anno in cui sarà avvenuto il pagamento in via definitiva, compilando in tale dichiarazione il relativo quadro CR.

Viceversa, nel caso in cui si siano rese definitive nel 2007 imposte estere relative a redditi prodotti negli anni precedenti e già dichiarati, dette imposte devono essere indicate nel presente quadro al fine di fruire del relativo credito d'imposta.

Si sottolinea, infine, che con alcuni Paesi, con i quali sono in vigore convenzioni bilaterali contro le doppie imposizioni, è prevista una clausola particolare per cui, se lo Stato estero ha esentato da imposta, in tutto o in parte, un determinato reddito prodotto nel proprio territorio, il contribuente residente in Italia ha comunque diritto a chiedere il credito per l'imposta estera come se questa fosse stata effettivamente pagata (imposta figurativa).

Si ricorda che è necessario conservare la documentazione da cui risultino l'ammontare del reddito prodotto e le imposte pagate in via definitiva al fine di poterla esibire o trasmettere a richiesta degli uffici finanziari.

Per poter usufruire del credito d'imposta di cui al comma 1 dell'art. 165 del Tuir è necessario compilare sia la sezione I-A che la sezione I-B.

– La sezione I-A è riservata all'indicazione dei dati necessari per la determinazione del credito d'imposta teoricamente spettante;

– la sezione I-B è riservata alla determinazione del credito d'imposta effettivamente spettante.

Si ricorda che il credito per le imposte pagate all'estero spetta fino a concorrenza della quota d'imposta lorda italiana corrispondente al rapporto tra il reddito prodotto all'estero ed il reddito complessivo e sempre comunque nel limite dell'imposta netta italiana relativa all'anno di produzione del reddito estero. Al fine dell'individuazione di tale limite si deve tener conto anche del credito già utilizzato nelle precedenti dichiarazioni, riferito allo stesso anno di produzione del reddito.

Pertanto, ai fini della determinazione del credito d'imposta spettante è necessario:

- ricondurre, ove eccedente, l'importo dell'imposta estera (resasi definitiva in un singolo Stato e relativa ad un singolo anno di produzione del reddito), alla quota di imposta lorda italiana (imposta lorda italiana commisurata al rapporto tra reddito estero e reddito complessivo) eventualmente diminuita del credito utilizzato nelle precedenti dichiarazioni riferito allo stesso Stato estero ed allo stesso periodo di produzione del reddito estero. Le istruzioni contenute nella sezione I-A sono relative a questo primo limite entro il quale è possibile usufruire del credito d'imposta;
- ricondurre, ove eccedente, l'importo così determinato entro il limite dell'imposta netta (diminuita dell'eventuale credito già usufruito nelle precedenti dichiarazioni) relativa all'anno di produzione del reddito estero. Le istruzioni contenute nella sezione I-B sono relative a questo secondo limite entro il quale è possibile usufruire del credito d'imposta.

A tal fine compilare la sezione I-A e la sezione I-B utilizzando le seguenti istruzioni.

# **SEZIONE I-A**

Qualora i redditi siano stati prodotti in Stati differenti, per ognuno di questi è necessario compilare un distinto rigo. Occorre procedere analogamente se le imposte pagate all'estero sono relative a redditi prodotti in anni diversi. Viceversa, in presenza di redditi prodotti nello stesso Stato e nel medesimo anno ma appartenenti a più categorie reddituali, diverse da quelle di impresa, è necessario compilare un unico rigo sommando i relativi importi da indicare nelle colonne 3 e 4.

In particolare nei **righi** da **CR1** a **CR4** dovete indicare:

nella **colonna 1**, il codice dello Stato estero nel quale è stato prodotto il reddito; detto codice è rilevabile dall'Elenco dei paesi e territori esteri presente alla fine dell'appendice;

- nella **colonna 2**, l'anno d'imposta in cui è stato prodotto il reddito all'estero. Se il reddito è stato prodotto nel 2007 Ē indicare "2007
- nella **colonna 3**, il reddito prodotto all'estero che ha concorso a formare il reddito complessivo in Italia. Se questo è stato prodotto nel 2007, va riportato il reddito già indicato nei quadri RC, RE, RH (solo per redditi derivanti da partecipazioni in società semplici e associazioni tra artisti e professionisti), RL e RM (solo se avete optato per la tassazione ordinaria) della presente dichiarazione per il quale compete detto credito. Per i redditi del quadro RC certificati nel CUD 2008 o nel CUD 2007, l'importo da indicare è rilevabile dalle annotazioni della stessa certificazione;
- nella **colonna 4**, le imposte pagate all'estero resesi definitive entro la data di presentazione della dichiarazione per le quali non si è già fruito del credito d'imposta nelle precedenti dichiarazioni. Ad esempio, se per i redditi prodotti all'estero nel 2006 nello Stato A, si è resa definitiva una imposta complessiva di euro 3.000, di cui euro 2.000 resasi definitiva entro il 31/07/2007 e pertanto già riportata nella precedente dichiarazione, ed euro 1.000 resasi definitiva entro il 31/07/2008, nella colonna 4 va indicato l'importo di euro 1.000 relativo alla sola imposta resasi definitiva entro il 31/07/2008.

L'importo dell'imposta estera, utilizzabile ai fini del credito spettante ai sensi del comma 1 dell'art. 165 del Tuir, non può essere superiore all'ammontare dell'imposta italiana determinata applicando al reddito estero l'aliquota marginale (riferita al proprio reddito imponibile) vigente nel periodo di produzione del reddito. Ad esempio per i redditi prodotti nel 2007 con un reddito imponibile pari a euro 27.000,00 l'importo di questa colonna 4 non può essere superiore al 27% dell'importo di col. 3 (reddito estero).

Per i redditi del quadro RC certificati nel CUD 2008 o nel CUD 2007, l'importo da indicare è rilevabile dalle annotazioni della stessa certificazione. Si precisa che nel caso in cui il reddito prodotto all'estero abbia concorso parzialmente alla formazione del reddito complessivo in Italia, anche l'imposta estera va ridotta in misura corrispondente;

- nella **colonna 5**, il reddito complessivo relativo all'anno d'imposta indicato a colonna 2 (aumentato eventualmente dei crediti d'imposta sui fondi comuni e dei crediti d'imposta sui dividendi, se ancora vigenti nell'anno di produzione del reddito). Se l'anno indicato è il 2007 riportare l'importo indicato in colonna 2 del rigo RN1 di questo modello aumentato di quanto eventualmente indicato nella colonna 1 del rigo RN1 (credito d'imposta per fondi comuni);
- nella **colonna 6**, l'imposta lorda italiana relativa all'anno d'imposta indicato a colonna 2. Se l'anno è il 2007, tale dato è desumibile dal rigo RN5 del quadro RN di questo modello; se l'anno è il 2006, tale dato è desumibile dal rigo RN7 (o dal rigo RN18 col. 3 nel caso di applicazione della clausola di salvaguardia) del quadro RN del Mod. UNICO Persone Fisiche 2007 o dal rigo 13 del Mod. 730-3/2007; se l'anno è il 2005, tale dato è desumibile dal rigo RN7 (o dal rigo RN18 col. 3 nel caso di applicazione della clausola di salvaguardia) del quadro RN del Mod. UNICO Persone Fisiche 2006 o dal rigo 13 del Mod. 730-3/2006;
- nella **colonna 7**, l'imposta netta italiana relativa all'anno d'imposta indicato a colonna 2. Se l'anno è il 2007, tale dato è desumibile dal rigo RN25 del quadro RN di questo modello; se l'anno è il 2006, tale dato è desumibile dal rigo RN17 (o dal rigo RN18 col. 7 nel caso di applicazione della clausola di salvaguardia) del quadro RN Mod. UNICO Persone Fisiche 2007 o dal rigo 22 del mod. 730/2007; se l'anno è il 2005, tale dato è desumibile dal rigo RN17 (o dal rigo RN18 col. 7 nel caso di applicazione della clausola di salvaguardia) del quadro RN Mod. UNICO Persone Fisiche 2006 o dal rigo 21 del Mod. 730-3/2006;
- nella **colonna 8** il credito eventualmente già utilizzato nelle precedenti dichiarazioni relativo ai redditi prodotti all'estero nell'anno indicato in col. 2 indipendentemente dallo Stato estero di riferimento. Pertanto, può essere necessario compilare tale colonna se nelle precedenti dichiarazioni dei redditi è stato compilato il rigo relativo al credito d'imposta per redditi prodotti all'estero (rigo G4 del mod. 730/2007 o rigo F8 del mod. 730/2006 ovvero il quadro CR Sez. I del Mod. UNICO Persone Fisiche).

### **Contribuenti che hanno usufruito del credito d'imposta per redditi prodotti nell'anno indicato in col. 2 nella dichiarazione dei redditi relativa all'anno d'imposta 2006**

I contribuenti che hanno presentato lo scorso anno il modello UNICO Persone Fisiche 2007 devono compilare questa colonna se l'anno indicato in colonna 2 di questo rigo risulta essere lo stesso di quello indicato in colonna 2 dei righi da CR1 a CR4 del quadro CR del modello UNICO Persone Fisiche 2007. In tale caso l'importo del credito già utilizzato da indicare in questa colonna è quello riportato nella colonna 4 dei righi CR5 o CR6 del quadro CR del modello Unico PF 2007 relativo allo stesso anno di produzione del reddito.

I contribuenti che hanno presentato lo scorso anno il modello 730/2007 devono compilare questa colonna se l'anno indicato in colonna 2 di questo rigo risulta essere lo stesso di quello indicato in colonna 2 del rigo G4 del quadro G della precedente dichiarazione. In tale caso, l'importo del credito già utilizzato da indicare in questa colonna è quello riportato nella colonna 2 "Totale credito utilizzato" del rigo 56 (o 57 per il coniuge dichiarante) del mod. 730-3/2007 relativo allo stesso anno di produzione del reddito.

### **Contribuenti che hanno usufruito del credito d'imposta per redditi prodotti nell'anno indicato in col. 2 nella dichiarazione dei redditi relativa all'anno d'imposta 2005**

I contribuenti che hanno presentato nell'anno 2006 il modello UNICO Persone Fisiche 2006 devono compilare questa colonna se l'anno indicato in colonna 2 di questo rigo risulta essere lo stesso di quello indicato in colonna 2 dei righi da CR1 a CR4 del quadro CR del modello UNICO Persone Fisiche 2006. In tale caso l'importo del credito già utilizzato da indicare in questa colonna è quello riportato nella colonna 4 dei righi CR5 o CR6 del quadro CR del modello Unico PF 2006 relativo allo stesso anno di produzione del reddito.

I contribuenti che hanno presentato nell'anno 2006 il modello 730/2006 devono compilare questa colonna se l'anno indicato in colonna 2 di questo rigo risulta essere lo stesso di quello indicato in colonna 2 del rigo F8 del quadro F del mod. 730/2006. In tale caso, l'importo del credito già utilizzato da indicare in questa colonna è quello riportato nella colonna 2 "Totale credito utilizzato" del rigo 48 (o 49 per il coniuge dichiarante) del mod. 730-3/2006 relativo allo stesso anno di produzione del reddito.

nella **colonna 9** il credito già utilizzato nelle precedenti dichiarazioni per redditi prodotti nello stesso anno di quello indicato in colonna 2 e nello Stato estero di quello indicato in colonna 1.

L'importo da indicare in questa colonna è già compreso in quello di colonna 8; pertanto la colonna 9 non va compilata se non risulta compilata la colonna 8.

La compilazione di questa colonna si rende necessaria quando l'imposta complessivamente pagata in uno Stato estero si è resa definitiva in diversi periodi di imposta e pertanto si è usufruito del credito d'imposta in dichiarazioni relative a periodi di imposta diversi.

Nel caso ipotizzato nell'esempio che segue:

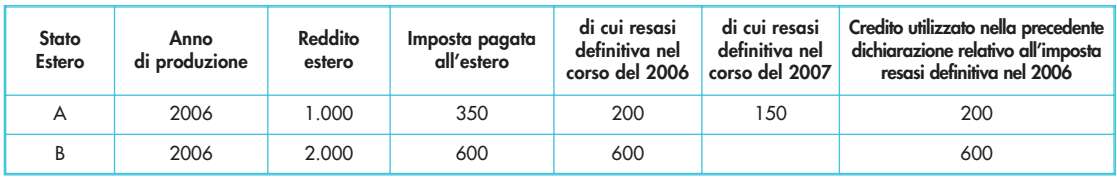

con riferimento allo Stato A, l'importo da indicare nella colonna 8 è di euro 800 (200 + 600) e l'importo da indicare nella colonna 9 è di euro 200 pari al credito utilizzato nella precedente dichiarazione per la parte d'imposta resasi definitiva.

Se, per l'anno di produzione indicato nella colonna 2 di questo rigo, nella dichiarazione mod. UNICO/2007 è stato compilato un solo rigo della sez. I-A del quadro CR relativo allo stesso Stato estero di colonna 1, l'importo da riportare nella colonna 9 è quello indicato in uno dei righi CR5 o CR6, colonna 4, del mod. UNICO/2007 relativo allo stesso anno di produzione del reddito.

Se invece per l'anno di produzione indicato nella colonna 2 di questo rigo, nella dichiarazione mod. UNICO/2007 sono stati compilati più righi CR (da CR1 a CR4) relativi a diversi Stati esteri, consultare in appendice la voce "Credito d'imposta per redditi prodotti all'estero";

Se nella dichiarazione mod. 730/2007 è stato compilato un rigo G4 nel quale sono stati indicati uno Stato estero ed un anno di produzione identici a quelli riportati in questo rigo, l'importo da indicare nella colonna 9 è desumibile dal rigo 56 (o 57 per il coniuge) del mod. 730-3/2007, relativo al medesimo anno di produzione del reddito, colonna 4 o 6 "Credito utilizzato" riferita al medesimo Stato estero.

Nella **colonna 10** la quota d'imposta lorda italiana costituita dal risultato della seguente operazione:

#### (colonna 3 / colonna 5) x colonna 6

Si precisa che se il rapporto tra reddito estero e reddito complessivo assume un valore maggiore di 1, tale rapporto deve essere ricondotto ad 1.

Nella **colonna 11** l'importo dell'imposta estera ricondotta eventualmente entro il limite della quota d'imposta lorda, quest'ultima diminuita del credito utilizzato nelle precedenti dichiarazioni relativo allo stesso Stato ed anno di produzione. A tal fine riportare il minore importo tra quello indicato nella col. 4 (imposta estera) ed il risultato della seguen-

#### colonna 10 – colonna 9

**SEZIONE I-B**

Con riferimento all'importo indicato a colonna 11 dei righi da CR1 a CR4 della sezione I-A per il quale si richiede di fruire del credito d'imposta per redditi prodotti all'estero è necessario, per ogni anno di produzione del reddito estero, ricondurre, ove eccedenti, tali importi nei limiti delle relative imposte nette (col. 7 dei righi sez. I-A) tenendo conto di quanto già utilizzato nelle precedenti dichiarazioni.

Se nella sez. I-A sono stati compilati più righi è necessario procedere, per ogni anno di produzione del reddito estero (col. 2 dei righi da CR1 a CR4), alla somma degli importi indicati nella colonna 11 di ciascun rigo. Pertanto, per ogni singolo anno di produzione del reddito indicato nella sez. I-A, è necessario compilare un singolo rigo nella presente sezione I-B (ad esempio, se nella sezione I-A sono stati compilati 3 righi di cui i primi 2 relativi all'anno 2005 ed il terzo rigo relativo all'anno 2006, nella sezione I-B dovranno essere compilati 2 distinti righi, uno per l'anno 2005 ed uno per l'anno 2006).

In particolare nei **righi CR5** e **CR6** dovete indicare:

- nella **colonna 1**, l'anno d'imposta in cui è stato prodotto il reddito all'estero (o sono stati prodotti i redditi esteri nel caso di compilazione nella sez. I-A di più righi relative allo stesso anno);
- nella **colonna 2,** il totale degli importi indicati nella colonna 11 dei righi da CR1 a CR4 riferiti all'anno indicato nella colonna 1 di questo rigo;
- nella **colonna 3,** l'importo dell'imposta netta (col. 7) diminuito del credito già utilizzato nelle precedenti dichiarazioni (col. 8) dei righi della sez. I-A riferiti all'anno indicato nella colonna 1 di questo rigo;
- nella **colonna 4,** l'importo per il quale è possibile fruire del credito nella presente dichiarazione. A tal fine indicare il minore tra l'importo di colonna 2 e l'importo di colonna 3 di questo rigo.

Il totale degli importi indicati nelle colonne 4 dei righi CR5 e CR6 di questa sezione I-B dovrà essere riportato nella colonna 2 del rigo RN26.

Ad esempio nel caso in cui siano stati compilati nella sezione I-A quattro righi con i seguenti valori:

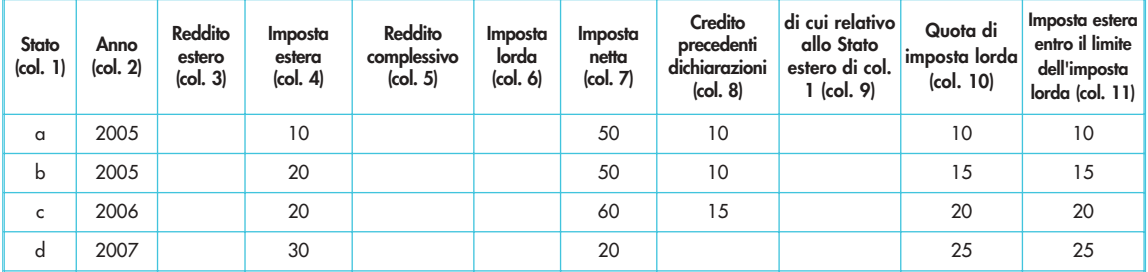

i dati relativi al reddito estero di col. 3, al reddito complessivo di col. 5 ed alla imposta lorda di col. 6 non sono stati indicati in quanto non significativi ai fini del presente esempio.

Nella sezione I-B dovranno essere riportati i seguenti valori:

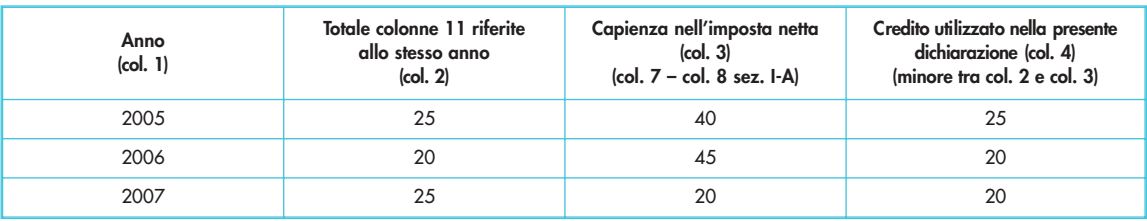

Nella colonna 2 del rigo RN26 dovrà essere riportato l'importo di euro 65 (25 + 20 +20) pari alla somma delle colonne 4 della sezione I-B.

La compilazione di questa sezione è riservata ai contribuenti per i quali sia maturato il credito d'imposta per il riacquisto della prima casa e per canoni di locazione non percepiti.

Il **rigo CR7** deve essere compilato se avete maturato un credito d'imposta a seguito del riacquisto della prima casa. Per maggiori informazioni vedere in APPENDICE, voce "Credito d'imposta per il riacquisto della prima casa". Questo rigo si compone di tre colonne:

- nella **colonna 1** deve essere riportato il credito d'imposta per il riacquisto della prima casa che non ha trovato capienza nell'imposta risultante dalla precedente dichiarazione, già indicato nel rigo RN31, colonna 2, del quadro RN del Mod. UNICO 2007, persone fisiche ovvero quello indicato nel rigo 53 del prospetto di liquidazione (mod. 730-3) del mod. 730/2007;
- nella **colonna 2** deve essere indicato l'ammontare del credito d'imposta maturato nel 2007, che spetta ai soggetti che si trovano nelle seguenti condizioni:
	- che nel periodo compreso tra il 1° gennaio 2007 e la data di presentazione della dichiarazione abbiano acquistato un immobile usufruendo delle agevolazioni prima casa;
	- che l'acquisto sia stato effettuato entro un anno dalla vendita di altro immobile acquistato usufruendo delle agevolazioni prima casa;
	- che non siano decaduti dal beneficio prima casa.
	- L'importo del credito d'imposta è pari all'ammontare dell'imposta di registro o dell'IVA corrisposta in relazione al primo acquisto agevolato; in ogni caso detto importo non può essere superiore all'imposta di registro o all'IVA dovuta in relazione al secondo acquisto;
- nella **colonna 3** deve essere riportato il credito d'imposta utilizzato in compensazione nel modello F24 fino alla data di presentazione della presente dichiarazione.
- Questo rigo non deve essere compilato da coloro che hanno già utilizzato il credito di imposta:

Il contributo può essere utilizzato in compensazione con il Mod.F24 ovvero in diminuzione dall'IRPEF.

- in diminuzione dell'imposta di registro dovuta sull'atto di acquisto agevolato che lo determina;
- in diminuzione delle imposte di registro, ipotecarie e catastali, ovvero delle imposte sulle successioni e donazioni dovute sugli atti e sulle denunce presentati dopo la data di acquisizione del credito.

Nel **rigo CR8** dovete indicare il credito d'imposta spettante per le imposte versate sui canoni di locazione ad uso abitativo non percepiti (vedere in APPENDICE la voce "Crediti d'imposta per canoni di locazione non percepiti").

Dovete compilare questa sezione se avete un credito residuo relativo al credito d'imposta per l'incremento dell'occupazione previsto dall'art. 7 della legge n. 388 del 2000, modificato dall'art. 63 della legge n. 289 del 2002.

nella **colonna 1**, il credito d'imposta residuo per l'incremento dell'occupazione indicato nel rigo RN31, colonna 3, del Mod. UNICO 2007, ovvero nel rigo 54 del prospetto di liquidazione 730-3 del Mod. 730/2007; nella **colonna 2**, il credito d'imposta utilizzato in compensazione nel modello F24 fino alla data di presentazione della presente dichiarazione. Se avete erroneamente utilizzato in compensazione un importo del credito maggiore di quello spettante e avete provveduto, a seguito di ravvedimento, al versamento del maggior importo utilizzato, dovete riportare in questa colonna 2 l'ammontare del credito d'imposta utilizzato in compensazione al net-

### **SEZIONE III CREDITO D'IMPOSTA PER L'INCREMENTO DELL'OCCUPAZIONE**

**SEZIONE II CREDITO D'IMPOSTA PER IL RIACQUISTO DELLA PRIMA CASA E PER CANONI DI LOCAZIONE NON PERCEPITI**

# **SEZIONE IV ALTRI CREDITI D'IMPOSTA**

- Il l **rigo CR10** di questa sezione è riservato all'esposizione dei dati relativi ai seguenti crediti d'imposta:
- credito d'imposta derivante dall'applicazione dell'euroritenuta;

to del credito d'imposta riversato, senza tener conto di interessi e sanzioni.

Il **rigo CR9** si compone di due colonne. In particolare, indicare:

– credito spettante a soci qualificati e loro parti correlate di cui all'art. 3, comma 4 D.Lgs. n. 344/2003. Nel caso in cui il contribuente fruisca di entrambi i crediti dovrà compilare due diversi moduli.

### **Credito d'imposta derivante dall'applicazione dell'euroritenuta**

### **Rigo CR10:**

- nella **colonna 1** indicare il **codice 1**, qualora al contribuente spetti il credito d'imposta previsto al fine di eliminare la doppia imposizione che potrebbe derivare dall'applicazione dell'euroritenuta di cui all'art. 11 della Direttiva 2003/48/CE, in materia di tassazione dei redditi da risparmio sotto forma di pagamenti di interessi.
- Tale ritenuta alla fonte (euroritenuta) è operata, in via generale, sui pagamenti effettuati in Austria, Belgio e Lussemburgo a favore di soggetti residenti in Italia, aventi ad oggetto interessi così come individuati dall'art. 2 del Decreto Legislativo del 18 aprile 2005, n. 84 (cfr. Circolare n. 55/E del 30 dicembre 2005).

In tal caso, qualora il reddito estero assoggettato alla suddetta euroritenuta concorra a formare il reddito complessivo nella presente dichiarazione, il credito d'imposta è determinato ai sensi dell'articolo 165 del TUIR, secondo le istruzioni fornite per la compilazione del quadro CR ovvero del quadro CE.

Tuttavia, se l'ammontare del credito così determinato è inferiore all'importo della ritenuta subita all'estero, il contribuente può chiedere la differenza in compensazione con il Mod. F24 ai sensi dell'articolo 17 del Decreto Legislativo 9 luglio 1997, n. 241 ovvero a rimborso, presentando apposita istanza;

- nella **colonna 2** il credito d'imposta residuo derivante dalla precedente dichiarazione ed indicato nella colonna 4 del relativo rigo CR10 del quadro CR del Mod. UNICO 2007;
- nella **colonna 3** indicare il credito maturato nel 2007, ridotto di quanto eventualmente già usufruito come credito d'imposta ai sensi dell'articolo 165 del TUIR, così come determinato nella sez. I del quadro CR (ovvero nel quadro CE nel caso sono stati prodotti all'estero anche redditi d'impresa). Nel caso in cui non trovi applicazione l'art. 165 del TUIR (ad es. se il reddito prodotto all'estero non ha concorso a formare il reddito complessivo in Italia) in tale colonna deve essere indicato l'intero importo dell'euroritenuta subita;
- nella **colonna 4** indicare l'importo del credito utilizzato in compensazione con il Mod. F24 ai sensi dell'articolo 17 del Decreto Legislativo 9 luglio 1997, n. 241;
- nella **colonna 5** indicare l'importo del credito residuo così determinato:

#### col. 2 + col. 3 – col. 4

Tale importo può essere utilizzato in compensazione delle somme a debito tramite delega di pagamento modello F24 ovvero chiesto a rimborso presentando apposita istanza.

### **Credito spettante a soci qualificati e loro parti correlate di cui all'art. 3, comma 4, D.Lgs. n. 344/2003 Rigo CR10:**

- nella **colonna 1** indicare il **codice 2**, qualora al contribuente spetti il credito d'imposta previsto dall'art. 3, comma 4 D.Lgs. n. 344/2003;
- nella **colonna 2** il credito d'imposta residuo derivante dalla precedente dichiarazione ed indicato nella colonna 4 del relativo rigo CR10 del quadro CR del Mod. UNICO 2007;
- nella **colonna 3** indicare il credito maturato nel 2007;
- nella **colonna 4** indicare l'importo del credito utilizzato in compensazione con il Mod. F24 ai sensi dell'articolo 17 del Decreto Legislativo 9 luglio 1997, n. 241;
- nella **colonna 5** indicare l'importo del credito residuo così determinato:

### col. 2 + col. 3 – col. 4

Tale importo può essere utilizzato in compensazione delle somme a debito tramite delega di pagamento modello F24.

# **10. QUADRO BF – BONUS FISCALE**

Questo quadro è riservato ai contribuenti che si trovano nelle condizioni per richiedere in sede di presentazione della dichiarazione dei redditi il Bonus fiscale previsto dall'articolo 44 del Decreto Legge del 1/10/2007 n. 159, convertito, con modificazioni, dalla legge 29 novembre 2007, n. 222.

Possono richiedere il Bonus fiscale i contribuenti che:

- nell'anno d'imposta 2006, hanno percepito uno o più dei seguenti redditi: lavoro dipendente, pensione, taluni redditi assimilati a quelli di lavoro dipendente (compensi percepiti da soci di cooperative di produzione e lavoro, redditi derivanti da rapporti di collaborazione coordinata e continuativa, remunerazione dei sacerdoti, compensi per lavori socialmente utili, assegni periodici corrisposti al coniuge), redditi di lavoro autonomo, redditi d'impresa, taluni redditi diversi (redditi derivanti da attività commerciali non esercitate abitualmente, redditi di lavoro autonomo non esercitate abitualmente);
- nell'anno 2006 indipendentemente dalla presentazione della dichiarazione, hanno avuto un'imposta netta pari a zero;
- nell'anno d'imposta 2006 hanno posseduto un reddito complessivo non superiore a euro 50.000;
- non hanno già fruito del bonus fiscale per se e/o per i familiari a carico tramite il sostituto d'imposta;
- con riferimento ai redditi del 2007 sono obbligati ovvero hanno interesse a presentare la dichiarazione;
- nell'anno d'imposta 2006 non sono stati fiscalmente a carico di altri soggetti.

Le suddette condizioni non sono alternative e, pertanto, devono risultare tutte presenti.

Si precisa che potete richiedere il bonus fiscale compilando il quadro BF del modello UNICO PF 2008 solo se avete compilato anche altri quadri. Pertanto, non potendo presentare il modello UNICO PF 2008 ai soli fini della richiesta del Bonus, potete richiedere tale agevolazione utilizzando l'apposito modello di richiesta.

Il bonus fiscale consiste nel riconoscimento di una somma pari a 150 euro, maggiorata di un ulteriore importo pari a 150 euro per ciascun familiare a carico nell'anno 2006. Qualora il familiare nel 2006 sia stato a carico di più soggetti la somma deve essere ripartita in proporzione alla percentuale di spettanza della deduzione per carichi familiari.

Per fruire di detta agevolazione in sede di presentazione della dichiarazione è necessario compilare il quadro "BF" osservando le seguenti istruzioni.

Se il bonus spetta solo per il contribuente:

– indicare il codice 1 nella casella presente nel riquadro "Dichiarazione sostitutiva", mentre i righi da BF1 a BF6 non devono essere compilati. La somma che spetta sarà pari a euro 150.

Se il bonus spetta oltre che per il contribuente anche per i familiari a carico:

– indicare il codice 1 nella casella presente nel riquadro "Dichiarazione sostitutiva" e compilare nel prospetto "Ulteriore rimborso per familiari a carico nell'anno d'imposta 2006" il rigo o i righi da BF1 a BF6 che interessano a seconda se il bonus spetta anche per il coniuge e/o per i figli a carico nel 2006. La somma che spetta è pari a euro 150 (per il contribuente) maggiorata di un ulteriore importo pari a 150 euro per ciascun familiare da rapportare alla percentuale di deduzione.

Se il bonus spetta oltre che per il dichiarante anche per i familiari a carico ma lo stesso è stato fruito solo per sé tramite il sostituto d'imposta e non anche per i familiari a carico:

– indicare il codice 2 nella casella presente nel riquadro "Dichiarazione sostitutiva" e compilare nel prospetto "Ulteriore rimborso per familiari a carico nell'anno d'imposta 2006" il rigo o i righi da BF1 a BF6 che interessano a seconda se il bonus spetta anche al coniuge e/o ai figli a carico nel 2006. La somma che spetta è di 150 euro per ciascun familiare a carico.

Si fa presente che con la compilazione della casella presente nel riquadro "Dichiarazione Sostitutiva" si attesta di essere in possesso, per l'anno 2006, dei requisiti previsti dalla norma per fruire del bonus fiscale e di rientrare tra le categorie individuate dal decreto 8 novembre 2007 del Ministro dell'Economia e Finanze.

Nel prospetto "Ulteriore rimborso per familiari a carico nell'anno d'imposta 2006" il rigo BF1 è riservato all'indicazione delle informazioni relative al coniuge a carico.

Se il bonus è chiesto per il coniuge:

– barrare la casella 'C' e scrivere il codice fiscale del coniuge.

Se il bonus è chiesto per il figlio o altro familiare a carico compilare i righi da BF2 a BF6 barrando la casella del relativo rigo e indicando e il codice fiscale del familiare a carico.

Nel righi da BF3 a BF6 barrare la casella 'F' se il familiare indicato è un figlio a carico successivo al primo. Barrare la casella 'A' se si tratta di un altro familiare.

Nella casella "Codice fiscale" scrivere il codice fiscale di ciascuno dei figli o degli altri familiari a carico.

Nella casella "Percentuale" indicare, per ogni familiare a carico, la percentuale di deduzione spettante nell'anno 2006. Se per l'anno d'imposta 2006 è stata presentata la dichiarazione dei redditi riportare in tale casella la percentuale indicata nella corrispondente casella del prospetto familiari a carico di tale dichiarazione presentata nell'anno 2007.

Si precisa che la percentuale di spettanza del "Bonus Fiscale" è riferita alla percentuale di deduzione per tali familiari fruita nell'anno di imposta 2006.

Qualora, sempre nell'anno 2006, con riferimento a un familiare siano stati compilati due righi perché è variata nel corso dell'anno la percentuale di spettanza della deduzione, nel quadro "BF" con riferimento a questo familiare deve essere compilato un solo rigo indicando la media ponderata della percentuale nella relativa casella. La percentuale media ponderata deve essere così determinata:

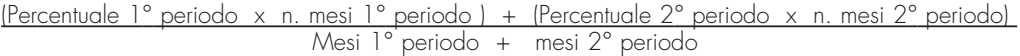

Ad esempio, se con riferimento al medesimo figlio nel prospetto dei familiari a carico del mod. UNICO PF 2007 (o del mod. 730/2007), sono stati compilati due righi di cui nel primo rigo i mesi a carico sono tre e la percentuale è pari al 50% e nel secondo rigo i mesi a carico sono nove e la percentuale è pari al 100%, la percentuale media ponderata da indicare nella casella "Percentuale" del quadro "BF" è pari al risultato della seguente operazione.

$$
\frac{(50 \times 3) + (100 \times 9)}{12} = \frac{150 + 900}{12} = \frac{1050}{2} = 87,50
$$

Per calcolare il bonus fiscale spettante seguire le istruzioni fornite nel rigo RN35 del quadro RN.

# **11. QUADRO RX - COMPENSAZIONE E RIMBORSI**

Il quadro RX deve essere compilato per l'indicazione delle modalità di utilizzo dei crediti d'imposta e/o delle eccedenze di versamento a saldo, nonché per l'indicazione del versamento annuale dell'Iva. Il presente quadro è composto da tre sezioni:

- la prima, relativa ai crediti ed alle eccedenze di versamento risultanti dalla presente dichiarazione;
- la seconda, relativa alle eccedenze risultanti dalla precedente dichiarazione che non trovano collocazione nei quadri del presente modello di dichiarazione;
	- la terza, relativa all'indicazione del versamento annuale dell'IVA.

I crediti d'imposta e/o le eccedenze di versamento a saldo possono essere richiesti a rimborso, utilizzati in compensazione ai sensi dell'art. 17 del D.Lgs. n. 241 del 1997 o in diminuzione delle imposte dovute per i periodi successivi a quello cui si riferisce la presente dichiarazione.

È consentito ripartire le somme a credito tra importi da chiedere a rimborso ed importi da portare in compensazione. Nel caso in cui si intende chiedere a rimborso il credito risultante dalla presente dichiarazione ovvero il credito derivante dalla precedente dichiarazione e pertanto risulti compilata la colonna 3 di uno o più dei righi da RX1 a RX17, e/o la colonna 3 di uno o più dei righi da RX18 a RX25, il contribuente, per ridurre i tempi di erogazione del rimborso, può comunicare direttamente all'Agenzia delle entrate le proprie coordinate bancarie mediante i canali telematici dell'Agenzia delle entrate ovvero presentare la richiesta di accreditamento ad un qualsiasi ufficio locale.

**ATTENZIONE** Il limite massimo dei crediti di imposta rimborsabili in conto fiscale e/o compensabili ai sensi dell'art. 17 del D.Lgs. n. 241 del 1997 è di euro 516.456,90, per ciascun anno solare.

Da ora in poi trovate indicazioni dettagliate per compilare il quadro RX, rigo per rigo.

Nella presente sezione devono essere indicati i crediti d'imposta risultanti dalla presente dichiarazione e le eccedenze di versamento a saldo, nonché il relativo utilizzo.

Nella **colonna 1**, va indicato l'importo a credito risultante dalla presente dichiarazione ed in particolare:

– al **rigo RX1** (IRPEF), l'importo a credito di cui al rigo RN38, al netto dell'importo utilizzato per il pagamento dell'imposta sostitutiva sui maggiori valori derivanti da conferimenti a CAF (rigo RQ4);

- al **rigo RX2** (Addizionale regionale IRPEF), l'importo a credito di cui al rigo RV8;
- al **rigo RX3** (Addizionale comunale IRPEF), l'importo a credito di cui al rigo RV16;
- al **rigo RX4** (IVA), l'importo a credito di cui al rigo VL39. In caso di compilazione del rigo VL40 riportare la somma degli importi di cui ai righi VL39 e VL40 Se sono state compilate più Sezioni 2 del quadro VL, come nelle ipotesi di trasformazioni sostanziali soggettive, deve essere riportato l'importo complessivo delle eccedenze detraibili,

# **Generalità**

### **SEZIONE I CREDITI ED ECCEDENZE RISULTANTI DALLA PRESENTE DICHIARAZIONE**

risultante dalla differenza tra la somma degli importi a credito indicati nei righi VL39 e VL40 e la somma degli importi a debito indicati nei righi VL38;

- al **rigo RX5** (IRAP), l'importo a credito di cui al rigo IQ96;
- al **rigo RX6** (imposta sostitutiva di cui al rigo RT26, colonna 3);
- al **rigo RX8** (imposta da tassazione separata CFC di cui al quadro RM), l'importo a credito di cui al rigo RM18, colonna 6.

Nella **colonna 2**, va indicata l'eccedenza di versamento a saldo, ossia l'importo eventualmente versato in eccedenza rispetto alla somma dovuta a saldo per la presente dichiarazione.

La somma degli importi di colonna 1 e colonna 2 deve essere ripartita tra le colonne 3 e/o 4.

Nella **colonna 3**, va indicato il credito di cui si chiede il rimborso.

Si ricorda che, ovviamente, non può essere richiesta a rimborso la parte di credito già utilizzata in compensazione fino alla data di presentazione della presente dichiarazione. Per quanto riguarda l'Iva deve essere indicato l'importo richiesto a rimborso, già esposto nel rigo VR4 campo 1 del modello per la richiesta di rimborso del credito Iva (vedi Istruzioni particolari per la compilazione della dichiarazione IVA 2008 da presentare nell'ambito della dichiarazione unificata).

Nella **colonna 4**, va indicato il credito da utilizzare in compensazione con il Mod. F24 ai sensi del D.Lgs. 9 luglio 1997, n. 241. ovvero, con riferimento all'IRPEF, all'IVA ed all'IRAP, in diminuzione della medesima imposta dovuta per i periodi successivi a quello cui si riferisce la presente dichiarazione.

Ad esempio, in caso di credito IRPEF, va indicata sia la parte di credito che il contribuente intende compensare ai sensi del D.Lgs. n. 241 del 1997 utilizzando il Mod. F24, sia quella che vuole utilizzare in diminuzione dell'acconto IRPEF dovuto per l'anno 2008 senza esporre la compensazione sul Mod. F24.

Nella presente colonna gli importi a credito devono essere indicati al lordo dei relativi utilizzi già effettuati.

La presente sezione accoglie esclusivamente la gestione di eccedenze e crediti del precedente periodo d'imposta che non possono confluire nel quadro corrispondente a quello di provenienza, al fine di consentirne l'utilizzo con l'indicazione degli stessi nella presente dichiarazione.

La compilazione della presente sezione può avvenire nei seguenti casi:

- 1. il contribuente non è più tenuto alla presentazione di una o più dichiarazioni o di singoli quadri che compongono il modello UNICO e quindi non trova collocazione il riporto dell'eccedenza e del relativo utilizzo. È il caso, ad esempio, di un contribuente che, avendo cessato un'attività di impresa o di lavoro autonomo entro il 31 dicembre 2006, ha presentato la dichiarazione con saldo di IVA a credito ed ha scelto di utilizzare l'eccedenza, risultante dal modello UNICO 2007, in compensazione di altri tributi a debito;
- 2. la dichiarazione precedente è soggetta a rettifica a favore del contribuente per versamenti eccedenti ma il quadro non prevede il riporto del credito, come avviene prevalentemente per le imposte sostitutive; è il caso, ad esempio, del quadro RQ che non contempla ordinariamente il formarsi di eccedenze;
- 3. presenza di eccedenze di versamento rilevate dal contribuente dopo la presentazione del modello UNICO 2007 e/o comunicate dall'Agenzia delle Entrate a seguito di liquidazione della dichiarazione a condizione che esso non possa essere riportato nello specifico quadro a cui l'eccedenza d'imposta afferisce ovvero nella sez. I del quadro RX.

Nella **colonna 1**, va indicato , limitatamente ai righi RX22, RX23, RX24 e RX25 il codice tributo dell'importo od eccedenza a credito che si intende riportare dall'anno precedente per le imposte diverse da quelle espressamente previste nei righi da RX18 a RX21.

Nella **colonna 2**, va indicato l'ammontare del credito, di cui alla colonna 4 del corrispondente rigo del quadro RX – Sezione I del modello UNICO 2007, oppure le eccedenze di versamento rilevate successivamente alla presentazione della dichiarazione UNICO 2007 o riconosciute dall'Agenzia delle Entrate a seguito di liquidazione della dichiarazione a condizione che esso non possa essere riportato nello specifico quadro a cui l'eccedenza d'imposta afferisce ovvero nella sez. I del quadro RX.

Nella **colonna 3**, va indicato l'ammontare del credito o eccedenza di cui alla precedente colonna 2 che è stato complessivamente utilizzato in compensazione con il Mod. F24 ai sensi dell'art. 17 del D.Lgs. n. 241/1997 entro la data di presentazione della presente dichiarazione.

La differenza risultante fra l'importo indicato nella colonna 2 e l'importo indicato nella colonna 3 deve essere ripartito tra le colonne 4 e/o 5.

Nella **colonna 4**, va indicato l'ammontare del credito di cui si intende chiedere il rimborso. Per quanto concerne il rimborso del credito IVA, dovrà essere presentata anche specifica istanza al competente ufficio dell'Agenzia delle Entrate. Per quanto concerne il rimborso dei contributi previdenziali a credito, dovrà essere presentata specifica istanza all'Istituto Nazionale della Previdenza Sociale.

Nella **colonna 5**, va indicato l'ammontare del credito da utilizzare in compensazione con il Mod. F24 ai sensi dell'art. 17 del D.Lgs. n. 241/1997 fino alla data di presentazione della successiva dichiarazione. A tal fine nel modello F24 dovrà essere indicato il codice tributo specifico e l'anno di riferimento 2007 anche se si tratta di credito proveniente da periodi precedenti. Infatti con l'indicazione nel presente quadro la validità del credito viene rigenerata ed equiparata a quella dei crediti formatisi nello stesso periodo.

### **SEZIONE III SALDO ANNUALE IVA**

Nella presente sezione deve essere indicato l'importo dell'IVA da versare quale saldo annuale della dichiarazione IVA, desunto dal rigo VL38. La sezione non deve essere compilata nell'ipotesi in cui il totale dell'IVA dovuta risulti pari o inferiore a 10,33 euro ai sensi dell'art. 3 del D.P.R. n. 126 del 16 aprile 2003 (10,00 euro per effetto degli arrotondamenti effettuati in dichiarazione). Nelle ipotesi di trasformazioni sostanziali soggettive (trasferimenti d'azienda, ecc.), che comportano la compilazione di più Sezioni 2 del quadro VL (cioè, di una Sezione 2 per ogni soggetto partecipante alla trasformazione), nella presente sezione deve essere indicato l'importo complessivo da versare, risultante dalla differenza tra la somma degli importi a debito indicati nei righi VL38 e la somma degli importi a credito indicati nei righi VL39.

### **SEZIONE II CREDITI ED ECCEDENZE RISULTANTI DALLA PRECEDENTE DICHIARAZIONE**

# **PARTE IV: SERVIZIO TELEMATICO DI PRESENTAZIONE DELLE DICHIARAZIONI**

La presentazione telematica delle dichiarazioni può essere effettuata attraverso:

- il servizio telematico Entratel, riservato a coloro che svolgono un ruolo di intermediazione tra contribuenti e Agenzia delle Entrate e a quei soggetti che presentano la dichiarazione dei sostituti d'imposta in relazione a più di venti soggetti (maggiori dettagli al paragrafo 5);
- il servizio telematico Internet (Fisconline), utilizzato dai contribuenti che, pur non avendo l'obbligo della trasmissione telematica delle proprie dichiarazioni, vogliono avvalersi di tale facoltà e da coloro che presentano la dichiarazione dei sostituti d'imposta in relazione a non più di venti soggetti oppure non dovendo presentare tale dichiarazione sono comunque tenuti alla trasmissione telematica delle altre dichiarazioni previste dal D.P.R. 22 luglio 1998, n. 322 e successive modificazioni (maggiori dettagli al paragrafo 6).

I servizi telematici dell'Agenzia delle Entrate, Entratel e Fisconline, sono accessibili via Internet all'indirizzo http://telematici.agenziaentrate.gov.it. Rimane ferma la possibilità di accedere a Entratel attraverso rete privata virtuale, per gli utenti che ne fanno ancora uso.

I due servizi possono essere utilizzati anche per effettuare i versamenti delle imposte dovute, a condizione che si disponga di un conto corrente presso una delle banche convenzionate con l'Agenzia delle Entrate ovvero presso Poste Italiane S.p.a.

Ormai da tempo, gli incaricati della trasmissione telematica delle dichiarazioni possono effettuare i versamenti telematici in nome e per conto dei propri clienti, previa adesione ad una Convenzione con l'Agenzia delle Entrate.

Tale Convenzione disciplina le modalità di svolgimento, da parte degli intermediari di cui all'art 3, comma 3, del D.P.R. 322/1998, del servizio di pagamento telematico, delle imposte, contributi e premi che costituiscono oggetto del sistema di versamento unificato con compensazione.

Nei paragrafi che seguono vengono riportate alcune informazioni di tipo generale, utilizzando una terminologia tecnica non di uso corrente; per la sua descrizione si rimanda al paragrafo 8 "Spiegazione di termini tecnici".

Si ricorda che, per effettuare i versamenti on line, è possibile utilizzare i servizi di home banking offerti dalle banche o da Poste Italiane, ovvero utilizzando i servizi di remote banking (CBI) erogati dal sistema bancario.

Informazioni di maggior dettaglio sono disponibili nel sito Internet dell'Agenzia delle Entrate (www.agenziaentrate.gov.it), sul sito web dedicato ai servizi telematici **http://telematici.agenziaentrate.gov.it,** nonché sul sito http://assistenza finanze.it

### **1. PRODOTTI SOFTWARE**

L'Agenzia delle Entrate distribuisce gratuitamente i prodotti che consentono di:

a) compilare tutti i modelli di dichiarazione;

b) controllare le dichiarazioni o i versamenti predisposti anche utilizzando un qualunque software disponibile in commercio;

c) di autenticare ed inviare i file predisposti.

Questi prodotti possono essere utilizzati da tutti i contribuenti e sono disponibili nel sito www.agenziaentrate.gov.it.

### **2. UTENTI ABILITABILI**

#### **2.1 Servizio telematico Entratel**

L'accesso al servizio telematico Entratel è riservato a tutti coloro che:

- sono già in possesso dell'abilitazione a questo canale;
- devono presentare la dichiarazione dei sostituti di imposta in relazione ad un numero di soggetti superiore a 20;
- sono obbligati alla trasmissione telematica delle dichiarazioni da loro predisposte in quanto intermediari individuati dall'art 3, commi 2-bis e 3 del Decreto Presidente della Repubblica 22 luglio 1998, n. 322, e successive modificazioni.

Si ribadisce che i soggetti obbligati alla trasmissione telematica delle proprie dichiarazioni sono:

- i contribuenti tenuti, nell'anno 2008, alla presentazione della dichiarazione dei sostituti d'imposta in forma autonoma o unificata;
- i contribuenti tenuti alla presentazione della dichiarazione relativa all'imposta sul valore aggiunto;
- i contribuenti soggetti all'imposta sul reddito delle società (Ires) di cui all'art. 73, comma 1, del Tuir senza alcun limite di capitale sociale o patrimonio netto (società per azioni, società in accomandita per azioni, società a responsabilità limitata, società cooperative, società di mutua assicurazione residenti nel territorio dello Stato, enti pubblici e privati, diversi dalle società, residenti nel territorio dello Stato che hanno o meno per oggetto esclusivo o principale l'esercizio di attività commerciali, le società e gli enti di ogni tipo, con o senza personalità giuridica, non residenti nel territorio dello Stato);
- i contribuenti tenuti alla presentazione del modello per la comunicazione dei dati relativi all'applicazione degli studi di settore;
- le persone fisiche che hanno i requisiti per presentare al CAF o al proprio sostituto d'imposta il modello 730, ma decidono di presentare il modello Unico PF 2008.

I soggetti obbligati alla trasmissione telematica, possono assolvere tale adempimento anche avvalendosi di uno degli intermediari abilitati o di una delle società del gruppo di cui fanno parte ai sensi dell'art. 43-ter, comma 4, del D.P.R. n. 602/73.

L'accettazione delle dichiarazioni predisposte dal contribuente è facoltativa e l'intermediario del servizio telematico può richiedere un corrispettivo per l'attività prestata.

Gli incaricati della trasmissione telematica delle dichiarazioni mediante il servizio telematico Entratel sono:

- gli iscritti negli albi dei dottori commercialisti, e degli esperti contabili e dei consulenti del lavoro;
- gli iscritti alla data del 30 settembre 1993 nei ruoli dei periti ed esperti tenuti dalle camere di commercio per la subcategoria tributi, in possesso di diploma di laurea in giurisprudenza o economia e commercio o equipollenti o di diploma di ragioneria;
- gli iscritti negli albi degli avvocati;
- gli iscritti nel registro dei revisori contabili di cui al D.Lgs. 21 gennaio 1992, n. 88;
- le associazioni sindacali di categoria tra imprenditori di cui all'art. 32, comma 1, lettere a),b) e c), del D.Lgs. n. 241 del 1997;
- associazioni che raggruppano prevalentemente soggetti appartenenti a minoranze etnico-linguistiche;
- i Caf dipendenti;
- i Caf imprese;
- coloro che esercitano abitualmente l'attività di consulenza fiscale;
- gli iscritti negli albi dei dottori agronomi e dei dottori forestali, degli agrotecnici e dei periti agrari;
- gli studi professionali e le società di servizi in cui almeno la metà degli associati o più della metà del capitale sociale sia posseduto da soggetti iscritti in alcuni albi, collegi o ruoli, come specificati dal decreto dirigenziale 18 febbraio 1999. Tali soggetti possono assolvere l'obbligo di presentazione telematica delle dichiarazioni avvalendosi, altresì, di società partecipate dai consigli nazionali, dagli ordini, collegi e ruoli individuati nel predetto decreto, dai rispettivi iscritti, dalle associazioni rappresentative di questi ultimi, dalle relative casse nazionali di previdenza, dai singoli associati alle predette associazioni.

Questi soggetti trasmettono le dichiarazioni utilizzando un proprio codice di autenticazione ma l'impegno a trasmetterle è assunto dai singoli aderenti nei confronti dei propri clienti;

- il Dipartimento della Ragioneria Generale dello Stato, anche tramite il proprio sistema informativo, per le dichiarazioni delle amministrazioni dello Stato per le quali, nel periodo d'imposta cui le stesse si riferiscono, ha disposto l'erogazione sotto qualsiasi forma di compensi od altri valori soggetti a ritenuta alla fonte;
- le amministrazioni di cui all'art. 29 del D.P.R. 29 settembre 1973, n. 600, per le dichiarazioni degli uffici o strutture ad esse funzionalmente riconducibili. Ciascuna amministrazione nel proprio ambito può demandare la presentazione delle dichiarazioni in base all'ordinamento o modello organizzativo interno.

Gli incaricati sopra elencati sono obbligati alla presentazione telematica sia delle dichiarazioni da loro predisposte su incarico dei contribuenti, sia delle dichiarazioni predisposte dai contribuenti e per le quali hanno assunto l'impegno alla presentazione telematica.

Sono obbligati ad utilizzare il servizio telematico Entratel per effettuare la trasmissione telematica sia delle proprie dichiarazioni sia delle dichiarazioni consegnate direttamente dai contribuenti agli sportelli di Poste italiane S.p.A.

Poste italiane S.p.A. può adempiere l'obbligo telematico anche avvalendosi di soggetti appositamente delegati.

Possono richiedere l'abilitazione al servizio telematico Entratel anche:

- le società appartenenti a un gruppo ai sensi dell'art. 43-ter, comma 4, del D.P.R. n. 602/73 di cui fa parte almeno un soggetto in possesso dei requisiti per ottenere l'abilitazione;
- gli intermediari finanziari di cui all'articolo 1, comma 1, del decreto 20 settembre 1997, tenuti all'obbligo delle comunicazioni di cui alla legge 29 dicembre 1962, n. 1745.

#### **2.2 Servizio telematico Internet (Fisconline)**

Tutti i soggetti tenuti alla presentazione della dichiarazione dei sostituti di imposta in relazione ad un numero di soggetti non superiore a venti, ovvero obbligati ad altro titolo alla trasmissione telematica delle dichiarazioni (es. soggetti tenuti alla presentazione della dichiarazione IVA) devono utilizzare il servizio telematico *Fisconline* se intendono effettuare direttamente la trasmissione delle proprie dichiarazioni

Tutti coloro che non sono obbligati alla presentazione telematica delle dichiarazioni possono comunque:

a) utilizzare il servizio telematico Internet (Fisconline);

b) consegnare la dichiarazione a Poste Italiane S.p.A.; c) avvalersi di intermediari abilitati.

**ATTENZIONE**: si ricorda che i contribuenti abilitati al servizio Fisconline possono presentare, tramite detto canale,, esclusivamente le proprie dichiarazioni.

#### **2.3 Abilitazione soggetti non residenti**

I contribuenti italiani persone fisiche, non residenti nel territorio dello Stato, possono trasmettere la propria dichiarazione tramite il servizio telematico Internet. Per ottenere l'abilitazione, devono inoltrare una richiesta via web collegandosi al sito http://telematici.agenziaentrate.gov.it.

Se si tratta di soggetto italiano non residente iscritto presso l'Anagrafe Consolare, deve inoltrare, anche tramite fax, copia della predetta richiesta al Consolato competente, allegando la fotocopia di un valido documento di riconoscimento.

I contribuenti italiani temporaneamente non residenti e non iscritti presso l'Anagrafe Consolare, per consentire la verifica della propria identità, devono recarsi personalmente al Consolato, dove esibiranno un valido documento di riconoscimento.

I Consolati dovranno utilizzare il suddetto indirizzo del nuovo sito "unificato": **http://telematici.agenziaentrate.gov.it**.

Il Consolato, effettuati gli opportuni controlli, provvede a far recapitare la prima parte del Pincode e la relativa password.

Il contribuente che ha ricevuto tale comunicazione, può ottenere le restanti sei cifre, accedendo al sito http://telematici.agenziaentrate.gov.it

I contribuenti persone fisiche non residenti che non siano cittadini italiani possono richiedere il codice Pin on-line solo se hanno un domicilio fiscale in Italia presso il quale può esserne recapitata la seconda parte, altrimenti, se presenti sul territorio nazionale, possono rivolgersi ad un Ufficio dell'Agenzia delle Entrate.

I soggetti diversi dalle persone fisiche, non obbligati alla presentazione telematica delle dichiarazioni, che hanno nominato un proprio rappresentante fiscale in Italia, possono avvalersi del servizio telematico Internet, previa attribuzione del codice Pin, su richiesta del rappresentante fiscale medesimo.

In alternativa, possono avvalersi di un intermediario abilitato.

I contribuenti non residenti, siano essi persone fisiche o giuridiche, obbligati alla presentazione telematica delle dichiarazioni, che non hanno nominato un proprio rappresentante fiscale in Italia, ma si sono identificati direttamente ai fini IVA, avvalendosi della facoltà prevista dall'art. 35 ter del DPR 26 ottobre 1973, n. 633, e successive modificazioni, utilizzano il servizio telematico Entratel: la relativa abilitazione è rilasciata dal Centro Operativo di Pescara contestualmente all'attribuzione della partita IVA, sulla base dei dati contenuti nella dichiarazione per l'identificazione diretta.

#### **3. PRESENTAZIONE DELLA DICHIARAZIONE**

La presentazione della dichiarazione per via telematica si articola nelle fasi di seguito descritte:

- compilazione della dichiarazione in formato elettronico;
- controllo della dichiarazione;
- predisposizione e autenticazione del file da trasmettere;
- invio dei dati;
- elaborazione dei dati;

– gestione delle comunicazioni di avvenuta presentazione.

#### **3.1 Compilazione della dichiarazione in formato elettronico**

L'Agenzia delle Entrate distribuisce gratuitamente, prodotti software di ausilio alla compilazione della dichiarazione in formato elettronico.

In generale, comunque, utilizzando prodotti disponibili sul mercato, ciascun utente predispone la dichiarazione e converte i dati nel formato previsto per la trasmissione telematica.

Tale formato, distinto per modello di dichiarazione, è definito annualmente mediante apposite specifiche tecniche che sono pubblicate sul sito internet dell'Agenzia delle Entrate, e che dettagliano:

– l'elenco dei dati che compongono la dichiarazione;

- per ciascun dato dichiarato, le caratteristiche del dato stesso: numerico, alfanumerico, percentuale, codice fiscale, valori previsti, ecc.;
- i dati dichiarati rilevanti ai fini della liquidazione automatica delle imposte dovute, sottoposti a controlli di congruenza e, in alcuni casi, a ricalcoli automatici.

#### **3.2 Controllo della dichiarazione**

L'Agenzia delle Entrate distribuisce gratuitamente i prodotti software che permettono di verificare la conformità della dichiarazione alle specifiche tecniche approvate con provvedimento del direttore dell'Agenzia.

I programmi di controllo forniti dall'Agenzia delle Entrate consentono, in particolare:

- di verificare che l'elenco dei campi dichiarati sia congruente con quello previsto per il modello di dichiarazione;
- di verificare che il contenuto del campo sia conforme alla sua rappresentazione o ai valori previsti per il campo stesso: un campo numerico non può

contenere lettere, una percentuale può valere al massimo 100, un codice fiscale deve essere formalmente corretto, ecc.;

– di eseguire i controlli di congruenza e i calcoli automatici.

Si sottolinea che l'utilizzo di tali prodotti non è obbligatorio; essi costituiscono un ausilio per l'utente, in quanto segnalano la presenza di errori che impedirebbero l'accettazione della dichiarazione da parte dell'Agenzia delle Entrate durante la fase di controllo successiva all'invio.

Per facilitare la correzione degli errori segnalati dai programmi di controllo, l'Agenzia delle Entrate distribuisce gratuitamente anche il software che consente di visualizzare e stampare la dichiarazione così come predisposta in formato elettronico.

### **3.3 Predisposizione del file da trasmettere**

Prima di procedere all'invio, è necessario "autenticare" il file contenente la dichiarazione, tramite il software distribuito dall'Agenzia delle Entrate, il contribuente appone a detto file il codice che consente la verifica dell'identità del responsabile della trasmissione e dell'integrità dei dati.

Lo stesso software che calcola il suddetto codice provvede a contrassegnare i dati in maniera tale da garantire il principio di riservatezza, e cioè che i dati contenuti nel file possano essere letti solo dall'Agenzia delle Entrate.

### **3.4 Invio dei dati**

Per presentare la dichiarazione, l'utente deve:

– collegarsi al sito Internet unificato dei servizi Fisconline e Entratel http://telematici.agenziaentrate.gov.it;

– inviare il file autenticato.

Completata la trasmissione, l'utente riceve un messaggio che conferma l'avvenuta ricezione del file.

#### **3.5 Elaborazione dei dati**

I dati pervenuti vengono elaborati al fine di:

- controllare il codice di autenticazione;
- controllare l'univocità del file;
- controllare la conformità del file alle specifiche tecniche;
- controllare la conformità della dichiarazione alle specifiche stesse.

I dati vengono preventivamente memorizzati su supporto ottico, in modo da disporre in qualunque momento dell'"originale" del file trasmesso dall'utente.

I controlli di conformità del file e della dichiarazione seguono le stesse regole, in precedenza descritte, su cui si basano i prodotti software distribuiti agli utenti.

Esistono tuttavia alcuni particolari tipi di controllo che sul PC non sono replicabili o possono dare un esito diverso quando vengono eseguiti durante la fase di elaborazione.

Al termine dell'elaborazione vengono prodotte le comunicazioni per gli utenti sulle quali viene calcolato il codice di autenticazione dell'Agenzia delle Entrate.

L'intervallo di tempo tra la trasmissione delle dichiarazioni e la restituzione della ricevuta risulta, in condizioni normali, di pochi minuti. Può tuttavia diventare più lungo in prossimità delle scadenze.

Non può, in ogni caso, superare i cinque giorni per il servizio telematico Entratel o un giorno per il servizio telematico Internet.

#### **3.6 Gestione delle comunicazioni di avvenuta presentazione**

**ATTENZIONE**: il servizio telematico restituisce, immediatamente dopo l'invio, un messaggio che conferma solo l'avvenuta trasmissione del file e, in seguito, fornisce all'utente un'altra comunicazione attestante l'esito dell'elaborazione effettuata sui dati pervenuti, che, in assenza di errori, conferma l'avvenuta presentazione della dichiarazione.

Le comunicazioni di avvenuta presentazione (ricevute) sono prodotte per ciascuna dichiarazione trasmessa, comprese quelle che vengono scartate per la presenza di uno o più errori, per le quali si specificano in dettaglio gli errori medesimi.

Pertanto, soltanto quest'ultima comunicazione costituisce la prova dell'avvenuta presentazione della dichiarazione.

- A fronte di ciascun invio vengono prodotte:
- una ricevuta relativa al file inviato;

– tante ricevute quante sono le dichiarazioni contenute nel file.

È quindi necessario controllare periodicamente se le ricevute sono disponibili nell'apposita sezione del sito http://telematici.agenziaentrate.gov.it. Infatti, il messaggio che conferma, contestualmente all'invio, l'avvenuta ricezione del file non tiene conto delle elaborazioni successive e non è quindi sufficiente a certificare di aver completato i propri adempimenti.

Pertanto, l'utente, dopo aver trasferito sul proprio PC i file che contengono le ricevute, provvede a controllare il codice di autenticazione e a visualizzare e/o stampare i dati, utilizzando il software distribuito dall'Agenzia delle Entrate. Le comunicazioni di avvenuta presentazione contengono:

– i dati generali del contribuente e del soggetto che ha presentato la dichiarazione;

- i principali dati contabili;
- le segnalazioni;
- gli eventuali motivi per i quali la dichiarazione è stata scartata.

Nell'intestazione viene infine evidenziato il protocollo della dichiarazione attribuito dal servizio telematico, costituito da:

- protocollo assegnato al momento in cui l'utente ha inviato il file che contiene la dichiarazione;
- numero progressivo di 6 cifre che identifica la dichiarazione all'interno del file. Tale numero di protocollo, che viene attribuito esclusivamente alle dichiarazioni accolte, identifica univocamente la dichiarazione.
- Si sottolinea che, qualora il file originario contenga errori, l'utente riceve:
- una ricevuta di scarto del file (e quindi di tutte le dichiarazioni in esso contenute) se la non conformità rilevata riguarda le caratteristiche del file inviato; in tal caso, non vengono prodotte le ricevute relative alle singole dichiarazioni;
- una ricevuta di scarto della singola dichiarazione, se la non conformità riguarda i dati presenti nella dichiarazione contenuta nel file; i motivi di scarto vengono evidenziati in un'apposita sezione della ricevuta stessa (Segnalazioni e irregolarità rilevate).

#### **4. SITUAZIONI ANOMALE**

Nel caso in cui una o più dichiarazioni vengano scartate o contengano errori occorre:

– modificare i dati, utilizzando i pacchetti di gestione delle dichiarazioni;

– trasmettere nuovamente la dichiarazione per via telematica.

### **4.1 File scartato**

Lo scarto del file comporta la mancata presentazione di tutte le dichiarazioni in esso contenute.

Dopo aver rimosso la causa che ha provocato lo scarto, il file va quindi ritrasmesso per intero, senza alcun riferimento all'invio precedente.

#### **4.2 Dichiarazioni scartate**

Le dichiarazioni vengono scartate per la presenza di errori "gravi", cioè equivalenti ad un "modello non conforme": dopo aver rimosso l'errore che ha determinato lo scarto, occorre predisporre un nuovo file contenente le sole dichiarazioni interessate e ripetere l'invio.

In merito alle modalità da utilizzare per rimuovere l'errore, si richiama l'attenzione sul fatto che i controlli eseguiti sulla dichiarazione sono di due tipi:

- la dichiarazione contiene uno o più dati non previsti per il modello oppure di contenuto o formato errato; tali errori vengono evidenziati dal software di controllo con il simbolo "\*\*\*
- la dichiarazione contiene uno o più campi che non risultano congruenti tra loro oppure non verificano le regole di calcolo previste per il modello; tali errori vengono evidenziati dal software di controllo con il simbolo "\*\*\*C".

Nel primo caso, l'errore va necessariamente rimosso; nel secondo caso, in considerazione del fatto che i calcoli automatici o i controlli di congruenza possono non contemplare alcune situazioni molto particolari, l'utente, prima di procedere ad un nuovo invio, è tenuto a:

- controllare se la dichiarazione risulta corretta in base alle istruzioni per la compilazione;
- confermare i dati dichiarati, utilizzando un'apposita casella prevista nelle specifiche tecniche per gestire le situazioni descritte.

#### **4.3 Dichiarazioni presentate con dati inesatti, incomplete o inviate per errore**

Nell'ipotesi in cui si rilevi che una dichiarazione, per la quale l'Agenzia delle Entrate ha dato comunicazione dell'avvenuto ricevimento, è stata presentata in maniera incompleta o con dati inesatti, si deve presentare una dichiarazione correttiva, se nei termini, ovvero una dichiarazione integrativa, se fuori termine, barrando le relative caselle apposte sul frontespizio del modello. È da tenere presente che, salvo il caso in cui le specifiche tecniche relative al modello non indichino specificamente il contrario, la dichiarazione "correttiva" o "integrativa" deve contenere tutti i dati dichiarati e non soltanto quelli che sono stati aggiunti o modificati rispetto alla dichiarazione da correggere o integrare.

Nel caso in cui si rilevino, invece, errori non sanabili con la presentazione di una dichiarazione "correttiva" o "integrativa" (es. dichiarazione riferita ad uno stesso soggetto presentata più volte, dichiarazione relativa ad un dichiarante contenente dati relativi a un soggetto diverso, dichiarazione con errata indicazione del periodo d'imposta, ecc.) è necessario procedere all'annullamento della dichiarazione stessa.

L'operazione di annullamento può essere eseguita esclusivamente dallo stesso soggetto che ha effettuato la trasmissione della dichiarazione da annullare, indicandone la tipologia di modello, il codice fiscale ed il protocollo telematico, rilevabili dalla comunicazione di avvenuto ricevimento prodotta dall'Agenzia delle Entrate.

Si evidenzia che non possono essere accettate richieste di annullamento relative a dichiarazioni per le quali sia in corso la "liquidazione" ai sensi degli articoli 36 bis del D.P.R. 600 del 1973 e 54 bis del D.P.R. 633 del 1972.

Al momento della ricezione della richiesta di annullamento, il servizio telematico dell'Agenzia delle Entrate provvede a verificare le informazioni pervenute e a predisporre una comunicazione che riporta la conferma dell'avvenuto annullamento della dichiarazione oppure la notifica dell'eventuale motivo per cui la richiesta di annullamento non è stata accettata.

Nel caso in cui l'annullamento viene richiesto da un incaricato ed ha esito positivo, questi è tenuto a fornire al dichiarante copia della predetta comunicazione prodotta dall'Agenzia delle Entrate.

Se, a seguito dell'avvenuto annullamento, si rende necessario presentare una nuova dichiarazione, questa si considera presentata nel giorno in cui è completa la ricezione da parte del sistema informativo dell'Agenzia delle Entrate. Se la nuova dichiarazione è presentata tramite un incaricato, quest'ultimo è tenuto a consegnare al dichiarante una copia della comunicazione con la quale l'Agenzia delle Entrate attesta l'avvenuta presentazione della dichiarazione nonché copia della stessa dichiarazione stampata su modello conforme a quello approvato.

Si ricorda che le modalità di annullamento delle dichiarazioni sono ampiamente illustrate, sul sito http://assistenza.finanze.it e sul sito http://telematici.agenziaentrate.gov.it.

#### **4.4 Dichiarazioni doppie**

Periodicamente l'Agenzia delle Entrate provvede a segnalare, con avvisi specifici disponibili nel sito WEB dei servizi telematici o per posta elettronica, le dichiarazioni che in base all'analisi di alcuni dati di riepilogo (codice fiscale del contribuente, modello, tipo di dichiarazione, ecc.) risultano duplicate.

In tale ipotesi l'utente è tenuto a verificare se le dichiarazioni sono state effettivamente inviate per errore più volte e, in caso affermativo, a trasmettere esclusivamente tramite il servizio telematico al quale è abilitato, l'elenco delle dichiarazioni per le quali richiede l'annullamento.

L'Agenzia delle Entrate rende disponibile il software che consente di effettuare l'operazione descritta.

Per tali richieste, l'Agenzia delle Entrate attesta, con apposita comunicazione telematica l'esito della loro elaborazione.

### **5. INFORMAZIONI PARTICOLARI SUL SERVIZIO TELEMATICO ENTRATEL**

#### **5.1 Abilitazione al servizio**

È necessario presentare una domanda a un ufficio dell'Agenzia delle Entrate della regione nella quale ricade il domicilio fiscale del soggetto cui deve essere intestata l'abilitazione.

La normativa vigente non prevede termini perentori per richiedere l'abilitazione al servizio telematico Entratel, ma è necessario che l'istanza venga presentata in tempo utile per ottemperare agli obblighi di trasmissione telematica.

Le modalità e i tempi di rilascio delle abilitazioni non legittimano in alcun modo il differimento dei termini previsti per l'assolvimento degli adempimenti in materia fiscale.

I modelli di domanda e le relative istruzioni sono disponibili nel sito http://telematici.agenziaentrate.gov.it, oltre che presso gli uffici dell'Agenzia delle Entrate oppure su richiesta telefonica al numero 848.800.333.

Contestualmente all'abilitazione, vengono consegnate le istruzioni e una busta sigillata contenente i codici per l'accesso al servizio.

#### **5.2 Accesso al servizio**

Il servizio è raggiungibile con le seguenti modalità:

- a) via Internet, all'indirizzo http://telematici.agenziaentrate.gov.it; coloro i quali accedono con collegamento ADSL sono obbligati a far ricorso a questa modalità;
- b) tramite una "Rete Privata Virtuale", cioè una rete pubblica con porte di accesso dedicate agli utenti abilitati.

In quest'ultimo caso è accessibile mediante un numero verde, unico per tutto il territorio nazionale, che viene comunicato dall'ufficio al momento del rilascio dell'abilitazione.

Si ricorda che la possibilità di accettare connessioni contemporanee, pur essendo elevata, ha comunque un limite. È quindi importante anticipare la fase di invio, evitando la trasmissione negli ultimi giorni.

Analogamente, è consigliabile raggruppare le dichiarazioni di uno stesso modello e trasmetterle contemporaneamente all'interno dello stesso file; se ciò non è possibile, è necessario preparare tutti i file da inviare ed effettuare tutti gli invii all'interno di un'unica connessione.

Le applicazioni del servizio telematico Entratel permettono a ciascun utente di effettuare invii di prova.

Importante: le modalità di invio sono identiche a quelle previste per gli invii definitivi, ma nella fase di elaborazione il sistema provvederà sempre a scartare le dichiarazioni contenute in tali invii, comunicando all'utente l'esito delle operazioni effettuate.

#### **5.3 Generazione dell'ambiente di sicurezza**

Per gli utenti del servizio telematico Entratel sono necessarie alcune operazioni preliminari che vanno eseguite "una tantum" tipicamente quando si utilizza per la prima volta il servizio e possibilmente non a ridosso di una scadenza.

La principale di tali operazioni, in assenza della quale non è possibile presentare la dichiarazione, consiste nella "Generazione dell'ambiente di sicurezza". Il servizio telematico, infatti, tenuto conto che questa modalità di presentazione sostituisce il modello cartaceo, utilizza strumenti informatici che consentono: – l'identificazione certa di chi presenta la dichiarazione;

– il riconoscimento certo di una qualsiasi modifica successiva ai dati in essa contenuti.

Tali strumenti, in altre parole, permettono di identificare in modo "certo e non contestabile" chi è "responsabile" della presentazione telematica, creando una corrispondenza univoca tra questi e il documento trasmesso, nonché con il suo contenuto, con l'obiettivo di garantire sia l'Agenzia delle Entrate che il contribuente.

Per tutti gli utenti, quindi, il servizio telematico prevede che i documenti che pervengono siano dotati di un codice di autenticazione calcolato con prodotti software che garantiscono il conseguimento degli obiettivi descritti.

Per calcolare il codice, ciascun utente e l'Agenzia delle Entrate possiedono una coppia di chiavi asimmetriche, di cui una è "privata" e nota solo al titolare, mentre l'altra è "pubblica" ed è nota a entrambi.

Ogni parte autentica i propri documenti usando la sua chiave privata e li invia al destinatario. Questo legge e controlla il codice di autenticazione utilizzando la chiave pubblica del mittente.

A carico dell'utente è la generazione delle chiavi e la custodia della chiave privata, che va mantenuta segreta e adeguatamente protetta da uso indebito. Le chiavi di autenticazione sono, infatti, associate in modo univoco a ciascun utente. Affidare a terzi l'utilizzo della chiave privata non modifica le proprie responsabilità personali nei confronti dell'Agenzia delle Entrate.

Al momento della generazione vanno effettuate almeno due copie della chiave privata su distinti floppy protetti da password, la prima delle quali va utilizzata ogni qualvolta richiesto dal servizio telematico, mentre la seconda va conservata in luogo sicuro.

Nel caso in cui la chiave privata non sia più utilizzabile, l'utente deve provvedere al "ripristino e ambiente".

Tale funzione è disponibile nella sezione "Profilo utente" del sito http://telematici.agenziaentrate.gov.it.

Dopo aver eseguito con successo il "ripristino ambiente", l'utente dovrà generare nuovamente l'ambiente di sicurezza.

**ATTENZIONE**: l'utente è tenuto a recarsi comunque presso l'Ufficio dell'Agenzia delle Entrate competente, solo nel caso in cui non possegga più i codici contenuti nella busta di abilitazione.

### **5.4 Servizio di assistenza**

Per la soluzione dei problemi legati a:

– connessione al servizio;

- installazione delle applicazioni e configurazione della postazione;
- utilizzo delle applicazioni distribuite dall'Agenzia delle Entrate;
- utilizzo di chiavi e password;
- normativa;
- scadenze di trasmissione;

è previsto un servizio di assistenza telefonica riservato ai soggetti autorizzati, accessibile mediante il numero 848.836.526, attivo dalle ore 8 alle ore 18 dei giorni dal lunedì al venerdì e dalle 8 alle 14 il sabato, con esclusione delle sole festività nazionali. In prossimità di una scadenza fiscale (es. presentazione telematica della dichiarazione), il servizio è attivo dalle ore 8 alle ore 22.

Ad integrazione dell'assistenza telefonica mediante operatore, sono a disposizione degli utenti anche:

- il sito http://assistenza.finanze.it, nell'ambito del quale sono consultabili i quesiti più frequenti in merito al servizio di trasmissione telematica delle dichiarazioni per gli intermediari e gli altri soggetti abilitati. Da questo sito è anche possibile porre quesiti via e-mail e chiedere di essere contattati telefonicamente dal call center;
- avvisi "personalizzati", predisposti per coloro che si trovano in particolari situazioni;
- numero di fax dedicato per la soluzione di problemi legati all'utilizzo di chiavi e password.

È indispensabile quindi che ciascun utente acceda al servizio telematico per controllare se tra gli avvisi disponibili ci siano novità rilevanti che agevolano la soluzione dei problemi: gli avvisi e le FAQ disponibili sono infatti il risultato di un'analisi che viene periodicamente effettuata sui dati rilevabili attraverso il servizio di assistenza e costituiscono la soluzione per tutti i problemi della stessa tipologia.

#### **6. INFORMAZIONI PARTICOLARI SUL SERVIZIO TELEMATICO INTERNET (Fisconline)**

#### **6.1 Abilitazione al servizio**

È necessario presentare una domanda di abilitazione registrandosi attraverso il sito http://telematici.agenziaentrate.gov.it.

L'interessato otterrà subito una prima parte del codice Pin, riceverà, tramite il servizio postale, al proprio domicilio sia la seconda parte del codice Pin sia la password che gli consentirà di accedere al servizio.

Le modalità e i tempi di abilitazione al servizio telematico Internet non legittimano in alcun caso il differimento dei termini previsti per l'assolvimento degli adempimenti in materia fiscale.

Si ricorda che il codice Pin può essere richiesto anche tramite il numero 848.800.333.

Per quanto concerne le modalità di abilitazione al servizio telematico Internet per i soggetti non residenti nel territorio dello Stato, si rinvia a quanto descritto nel paragrafo 2.3.

### **6.2 Accesso al servizio**

Per accedere al servizio Fisconline è necessario usufruire dei servizi di un qualunque Internet Service Provider.

### **6.3 Codice Pin**

Il codice Pin viene assegnato a ciascun utente e lo identifica unitamente al codice fiscale.

Viene utilizzato in particolare:

- durante la predisposizione del file da trasmettere, per calcolare il codice di riscontro della dichiarazione;
- per accedere ai servizi disponibili via Web (es. il "Cassetto fiscale" che consente al contribuente di accedere direttamente alle proprie informazioni fiscali, consultazione delle ricevute, comunicazione delle richieste di accredito del rimborso, registrazione telematica dei contratti di locazione ed affitto di beni immobili, presentazione delle dichiarazioni di inizio, variazione, cessazione di attività, ecc.).

L'utilizzo è quindi strettamente personale e occorre conservare tale informazione con una certa cura.

### **6.4 Assistenza**

È possibile contattare il Call Center dell'Agenzia delle Entrate al numero 848.800.444, attivo dal lunedì al venerdì dalle ore 9 alle 17, il sabato dalle ore 9 alle 13. Costo della telefonata: tariffa urbana a tempo (T.U.T.).

Per ogni altra informazione è possibile consultare il sito http://telematici.agenziaentrate.gov.it, nonché il sito http://assistenza.finanze.it.

### **7. SPIEGAZIONE DI TERMINI TECNICI**

### **Comunicazione di avvenuta presentazione**

È la ricevuta che attesta l'esito dell'elaborazione effettuata dall'Agenzia sui dati pervenuti e, in assenza di errori, conferma l'avvenuta presentazione della dichiarazione.

#### **Chiavi asimmetriche**

È una coppia di chiavi, di cui il primo elemento è privato e il secondo pubblico.

### **Codice Pin**

È una sequenza di dieci cifre generate casualmente.

### **Codice di autenticazione**

È una sequenza di caratteri estratti dal file originario, crittografati con la chiave privata o il codice Pin del proprietario del file stesso. Tale sequenza viene calcolata in modo tale che due file diversi non possano dare origine alla stessa sequenza; nemmeno lo stesso file, autenticato in due momenti diversi, produce lo stesso codice. Logicamente, l'operazione equivale a chiudere e "sigillare" la busta prima di inviarla a destinazione. Il destinatario apre il sigillo e lo controlla con le seguenti modalità:

– lo interpreta con la chiave privata o il Codice Pin del mittente, ottenendo una prima sequenza di caratteri;

– ricalcola il codice, ottenendo una seconda sequenza.

Se le due sequenze di caratteri così ottenute sono identiche, è certo che la busta proviene proprio dalla persona indicata come mittente e che nessuno ha rotto il sigillo in precedenza. In caso contrario, il messaggio non è integro oppure proviene da un'altra persona e viene quindi respinto.

#### **Dichiarazione in formato elettronico**

È l'insieme di dati dichiarati, tradotti nel modello conforme dell'Agenzia, approvato con decreto del Direttore dell'Agenzia delle Entrate, delle specifiche tecniche. Logicamente, è identica al modello cartaceo: è costituita infatti da tanti record, ognuno dei quali corrisponde alle pagine del modello cartaceo, cioè frontespizio e quadri compilati.

#### **File**

È l'archivio, predisposto dall'utente, che contiene le dichiarazioni. Logicamente, corrisponde alla busta nella quale vengono inserite le dichiarazioni da trasmettere. A differenza dei modelli cartacei, dove di norma la busta contiene una sola dichiarazione, la busta elettronica è destinata a contenere più dichiarazioni dello stesso tipo.

### **File autenticato**

È il file predisposto in precedenza (dall'utente o dall'Agenzia), pronto per essere trasmesso, munito cioè del codice di autenticazione, in formato non leggibile se non da parte del destinatario.

#### **Supporto ottico**

È un supporto non riscrivibile: il dato, una volta registrato, è disponibile in sola lettura e non può essere in alcun modo alterato.

# **APPENDICE (Le voci sono citate in ordine alfabetico)**

### **Abbreviazioni**

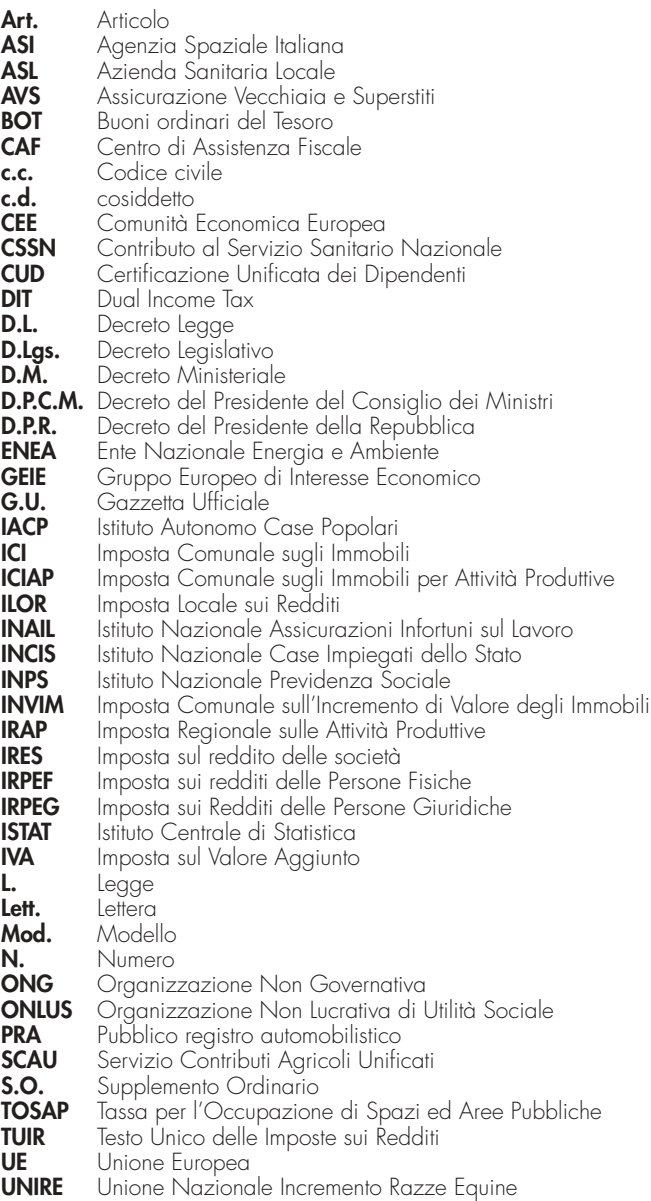

### **Accettazione dell'eredità giacente**

In base all'art. 19, comma 3, del D.P.R. n. 42 del 4 febbraio 1988, se è stato nominato un curatore di eredità giacente o un amministratore di eredità devoluta sotto condizione sospensiva o in favore di nascituro non ancora concepito, l'erede che ha accettato l'eredità deve predisporre e conservare un prospetto, con riferimento al periodo di imposta nel quale è cessata la curatela o l'amministrazione, dal quale risultino:

- la data di cessazione della curatela o dell'amministrazione;
- l'ufficio delle Entrate del domicilio fiscale del contribuente deceduto;
- i dati identificativi del deceduto, del curatore, dell'amministratore e degli altri eredi;
- la quota di eredità spettante al dichiarante.

Nella dichiarazione dei redditi relativa al periodo di imposta nel quale è cessata la curatela o l'amministrazione, l'erede è tenuto a dichiarare i redditi derivanti dall'eredità relativi allo stesso periodo d'imposta.

#### **Acconti IRPEF e addizionale comunale all'IRPEF - casi particolari**

I soggetti titolari di reddito d'impresa e/o di lavoro autonomo che rientrano in uno o più dei sotto elencati casi, ai fini del calcolo degli acconti IRPEF e addizionale comunale, devono tener conto delle disposizioni normative di seguito riportate.

#### **Soggetti titolari di reddito d'impresa e/o di lavoro autonomo che hanno sostenuto spese relative ai mezzi di trasporto a motore**

Ai sensi dell'art. 2, comma 72, del decreto- legge 3 ottobre 2006, n. 262, convertito, con modificazioni, dalla legge 24 novembre 2006, n. 286, per il versamento dell'acconto dovuto ai fini dell' IRPEF con riferimento al periodo d'imposta in corso alla data del 3 ottobre 2006 ed a quelli successivi, il contribuente può continuare ad applicare le disposizioni previgenti alle modifiche apportate dal comma 71, del medesimo articolo 2, in materia di deducibilità delle spese e degli altri componenti negativi relativi ai mezzi di trasporto a motore.

#### **Soggetti titolari di reddito d'impresa rientrante nel settore del commercio che effettuano interventi di efficienza energetica per l'illuminazione**

Nella determinazione dell'acconto dovuto ai fini delle imposte sul reddito per il secondo e il terzo periodo d'imposta successivi a quello in corso al 31 dicembre 2006, si assume, quale imposta del periodo precedente, quella che si sarebbe determinata senza tenere conto delle disposizioni del comma 354 della legge 27 dicembre 2006, n. 296.

### **Acquisto prima casa**

Ai fini dell'applicazione delle aliquote agevolate del 3 per cento per l'imposta di registro, del 4 per cento per l'imposta sul valore aggiunto e in misura fissa per le imposte ipotecaria e catastale (euro 168 per ciascuna imposta), agli atti traslativi a titolo oneroso della proprietà di case di abitazione non di lusso (D.M. 2 agosto 1969) e agli atti traslativi o costitutivi della nuda proprietà, dell'usufrutto, dell'uso e dell'abitazione relativi alle stesse, la nota II-bis) all'art. 1 della tariffa, parte prima, allegata al Testo Unico delle disposizioni concernenti l'imposta di registro, approvato con D.P.R. 26 aprile 1986, n. 131, dispone che devono ricorrere le seguenti condizioni:

- **a)** che l'immobile sia ubicato nel territorio del comune in cui l'acquirente ha o stabilisca entro 18 mesi dall'acquisto la propria residenza o, se diverso, in quello in cui l'acquirente svolge la propria attività ovvero, se trasferito all'estero per ragioni di lavoro, in quello in cui ha sede o esercita l'attività il soggetto da cui dipende ovvero, nel caso in cui l'acquirente sia cittadino italiano emigrato all'estero, che l'immobile sia acquistato come prima casa sul territorio italiano. La dichiarazione di voler stabilire la residenza nel comune ove è ubicato l'immobile acquistato deve essere resa, a pena di decadenza, dall'acquirente nell'atto di acquisto. La condizione del trasferimento della residenza nel comune ove è situata l'unità abitativa non è richiesta per il personale in servizio permanente appartenente alle Forze armate ed alle Forze di polizia ad ordinamento militare, per il personale dipendente dalle Forze di polizia ad ordinamento civile nonché per i cittadini italiani emigrati all'estero;
- **b)** che nell'atto di acquisto l'acquirente dichiari di non essere titolare esclusivo o in comunione con il coniuge dei diritti di proprietà , usufrutto, uso e abitazione di altra casa di abitazione nel territorio del comune in cui è situato l'immobile da acquistare;
- **c)** che nell'atto di acquisto l'acquirente dichiari di non essere titolare, neppure per quote, anche in regime di comunione legale su tutto il territorio nazionale dei diritti di proprietà, usufrutto, uso, abitazione e nuda proprietà su altra casa di abitazione acquistata dallo stesso soggetto o dal coniuge con le agevolazioni in questione, ovvero di quelle previste dall'art. 1 della Legge n. 168 del 22 aprile 1982, dall'art. 2 del D.L. n. 12 del 7 febbraio 1985, convertito, con modificazioni, dalla Legge n. 118 del 5 aprile 1985, dall'art. 3, comma 2, della Legge n. 415 del 31 dicembre 1991, dall'art. 5, commi 2 e 3, dei D.L. n. 14 del 21 gennaio 1992, n. 237 del 20 marzo 1992, e n. 293 del 20 maggio 1992, dall'art. 2, commi 2 e 3, del D.L. n. 348 del 24 luglio 1992, dall'art. 1, comma 2 e 3, del D.L. n. 388 del 24 settembre 1992, dall'art. 1, commi 2 e 3, del D.L. n. 455 del 24 novembre 1992, dall'art. 1, comma 2, del D.L. n. 16 del 23 gennaio 1993, convertito, con modificazioni, dalla Legge n. 75 del 24 marzo 1993, e dall'art. 16 del D.L. n. 155 del 22 maggio 1993, convertito, con modificazioni, dalla Legge n. 243 del 19 luglio 1993.

In caso di cessioni soggette ad imposta sul valore aggiunto le dichiarazioni di cui alle lettere a), b) e c), comunque riferite al momento in cui si realizza l'effetto traslativo, possono essere effettuate, oltre che nell'atto d'acquisto, anche in sede di contratto preliminare.

Se sussistono le condizioni di cui alle lettere a), b) e c) le agevolazioni suddette spettano per l'acquisto delle pertinenze dell'immobile di cui alla lettera (a), anche se con atto separato. Sono comprese tra le pertinenze, limitatamente ad una per ciascuna categoria, le unità immobiliari classificate o

classificabili nelle categorie catastali C/2, C/6 e C/7, che siano destinate al servizio della casa di abitazione oggetto dell'acquisto agevolato. In caso di dichiarazione mendace o di trasferimento per atto a titolo oneroso o gratuito degli immobili acquistati con i benefici in questione prima del decorso del termine di cinque anni dalla data del loro acquisto, sono dovute le imposte di registro, ipotecaria e catastale nella misura ordinaria, nonché una sanzione pari al 30 per cento delle stesse imposte. Se si tratta di cessioni soggette all'imposta sul valore aggiunto, l'ufficio presso cui sono stati registrati i relativi atti deve recuperare nei confronti degli acquirenti un importo pari alla differenza fra l'imposta calcolata in base all'aliquota applicabile in assenza di agevolazioni e quella risultante dall'applicazione dell'aliquota agevolata, aumentata del 30 per cento. Sono dovuti gli interessi di mora di cui al comma 4 dell'art. 55 del D.P.R. 26 aprile 1986, n. 131. Le predette regole non si applicano nel caso in cui il contribuente, entro un anno dall'alienazione dell'immobile acquistato con i benefici in questione, proceda all'acquisto di altro immobile da adibire a propria abitazione principale. Vedere in questa APPENDICE, voce "Credito d'imposta per il riacquisto della prima casa".

#### **Agevolazioni imprenditoria giovanile in agricoltura**

L'art. 14, comma 3, della L. 15 dicembre 1998, n. 441, prevede che non si applica, ai soli fini delle imposte sui redditi, la rivalutazione dei redditi dominicali e agrari (prevista rispettivamente nella misura dell'80 per cento e del 70 per cento) per i periodi d'imposta durante i quali i terreni sono concessi in affitto per usi agricoli, con contratti di durata non inferiore a cinque anni, a giovani che:

- non hanno ancora compiuto quaranta anni;
- hanno la qualifica di coltivatore diretto o imprenditore agricolo a titolo principale o che acquisiscono una di tali qualifiche entro dodici mesi dalla stipula del contratto di affitto.
- Si precisa che:
- per i contratti d'affitto stipulati a partire dal 6 gennaio 1999 (data di entrata in vigore della L. 441 del 1998) questa agevolazione spetta a partire dal periodo d'imposta in cui sono stipulati fino a quello di scadenza del contratto stesso;
- per i contratti stipulati prima del 6 gennaio 1999 ed aventi durata di almeno cinque anni, l'agevolazione si applica a decorrere dal periodo d'imposta 1999;
- per i contratti stipulati prima del 6 gennaio 1999 ed aventi durata inferiore a cinque anni, l'agevolazione spetta a decorrere dal periodo d'imposta in cui il contratto è eventualmente rinnovato a condizione che:
	- l'affittuario non abbia compiuto quaranta anni alla data del 6 gennaio 1999;
	- l'affittuario possegga la qualifica di coltivatore diretto o imprenditore agricolo a titolo principale al momento del rinnovo del contratto o l'acquisisca entro dodici mesi da tale data;
	- la durata del contratto rinnovato non sia inferiore a cinque anni.

Per beneficiare del diritto alla non rivalutazione del reddito dominicale, ai fini delle imposte sui redditi, il proprietario del terreno affittato deve accertare l'acquisita qualifica di coltivatore diretto o di imprenditore agricolo dell'affittuario, a pena di decadenza dal beneficio stesso.

### **Altri oneri deducibili (Quadro RP)**

Rientrano tra gli oneri deducibili da indicare nel **rigo RP28** con il codice **5**, se non dedotti nella determinazione dei singoli redditi che concorrono a formare il reddito complessivo:

- gli assegni periodici (rendite, vitalizi, ecc.) corrisposti dal dichiarante in forza di testamento o di donazione modale e, nella misura in cui risultano da provvedimenti dell'autorità giudiziaria, gli assegni alimentari corrisposti ai familiari indicati nell'art. 433 del c.c.;
- i canoni, livelli, censi e altri oneri gravanti sui redditi degli immobili che concorrono a formare il reddito complessivo, compresi i contributi ai consorzi obbligatori per legge o in dipendenza di provvedimenti della pubblica amministrazione, esclusi i contributi agricoli unificati;
- le indennità per perdita dell'avviamento corrisposte per disposizioni di legge al conduttore in caso di cessazione della locazione di immobili urbani adibiti per usi diversi da quello di abitazione;
- le somme che in precedenti periodi d'imposta sono state assoggettate a tassazione, anche separata, e che nel 2007 sono state restituite al soggetto erogatore. Può trattarsi, oltre che dei redditi di lavoro dipendente anche di compensi di lavoro autonomo professionale (compresi gli altri redditi di lavoro autonomo: diritti di autore, ecc.), di redditi diversi (lavoro autonomo occasionale, o altro);
- il 50 per cento delle imposte sul reddito dovute per gli anni anteriori al 1974 (esclusa l'imposta complementare) iscritte nei ruoli la cui ri-

scossione ha avuto inizio nel 2007 (art. 20, comma 2, del D.P.R. n. 42 del 1988);

- le somme che non avrebbero dovuto concorrere a formare i redditi di lavoro dipendente e assimilati e che invece sono state assoggettate a tassazione;
- il 50 per cento delle spese sostenute dai genitori adottivi per l'espletamento delle procedure di adozione di minori stranieri, certificate nell'ammontare complessivo dall'ente autorizzato che ha ricevuto l'incarico di curare la procedura di adozione disciplinata dalle disposizioni contenute nell'art. 3 della legge 476 del 1998.

L'albo degli enti autorizzati è stato approvato dalla Commissione per le adozioni internazionali della Presidenza del Consiglio dei Ministri con delibera del 18 ottobre 2000, pubblicata sul S.O. n. 179 alla G.U. n. 255 del 31 ottobre 2000 e successive modificazioni. L' Albo degli enti autorizzati è, comunque, consultabile sul sito Internet www.commissioneadozioni.it.

È ammessa inoltre nella medesima misura del 50 per cento la deduzione anche delle spese sostenute dagli aspiranti genitori che, avendo iniziato le procedure prima del 16 novembre 2000, data di approvazione dell'albo degli enti autorizzati dalla Commissione per le adozioni internazionali, si siano avvalsi di enti non autorizzati o abbiano posto in essere procedure di adozione senza l'aiuto di intermediari, a condizione, però che la prosecuzione della procedura sia consentita dalla Commisssione stessa. In tal caso l'inerenza della spesa alla procedura di adozione dovrà essere autocertificata dai contribuenti.

Si precisa che tra le spese deducibili sono comprese anche quelle riferibili all'assistenza che gli adottanti hanno ricevuto, alla legalizzazione o traduzione dei documenti, alla richiesta di visti, ai trasferimenti, al soggiorno all'estero, all'eventuale quota associativa nel caso in cui la procedura sia stata curata da enti, ad altre spese documentate finalizzate all'adozione del minore. Le spese sostenute in valuta estera devono essere convertite seguendo le istruzioni indicate nel capitolo 3 della PARTE II del modello di dichiarazione;

- le erogazioni liberali per oneri difensivi dei soggetti che fruiscono del patrocinio a spese dello Stato;
- le somme corrisposte ai dipendenti chiamati ad adempiere funzioni presso gli uffici elettorali in ottemperanza alla legge.

### **Attività agricole**

Ai fini della determinazione del reddito agrario sono considerate attività agricole:

- **a)** le attività dirette alla coltivazione del terreno e alla silvicoltura;
- **b)** l'allevamento di animali con mangimi ottenibili per almeno un quarto dal terreno e le attività dirette alla produzione di vegetali tramite l'utilizzo di strutture fisse o mobili, anche provvisorie, se la superficie adibita alla produzione non eccede il doppio di quella del terreno su cui la produzione stessa insiste;
- **c)** le attività di cui al terzo comma dell'art. 2135 del codice civile dirette alla manipolazione, conservazione, trasformazione, commercializzazione e valorizzazione, ancorché non svolte sul terreno, di prodotti ottenuti prevalentemente dalla coltivazione del fondo o del bosco o dall'allevamento di animali con riferimento ai beni individuati, ogni due anni con decreto del Ministro dell'economia e delle finanze su proposta del Ministro delle politiche agricole e forestali. Si considerano altresì produttive di reddito agrario la produzione e la cessione di energia elettrica e calorica di fonti rinnovabili agroforestali e fotovoltaiche, nonché di carburanti ottenuti da produzioni vegetali provenienti prevalentemente dal fondo e di prodotti chimici derivanti da prodotti agricoli provenienti prevalentemente dal fondo.

Se le attività menzionate alle lettere b) e c) eccedono i limiti stabiliti, la parte di reddito imputabile all'attività eccedente è considerata reddito d'impresa da determinarsi in base alle norme contenute nella sezione I del capo II del titolo II del Tuir.

Con riferimento alle attività dirette alla produzione di vegetali (ad esempio, piante, fiori, ortaggi, funghi, ecc.), si fa presente che per verificare la condizione posta alla lettera b), ai fini del calcolo della superficie adibita alla produz*i*one, occorre fare riferimento alla superficie sulla quale insiste la produzione stessa (ripiani o bancali) e non già a quella coperta dalla struttura. Pertanto, nel caso il suolo non venga utilizzato per la coltivazione, rientrano nel ciclo agrario soltanto le produzioni svolte su non più di due ripiani o bancali.

#### **Attività libero professionale intramuraria**

In base all'art. 50, comma 1, lett. e), del Tuir, sono considerati redditi assimilati a quelli di lavoro dipendente i compensi per l'attività intramuraria del personale dipendente del servizio sanitario nazionale delle seguenti categorie professionali:

- il personale appartenente ai profili di medico-chirurgo, odontoiatra e veterinario e altre professionalità della dirigenza del ruolo sanitario (farmacisti, biologi,chimici, fisici e psicologi) dipendente dal Servizio sanitario nazionale;
- il personale docente universitario e i ricercatori che esplicano attività assistenziale presso cliniche ed istituti universitari di ricovero e cura anche se gestiti direttamente dall'Università;
- il personale laureato medico di ruolo in servizio nelle strutture delle facoltà di medicina e chirurgia delle aree tecnico-scientifica e sociosanitaria;
- il personale dipendente degli istituti di ricovero e cura a carattere scientifico con personalità giuridica di diritto privato, degli enti ed istituti di cui all'art. 4, comma 12, del D.Lgs. 30 dicembre 1992, n. 502, delle istituzioni pubbliche di assistenza e beneficenza, che svolgono attività sanitaria e degli enti pubblici che già applicano al proprio personale l'istituto dell'attività libero-professionale intramuraria della dirigenza del Servizio Sanitario, sempreché i predetti enti e istituti abbiano adeguato i propri ordinamenti ai principi di cui all'art. 1, commi da 5 a 19 della legge 23 dicembre 1996, n. 662 ed a quelli contenuti nel decreto del Ministro della Sanità 31 luglio 1997.

Ai fini dell'inquadramento nell'ambito dei redditi assimilati a quelli di lavoro dipendente è necessario che venga rispettata la disciplina amministrativa dell'attività libero professionale intramuraria in questione contenuta nell'art. 1, commi da 5 a 19 della L. 23 dicembre 1996, n. 662, nell'art. 72 della L. 23 dicembre 1998, n. 448 e nel decreto del Ministro della Sanità 31 luglio 1997.

La disciplina vigente per l'attività libero professionale intramuraria si applica anche ai compensi relativi alle attività di ricerca e consulenza stabiliti mediante contratti e convenzioni con enti pubblici e privati, poste in essere dalle Università con la collaborazione di personale docente e non docente.

Resta fermo che le restanti attività, non rientranti tra quelle svolte secondo le condizioni e i limiti sopra precisati, costituiscono reddito di lavoro autonomo ai sensi dell'articolo 53, comma 1, del Tuir e pertanto non possono essere dichiarati nel quadro RC ma devono essere dichiarati nel quadro RE. I compensi percepiti nel 2007, per attività appositamente autorizzata all'esercizio presso studi privati, costituiscono reddito nella misura del 75%.

#### **Casi particolari di compilazione della casella F1 del prospetto "Familiari a carico"**

Si precisa che anche se le detrazioni per familiari a carico, non prevedono una distinzione tra il primo figlio e i figli successivi, la casella F1 del prospetto "Familiari a carico" deve, comunque, essere compilata per consentire al soggetto che presenta la dichiarazione l'applicazione al primo figlio in caso di mancanza del coniuge, della detrazione prevista per quest'ultimo se più favorevole.

Si illustrano, i seguenti esempi relativi ad alcuni casi particolari di compilazione del prospetto "Familiari a carico":

#### **1. Presenza di due figli fiscalmente a carico, di cui il primo abbia contratto matrimonio il 31 luglio 2007 e da tale data sia a carico del proprio coniuge.**

Nel caso in esame il secondo figlio, di minore età anagrafica, riveste fiscalmente per i primi sette mesi la qualifica di "secondo figlio", mentre per i successivi cinque mesi, esso assume la veste di "primo figlio".

Pertanto, ai fini della compilazione del prospetto "Familiari a carico" occorre utilizzare due righi F1 e, conseguentemente, compilare due distinti prospetti del predetto modello: uno per descrivere la situazione del primo periodo, indicando il codice fiscale del figlio che ha contratto matrimonio ed il numero dei mesi (7) sino a tale data; l'altro per rappresentare la situazione del secondo periodo, indicando il codice fiscale dell'altro figlio rimasto fiscalmente a carico ed il numero dei mesi (5) per i quali quest'ultimo viene considerato "primo figlio".

#### **2. Contribuente con un unico figlio fiscalmente a carico al 50% per i primi 4 mesi ed al 100% per i successivi 8 mesi dell'anno.**

Qualora nel corso dell'anno 2007 si sia verificata una variazione della percentuale di spettanza della detrazione per la compilazione del prospetto "Familiari a carico" occorre procedere come precisato nel caso precedente e, quindi, utilizzare due distinti prospetti, ciascuno corrispondente ai diversi periodi.

In tali prospetti va indicato in entrambi il codice fiscale del figlio fiscalmente a carico ed, in particolare, nel rigo F1 relativo al primo prospetto, il numero di mesi (4) e la relativa percentuale di spettanza (50%) e nel rigo F1 relativo al secondo prospetto, il numero di mesi (8) e la relativa percentuale di spettanza (100%).

#### **3. Contribuente con due figli rimasto vedovo del coniuge fiscalmente a carico nel corso del mese di luglio dell'anno 2007.**

Nel caso in esame, relativamente al primo figlio possono spettare nel corso dell'anno due detrazioni, quella relativa al primo figlio per il periodo in cui il coniuge è in vita e quella relativa al coniuge per il periodo successivo al suo decesso.

Nella compilazione del prospetto "Coniuge e familiari a carico" occorre tenere presente che essendo stato il coniuge in vita solo nei primi mesi dell'anno, nel rigo dei predetti prospetti ad esso riservato va indicato il codice fiscale del coniuge a carico ed il numero di mesi in cui questo è stato in vita (in questo caso 7) in corrispondenza della colonna "mesi a carico".

Per il primo figlio occorre compilare due righi: un primo rigo in cui va qualificato come primo figlio, barrando la casella F1 ed indicando "7" nella colonna dedicata al numero di mesi a carico; un secondo rigo in cui nella casella percentuale va riportata la lettera "C" ed il numero dei mesi corrispondenti al secondo periodo dell'anno (in questo caso 5) nella colonna relativa al periodo in cui spetta la detrazione.

Per il secondo figlio deve, invece, essere compilato un unico rigo in cui va riportato il numero "12" quale numero di mesi a carico, non essendo intervenuta per tale figlio alcuna variazione nel corso dell'anno 2007.

### **Comuni ad alta densità abitativa**

Nell'ambito applicativo delle agevolazioni previste dall' articolo 8 della legge n. 431 del 1998, rientrano unicamente le unità immobiliari concesse in locazione a canone convenzionale sulla base di appositi accordi definiti in sede locale fra le organizzazioni della proprietà edilizia e le organizzazioni dei conduttori maggiormente rappresentative a livello nazionale situate nei comuni di cui all'articolo 1 del decreto legge 30 dicembre 1988, n. 551, convertito, con modificazioni, dalla legge 21 febbraio 1989, n. 61, e successive modificazioni.

Si tratta, in particolare, degli immobili situati:

- nei comuni di Bari, Bologna, Catania, Firenze, Genova, Milano, Napoli, Palermo, Roma, Torino e Venezia, nonché nei comuni confinanti con gli stessi;
- negli altri comuni capoluoghi di provincia;
- nei comuni di cui alla delibera CIPE 13 novembre 2003, pubblicata nella Gazzetta Ufficiale n. 40 del 18 febbraio 2004, non compresi nei punti precedenti;
- nei comuni della Campania e della Basilicata colpiti dagli eventi tellurici dei primi anni ottanta.

Il sopracitato art. 8 della L. 431/98 al comma 4 dispone che il CIPE provveda ogni 24 mesi all'aggiornamento dell'elenco dei comuni ad alta densità abitativa. Al riguardo, si fa presente che, se in seguito all'aggiornamento periodico operato dal CIPE, il comune ove è sito l'immobile non rientri più nell'elenco di quelli ad alta tensione abitativa, il locatore non è più ammesso a fruire dell'agevolazione fiscale prevista ai fini dell'Irpef sin dall'inizio del periodo d'imposta in cui interviene la delibera del CIPE.

### **Contributi ed erogazioni liberali a favore di istituzioni religiose**

Nel **rigo RP26**, possono essere indicate le erogazioni liberali in denaro a favore delle seguenti istituzioni religiose:

- Istituto centrale per il sostentamento del clero della Chiesa Cattolica italiana;
- Unione italiana delle Chiese cristiane avventiste del 7° giorno, per il sostentamento dei ministri di culto e dei missionari e specifiche esigenze di culto e di evangelizzazione;
- Ente morale Assemblee di Dio in Italia, per il sostentamento dei ministri di culto e per esigenze di culto, di cura delle anime e di amministrazione ecclesiastica;
- Chiesa Valdese, Unione delle Chiese metodiste e valdesi per fini di culto, istruzione e beneficenza che le sono propri e per i medesimi fini delle Chiese e degli enti facenti parte dell'ordinamento valdese;
- Unione Cristiana Evangelica Battista d'Italia per fini di culto, istruzione e beneficenza che le sono propri e per i medesimi fini delle Chiese e degli enti aventi parte nell'Unione;
- Chiesa Evangelica Luterana in Italia e Comunità ad essa collegate per fini di sostentamento dei ministri di culto e per specifiche esigenze di culto e di evangelizzazione;
- Unione delle Comunità ebraiche italiane. Per le Comunità ebraiche sono deducibili anche i contributi annuali versati.

Ciascuna di tali erogazioni (compresi, per le Comunità ebraiche, i contributi annuali) è deducibile fino ad un importo di euro 1.032,91.

### **Correzione del Modello 730**

I contribuenti che si sono avvalsi dell'assistenza fiscale possono integrare il Modello 730 mediante la presentazione del Modello UNICO. In tal modo è possibile esporre redditi non dichiarati in tutto o in parte ovvero evidenziare oneri deducibili o per i quali spetta la detrazione, non indicati in tutto o in parte nel Modello 730. Il contribuente avrà cura di indicare, barrando la casella **"Correttiva nei termini"** posta nel rigo "Tipo di dichiarazione" nella seconda facciata del frontespizio del Modello UNICO, che intende rettificare il Modello 730 a suo tempo presentato.

I contribuenti che presentano il Modello UNICO per integrare il Modello 730, devono effettuare il versamento della maggiore imposta e dell'addizionale regionale e comunale eventualmente dovute. Se dal Modello UNICO risulta un minor credito dovrà essere versata la differenza rispetto all'importo del credito risultante dal Modello 730, che verrà comunque rimborsato dal sostituto di imposta. Se dal Modello UNICO risulta, invece, un maggior credito o un minor debito la differenza rispetto all'importo del credito o del debito risultante dal Modello 730 potrà essere indicata a rimborso, ovvero come credito da portare in diminuzione per l'anno successivo.

Si precisa che il sostituto d'imposta per i versamenti ed i rimborsi risultanti dal Modello 730 procederà comunque alla relativa liquidazione. Il contribuente che presenta un Modello UNICO sostitutivo del Modello 730 è tenuto, con le avvertenze sopra precisate, a compilare completamente il modello e a ricalcolare integralmente l'imposta dovuta, nonché a rispettare tutte le modalità e i termini di presentazione previste per il modello stesso.

Il Modello UNICO può essere presentato dai lavoratori dipendenti che si sono avvalsi dell'assistenza anche nei casi in cui è intervenuta la cessazione del rapporto con il datore di lavoro, al fine di ottenere il rimborso delle somme che risultano a credito dal prospetto di liquidazione. In tal caso il contenuto del Modello UNICO sarà sostanzialmente analogo a quello del Modello 730.

Si fa presente, comunque, che il credito può essere riportato direttamente nella dichiarazione da presentare nell'anno successivo, quale eccedenza risultante dalla precedente dichiarazione senza necessità di presentare un Modello UNICO sostitutivo. Quest'ultima procedura potrà essere seguita anche dagli eredi che, in caso di decesso del contribuente, presentano la dichiarazione dei redditi del deceduto in qualità di eredi.

#### **Correzione del Modello UNICO nei termini**

I contribuenti possono integrare la dichiarazione eventualmente già presentata, provvedendo a presentare, entro i termini, una successiva dichiarazione interamente compilata.

In tal modo è possibile esporre redditi non dichiarati in tutto o in parte ovvero evidenziare oneri deducibili o per i quali spetta la detrazione, non indicati in tutto o in parte in quella precedente.

Il contribuente deve barrare la casella **"Correttiva nei termini"** posta sul rigo "Tipo di dichiarazione" nella seconda facciata del frontespizio del Modello UNICO.

I contribuenti che presentano la dichiarazione per integrare la precedente, devono effettuare il versamento della maggiore imposta, delle addizionali regionale e comunale eventualmente dovute.

Se dal nuovo Modello UNICO risulta un minor credito dovrà essere versata la differenza rispetto all'importo del credito utilizzato a compensazione degli importi a debito risultanti dalla precedente dichiarazione.

Se dal Modello UNICO risulta, invece, un maggior credito o un minor debito la differenza rispetto all'importo del credito o del debito risultante dalla dichiarazione precedente potrà essere indicata a rimborso, ovvero come credito da portare in diminuzione da ulteriori importi a debito.

### **Costruzioni rurali**

Non danno luogo a reddito di fabbricati e non vanno, pertanto, dichiarate poiché il relativo reddito è già compreso in quello catastale del terreno, le costruzioni rurali ed eventuali pertinenze ad uso abitativo, se vengono soddisfatte contemporaneamente le seguenti condizioni fino al 30 novembre 2007:

• il fabbricato deve essere posseduto dal soggetto titolare del diritto di proprietà o di altro diritto reale sul terreno, ovvero dall'affittuario del terreno stesso o dal soggetto che ad altro titolo conduce il terreno cui l'immobile è asservito o dai familiari conviventi a loro carico risultanti dalle certificazioni anagrafiche o da soggetti titolari di trattamenti pensionistici corrisposti a seguito di attività svolta in agricoltura, compresi quelli di reversibilità, o da coadiuvanti iscritti come tali ai fini previdenziali;

- l'immobile deve essere utilizzato quale abitazione dai soggetti di cui sopra sulla base di un titolo idoneo, ovvero da dipendenti esercitanti attività agricole nell'azienda a tempo indeterminato o a tempo determinato per un numero annuo di giornate lavorative superiore a cento, ovvero dalle persone addette all'attività di alpeggio in zone di montagna;
- il terreno cui il fabbricato si riferisce deve essere situato nello stesso Comune o in Comuni confinanti e deve avere una superficie non inferiore a 10.000 metri quadrati. Se sul terreno sono praticate colture specializzate in serra o la funghicoltura, o altra coltura intensiva, ovvero il terreno è ubicato in comune considerato montano ai sensi dell'art. 1, comma 3, della Legge n. 97 del 31 gennaio 1994, la superficie del terreno deve essere almeno di 3.000 metri quadrati;
- il volume di affari derivante da attività agricole del soggetto che conduce il fondo relativamente all'anno 2007 deve essere superiore alla metà del suo reddito complessivo per il 2007, determinato senza far confluire in esso i trattamenti pensionistici corrisposti a seguito di attività svolta in agricoltura. Se il terreno è ubicato in comune considerato montano ai sensi della citata Legge n. 97 del 1994, il volume di affari derivante da attività agricole del soggetto che conduce il fondo deve risultare superiore ad un quarto del suo reddito complessivo, determinato secondo la disposizione del periodo precedente. Il volume d'affari dei soggetti che non presentano la dichiarazione ai fini dell'IVA si presume pari al limite massimo previsto per l'esonero dall'obbligo di presentazione della dichiarazione (euro 7.000,00). Al riguardo si sottolinea che il requisito di cui al presente punto è riferito esclusivamente al soggetto che conduce il fondo e che tale soggetto può essere diverso da quello che utilizza l'immobile ad uso abitativo sulla base di un titolo idoneo. Così, ad esempio, se il fabbricato è utilizzato ad uso abitativo dal titolare di trattamenti pensionistici corrisposti a seguito di attività svolte in agricoltura e il fondo è condotto da altri soggetti, il requisito di cui al presente punto deve sussistere nei confronti di chi conduce il fondo.

In caso di unità immobiliari utilizzate congiuntamente da più persone, i requisiti devono essere posseduti da almeno una di esse. Se sul terreno esistono più unità immobiliari ad uso abitativo i requisiti di ruralità devono essere soddisfatti distintamente per ciascuna di esse.

Nel caso che più unità abitative siano utilizzate da più persone dello stesso nucleo familiare, in aggiunta ai precedenti requisiti è necessario che sia rispettato anche il limite massimo di cinque vani catastali o di 80 metri quadrati per un abitante e di un vano catastale, o di 20 metri quadrati per ogni abitante oltre il primo.

Inoltre, ai fini fiscali sono riconosciuti quali fabbricati rurali le costruzioni strumentali alle attività agricole di cui all'art. 29 del Tuir, le costruzioni strumentali all'attività agricola destinata alla protezione delle piante, alla conservazione dei prodotti agricoli, alla custodia delle macchine , degli attrezzi e delle scorte occorrenti per la coltivazione, nonché i fabbricati destinati all'agriturismo.

Le costruzioni non utilizzate, che hanno i requisiti in precedenza precisati per essere considerate rurali, non si considerano produttive di reddito di fabbricati.

La mancata utilizzazione deve essere comprovata da un'autocertificazione effettuata nei modi e nei termini previsti dalla legge (dichiarazione sostitutiva di atto notorio di cui al D.P.R. 28 dicembre 2000, n. 445, la cui sottoscrizione può non essere autenticata se accompagnata da copia fotostatica del documento di identità del sottoscrittore) da fornire a richiesta degli organi competenti. L'autocertificazione deve attestare l'assenza di allacciamento alle reti della energia elettrica, dell'acqua e del gas.

I fabbricati rurali e le eventuali pertinenze ad uso abitativo iscritti al catasto fabbricati con attribuzione di rendita, conservano il requisito della ruralità e non vanno pertanto dichiarati se hanno tutti i requisiti in precedenza precisati.

I fabbricati iscritti al Catasto Terreni che hanno perso i requisiti di ruralità perché è venuto meno il requisito soggettivo di "imprenditore agricolo iscritto nel registro delle imprese", devono essere stati dichiarati al Catasto Urbano a cura dei titolari dei diritti reali entro il 30 giugno 2007. Il mancato adempimento entro tale data da parte dei soggetti interessati farebbe rientrare gli immobili non ancora regolarizzati nel processo generale di aggiornamento dei dati catastali riferibili alle costruzioni che hanno perso i requisiti di ruralità. In tal caso l'Agenzia del territorio, avvalendosi delle informazioni fornite dall'AGEA (Agenzia per le erogazioni in agricoltura), nonchè di quelle fornite dai soggetti interessati alle richieste di contributi agricoli, presentate a partire dall'anno 2007, pubblica con apposito comunicato, avente carattere periodico, un elenco dei Comuni nei quali è stata accertata la presenza di immobili pei i quali sono venuti meno i requisiti di ruralità. Gli elenchi di tali immobili,

consultabili per i successivi 60 giorni dalla pubblicazione presso ciascun comune interessato, presso le sedi dei competenti uffici provinciali dell'Agenzia del Territorio e sul sito della stessa Agenzia, assumono per i titolari dei diritti reali valore di richiesta della presentazione degli atti di aggiornamento catastale. In caso di mancato adempimento provvederà direttamente l'Agenzia del Territorio con oneri carico dei soggetti inadempienti e conseguente applicazione delle sanzioni previste.

A partire **dal 1° dicembre 2007** i requisiti descritti nei punti a) e b) vengono sostituiti come segue.

Il fabbricato deve essere utilizzato quale abitazione:

- 1) dal soggetto titolare del diritto di proprietà o di altro diritto reale sul terreno per esigenze connesse all'attivita' agricola svolta;
- 2) dall'affittuario del terreno stesso o dal soggetto che con altro titolo idoneo conduce il terreno a cui l'immobile è asservito;
- 3) dai familiari conviventi a carico dei soggetti di cui ai numeri 1) e 2) risultanti dalle certificazioni anagrafiche; da coadiuvanti iscritti come tali a fini previdenziali;
- 4) da soggetti titolari di trattamenti pensionistici corrisposti a seguito di attivita' svolta in agricoltura;
- 5) da uno dei soci o amministratori delle societa' agricole di cui all'articolo 2 del decreto legislativo 29 marzo 2004, n. 99, aventi la qualifica di imprenditore agricolo professionale;
- I soggetti di cui ai numeri 1), 2) e 5) devono rivestire la qualifica di imprenditore agricolo ed essere iscritti nel registro delle imprese di cui all'articolo 8 della legge 29 dicembre 1993, n. 580.

Inoltre, anche il riconoscimento ai fini fiscali del carattere di ruralità alle costruzioni strumentali viene modificato come segue.

È riconosciuto il carattere di ruralità ai fini fiscali alle cosruzioni strumentali necessarie allo svolgimento dell'attività agricola di cui all'articolo 2135 del codice civile e in particolare destinate:

- alla protezione delle piante;
- alla conservazione dei prodotti agricoli;
- alla custodia delle macchine agricole, degli attrezzi e delle scorte occorrenti per la coltivazione e l'allevamento;
- all'allevamento e al ricovero degli animali;
- all'agriturismo;
- ad abitazione dei dipendenti esercenti attività agricole nell'azienda a tempo indeterminato o a tempo determinato per un numero annuo di giornate lavorative superiore a cento, assunti in conformità alla normativa vigente in materia di collocamento;
- alle persone addette all'attività di alpeggio in zona di montagna;
- ad uso di ufficio dell'azienda agricola;
- alla manipolazione, trasformazione, conservazione, valorizzazione o commercializzazione dei prodotti agricoli, anche se effettuate da cooperative e loro consorzi di cui all'articolo 1, comma 2, del decreto legislativo 18 maggio 2001, n. 228;
- all'esercizio dell'attività agricola in maso chiuso.

Le porzioni di immobili destinate allo svolgimento delle attività agricole sopra citate, destinate ad abitazione, sono censite in catasto, autonomamente, in una delle categorie del gruppo A.

### **Crediti di imposta per canoni di locazione non percepiti**

L'art. 26 del Tuir dispone che per le imposte versate sui canoni venuti a scadenza e non percepiti, come da accertamento avvenuto nell'ambito del procedimento giurisdizionale di convalida di sfratto per morosità, è riconosciuto un credito d'imposta di pari ammontare.

Per determinare il credito d'imposta che spetta, da indicare nel **rigo CR8**, è necessario calcolare le imposte pagate in più, relativamente ai canoni non percepiti, riliquidando la dichiarazione dei redditi di ciascuno degli anni per i quali in base all'accertamento avvenuto nell'ambito del procedimento giurisdizionale di convalida di sfratto per morosità del conduttore, sono state pagate maggiori imposte per effetto di canoni di locazione non riscossi.

Nell'effettuare le operazioni di riliquidazione si deve tenere conto: – della rendita catastale degli immobili;

– di eventuali rettifiche ed accertamenti operati dagli uffici.

Ai fini del calcolo del credito d'imposta spettante invece,non è rilevante quanto pagato ai fini del contributo al servizio sanitario nazionale.

L'eventuale successiva riscossione totale o parziale dei canoni per i quali si è usufruito del credito d'imposta come sopra determinato, comporterà l'obbligo di dichiarare tra i redditi soggetti a tassazione separata (salvo opzione per la tassazione ordinaria) il maggior reddito imponibile rideterminato.

Il credito d'imposta in questione può essere indicato nella prima dichiarazione dei redditi utile successiva alla conclusione del procedimento giurisdizionale di convalida dello sfratto, e comunque non oltre il termine ordinario di prescrizione decennale.

In ogni caso, qualora il contribuente non intenda avvalersi del credito d'imposta nell'ambito della dichiarazione dei redditi, ha la facoltà di presentare agli uffici finanziari competenti, entro i termini di prescrizione sopra indicati, apposita istanza di rimborso.

Per quanto riguarda il termine relativamente ai periodi d'imposta utili cui fare riferimento per la rideterminazione delle imposte e del conseguente credito vale il termine di prescrizione ordinaria di dieci anni e, pertanto, si può effettuare detto calcolo con riferimento alle dichiarazioni presentate negli anni precedenti, ma non oltre quelle relative ai redditi 1997, sempre che per ciascuna delle annualità risulti accertata la morosità del conduttore nell'ambito del procedimento di convalida dello sfratto conclusosi nel 2007.

### **Credito di imposta per il riacquisto della prima casa**

Il credito d'imposta spetta ai soggetti che si trovano nelle seguenti condizioni:

- nel periodo compreso tra il 1° gennaio 2007 e la data di presentazione di questa dichiarazione abbiano acquistato, (anche mediante permuta o contratto di appalto), un immobile usufruendo delle agevolazioni prima casa. Per l'individuazione delle condizioni per fruire dei benefici sulla prima casa vedere in APPENDICE la voce "Acquisto prima casa";
- l'acquisto sia stato effettuato entro un anno dalla vendita di altro immobile acquistato usufruendo delle agevolazioni prima casa. Si precisa che il credito d'imposta spetta anche a coloro che hanno acquistato l'abitazione da imprese costruttrici sulla base della normativa vigente fino al 22 maggio 1993 (e che quindi non hanno formalmente usufruito delle agevolazioni c.d. "prima casa") se dimostrano che alla data d'acquisto dell'immobile alienato erano comunque in possesso dei requisiti richiesti dalla normativa vigente in materia di acquisto della c.d. "prima casa" e tale circostanza risulti nell'atto di acquisto dell'immobile per il quale il credito è concesso;
- non siano decaduti dal beneficio prima casa.

L'importo del credito d'imposta è pari all'ammontare dell'imposta di registro, o dell'IVA corrisposta in relazione al primo acquisto agevolato; in ogni caso non può essere superiore all'imposta di registro o all'IVA dovuta in relazione al secondo acquisto agevolato.

- Il credito d'imposta è utilizzabile:
- in diminuzione dall'imposta di registro dovuta sull'atto di acquisto agevolato che lo determina;
- in diminuzione, per l'intero importo, dalle imposte di registro, ipotecarie e catastali, ovvero dalle imposte sulle successioni e donazioni dovute sugli atti e sulle denunce presentati dopo la data di acquisizione del credito.

Ovvero alternativamente:

- in diminuzione dall'IRPEF;
- in compensazione dalle somme dovute a titolo di ritenute d'acconto, di contributi previdenziali o assistenziali o di premi per l'assicurazione contro gli infortuni sul lavoro e sulle malattie professionali. In questo caso, se il credito è stato utilizzato solo parzialmente in compensazione, nel **rigo RN39**, **colonna 4**, può essere indicata la somma residua non compensata.

### **Credito d'imposta per redditi prodotti all'estero**

### **Compilazione colonna 9 - Casi particolari**

Le indicazioni che seguono sono relative al caso in cui l'imposta complessivamente pagata in uno Stato estero per il reddito prodotto in un dato anno si è resa definitiva parte nel corso del 2006 e parte nel corso del 2007 e nella dichiarazione modello UNICO 2007 si è usufruito del credito relativo all'imposta resasi definitiva nel 2006. Per fruire nella presente dichiarazione del credito relativo all'imposta che si è resa definitiva nel corso del 2007, è necessario determinare, con riferimento al suddetto Stato estero, la quota del credito d'imposta già fruita nel modello UNICO 2007. Tale importo è quello che dovrà essere riportato nella colonna 9 del rigo CR.

In questo caso il dato da riportare può essere desunto dalla colonna 11 del rigo, della sezione 1-A del quadro CR del modello UNICO 2007, relativo allo stesso Stato e allo stesso anno di produzione del reddito, tenendo conto del limite costituito dall'imposta netta relativa all'anno di produzione del reddito.

#### **Crediti risultanti dal Modello 730 non rimborsati**   $\Box$ **dal sostituto di imposta**

Se il contribuente che nel 2007 si è avvalso dell'assistenza fiscale non ha avuto rimborsati, in tutto o in parte, i crediti IRPEF che gli spettano, (in quanto è, poi, intervenuta la cessazione del rapporto di lavoro o per insufficienza delle ritenute o per altre cause), potrà portare tali crediti in diminuzione dall'IRPEF dovuta per la presente dichiarazione.

Analogamente, in caso di rimborso non effettuato dal sostituto di imposta a causa del decesso del contribuente, il credito IRPEF può essere portato in diminuzione nella dichiarazione presentata dagli eredi per conto del deceduto.

L'importo spettante da indicare al **rigo RN32** per il credito IRPEF è indicato al punto 26 del CUD 2008 o al punto 14 del CUD 2007.

#### **Deduzione per l'abitazione principale - Casi particolari**

La deduzione per l'abitazione principale deve essere calcolata in modo particolare nei seguenti casi:

- l'abitazione principale è stata utilizzata anche come luogo di esercizio dell'attività d'impresa o dell'arte e professione;
- la percentuale di possesso relativa all'abitazione principale è variata nel corso dell'anno;
- l'immobile è stato utilizzato come abitazione principale solo per una parte dell'anno ed è locato per la rimanente parte;

• l'immobile è utilizzato come abitazione principale e una parte è locata. Ecco i dettagli caso per caso:

#### **1. L'abitazione principale è utilizzata come luogo di esercizio dell'attività di impresa o dell'arte e professione**

Se l'abitazione principale è utilizzata anche come luogo di esercizio dell'attività di impresa o dell'arte e professione, la deduzione spettante, deve essere ridotta del 50 per cento.

#### **2. La percentuale di possesso relativa all'abitazione principale è variata nel corso dell'anno**

Se nel corso dell'anno è variata la percentuale di possesso relativa all'abitazione principale, la deduzione spettante è pari alla somma degli imponibili indicati nei relativi righi di colonna 8 del quadro RB.

#### **3. L'immobile è stato utilizzato come abitazione principale solo per una parte dell'anno ed è locato per la rimanente parte**

In caso di unità immobiliare utilizzata come abitazione principale solo per una parte dell'anno e nella rimanente parte concessa in locazione, la deduzione rapportata alla quota di possesso e al periodo di utilizzo come abitazione principale, spetta soltanto se, dopo aver effettuato il confronto tra la rendita di colonna 1 e l'importo di colonna 5, l'unità è assoggettata a tassazione sulla base della rendita catastale.

#### **4. L'immobile è utilizzato come abitazione principale e una parte è locata** In caso di unità immobiliare utilizzata come abitazione principale e della quale una parte è concessa in locazione, la deduzione, rapportata alla quota di possesso, spetta soltanto se, dopo aver effettuato il confronto tra la rendita di colonna 1 e l'importo di colonna 5, l'unità è assog-

gettata a tassazione sulla base della rendita catastale. **Dichiarazione presentata dagli eredi o da altri soggetti diversi**  $\Box$ 

# **dal contribuente**

In caso di dichiarazione presentata dall'erede per il defunto, dal rappresentante legale per la persona incapace o dai genitori per i redditi dei figli minori esclusi dall'usufrutto legale, dal liquidatore di impresa individuale, dal curatore fallimentare, dal curatore dell'eredità giacente, dall'amministratore dell'eredità devoluta sotto condizione sospensiva in favore di nascituro non ancora concepito, devono essere osservate le modalità di seguito illustrate.

I soggetti che presentano la dichiarazione per conto di altri, devono compilare il Modello UNICO indicando i dati anagrafici ed i redditi del contribuente cui la dichiarazione si riferisce. Deve inoltre essere compilato il riquadro "Erede, curatore fallimentare o dell'eredità o altro dichiarante diverso dal contribuente" per indicare le generalità del soggetto che presenta la dichiarazione, specificando nella casella "Codice carica" il codice corrispondente alla propria qualifica. I redditi del soggetto che presenta la dichiarazione non devono mai essere cumulati a quelli del soggetto per conto del quale viene presentata.

Va precisato che in caso di decesso di un contribuente che esercitava attività d'impresa o professionale, il dichiarante, che non prosegue l'attività del deceduto, deve presentare, in qualità di erede, un'autonoma dichiarazione unificata per conto di quest'ultimo, utilizzando i quadri dei redditi e dell'IVA relativi al soggetto deceduto.

Il dichiarante che prosegue, invece, in qualità di erede, l'attività esercitata dal deceduto, può comprendere nella propria dichiarazione unificata oltre ai quadri dei redditi, dell'IRAP e dell'IVA anche i quadri necessari all'esposizione dei dati relativi all'imposta sul valore aggiunto che si riferiscono al soggetto deceduto. Resta fermo l'obbligo di presentare un'autonoma dichiarazione ai soli fini dell'IRPEF e dell'IRAP del soggetto deceduto.

Si ricorda che non è possibile inserire la dichiarazione Mod. 770/2008 ORDINARIO all'interno della dichiarazione.

Nella dichiarazione unificata presentata per conto di altri devono essere osservate, inoltre, le seguenti modalità:

- **a.** nel riquadro **"Stato civile"** del contribuente barrare la casella:
	- **6** nel caso di dichiarazione dei redditi presentata dall'erede per il deceduto; in tal caso nel campo "data" presente nella sezione "Riservato a chi presenta la dichiarazione per altri" del frontespizio indicare il giorno, il mese e l'anno del decesso;
	- **7** nel caso di dichiarazione presentata dal rappresentante legale per la persona incapace o dall'amministratore giudiziario in qualità di rappresentante per i beni sequestrati;
	- **8** nel caso di dichiarazione presentata dai genitori per i redditi dei figli minori esclusi dall'usufrutto legale (vedere in questa APPENDI-CE, voce "Usufrutto legale").
- **b.** nella casella **"Codice carica"** relativa a colui che presenta la dichiarazione in luogo del contribuente indicare il codice corrispondente alla qualifica rivestita, rilevabile dalla seguente tabella che è comprensiva di tutti i codici relativi alla diversa modulistica dichiarativa ed utilizzabili solo in funzione della specificità di ogni singolo modello.

### **Codice di carica**

- **1** Rappresentante legale, negoziale o di fatto, socio amministratore
- **2** Rappresentante di minore, inabilitato o interdetto, ovvero curatore dell'eredità giacente, amministratore di eredità devoluta sotto condizione sospensiva o in favore di nascituro non ancora concepito, amministratore di sostegno per le persone con limitata capacità di agire
- **3** Curatore fallimentare
- **4** Commissario liquidatore (liquidazione coatta amministrativa ovvero amministrazione straordinaria)
- **5** Commissario giudiziale (amministrazione controllata) ovvero custode giudiziario (custodia giudiziaria), ovvero amministratore giudiziario in qualità di rappresentante dei beni sequestrati
- **6** Rappresentante fiscale di soggetto non residente
- **7** Erede
- **8** Liquidatore (liquidazione volontaria)
- **9** Soggetto tenuto a presentare la dichiarazione ai fini IVA per conto del soggetto estinto a seguito di operazioni straordinarie o altre trasformazioni sostanziali soggettive (cessionario d'azienda, società beneficiaria, incorporante, conferitaria, ecc.); ovvero, ai fini delle imposte sui redditi, rappresentante della società beneficiaria (scissione) o della società risultante dalla fusione o incorporazione
- **10** Rappresentante fiscale di soggetto non residente con le limitazioni di cui all'art. 44, comma 3, del D.L. n. 331/1993
- **11** Soggetto esercente l'attività tutoria del minore o interdetto in relazione alla funzione istituzionale rivestita
- **12** Liquidatore (liquidazione volontaria di ditta individuale periodo ante messa in liquidazione)
- 13 Amministratore di condominio<br>14 Soggetto che sottoscrive la dia
- **14** Soggetto che sottoscrive la dichiarazione per conto di una pubblica amministrazione
- **15** Commissario liquidatore di una pubblica amministrazione

### **Diritto di abitazione**

Tra gli altri diritti reali rientra, se effettivamente esercitato, il diritto di abitazione che spetta, per esempio, al coniuge superstite ai sensi dell'art. 540 del c.c.

Si precisa, inoltre, che il diritto di abitazione si estende anche alle pertinenze della casa adibita ad abitazione principale.

### **Eccedenze di imposte risultanti dalla precedente dichiarazione**

Si ricorda che la scelta tra l'utilizzo in compensazione o il rimborso delle eccedenze di imposte deve essere effettuata nella dichiarazione utilizzando la colonna 3 "Credito di cui si chiede il rimborso" o la colonna 4 "Credito da utilizzare in compensazione e/o in detrazione" del quadro RX sezione I.

La scelta non risultante dalla dichiarazione si intende fatta per l'utilizzo in compensazione.

Se il contribuente non ha utilizzato il credito in compensazione in F24 e non fa valere il credito nella dichiarazione successiva o se questa, non è presentata, perché ricorrono le condizioni di esonero, può chiedere il rimborso presentando una apposita istanza agli Uffici dell'Agenzia delle Entrate competenti in base al domicilio fiscale.

Se il contribuente nell'anno successivo, ricorrendo le condizioni di esonero, non presenta la dichiarazione, può comunque indicare il credito in questione nella prima dichiarazione successivamente presentata.

### **Eventi eccezionali**

I soggetti nei confronti dei quali opera la sospensione dei termini relativi all'adempimento degli obblighi di natura tributaria sono identificati dai seguenti codici:

### **1 - Vittime di richieste estorsive e dell'usura**

Soggetti che, esercitando una attività imprenditoriale, commerciale, artigianale o comunque economica, ovvero una libera arte o professione, ed avendo opposto un rifiuto a richieste di natura estorsiva o, comunque, non avendovi aderito, subiscono nel territorio dello Stato un danno a beni mobili o immobili in conseguenza di fatti delittuosi commessi, anche al di fuori di un vincolo associativo, per il perseguimento di un ingiusto profitto. Per le vittime delle suddette richieste estorsive, l'articolo 20, comma 2, della legge 23 febbraio 1999, n. 44, ha disposto la proroga di tre anni dei termini di scadenza degli adempimenti fiscali ricadenti entro un anno dalla data dell'evento lesivo, con conseguente ripercussione anche sul termine di presentazione della dichiarazione annuale.

#### **2 - Piccole e medie imprese creditrici del soppresso EFIM**

Piccole e medie imprese creditrici del soppresso EFIM, per le quali l'art. 1 del D.L. n. 532 del 23 dicembre 1993, convertito dalla legge n. 111 del 17 febbraio 1994, stabilisce la sospensione dei termini relativi ai versamenti dell'IRPEF, dell'imposta sul patrimonio netto dell'impresa, dell'IVA, nonché delle ritenute da versare iscritte a ruolo. Ai sensi dell'art.6 del D.L.n. 415 del 2 ottobre 1995, convertito, con modificazioni, dalla Legge n. 507 del 29 novembre 1995, il versamento delle imposte sospese da parte delle imprese deve essere effettuato entro 30 giorni dalla data in cui, per effetto di pagamenti definitivi, totali o parziali, da parte degli enti debitori, comprese le imprese poste in liquidazione coatta amministrativa, viene ad esaurirsi il credito vantato.

#### **3 - Soggetti residenti o aventi sede legale o operativa in taluni comuni delle province di Campobasso e di Foggia, colpiti dall'evento sismico verificatosi in data 31 ottobre 2002**

I termini relativi agli adempimenti ed ai versamenti di natura tributaria nei confronti dei soggetti individuati dai decreti 14 novembre 2002 (G.U. n. 270 del 18 novembre 2002), 15 novembre 2002 (G.U. n.272 del 20 novembre 2002) e 9 gennaio 2003 (G.U. n. 16 del 21 gennaio 2003) sono stati sospesi dagli stessi decreti dal 31 ottobre 2002 al 31 marzo 2003 e successivamente differiti al 30 giugno 2003 dall'art. 18 della ordinanza del Presidente del Consiglio dei Ministri 18 aprile 2003 n. 3282, al 31 marzo 2004 dall'art. 4 della ordinanza del Presidente del Consiglio dei Ministri 8 settembre 2003, n. 3308, al 31 dicembre 2005 dall'articolo 4, c.1, della ordinanza del Presidente del Consiglio dei Ministri 7 maggio 2004, n. 3354, successivamente prorogati al 31 dicembre 2006 dall'art. 1, c. 1 della ordinanza del Presidente del Consiglio dei Ministri 17 febbraio 2006 n. 3496 (G.U. n. 50 del 1° marzo 2006). Sono stati ulteriormente prorogati al **31 dicembre 2007** dall'art. 21, comma 4, della ordinanza del Presidente del Consiglio dei Ministri 27 dicembre 2006 n. 3559 (G.U. n.1 del 2 gennaio 2007).

#### **4 - Soggetti colpiti da altri eventi eccezionali**

Nell'ipotesi in cui il soggetto abbia usufruito di agevolazioni non previste nei codici precedenti dovrà indicare nell'apposita casella il codice 4.

### **Immobili inagibili**

Nei casi di inagibilità per accertato degrado fisico (immobili diroccati, pericolanti o fatiscenti) e per obsolescenza funzionale, strutturale e tecnologica (non superabile con interventi di manutenzione) è possibile attivare una procedura catastale volta a far risultare la mancanza dei requisiti che determinano l'ordinaria destinazione del cespite immobiliare e, quindi, ad ottenere la variazione dell'accertamento catastale.

Tale procedura consiste nell'inoltro all'Ufficio del Territorio (ex Ufficio Tecnico Erariale) di una denuncia di variazione, corredata dell'attestazione degli organi comunali o di eventuali ulteriori organi competenti, entro il 31 gennaio, con effetto per l'anno in cui la denuncia è stata prodotta e per gli anni successivi. Ciò, naturalmente, a condizione che l'unità immobiliare non sia di fatto utilizzata. Coloro che hanno attivato tale procedura, oltre ad indicare il codice 3 nella colonna 6 relativa ai casi particolari, devono dichiarare nella colonna 1 la nuova rendita attribuita dall'Ufficio del Territorio (ex Ufficio Tecnico Erariale) o, in mancanza, la rendita presunta. Se il contribuente non ha messo in atto la procedura di variazione, il reddito di dette unità immobiliari deve essere assoggettato a imposizione secondo i criteri ordinari.

L'obbligo di produrre la predetta denuncia di variazione viene meno qualora l'immobile è distrutto o reso inagibile a seguito di eventi calamitosi e ciò risulta da un certificato del Comune attestante la distruzione ovvero l'inagibilità totale o parziale del fabbricato. Nel caso in cui l'evento calamitoso si sia verificato nel corso del 2007 è necessario compilare due righi per lo stesso immobile: uno per il periodo antecedente alla data della calamità, ed un altro per il periodo successivo (sino alla definitiva ricostruzione ed agibilità dell'immobile) indicando in colonna 6 il codice 1 e barrando la casella di colonna 7 al fine di specificare che si tratta dello stesso fabbricato.

### **Impresa agricola individuale ed impresa familiare o coniugale**

Il titolare dell'impresa agricola individuale, esercente attività agricole indicate all'articolo 2135 del c.c., anche a seguito della modificazione delle comunioni tacite familiari di cui all'art. 230-bis, ultimo comma, del c.c. e delle società di fatto, deve presentare il Modello UNICO provvedendo ad indicare nel **quadro RA** l'intero reddito agrario del terreno dove viene svolta l'attività agricola e l'eventuale quota di spettanza del reddito dominicale. Gli altri comproprietari indicano, nella propria dichiarazione, la sola quota del reddito dominicale.

In presenza di costituzione di impresa familiare, avvenuta con le modalità previste dall'art. 5, comma 4, del Tuir, il titolare della medesima impresa deve dichiarare la quota spettante del reddito agrario sulla base di quanto risulta dall'atto di costituzione dell'impresa familiare e l'eventuale quota di spettanza del reddito dominicale.

Nei casi di modificazione, la dichiarazione ha effetto per l'intero periodo d'imposta e, pertanto, nel quadro RA deve essere compilato un solo rigo. Il titolare dell'impresa inoltre, utilizzando il **quadro RS** del Fascicolo 3, provvede nella stessa dichiarazione ad imputare ai familiari partecipanti la quota di partecipazione agli utili sulla base di quanto risulta dal predetto atto di costituzione dell'impresa familiare. Deve inoltre attestare, in calce al quadro, che le quote stesse sono proporzionate alla qualità e quantità del lavoro effettivamente prestato nell'impresa, in modo continuativo e prevalente, nel periodo d'imposta.

Gli altri componenti l'impresa familiare che presentano il Modello UNI-CO indicano nel quadro RH la quota di spettanza del reddito agrario, nel limite non eccedente il 49 per cento, e nel quadro RA l'eventuale quota di spettanza del reddito dominicale.

Il titolare dell'impresa agricola coniugale non gestita in forma societaria deve indicare nel quadro RA il 50 per cento del reddito agrario oltre l'eventuale quota spettante del reddito dominicale. Il coniuge deve indicare il 50 per cento del reddito agrario nel quadro RH e l'eventuale quota spettante del reddito dominicale nel quadro RA.

### **Indennità e somme erogate dall'INPS o da altri Enti**

A titolo esemplificativo si elencano alcune delle più frequenti indennità e somme erogate ai lavoratori dipendenti dall'INPS o da altri Enti direttamente o tramite il datore di lavoro e che sono assoggettate a tassazione: • cassa integrazione guadagni;

- mobilità<sup>;</sup>
- disoccupazione ordinaria e speciale (ad esempio nell'edilizia e nell'agricoltura, ecc.);
- malattia;
- maternità ed allattamento;
- TBC e post-tubercolare;
- donazione di sangue;
- congedo matrimoniale.

Le indennità e somme già assoggettate a tassazione dal datore di lavoro non vanno, autonomamente, dichiarate.

### **Lavori socialmente utili agevolati**

L'articolo 52, lett. d-bis), del Tuir prevede una particolare disciplina per i compensi per lavori socialmente utili percepiti da soggetti che hanno raggiunto l'età prevista dalla vigente legislazione per la pensione di vecchiaia e che hanno un reddito complessivo, al netto della deduzione prevista per l'abitazione principale e per le relative pertinenze, non superiore a euro 9.296,22.

Tali compensi, infatti, sono assoggettati a ritenuta a titolo d'imposta ai sensi dell'art. 24, comma 1-bis, D.P.R. n. 600/73 con l'aliquota prevista per il primo scaglione di reddito sull'importo che eccede euro 3.098,74. Per determinare correttamente l'importo del reddito complessivo da riportare nella colonna 2 del rigo RN1, compilate il prospetto che segue:

1 Reddito Complessivo calcolato nello Schema riepilogativo dei redditi e delle ritenute

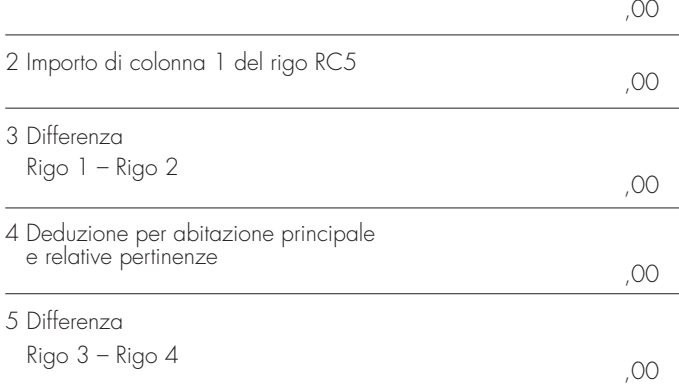

Riportate nel rigo 1 il totale del Reddito Complessivo che avete indicato nello "Schema riepilogativo dei redditi e delle ritenute"; riportate nel rigo 2 l'importo della colonna 1 del rigo RC5 del quadro RC.

Sottraete questo importo da quello del rigo 1 e scrivete la differenza nel rigo 3.

Nel rigo 4 riportate l'importo della Deduzione per abitazione principale e per le relative pertinenze; sottraete tale importo da quello del rigo 3.

Scrivete il risultato della differenza nel rigo 5.

**A)** Se il risultato ottenuto (rigo 5) è di importo **superiore a euro 9.296,22**, e pertanto non fruite del regime agevolato, il Reddito Complessivo da riportare nella colonna 2 del rigo RN1 del quadro RN è quello calcolato nello "Schema riepilogativo dei redditi e delle ritenute" (riportato nel rigo 1).

L'importo delle ritenute da indicare nel rigo RN28 colonna 2 del quadro RN è pari al totale delle ritenute che avete calcolato utilizzando lo schema riepilogativo dei redditi e delle ritenute.

L'importo dell'addizionale regionale trattenuto sui compensi ed indicato nel rigo RC17 del quadro RC deve essere sommato alle addizionali trattenute sugli eventuali altri redditi e riportato nel rigo RV3, colonna 3, del quadro RV.

**B)** Se il risultato ottenuto (rigo 5) è di importo **pari o inferiore a euro 9.296,22**, e pertanto fruite del regime agevolato, l'importo del Reddito Complessivo da indicare nella colonna 2 del rigo RN1 è quello indicato nel rigo 3.

L'importo delle ritenute da riportare nel rigo RN28 colonna 2 del quadro RN è pari alla differenza tra le ritenute totali calcolate nello "Schema riepilogativo dei redditi e delle ritenute" e quello che avevate indicato al rigo RC16 del quadro RC.

L'importo dell'addizionale regionale indicato nel rigo RC17 del quadro RC non deve essere riportato nel rigo RV3 colonna 3 del quadro RV.

### **Modello UNICO - Casi particolari**

### **Cessazione attività**

I contribuenti che hanno cessato l'attività nel corso del 2007 sono tenuti alla presentazione della dichiarazione unificata anche per le dichiarazioni che, in relazione al reddito derivante dall'esercizio di attività di impresa o di arti e professioni, si riferiscono ad una sola parte dell'anno.

#### **Contribuenti che hanno presentato il Modello 730 e devono compilare alcuni quadri del Modello UNICO Persone Fisiche.**

I contribuenti che hanno presentato il Modello 730/2008 devono, altresì, presentare unitamente al frontespizio del Mod. UNICO/2008:

### • il **quadro RM del Mod. UNICO/2007 Persone fisiche**:

– se hanno percepito nel 2007 redditi di capitale di fonte estera sui quali non siano state applicate le ritenute a titolo d'imposta nei casi previsti dalla normativa italiana, oppure interessi, premi e altri proventi delle obbligazioni e titoli similari, pubblici e privati, per i quali non sia stata applicata l'imposta sostitutiva prevista dal D.Lgs. 1° aprile 1996, n. 239 e successive modificazioni;

- se hanno percepito nel 2007 indennità di fine rapporto da soggetti che non rivestono la qualifica di sostituto d'imposta;
- se nel 2007 hanno percepito proventi derivanti da depositi a garanzia per i quali è dovuta una imposta sostitutiva pari al 20%, ai sensi dell'art. 7, commi da 1 a 4, del D.L. n. 323 del 1996 convertito in legge n. 425/1996;

### • il **quadro RT del Mod. UNICO/2008 Persone fisiche**:

– se nel 2007 hanno realizzato plusvalenze derivanti da partecipazioni non qualificate ed altri redditi diversi di natura finanziaria, qualora non abbiano optato per il regime amministrato o gestito. Inoltre, possono presentare in aggiunta al modello 730 il quadro RT i contribuenti che nel 2007 hanno realizzato solo minusvalenze derivanti da partecipazioni qualificate e/o non qualificate e perdite relative ai rapporti da cui possono derivare altri redditi diversi di natura finanziaria ed intendono riportarle negli anni successivi;

• il **modulo RW**, se nel 2007 hanno detenuto investimenti all'estero ovvero attività estere di natura finanziaria per un valore superiore a 12.500,00 euro o hanno effettuato trasferimenti da e verso l'estero, attraverso soggetto non residente senza il tramite di intermediari per un ammontare complessivo superiore a euro 12.500,00.

Si precisa che nei suddetti casi non occorre barrare la casella "Dichiarazione integrativa" posta sul frontespizio del Mod. UNICO 2008.

### **Amministratori di condominio**

Gli amministratori di condominio obbligati alla presentazione dei propri Modelli UNICO 2008 effettuano la comunicazione allegando il quadro AC del Modello UNICO 2008, Fascicolo 2, alla dichiarazione. Nei casi di esonero dalla dichiarazione dei redditi, il quadro AC deve essere presentato unitamente al frontespizio del Modello UNICO 2008, con le modalità e i termini previsti per la presentazione di tale modello.

### **Eredi di contribuenti**

Vedere in questa APPENDICE la voce "Dichiarazione presentata dagli eredi o da altri soggetti diversi dal contribuente".

### **Mutui contratti nel 1997 per interventi di recupero edilizio**

In base a quanto disposto dall'art. 1, comma 4, del D.L. n. 669 del 31 dicembre 1996, convertito con modificazioni, dalla Legge n. 30 del 28 febbraio 1997, ai fini dell'imposta sul reddito delle persone fisiche si detrae dall'imposta lorda, e fino a concorrenza del suo ammontare, un importo pari al 19 per cento dell'ammontare complessivo, non superiore a euro 2.582,28, degli interessi passivi e relativi oneri accessori, nonché delle quote di rivalutazione dipendenti da clausole di indicizzazione pagati a soggetti residenti nel territorio dello Stato o di uno Stato membro dell'Unione Europea, ovvero a stabili organizzazioni nel territorio dello Stato di soggetti non residenti in dipendenza di mutui contratti nel 1997 per effettuare interventi di recupero di cui alle lettere a), b), c) e d) dell'art. 31, primo comma, della Legge 5 agosto 1978, n. 457.

Gli interventi di recupero del patrimonio edilizio relativamente ai quali compete la predetta detrazione, sono i seguenti:

- **a.** interventi di manutenzione ordinaria, cioè quelli che riguardano opere di riparazione, rinnovamento e sostituzione delle finiture degli edifici e quelle necessarie ad integrare o mantenere in efficienza gli impianti tecnologici esistenti;
- **b.** interventi di manutenzione straordinaria, cioè le opere e le modifiche necessarie per rinnovare e sostituire parti anche strutturali degli edifici, nonché per realizzare ed integrare i servizi igienico-sanitari e tecnologici, a condizione che non alterino i volumi e le superfici delle singole unità immobiliari e non comportino modifiche delle destinazioni d'uso;
- **c.** interventi di restauro e di risanamento conservativo, cioè quelli rivolti ad assicurare le funzionalità mediante un insieme sistematico di opere che, nel rispetto degli elementi tipologici, formali e strutturali dell'organismo stesso, ne consentano destinazioni d'uso con essi compatibili. Tali interventi comprendono il consolidamento, il ripristino e il rinnovo degli elementi costitutivi dell'edificio, l'inserimento degli elementi accessori e degli impianti richiesti dalle esigenze dell'uso, l'eliminazione degli elementi estranei all'organismo edilizio;
- **d.** interventi di ristrutturazione edilizia, cioè quelli rivolti a trasformare gli organismi edilizi mediante un insieme sistematico di opere che pos-

sono portare ad un organismo edilizio in tutto o in parte diverso dal precedente. Tali interventi comprendono il ripristino o la sostituzione di alcuni elementi costitutivi dell'edificio, l'eliminazione, la modifica e l'inserimento di nuovi elementi ed impianti.

Al fine di usufruire della detrazione è necessario che il contratto di mutuo – così come definito dall'art.1813 del c.c. – sia stato stipulato nel 1997 con lo specifico scopo di finanziare i citati interventi di recupero edilizio che possono riguardare immobili adibiti ad abitazione, sia principale che secondaria, ma anche unità immobiliari adibite ad usi diversi (box, cantine, uffici, negozi, ecc.), a condizione che gli interventi stessi siano posti in essere su immobili situati nel territorio nazionale e nel rispetto degli adempimenti previsti dalla normativa che disciplina l'attività edilizia.

Non sono ammessi altri tipi di finanziamento, come ad esempio aperture di credito, cambiali ipotecarie, ecc.

La detrazione in questione può coesistere con quella prevista per gli interessi relativi a mutui ipotecari contratti per l'acquisto o la costruzione di unità immobiliari utilizzate come abitazione principale e spetta oltre che in riferimento agli immobili di proprietà del contribuente, anche per quelli di proprietà di terzi, utilizzati dal contribuente sulla base di un contratto a titolo oneroso o gratuito o di altro titolo idoneo.

L'art. 3 del D.M. del 22 marzo 1997 (di attuazione dell'art.1, comma 4, della Legge n. 30 del 1997) stabilisce che per fruire della detrazione è necessario che il contribuente conservi ed esibisca o trasmetta, a richiesta degli uffici finanziari, la seguente documentazione:

- quietanze di pagamento degli interessi passivi relativi al mutuo;
- copia del contratto di mutuo dal quale risulti che lo stesso è stato stipulato per realizzare gli interventi di recupero sopra descritti;
- copia della documentazione comprovante l'effettivo sostenimento delle spese di realizzazione degli interventi medesimi.

**Attenzione:** la detrazione spetta solo relativamente agli interessi calcolati sull'importo del mutuo effettivamente utilizzato per il sostenimento, nel 1997 e negli anni successivi, delle spese relative agli interventi di recupero per la cui realizzazione è stato stipulato il contratto di mutuo. Pertanto, nel caso in cui l'ammontare del mutuo sia superiore alle menzionate spese documentate, la detrazione non spetta sugli interessi che si riferiscono alla parte di mutuo eccedente l'ammontare delle stesse. Qualora per questi ultimi per gli anni suddetti si è fruito della detrazione è necessario che vengano dichiarati nel quadro RM relativo ai redditi a tassazione separata.

#### $\Box$ **Mutuo ipotecario relativo ad immobile per il quale è variata la destinazione**

Per la detrazione degli interessi passivi relativi a un mutuo ipotecario stipulato per l'acquisto dell'abitazione principale, se nel corso dell'anno è variata la destinazione, occorre prima di tutto individuare la data di stipulazione del mutuo.

Per i contratti di mutuo stipulati prima del 1993 la detrazione spetta, su un importo massimo di euro 3.615,20, per ciascun intestatario del mutuo, alle seguenti condizioni:

- che l'unità immobiliare sia stata adibita ad abitazione principale alla data dell'8 dicembre 1993;
- che nella rimanente parte dell'anno 1993, e negli anni successivi, il contribuente non abbia variato l'abitazione principale per motivi diversi da quelli di lavoro.

Se nel corso dell'anno l'immobile non è più utilizzato come abitazione principale (per motivi diversi da quelli di lavoro), a partire dallo stesso anno, la detrazione degli interessi passivi (nonché oneri accessori e quote di rivalutazione dipendenti da clausole di indicizzazione) per il mutuo ipotecario contratto per l'acquisto di tale abitazione spetta solo sull'importo massimo di euro 2.065,83, per ciascun intestatario del mutuo.

Per i contratti di mutuo stipulati dal 1º gennaio1993 la detrazione spetta, su un importo massimo complessivo di euro 3.615,20, se sussistono le seguenti condizioni:

- l'unità immobiliare è stata adibita ad abitazione principale entro sei mesi dall'acquisto (ovvero entro l'8 giugno 1994 per i soli mutui stipulati nel corso dell'anno 1993) ovvero, a decorrere dal 2001 entro un'anno;
- l'acquisto è avvenuto nei sei mesi antecedenti o successivi alla data di stipulazione del mutuo ovvero, a decorrere dal 2001 entro un anno.

Se nel corso del 2007 l'immobile non è più stato utilizzato come abitazione principale (per motivi diversi da quelli di lavoro) la detrazione spetta nell'intera misura.

#### **Mutuo ipotecario relativo alla costruzione e ristrutturazione edilizia dell'abitazione principale**

L'art. 15 del Testo unico delle imposte sui redditi approvato con D.P.R. 22 dicembre 1986, n. 917 prevede che, si detrae dall'imposta lorda, e fino alla concorrenza del suo ammontare, un importo pari al 19 per cento dell'ammontare complessivo non superiore a euro 2.582,28. Deve trattarsi di oneri sostenuti per interessi passivi e relativi oneri accessori, nonché per quote di rivalutazione dipendenti da clausole di indicizzazione pagati a soggetti residenti nel territorio dello Stato o di uno Stato membro dell'Unione Europea, ovvero a stabili organizzazioni nel territorio dello Stato di soggetti non residenti, in dipendenza di mutui contratti a partire dal 1° gennaio 1998 e garantiti da ipoteca, per la costruzione dell'unità immobiliare da adibire ad abitazione principale. Per abitazione principale si intende quella nella quale il contribuente o i suoi familiari dimorano abitualmente. A tal fine rilevano le risultanze dei registri anagrafici o l'autocertificazione effettuata ai sensi del D.P.R. 28 dicembre 2000, n. 445, con la quale il contribuente può attestare anche che dimora abitualmente in luogo diverso da quello indicato nei registri anagrafici.

Per costruzione di unità immobiliare si intendono tutti gli interventi realizzati in conformità al provvedimento di abilitazione comunale che autorizzi una nuova costruzione, compresi gli interventi di ristrutturazione edilizia di cui all'art. 31, comma 1, lett. d), della L. 5 agosto 1978, n. 457. Per poter usufruire della detrazione in questione è necessario che ven-

- gano rispettate le seguenti condizioni:
- l'unità immobiliare che si costruisce deve essere quella nella quale il contribuente o i suoi familiari intendono dimorare abitualmente;
- il mutuo deve essere stipulato non oltre sei mesi, antecedenti o successivi, alla data di inizio dei lavori di costruzione. Con riferimento a quest'ultima condizione a decorrere dal 1° dicembre 2007 per poter fruire della detrazione la stipula del contratto di
- mutuo deve avvenire nei sei mesi antecedenti ovvero nei diciotto mesi successivi all'inizio dei lavori di costruzione; – l'immobile deve essere adibito ad abitazione principale entro sei me-
- si dal termine dei lavori di costruzione;
- il contratto di mutuo deve essere stipulato dal soggetto che avrà il possesso dell'unità immobiliare a titolo di proprietà o di altro diritto reale.

**Attenzione:** la condizione del trasferimento della dimora abituale nell'immobile destinato ad abitazione principale non è richiesta per il personale in servizio permanente appartenente alle Forze armate ed alle Forze di polizia ad ordinamento militare, nonché a quello dipendente dalle Forze di polizia ad ordinamento civile.

La detrazione si applica unicamente con riferimento agli interessi e relativi oneri accessori nonché alle quote di rivalutazione derivanti da contratti di mutuo ipotecari stipulati ai sensi dell'art. 1813 del c.c., dal 1° gennaio 1998 e limitatamente all'ammontare di essi riguardante l'importo del mutuo effettivamente utilizzato in ciascun anno per la costruzione dell'immobile.

In caso di contitolarità del contratto di mutuo o di più contratti di mutuo, il limite di euro 2.582,28, si riferisce all'ammontare complessivo degli interessi, oneri accessori e quote di rivalutazione sostenuti.

La detrazione è cumulabile con quella prevista per gli interessi passivi relativi ai mutui ipotecari contratti per l'acquisto dell'abitazione principale di cui all'art. 15, comma 1, lettera b), del Tuir, soltanto per tutto il periodo di durata dei lavori di costruzione dell'unità immobiliare, nonché per il periodo di sei mesi successivi al termine dei lavori stessi.

Il diritto alla detrazione viene meno a partire dal periodo d'imposta successivo a quello in cui l'immobile non è più utilizzato per abitazione principale. Non si tiene conto delle variazioni dipendenti da trasferimenti per motivi di lavoro. La mancata destinazione ad abitazione principale dell'unità immobiliare entro sei mesi dalla conclusione dei lavori di costruzione della stessa comporta la perdita del diritto alla detrazione. In tal caso è dalla data di conclusione dei lavori di costruzione che decorre il termine per la rettifica della dichiarazione dei redditi da parte dell'Agenzia delle Entrate.

La detrazione non spetta se i lavori di costruzione dell'unità immobiliare da adibire ad abitazione principale non sono ultimati entro il termine previsto dal provvedimento amministrativo previsto dalla vigente legislazione in materia edilizia che ha consentito la costruzione dell'immobile stesso (salva la possibilità di proroga); in tal caso è da tale data che inizia a decorrere il termine per la rettifica della dichiarazione dei redditi da parte dell'Agenzia delle Entrate. Il diritto alla detrazione non viene meno se per ritardi imputabili esclusivamente all'Amministrazione comunale, nel rilascio delle abilitazioni amministrative richieste dalla vigente legislazione edilizia, i lavori di costruzione non sono iniziati nei sei mesi antecedenti o successivi alla data di stipula del contratto di mutuo o i termini previsti nel precedente periodo non sono rispettati.

Per fruire della detrazione occorre conservare, esibire o trasmettere, a richiesta degli uffici finanziari, le quietanze di pagamento degli interessi passivi relativi al mutuo, la copia del contratto di mutuo ipotecario (dal quale risulti che lo stesso è assistito da ipoteca e che è stato stipulato per la costruzione dell'immobile da destinare ad abitazione principale), le abilitazioni amministrative richieste dalla vigente legislazione edilizia e le copie delle fatture o ricevute fiscali comprovanti le spese di costruzione dell'immobile stesso.

Le condizioni e modalità applicative della detrazione in questione appena illustrate, sono contenute nel regolamento n. 311 del 30 luglio 1999 (G.U. 8 settembre 1999, n. 211).

**Attenzione:** la detrazione spetta solo relativamente agli interessi calcolati sull'importo del mutuo effettivamente utilizzato per il sostenimento delle spese relative alla costruzione dell'immobile. Pertanto, nel caso in cui l'ammontare del mutuo sia superiore alle menzionate spese documentate la detrazione non spetta sugli interessi che si riferiscono alla parte di mutuo eccedente l'ammontare delle stesse. Qualora per questi ultimi per gli anni precedenti si è fruito della detrazione è necessario che siano dichiarati nel quadro RM relativo ai redditi a tassazione separata.

#### **Oneri sostenuti dalle società semplici**

I seguenti oneri sostenuti dalle società semplici sono deducibili dal reddito complessivo dei singoli soci proporzionalmente alla quota di partecipazione agli utili:

- somme corrisposte ai dipendenti chiamati ad adempiere funzioni presso gli uffici elettorali;
- contributi, donazioni e oblazioni corrisposti per i paesi in via di sviluppo per un importo non superiore al 2 per cento del reddito complessivo dichiarato;
- indennità per perdita di avviamento corrisposte per disposizione di legge al conduttore in caso di cessazione della locazione di immobili urbani adibiti ad uso diverso da quello di abitazione;
- Invim decennale pagata dalle società per quote costanti nel periodo d'imposta in cui avviene il pagamento e nei quattro successivi.

Ai singoli soci sono riconosciute inoltre proporzionalmente alla quota di partecipazione agli utili detrazioni d'imposta:

- nella misura del 19 per cento per i seguenti oneri:
- interessi passivi in dipendenza di prestiti e mutui agrari;
- interessi passivi fino a euro 2.065,83 complessivi, per mutui ipotecari stipulati prima del 1° gennaio 1993 per l'acquisto di immobili;
- interessi passivi, oneri accessori e quote di rivalutazione fino a euro 2.582,28, per mutui stipulati nel 1997 per effettuare interventi di manutenzione, restauro e ristrutturazione degli edifici;
- spese sostenute per la manutenzione, protezione o restauro del patrimonio storico, artistico e archivistico;
- erogazioni liberali in denaro a favore dello Stato, delle regioni, degli enti locali e territoriali, di enti o istituzioni pubbliche che senza scopo di lucro svolgono o promuovono attività di studio, di ricerca e di documentazione di rilevante valore culturale e artistico;
- erogazioni liberali in denaro a favore di enti o istituzioni pubbliche, di fondazioni, di associazioni legalmente riconosciute che senza scopo di lucro svolgono esclusivamente attività nello spettacolo per un importo non superiore al 2 per cento del reddito complessivo dichiarato;
- erogazioni liberali in denaro a favore degli enti di prioritario interesse nazionale operanti nel settore musicale, per i quali è prevista la trasformazione in fondazioni di diritto privato ai sensi dell'art.1 del D.Lgs. 29 giugno 1996, n. 367;
- erogazioni liberali fino a euro 2.065,83, a favore di organizzazioni non lucrative di utilità sociale (ONLUS) e di popolazioni colpite da calamità pubblica o da altri eventi straordinari, anche se avvenuti in altri Stati (vedere istruzioni per la compilazione del rigo RP15 al codice 16);
- erogazioni liberali alle società di mutuo soccorso per un importo non superiore a euro 1.291,14;
- costo specifico o il valore normale dei beni ceduti gratuitamente, in base ad apposita convenzione a favore dello Stato, delle regioni, degli enti locali e territoriali, di enti o istituzioni pubbliche che senza fine di lucro svolgono o promuovono attività di studio, di ricerca e di documentazione di rilevante valore culturale e artistico;
- erogazioni liberali in denaro, per un importo non superiore al 30 per cento del reddito complessivo dichiarato, a favore della Società di cultura La Biennale di Venezia;
- erogazioni liberali in denaro per un importo non superiore a euro 2.065,83, a favore delle associazioni di promozione sociale iscritte nei registri previsti dalle vigenti disposizioni di legge.
- nella misura del 20 per cento per i seguenti oneri sostenuti nel 2007:
- spese per la sostituzione di frigoriferi, congelatori e loro combinazioni;
- spese per l'acquisto di apparecchi televisivi;
- spese per l'acquisto di motori ad elevata efficenza; – spese per l'acquisto di variatori di velocità;
- nella misura del 41 e/o 36 per cento per le spese sostenute relativamente agli interventi di recupero del patrimonio edilizio secondo quanto previsto dall'art. 1, commi da 1 a 7, della L. 27 dicembre 1997, n. 449;
- nella misura del 36 per cento per le spese riguardanti gli interventi di manutenzione e salvaguardia dei boschi sostenute sino al 31/12/2006;
- nella misura del 55 per cento per le spese sostenute nel 2007 relative a: – riqualificazione energetica di edifici esistenti;
- interventi sull'involucro di edifici esistenti;
- installazione di pannelli solari;
- sostituzione di impianti di climatizzazione invernale.

### **Periodo di lavoro - Casi particolari**

Nei casi di contratti di lavoro dipendente a tempo determinato che prevedono prestazioni "a giornata" (ad esempio per i lavoratori edili ed i braccianti agricoli) le festività, i giorni di riposo settimanale ed i giorni non lavorativi compresi nel periodo che intercorre tra la data di inizio e quella di fine di tali rapporti di lavoro devono essere determinate proporzionalmente al rapporto esistente tra le giornate effettivamente lavorate e quelle previste come lavorative dai contratti collettivi nazionali di lavoro e dai contratti integrativi territoriali applicabili per i contratti a tempo indeterminato delle medesime categorie. Il risultato del rapporto, se decimale, va arrotondato alla unità successiva.

In caso di indennità o somme erogate dall'INPS o da altri enti le detrazioni per lavoro dipendente spettano nell'anno in cui si dichiarano i relativi redditi. In tali casi, nel **rigo RC6**, **colonna 1**, vanno indicati i giorni che hanno dato diritto a tali indennità, anche se relativi ad anni precedenti; in tal caso la somma non può essere superiore a 365 giorni.

Per le borse di studio il numero dei giorni da indicare nel **rigo RC6**, **colonna 1**, è quello compreso nel periodo dedicato allo studio (anche se relativo ad anni precedenti) per il quale è stata concessa. Pertanto, se la borsa di studio è stata erogata per il rendimento scolastico o accademico, la detrazione spetta per l'intero anno; se, invece, è stata corrisposta in relazione alla frequenza di un particolare corso, spetta per il periodo di frequenza obbligatoria prevista.

Per l'indennità speciale in agricoltura il numero da indicare nel **rigo RC6 colonna 1**, è quello dei giorni nei quali il contribuente è rimasto disoccupato e che risultano dalla relativa certificazione.

Si ricorda che tra i giorni relativi ad anni precedenti, per i quali spetta il diritto alle detrazioni, non vanno considerati quelli compresi in periodi di lavoro per i quali già si è fruito in precedenza delle deduzioni o delle detrazioni.

#### **Previdenza complementare – Prospetto per la compilazione del rigo RP33**

Al fine di determinare l'ammontare dei contributi versati per i quali è possibile fruire in sede di dichiarazione della relativa deduzione da riportare nella colonna 3 del rigo RP33, utilizzare il seguente prospetto seguendo le istruzioni di seguito riportate.

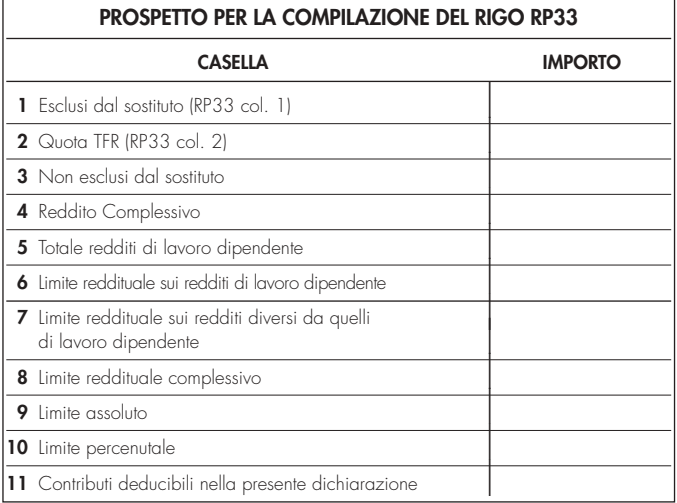

- Nella **casella 1** riportare quanto indicato nella colonna 1 del rigo RP33.
- Nella **casella 2** riportare quanto indicato nella colonna 2 del rigo RP33.
- Nella **casella 3** riportare l'ammontare dei contributi non esclusi dal sostituto di cui al punto 39 del CUD 2008, se è indicato il codice "4" nella casella 8 "Previdenza complementare" presente nella Sezione "Dati generali" del CUD 2008. Se, invece, nella suddetta casella 8 della Sezione "Dati generali" è riportato il codice A (presenza diverse tipologie di fondi) l'importo da indicare è quello desumibile dalle annotazioni al CUD 2008.
- Nella **casella 4** riportare l'ammontare del reddito complessivo da indicare nel rigo RN1 col. 2 del quadro RN.
- Nella **casella 5** riportare l'ammontare complessivo dei redditi di lavoro dipendente indicati nella sezione I del quadro RC. In particolare riportare la somma degli importi indicati nei righi da RC1 a RC4 per i quali nella casella di colonna 1 è stato indicato il codice "2". Qualora siano stati indicati redditi derivanti da lavori socialmente utili (casella di colonna 1 impostata con il codice "3") tali redditi devono essere sommati agli altri redditi di lavoro dipendente sole se gli stessi hanno concorso alla formazione del reddito complessivo con riferimento a quanto indicato nelle istruzioni riportate in Appendice alla voce "Lavori socialmente utili agevolati" (Caso A delle istruzioni in Appendice).
- Nella **casella 6** calcolare:
	- -– il minore importo tra il Totale dei redditi di lavoro dipendente indicati nella casella 5 del presente prospetto ed il doppio dell'ammontare del TFR indicato nella casella 2 del presente prospetto;
	- sottrarre dall'importo così determinato l'importo indicato nella casella 1 del presente prospetto (importo escluso dal sostituto). Considerare zero se il risultato è negativo.

Riportare nella casella 6 del presente prospetto l'importo così determinato.

- Nella **casella 7** riportare la differenza tra l'importo indicato nella casella 4 (Reddito complessivo) e quanto indicato nella casella 5 ( Totale redditi di lavoro dipendente) del presente prospetto.
- Nella **casella 8** riportare la somma degli importi indicati nelle caselle 6 e 7 del presente prospetto.
- Nella **casella 9** riportare la differenza tra euro 5.164,57 e l'importo indicato nella casella 1 del presente prospetto.
- Nella **casella 10** riportare il risultato della seguente operazione:

(casella 4 x 12/100) – casella 3

- Nella **casella 11** determinare l'ammontare dei contributi previdenziali per i quali è possibile fruire della deduzione nella presente dichiarazione. L'ammontare dei contributi deducibili è pari al minore tra i seguenti quattro importi:
	- casella 3 (Non esclusi dal sostituto)
	- casella 8 (limite reddituale complessivo)
	- casella 9 (limite assoluto)
	- casella 10 (limite percentuale)

L'importo della casella 11 così determinato deve essere riportato nella colonna 3 del rigo RP33.

### **Proventi sostitutivi e interessi**

I proventi conseguiti in sostituzione di redditi, anche per effetto di cessione dei relativi crediti, le indennità conseguite, anche in forma assicurativa, a titolo di risarcimento di danni consistenti nella perdita di redditi, esclusi quelli dipendenti da invalidità permanente o da morte, gli interessi moratori e gli interessi per dilazione di pagamento, costituiscono redditi della stessa categoria di quelli sostituiti o perduti ovvero di quelli da cui derivano i crediti su cui tali interessi sono maturati. In queste ipotesi devono essere utilizzati gli stessi quadri del modello di dichiarazione nei quali sarebbero stati dichiarati i redditi sostituiti o quelli ai quali i crediti si riferiscono. Tra gli altri rientrano, in questa categoria: la cassa integrazione, l'indennità di disoccupazione, la mobilità, l'indennità di maternità, le somme che derivano da transazioni di qualunque tipo e l'assegno alimentare corrisposto in via provvisoria a dipendenti per i quali pende il giudizio innanzi all'Autorità giudiziaria.

Le indennità spettanti a titolo di risarcimento dei danni consistenti nella perdita di redditi relativi a più anni vanno dichiarate nel quadro RM, sez. II.

### **Ravvedimento**

### **A) Errori concernenti la dichiarazione**

L'art. 13 del D.Lgs. 18 dicembre 1997, n. 472 e successive modificazioni, consente di regolarizzare, mediante il ravvedimento, le violazioni commesse in sede di predisposizione e di presentazione della dichiarazione, nonché di pagamento delle somme dovute.

Il ravvedimento comporta delle riduzioni automatiche alle misure minime delle sanzioni applicabili, a condizione che le violazioni oggetto della regolarizzazione non siano state già constatate e comunque non siano iniziati accessi, ispezioni, verifiche o altre attività amministrative di accertamento (inviti di comparizione, questionari, richiesta di documenti, ecc.) delle quali l'autore delle violazioni ed i soggetti solidalmente obbligati abbiano avuto formale conoscenza (art. 13, comma 1, D.Lgs. 472/97). Le fattispecie individuate dal predetto art. 13 sono le seguenti:

#### **1) Mancato pagamento, in tutto o in parte, alle prescritte scadenze, delle somme dovute a titolo di acconto o di saldo risultanti dalla dichiarazione.**

La sanzione del 30 per cento è ridotta al 3,75 per cento se il pagamento viene eseguito entro trenta giorni dalle prescritte scadenze, a condizione che venga contestualmente eseguito anche il pagamento della sanzione ridotta e degli interessi calcolati al tasso legale (tasso pari al 3% dal 1º gennaio 2008) con maturazione giorno per giorno.

Alle medesime condizioni, se il pagamento viene eseguito entro il termine per la presentazione della dichiarazione annuale, la sanzione del 30 per cento è ridotta al 6 per cento.

### **2) Mancata presentazione della dichiarazione entro il termine prescritto.**

Se la dichiarazione è presentata con ritardo non superiore a novanta giorni, indipendentemente se sia dovuta o meno imposta, la violazione può essere regolarizzata eseguendo spontaneamente entro lo stesso termine il pagamento di una sanzione di euro 32, pari ad 1/8 di euro 258, ferma restando l'applicazione delle sanzioni relative alle eventuali violazioni riguardanti il pagamento dei tributi, qualora non regolarizzate secondo le modalità precedentemente illustrate al punto 1.

#### **3) Errori ed omissioni nelle dichiarazioni incidenti sulla determinazione e sul pagamento del tributo.**

a) Errori non ancora rilevati dall'Amministrazione finanziaria in sede di liquidazione o di controllo formale delle imposte dovute (artt. 36 bis e 36-ter del D.P.R. n.600 del 1973), quali: errori materiali e di calcolo nella determinazione degli imponibili e delle imposte; indicazione in misura superiore a quella spettante di detrazioni di imposta, di oneri deducibili o detraibili, di ritenute d'acconto e di crediti di imposta.

La sanzione prevista nella misura del 30 per cento della maggiore imposta o del minor credito utilizzato è ridotta al 6 per cento a condizione che entro il termine per la presentazione della dichiarazione relativa all'anno successivo:

- venga eseguito il pagamento della sanzione ridotta, del tributo dovuto e degli interessi calcolati al tasso legale con maturazione giorno per giorno;
- venga presentata una dichiarazione integrativa.
- b) Errori ed omissioni, non ancora accertati dall'Amministrazione finanziaria, diversi da quelli rilevabili in sede di liquidazione o di controllo formale, quali: omessa o errata indicazione di redditi; errata determinazione di redditi; esposizione di indebite detrazioni di imposta ovvero di indebite deduzioni dall'imponibile.

La sanzione minima prevista, pari al 100 per cento della maggiore imposta dovuta o della differenza del credito spettante, è ridotta al 20 per cento a condizione che entro il termine per la presentazione della dichiarazione relativa all'anno successivo:

- venga eseguito il pagamento della sanzione ridotta, del tributo dovuto e degli interessi calcolati al tasso legale con maturazione giorno per giorno;
- venga presentata una dichiarazione integrativa.

Nei casi in cui si intendano regolarizzare contestualmente errori ed omissioni indicati ai precedenti punti a) e b), deve essere presentata un'unica dichiarazione integrativa ed effettuato il pagamento delle somme complessivamente dovute.

### **B) Errori concernenti la compilazione del modello di versamento F24**

Nell'ipotesi in cui il modello di versamento F24 sia compilato erroneamente in modo da non consentire l'identificazione del soggetto che esegue i versamenti ovvero la corretta imputazione della somma versata, al fine di correggere gli errori commessi, il contribuente può presentare direttamente ad un qualsiasi ufficio locale dell'Agenzia delle Entrate un'istanza per la correzione di dati erroneamente indicati sul modello F24 (vedi la circ. n. 5 del 21 gennaio 2002).

Mediante tale procedura è possibile correggere i dati delle sezioni "Erario" e "Regioni – Enti Locali" relativi a:

• codice fiscale;

• periodo di riferimento;

- codice tributo;
- suddivisione in più tributi dell'importo versato con un solo codice tributo.

Si riportano di seguito i principali codici tributo utilizzati per il versamento delle sanzioni derivanti dal ravvedimento operoso:

- 8901: Sanzione pecuniaria Irpef<br>8902: Sanzione pecuniaria Addi
- 8902: Sanzione pecuniaria Addizionale regionale all'Irpef
- 8903: Sanzione pecuniaria Addizionale comunale all'Irpef
- Sanzioni pecuniarie per altre violazioni tributarie relative alle imposte sui redditi

### **Redditi dei coniugi**

Nella dichiarazione devono essere inclusi i redditi che affluiscono ai coniugi in regime di comunione di beni (artt. 177 e seguenti c.c.) o per altri regimi patrimoniali (art. 167 c.c.), per la quota che compete a ciascuno. I redditi della comunione tra coniugi sono attribuiti a ciascuno di essi, ai fini fiscali, nella misura del 50 per cento, salvo che non sia stata stabilita una diversa ripartizione a norma dell'art. 210 del c.c.

Nel caso di aziende coniugali il reddito deve essere dichiarato nel Modello UNICO 2008 Società di persone se vi è esercizio in società fra i coniugi (ad es.: coniugi cointestatari della licenza ovvero entrambi imprenditori) e, successivamente, da ciascun coniuge per la propria quota di spettanza nel quadro RH. Negli altri casi il coniuge imprenditore deve utilizzare i quadri RA, RD, RF o RG, a seconda dell'attività svolta, mentre l'altro indicherà la quota di sua spettanza nel quadro RH.

#### **Redditi esenti e rendite che non costituiscono reddito**

Ai fini dell'esenzione sono equiparate alle pensioni privilegiate ordinarie corrisposte ai militari di leva (sentenza n. 387 del 4-11 luglio 1989 della Corte Costituzionale):

- le pensioni tabellari spettanti per menomazioni subite durante il servizio di leva prestato in qualità di allievo ufficiale e/o di ufficiale di complemento o di sottufficiale (militari di leva promossi sergenti nella fase terminale del servizio);
- le pensioni tabellari corrisposte ai carabinieri ausiliari (militari di leva presso l'Arma dei Carabinieri) e a coloro che assolvono il servizio di leva nella Polizia di Stato, nel corpo della Guardia di Finanza, nel corpo dei Vigili del Fuoco ed a militari volontari, a condizione che la menomazione che ha dato luogo alla pensione sia stata contratta durante e in dipendenza del servizio di leva o del periodo corrispondente al servizio di leva obbligatorio.

Sono anche esenti:

- la maggiorazione sociale dei trattamenti pensionistici prevista dall'articolo 1 della legge 29 dicembre 1988, n. 544;
- l'indennità di mobilità di cui all'art. 7, comma 5, della legge 23 luglio 1991, n. 223, per la parte reinvestita nella costituzione di società cooperative;
- l'assegno di maternità, previsto dalla legge n. 448 del 1998, per la donna non lavoratrice;
- le pensioni corrisposte ai cittadini italiani divenuti invalidi ed ai congiunti di cittadini italiani deceduti a seguito di scoppio di armi ed ordigni esplosivi lasciati incustoditi o abbandonati dalle Forze armate in tempo di pace in occasione di esercitazioni combinate o isolate;
- le pensioni corrisposte ai cittadini italiani, agli stranieri e agli apolidi divenuti invalidi nell'adempimento del loro dovere o a seguito di atti terroristici o di criminalità organizzata ed il trattamento speciale di reversibilità corrisposto ai superstiti delle vittime del dovere, del terrorismo o della criminalità organizzata;
- gli assegni per la collaborazione ad attività di ricerca conferiti dalle università, dagli osservatori astronomici, astrofisici e vesuviano, dagli enti pubblici e dalle istituzioni di ricerca di cui all'art. 8 del D.P.C.M. 30 dicembre 1993, n. 593, e successive modificazioni e integrazioni, dall'Enea e dall'ASI.

Per quanto riguarda le borse di studio, sono esenti:

- le borse di studio corrisposte dalle regioni a statuto ordinario, in base alla Legge n. 390 del 2 dicembre 1991, agli studenti universitari e quelle corrisposte dalle regioni a statuto speciale e dalle province autonome di Trento e Bolzano allo stesso titolo;
- le borse di studio corrisposte dalle università e dagli istituti di istruzione universitaria, in base alla Legge 30 novembre 1989, n. 398, per la frequenza dei corsi di perfezionamento e delle scuole di specializzazione, per i corsi di dottorato di ricerca, per attività di ricerca postdottorato e per i corsi di perfezionamento all'estero;
- le borse di studio bandite dal 1° gennaio 2000 nell'ambito del programma "Socrates" istituito con decisione n. 819/95/CE del Parlamento Europeo e del Consiglio del 14 marzo 1995, come modificata dalla decisione n. 576/98/CE del Parlamento Europeo e del Consiglio, nonché le somme aggiuntive corrisposte dall'Università, a condizione che l'importo complessivo annuo non sia superiore a euro 7.746,85;
- le borse di studio a vittime del terrorismo e della criminalità organizzata nonché agli orfani ed ai figli di quest'ultimi (Legge 23 novembre 1998, n. 407);
- le borse di studio corrisposte ai sensi del D.Lgs. n. 257 dell'8 agosto 1991, per la frequenza delle scuole universitarie di specializzazione delle facoltà di medicina e chirurgia.

Le rendite INAIL, esclusa l'indennità giornaliera per inabilità temporanea assoluta, non costituiscono reddito e quindi non hanno alcuna rilevanza ai fini fiscali. Parimenti non costituiscono reddito le rendite aventi analoga natura corrisposte da organismi non residenti.

Nelle ipotesi in cui i contribuenti ricevano una rendita dall'Ente previdenziale estero a titolo risarcitorio per un danno subito a seguito di incidente sul lavoro o malattia professionale contratta durante la vita lavorativa dovranno produrre all'Agenzia delle Entrate - Direzione Centrale Accertamento un'autocertificazione nella quale viene dichiarata la natura risarcitoria della somma percepita. Tale autocertificazione deve essere presentata una sola volta, e quindi se presentata per anni precedenti, non deve essere riprodotta.

### **Riduzione del reddito dei terreni**

#### **Mancata coltivazione**

La mancata coltivazione, neppure in parte, per un'intera annata agraria e per cause non dipendenti dalla tecnica agraria, del fondo rustico costituito per almeno due terzi da terreni qualificati come coltivabili a prodotti annuali dà diritto alla riduzione al<sup>'</sup>30 per cento del reddito dominicale e alla esclusione del reddito agrario dall'IRPEF. In tal caso indicare nella colonna 7 del quadro RA il codice 1.

Rientrano in queste ipotesi anche i casi di ritiro di seminativi dalla produzione, se i terreni costituenti il fondo rustico siano rimasti effettivamente incolti per l'intera annata agraria, senza sostituzione, neppure parziale, con altra diversa coltivazione.

### **Perdita di prodotto**

In caso di perdita, per eventi naturali, di almeno il 30 per cento del prodotto ordinario del fondo nell'anno, se il possessore danneggiato ha denunciato all'Ufficio del Territorio (ex Ufficio Tecnico Erariale) l'evento dannoso entro tre mesi dalla data in cui si è verificato ovvero, se la data non è esattamente determinabile, almeno 15 giorni prima dell'inizio del raccolto, i redditi dominicale e agrario relativi ai terreni colpiti dall'evento stesso sono esclusi dall'IRPEF. In tal caso nella colonna 7 del quadro RA va indicato il codice 2.

### **Rinegoziazione di un contratto di mutuo**

In caso di rinegoziazione di un contratto di mutuo per l'acquisto di propria abitazione si modificano per mutuo consenso alcune condizioni del contratto di mutuo in essere, come ad esempio il tasso d'interesse. In tal caso le parti originarie (banca mutuante e soggetto mutuatario) e il cespite immobiliare concesso in garanzia restano invariati. Il diritto alla detrazione degli interessi compete nei limiti riferiti alla residua quota di capitale (incrementata delle eventuali rate scadute e non pagate, del rateo di interessi del semestre in corso rivalutati al cambio del giorno in cui avviene la conversione nonché degli oneri susseguenti all'estinzione anticipata della provvista in valuta estera). Le parti contraenti si considerano invariate anche nel caso in cui la rinegoziazione avviene, anziché con il contraente originario, tra la banca e colui che nel frattempo è subentrato nel rapporto di mutuo a seguito di accollo.

### **Sanzioni amministrative**

- 1) Nei casi di omessa presentazione della dichiarazione dei redditi e/o dichiarazione IRAP, si applica la sanzione dal centoventi al duecentoquaranta per cento dell'ammontare delle imposte dovute, con un minimo di euro 258. Se non sono dovute imposte, si applica la sanzione da euro 258 ad euro 1.032 aumentabile fino al doppio nei confronti dei soggetti obbligati alla tenuta di scritture contabili (art. 1, c. 1 del D.Lgs. 18/12/97 n. 471 e art. 32, c. 1, del D.Lgs. 15/12/97 n. 446). La stessa sanzione si applica anche nei casi di:
	- dichiarazione nulla, in quanto redatta su modelli non conformi a quelli approvati dal Direttore dell'Agenzia delle Entrate;
- dichiarazione non sottoscritta o sottoscritta da soggetto sfornito della rappresentanza legale o negoziale, non regolarizzata entro trenta giorni dal ricevimento dell'invito da parte dell'ufficio;
- dichiarazione presentata con ritardo superiore a novanta giorni.
- 2) La dichiarazione presentata, invece, con ritardo non superiore a novanta giorni, è valida, ma per il ritardo è applicabile la sanzione da euro 258 ad euro 1.032, aumentabile fino al doppio nei confronti dei soggetti obbligati alla tenuta delle scritture contabili, ferma restando l'applicazione della sanzione pari al 30 per cento delle somme eventualmente non versate o versate oltre le prescritte scadenze.
- 3) Se nella dichiarazione è indicato un reddito imponibile e/o imponibile IRAP inferiore a quello accertato, o, comunque, un'imposta inferiore a quella dovuta o un credito superiore a quello spettante, si applica la sanzione dal cento al duecento per cento della maggiore imposta o della differenza del credito (art. 1, c. 2 del D.Lgs. 18 dicembre 1997 n. 471 e art. 32, c. 2, del D.Lgs. 15 dicembre 1997 n. 446). La stessa sanzione si applica se nella dichiarazione sono esposte indebite detrazioni d'imposta, ovvero indebite deduzioni dall'imponibile, anche se esse sono state attribuite in sede di ritenute alla fonte. La misura della sanzione minima e massima di cui al comma 2 è elevata al 10 per cento nelle ipotesi di omessa o infedele indicazione dei dati previsti nei modelli per la comunicazione dei dati rilevanti ai fini dell'applicazione degli studi di settore, nonché nei casi di indicazione di cause di esclusione o di inapplicabilità degli studi di settore non sussistenti. La presente disposizione non si applica se il maggior reddito d'impresa ovvero di arte o professione e/o il maggiore imponibile IRAP accertato a seguito della corretta applicazione degli studi di settore, non è superiore al 10 per cento del reddito d'impresa o di lavoro autonomo (art. 1, c. 2-bis, del D.Lgs. 18 dicembre 1997, n. 471 e art. 32, c. 2-bis, del D.Lgs. 15 dicembre 1997 n. 446 come inseriti dall'art. 1, commi 25 e 27 della Legge finanziaria per il 2007).
- 4) Per il mancato o carente versamento delle imposte dichiarate, si applica la sanzione del 30 per cento delle somme non versate. Identica sanzione è applicabile con riferimento agli importi versati oltre le prescritte scadenze e sulle maggiori imposte risultanti dai controlli automatici e formali effettuati ai sensi degli articoli 36-bis e 36-ter del D.P.R. 29 settembre 1973, n. 600 (art. 13 del D.Lgs. 18 dicembre 1997, n. 471 e art. 34, del D.Lgs. 15 dicembre 1997 n. 446).

La predetta sanzione del 30 per cento è ridotta:

- ad un terzo (10 per cento) nel caso in cui le somme dovute siano pagate entro 30 giorni dal ricevimento della comunicazione dell'esito della liquidazione automatica effettuata ai sensi dell'art. 36-bis del D.P.R. n. 600 del 1973 (art. 2 del D.Lgs. 18 dicembre 1997, n. 462);
- ai due terzi (20 per cento) nei casi in cui le somme dovute siano pagate entro 30 giorni dal ricevimento della comunicazione dell'esito del controllo formale effettuato ai sensi dell'art. 36-ter del D.P.R. n. 600 del 1973 (art. 3 del D.Lgs. 18 dicembre 1997, n. 462).

La violazione dell'obbligo di corretta indicazione del proprio numero di codice fiscale, dell'obbligo di corretta comunicazione a terzi del proprio numero di codice fiscale, dell'obbligo di indicazione del numero di codice fiscale comunicato da altri soggetti, è punita con la sanzione amministrativa da euro 103,00 a euro 2.065,00 (art. 13 del D.P.R. 29 settembre 1973, n. 605).

Si richiama l'attenzione dei contribuenti sulle specifiche sanzioni, previste dall'art. 4 della L. 24 aprile 1980, n. 146, in materia di dichiarazione dei redditi di fabbricati. In particolare, sono previste le ipotesi di omessa denuncia di accatastamento di fabbricati e conseguente omissione di dichiarazione del relativo reddito, di omessa dichiarazione del reddito delle costruzioni rurali che non hanno più i requisiti per essere considerate tali.

Si ricorda che in base al disposto dell'articolo 6, comma 5-bis, del D.Lgs. 18 dicembre 1997, n. 472, introdotto dall'articolo 7, lett. a), del D.Lgs. 26 gennaio 2001, n. 32 non sono punibili le violazioni che non arrecano pregiudizio all'esercizio delle azioni di controllo e non incidono sulla determinazione della base imponibile, dell'imposta e sul versamento del tributo. Per ulteriori informazioni vedere in questa APPENDICE la voce "Ravvedimento".

### **Sanzioni penali**

È punito con la reclusione da un anno e sei mesi a sei anni chiunque, al fine di evadere le imposte sui redditi, indica nella relativa dichiarazione elementi passivi fittizi, avvalendosi di fatture o altri documenti per operazioni inesistenti. Se l'ammontare degli elementi passivi fittizi è inferiore ad euro 154.937,07, si applica la reclusione da sei mesi a due anni.

È punito con la reclusione da uno a tre anni chiunque, al fine di evadere le imposte sui redditi, indica nella relativa dichiarazione elementi attivi per un ammontare inferiore a quello effettivo o elementi passivi fittizi, quando si verificano congiuntamente le due condizioni seguenti:

- l'imposta evasa è superiore ad euro 103.291,38;
- il reddito sottratto ad imposizione (anche mediante l'indicazione di elementi passivi fittizi) è superiore al dieci per cento di quello indicato in dichiarazione o, comunque, superiore ad euro 2.065.827,60.

È punito con la reclusione da uno a tre anni chiunque, al fine di evadere le imposte sui redditi, non presenta la relativa dichiarazione, quando l'imposta evasa è superiore ad euro 77.468,53. Detta pena non si applica se la dichiarazione viene presentata entro novanta giorni dalla scadenza del termine prescritto o non viene sottoscritta o viene redatta su modello non conforme.

### **Scelta della compensazione**

Il contribuente può utilizzare gli importi a credito, non chiesti a rimborso, sia in diminuzione degli importi a debito della medesima imposta, sia in compensazione ai sensi del D.Lgs n. 241 del 1997, utilizzando il modello F24. Ad esempio, qualora il contribuente abbia un saldo IRPEF a credito e un debito a titolo di acconto IRPEF dovuto per il successivo periodo di imposta può indifferentemente:

- utilizzare il credito IRPEF in diminuzione dell'acconto IRPEF dovuto per il periodo di imposta successivo, senza presentare il modello F24. Qualora il credito IRPEF sia superiore all'acconto IRPEF dovuto, può utilizzare il credito eccedente per compensare, in tutto o in parte, altri debiti (IVA, INPS) presentando il modello F24, nel quale deve indicare tale eccedenza nella colonna "Importi a credito compensati". In caso, invece, di credito IRPEF inferiore all'acconto IRPEF dovuto, deve effettuare il versamento, in misura pari alla differenza tra l'importo a debito e quello a credito, indicando tale ammontare nella colonna "Importi a debito versati" del modello F24;
- utilizzare il credito IRPEF per diminuire l'acconto IRPEF dovuto per il periodo di imposta successivo utilizzando il modello F24. In tal caso, nella colonna "Importi a debito versati" va indicato il debito IRPEF e nella colonna "Importi a credito compensati" va indicato il credito IRPEF risultante dalla dichiarazione che si utilizza in compensazione.

#### **Servizi di assistenza al contribuente**

Durante il periodo di presentazione delle dichiarazioni dei redditi l'Agenzia delle Entrate assicura attraverso diversi canali operativi uno specifico servizio di informazione e assistenza ai contribuenti. Tale servizio è fornito, in particolare, da:

- **Uffici locali**, i quali garantiscono:
	- l'informazione di carattere generale sulla compilazione di tutti i modelli di dichiarazione;
	- la compilazione, su richiesta dei contribuenti, della dichiarazione Unico-Persone fisiche;
	- la trasmissione telematica, su richiesta dei contribuenti, del medesimo modello di dichiarazione riservato alle persone fisiche.

Tali servizi sono offerti anche fissando un **appuntamento** mediante **prenotazione telefonica** al numero **199.126.003** o attraverso il sito dell'Agenzia **(www.agenziaentrate.gov.it)**;

- **Direzioni Regionali**, che curano l'assistenza specialistica agli ordini professionali, alle associazioni di categoria e ai CAF, in merito alle problematiche connesse alla compilazione dei modelli di dichiarazione;
- **Centri di Assistenza Multicanale**, che rispondono al numero **848.800.444** ed erogano i servizi di informazione sulla compilazione delle dichiarazioni, forniscono chiarimenti sulla normativa fiscale ed assistono i contribuenti che utilizzano il servizio telematico Internet per la trasmissione della propria dichiarazione dei redditi.

Il servizio di assistenza telefonica è attivo dal lunedì al venerdì dalle ore 9,00 alle 17,00 ed il sabato dalle ore 9,00 alle 13,00 al costo della tariffa urbana a tempo (TUT).

Si può anche telefonare **tramite cellulare** al numero **199.148.398** (il costo dipende dal proprio piano tariffario) oppure **dall'estero** al numero **0039.085.4322.008** (il costo è a carico del chiamante).

È, inoltre, possibile inviare un **SMS** al numero **3204308444** per chiedere semplici informazioni;

- **Sito Internet dell'Agenzia delle Entrate** Il sito **www.agenziaentrate.gov.it**, accessibile anche ai diversamente abili, mette a disposizione dei contribuenti documentazione, modulistica, software, codici tributo, codice attività, scadenze, ecc. Attraverso il sito internet dell' Agenzia è possibile accedere ai servizi telematici, quali:
	- presentazione on line delle dichiarazioni (vedere anche la Parte IV "Servizio telematico di presentazione delle dichiarazioni");

– pagamento on line delle imposte;

– "cassetto fiscale" (dati fiscali del contribuente).

Inoltre, il sito dell'Agenzia fornisce altri servizi di assistenza e informazione, quali:

- "trova l'ufficio", un motore di ricerca in grado di visualizzare immediatamente qualsiasi ufficio locale oltre quello di competenza;
- assistenza dedicata alle persone svantaggiate;
- web mail (richiesta di informazioni fiscali tramite e-mail);
- duplicazione del codice fiscale;
- controllo delle partite IVA comunitarie;

– prenotazione di richiamata telefonica (web call back).

### **Spese per interventi di recupero del patrimonio edilizio**

L'art. 1, commi da 1 a 7, della L. 27 dicembre 1997, n. 449, e successive modificazioni, prevede la detrazione del 41 o del 36 per cento dall'Irpef dovuta, fino a concorrenza del suo ammontare, a fronte delle spese sostenute dal 1998 al 2007, ed effettivamente rimaste a carico, per la realizzazione sulle parti comuni di edifici residenziali e sulle singole unità immobiliari residenziali di qualunque categoria, anche rurale, di una serie di interventi di recupero del patrimonio edilizio. La detrazione del 41 o del 36 per cento spetta a tutti i soggetti passivi dell'Irpef, residenti e non residenti nel territorio dello Stato, che possiedono o detengono sulla base di un titolo idoneo (ad esempio, proprietà, altro diritto reale, concessione demaniale, locazione o comodato), l'immobile sul quale sono stati effettuati gli interventi di recupero edilizio.

Ha diritto alla detrazione anche il familiare convivente del possessore o detentore dell'immobile oggetto dell'intervento purchè sostenga le spese e le fatture e i bonifici siano a lui intestati.

Qualora gli interventi siano eseguiti su immobili storici ed artistici di cui al D.Lgs. 22 gennaio 2004 n. 42 che dal 1° maggio 2004 ha abrogato il D.Lgs. 29 ottobre 1999 n. 490 (già L. 1° giugno 1939, n. 1089 e successive modificazioni e integrazioni) si può fruire, per le spese sostenute, anche della detrazione d'imposta del 19 per cento, ridotta del 50 per cento. Le categorie di intervento edilizio ammesse a fruire della detrazione in questione sono:

– manutenzione ordinaria (solo sulle parti comuni di edifici residenziali); – manutenzione straordinaria;

- restauro e risanamento conservativo;
- ristrutturazione edilizia;
- eliminazione delle barriere architettoniche (su tali spese non si può fruire contemporaneamente della detrazione per spese sanitarie prevista in alcune ipotesi indicate alla voce spese sanitarie);
- opere finalizzate alla cablatura degli edifici;
- opere finalizzate al contenimento dell'inquinamento acustico;
- opere finalizzate al risparmio energetico;
- opere finalizzate alla sicurezza statica ed antisismica;
- interventi di messa a norma degli edifici;
- opere interne;
- opere finalizzate alla prevenzione di atti illeciti da parte di terzi;
- opere finalizzate alla prevenzione d'infortuni domestici;
- realizzazione di parcheggi pertinenziali;
- le spese sostenute al fine di adottare misure di manutenzione e salvaguardia dei boschi;
- interventi di bonifica dall'amianto.
- Tra le spese che danno diritto alla detrazione rientrano quelle sostenute per:
- progettazione dei lavori;
- acquisto dei materiali;
- esecuzione dei lavori;
- altre prestazioni professionali richieste dal tipo d'intervento;
- relazione di conformità degli stessi alle leggi vigenti;
- perizie e sopralluoghi;
- imposta sul valore aggiunto, imposta di bollo e diritti pagati per le concessioni, le autorizzazioni, le denunce di inizio lavori;
- oneri di urbanizzazione;
- la redazione della documentazione obbligatoria atta a comprovare la sicurezza statica del patrimonio edilizio;
- altri eventuali costi strettamente inerenti la realizzazione degli interventi e gli adempimenti posti dal regolamento n. 41 del 18 febbraio 1998.

È possibile fruire della detrazione a partire dalla dichiarazione dei redditi relativa all'anno nel quale le spese sono state sostenute a condizione che:

• il contribuente abbia trasmesso la comunicazione preventiva di inizio lavori, relativa ad ogni singola unità immobiliare iscritta al catasto o per la quale sia stata presentata domanda di accatastamento in relazione alla quale s'intende fruire della detrazione.

La comunicazione, redatta su apposito modulo, deve riportare la data di inizio lavori e contenere, in allegato, la prescritta documentazione. In luogo della trasmissione della documentazione prevista il contribuente può rendere una dichiarazione sostitutiva attestante il possesso della stessa e la disponibilità ad esibirla se richiesta dagli uffici dell'Agenzia delle Entrate. Tale dichiarazione sostitutiva va resa sullo stesso modello di comunicazione di inizio lavori barrando l'apposita casella.

Fino al 31 dicembre 2001 le comunicazioni di inizio lavori dovevano essere trasmesse al Centro di Servizio delle Imposte Dirette o Indirette competente per territorio. A decorrere dal 1° gennaio 2002, invece, a seguito della progressiva soppressione dei suddetti centri di servizio, tutte le istanze devono essere inviate al seguente indirizzo: Agenzia delle Entrate, Centro Operativo di Pescara, Via Rio Sparto, 21 – 65100 Pescara. Le istanze eventualmente già trasmesse ai precedenti indirizzi verranno comunque fatte pervenire al Centro Operativo di Pescara per la successiva lavorazione;

- le spese siano effettuate tramite bonifico bancario o postale da cui risulti la causale del versamento, il codice fiscale del soggetto beneficiario della detrazione ed il numero di partita Iva o il codice fiscale del soggetto a favore del quale il bonifico è effettuato, ai sensi del regolamento n. 41 del 18 febbraio 1998, attuativo delle norme dettate dall'art. 1 della L. 449/97.
- per le spese sostenute a partire dal 4 luglio 2006 le fatture dell'impresa che esegue i lavori debbano evidenziare, in maniera distinta, il costo della manodopera utilizzata.
- Si ricorda che non è necessario attestare mediante bonifico bancario: – i pagamenti effettuati entro il 28 marzo 1998 data di entrata in vi-
- gore del suindicato regolamento; – le spese relative agli oneri di urbanizzazione;
- le ritenute di acconto operate sui compensi;
- l'imposta di bollo;
- i diritti pagati per le concessioni, le autorizzazioni e le denunce di inizio Invori<sup>.</sup>

Si precisa che la trasmissione del modulo di comunicazione al Centro Operativo di Pescara deve essere effettuata prima di iniziare i lavori ma non necessariamente prima di aver effettuato tutti i pagamenti delle relative spese di ristrutturazione. Infatti, alcuni pagamenti possono essere precedenti all'invio del modulo come ad esempio quelli relativi alle pratiche amministrative per l'esecuzione dei lavori.

Tuttavia per i lavori iniziati entro il 30 giugno 2000 si considerano validamente presentate le comunicazioni trasmesse entro 90 giorni dall'inizio dei lavori.

In caso di lavori di ristrutturazione e/o pagamenti a cavallo di due anni non è necessario inviare una nuova comunicazione, anche se resta fermo che, ai fini della detrazione, le spese devono essere imputate all'anno nel corso del quale sono state sostenute (criterio di cassa), che determinerà anche la diversa misura della detrazione spettante (41 per cento o 36 per cento).

In presenza di una pluralità di soggetti aventi diritto alla detrazione e dell'indicazione sul bonifico bancario del solo codice fiscale del soggetto che ha trasmesso il modulo di comunicazione al Centro di Servizio delle imposte dirette e indirette o al Centro Operativo di Pescara, la detrazione è consentita anche nell'ipotesi in cui non ci sia coincidenza tra intestazione della fattura e ordinanti del bonifico bancario se nell'apposito spazio della dichiarazione dei redditi viene esposto il codice fiscale già riportato sul bonifico bancario, fermo restando il rispetto delle altre condizioni.

Il contribuente ha l'obbligo di conservare ed esibire, a richiesta degli uffici dell'Agenzia delle Entrate, le fatture o le ricevute fiscali idonee a comprovare il sostenimento delle spese di realizzazione degli interventi effettuati, la ricevuta del bonifico bancario o postale attraverso il quale è stato eseguito il pagamento, nonché ogni altra prevista documentazione. In luogo di detta documentazione, per gli interventi realizzati sulle parti comuni la detrazione è ammessa anche nelle ipotesi in cui il contribuente utilizzi una certificazione dell'amministratore del condominio che attesti di avere adempiuto a tutti gli obblighi previsti e la somma di cui il contribuente può tener conto ai fini della detrazione.

In tutti i casi descritti, va indicato il codice fiscale del soggetto che ha eventualmente presentato anche per conto del dichiarante il modulo di comunicazione (ad es. il comproprietario o contitolare di diritto reale sull'immobile); in caso di interventi sulle parti comuni di edifici residenziali, deve essere indicato il codice fiscale del condominio o della cooperativa se la dichiarazione è presentata da uno dei soci.

### **Spese per prosecuzione lavori - Esempi**

A titolo esemplificativo si riportano alcuni possibili casi:

### **Esempio 1**

Contribuente di età inferiore a 75 anni;

spese di ristrutturazione sostenute nel 2006 euro 30.000,00;

spese di ristrutturazione sostenute nel 2007, in prosecuzione del medesimo intervento euro 10.000,00.

L'importo da indicare in colonna 8 è pari ad un decimo di euro 10.000,00.

### **Esempio 2**

Contribuente che ha compiuto gli 80 anni di età ed ha optato per la rateizzazione in tre rate;

spese di ristrutturazione sostenute nel 2005 euro 30.000,00;

spese di ristrutturazione sostenute nel 2006, in prosecuzione del medesimo intervento euro 10.000,00;

spese di ristrutturazione sostenute nel 2007, in prosecuzione del medesimo intervento euro 20.000,00.

In questo caso, essendo stato superato il limite massimo di euro 48.000,00 l'importo da indicare a colonna 8 è pari ad un terzo di euro 8.000,00, dato dalla seguente operazione:

48.000,00 (limite massimo) – 40.000,00 (somma complessivamente sostenuta negli anni 2005 e 2006).

### **Esempio 3**

Contribuente di età inferiore a 75 anni;

spese di ristrutturazione sostenute nel 2006 euro 30.000,00;

spese di ristrutturazione sostenute nel 2007, in prosecuzione del medesimo intervento euro 20.000,00;

spese di ristrutturazione sostenute nel 2007, per un diverso ed autonomo intervento relativo allo stesso immobile euro 40.000,00.

In questo caso l'importo da indicare a colonna 8 è pari ad un decimo di euro 48.000,00, infatti, occorre determinare l'importo massimo su cui calcolare la detrazione per la continuazione dei lavori in analogia all'esempio precedente:

48.000,00 (limite massimo) – 30.000,00 (somma complessiva sostenuta nel 2006) = 18.000,00.

Poiché anche il nuovo intervento di ristrutturazione iniziato nel 2007 è stato effettuato sullo stesso immobile, la relativa spesa pari ad euro 40.000,00 deve essere sommata all'importo di euro 18.000,00. Tenuto conto che l'importo risultante da tale sommatoria (euro 58.000,00) supera il limite massimo annuo (euro 48.000,00) di spesa per immobile ammesso a fruire della detrazione, l'importo su cui calcolare la detrazione sarà comunque pari ad euro 48.000,00.

### **Spese sanitarie**

Tra le spese sanitarie rientrano le:

- spese per mezzi necessari all'accompagnamento, alla deambulazione, alla locomozione e al sollevamento di portatori di handicap riconosciuti tali ai sensi dell'art. 3 della L. n. 104 del 1992, per le quali spetta la detrazione sull'intero importo (**rigo RP3**). Sono tali, ad esempio, le spese sostenute per:
	- l'acquisto di poltrone per inabili e minorati non deambulanti e apparecchi per il contenimento di fratture, ernie e per la correzione dei difetti della colonna vertebrale;
	- le spese sostenute in occasione del trasporto in autoambulanza del soggetto portatore di handicap (spesa di accompagnamento). In questo caso resta fermo che le prestazioni specialistiche o generiche effettuate durante il predetto trasporto costituiscono spese sanitarie che danno diritto ad una detrazione solo sulla parte che eccede la somma di euro 129,11;
	- l'acquisto di arti artificiali per la deambulazione;
	- la trasformazione dell'ascensore adattato al contenimento della carrozzella;
	- la costruzione di rampe per l'eliminazione di barriere architettoniche esterne ed interne alle abitazioni;
	- l'installazione e/o la manutenzione delle pedane di sollevamento per portatori di handicap.

**Attenzione:** si può fruire della detrazione su tali spese solo sulla parte che eccede quella per la quale eventualmente si intende fruire anche della detrazione del 41 per cento o del 36 per cento per le spese sostenute per interventi finalizzati alla eliminazione delle barriere architettoniche (righi RP35, RP36, RP37, RP39, RP40 e RP41);

- spese per sussidi tecnici informatici rivolti a facilitare l'autosufficienza e le possibilità d'integrazione dei portatori di handicap riconosciuti tali ai sensi dell'art. 3 della L. n. 104 del 1992. Sono tali ad esempio, le spese sostenute per l'acquisto di un fax, un modem, un computer o un sussidio telematico **(rigo RP3);**
- spese per i mezzi necessari alla locomozione di portatori di handicap con ridotte o impedite capacità motorie per le quali spetta la detrazione sull'intero importo (**rigo RP3**). Sono tali le spese sostenute per l'acquisto di motoveicoli e autoveicoli di cui, rispettivamente, agli artt. 53, comma 1, lett. b), c) ed f) e 54, comma 1, lett. a), c), f) ed m), del D.Lgs. 30 aprile 1992, n. 285, anche se prodotti in serie e adattati in funzione delle suddette limitazioni permanenti delle capacità motorie. Le impedite capacità motorie permanenti devono risultare dalla certificazione medica ri-

lasciata dalla Commissione medica istituita ai sensi dell'art. 4 della legge n. 104 del 1992. Sono tali non solo i soggetti che hanno ottenuto il riconoscimento dalle commissioni di cui sopra, ma anche tutti coloro che sono stati ritenuti invalidi da altre commissioni mediche pubbliche incaricate ai fini del riconoscimento dell'invalidità civile, di lavoro, di guerra, ecc. Tra i mezzi necessari per la locomozione sono compresi anche gli autoveicoli non adattati destinati alla locomozione dei non vedenti e dei sordomuti, individuati dall'art. 1, della L. 12 marzo 1999, n. 68.

La detrazione sui veicoli spetta, a prescindere dall'adattamento, anche:

1) ai soggetti con handicap psichico o mentale per cui è stata riconosciuta l'indennità di accompagnamento;

2) agli invalidi con grave limitazione della capacità di deambulazione; 3) ai soggetti affetti da pluriamputazioni.

Per fruire della detrazione è necessario un handicap grave, così come definito dall'art. 3, c. 3, della L. n. 104 del 1992, derivante da patologie che comportano una limitazione permanente della deambulazione. La gravità dell'handicap deve essere certificata con verbale dalla commissione per l'accertamento dell'handicap di cui all'art. 4 della L. n. 104 del 1992. Per i soggetti di cui al punto 1) è, inoltre, necessario il certificato di attribuzione dell'indennità di accompagnamento, emesso dalla commissione per l'accertamento dell'invalidità civile.

Per i disabili che non risultano contemporaneamente "affetti da grave limitazione della capacità di deambulazione", le "ridotte o impedite capacità motorie permanenti" sussistono ogni qualvolta l'invalidità accertata comporti di per sé l'impossibilità o la difficoltà di deambulazione per patologie che escludono o limitano l'uso degli arti inferiori; in tal caso, pertanto, non si rende necessaria l'esplicita indicazione della ridotta o impedita capacità motoria sul certificato di invalidità.

Vi possono comunque essere altre fattispecie di patologie che comportano "ridotte o impedite capacità motorie permanenti" la cui valutazione, richiedendo specifiche conoscenze mediche, non può essere effettuata dagli uffici dell'Agenzia delle Entrate.

In tali casi è necessaria una certificazione aggiuntiva attestante le ridotte o impedite capacità motorie permanenti, rilasciata dalla Commissione di cui all'art. 4 della L. n. 104 del 1992, o in alternativa la copia della richiesta avanzata alla ASL diretta ad ottenere dalla predetta Commissione la certificazione aggiuntiva da cui risulti che la minorazione comporta ridotte o impedite capacità motorie permanenti, ai sensi dell'art.8 della L. n. 449 del 1997.

Tra i veicoli adattati alla guida sono compresi anche quelli dotati di cambio automatico di serie, purché prescritto dalla commissione medica locale di cui all'articolo 119 del D.Lgs. 30 aprile 1992, n. 285.

Tra i principali adattamenti ai veicoli, riferiti sia al sistema di guida che alla struttura della carrozzeria, che devono risultare dalla carta di circolazione a seguito del collaudo effettuato presso gli uffici periferici del Dipartimento dei trasporti terrestre del Ministero delle infrastrutture e dei trasporti, rientrano:

- pedana sollevatrice ad azionamento meccanico/elettrico/idraulico;
- scivolo a scomparsa ad azionamento meccanico/elettrico/idraulico;
- braccio sollevatore ad azionamento meccanico/elettrico/idraulico;
- paranco ad azionamento meccanico/elettrico/idraulico;
- sedile scorrevole-girevole simultaneamente atto a facilitare l'insediamento del disabile nell'abitacolo;
- sistema di ancoraggio delle carrozzelle e cinture di sostegno;
- sportello scorrevole.

Qualora a causa della natura dell'handicap i veicoli necessitino di adattamenti diversi da quelli sopra contemplati, la detrazione potrà ugualmente essere riconosciuta, purché vi sia sempre un collegamento funzionale tra l'handicap e la tipologia di adattamento.

grandi invalidi di guerra di cui all'art. 14, del T.U. n. 915 del 1978 e i soggetti ad essi equiparati sono considerati portatori di handicap e non sono assoggettati agli accertamenti sanitari della Commissione medica istituita ai sensi dell'art. 4 della Legge n. 104 del 1992. In questo caso, è sufficiente la documentazione rilasciata agli interessati dai ministeri competenti al momento della concessione dei benefici pensionistici.

La sussistenza delle condizioni personali, a richiesta degli uffici, potrà essere fornita anche mediante autocertificazione effettuata nei modi e nei termini previsti dalla legge (dichiarazione sostitutiva di atto notorio di cui al D.P.R. 28 dicembre 2000, n. 445, la cui sottoscrizione può non essere autenticata se accompagnata da copia fotostatica del documento di identità del sottoscrittore) attestante che l'invalidità comporta ridotte o impedite capacità motorie permanenti e dovrà far riferimento a precedenti accertamenti sanitari effettuati da organi abilitati all'accertamento di invalidità, considerato che non compete al singolo la definizione del tipo dell'invalidità medesima.

Si precisa che la detrazione compete a tutti i disabili con ridotte o impedite capacità motorie prescindendo dal possesso di una qualsiasi patente di guida da parte sia del portatore di handicap che dei soggetti cui risulta a carico.

Si tratta per i motoveicoli che fruiscono della detrazione di:

- motocarrozzette: veicoli a tre ruote destinati al trasporto di persone, capaci di contenere al massimo quattro posti compreso quello del conducente ed equipaggiati di idonea carrozzeria (lett. b) - art. 53);
- motoveicoli per trasporto promiscuo: veicoli a tre ruote destinati al trasporto di persone e cose, capaci di contenere al massimo quattro posti compreso quello del conducente (lett. c) - art. 53);
- motoveicoli per trasporti specifici: veicoli a tre ruote destinati al trasporto di determinate cose o di persone in particolari condizioni e caratterizzati dall'essere muniti permanentemente di speciali attrezzature relative a tale scopo (lett. f) - art. 53).

Gli autoveicoli che fruiscono della detrazione sono:

- autovetture: veicoli destinati al trasporto di persone, aventi al massimo nove posti compreso quello del conducente (art. 54, lett. a));
- autoveicoli per trasporto promiscuo: veicoli aventi una massa complessiva a pieno carico non superiore a 3,5 t o 4,5 t se a trazione elettrica o a batteria, destinati al trasporto di persone e di cose e capaci di contenere al massimo nove posti compreso quello del conducente (art. 54, lett. c));
- autoveicoli per trasporti specifici: veicoli destinati al trasporto di determinate cose o di persone in particolari condizioni, caratterizzati dall'essere muniti permanentemente di speciali attrezzature relative a tale scopo (art. 54, lett. f));
- autocaravan: veicoli aventi una speciale carrozzeria ed attrezzati permanentemente per essere adibiti al trasporto e all'alloggio di sette persone al massimo, compreso il conducente (art. 54, lett. m)).

#### **Documentazione da conservare**

Per le spese indicate nei **righi RP1, RP2, RP3, RP4, RP5** e **RP27** occorre conservare la seguente documentazione fiscale rilasciata dai percettori delle somme:

- la documentazione della spesa sostenuta per i tickets potrà essere costituita dalla fotocopia della ricetta rilasciata dal medico di base in unico esemplare corredata dallo scontrino fiscale rilasciato dalla farmacia, corrispondente all'importo del ticket pagato sui medicinali indicati nella ricetta;
- per le spese sanitarie relative a medicinali acquistabili senza prescrizione medica il contribuente deve acquisire e conservare idonea documentazione rilasciata dal percettore delle somme (che può consistere anche nello scontrino fiscale) dalla quale deve risultare l'avvenuto acquisto dei detti medicinali e l'importo della spesa sostenuta e, in alternativa alla prescrizione medica, può rendere a richiesta degli uffici, un'autocertificazione, la cui sottoscrizione può non essere autenticata se accompagnata da copia fotostatica del documento di identità del sottoscrittore, attestante la necessità, per il contribuente o per i familiari a carico, dell'avvenuto acquisto dei medicinali nel corso dell'anno. Nel caso in cui lo scontrino rilasciato dalla farmacia non rechi la dicitura "medicinali" o "farmaci" l'autocertificazione resa dal contribuente dovrà anche attestare che l'importo pagato è riferito all'acquisto degli stessi farmaci necessari al contribuente o ai familiari a suo carico, e non all'acquisto di altri prodotti non sanitari disponibili in farmacia. Tale documentazione deve essere conservata ed esibita o trasmessa
- a richiesta degli uffici finanziari;
- per le protesi, oltre alle relative fatture, ricevute o quietanze, occorre acquisire e conservare anche la prescrizione del medico curante, salvo che si tratti di attività svolte, in base alla specifica disciplina, da esercenti arti ausiliarie della professione sanitaria abilitati a intrattenere rapporti diretti con il paziente. In questo caso, ove la fattura, ricevuta o quietanza non sia rilasciata direttamente dall'esercente l'arte ausiliaria, il medesimo attesterà sul documento di spesa di aver eseguito la prestazione. Anche in questa ipotesi, in alternativa alla prescrizione medica, il contribuente può rendere a richiesta degli uffici, un'autocertificazione, la cui sottoscrizione può non essere autenticata se accompagnata da copia fotostatica del documento di identità del sottoscrittore (da conservare unitamente alle predette fatture, ricevute e quietanze e da esibire o trasmettere a richiesta degli uffici dell'Agenzia delle Entrate), per attestare la necessità per il contribuente o per i familiari a carico, e la causa per la quale è stata acquistata la protesi;
- per i sussidi tecnici e informatici, oltre alle relative fatture, ricevute o quietanze, occorre acquisire e conservare anche una certificazione del medico curante che attesti che quel sussidio tecnico e informatico è volto a facilitare l'autosufficienza e la possibilità di integrazione del soggetto riconosciuto portatore di handicap ai sensi dell'art. 3 della L. n. 104 del 1992.

Si ricorda, che non è possibile utilizzare l'autocertificazione in casi di-

versi da quelli sopra indicati neanche per motivi di tutela della riservatezza, tenendo conto che, per la detrabilità ai fini Irpef delle spese sanitarie sostenute nell'interesse delle persone fiscalmente a carico, il documento comprovante queste spese può essere indifferentemente intestato al soggetto per le quali sono state sostenute o al soggetto di cui questi risulti fiscalmente a carico.

### **Spese mediche all'estero**

Le spese mediche sostenute all'estero sono soggette allo stesso regime di quelle analoghe sostenute in Italia; anche per queste deve essere conservata a cura del dichiarante la documentazione debitamente quietanzata. Si ricorda che le spese relative al trasferimento e al soggiorno all'estero sia pure per motivi di salute non possono essere computate tra quelle che danno diritto alla detrazione in quanto non sono spese sanitarie.

Se la documentazione sanitaria è in lingua originale, va corredata da una traduzione in italiano; in particolare, se la documentazione è redatta in inglese, francese, tedesco o spagnolo, la traduzione può essere eseguita a cura del contribuente e da lui sottoscritta; se è redatta in una lingua diversa da quelle indicate va corredata da una traduzione giurata.

Per i contribuenti aventi domicilio fiscale in Valle d'Aosta e nella provincia di Bolzano non è necessaria la traduzione se la documentazione è scritta, rispettivamente, in francese o in tedesco.

### **Stipendi, redditi e pensioni prodotti all'estero**

Vanno dichiarati gli stipendi, le pensioni ed i redditi assimilati percepiti da contribuenti residenti in Italia:

- **a.** prodotti in un paese estero con il quale non esiste convenzione contro le doppie imposizioni;
- **b.** prodotti in un paese estero con il quale esiste convenzione contro le doppie imposizioni in base alla quale tali redditi devono essere assoggettati a tassazione sia in Italia sia nello Stato estero;
- **c.** prodotti in un paese estero con il quale esiste convenzione contro le doppie imposizioni in base alla quale tali redditi devono essere assoggettati a tassazione esclusivamente in Italia.

Nei casi elencati alle lettere a) e b) il contribuente ha diritto al credito per le imposte pagate all'estero a titolo definitivo, ai sensi dell'art. 165 del Tuir. Nel caso previsto dalla lettera c) se i redditi hanno subito un prelievo fiscale anche nello Stato estero di erogazione, il contribuente, residente nel nostro Paese, non ha diritto al credito d'imposta, ma al rimborso delle imposte pagate nello Stato estero. Il rimborso va chiesto all'autorità estera competente in base alle procedure da questa stabilite.

Si indicano qui di seguito, per alcuni Paesi, le modalità di tassazione che riguardano gli stipendi, i redditi e le pensioni percepiti da contribuenti residenti in Italia.

Per il trattamento di stipendi e pensioni non compresi nell'elenco o provenienti da altri Paesi è necessario consultare le singole convenzioni.

### **1. Stipendi**

Per quanto riguarda gli stipendi pagati da un datore di lavoro privato, in quasi tutte le convenzioni (ad esempio quelle con Argentina, Australia, Belgio, Canada, Germania, Regno Unito, Spagna, Svizzera e Stati Uniti) è prevista la tassazione esclusiva in Italia quando esistono contemporaneamente le seguenti condizioni:

- Il lavoratore residente in Italia presta la sua attività nel paese estero per meno di 183 giorni;
- le remunerazioni sono pagate da un datore di lavoro residente in Italia; • l'onere non è sostenuto da una stabile organizzazione o base fissa
- che il datore di lavoro ha nell'altro Stato.

#### **2. Redditi prodotti all'estero in via continuativa e come oggetto esclusivo del rapporto**

I redditi prodotti all'estero in via continuativa e come oggetto esclusivo del rapporto non sono più esclusi dalla base imponibile in seguito all'abrogazione dell'art. 3 c. 3 lettera c) del Tuir. Ai sensi del comma 8-bis dell'art. 51 del Tuir il reddito dei dipendenti che nell'arco di dodici mesi soggiornano nello stato estero per un periodo superiore a 183 giorni, è determinato sulla base delle retribuzioni convenzionali definite annualmente con decreto del Ministro del Lavoro e delle Politiche sociali. Per l'anno 2007, si fa riferimento al D.M. 19/01/2007 pubblicato sulla G.U. n. 24 del 30/01/2007 .

Si tratta di quei soggetti che pur avendo soggiornato all'estero per più di 183 giorni sono considerati residenti in Italia in quanto hanno mantenuto in Italia i propri legami familiari ed il centro dei propri interessi patrimoniali e sociali.

Dall'anno 2003, i redditi dei soggetti residenti nel territorio dello stato, derivanti da lavoro dipendente prestato all'estero, in via continuativa e

come oggetto esclusivo del rapporto, in zone di frontiera ed in altri Paesi limitrofi, sono imponibili ai fini IRPEF per la parte eccedente 8.000,00 euro, ai sensi dell'art 2 comma 11, della legge 27/12/2002 n. 289. Se si richiedono prestazioni sociali agevolate alla pubblica amministrazione, deve essere dichiarato l'intero ammontare del reddito prodotto all'estero, compresa quindi la quota esente, all'ufficio che eroga la prestazione per la valutazione della propria situazione economica.

### **3. Pensioni estere percepite da residenti italiani**

Sono pensioni estere quelle corrisposte da un ente pubblico o privato di uno Stato estero a seguito di lavoro prestato in quello Stato e percepite da un residente in Italia. Con alcuni paesi sono in vigore convenzioni contro le doppie imposizioni sul reddito, in base alle quali le pensioni di fonte estera sono tassate in modo diverso, a seconda che si tratti di pensioni pubbliche o di pensioni private.

Sono pensioni pubbliche quelle pagate da uno Stato o da una sua suddivisione politica o amministrativa o da un ente locale. In linea generale tali pensioni sono imponibili soltanto nello Stato da cui provengono.

Sono pensioni private quelle corrisposte da enti, istituti od organismi previdenziali dei paesi esteri preposti all'erogazione del trattamento pensionistico. In linea generale tali pensioni sono imponibili soltanto nel paese di residenza del beneficiario.

Più in particolare, in base alle vigenti convenzioni contro le doppie imposizioni, le pensioni erogate ad un contribuente residente in Italia da enti pubblici e privati situati nei seguenti paesi sono così assoggettate a tassazione:

### Argentina - Regno Unito - Spagna - Stati Uniti - Venezuela

Le pensioni pubbliche sono assoggettate a tassazione solo in Italia se il contribuente ha la nazionalità italiana.

Le pensioni private sono assoggettate a tassazione solo in Italia.

### Belgio - Germania

Le pensioni pubbliche sono assoggettate a tassazione solo in Italia se il contribuente ha la nazionalità italiana e non anche quella estera. Se il contribuente ha anche la nazionalità estera la pensione viene tassata solo in tale paese.

Le pensioni private sono assoggettate a tassazione solo in Italia.

#### Francia

Le pensioni pubbliche di fonte francese sono di norma tassate solo in Francia.Tuttavia le stesse sono assoggettate a tassazione solo in Italia se il contribuente ha la nazionalità italiana e non quella francese.

Le pensioni private francesi sono tassate, secondo una regola generale, solo in Italia, tuttavia le pensioni che la vigente Convenzione Italia-Francia indica come pensioni pagate in base alla legislazione di "sicurezza sociale" sono imponibili in entrambi gli Stati.

#### Australia

Sia le pensioni pubbliche, sia le pensioni private, sono assoggettate a tassazione solo in Italia.

#### Canada

Sia le pensioni pubbliche, sia quelle private, sono assoggettate a tassazione solo in Italia se l'ammontare non supera il più elevato dei seguenti importi: 10.000 dollari canadesi o 6.197,48 euro.

Se viene superato tale limite le pensioni sono tassabili sia in Italia sia in Canada ed in Italia spetta il credito per l'imposta pagata in Canada in via definitiva.

### Svizzera

Le pensioni pubbliche sono tassate solo in Svizzera se il contribuente possiede la nazionalità Svizzera; in caso contrario sono tassate solo in Italia. Le pensioni private sono tassate solo in Italia.

Le rendite corrisposte da parte dell'Assicurazione Svizzera per la vecchiaia e per i superstiti (rendite AVS) non devono essere dichiarate in Italia in quanto assoggettate a ritenuta alla fonte a titolo di imposta.

### **4. Borse di studio**

Devono essere dichiarate le borse di studio percepite da contribuenti residenti in Italia, a meno che non sia prevista una esenzione specifica, quale ad esempio quella stabilita per le borse di studio corrisposte dalle Università ed Istituti di istruzione universitaria (Legge n. 398 del 30 novembre 1989).

La regola della tassazione in Italia si applica generalmente anche sulla base delle convenzioni per evitare le doppie imposizioni sui redditi. Ad esempio, con la Francia, la Germania, il Regno Unito e gli Stati Uniti, è

previsto che se un contribuente residente in Italia soggiorna per motivi di studio in uno degli Stati esteri considerati e la borsa di studio è pagata da un soggetto residente nel nostro Paese, è tassabile soltanto in Italia; se invece la borsa di studio è pagata da un soggetto residente nello Stato estero di soggiorno, quest'ultimo può tassare il reddito ma il contribuente deve dichiararlo anche in Italia e chiedere il credito per l'imposta pagata all'estero.

### **Terreni adibiti a colture in serra o alla funghicoltura**

L'attività di funghicoltura è considerata agricola se vengono rispettati i limiti di cui all'art. 32, comma 2, lett.  $b/e$  c/del Tuir.

In tal caso i redditi dominicale e agrario delle superfici adibite alla funghicoltura, in mancanza della corrispondente qualità nel quadro di qualificazione catastale, sono determinati mediante l'applicazione della tariffa d'estimo più alta in vigore nella provincia dove è situato il terreno. Tale metodo di determinazione dei redditi dominicale e agrario si applica anche alle superfici adibite alle colture prodotte in serra.

### **Terreni in affitto - Casi particolari**

Nel caso in cui il terreno è stato riportato su più righi e sia stato indicato in almeno un rigo il codice 2 a colonna 2 (terreno concesso in affitto in regime legale di determinazione del canone) è necessario adottare le seguenti modalità di calcolo per la determinazione del reddito dominicale.

- Calcolate per ogni rigo del terreno la relativa quota di reddito dominicale:
	- **a)** se avete indicato nella colonna 2 uno dei codici: 1, 7, 8, 9, rapportate l'importo del reddito dominicale (col. 1) ai giorni (col. 4) ed alla percentuale di possesso (col. 5);
		- nel caso in cui avete indicato nella colonna 7 (casi particolari) il codice 1 l'importo del reddito dominicale, così calcolato, deve essere ridotto al 30%;
		- nel caso in cui avete indicato nella colonna 7 (casi particolari) il codice 2 l'importo del reddito dominicale è pari a zero;
	- **b)** se avete indicato nella colonna 2 il codice 2 oppure il codice 3, anche se a colonna 7 (casi particolari) avete indicato il codice 4 rapportate l'importo del reddito dominicale (col. 1) ai giorni (col. 4) ed alla percentuale di possesso (col. 5);
		- nel caso in cui avete indicato nella colonna 7 (casi particolari) il codice 1 o 5 l'importo del reddito dominicale così determinato deve essere ridotto al 30%;
		- nel caso in cui avete indicato nella colonna 7 (casi particolari) il codice 2 o 6 l'importo del reddito dominicale è pari a zero;
	- **c)** se avete indicato nella colonna 2 il codice 4, l'importo del reddito dominicale è pari a zero.

Sommate successivamente gli importi delle quote di reddito dominicale che di seguito chiameremo "totale quote reddito dominicale"

- Calcolate per ogni rigo del terreno per il quale a colonna 2 avete indicato il codice 2 oppure il codice 3 la quota del canone di affitto:
	- **a)** se avete indicato nella colonna 2 il codice 2, rapportate il canone di affitto (col. 6) alla percentuale di possesso (col. 5);
	- **b)** se avete indicato nella colonna 2 il codice 3, si presume come canone di affitto il reddito dominicale indicato nella colonna 1, rapportato ai giorni (col. 4) ed alla percentuale di possesso (col. 5), anche se a colonna 7 "Casi particolari" avete indicato il codice 4;
	- se, invece, nella colonna 7 "Casi particolari" è indicato il codice 1 oppure il codice 5, rapportate la quota di reddito dominicale (col. 1) ridotto al 30% ai giorni (col. 4) ed alla percentuale di possesso (col. 5);
	- se nella colonna 7 "Casi particolari" è indicato il codice 2 o 6, l'importo del reddito dominicale è pari a zero.

Sommate successivamente gli importi delle quote relative al canone di affitto.

- Se in nessuno dei righi relativi al terreno è stato indicato in colonna 7 "Casi particolari" uno dei seguenti codici 1, 2, 5 o 6 procedete come segue:
	- **a)** se il totale delle quote relative al canone di affitto risulta inferiore all'80% del "totale quote reddito dominicale" , riportate il totale delle quote relative al canone di affitto nella colonna 9 del primo rigo del quadro RA in cui il terreno è stato indicato;
	- **b)** se invece il totale delle quote relative al canone di affitto risulta superiore o uguale all'80% del "totale quote reddito dominicale", riportate il "totale quote reddito dominicale" nella colonna 9 del primo rigo del quadro RA in cui il terreno è stato indicato.
- Se in almeno uno dei righi relativi al terreno è stato indicato in colonna 7 "Casi particolari" uno dei seguenti codici 1, 2, 5 o 6 procedete come segue:
	- 1) se il totale delle quote del canone di affitto come sopra determinato risulta maggiore del totale delle quote di reddito dominicale come sopra calcolato, riportate nella colonna 9 del primo rigo del quadro RA in cui il terreno è stato indicato il totale delle quote del reddito dominicale;
	- 2) se il totale delle quote del canone di affitto come sopra determinato risulta minore del totale delle quote di reddito dominicale come sopra calcolato, procedete come segue:
		- **a)** determinate per ogni singolo rigo la relativa quota di reddito dominicale non considerando l'agevolazione prevista per la mancata coltivazione o la perdita di almeno il 30% del prodotto per eventi naturali e quindi rapportate il reddito dominicale indicato a colonna 1 ai giorni di possesso (col. 4) e alla percentuale di possesso (col. 5);
		- **b)** sommate le quote di reddito dominicale così calcolato che di seguito chiameremo "totale quote reddito dominicale non agevolato";
		- **c)** confrontate l'importo del "totale quote reddito dominicale non agevolato" come calcolato al precedente punto b) con il totale delle quote di canone di affitto:
			- se il "totale delle quote del canone di affitto" è inferiore all'80% del "totale quote reddito dominicale non agevolato" come calcolato al punto b), riportate a colonna 9 del primo rigo del quadro RA in cui il terreno è stato indicato il "totale delle quote del canone di affitto";
			- se il "totale delle quote del canone di affitto" è superiore o uguale all'80% del "totale quote reddito dominicale non agevolato" come calcolato al punto b), riportate a colonna 9 del primo rigo del quadro RA in cui il terreno è stato indicato il "totale quote reddito dominicale".

#### **Unità immobiliari tenute a disposizione**

Per unità immobiliari a disposizione, per le quali si applica l'aumento di un terzo, si intendono le unità immobiliari adibite ad abitazione, possedute in aggiunta a quella utilizzata come abitazione principale del possessore o dei suoi familiari (coniuge, parenti entro il terzo grado ed affini entro il secondo grado) o all'esercizio di arti e professioni o di imprese commerciali da parte degli stessi.

Per la corretta applicazione della disposizione si chiarisce che per abitazione principale si intende quella in cui il contribuente o i suoi familiari dimorano abitualmente. Normalmente l'abitazione principale coincide con quella di residenza anagrafica.

Per i componenti del nucleo familiare si considera abitazione principale l'unità immobiliare in cui gli stessi dimorano, anche se la titolarità o la disponibilità di essa appartiene ad altro componente del nucleo medesimo.

In particolare, l'aumento di un terzo si applica anche se:

- l'unità immobiliare nella quale è situata l'abitazione principale non è di proprietà ma è detenuta in locazione;
- l'unità immobiliare a disposizione è posseduta in comproprietà o acquistata in multiproprietà;
- l'unità immobiliare destinata alla locazione è rimasta sfitta.

L'aumento di un terzo non si applica, oltre che alla unità immobiliare adibita ad abitazione principale, anche a:

- unità date in uso gratuito a un proprio familiare, a condizione che lo stesso vi dimori abitualmente e ciò risulti dall'iscrizione anagrafica;
- una delle unità immobiliari tenute a disposizione in Italia da contribuenti residenti all'estero;
- unità immobiliare già utilizzata come abitazione principale da contribuenti trasferiti temporaneamente per ragioni di lavoro in altro Comune;
- unità in comproprietà utilizzate integralmente come residenza principale di uno o più comproprietari, limitatamente a quelli che la utilizzano;
- unità immobiliari prive di allacciamento alle reti dell'energia elettrica, acqua, gas, e di fatto non utilizzate, a condizione che tali circostanze risultino da apposita dichiarazione sostitutiva di atto notorio (la cui sottoscrizione può non essere autenticata se accompagnata da copia fotostatica del documento di identità del sottoscrittore) da esibire o trasmettere a richiesta degli uffici.

Nel caso in cui le unità immobiliari siano state utilizzate o tenute a propria disposizione solo per una parte dell'anno per essere state per la restante parte utilizzate diversamente (ad es., abitazione principale, locazione), l'aumento di un terzo si applica alla frazione di anno per la quale si è verificata la situazione prevista dalla legge.

#### **Usufrutto legale**

I genitori esercenti la potestà hanno in comune l'usufrutto dei beni del figlio minore. Tuttavia non sono soggetti ad usufrutto legale:

- i beni acquistati dal figlio con i proventi del proprio lavoro;
- i beni lasciati o donati al figlio per intraprendere una carriera, un'arte o una professione;
- i beni lasciati o donati con la condizione che i genitori esercenti la potestà o uno di essi non ne abbiano l'usufrutto (la condizione, però, non ha effetto per i beni spettanti al figlio a titolo di legittima);
- i beni pervenuti al figlio per eredità, legato o donazione e accettati nell'interesse del figlio contro la volontà dei genitori esercenti la potestà (se uno solo di essi era favorevole all'accettazione, l'usufrutto legale spetta esclusivamente a questi);
- le pensioni di reversibilità da chiunque corrisposte.

Si ricorda che i redditi soggetti ad usufrutto legale vanno dichiarati dai genitori unitamente ai redditi propri, mentre quelli sottratti ad usufrutto devono essere dichiarati con un modello separato, intestato al minore, ma compilato dal genitore esercente la potestà. Vedere in questa APPEN-DICE la voce "Dichiarazione presentata, dagli eredi o da altri soggetti diversi dal contribuente".

#### **Variazioni di coltura dei terreni**

Ai fini della determinazione del reddito dei terreni, se la coltura effettivamente praticata non corrisponde a quella risultante dal catasto, i contribuenti devono determinare il reddito dominicale e agrario applicando la tariffa d'estimo media attribuibile alla qualità di coltura praticata e le deduzioni fuori tariffa.

La tariffa media attribuibile alla qualità di coltura praticata è costituita dal rapporto tra la somma delle tariffe imputate alle diverse classi in cui è suddivisa la qualità di coltura ed il numero delle classi stesse.

Per le qualità di coltura non censite nello stesso Comune o sezione censuaria si applicano le tariffe medie e le deduzioni fuori tariffa attribuite a terreni con le stesse qualità di coltura ubicate nel Comune o sezione censuaria più vicina nell'ambito della stessa provincia.

Se la coltura praticata non trova riscontro nel quadro di qualificazione della provincia, si applica la tariffa media della coltura del Comune o sezione censuaria in cui i redditi sono comparabili per ammontare.

La determinazione del reddito dominicale e agrario secondo le modalità sopra riportate deve avvenire a partire:

- dal periodo di imposta successivo a quello in cui si sono verificate le variazioni di coltura che hanno causato l'aumento del reddito;
- dal periodo di imposta in cui si sono verificate le variazioni di coltura che hanno causato la diminuzione del reddito, se la denuncia della variazione all'Ufficio del Territorio (ex Ufficio Tecnico Erariale) è stata presentata entro il termine previsto dalla legge, ovvero se la denuncia è presentata dopo il detto termine, dal periodo d'imposta in cui la stessa è presentata.

Si ricorda che i contribuenti hanno l'obbligo di denunciare le variazioni dei redditi dominicale e agrario al competente Ufficio del Territorio (ex Ufficio Tecnico Erariale) entro il 31 gennaio dell'anno successivo a quello in cui si sono verificate, indicando le particelle cui le variazioni si riferiscono e unendo la dimostrazione grafica del frazionamento se le variazioni riguardano porzioni di particelle. In caso di omessa denuncia delle situazioni che danno luogo a variazioni in aumento del reddito dominicale dei terreni e del reddito agrario, si applica la sanzione amministrativa da euro 258 a euro 2.065.

Se il terreno è dato in affitto per uso agricolo la denuncia può essere presentata direttamente dall'affittuario.

Tale denuncia di variazione colturale è sostituita – per taluni contribuenti – dalla dichiarazione sull'uso del terreno presentata all'AGEA (Agenzia per le Erogazioni in Agricoltura) per la richiesta dei contributi agricoli CEE. Si precisa che tale modalità operativa è limitata ai contribuenti che beneficiano dei suddetti contributi, tutti gli altri contribuenti devono presentare la denuncia di variazione colturale, applicandosi in caso di inadempimento la sanzione prevista (semprechè la variazione colturale determini un aumento di reddito).

L'AGEA ha fornito all'Agenzia del Territorio i dati acquisiti dalle dichiarazioni per l'anno 2006 aggiornando la banca dati catastale con l'attribuzione di una rendita coerente con la coltura effettivamente praticata. I redditi dominicali e agrari così attribuiti e notificati (comunicato dell'Agenzia del Territorio pubblicato nella Gazzetta Ufficiale del 2 aprile 2007 e pubblicizzato per i successivi 60 giorni presso i Comuni interessati dalle variazioni colturali, tramite gli uffici provinciali e sul sito Internet dell'Agenzia del Territorio) producono effetti fiscali dal 1° gennaio 2006.

### **ELENCO DEI PAESI E TERRITORI ESTERI**

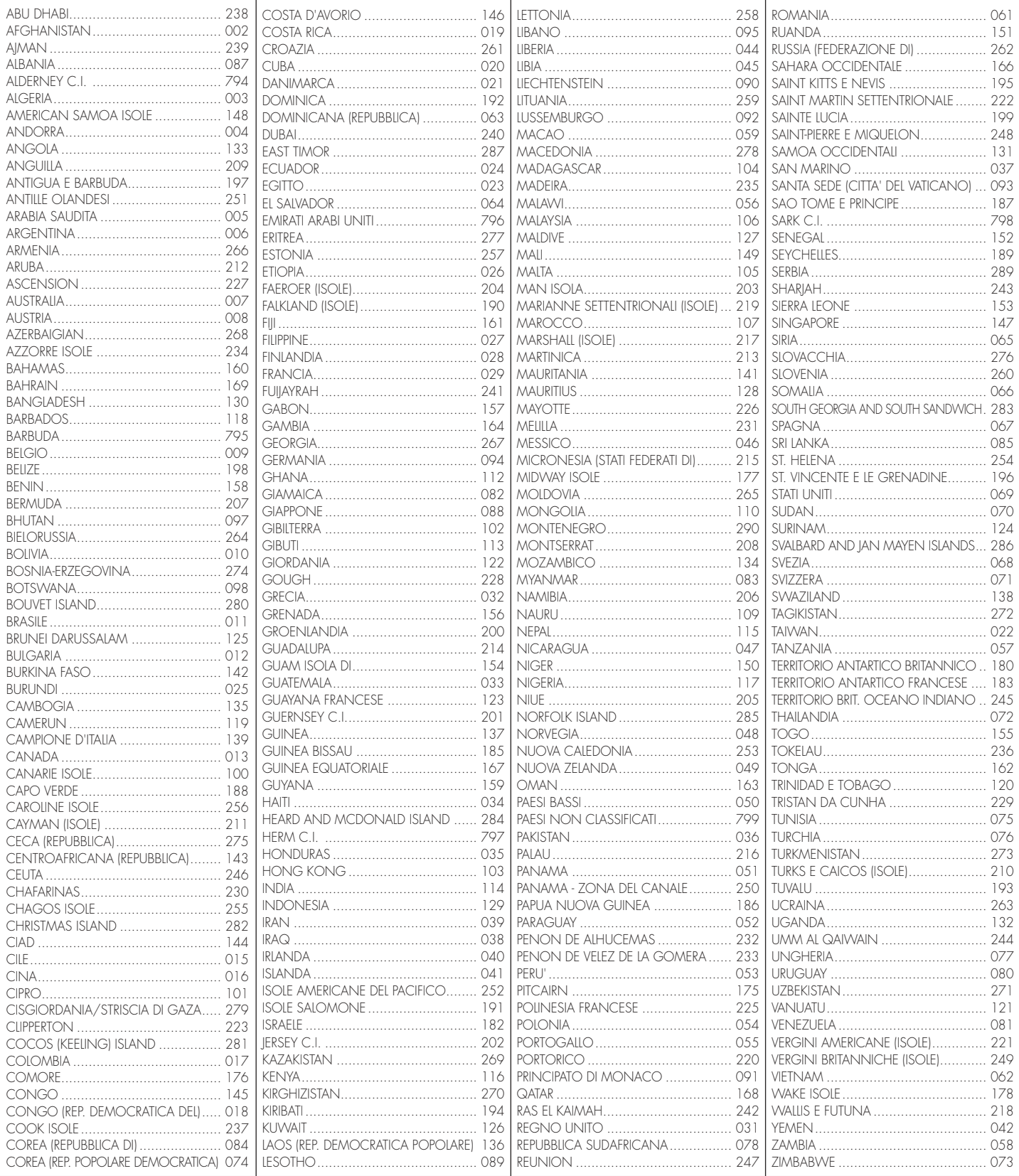

# **CODICI CATASTALI COMUNALI E ALIQUOTE DELL'ADDIZIONALE COMUNALE PER GLI ANNI 2007 E 2008**

**AVVERTENZA** La tabella riporta con riferimento ad ogni Comune sia l'aliquota dell'addizionale relativa all'anno 2007, per il saldo, che quella relativa all'anno 2008, per l'acconto, nonché, con riferimento ad entrambi gli anni, l'eventuale soglia di esenzione deliberata in base al possesso di specifici requisiti reddituali. Si precisa che se la soglia di esenzione deliberata è stata determinata sulla base di particolari situazioni, nella relativa colonna è riportato un asterisco.In tal caso per verificare se ricorrono le condizioni per fruire dell'esenzione occorre consultare il sito Internet: www.finanze.gov.it/dipartimentopolitichefiscali/fiscalitalocale/ addirpef/index.htm ovvero chiedere informazioni presso gli Uffici Comunali. Si precisa, inoltre, che tra le aliquote sotto elencate, quelle che riportano un asterisco si riferiscono ai Comuni che, alla data del 31 dicembre 2007, non hanno comunicato la deliberazione sull'addizionale comunale IRPEF al competente Ministero dell'Economia e delle Finanze, Ufficio Federalismo Fiscale, per la successiva pubblicazione nell'apposito sito Internet prevista dall'art. 1 del decreto legislativo 28 settembre 1998, n. 360. Pertanto, per le aliquote contraddistinte con l'asterisco, occorre verificare alla data di presentazione della dichiarazione l'eventuale pubblicazione nel predetto sito Internet ovvero chiedere informazioni presso gli Uffici Comunali.

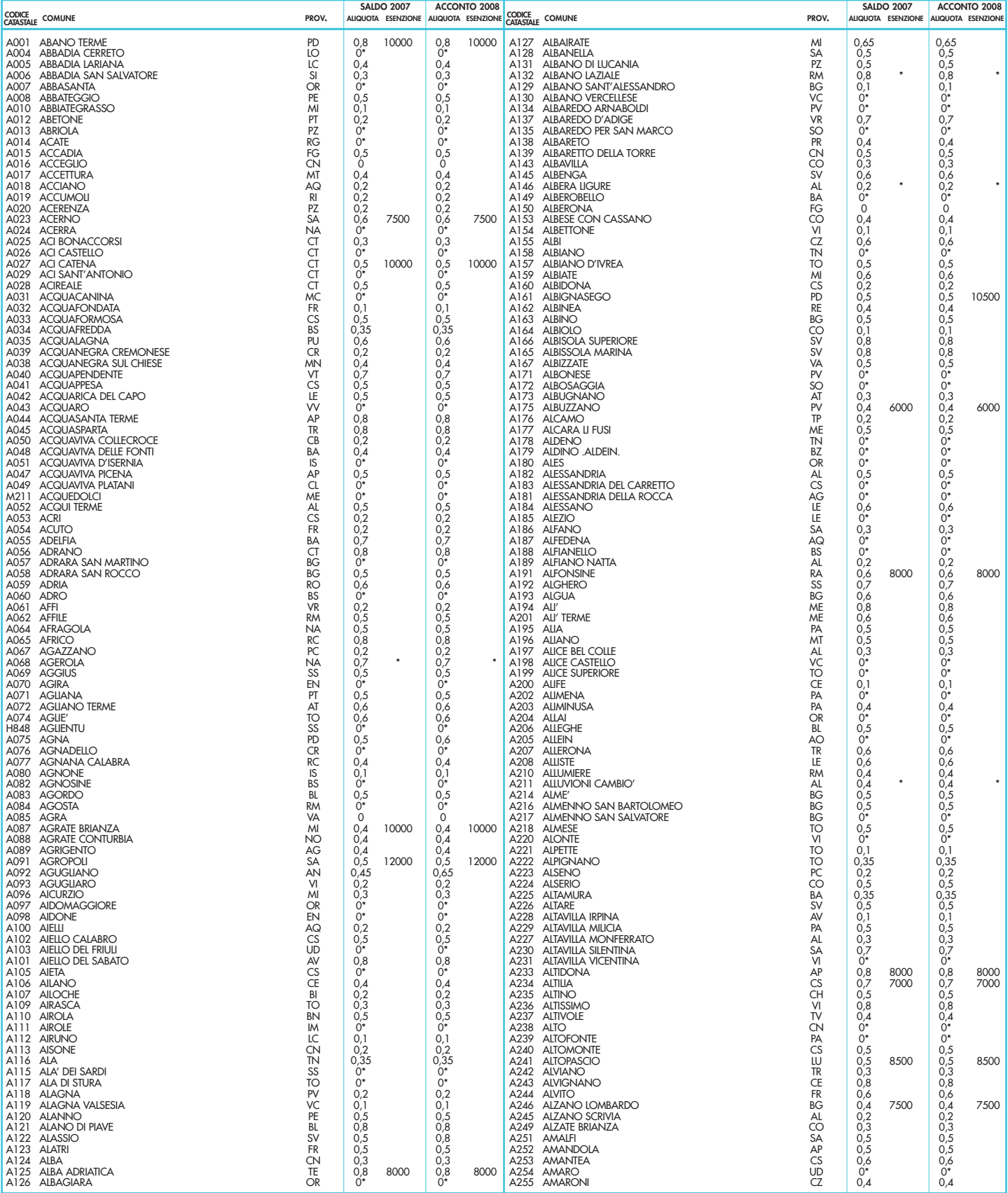

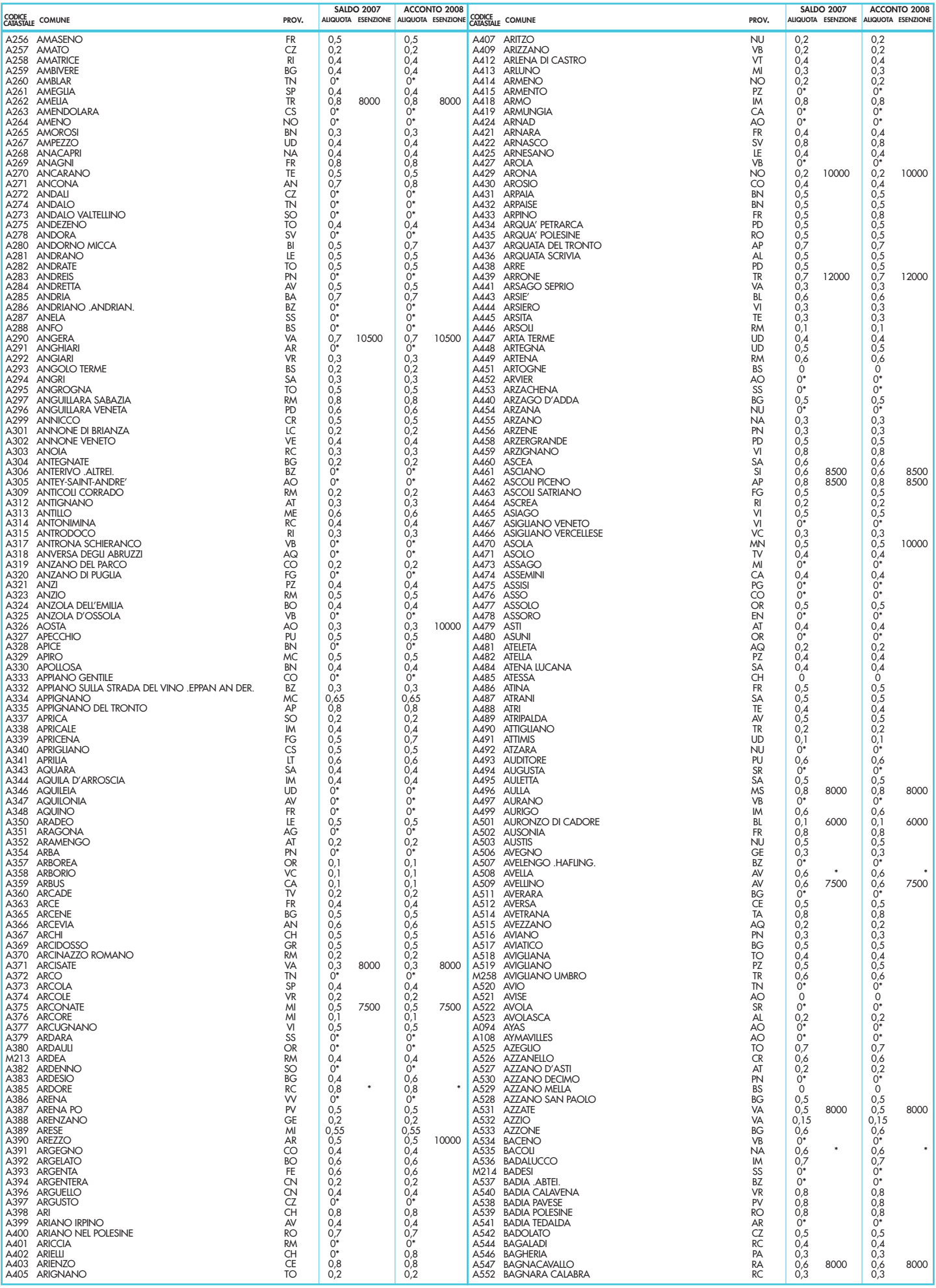
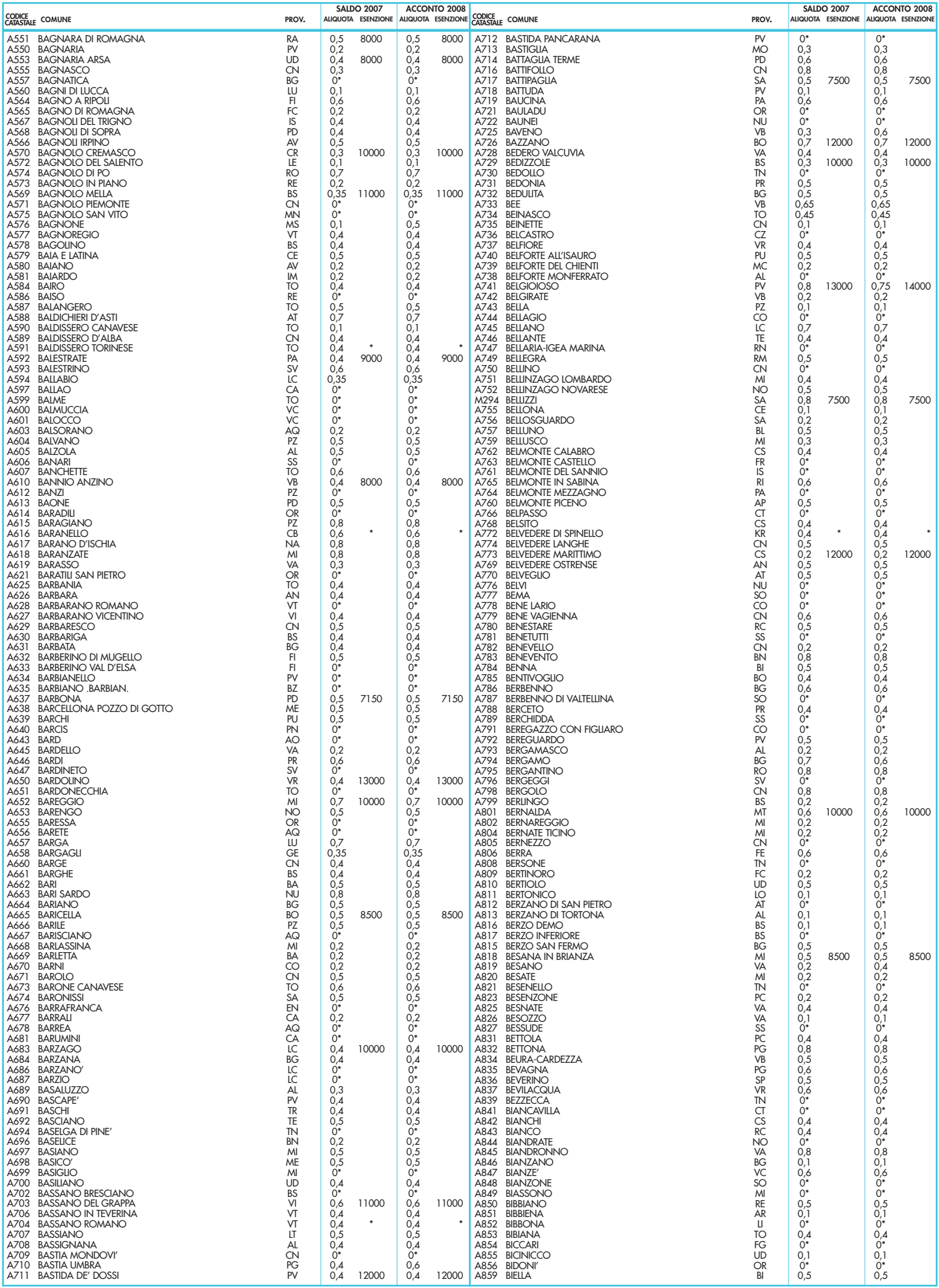

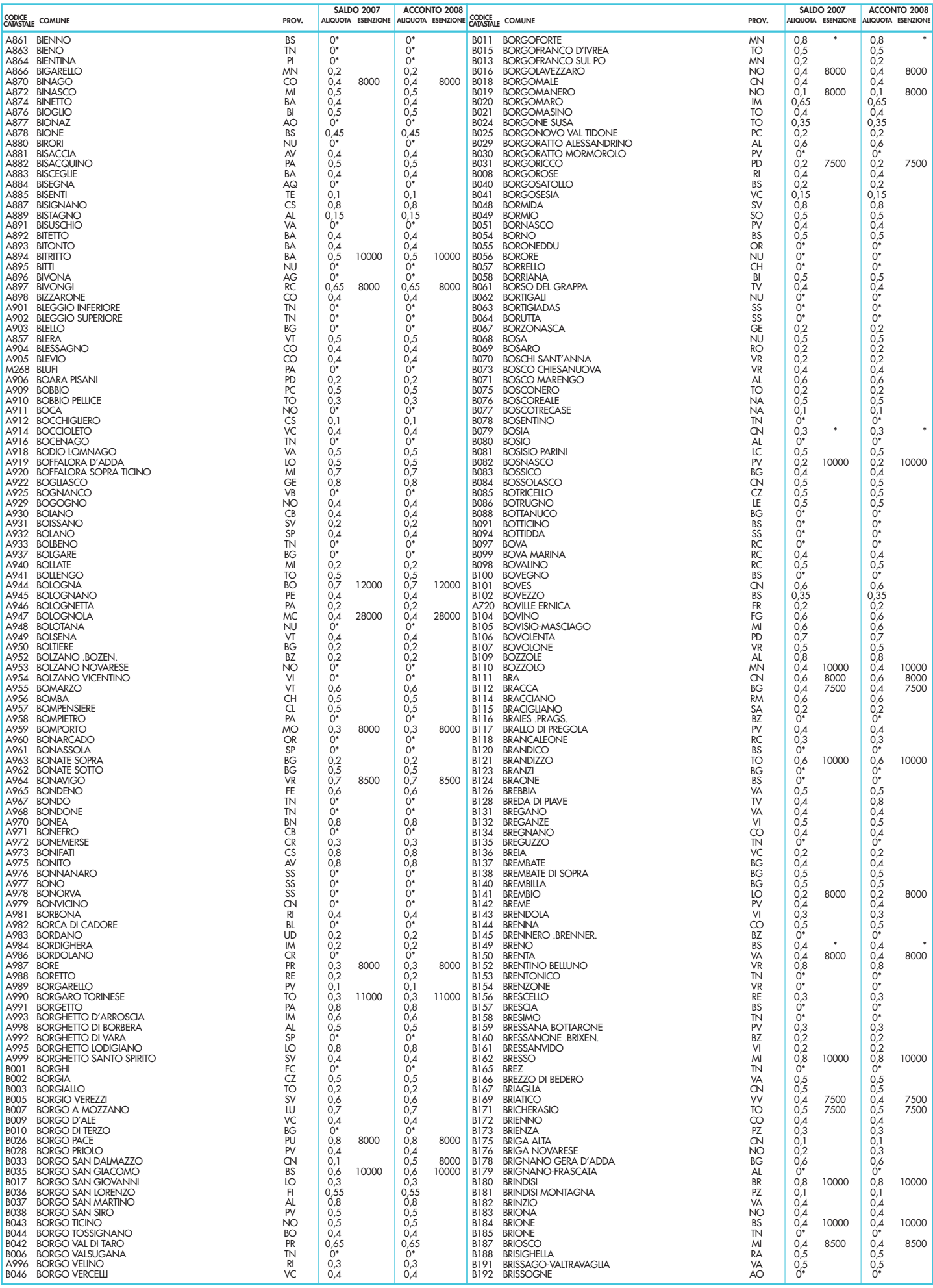

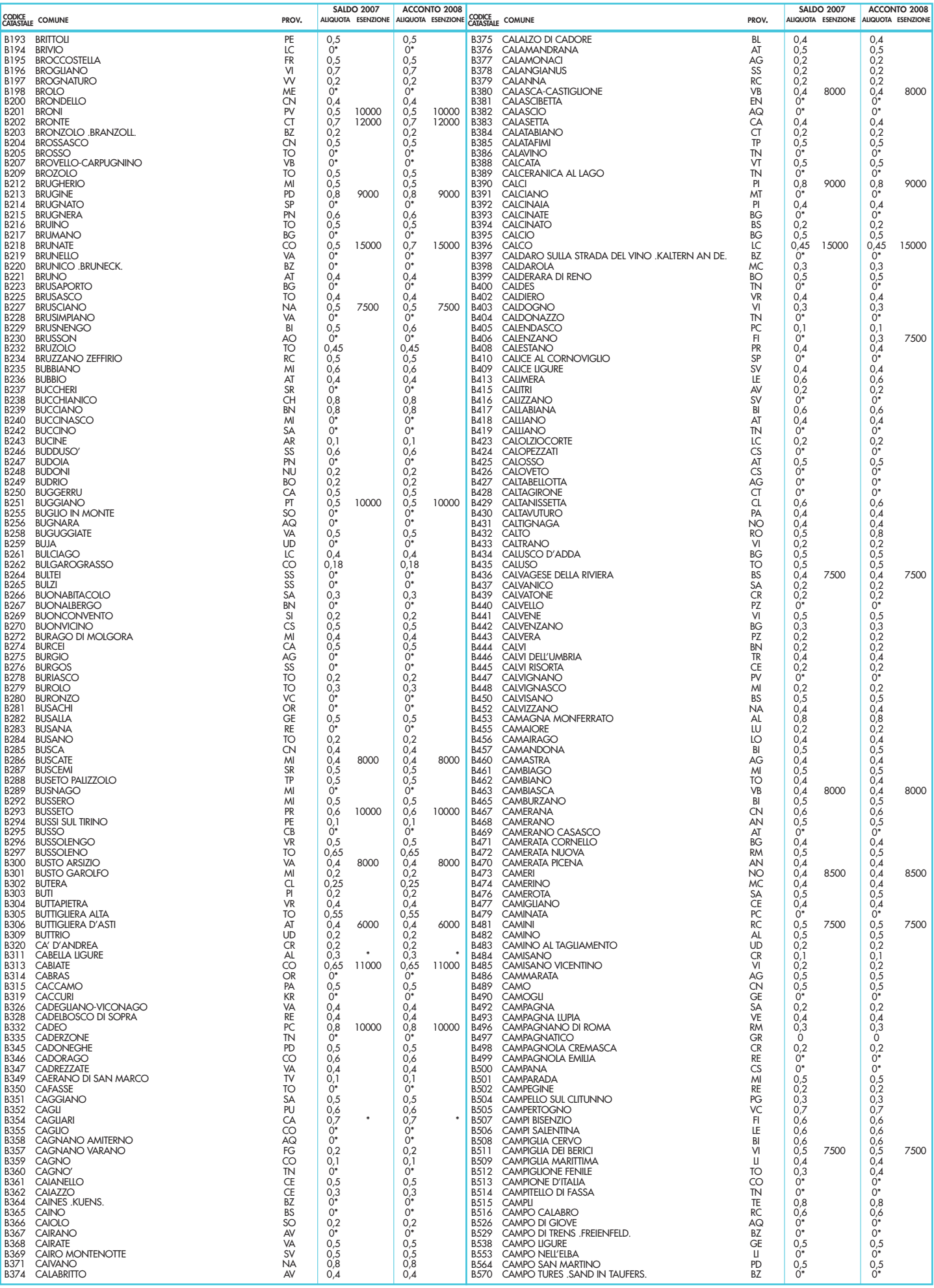

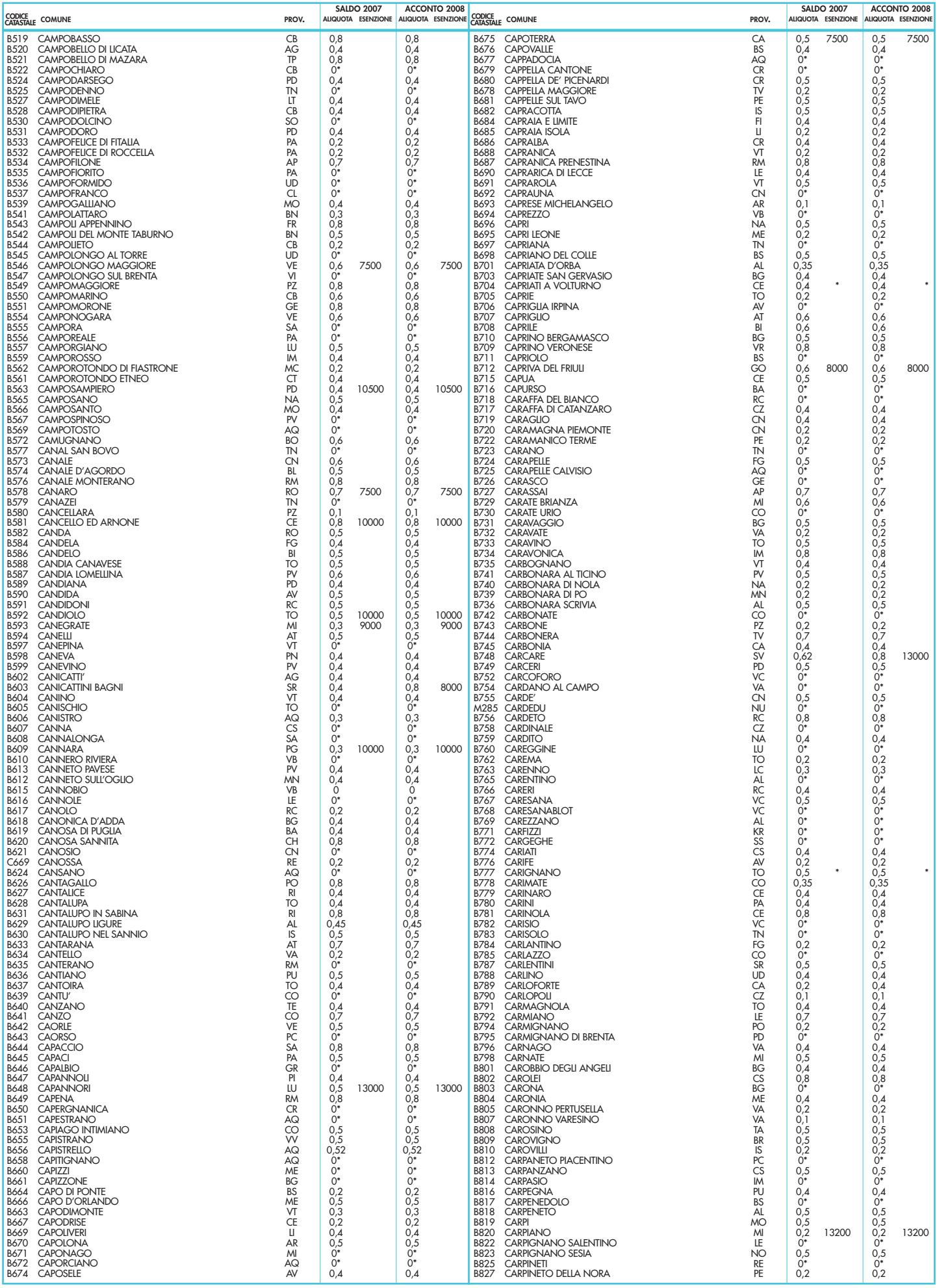

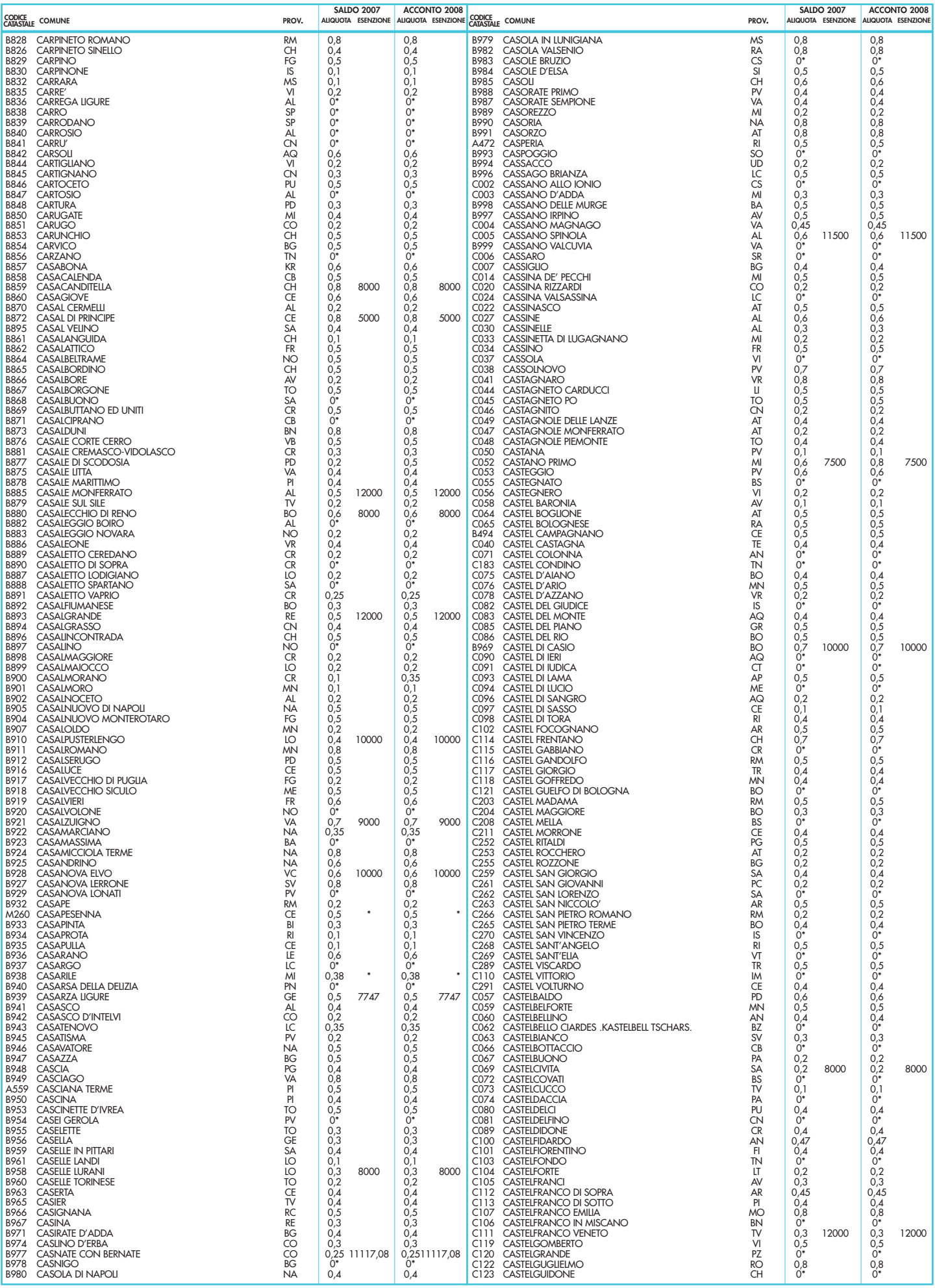

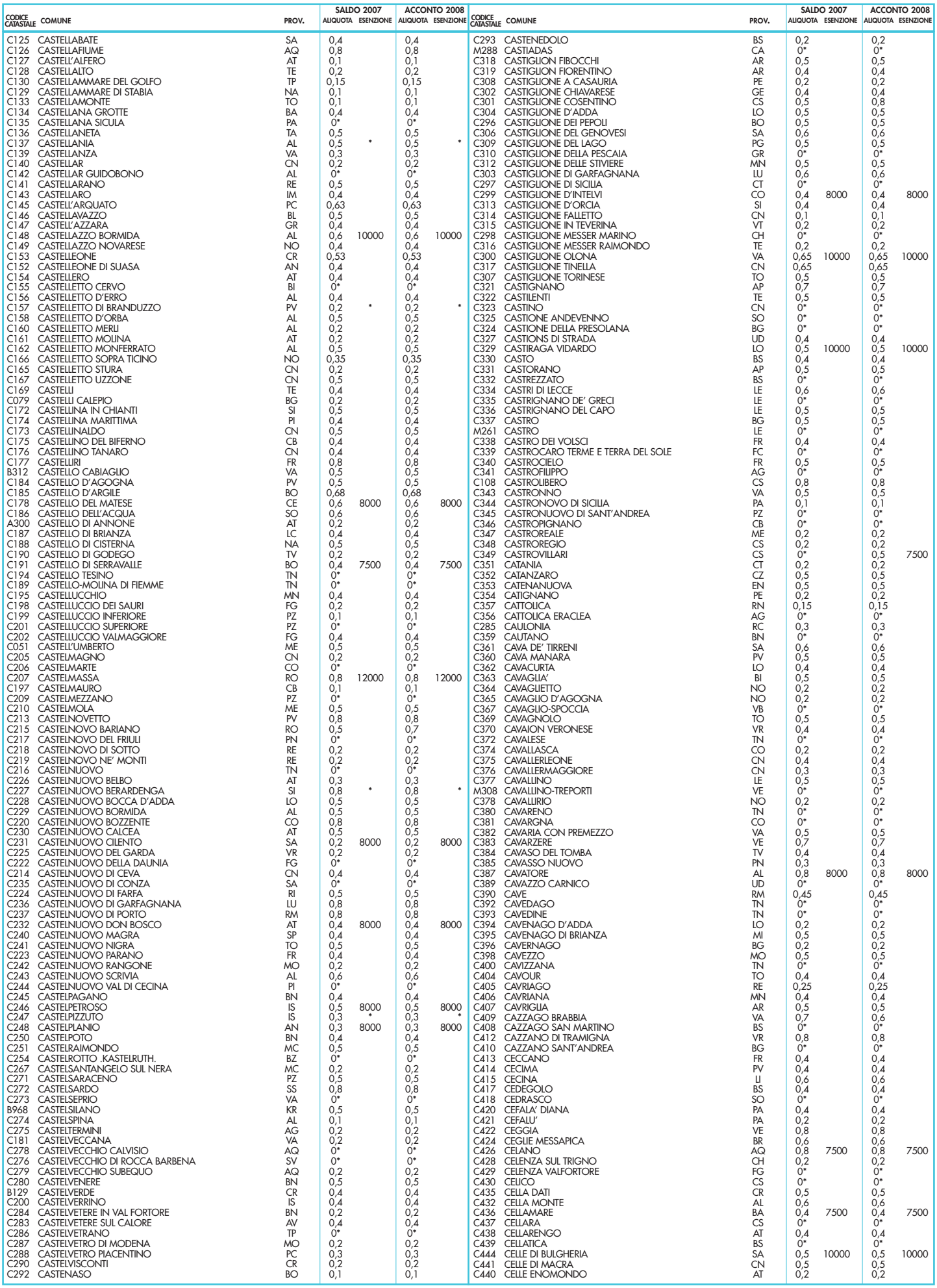

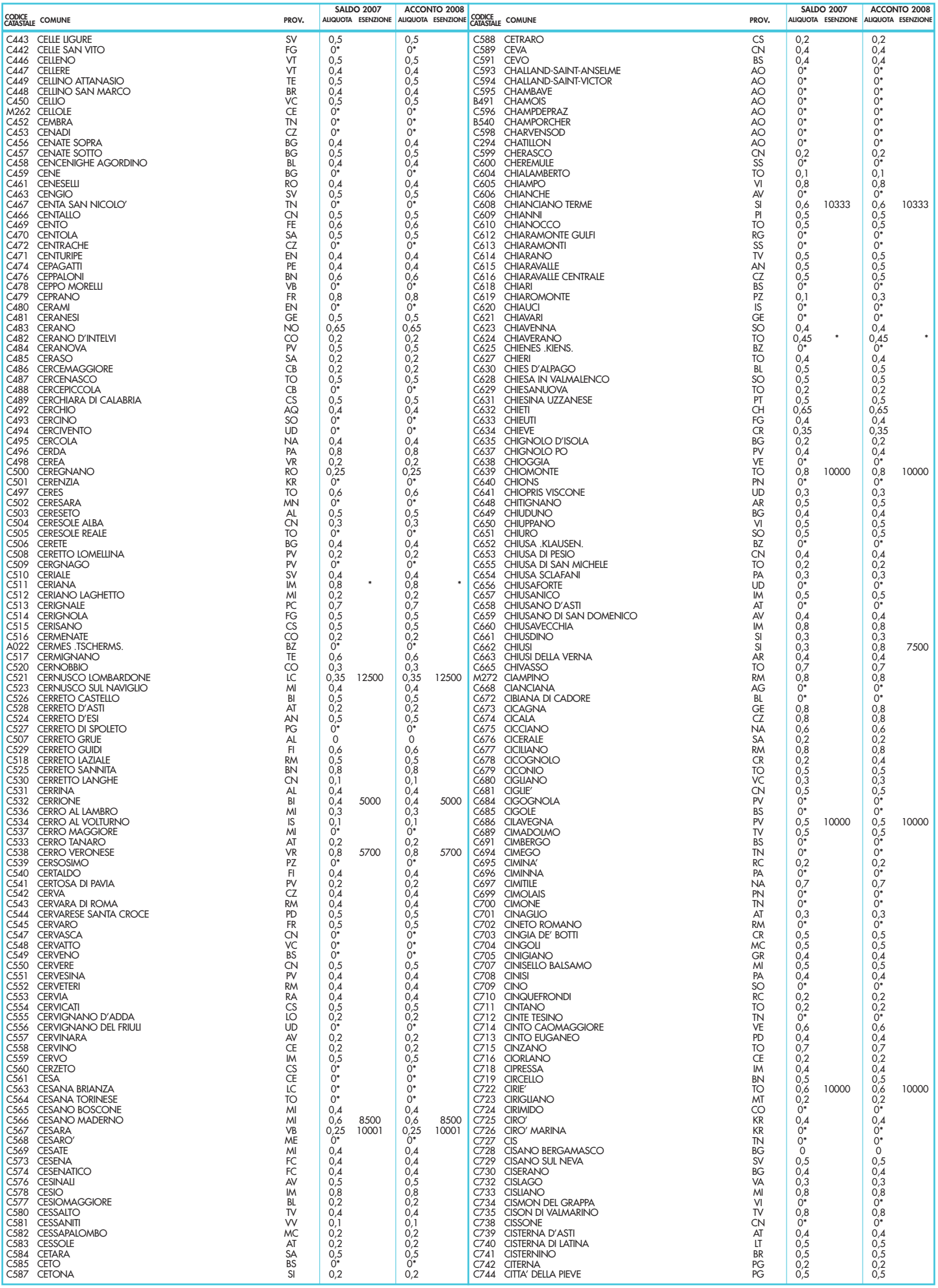

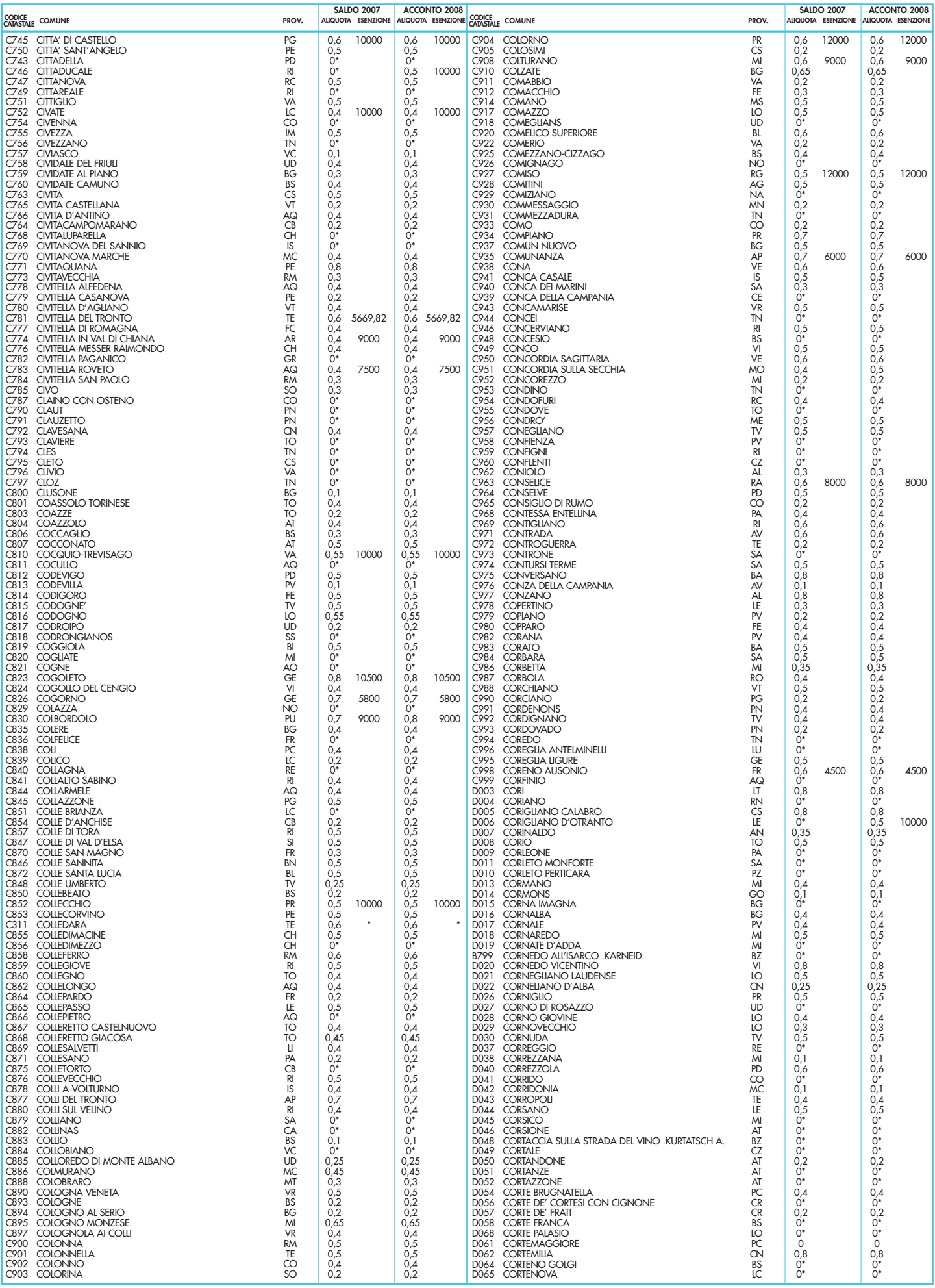

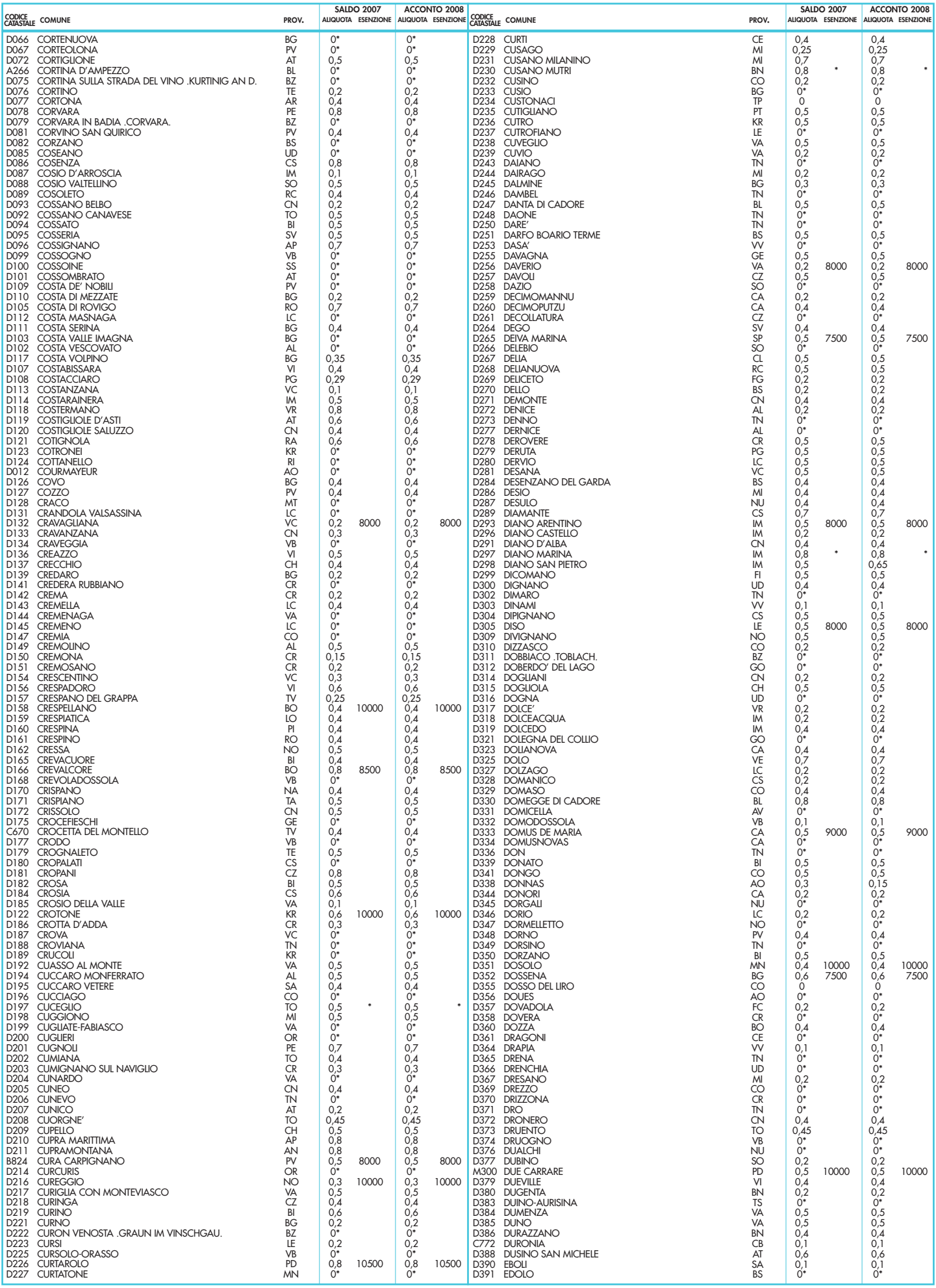

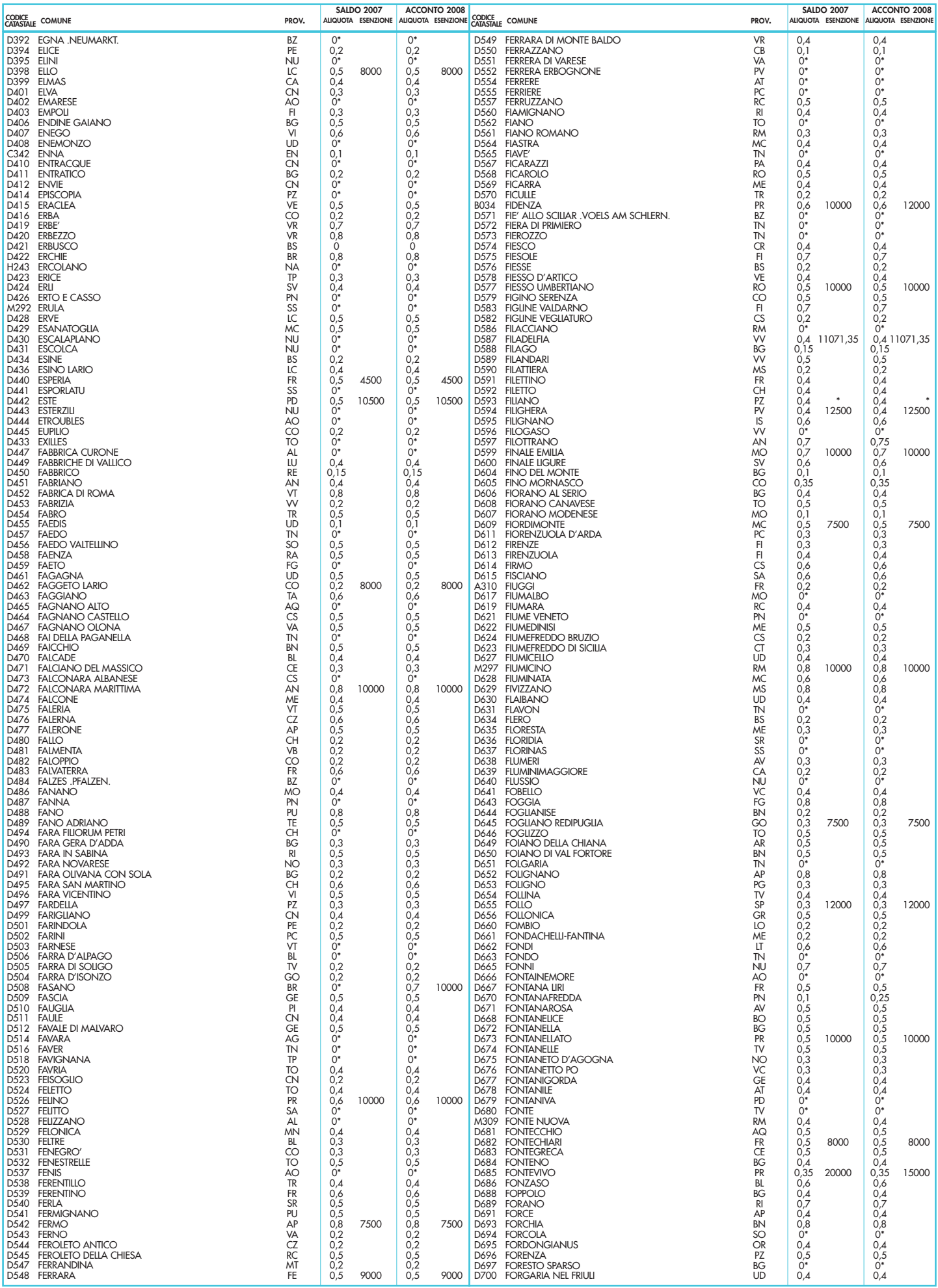

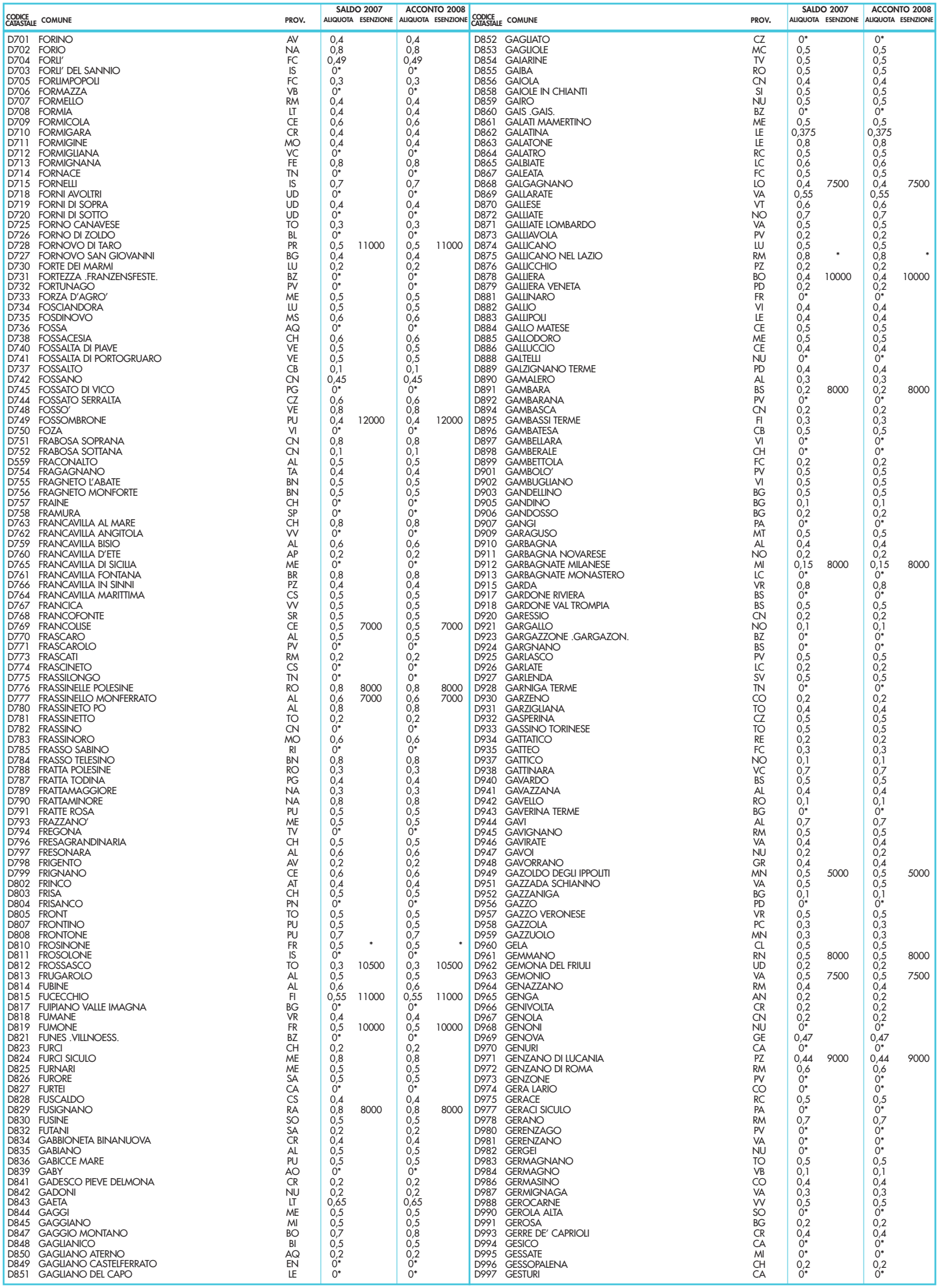

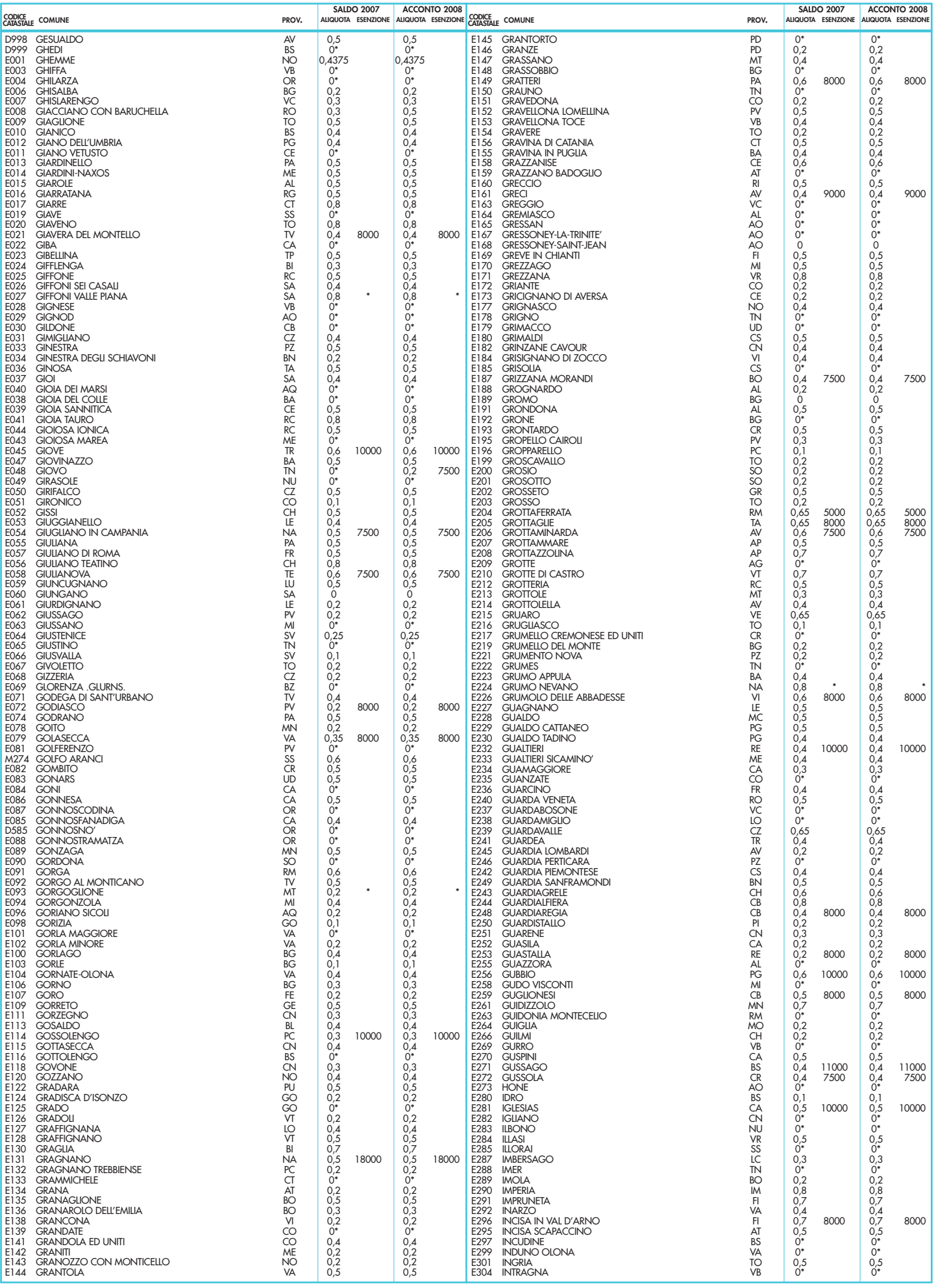

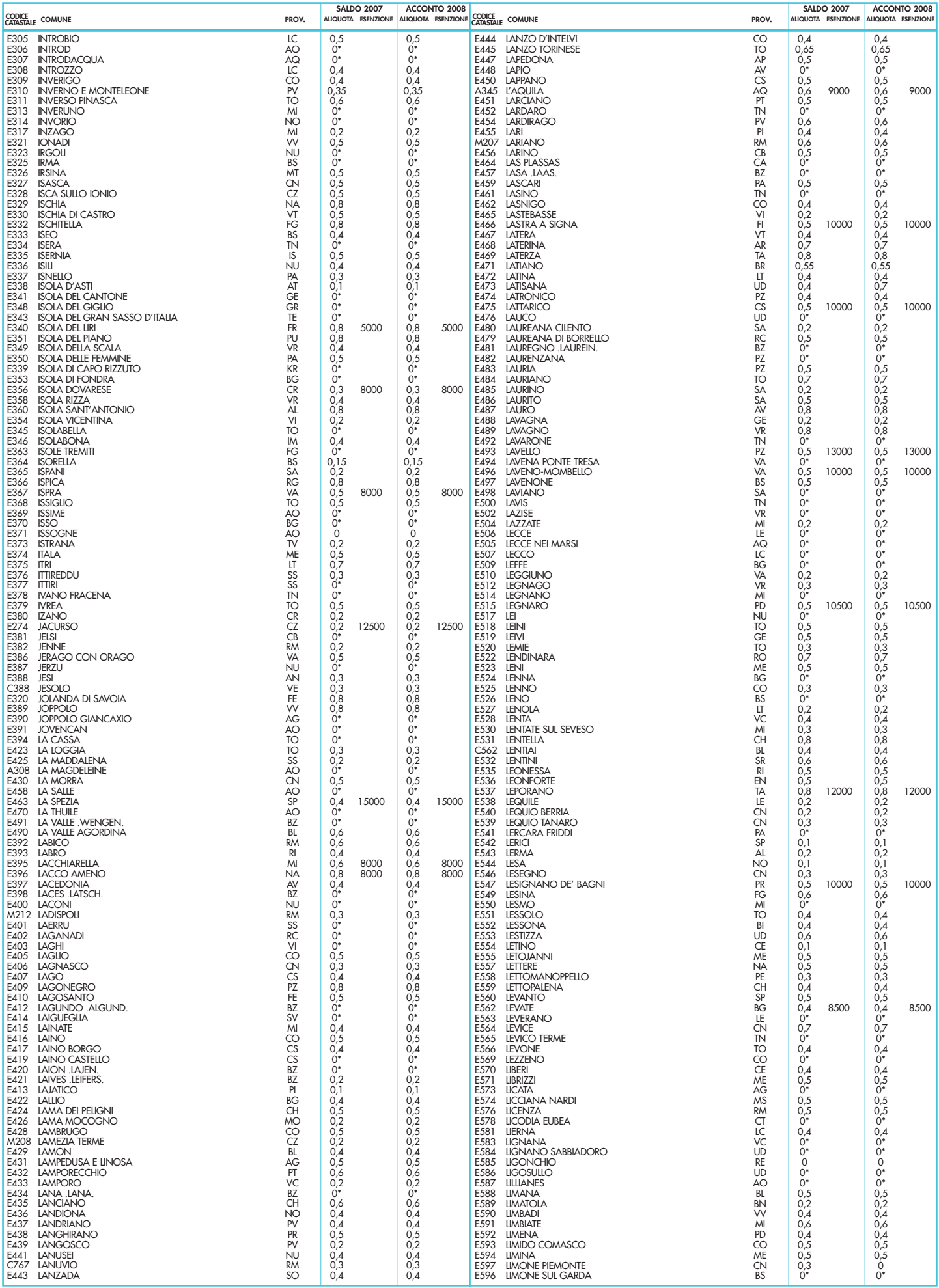

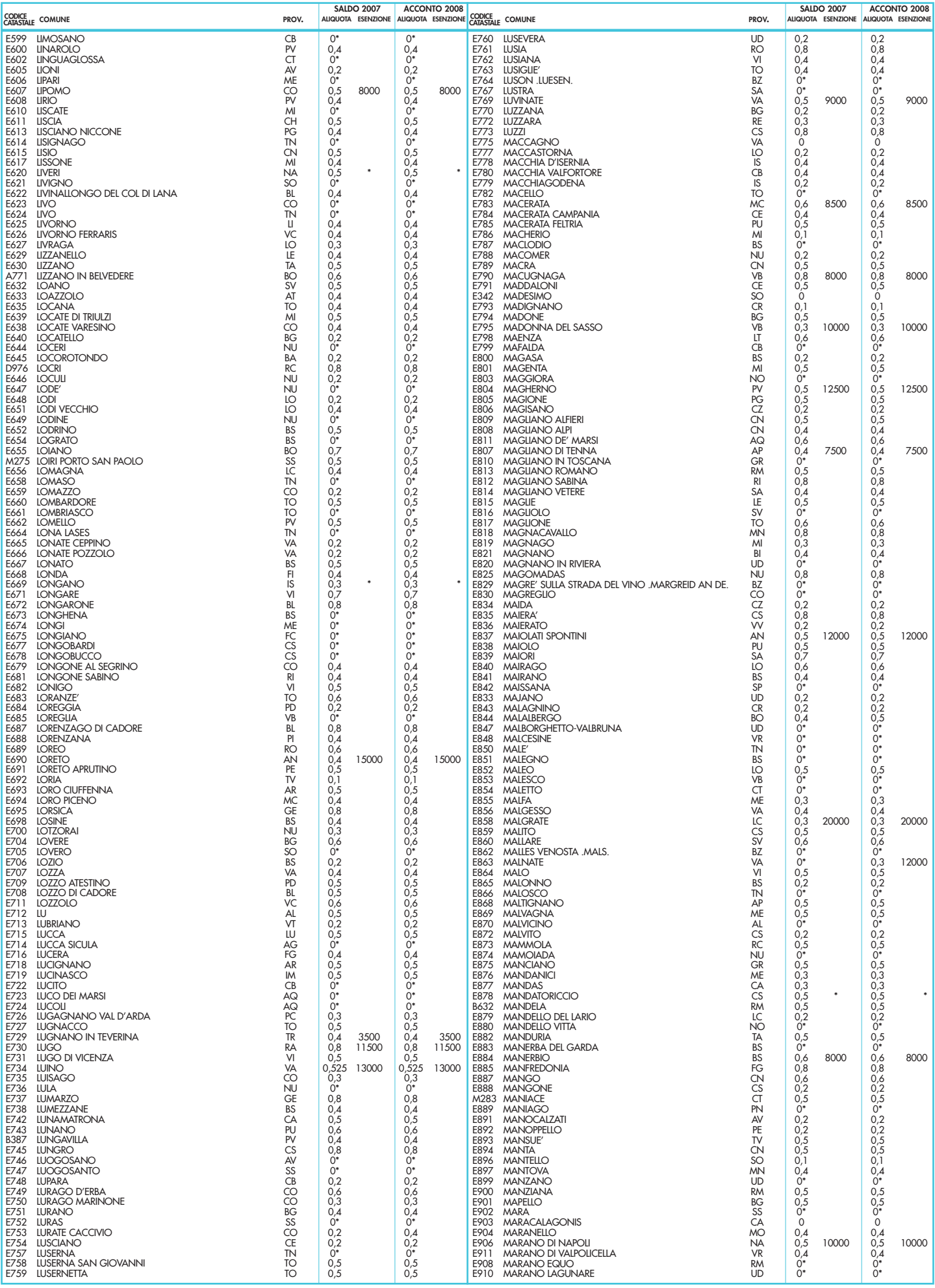

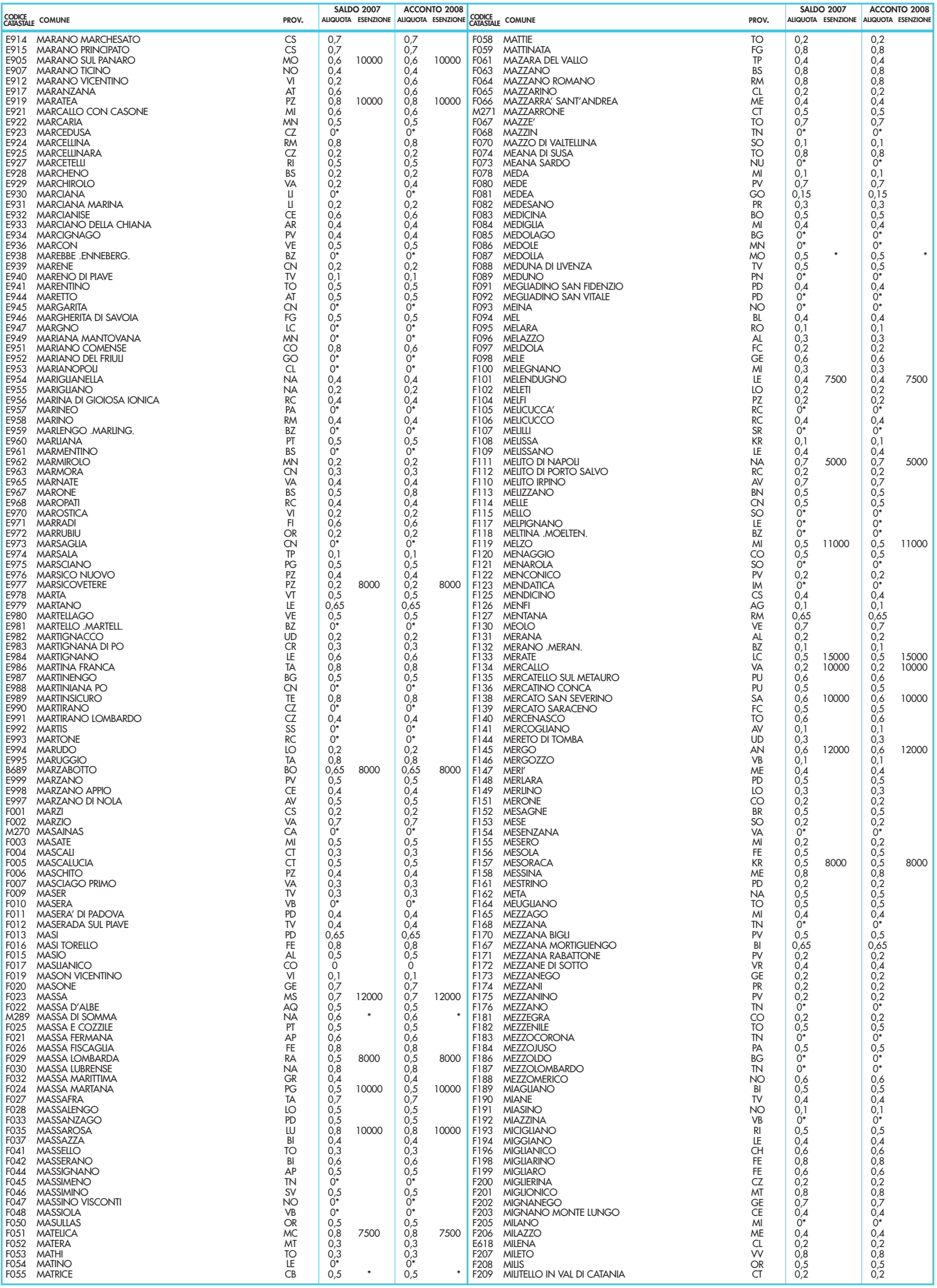

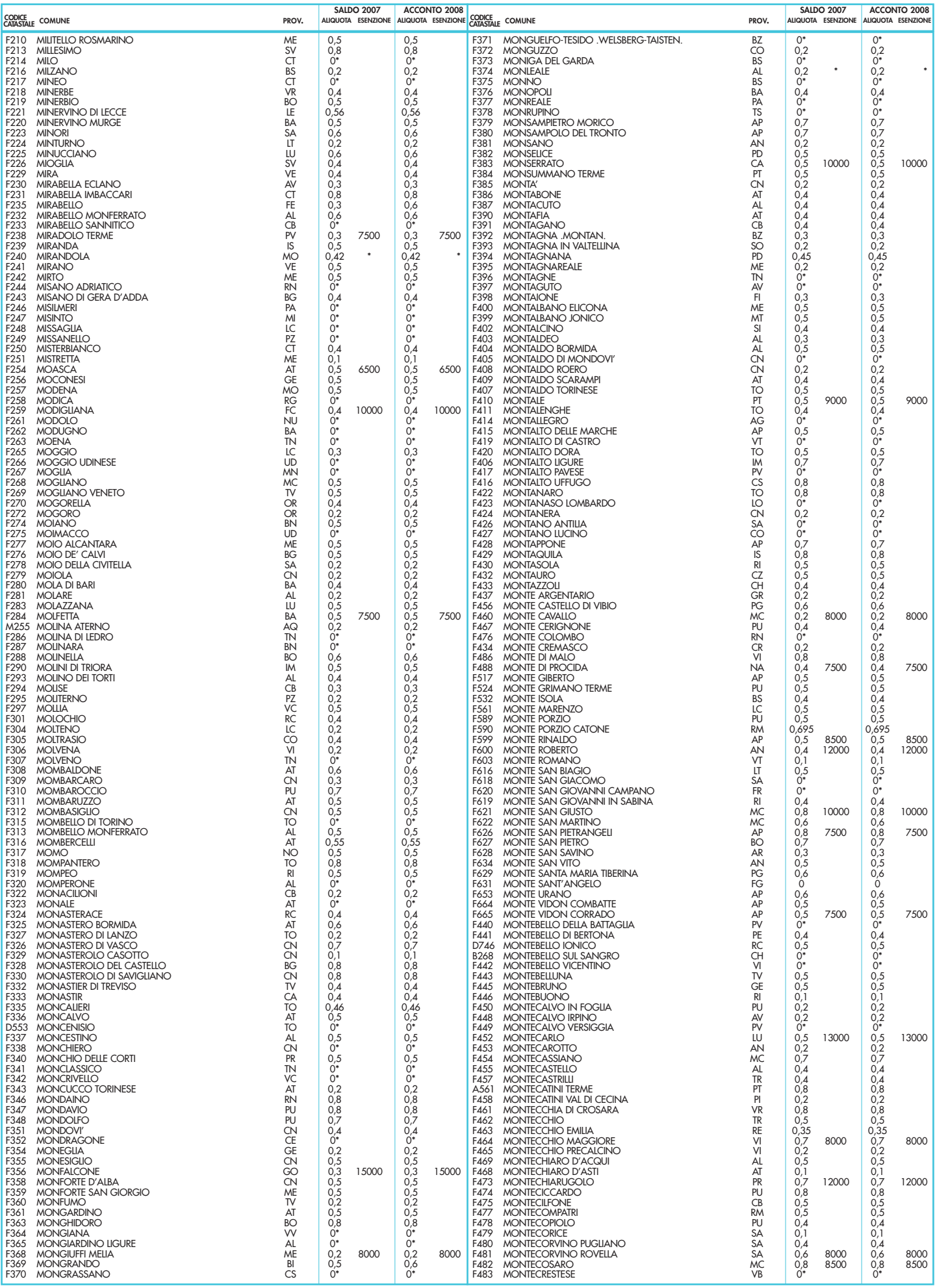

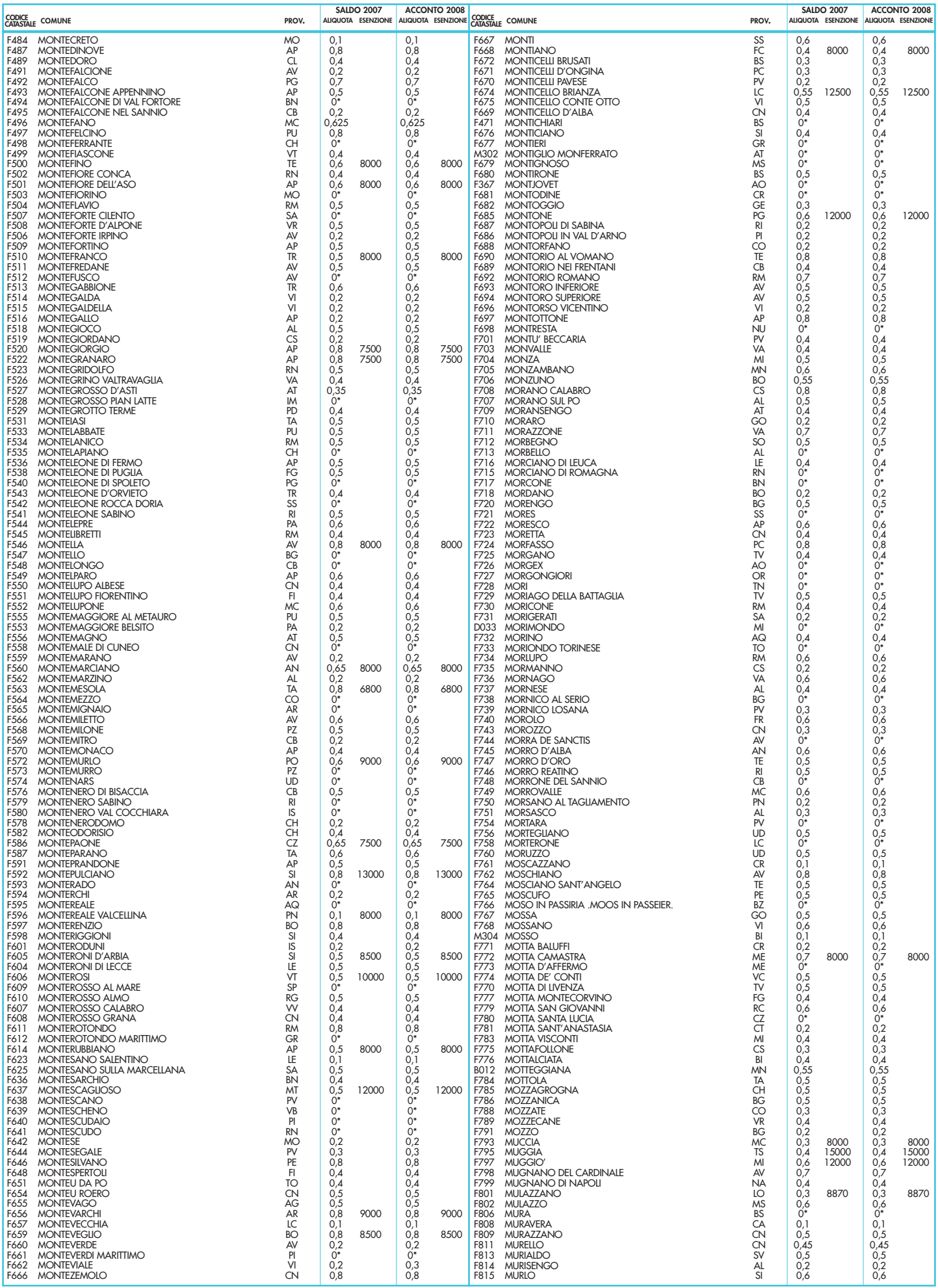

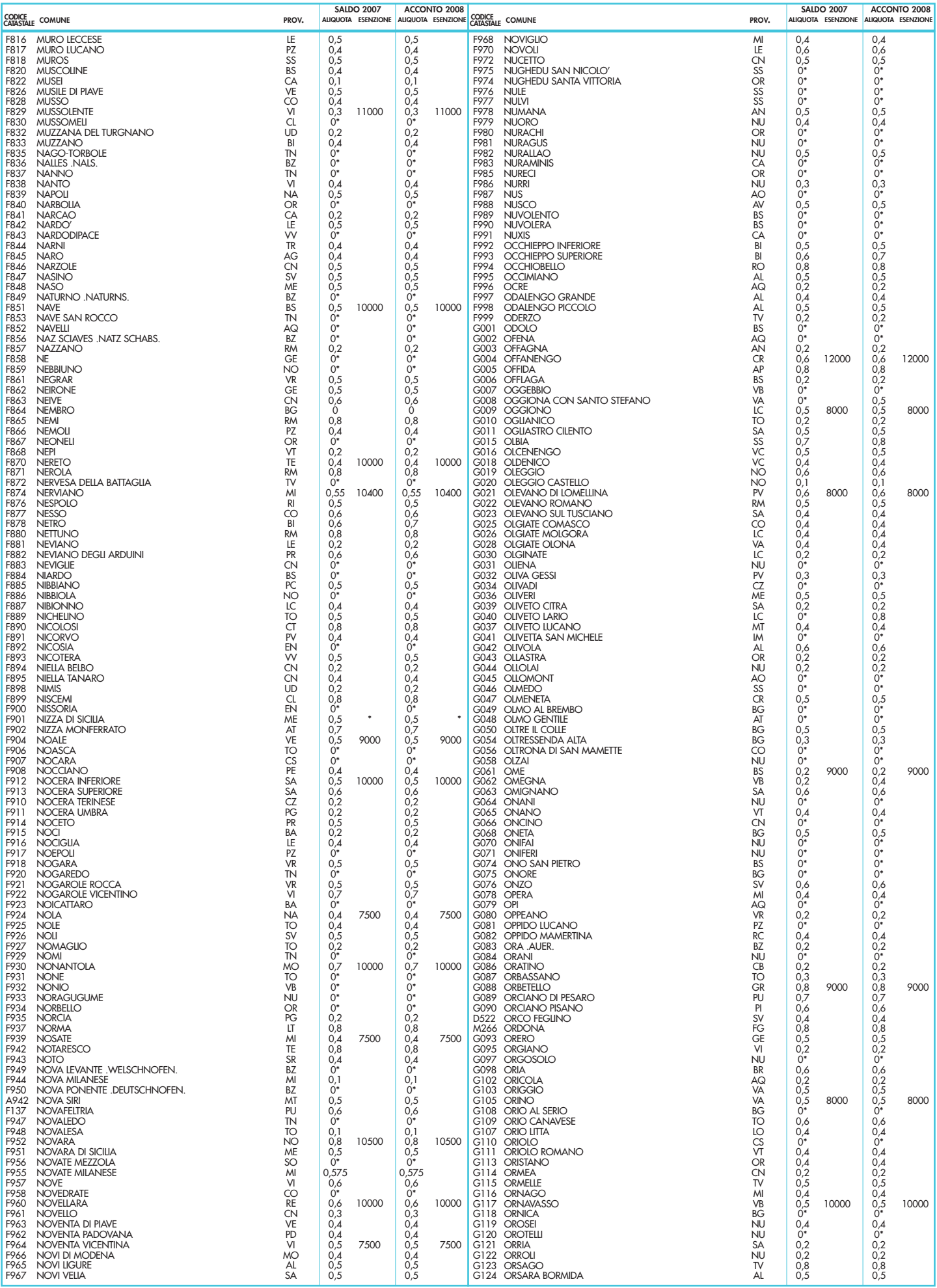

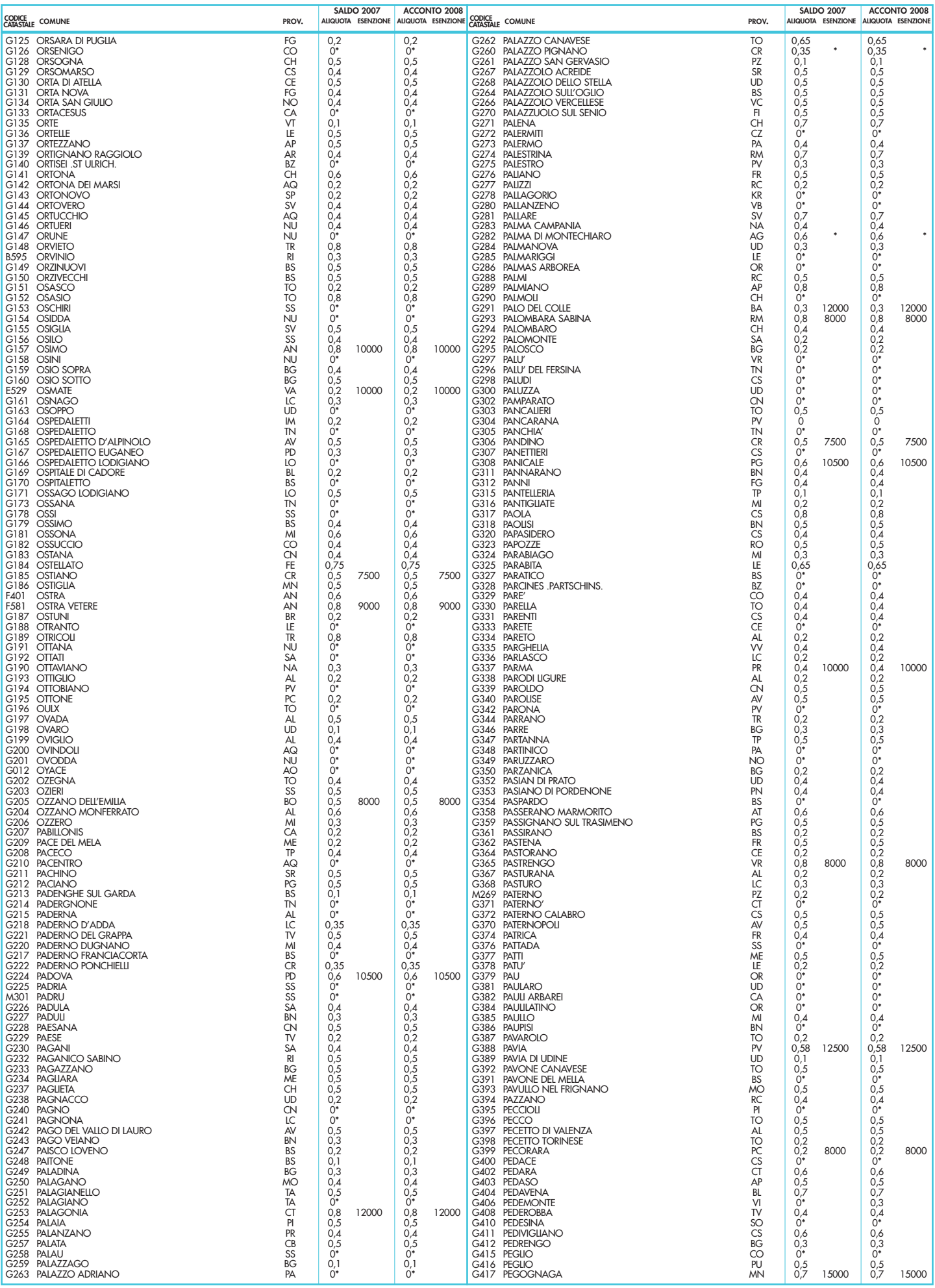

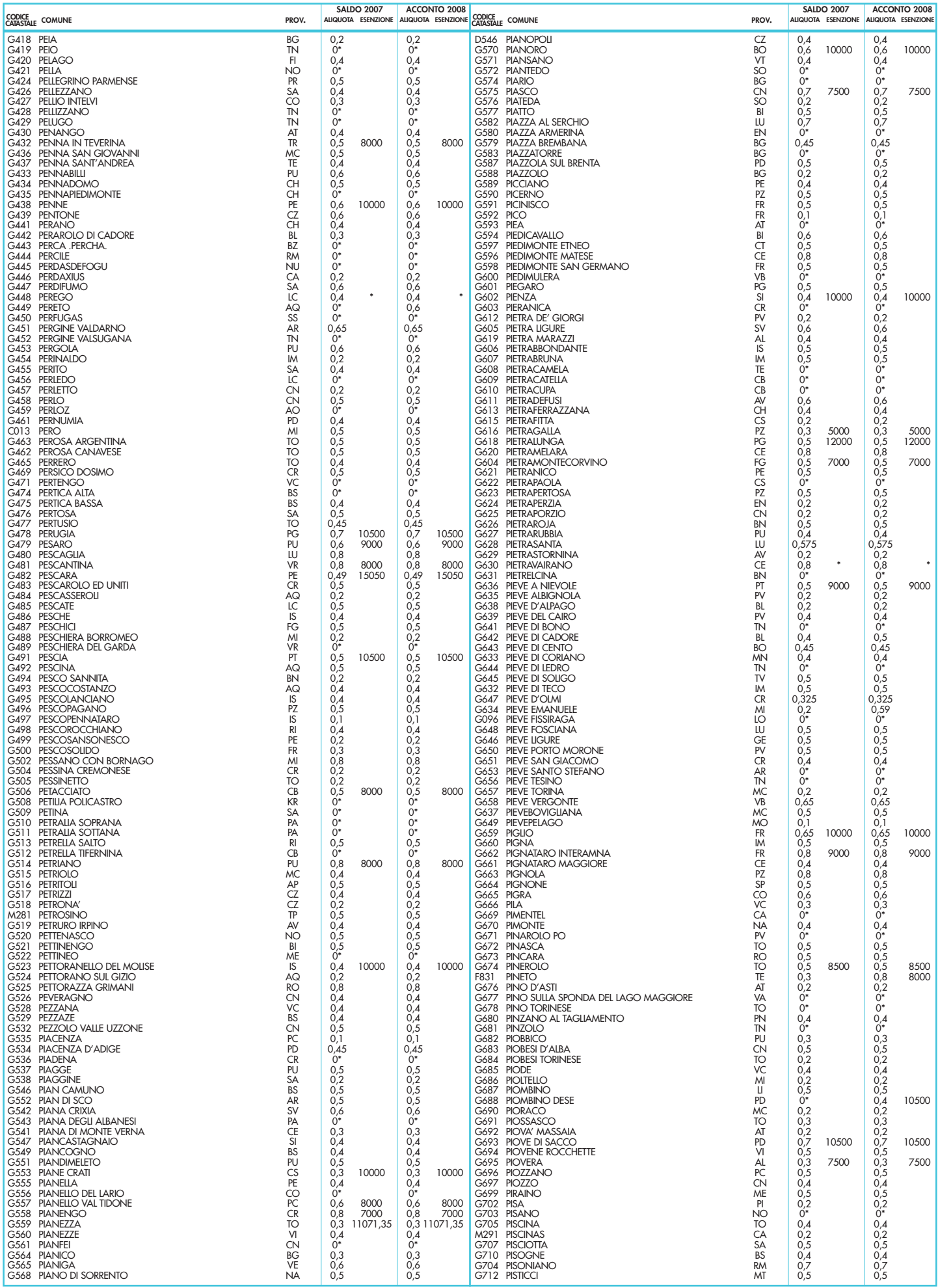

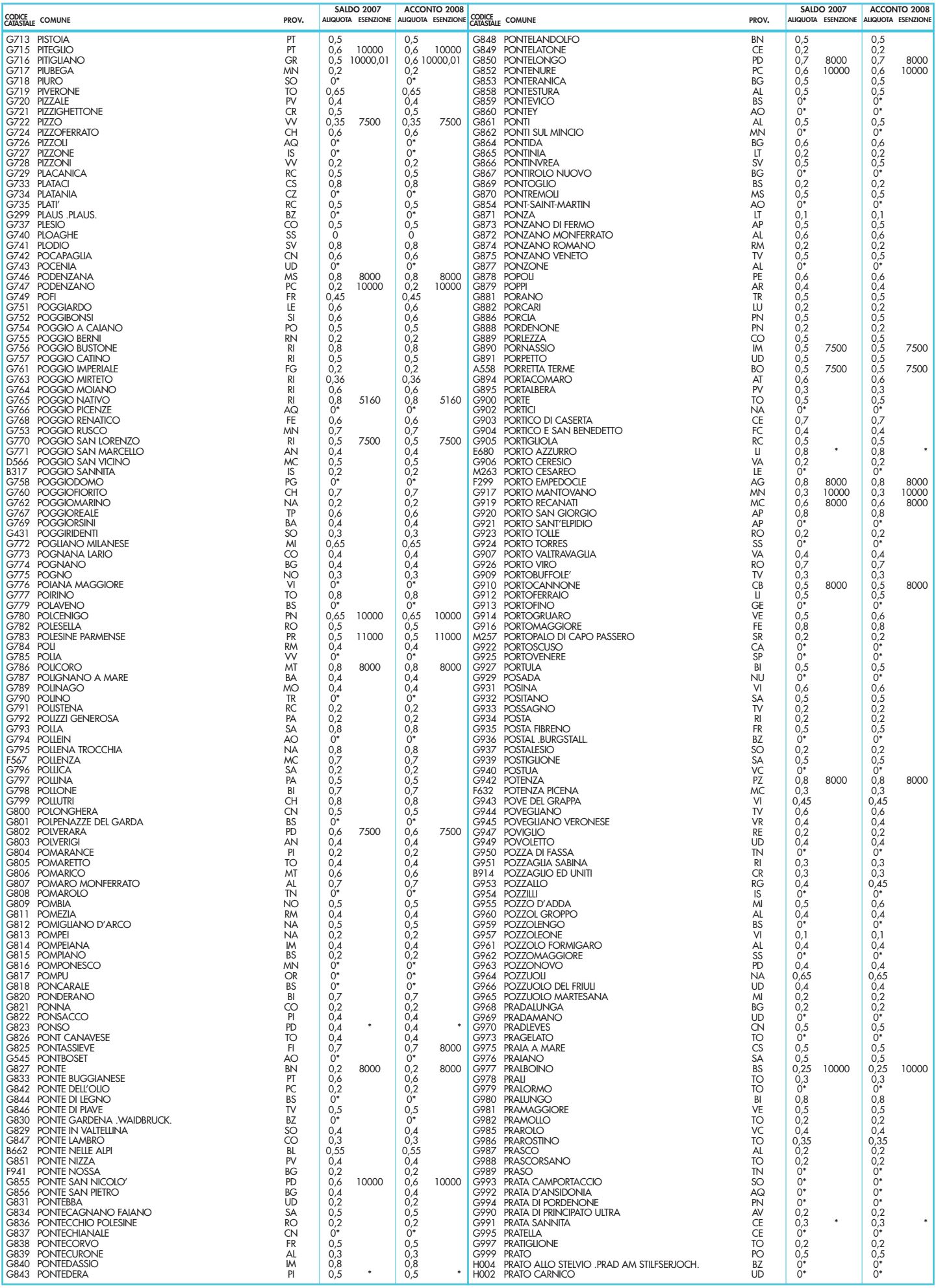

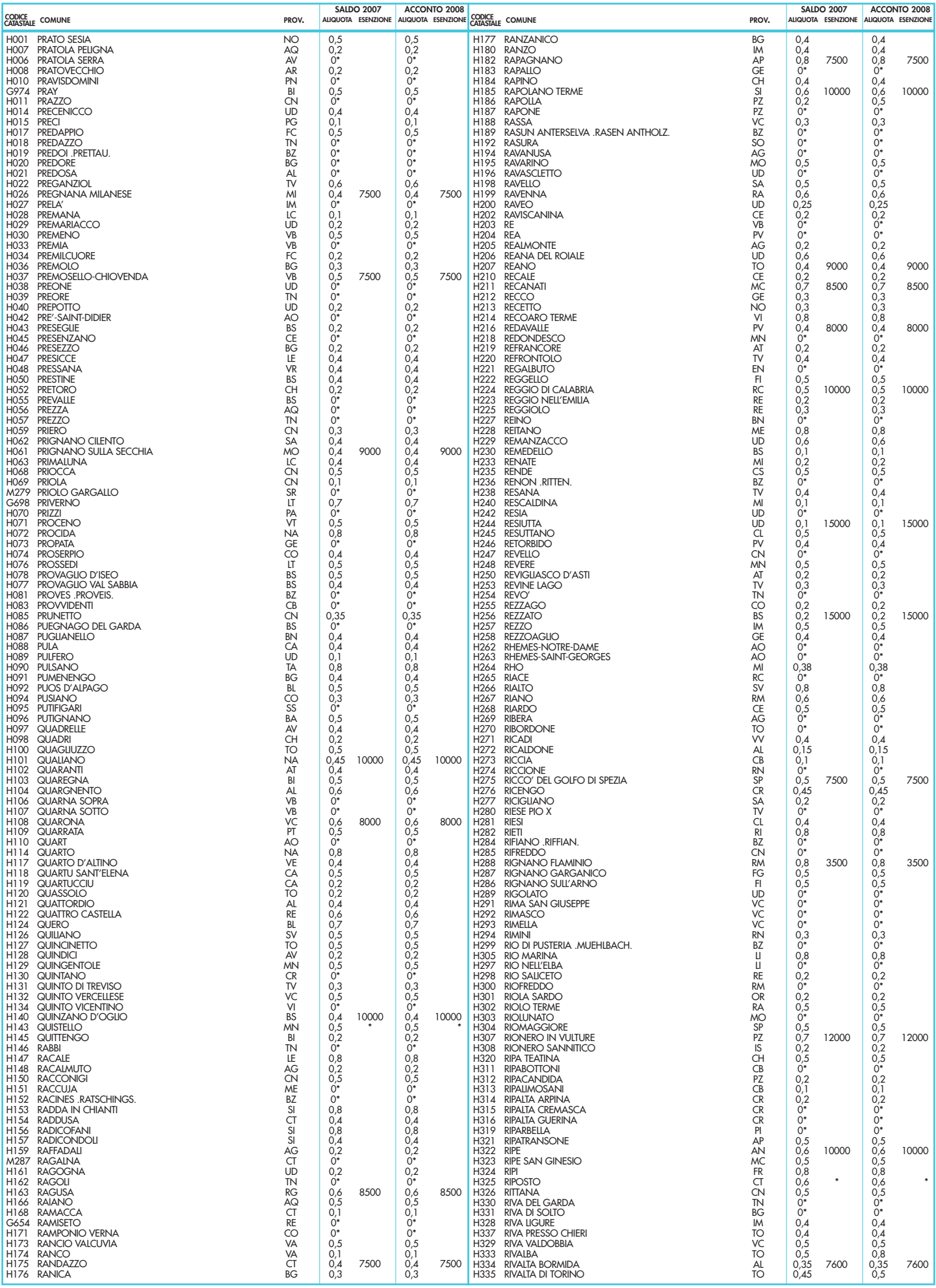

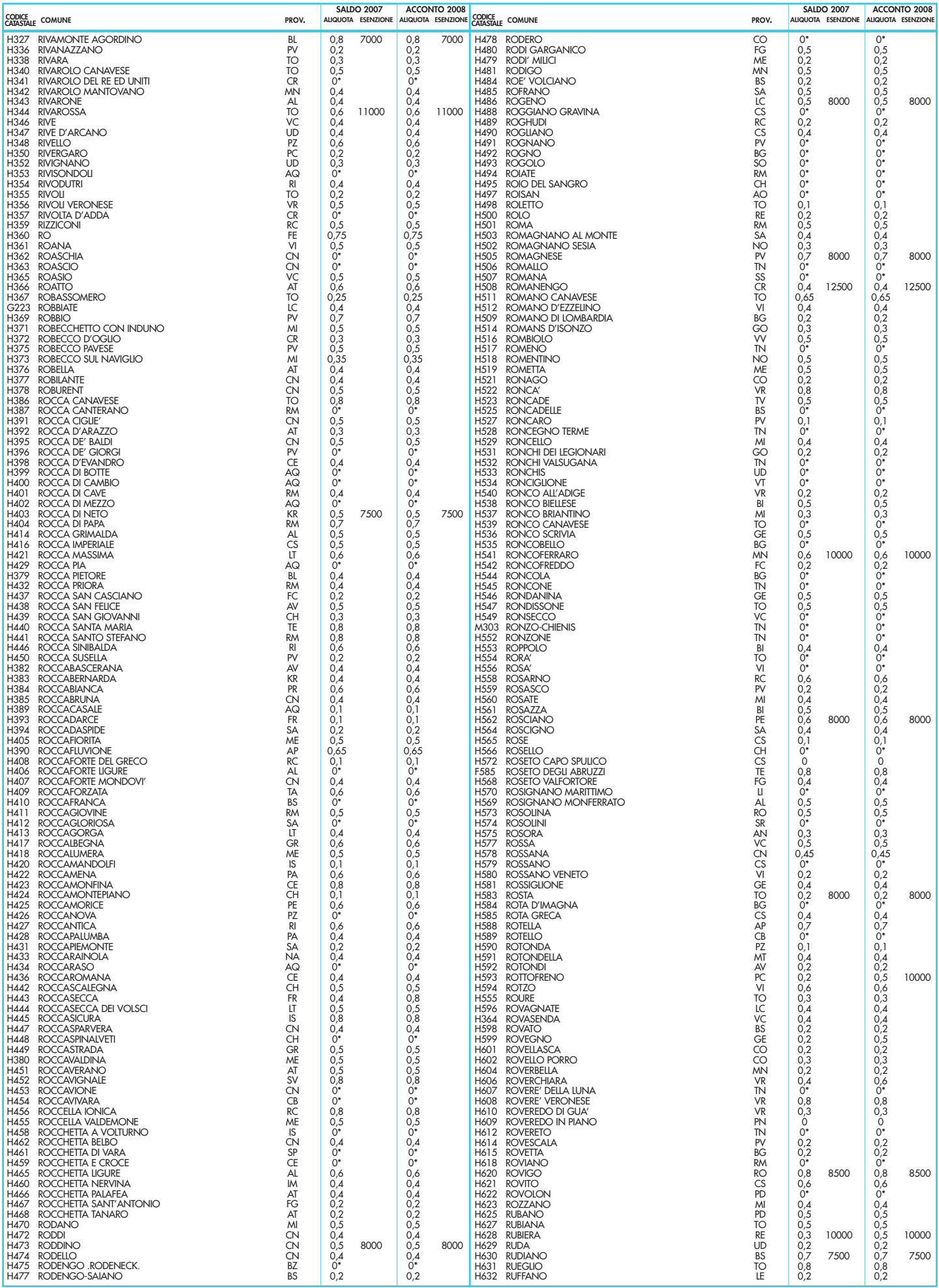

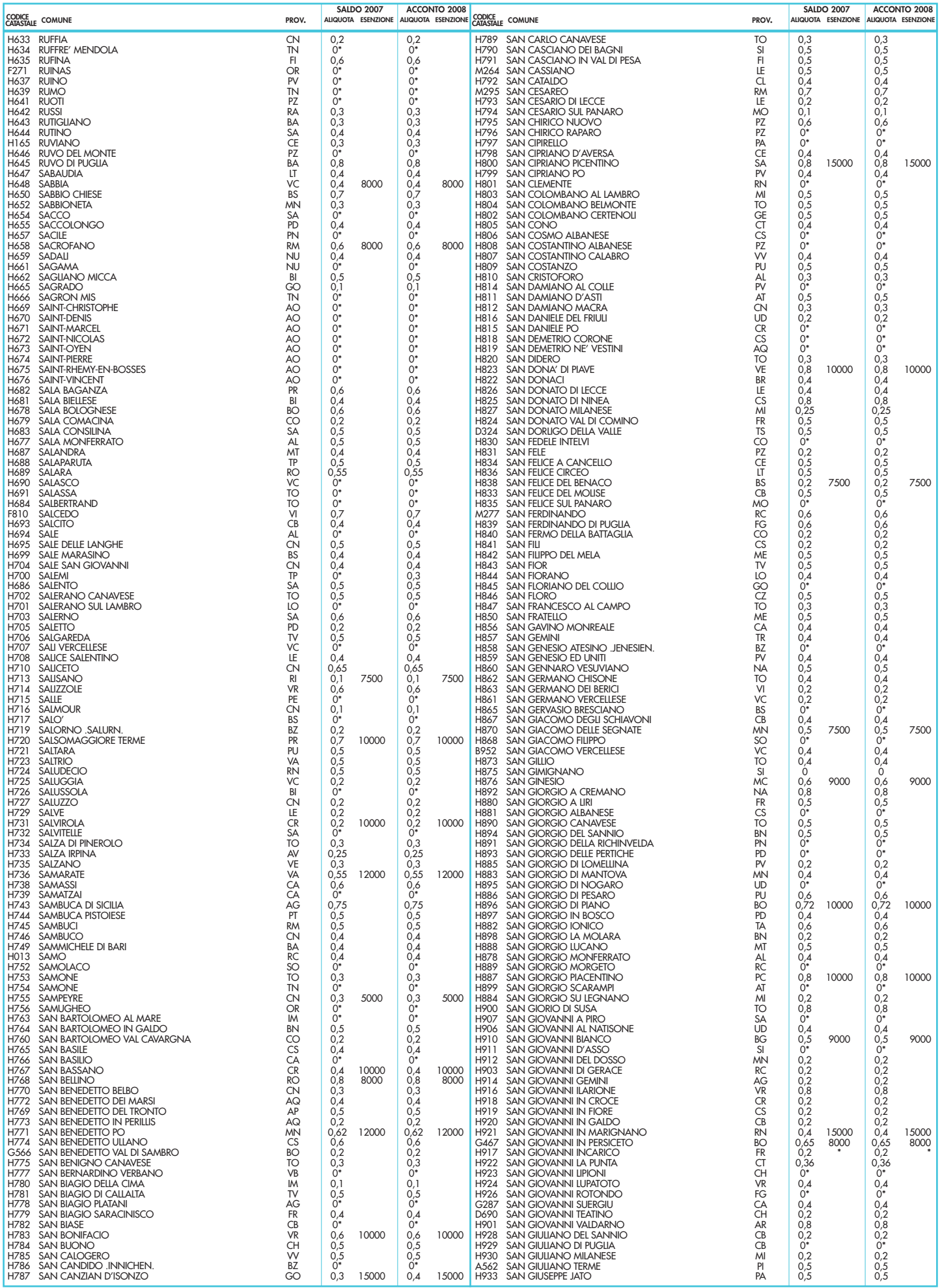

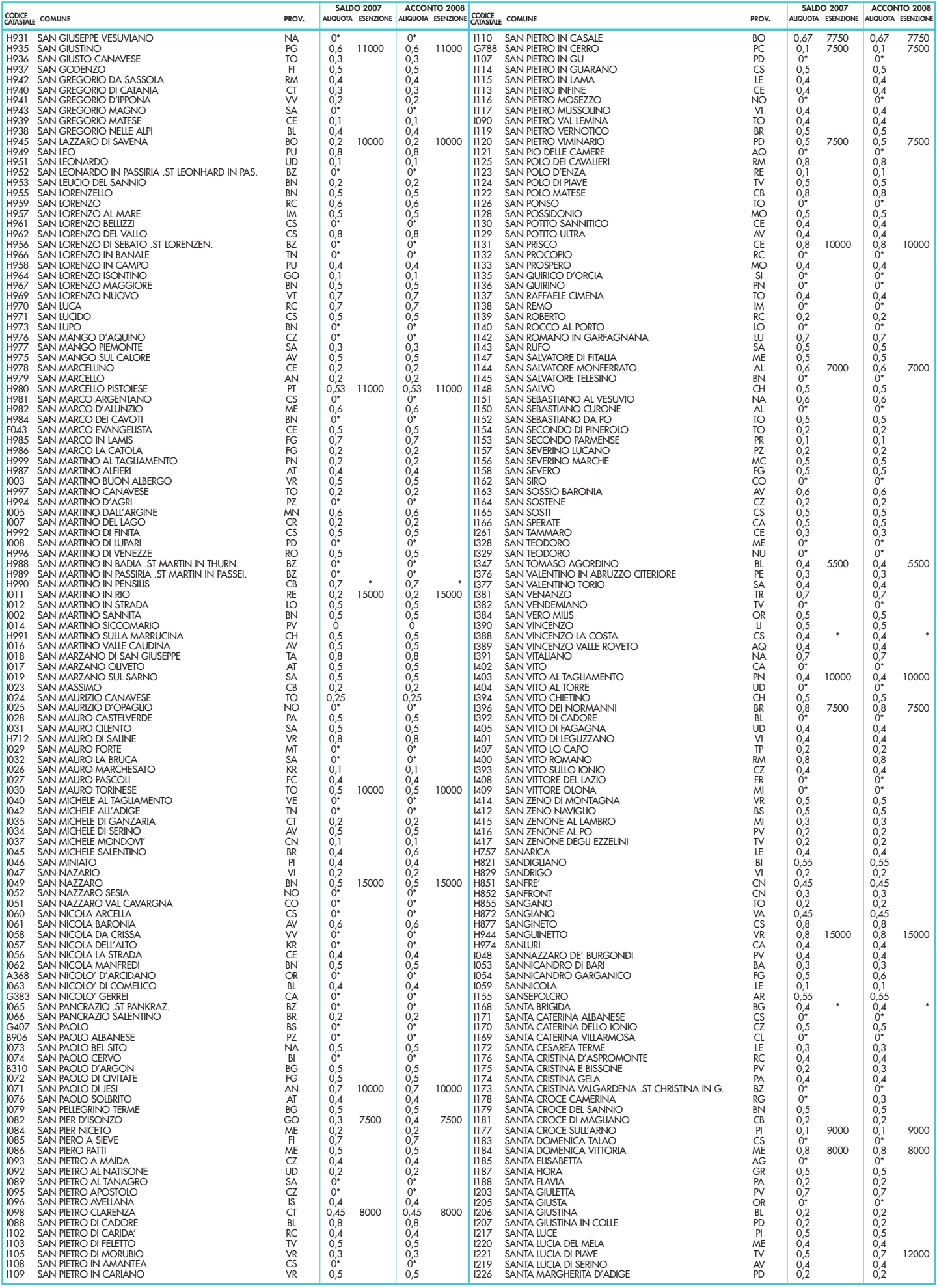

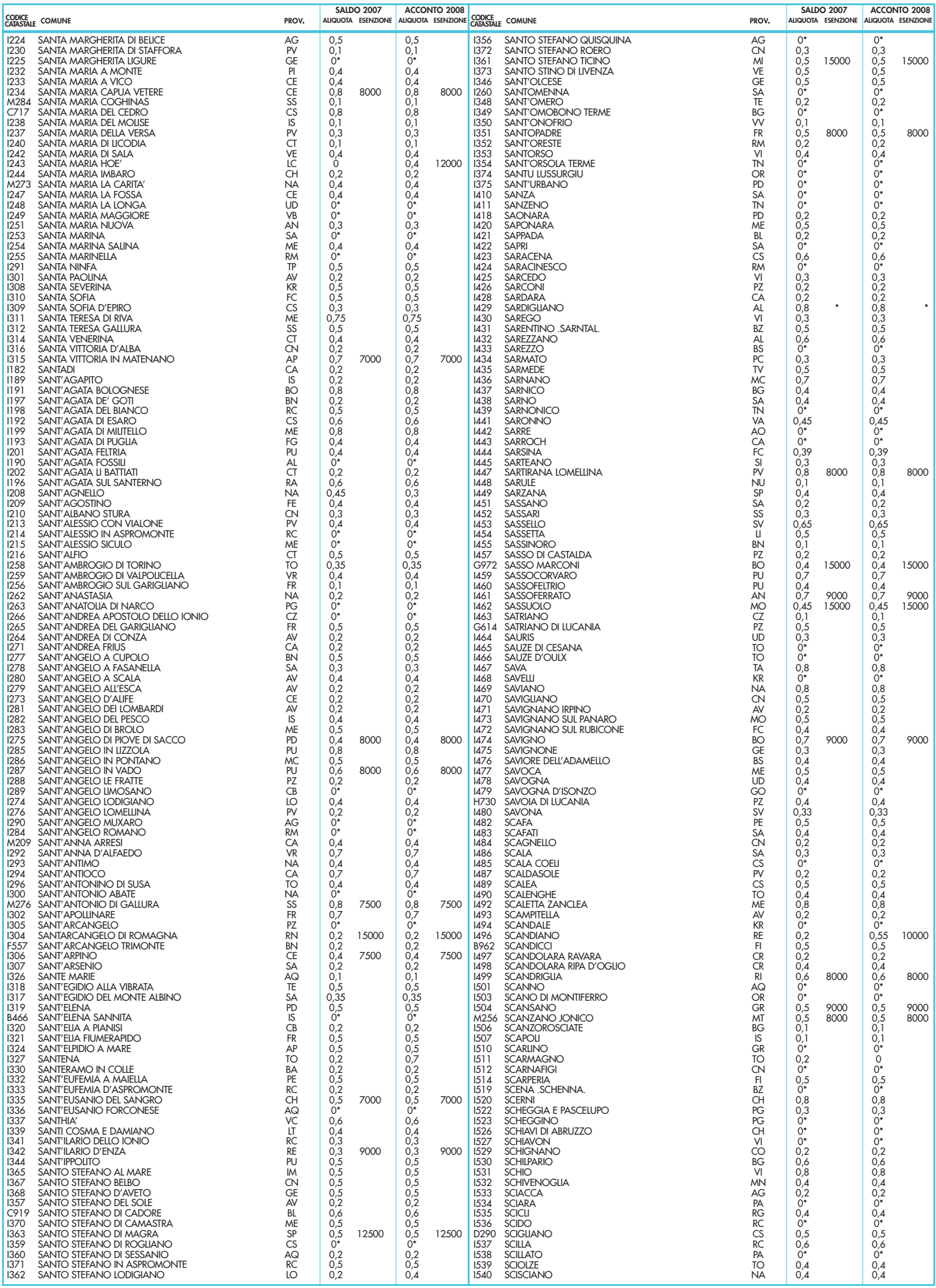

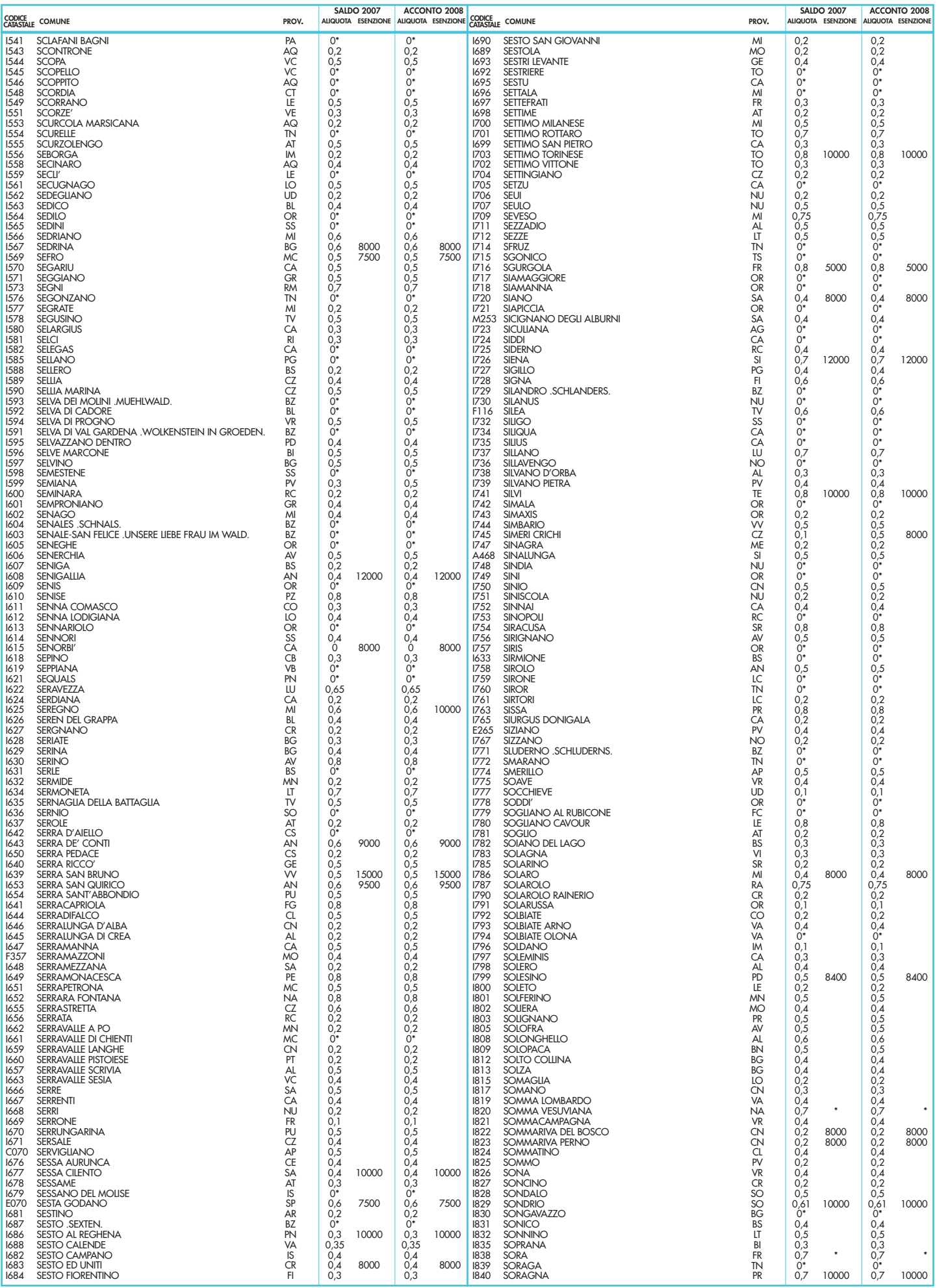

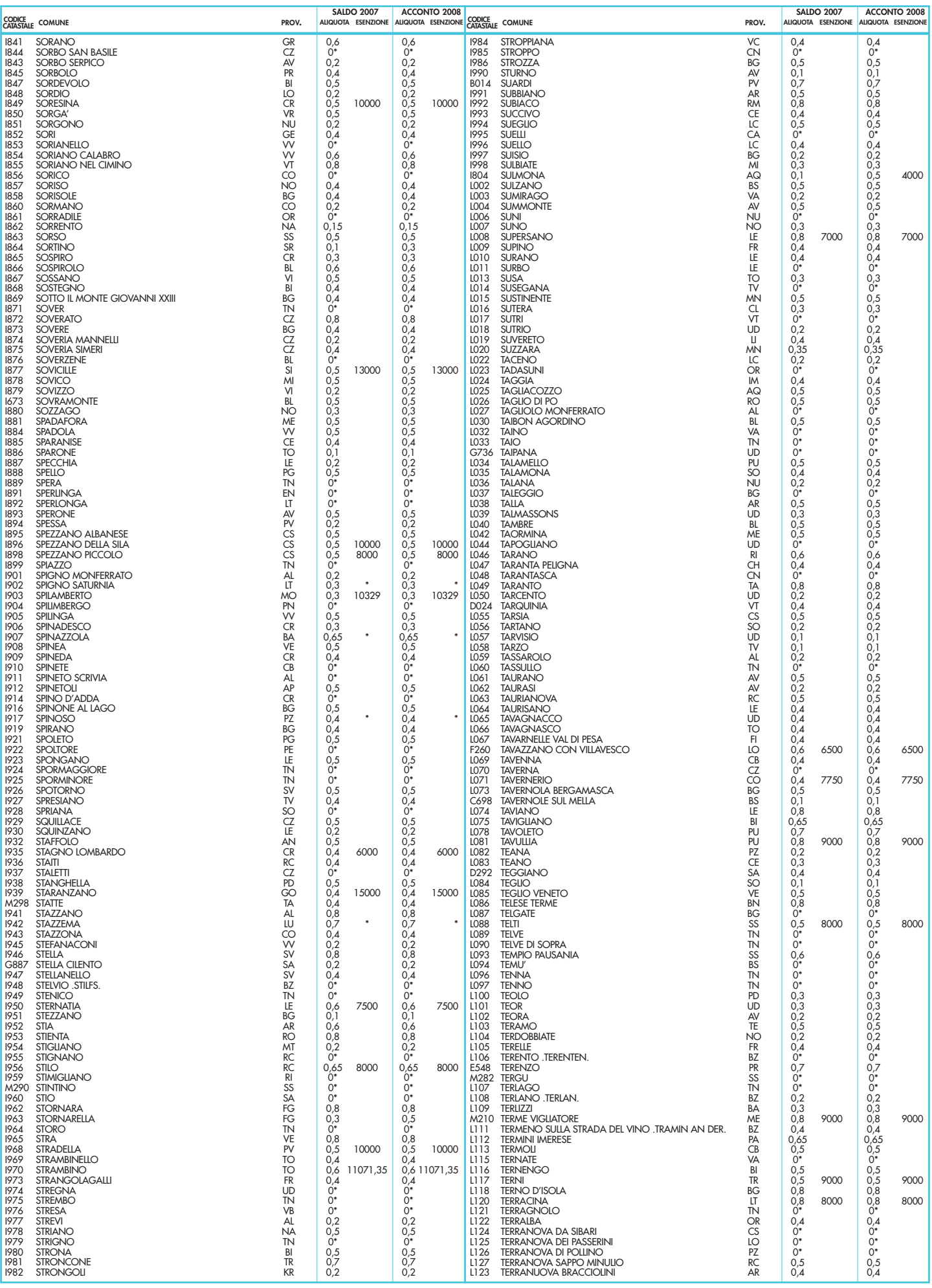

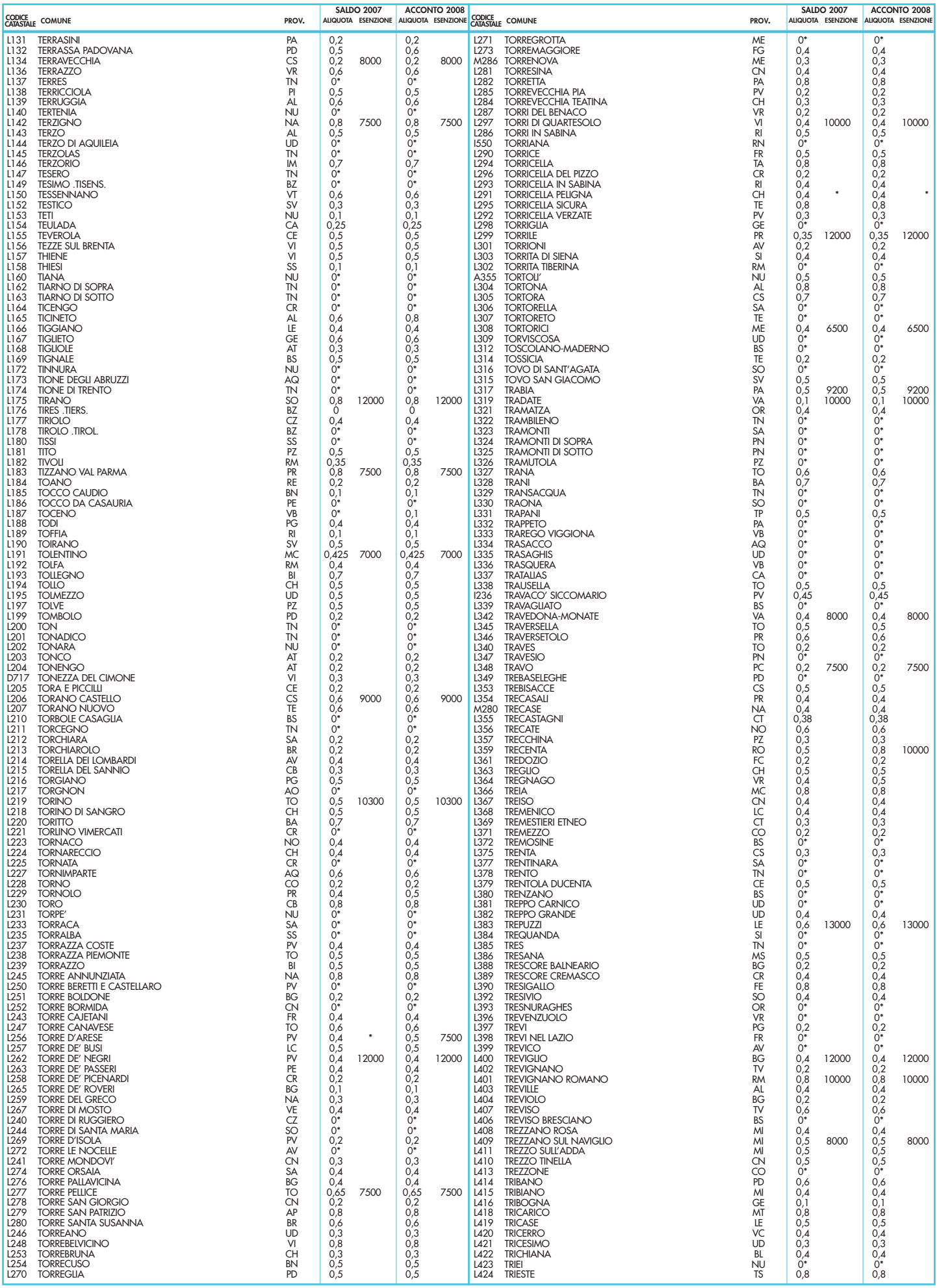

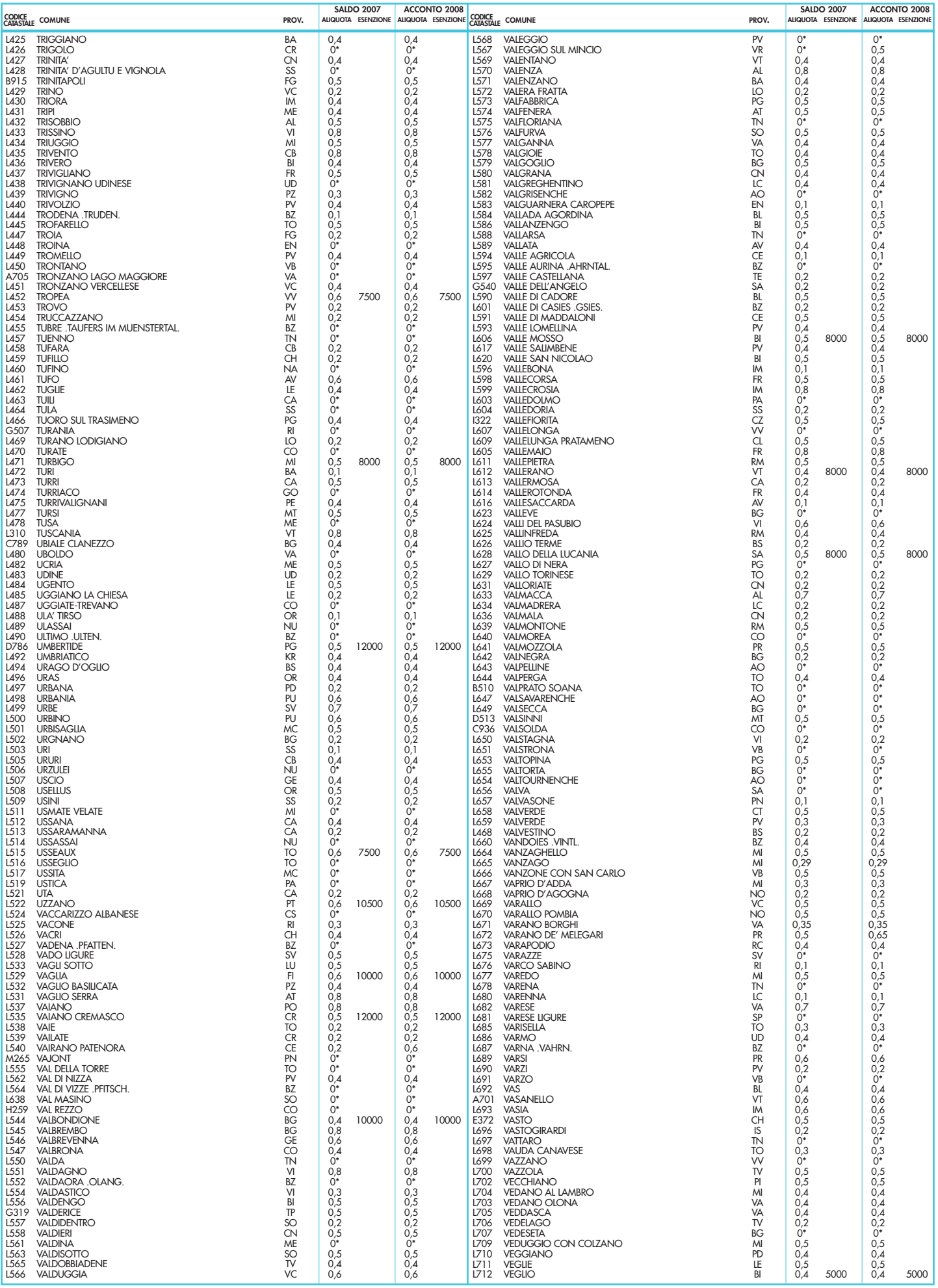

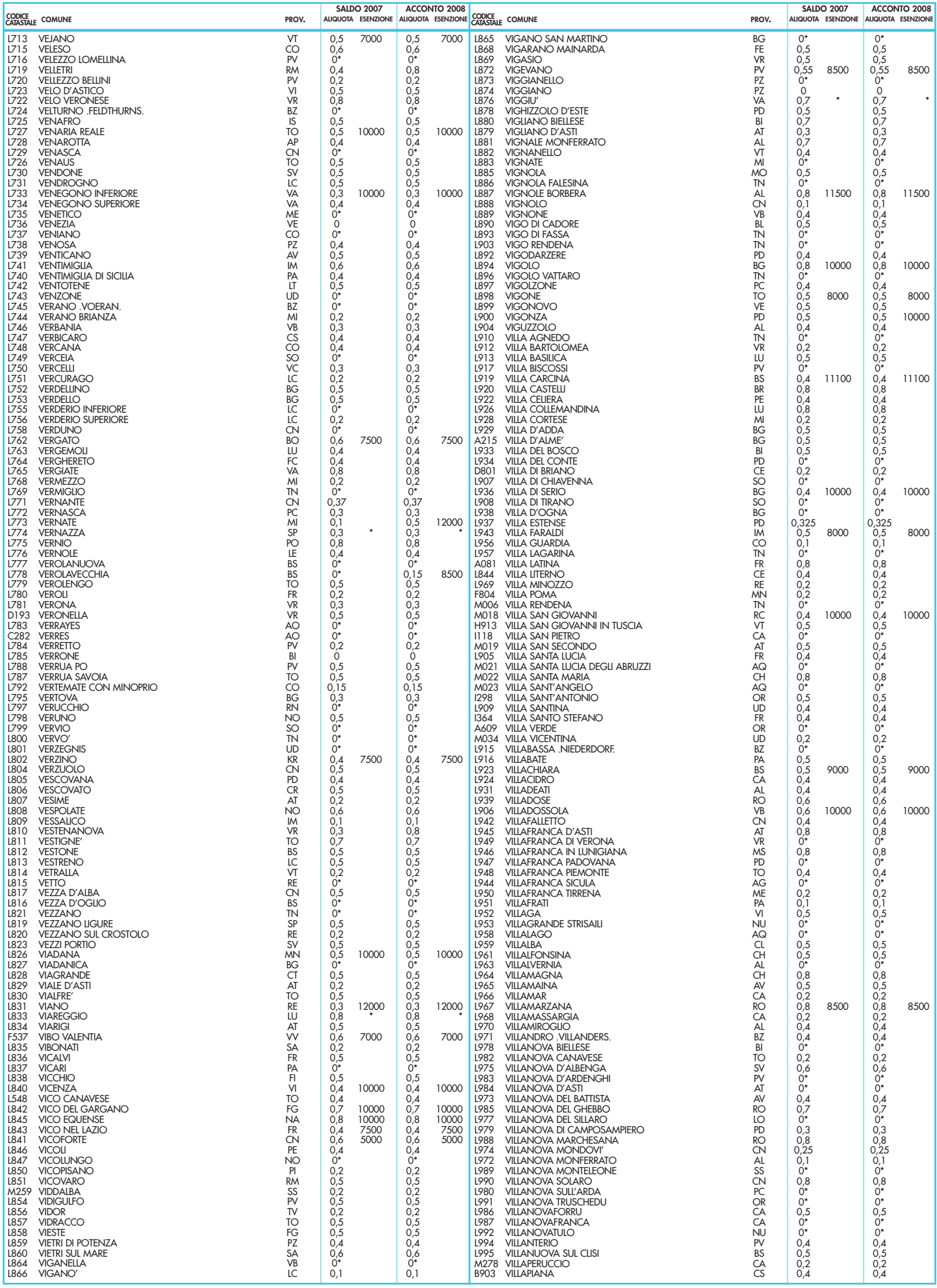

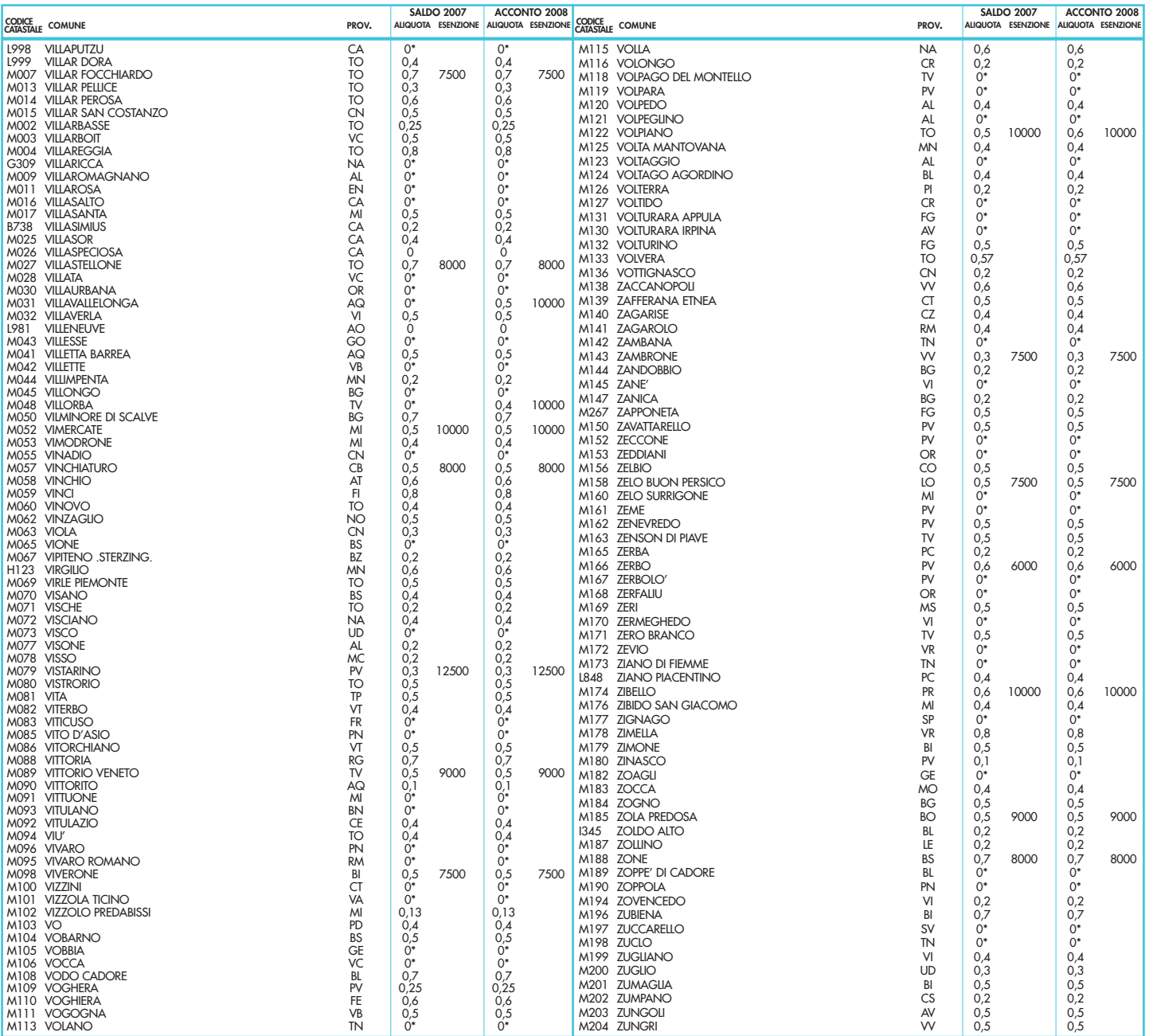

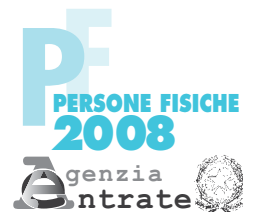

## **Scheda per la scelta della destinazione dell'8 per mille dell'IRPEF e del 5 per mille dell'IRPEF**

Da utilizzare **esclusivamente** nei casi di esonero dalla presentazione della dichiarazione

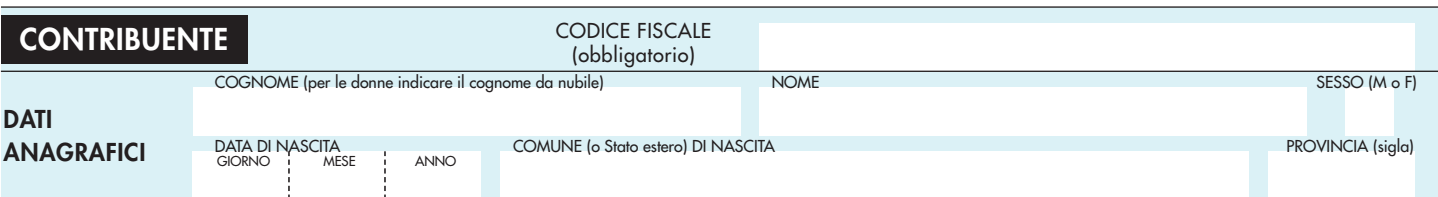

**LA SCELTA DELLA DESTINAZIONE DELL'OTTO PER MILLE DELL'IRPEF E QUELLA DEL CINQUE PER MILLE DELL'IRPEF NON SONO IN ALCUN MODO ALTERNATIVE FRA LORO. PERTANTO POSSONO ESSERE ESPRESSE ENTRAMBE LE SCELTE**

## **SCELTA PER LA DESTINAZIONE DELL'OTTO PER MILLE DELL'IRPEF (in caso di scelta FIRMARE in UNO degli spazi sottostanti)**

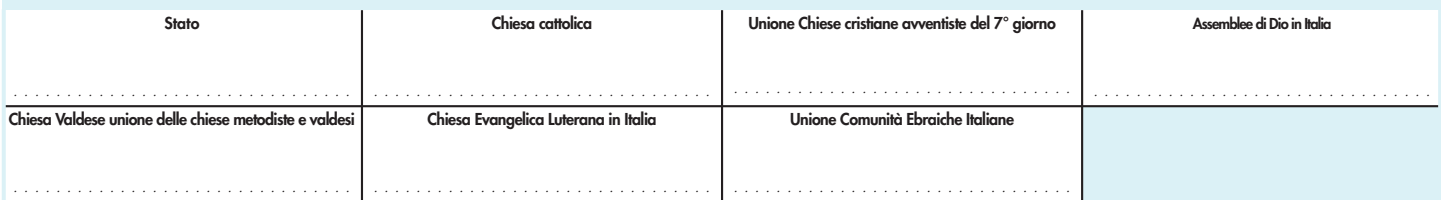

**In aggiunta a quanto indicato nell'informativa sul trattamento dei dati, contenuta nel paragrafo 4 della parte II delle istruzioni, si precisa che i dati personali del contribuente verranno utilizzati solo dall'Agenzia delle Entrate per attuare la scelta.**

**AVVERTENZE** Per esprimere la scelta a favore di una delle sette istituzioni beneficiarie della quota dell'otto per mille dell'IRPEF, il contribuente deve apporre la propria firma nel riquadro corrispondente ad una di dette istituzioni.La scelta deve essere fatta esclusivamente per una delle istituzioni beneficiarie.

La mancanza della firma in uno dei sette riquadri previsti costituisce scelta non espressa da parte del contribuente. In tal caso, la ripartizione della quota d'imposta non attribuita è stabilita in proporzione alle scelte espresse. Le quote non attribuite spettanti alle Assemblee di Dio in Italia e alla Chiesa Valdese Unione delle Chiese metodiste e Valdesi, sono devolute alla gestione statale.

**SE SI È ESPRESSA LA SCELTA È NECESSARIO APPORRE LA FIRMA ANCHE NELL'APPOSITO RIQUADRO POSTO IN FONDO ALLA PAGINA.**

## **SCELTA PER LA DESTINAZIONE DEL CINQUE PER MILLE DELL'IRPEF (in caso di scelta FIRMARE in UNO degli spazi sottostanti)**

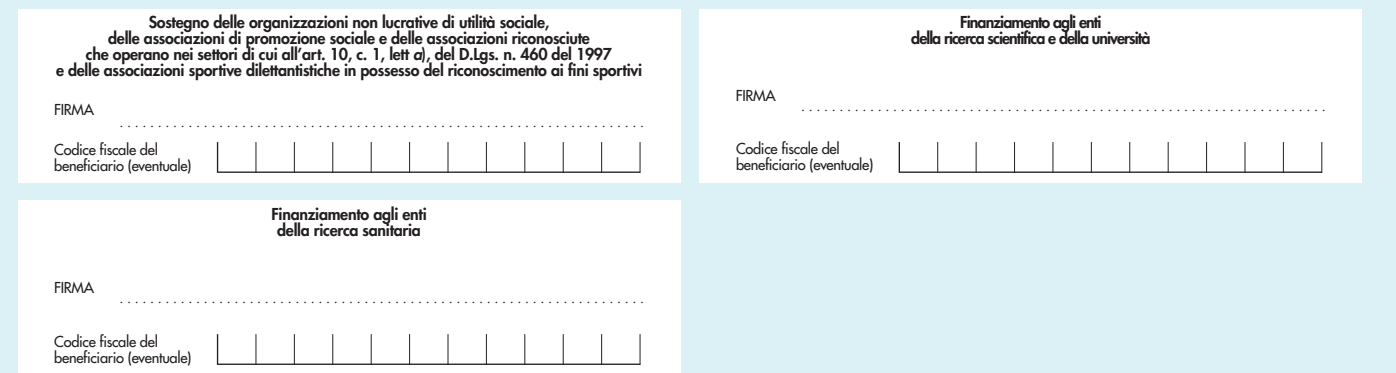

**In aggiunta a quanto indicato nell'informativa sul trattamento dei dati, contenuta nel paragrafo 4 della parte II delle istruzioni, si precisa che i dati personali del contribuente verranno utilizzati solo dall'Agenzia delle Entrate per attuare la scelta.** 

**AVVERTENZE** Per esprimere la scelta a favore di una delle finalità destinatarie della quota del cinque per mille dell'IRPEF, il contribuente deve apporre la propria firma nel riquadro corrispondente. Il contribuente ha la facoltà di indicare anche il codice fiscale di un soggetto beneficiario. La scelta deve essere fatta esclusivamente per una delle finalità beneficiarie.

**SE SI È ESPRESSA LA SCELTA È NECESSARIO APPORRE LA FIRMA ANCHE NELL'APPOSITO RIQUADRO POSTO IN FONDO ALLA PAGINA.**

Il sottoscritto dichiara, sotto la propria responsabilità, che non è tenuto né intende avvalersi della facoltà di presentare la dichiarazione dei redditi. Per le modalità di invio della scheda, vedere il paragrafo 1 della parte III delle istruzioni.

**FIRMA**

✄